#### ABSTRACT

<span id="page-0-0"></span>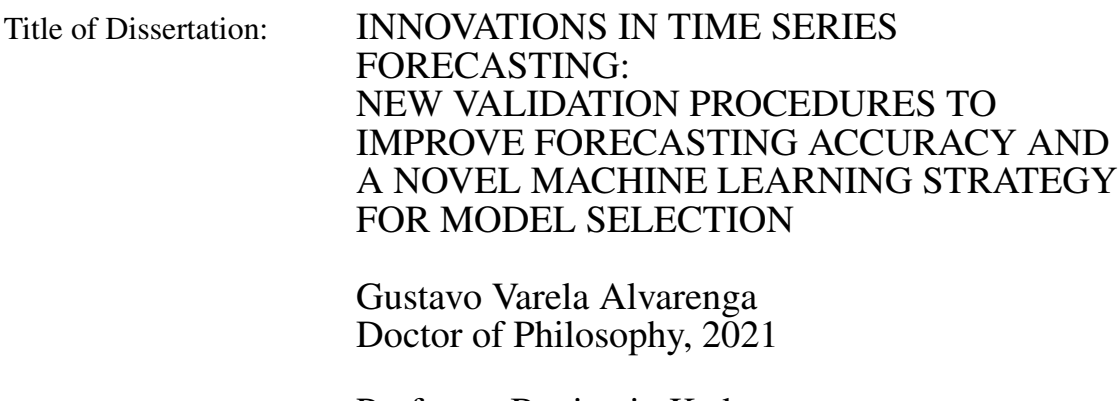

Dissertation Directed by: Professor Benjamin Kedem Department of Mathematics

This dissertation is divided into two parts. The first part introduces the *p-Holdout* family of validation schemes for minimizing the generalization error rate and improving forecasting accuracy. More specifically, if one wants to compare different forecasting methods, or models, based on their performance, one may choose to use "out-of-sample tests" based on formal hypothesis tests, or "out-of-sample tests" based on data-driven procedures that directly compare the models using an error measure (e.g., MSE, MASE). To distinguish between the two "out-of-sample tests" terminologies seen in the literature, we will use the term "out-of-sample tests" for the former and "out-of-sample validation" for the latter. Both methods rely on some form of data split. We call these data partition methods "validation schemes." We also provide a history of their use with time-series data, along with their formulas and the formulas for the associated out-of-sample generalization errors. We also attempt to organize the different terminologies used in the

statistics, econometrics, and machine learning literature into one set of terms. Moreover, we noticed that the schemes used in a time series context overlook one crucial characteristic of this type of data: its seasonality. We also observed that deseasonalizing is not often done in the machine learning literature. With this in mind, we introduce the *p-Holdout family* of validation schemes. It has three new procedures that we have developed specifically to consider a series' periodicity. Our results show that when applied to benchmark data and compared to state-of-the-art schemes, the new procedures are computationally inexpensive, improve the forecast accuracy, and greatly reduce, on average, the forecast error bias, especially when applied to non-stationary time series.

In the second part of this dissertation, we introduce a new machine learning strategy to select forecasting models. We call it the GEARS (generalized and rolling sample) strategy.

The "generalized" part of the name is because we use generalized linear models combined with partial likelihood inference to estimate the parameters. It has been shown that partial likelihood inference enables very flexible conditions that allow for correct time series analysis using GLMs. With this, it becomes easy for users to estimate multivariate (or univariate) time series models. All they have to do is provide the right-hand side variable, the variables that should enter the left-hand side of the model, and their lags. GLMs also allow for the inclusion of interactions and all sorts of non-linear links. This easy setup is an advantage over more complicated models like state-space and GARCH. And the fact that we can include covariates and interactions is an advantage over ARIMA, Theta-method, and other univariate methods.

The "rolling sample" part relates to estimating the parameters over a sample of

a fixed size that "moves forward" at different "rounds" of estimation (also known as "folds"). This part resembles the "rolling window" validation scheme, but ours does not start at  $T = 1$ . The "best" model is taken from the set with all possible combinations of covariates - and their respective lags - included in the right-hand side of the forecasting model. Its selection is based on the minimization of the average error measure over all folds. Once this is done, the best model's estimated coefficients are used to get the outof-sample forecasts.

We applied the GEARS method to all the 100,000 time-series used in the 2018's M-Competition, the M4 Forecasting Competition. We produced one-step-ahead forecasts for each series and compared our results with the submitted approaches and the benchmark methods. The GEARS strategy yielded the best results - in terms of the smallest overall weighted average of the forecast errors - more often than any of the twenty-five top methods in that competition. We had the best results in 8,750 cases out of the 100,000, while the procedure that won the competition had better results in fewer than 7,300 series.

Moreover, the GEARS strategy shows promise when dealing with multivariate time series. Here, we estimated several forecasting models based on a complex formulation that includes covariates with variable and fixed lags, quadratic terms, and interaction terms. The accuracy of the forecasts obtained with GEARS was far superior than the one observed for the predictions from an ARIMA. This result and the fact that our strategy for dealing with multivariate series is far simpler than VAR, State Space, or Cointegration approaches shines a light in the future of our procedure.

An R package was written for the GEARS strategy. A prototype web application using the R package "Shiny" - was also developed to disseminate this method.

## INNOVATIONS IN TIME SERIES FORECASTING: NEW VALIDATION PROCEDURES TO IMPROVE FORECASTING ACCURACY AND A NOVEL MACHINE LEARNING STRATEGY FOR MODEL **SELECTION**

by

Gustavo Varela Alvarenga

Dissertation submitted to the Faculty of the Graduate School of the University of Maryland, College Park in partial fulfillment of the requirements for the degree of Doctor of Philosophy 2021

Advisory Committee: Professor Benjamin Kedem, Chair/Advisor Professor Yan Li Professor Vincent Lyzinski Professor Jean Opsomer Professor Paul J. Smith

© Copyright by Gustavo Varela Alvarenga 2021

## Dedication

I dedicate this dissertation to my insanity avoidance companion, Victoria Echeverria. Thank you for being the Samwise to my Frodo. This accomplishment is as much yours as it is mine.

To Marlene Ignez Calhes *in memoriam*. One of the most complicated and amazing people I have ever met. You have always been - and always shall be - with me.

#### Acknowledgments

I want to thank my advisor, Professor Benjamin Kedem. I chose him to be my advisor because he had the most interesting and outside-of-the-box ideas that I have ever seen. During the years we worked together, he taught me how to perceive and react to the world in a way that freed my mind from the strings that restrained it. I would not have been able to develop new procedures if he had not stilled in me that "ideas are limitless."

I am also grateful for the extinct "Science without Borders" program (Programa Ciência sem Fronteiras) created during the administration of the former Brazilian president Dilma Rousseff and managed by the Brazilian Federal Coordination for the Improvement of Higher Education Personnel foundation (Coordenação de Aperfeiçoamento de Pessoal de Nível Superior or, simply, CAPES foundation). As a member of this program (process number 99999.013767/2013-05), I received a Ph.D. scholarship that allowed me to focus on my studies during the first four years of my degree.

## Table of Contents

<span id="page-7-0"></span>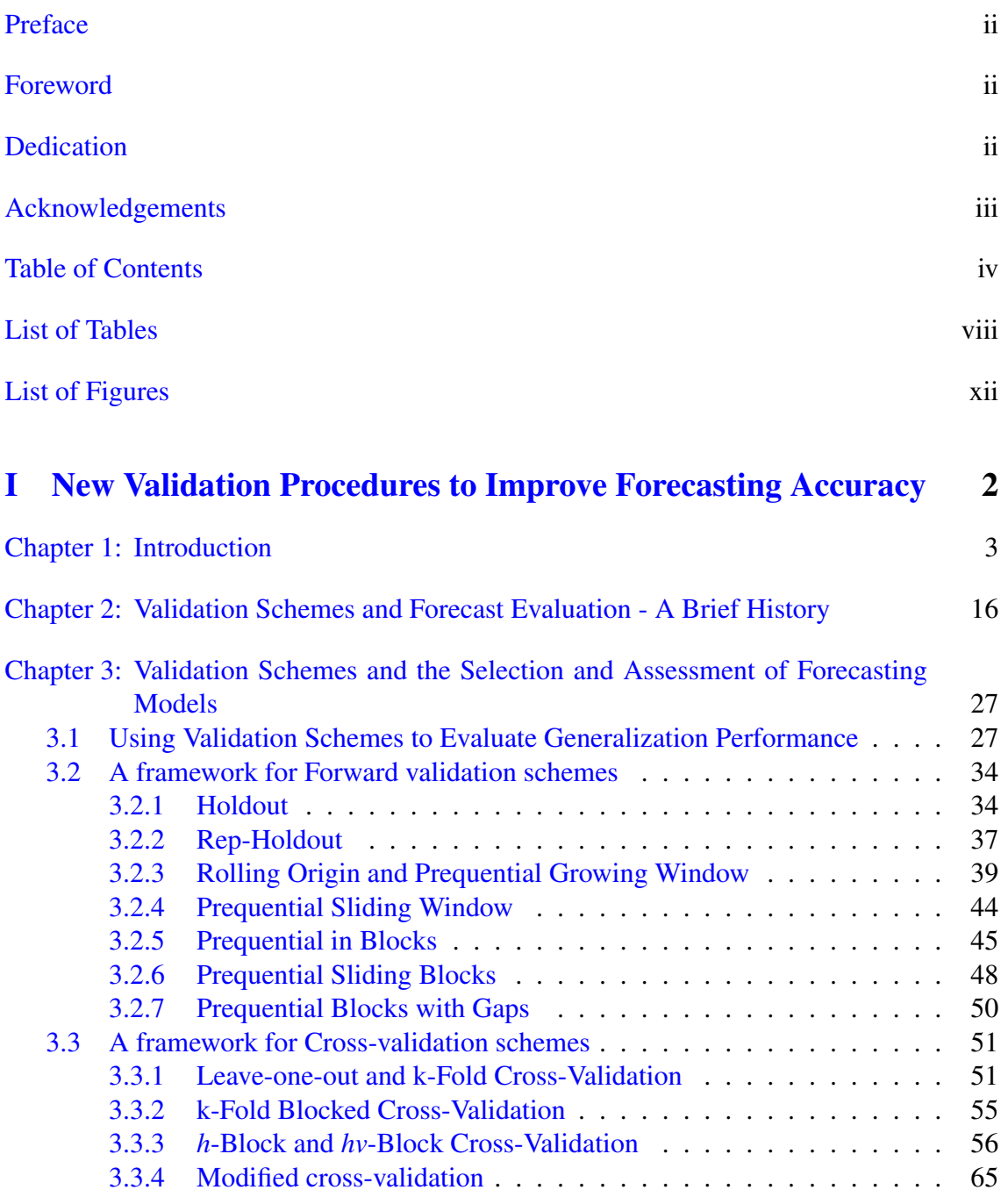

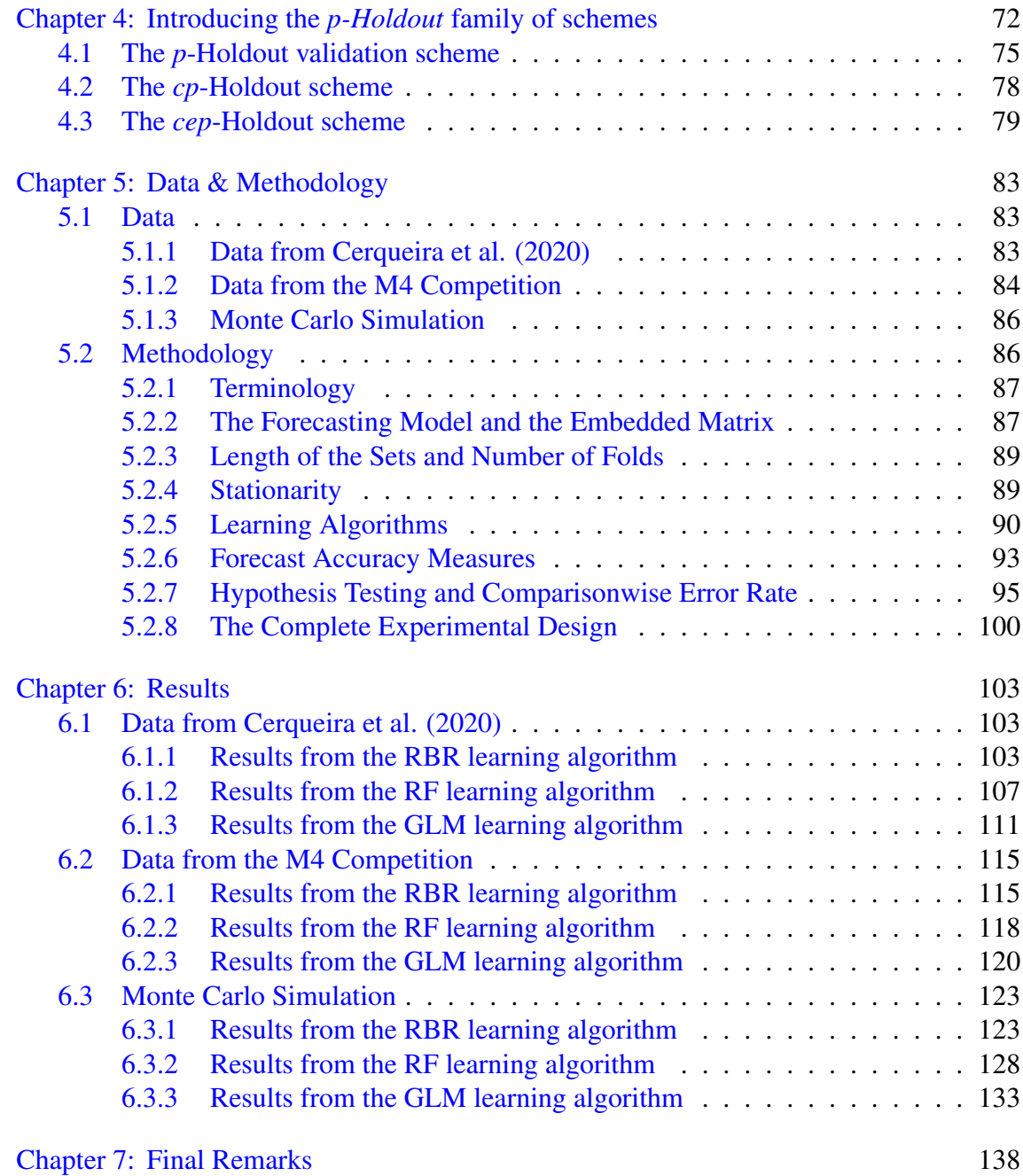

### [II A Novel Machine Learning Strategy for Forecasting Model](#page-162-0) [Selection](#page-162-0) 142

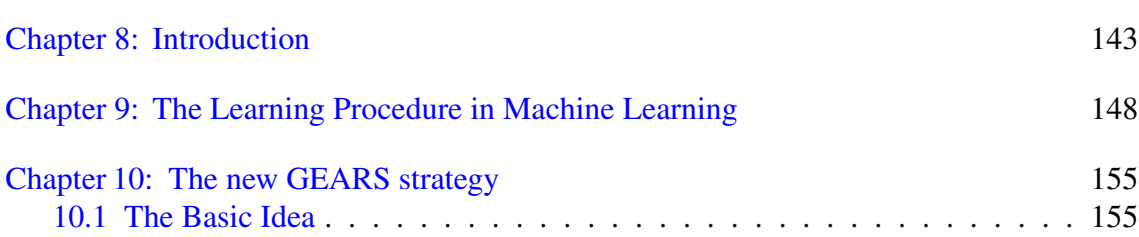

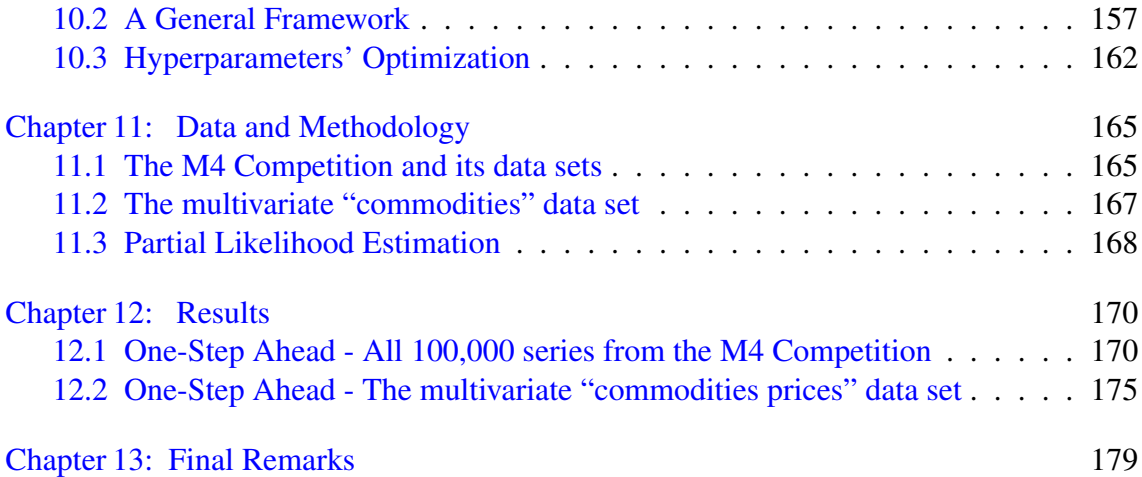

## [Appendix](#page-203-0) 183

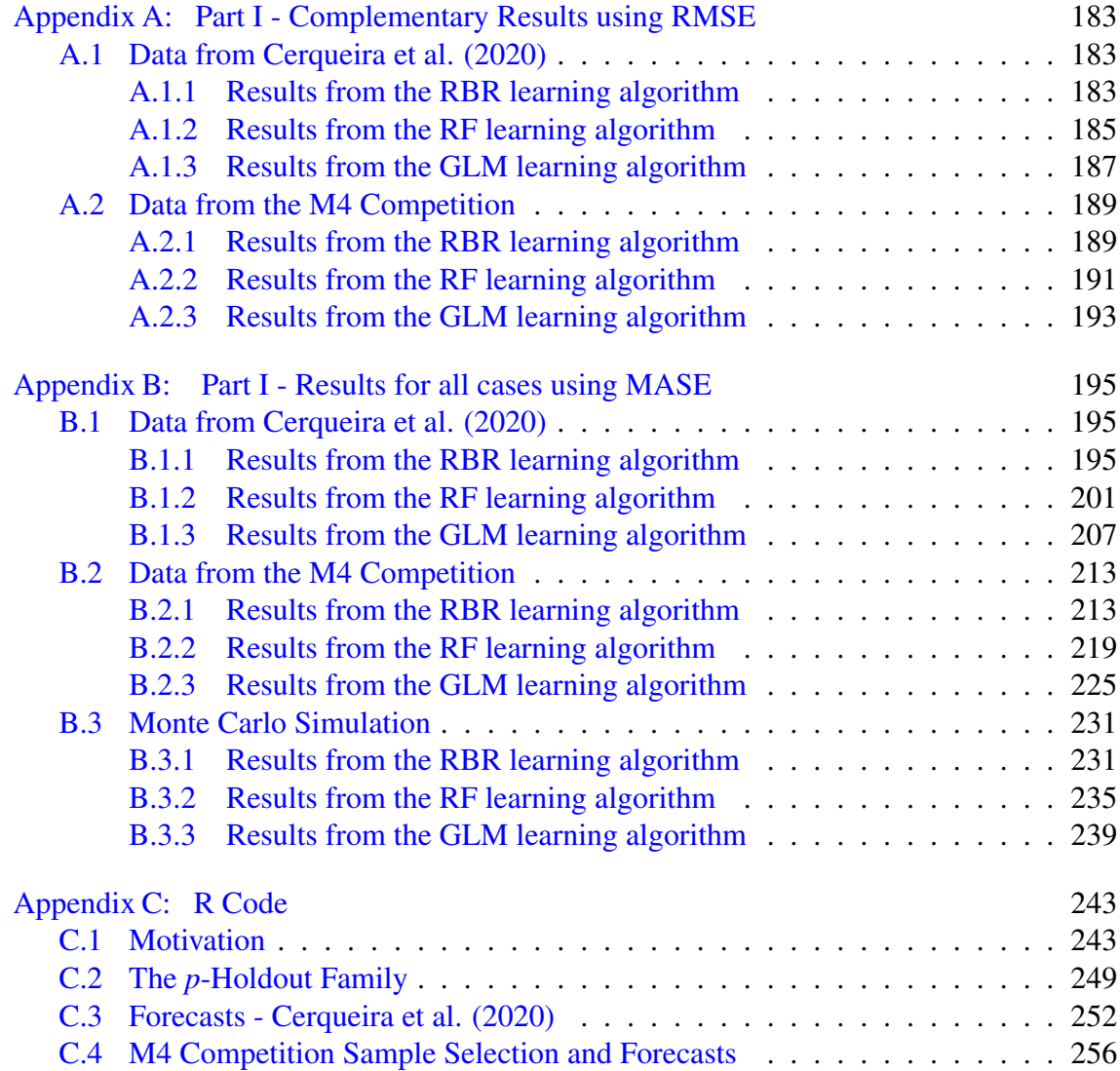

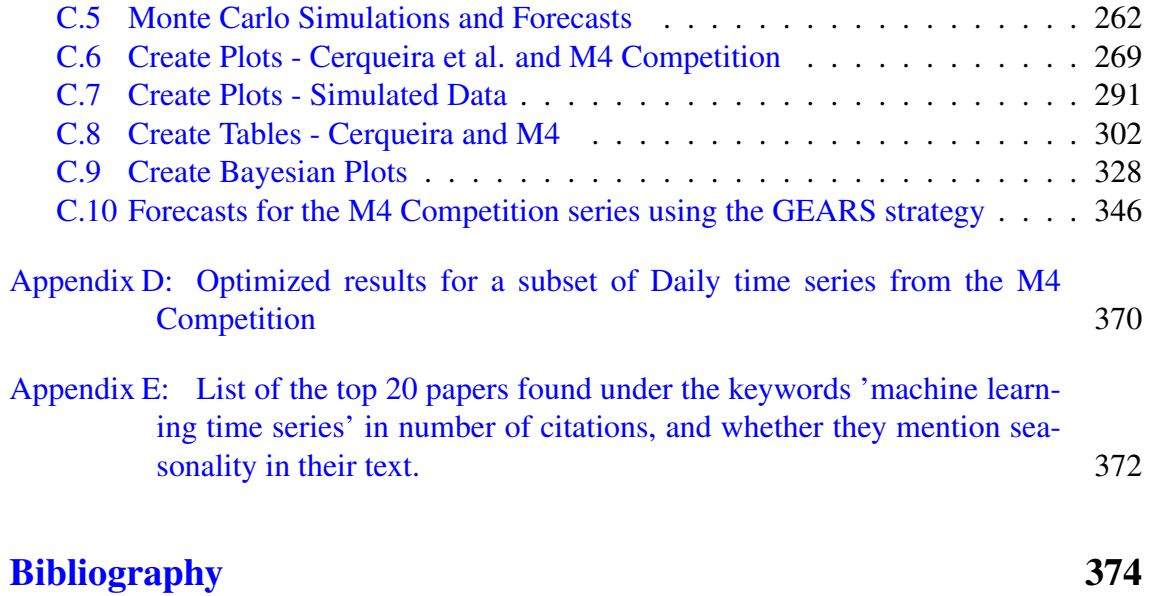

# List of Tables

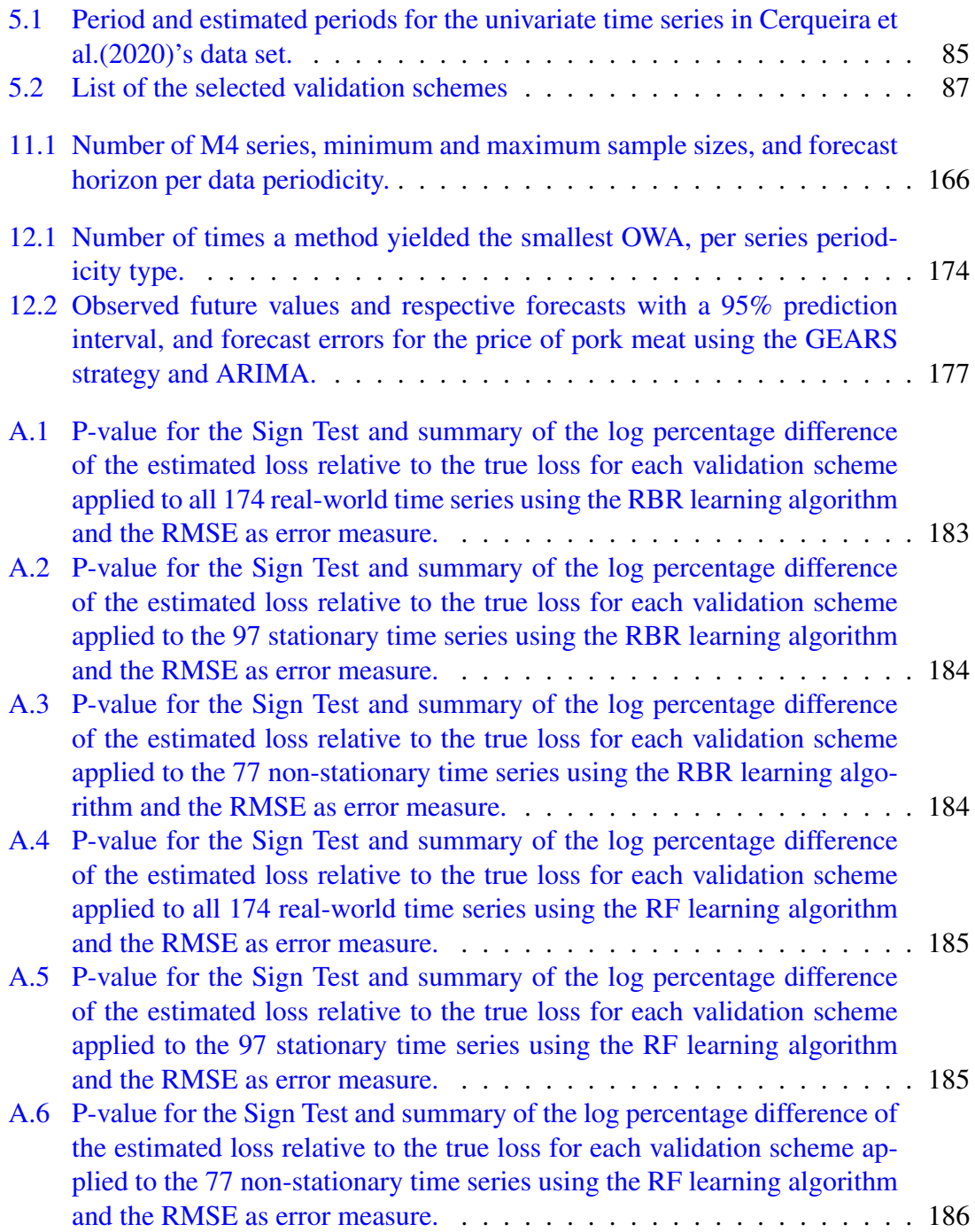

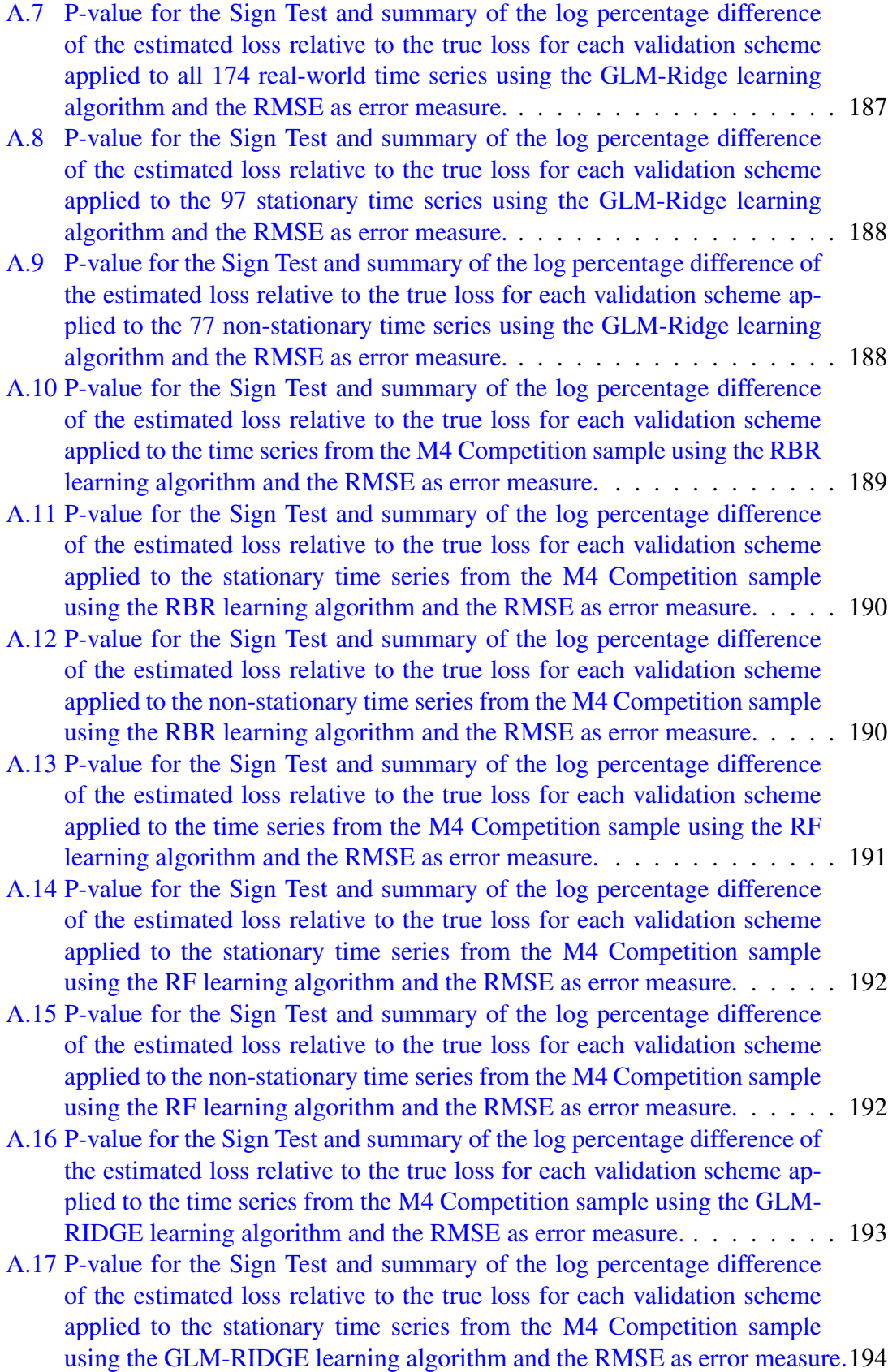

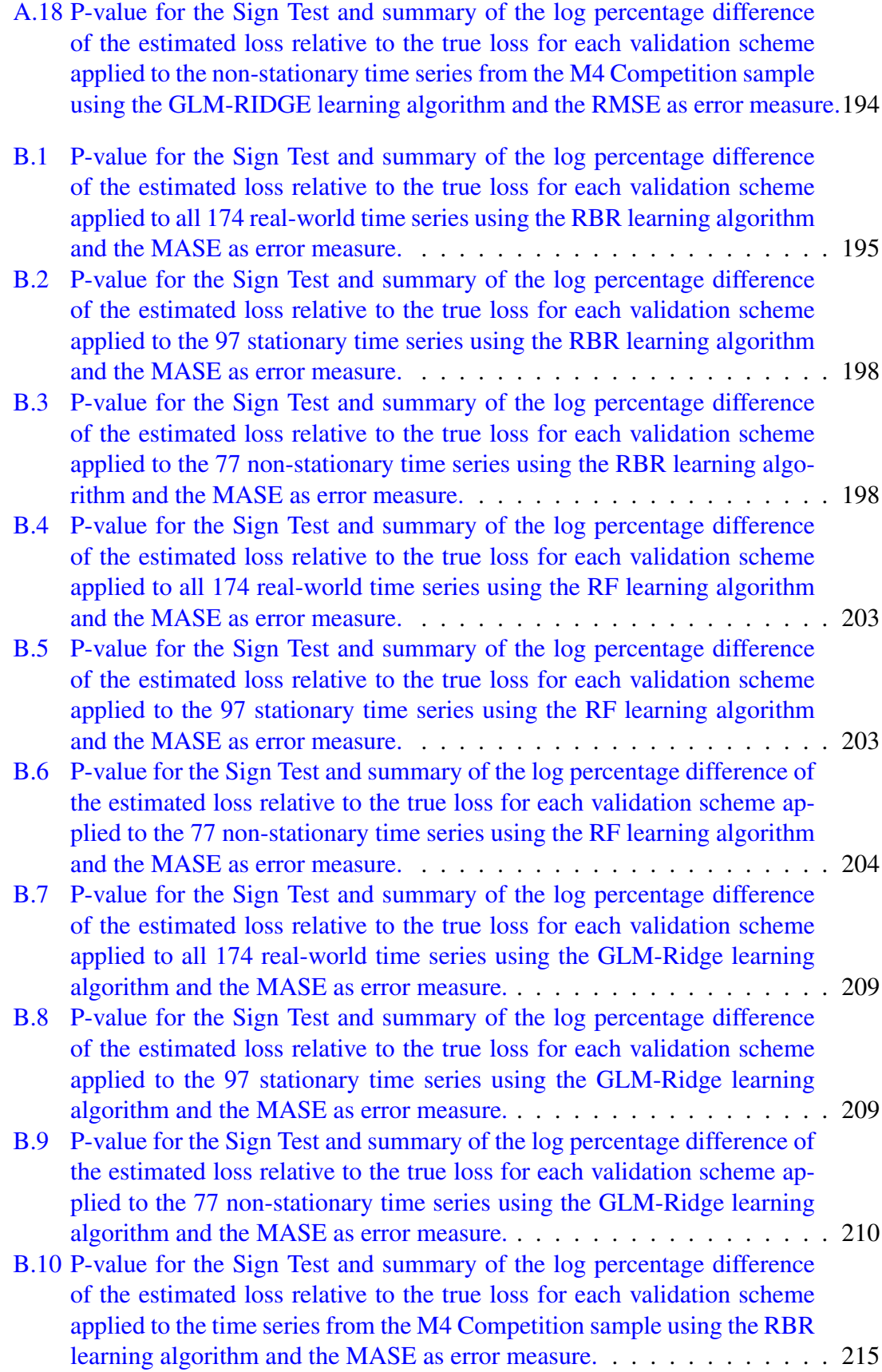

- [B.11 P-value for the Sign Test and summary of the log percentage difference](#page-235-1) [of the estimated loss relative to the true loss for each validation scheme](#page-235-1) [applied to the stationary time series from the M4 Competition sample](#page-235-1) [using the RBR learning algorithm and the MASE as error measure.](#page-235-1) . . . . 215
- [B.12 P-value for the Sign Test and summary of the log percentage difference](#page-236-0) [of the estimated loss relative to the true loss for each validation scheme](#page-236-0) [applied to the non-stationary time series from the M4 Competition sample](#page-236-0) [using the RBR learning algorithm and the MASE as error measure.](#page-236-0) . . . . 216
- [B.13 P-value for the Sign Test and summary of the log percentage difference](#page-241-0) [of the estimated loss relative to the true loss for each validation scheme](#page-241-0) [applied to the time series from the M4 Competition sample using the RF](#page-241-0) [learning algorithm and the MASE as error measure.](#page-241-0) . . . . . . . . . . . . 221
- [B.14 P-value for the Sign Test and summary of the log percentage difference](#page-241-1) [of the estimated loss relative to the true loss for each validation scheme](#page-241-1) [applied to the stationary time series from the M4 Competition sample](#page-241-1) [using the RF learning algorithm and the MASE as error measure.](#page-241-1) . . . . . 221
- [B.15 P-value for the Sign Test and summary of the log percentage difference](#page-242-0) [of the estimated loss relative to the true loss for each validation scheme](#page-242-0) [applied to the non-stationary time series from the M4 Competition sample](#page-242-0) [using the RF learning algorithm and the MASE as error measure.](#page-242-0) . . . . . 222
- [B.16 P-value for the Sign Test and summary of the log percentage difference of](#page-247-0) [the estimated loss relative to the true loss for each validation scheme ap](#page-247-0)[plied to the time series from the M4 Competition sample using the GLM-](#page-247-0)[RIDGE learning algorithm and the MASE as error measure.](#page-247-0) . . . . . . . . 227
- [B.17 P-value for the Sign Test and summary of the log percentage difference](#page-247-1) [of the estimated loss relative to the true loss for each validation scheme](#page-247-1) [applied to the stationary time series from the M4 Competition sample](#page-247-1) [using the GLM-RIDGE learning algorithm and the MASE as error measure.2](#page-247-1)27
- [B.18 P-value for the Sign Test and summary of the log percentage difference](#page-248-0) [of the estimated loss relative to the true loss for each validation scheme](#page-248-0) [applied to the non-stationary time series from the M4 Competition sample](#page-248-0) [using the GLM-RIDGE learning algorithm and the MASE as error measure.2](#page-248-0)28
- [D.1 Optimized results for a subset of Daily time series from the M4 Competition3](#page-390-1)70

## List of Figures

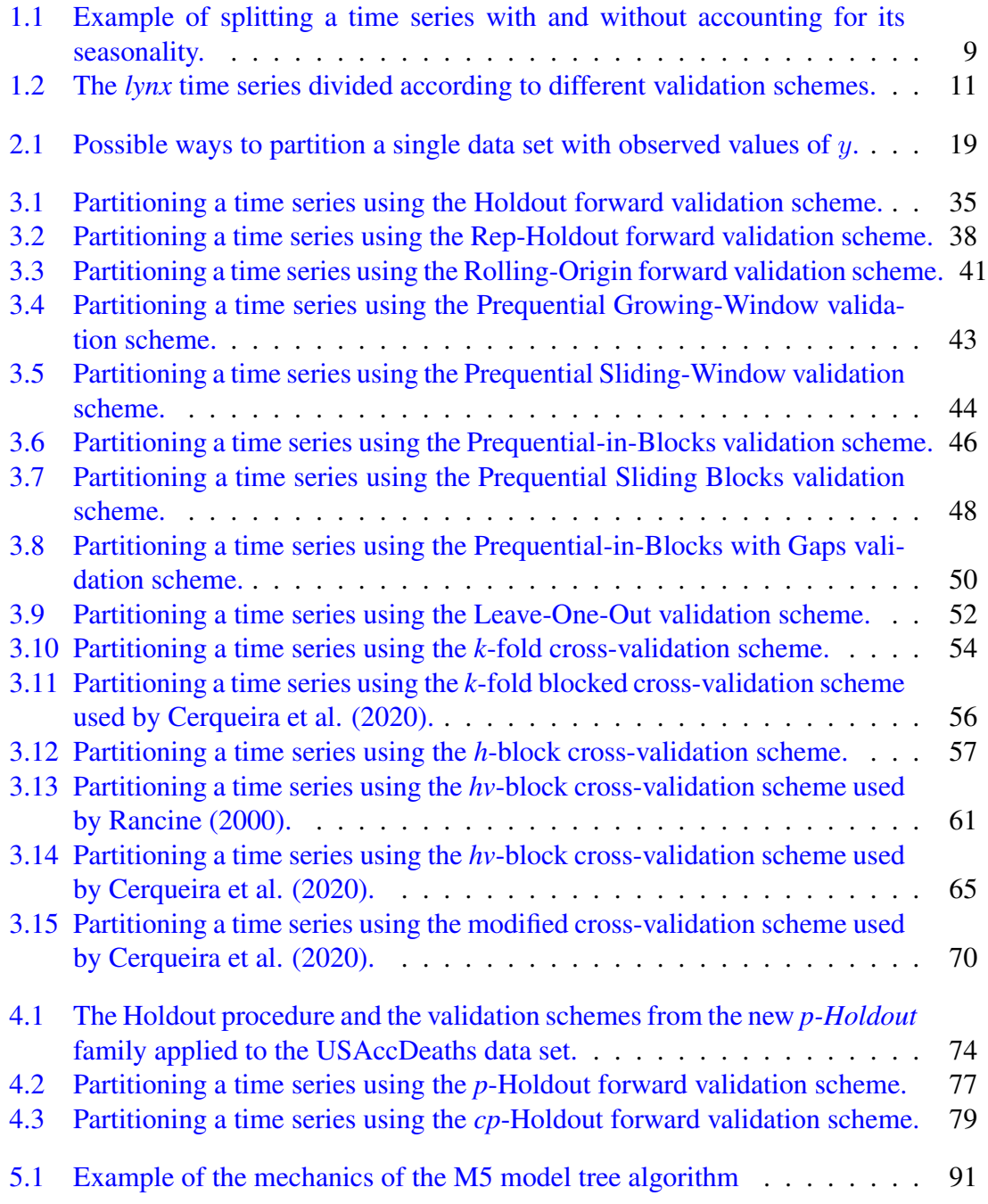

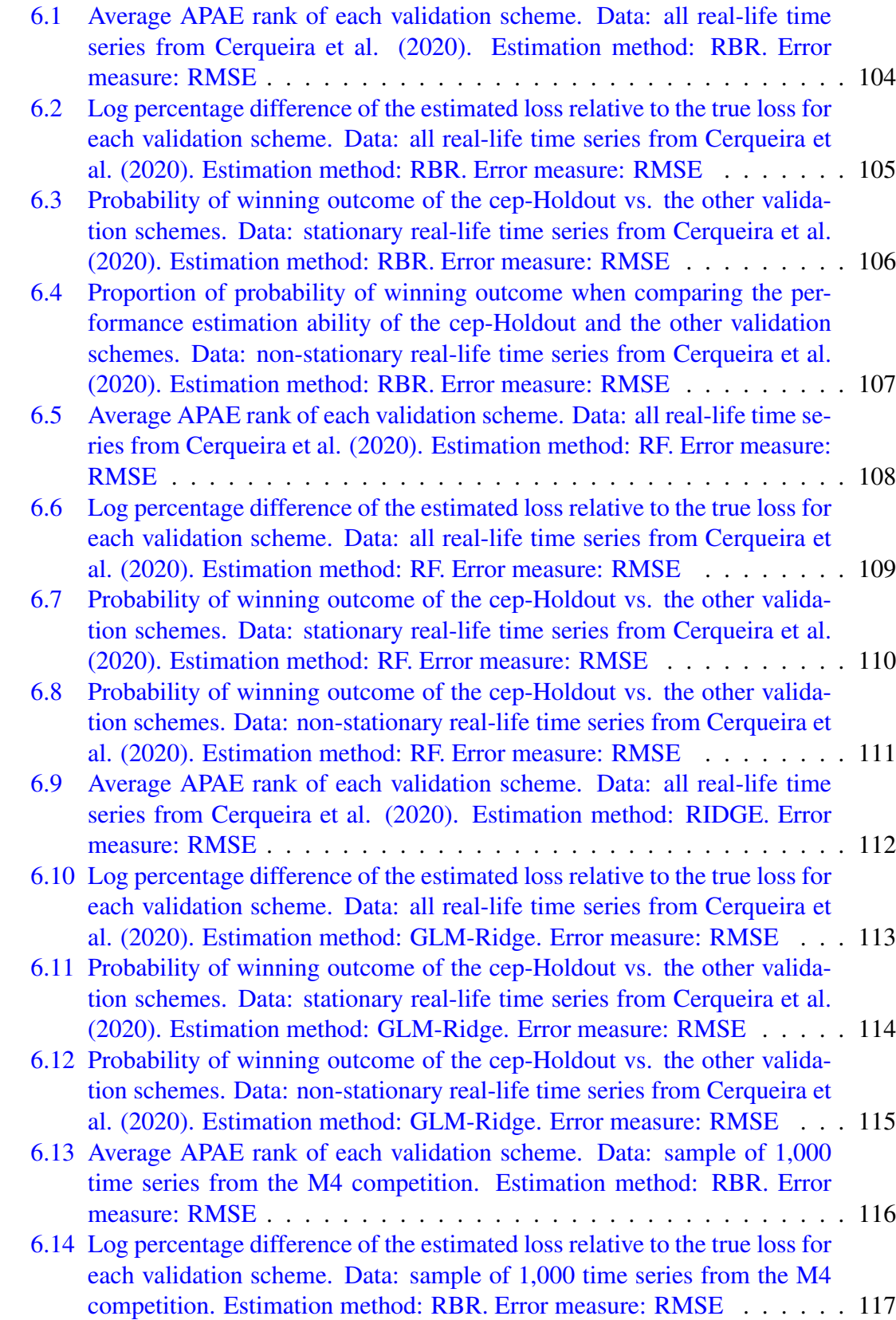

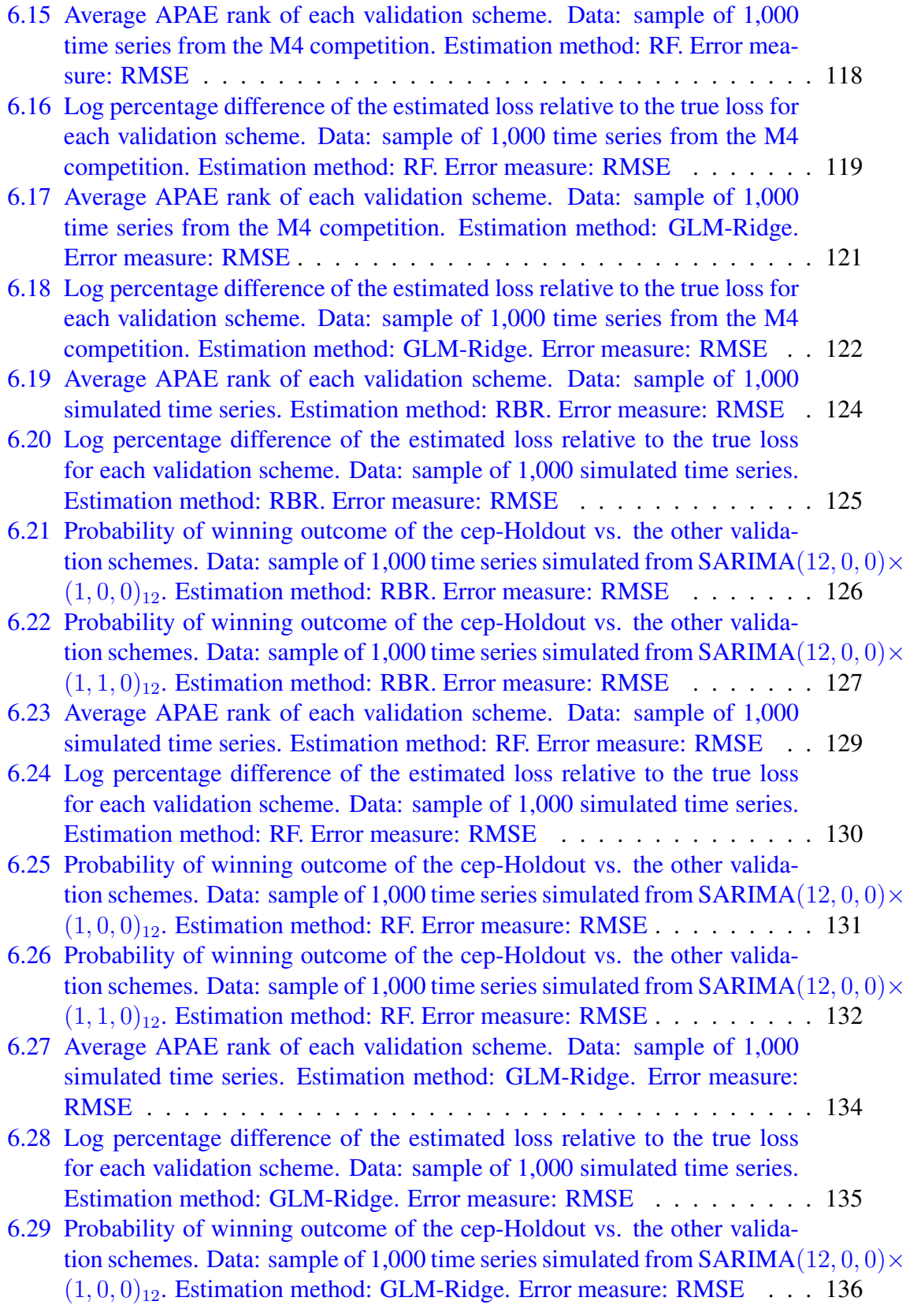

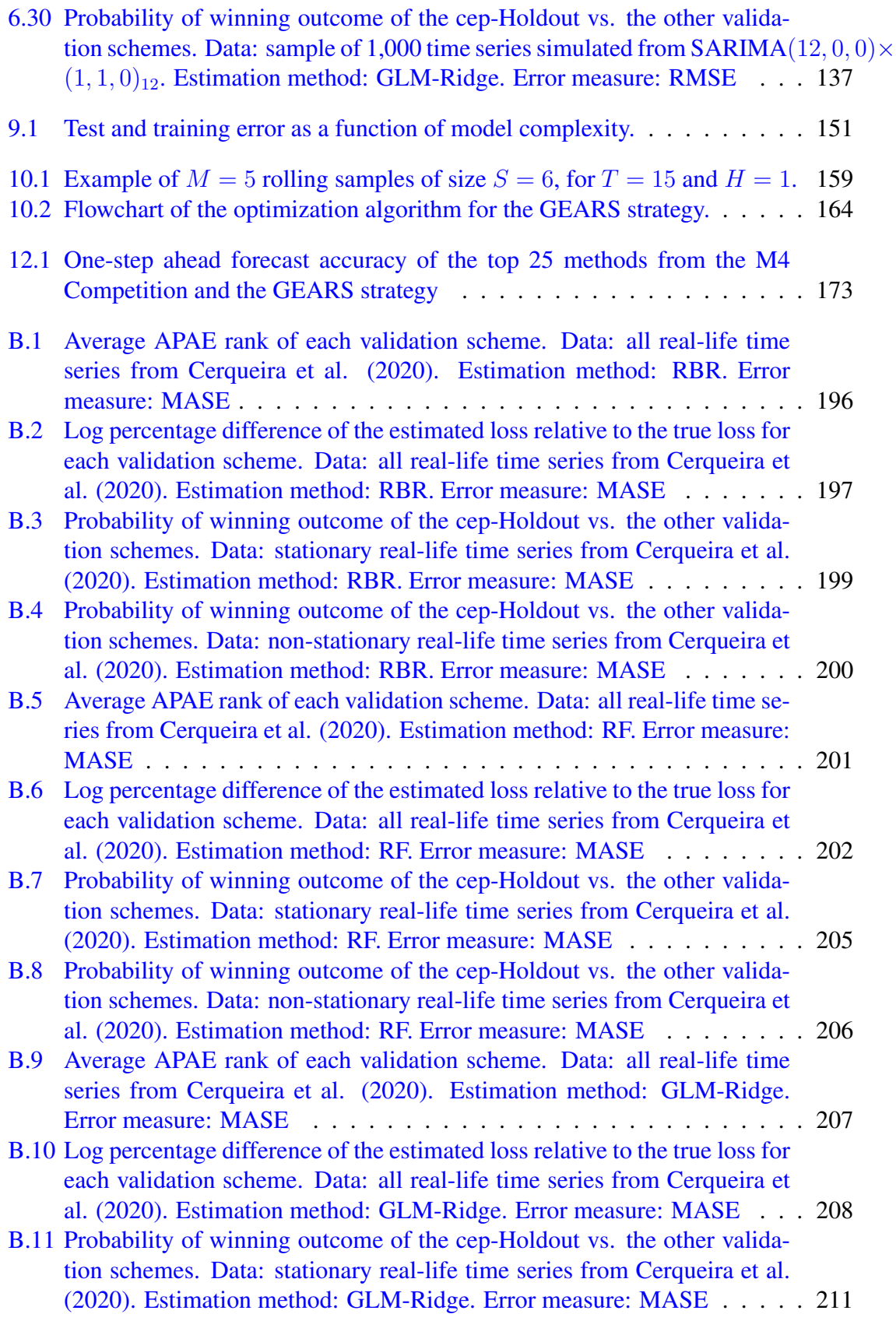

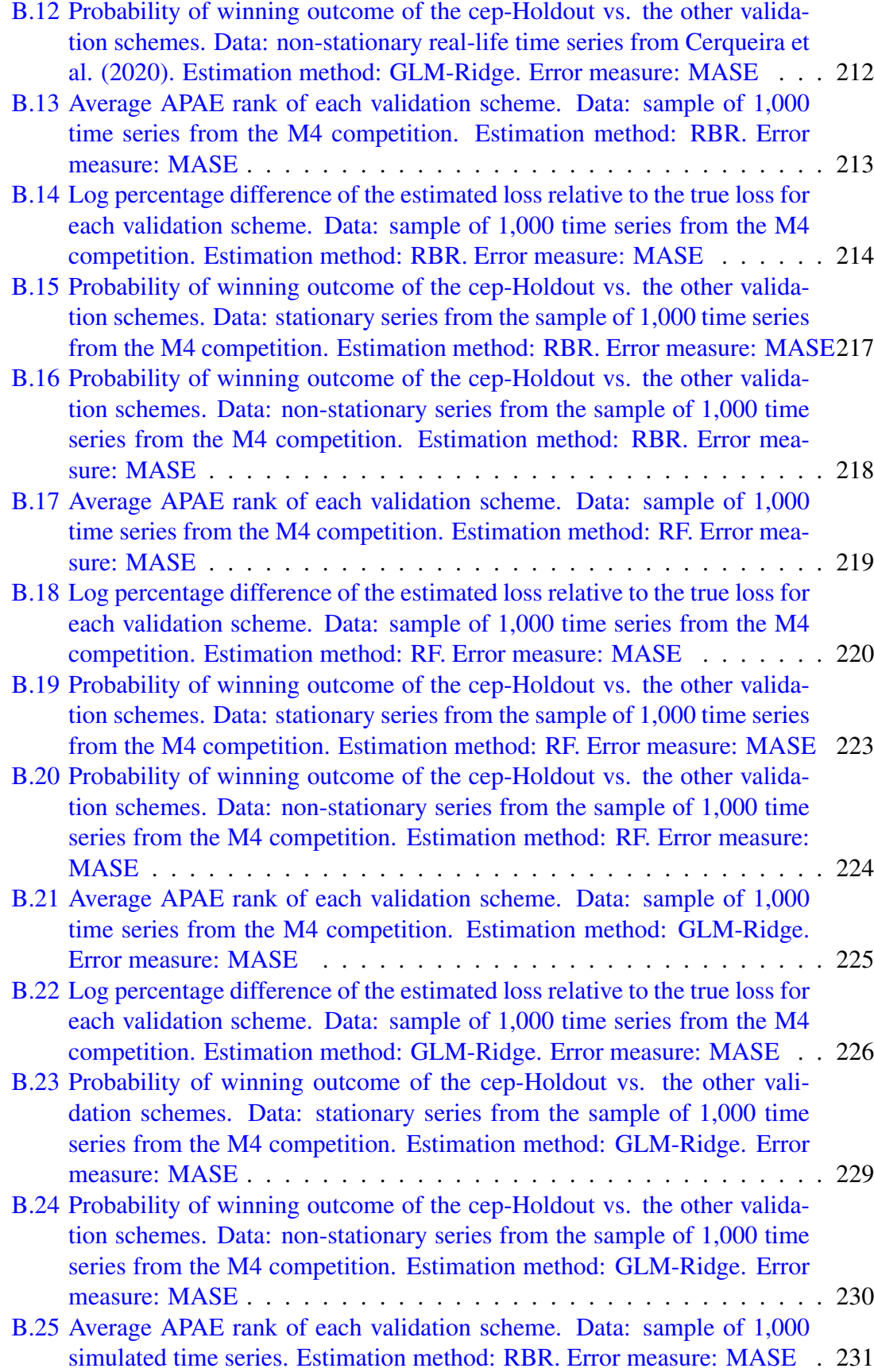

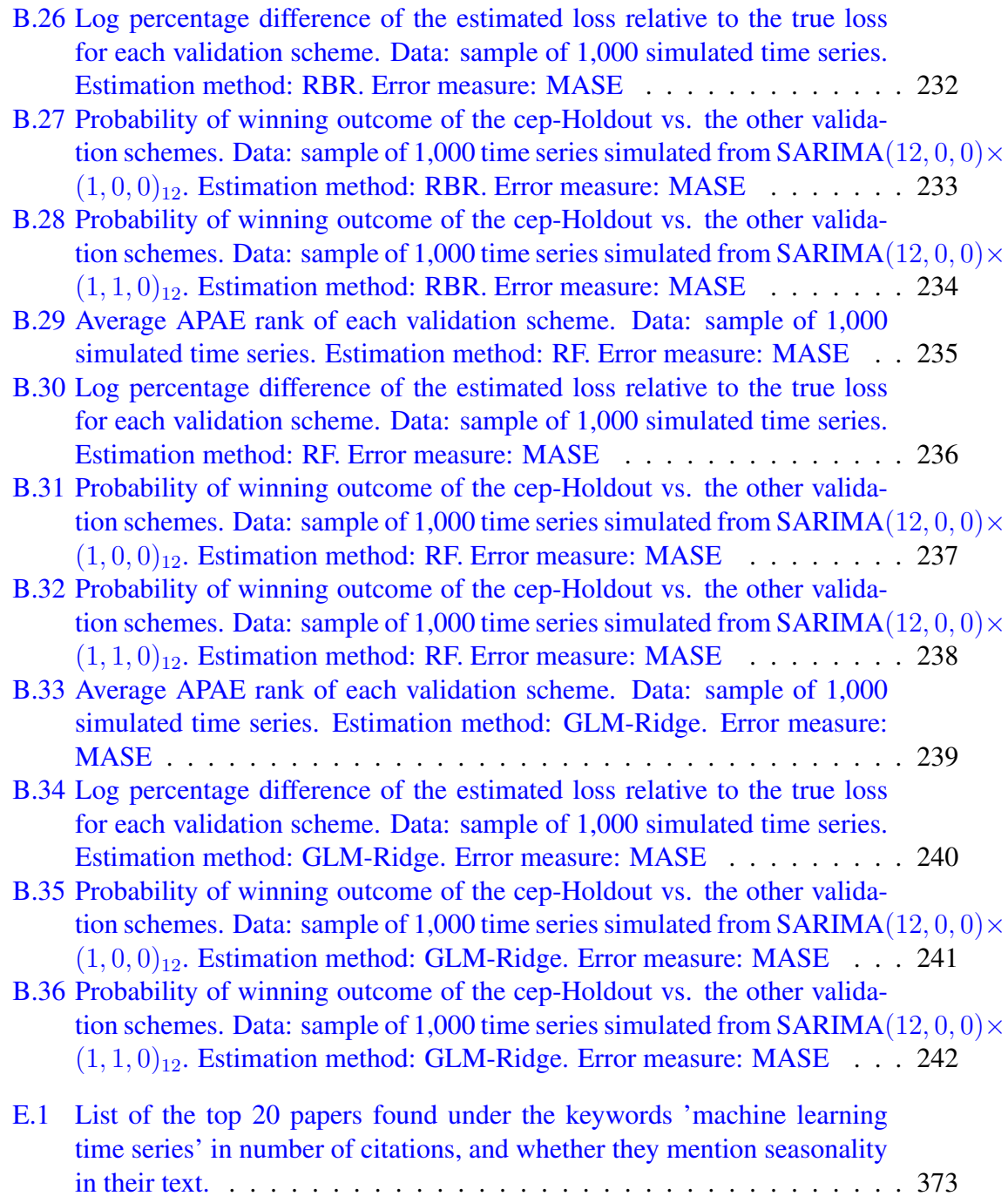

To all those who suffer from impostor syndrome: *per aspera ad astra*.

Part I

<span id="page-22-0"></span>New Validation Procedures to Improve Forecasting Accuracy

#### <span id="page-23-0"></span>Chapter 1: Introduction

Assessment of forecast accuracy is an essential step in evaluating the procedures used in a given scenario. Such procedures can be divided into two classes: forecasting methods and forecasting *models*[1](#page-23-1) . We define a forecasting *model* as the equation that represents the relationship (linear, non-linear, or non-parametric) between the variables in the analysis. In contrast, a forecasting method includes the *model*, the estimation procedure (i.e., the learning algorithm) used to fit the *model*, and the data used for that estimation.

To compare different forecasting methods, or models, based on their forecasting ability, one may choose to use "out-of-sample tests" that rely on partitioning the time series into two (or more) non-overlapping subsamples. The different procedures used to split a data set belong to a class called *validation schemes*. Splitting the data is necessary because using the same sample to estimate and check a model's prediction ability might lead to over-fitting it without necessarily providing good forecasts. These datapartitioning procedures also aim at minimizing the combined bias and variance. They do it by adding some bias in return for a reduction in the sampling variance. This is known as the *bias-variance trade-off*.

<span id="page-23-1"></span><sup>1</sup> Here, we feel that it is helpful to formalize the distinction between forecasting methods and *models*, similarly to what was done by Giacomini and White [\[1\]](#page-394-0).

The mechanics of using validation schemes to evaluate forecast accuracy are quite simple. If one already has a forecasting model and wants to compare the performance of different estimation methods (i.e., learning algorithms), the time series is partitioned into a *training set* and a *test set*. The test set is wholly removed from the estimation phase and used only to compute the "true" out-of-sample forecast errors. The remaining observations become the *training set*, which is used to fit the model according to the selected estimation method and obtain its forecasts.

The description above is usually the approach taken by formal "out-of-sample tests" to evaluate different forecasting methods. These are procedures based on formal hypothesis tests created to evaluate the conditional or unconditional predictive ability of each forecasting method (the former asks "[C]an we predict which forecast will be more accurate at a future date?"; the latter focuses on finding out "[W]hich forecast was more accurate on average?' - both quotes are from Giacomini and White  $[1, p. 1545]$  $[1, p. 1545]$ , like the DM tests [\[2\]](#page-394-1), or the tests by Giacomini and White [\[1\]](#page-394-0) or Clark and McCracken [\[3\]](#page-394-2)  $^2$  $^2$ .

If one wants to compare different forecasting *model* formulations or optimize a methods' hyperparameters, the usual approach is to evaluate the predictions using *datadriven* "out-of-sample tests." In this approach, after splitting the original time series into the training and test data sets, the training set is partitioned into an *estimation set* and a *validation set*. The validation set is completely removed from the estimation phase and used only to compute the "pseudo" out-of-sample forecast errors. Different model formulations (and with distinct hyperparameters, if that is the case) are fit to the data in

<span id="page-24-0"></span><sup>&</sup>lt;sup>2</sup>Diebold and Mariano [\[2\]](#page-394-1), Diebold [\[4\]](#page-394-3), and Clark and McCracken [\[3\]](#page-394-2) prefer the term "pseudo-out-ofsample tests."

the estimation set, and the validation set is used to calculate the accuracy of their forecasts. The model formulation (or set of hyperparameters) that yields the smallest error measure in the validation set is crowned the winner<sup>[3](#page-25-0)</sup>. The best model is applied to the entire training set, and the test set is used the obtain the "true" out-of-sample forecast errors.

To distinguish between the two "out-of-sample tests" terminologies seen in the literature, we will use the term "out-of-sample tests" to refer to the class of procedures based on formal hypothesis tests. Oppositely, when forecast models are selected based on data-driven approaches, we will use the term "out-of-sample validation"<sup>[4](#page-25-1)</sup>. We want to stress that the distinction we make here is merely to avoid terminological confusion, since formal tests and partitioning the time series only into training and test sets can be used to select forecast *models* [\[1\]](#page-394-0), just as data-driven approaches that split the series into validation and estimation sets can be used to evaluate different forecasting **methods** [\[7\]](#page-394-4).

As to which approach is the better one, it is hard to say. For instance, Clark and McCracken [\[3\]](#page-394-2) argue that many of the tests of equal predictive ability (like the ones by Giacomini and White [\[1\]](#page-394-0) and West [\[8\]](#page-394-5)) ignore "the real-time nature of the data used in many applications" [\[3,](#page-394-2) p. 15]. Moreover, while Clark and McCracken [\[9\]](#page-394-6) propose a test where that nature is taken into account, many results hold only in special cases or are not robust to the presence of some noise [\[3,](#page-394-2) p. 15-16]. Furthermore, Inoue and Kilian [\[10\]](#page-394-7) compare in-sample and out-of-sample tests under the null of no predictability and conclude that the former produces more credible results (and with higher power) than the

<span id="page-25-1"></span><span id="page-25-0"></span><sup>&</sup>lt;sup>3</sup>Such assessment would be more in line with the unconditional approach of the formal tests.

<sup>4</sup>This has a different meaning to the term "out-of-sample evaluation" by Tashman [\[5,](#page-394-8) p. 437], and the expression "last block validation" from Bergmeir and Benítez [\[6,](#page-394-9) p. 193]. These authors used those terms in reference only to a particular group of procedures that we define in Chapter [3](#page-47-0) as "forward-validation schemes" (see also Section [3.2\)](#page-54-0).

latter (provided that the proper critical values are used), especially when data mining<sup>[5](#page-26-0)</sup> is used. Additionally, Diebold and Mariano  $[2, p. 253]$  $[2, p. 253]$  stated that the formal comparison of forecast accuracy - and, consequently, the development of formal tests - is difficult due to the dependent nature of the forecast errors over time.

On the other hand, "out-of-sample validation" approaches mainly deal with the problem of obtaining the best prediction and often do a good job of capturing complicated relationships. Because of this, these methods have been outperforming classical approaches. For instance, instead of worrying about the data-generating process, the methods that won the last two M-competitions are machine-learning-based methods that use validation schemes to select the best forecast model [\[11,](#page-394-10) [12\]](#page-394-11).

From our literature review (Chapter [2\)](#page-36-0), what determines which method one should use is often the area in which one works. On the one side, econometricians seem to prefer to use formal "out-of-sample tests" (based on the econometric, or economic-related, journals in which they published their work). On the other, machine learning practitioners prefer to use "out-of-sample validation" schemes. And it is not like there is a debate between the two areas to figure out what approach works best. Sometimes, it actually seems like there is a giant gap between the two. For instance, in 2020, the first version of a pre-print published by the journal "Data Mining and Knowledge Discovery" started with the sentence "This paper introduces Time Series Regression (TSR): a little-studied task of which the aim is to learn the relationship between a time series and a continuous target variable" (Tan et al.  $[13]$  - the latest version has been corrected after these words

<span id="page-26-0"></span><sup>&</sup>lt;sup>5</sup>That is, searching among different forecast model specifications and reporting only those with the highest predictive ability.

received backlash on social media).

In the previous example, it seems that terminology played a vital role in the con-

fusion<sup>[6](#page-27-0)</sup>. However, in a larger sense, statisticians might be at fault for such a gap. In the

paper "To explain or to predict?", Shmueli [\[15\]](#page-395-1) writes:

"Recognizing that statistical methodology has focused mainly on inference indicates an important gap to be filled. (...) Currently, the predictive void has been taken up the field of machine learning and data mining. In fact, the differences, and some would say rivalry, between the fields of statistics and data mining can be attributed to their different goals of explaining versus predicting even more than to factors such as data size. While statistical theory has focused on model estimation, inference, and fit, machine learning and data mining have concentrated on developing computationally efficient predictive algorithms and tackling the bias–variance trade-off in order to achieve high predictive accuracy." (Shmueli, 2010, p. 306)

And in the abstract of the paper "Statistical modeling: The two cultures," Breiman

[\[16\]](#page-395-2) argues that:

"There are two cultures in the use of statistical modeling to reach conclusions from data. One assumes that the data are generated by a given stochastic data model. The other uses algorithmic models and treats the data mechanism as unknown. The statistical community has been committed to the almost exclusive use of data models. This commitment has led to irrelevant theory, questionable conclusions, and has kept statisticians from working on a large range of interesting current problems. Algorithmic modeling, both in theory and practice, has developed rapidly in fields outside statistics. It can be used both on large complex data sets and as a more accurate and informative alternative to data modeling on smaller data sets. If our goal as a field is to use data to solve problems, then we need to move away from exclusive dependence on data models and adopt a more diverse set of tools." (Breiman, 2001, p. 199)

For those reasons, we will focus on "out-of-sample validation" schemes and will provide a discussion that is more practical and less focused on theoretical proofs. Other factors impacted this decision, and in Chapter [2,](#page-36-0) we discuss the hardships that dependent data brings to the development of theoretical results in this literature.

<span id="page-27-0"></span><sup>&</sup>lt;sup>6</sup>See Hyndman [\[14\]](#page-395-3).

We also propose new procedures to fill in a gap observed during our literature review. In our survey, we noticed that the validation schemes developed for time series often overlook one crucial characteristic of this type of data: its seasonality. Since a time series might contain cycles and seasonal patterns, disregarding them when dividing the series between training (estimation and validation) and test data might lead to an incorrect choice of the best forecasting model. This is the same argument that Bergmeir and Benítez  $[6]$  make when discussing the importance of taking non-stationarity into account.

They write<sup>[7](#page-28-0)</sup>,

"Non-stationarity has to be taken into account throughout the whole modeling process, not only during model selection. Depending on the type of stationarity, it can be easily removed by a preprocessing step (...). If non-stationarity cannot be removed by such a preprocessing step, the model building procedure may require a processing step that determines, which parts of the series to include in the modeling, as proposed by Deco et al. [22], or prediction of the series might even be an impossible task [22,33]. Furthermore, for nonstationary series last block evaluation might be misleading (...), as the block chosen for testing might be very different from the training data, and the unknown future may also be different from the training data, the test data, or from both of these." (Bergmeir and Benitez, 2012, p. 198)

We could easily replace "non-stationarity" with "seasonality" on this quote. Firstly, we say that seasonality (when it occurs) must be taken into account. However, in our review, we observed that more than half of the top 20 most cited papers under the keywords "machine learning time series" completely fail to mention anything about "season" or "cycles." Furthermore, a search on Google Scholar for the terms "machine learning time series deseasonalized" or "machine learning time series deseasonalize" yielded fewer than 1,300 hits (1,240 in the former and 1,230 in the latter). It seems, then, that, in general,

<span id="page-28-0"></span><sup>&</sup>lt;sup>7</sup>In the quote, Deco et al. [22] refers to the paper: G. Deco, R. Neuneier, B. Schürmann, Non-parametric data selection for neural learning in non-stationary time series, Neural Networks 10 (3) (1997) 401–407. The citation [33] refers to: T.Y. Kim, K.J. Oh, C. Kim, J.D. Do, Artificial neural networks for non-stationary time series, Neurocomputing 61 (1–4) (2004) 439–447.

those in Academia who deal with time series methods and machine learning do not consider seasonal patterns. In the industry, the behavior seems the same. Only relatively recently have we seen a movement towards dealing with seasonal data. For instance, Google's TensorFlow - a software library for machine learning - was released in 2015, and in 2016 Google announced its capabilities to deal with time-series data [\[17\]](#page-395-4). However, only in 2019, they released a library for forecasting time series that accounts for a series' seasonality [\[18\]](#page-395-5).

Secondly, for seasonal time series, last block evaluation might be misleading, as the block chosen for testing might be very different from the training data. However, we argue that *because* a seasonal series display a similar behavior over time, it is possible to obtain similar validation and test sets in a way that improves model selection and forecast accuracy, as shown in Figure [1.1.](#page-29-0)

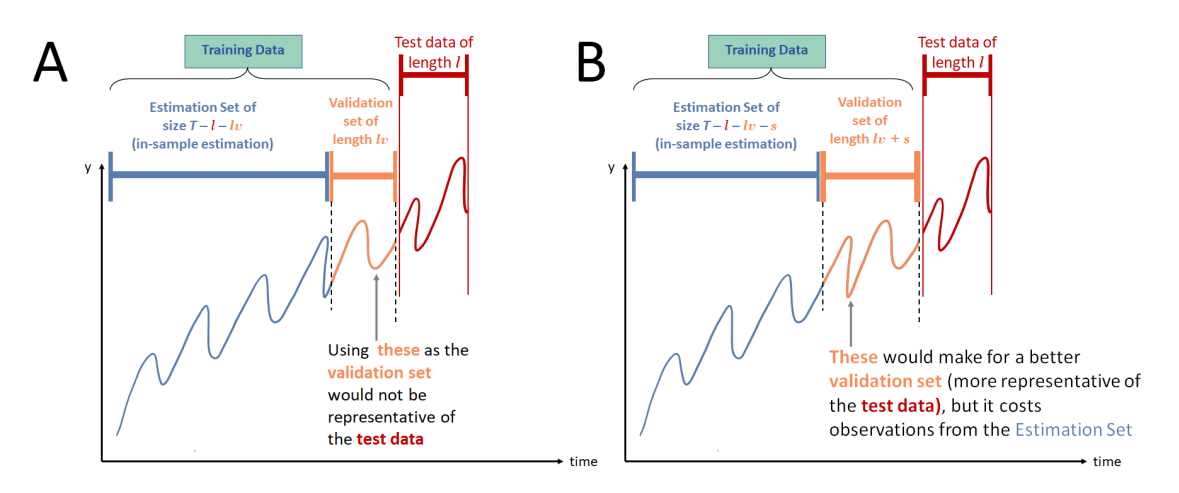

<span id="page-29-0"></span>Figure 1.1: Example of splitting a time series without account for its seasonality (Panel A) and accounting for it (Panel B).

Based on this, we developed the *p-Holdout* family of validation schemes. The "p" in

p-Holdout stands for "period," an inspiration taken from Box et al. [\[19\]](#page-395-6)<sup>[8](#page-30-0)</sup>. And "Holdout" was chosen because our schemes are simple modifications of the last block procedure, which is more commonly called the *holdout scheme* since the last part of the data is "held out" from the training set.

The *p-Holdout* family has three new validation schemes that take into account a series' periodicity. The first one simply called the p-Holdout scheme, is a simple modification of the Holdout scheme that incorporates the period in an additive way, while the cp-Holdout does that in a multiplicative manner. In both cases, the period is obtained using the frequency function from base  $R^9$  $R^9$ . The cep-Holdout works similarly as the cp-Holdout but uses the dominant frequency of a time series estimated from a spectral analysis of the data<sup>[10](#page-30-2)</sup>. A real-life data example of partitioning a data set under these procedures is given in Figure [1.2.](#page-31-0) In Panel A, the famous time series from Brockwell and Davis [\[20,](#page-395-7) p. 557] of the annual numbers of lynx trappings for 1821–1934 in Canada is split into training (70% of the data) and test sets (30%). We would like to obtain a validation set that is as similar as possible to the test set. Since the frequency is equal to one (i.e.,  $f$ requency(lynx) returns 1), we see in Panels B, C, and D that the division according to the Holdout, p-Holdout, and cp-Holdout procedures yields similar validation sets, and none of them capture the spike seen in the test set. On the other hand, the cep-Holdout scheme can capture it, yielding a validation set that

resembles the test set.

<span id="page-30-0"></span><sup>8</sup>Quoting Box et al. [\[19,](#page-395-6) p. 306] in their chapter *Analysis of Seasonal Time Series*: "In general, we say that a series exhibits periodic behavior with period s when similarities in the series occur after s basic time intervals."

<span id="page-30-1"></span> $<sup>9</sup>$  Here, the "frequency" is the number of sample observations before the seasonal pattern repeats.</sup>

<span id="page-30-2"></span> $10$ Given by the findfrequency function from the forecast package.

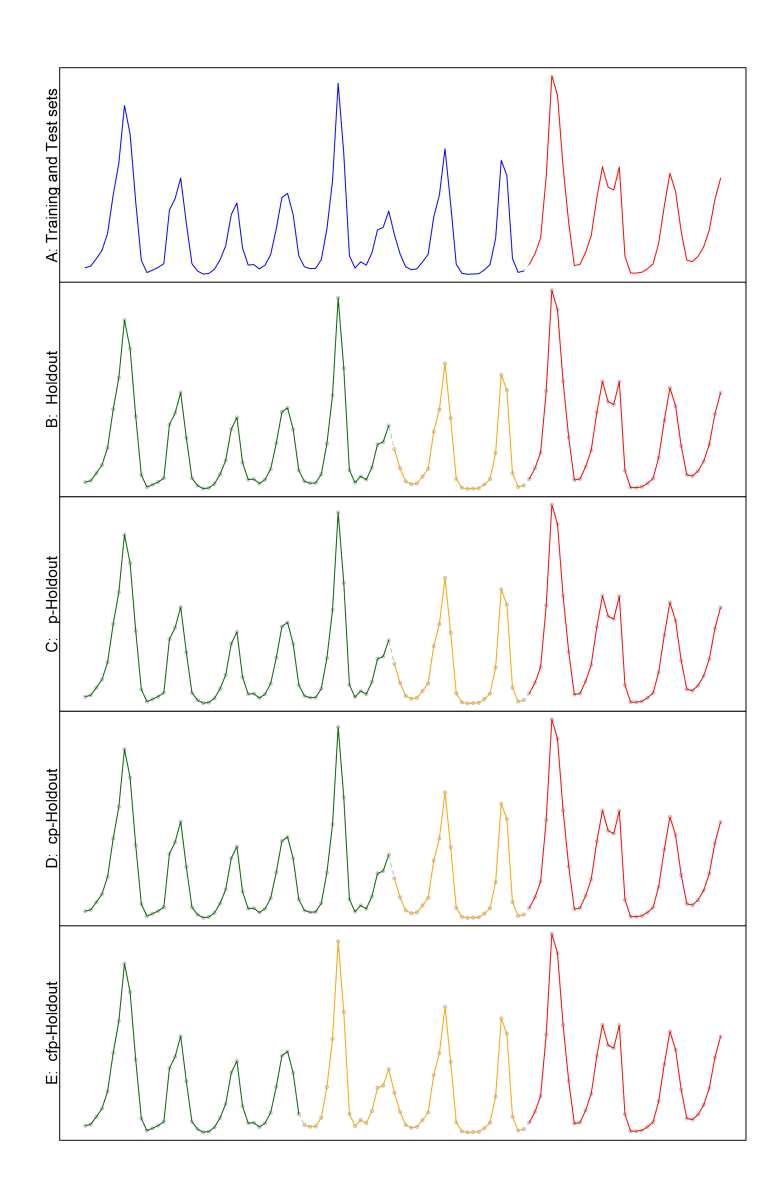

<span id="page-31-0"></span>Figure 1.2: Time series with the annual number of lynx trapping for 1821- 1934 in Canada, partitioned according to different validation schemes. Panel A shows the data split into the training set (blue) and the test set (red) using the holdout scheme. In Panel B, the training data is further divided into estimation (green) and validation sets (yellow) according to the holdout procedure. Panels C, D, and E show the division of the training set using the p-holdout, cp-holdout, and cep-holdout, respectively. In Panels B-E, the maximum length of the estimation set is 70% that of the training set.

To evaluate our procedures, we used an experimental design that was first introduced by Bergmeir and Benítez  $[6]$  and augmented by Bergmeir et al.  $[21]$  to include seasonal cases. The benchmarking data sets created via Monte Carlo simulation were also used by Cerqueira et al. [\[22\]](#page-395-9) to compare the performance of several validation schemes. These authors also used real-life data sets in their study. Since the work of Cerqueira and Torgo and Mozetič  $[22]$  $[22]$  is the most recent one (2020) and includes more schemes and time series, we used their methodology to assess our proposed scheme. By using the same data and the same methodology, we can directly compare our results to theirs. Henceforth, we will refer to the work of [Cerqueira et al.](#page-395-9) [\[22\]](#page-395-9) as CTM.

In the experimental design by CTM, the goal is to evaluate the impact in forecast ability of the different data-splitting methods (the validation schemes). This is done by calculating the difference in the out-of-sample error in the *test set* (also called the "ground truth loss" [\[22\]](#page-395-9) or "true out-of-sample generalization error" [\[23\]](#page-395-10)) and the out-of-sample error in the **validation set** (the "pseudo out-of-sample generalization error").

To do that, we take a time series and split it into the training and test sets using the classic Holdout scheme. A given forecasting model is fitted to the training set using a given estimation method, and the forecasts are compared to the out-of-sample observations in the test set yielding the generalization. Then, the training set is further split into the estimation and validation sets using each one of the fourteen validation schemes considered here. The same forecasting model is fit using the same estimation method, and its forecasts are used to calculate the generalization error based on the **validation** set. Once both generalization errors are obtained, the absolute predictive accuracy error (APAE - which is the absolute difference between the errors) is calculated, and the validation schemes are ranked based on it - the scheme that yielded the smallest APAE value is the "best" for that time series and receives rank  $= 1$ , while the scheme with the maximum APAE is ranked 14-th. After going over this process for all time series, we take the average of the ranks obtained from each one, and we evaluate which scheme, on average, yielded the smallest values for the APAE metric.

However, the "pseudo" out-of-sample errors can be very close to the "true" out-ofsample errors, yet their difference can be far from zero. Ideally, both should be close to each other and close to zero. The APAE metric evaluates the former, and CTM uses the the log scaled of the predictive accuracy error (PAE) metric to evaluate the latter. The PAE metric is essentially the same as the APAE metric, it returns the difference (not the absolute difference) between the estimation error (obtained by applying a loss function to the forecasts from the model fit to estimation set and the actual observations from the validation set) and the "true" error (applying the same loss function to the forecasts from the model fit to the training set and the actual values from the test set).

Using the data from CTM, we observed that accounting for the periodicity has a considerable impact on reducing the average forecast error bias (measured by the predictive accuracy error - PAE - metric, especially in non-stationary series, as shown in Chapter [6.](#page-123-0) Moreover, when we focused only on periodic series (with seasons or cycles greater than 1) taken from a subsample of 1,000 real-life time series randomly selected from the 100,000 time series in the M4 Forecasting Competition database  $[24]$ , we noticed that the new schemes yielded better results, both in terms of being the schemes that yielded the smallest forecast errors (quantified by the absolute predictive accuracy error - APAE - metric) more often than all of the other methods, and in terms of providing a smaller error bias (PAE). And again, the best results were observed when non-stationary series were considered.

To complement our analysis, we also provide a brief history of the use of validation schemes with time-series data (Chapter [2\)](#page-36-0). Based on this, we tried to organize all the different terminologies used in the statistics, econometrics, and machine learning literature into one set of terms.

In Chapter [3,](#page-47-0) we provide a more comprehensive account of the details for each validation scheme. Following Schnaubelt [\[23\]](#page-395-10), who wrote the basic formulas for some of the validation procedures and how to use them to measure forecast accuracy, we write a general theory on how to use the schemes to evaluate forecasting methods and models. We expand on [Schnaubelt'](#page-395-10)s work by detailing each validation scheme and providing the associated formulas for each procedure's out-of-sample generalization errors, as Arlot and Celisse [\[25\]](#page-395-12) did for the independent case. We also added information on schemes not covered by Schnaubelt [\[23\]](#page-395-10), and present schematic illustrations - made specifically for the time series case - of partitioning the series using each one of them. From our literature survey, it seems that this is the first time that an organized, detailed, and properly illustrated survey of (most of) the state-of-the-art validation schemes used in time series is given *within* a time series context.

We expand on the motivation behind the creation of the p-Holdout family of validation schemes in Chapter [4.](#page-92-0) Similar to what was done for the other validation procedures, we provide the formulas for the three new methods that we are proposing and explain how to use them to evaluate forecasting models.

The methodological approach we used to evaluate our new schemes, including the

estimation methods (learning algorithms) used to fit the models and the details about the Monte Carlo simulations we ran, can be found in Chapter [5.](#page-103-0) In that same chapter, we give a brief description of the real-life data sets taken from CTM and the M4 Forecasting Competition that we used to complement our analysis. The results are presented in Chapter [6,](#page-123-0) and Chapter [7](#page-158-0) contains our final remarks and suggestions for future research.
# Chapter 2: Validation Schemes and Forecast Evaluation - A Brief History

One approach to evaluate forecast accuracy and compare forecasting methods and models is to use data-driven procedures to split the original time series into two (or more) non-overlapping sub-samples and use one part to fit the model and the other to evaluate its predictive accuracy. The method/model that yields the smallest error measure is considered the "best" one, as it was validated during this entire process. Thus, we call this approach "out-of-sample validation,"[1](#page-36-0) and the class of procedures used to split the data receives the name "validation schemes."

The way we call the sub-samples has changed a lot over time. Nowadays, the first sub-sample is usually called the *training data* (or the "in-sample data" - IS - as it is often called in the statistics/econometrics literature). It is used to fit a selected forecasting model and obtain the regression coefficients of each covariate (i.e., it is used to learn the weights of the features). We then use the estimated coefficients to obtain the outof-sample forecasts and compare these to the observed values in the second sub-sample,

<span id="page-36-0"></span> $<sup>1</sup>$ As mentioned in the Introduction (Chapter [1\)](#page-23-0), some authors call the methods of evaluating the forecast</sup> accuracy based on data splits as "out-of-sample tests." It seems that this terminology started with Meese and Rogoff [\[26\]](#page-396-0). Other names have been used (for instance, Diebold [\[4\]](#page-394-0) calls them "pseudo-out-of-sample procedures," Stock and Watson [\[27\]](#page-396-1) call them "simulated out of sample" methods, and Makridakis [\[28\]](#page-396-2) calls it "sliding simulation," to name a few), but "out-of-sample tests" seems to be the most used term. However, from our review, "out-of-sample tests" seem to encompass only a subset of the procedures, the ones called "forward-validation" schemes. More on this later.

the *test data set* (or the "out-of-sample data" - OOS). At this step, the method's forecasting accuracy is calculated based on some error measure selected by the analyst (RMSE, MAD, MASE). Figure [2.1](#page-39-0) - Panel A shows an example of a data set split into a training set and a test set using the Holdout validation scheme (more about it in Section [3.2.1\)](#page-54-0). This is the simplest validation scheme, and it has this name because the test data is "held out" of the data used for fitting. The same approach can also be used for model selection and hyperparameters' optimization. In those cases, the training data is further divided into an "estimation set" and a non-overlapping "validation set"<sup>[2](#page-37-0)</sup>. This procedure is shown in Figure [2.1](#page-39-0) - Panel B.

Splitting the data through validation schemes is necessary because using the same sample to estimate and to check a model's prediction ability might lead to over-fitting the model without necessarily providing good forecasts, a phenomenon that time series researchers have observed, at least, since the 19[3](#page-37-1)0s  $[30, \text{ in the text of Armstrong}, 31]^3$  $[30, \text{ in the text of Armstrong}, 31]^3$ . More recently, White [\[32\]](#page-396-4) warned us about the dangers of "data snooping" - when the same data set is used for model selection and inference.

The history of partitioning a time series to evaluate its forecasts is long. In the first half of the 1930s, Wilson [\[33\]](#page-396-5) used data splits in conjunction with periodograms to search for hidden periods in a time series. To do so, the author used a large series with 1680 months spanning the years of 1790 to 1929 and divided the data into three blocks (1790-1859, 1825-1894, and 1860-1929), and used each block to obtain the forecasts.

<span id="page-37-0"></span><sup>&</sup>lt;sup>2</sup>When these methods started to become popular, these sub-samples were known as "construction sample" and "validation sample" (Stone [\[29\]](#page-396-6)). [Stone](#page-396-6) preferred the term "assessment" to "validation" because the latter "has a ring of excessive confidence about it" [\[29,](#page-396-6) p. 111]. We agree with this terminology, but we shall keep using "validation" since it is the current norm.

<span id="page-37-1"></span><sup>&</sup>lt;sup>3</sup>See Armstrong [\[31,](#page-396-7) p. 338-339] for more examples of authors that wrote in the first half of the twentieth century about partitioning a time series to evaluate the quality of the forecasts.

Regarding the middle block (1825-1894), Wilson [\[33\]](#page-396-5) wrote that:

"It is further seen that as a backward forecaster the series computed from the periods and coefficients indicated by the periodogram of the middle half, is also worse than useless; *as a forward forecaster it is not bad, and indeed forecasts the course of the index during the decade 1900-1909 better than it fits any decade on which the calculations are based.*" (Wilson, 1934, p. 408, emphasis added)

At the beginning of the 1950s, Ferber [\[34,](#page-396-8) in the text of Ferber, 35], used data until 1940 to forecast the value of the annual savings during the 1947-1949 period. The author calculated the average absolute percentage error of the forecasts and compared it with the sample coefficient of determination  $(r^2)$ . The goal was to evaluate if  $r^2$  could be used as an indicator of predictive accuracy.

Kirby [\[36\]](#page-396-9) used data splits to compare the accuracy of forecasting methods (exponential smoothing, moving averages, and least squares) using monthly data that spanned 90 months. The author used 23 real and 23 simulated time series with and without seasonal and trend adjustments to obtain short-term (next month) and intermediate-range (6 months) forecasts. The first 36 months were used to fit the models and "allow the exponential smoothing bases to settle down" [\[36,](#page-396-9) [p. B-203]. Starting at the 4th year, the author computed forecasts at each month and used the actual observations to calculate the mean absolute forecast error.

Later, Williams and Goodman [\[37\]](#page-396-10) used a method that closely resembles one of the validation schemes that we use today (see Section  $3.2.3$ ). To obtain a confidence limit for economic forecasts, they fitted a model to the first 24 observations and used it to predict the 25th and obtain its forecast error. Then, a model was fit using the first 25 observations to obtain the forecasts error of the 26th. This procedure was repeated until 18 forecasts

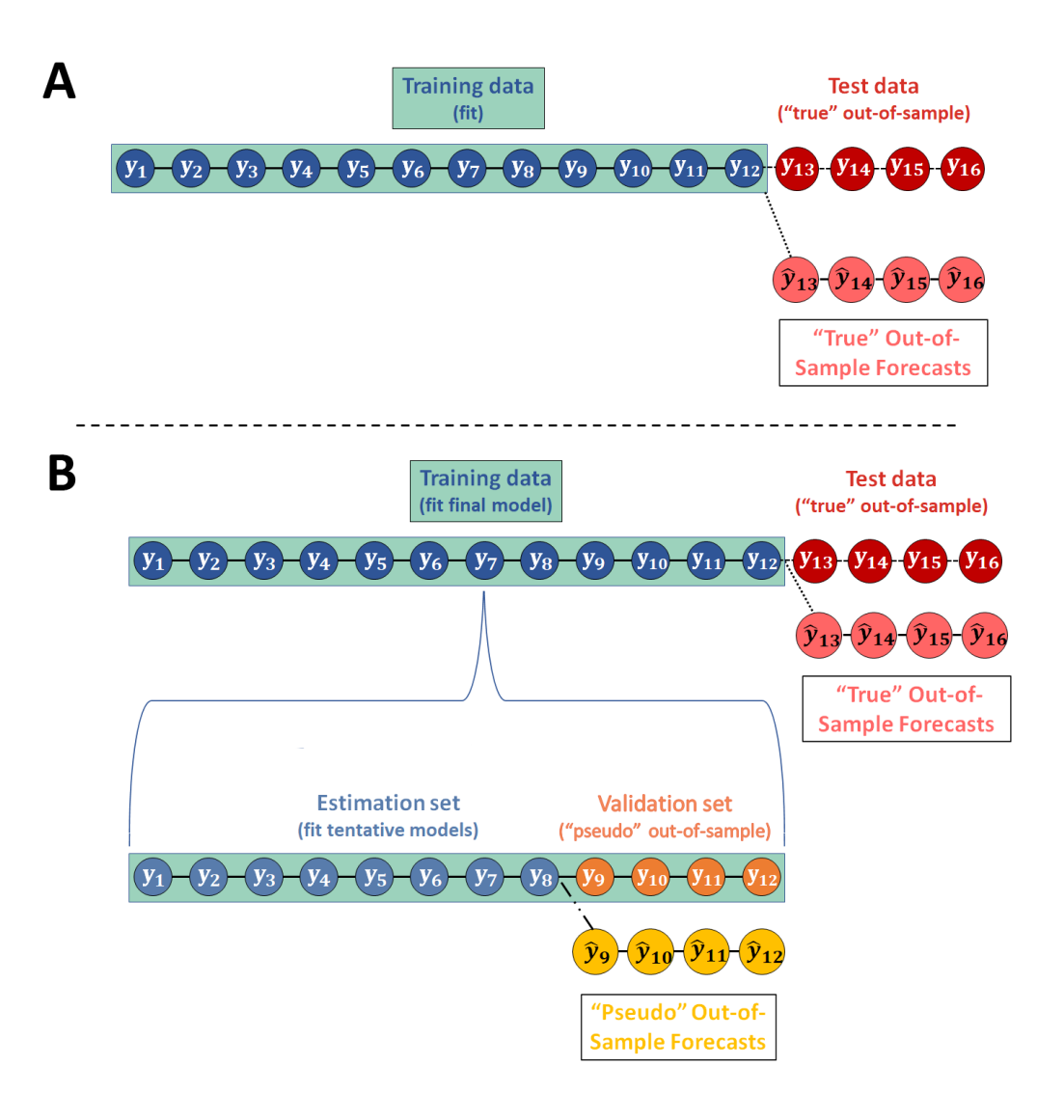

<span id="page-39-0"></span>Figure 2.1: Possible ways to partition a single data set with observed values of y. Panel A displays the time series divided into training set and test set, and shows the relationship between the "true" out-of-sample data and the associated forecasts. Panel B shows the division of the training set into the estimation and validation sets.

were obtained, along with a confidence limit for each forecast.

In the following year, Nelson [\[38\]](#page-396-11) divided his data into "sample" and "post-sample"

sets and used them to respectively estimate and evaluate the prediction performance of the

FRB-MIT-PENN econometric model [\[39,](#page-396-12) [40\]](#page-396-13) and of ARIMA models [\[19,](#page-395-0) [41\]](#page-397-0) of the U.S. economy.[4](#page-40-0) Also in 1972, Armstrong and Grohman [\[7\]](#page-394-1) used a validation-like procedure to compare different methods<sup>[5](#page-40-1)</sup> of forecasting the revenue of the U.S. air travel market.

Up until now, the papers that we have reviewed use procedures that keep only observations from the "future" in their test sets. Several authors kept using this "forward" approach [\[1,](#page-394-2) [2,](#page-394-3) [3,](#page-394-4) [8,](#page-394-5) [26,](#page-396-0) [27,](#page-396-1) [42,](#page-397-1) [43,](#page-397-2) [44\]](#page-397-3). But after the work of Stone [\[29\]](#page-396-6), another "branch" of validation schemes started to be used within a time series context.

Stone [\[29\]](#page-396-6) provided an extensive study on the use of the cross-validation (CV) approach that we now call the *leave-one-out* procedure (Section [3.3.1\)](#page-71-0). It basically does what the name suggests. It removes one observation from the entire data set and makes that observation to be the entire test set. All the remaining observations lie in the esti-mation set. What set [Stone'](#page-396-6)s work apart is that this author was one of the first to use cross-validation schemes for model selection *and* prediction evaluation (with independent data). Stone [\[45\]](#page-397-4) also showed that this scheme is asymptotically equivalent to the AIC (Akaike's Information Criterion; Akaike [\[46\]](#page-397-5)). Since then, the use and development of CV techniques for dependent data have become more popular. Bergmeir and Benítez [\[6\]](#page-394-6), Ansley and Kohn [\[47\]](#page-397-6), Jong [\[48\]](#page-397-7), Snijders [\[49\]](#page-397-8), Burman [\[50\]](#page-397-9), Zhang [\[51\]](#page-397-10), Yao and Tong [\[52\]](#page-397-11), Burman et al. [\[53\]](#page-397-12), Kohavi [\[54\]](#page-397-13), Racine [\[55\]](#page-397-14), Kunst [\[56\]](#page-398-0) - all these papers use the explicit terminology of "cross-validation" in a dependent data setting. We discuss some of these approaches in Chapter [3.3.](#page-71-1)

We see, then, that the basic idea of splitting the data to fit-and-predict to evaluate

<span id="page-40-0"></span><sup>&</sup>lt;sup>4</sup>That is the idea behind the Holdout scheme. See Section [3.2.1.](#page-54-0)

<span id="page-40-1"></span><sup>&</sup>lt;sup>5</sup>As we have defined on footnote [1.](#page-23-1) The original authors used "models."

a method's, or model's, forecasting ability is not new and has been evolving. Since the publication of the above papers, a lot has been done, and new authors have developed many schemes for dividing the samples. We classify the procedures into two classes: *cross-validation* and *forward validation* schemes.

Here, the term *cross-validation* (CV) refers to the group of schemes in which the time-series observations are randomly selected to be part of the training, estimation, and test sets. In this resampling procedure, observations from the past become part of the test set, so the order of the series is destroyed. We distinguish those from the *forwardvalidation* (FV) schemes, the group that encompasses the procedures where the data is divided in a way that only observations from the "future" are in the test set (i.e., its indexes are past the indexes of the observations in the training set). In such schemes, the order of the observations is kept intact within both training and test sets (one example is the Holdout scheme)<sup>[6](#page-41-0)</sup>. Here, we consider that both groups comprise the larger class called validation schemes<sup>[7](#page-41-1)</sup>.

We indicate Rao and Wu [\[59\]](#page-398-1) and Arlot and Celisse [\[25\]](#page-395-1) for extensive surveys on cross-validation procedures. It is worth mentioning that since these schemes were not (at least, initially) developed within a time-series framework, the discussion by Arlot and Celisse [\[25\]](#page-395-1) focuses on the cross-sectional uses of these methods, and the authors only briefly discuss the use of those procedures in a time-series context [\[25,](#page-395-1) see Section 8.1,

<span id="page-41-0"></span> $6$ Our definition of "forward validation" is different from the one by [Hjorth](#page-397-3)  $[44]$ . Hjorth used this name to describe a procedure similar to the one discussed in Section [3.2.3](#page-59-0) (in particular, the one discussed in Section [3.2.3\)](#page-59-0), while here, we used it to define an entire class of schemes. [Hjorth'](#page-397-3)s procedure would, then, be a member of this class.

<span id="page-41-1"></span> $7$ There are other data validation procedures (for instance, those based on bootstrap methods) that could be included in this larger class, but they will not be covered here. We refer the reader to the work of Fukuchi [\[57\]](#page-398-2), Kitamura [\[58\]](#page-398-3), and Kunst [\[56\]](#page-398-0).

p. 65-66]. Similarly, Rao and Wu [\[59\]](#page-398-1) discuss cross-validation techniques in several contexts, but their approach to order selection in time series Rao and Wu [\[59,](#page-398-1) p. 31-36] does not include the schemes discussed here (they rather focus on AIC-like procedures).

Tashman [\[5\]](#page-394-7) provided the first systematic review in a time-series context. However, only forward-validation schemes (dubbed as "out-of-sample tests" by the author) were discussed. Clark and McCracken [\[60\]](#page-398-4)'s discussion is focused on *formal* "out-of-sample tests," but since these methods depend on some form of data split, the authors discuss a few of the forward validation schemes. More recently, Schnaubelt [\[23\]](#page-395-2) wrote a more theoretically-focused review of validation schemes that includes both groups and used the schemes to compare the forecasting ability of machine learning models applied to non-stationary series.

As mentioned earlier, cross-validation schemes were not developed within a timeseries context and often assume independent and identically distributed (i.i.d.) observations. The reason behind this assumption is that the reshuffling destroys the ordering of the observations. This is one of the main criticisms on using cross-validation with time-dependent data [\[6\]](#page-394-6). Moreover, in a data-dependent case, [\[61\]](#page-398-5) discusses how cross-validation methods, when used to select a model (the smooth function) in a nonparametric case, produce an under smoothed estimate and leads to an overfitting of the data. Practical problems are also observed when dealing with missing observations [\[6\]](#page-394-6). These may be the reasons why statisticians do not often use these schemes in traditional forecasting [\[6,](#page-394-6) [62\]](#page-398-6). On the other hand, forward-validation procedures only use a part of the information available and might lose potentially important information (a problem that can also heavily affect cross-validation approaches, like the modified CV method discussed in Section [3.3.4\)](#page-85-0).

Given these characteristics, it is really difficult to prove some of the scheme's theoretical results when using dependent data $\delta$ , and it is fairly difficult to prove some of the results when applied to time series data because of the "ordered observations" component. Especially if one wants to avoid making restrictive assumptions, like assuming serially uncorrelated forecast errors  $[3, p. 10]$  $[3, p. 10]$ .<sup>[9](#page-43-1)</sup>

Nevertheless, it is important to evaluate forecast accuracy using genuine forecasts alongside data that was not used to obtain said forecasts, and validation schemes provide a way to do that. Some advocate for the use of these schemes as is (under certain assumptions)  $[21]$ , other procedures - or, modifications of the usual strategies - have been developed over the years (Jong [\[48\]](#page-397-7), Snijders [\[49\]](#page-397-8), Burman et al. [\[53\]](#page-397-12), Racine [\[55\]](#page-397-14), Kunst [\[56\]](#page-398-0), Chu and Marron [\[67\]](#page-398-7)) to properly account for the intrinsic dependency seen in timeseries data. And while no scheme is perfect and free from issues, they seem to work in various real-life situations. Aside from the several papers already cited, recent papers have focused on the evaluation and comparison of the validation schemes.

Bergmeir and Benítez  $[6]$  have developed a rigorous and extensive experimental design to evaluate the consequences of using different validation schemes<sup>[10](#page-43-2)</sup> on model selection and forecast accuracy. Their ultimate goal was to assess if using cross-validation

<span id="page-43-0"></span><sup>&</sup>lt;sup>8</sup> Arlot and Celisse [\[25\]](#page-395-1)'s extensive survey on cross-validation procedures presents the results (not their proofs) of theorems on the asymptotic properties of these schemes, as well as the closed forms of the expected values and the variance of the estimators of the risk (in the context of our paper, "risk" is the generalization error given in Eq. $(3.4,$  Chapter [3\)](#page-47-0). However, most of these results were proved under the assumptions of independent and identically distributed observations. For time-dependent data, only a few results for cross-validation methods were mentioned by the authors [\[25,](#page-395-1) p. 65-66], and these were specifically related to model selection procedures in a non-parametric setting where the errors are correlated.

<span id="page-43-1"></span> $9$ Yet that did not stop Giacomini and White [\[1\]](#page-394-2), Diebold and Mariano [\[2\]](#page-394-3), West [\[8\]](#page-394-5), Clark and Mc-Cracken [\[9\]](#page-394-8), Bergmeir et al. [\[21\]](#page-395-3), Racine [\[55\]](#page-397-14), Burman and Nolan [\[63\]](#page-398-8), McCracken [\[64\]](#page-398-9), Hirano and Wright [\[65\]](#page-398-10), McDonald et al. [\[66\]](#page-398-11), and many others from working on theoretical problems.

<span id="page-43-2"></span><sup>&</sup>lt;sup>10</sup>Bergmeir and Benítez  $[6]$  used the term "model selection procedures" to refer to validation schemes.

methods - devised for independent data - on data that present dependencies would unduly affect the results. In other words, they aimed to assess if it is possible to obtain good predictions even after the time ordering of the observations was destroyed. The authors concluded that the theoretical problems that one might expect from using cross-validation methods with time-series data were not detected in the empirical results. Moreover, the use of the forward-validation schemes yielded worse results than using cross-validation.

Bergmeir et al. [\[68\]](#page-398-12) extended [\[6\]](#page-394-6) by evaluating to what extent cross-validation schemes are better than forward-validation procedures for directional forecast evalua-tion<sup>[11](#page-44-0)</sup>, using a Monte Carlo analysis. Aside from their results (they recommended using the blocked  $k$ -fold - see Section  $3.3.2$  - when dealing with directional forecast evaluation), the main output from Bergmeir et al. [\[68\]](#page-398-12)'s paper are the data sets that they simulated. Those data sets were also used by Bergmeir et al. [\[21\]](#page-395-3) and Cerqueira et al. [\[22\]](#page-395-4), and their description can be found in Section [5.1.1.](#page-103-0)

Bergmeir et al. [\[21\]](#page-395-3) wrote about the validity of using cross-validation for evaluating autoregressive time series prediction and mathematically proved that, under the assumption that the rows of the embedded matrix (the matrix with the past values of the covariates at different lag values and their respective response variables, see Section [5.2.2\)](#page-107-0) are conditionally uncorrelated, the estimated prediction error for the k-fold cross-validation scheme (Section [3.3.1\)](#page-71-0) converges to the real prediction error. They used this result and empirical results from Monte Carlo simulations to advocate for using this cross-validation procedure without any modifications. They also expanded on the experimental design from

<span id="page-44-0"></span> $11$ Directional accuracy measures if the the forecasts have the same direction as the actual "out-of-sample" values. In a very crude way, it measures if  $\hat{y}_{t+1} - y_t > 0$  when  $y_{t+1} - y_t > 0$ .

Bergmeir and Benítez  $[6]$  and Bergmeir et al.  $[68]$  and added a simulated time series that contains seasonal patterns. We discuss the simulated series in Section [5.1.3](#page-106-0) and use the same design to evaluate the *p-Holdout* family of schemes (Section [6.3\)](#page-143-0).

Schnaubelt [\[23\]](#page-395-2) compared the effectiveness of validation schemes applied specifically to non-stationary time series data. The author followed the experimental design from Bergmeir and Benítez  $[6]$  and a preprint of Cerqueira et al.  $[22]$   $[69]$  and introduced time-dependent parameters as a perturbation of the stationarity of the process. The goal was to mimic the changing dynamics observed, for instance, in financial data. The author concluded that cross-validation schemes yielded estimates with the largest bias and variance vis-à-vis forward-validation schemes. Moreover, forward-validation procedures yielded better estimates of the out-of-sample error. In the end, Schnaubelt [\[23\]](#page-395-2) stated that,

"Using cross-validation for time-series applications comes at a great risk. While theoretically applicable, we find that cross-validation often is associated with the largest bias and variance when compared to all other validation schemes. In most cases, blocked variants of cross-validation have a similar or better performance, and should therefore be preferred if cross-validation is to be used. If global stationarity is perturbed by non-periodic changes in autoregression coefficients, we find that forward-validation may be preferred over cross-validation." (Schnaubelt, 2019, p.33)

Cerqueira et al. [\[22\]](#page-395-4) reached similar conclusions after performing their experiment. These authors used the same design as Bergmeir et al. [\[68\]](#page-398-12) and Bergmeir et al. [\[21\]](#page-395-3) and added real-life data sets from [\[70\]](#page-398-14) to their analysis. They also focused on time series with a high sampling frequency (like hourly and daily data) since this characteristic "is typically associated with more data, which is important for fitting the predictive models from a machine learning point of view."

All authors mentioned above conclude that stationarity is a crucial time series prop-

erty to taking into account when selecting the proper validation scheme. However, only Bergmeir et al. [\[21\]](#page-395-3) evaluate the impact that the periodicity of a series has on this selection. They used a seasonal AR process as the data-generating process (DGP) with a significant lag 12 (seasonal lag 1) as a counterexample to show a counterexample where the cross-validation procedures break down. CTM also used this data set, but their paper has no mention of the impact that this characteristic has on the results.

# <span id="page-47-0"></span>Chapter 3: Validation Schemes and the Selection and Assessment of Forecasting Models

## 3.1 Using Validation Schemes to Evaluate Generalization Performance

Now that we have seen how these validation schemes evolved, it is time to understand their details and learn how we can use them to evaluate the generalization performance of a forecasting method or model.

But before getting into its details, let us start by discussing the form of the forecasting models. Let  $\{Y_t\}_{t=1}^T$  be a time series of interest, and  $\{y_t\}_{t=1}^T$  its observed values. We define the random covariate process  $\mathbf{Z}_{t-1}$  as the p-dimensional vector of past explanatory variables:

$$
\mathbf{Z}_{t-1} \equiv \big(Z_{(t-1)1},\cdots,Z_{(t-1)p}\big)
$$

The observed values of this process are  $\{z_{t-1}\}\$ , and in the machine learning literature, this is known as the *p*-dimensional vector of features used to predict the desired output  $y_t$ . The vector  $\mathbf{Z}_{t-1}$  can also contain past values of the response variable  $Y_t$  and certain covariates  $X_t$ ,  $W_t$ , known at  $t-1$  (e.g., when these are deterministic or shifted processes). We denote by  $\mathcal{F}_{t-1}$  the  $\sigma$ -algebra generated by all the covariates observed up until time  $t-1$ :

$$
\mathcal{F}_{t-1} \equiv (Y_{t-1}, Y_{t-2}, \ldots, X_t, W_t, \ldots, \mathbf{Z}_{t-1}, \mathbf{Z}_{t-2}, \cdots)
$$

To forecast a time series  $y_t$ , one may use the available covariates to improve the results. In the statistics literature regarding generalized linear models [\[71\]](#page-399-0), this can be done by defining the conditional expectation of the response given the past,  $\mu_t$ , as:

$$
\mu_t \equiv E[Y_t | \mathcal{F}_{t-1}]
$$

At times, and when it is feasible, it is convenient to think of  $\mathbf{Z}_{t-1}$  as already including past values of the response, and the known  $X_t, W_t, \ldots$ , so the time-dependent random covariate vector process  $\{Z_{t-1}\}\$  may represent one or more time series and functions thereof that influence  ${Y_t}$ . Hence, we can use a monotone function  $g(\cdot)$  to relate  $\mu_t$ to the covariates:

$$
g(\mu_t) = \mathbf{Z}_{t-1}^{\top} \boldsymbol{\theta} = \sum_{j=1}^{p} \theta_j Z_{(t-1)j}
$$

where  $\theta$  is a p-dimensional vector of parameters associated with the covariates. If the link function  $g(\cdot)$  is a *canonical link* and if the data is normally distributed, Fokianos and Kedem [\[72\]](#page-399-1) showed that  $\theta$  could be estimated appropriately through partial likelihood methods that account for time-dependent data.

When applying machine-learning methods to time-series data, a typical way of representing the relationship between the observed  $y_t$  and the past values of the covariates (features) is:

$$
y_t = g(\mathbf{z}_{t-1}, \dots, \mathbf{z}_{t-p}; \boldsymbol{\theta}) + \varepsilon_t
$$
\n(3.1)

where  $\varepsilon_t$  is a shock or disturbance term,  $\boldsymbol{\theta}$  is a p-dimensional parameter vector, and

$$
g(\mathbf{z}_{t-1},\ldots,\mathbf{z}_{t-p};\boldsymbol{\theta})=E_{\boldsymbol{\theta}}[Y_t|\mathbf{Z}_{t-1},\ldots,\mathbf{Z}_{t-p}] \qquad (3.2)
$$

Here,  $q(\cdot)$  could be any function: linear, nonlinear, or nonparametric, and we often do not know which one. A "learning procedure" associated with a validation scheme is often used to search for this function in machine learning approaches.

The learning procedure is a series of steps that allows us to use validation schemes to calculate the (expected) generalization errors of the methods and models. This method of evaluating the performance is of paramount importance since it guides us in choosing the best available forecasting method or model and gives us an idea of the quality of the final selection. It begins with the choice of a learning algorithm (i.e., a methodology that includes an embedded covariate/feature selection method, and a method to estimate  $\theta$ ) like random forests (RF), the Rule-Based Regression (RBR) algorithm, the Box-Jenkins approach (ARIMA), or even a generalized linear models (GLM) with partial likelihood estimation. Then, we split the entire data set into two subsets, the training and test data sets, which will help us obtain the (expected) generalization errors.

The generalization error of a forecasting model  $\hat{q}$  is the forecast error over an independent test set. If we partition the original time series into a training set of length  $N$ ,

given by  $\mathcal{D} \equiv \{(\mathbf{z}_t, y_t)\}_{t=1}^N$  $\mathcal{D} \equiv \{(\mathbf{z}_t, y_t)\}_{t=1}^N$  $\mathcal{D} \equiv \{(\mathbf{z}_t, y_t)\}_{t=1}^N$  , and a test set of length<sup>1</sup> *l*, defined as  $\mathcal{D}_{test} \equiv \{(\mathbf{z}_t, y_t)\}_{t=N+1}^T$  , we can write this error as

<span id="page-50-0"></span>
$$
\mathcal{L}_{\mathcal{D}} \equiv E_{\mathbf{Z}, Y \in \mathcal{D}_{test}} \left[ \ell \left( Y, \hat{g}(\mathbf{Z}, \boldsymbol{\theta}_{\mathcal{D}}) \right) \middle| \mathcal{D}, \boldsymbol{\theta}_{\mathcal{D}} \right] \tag{3.4}
$$

where  $\mathbf{Z} = \{ \mathbf{Z}_{t-1}, \dots, \mathbf{Z}_{t-p} \}$  and  $Y = Y_t$  (we dropped the subscript for convenience). Moreover,  $\theta_{\mathcal{D}}$  is estimated using D, and  $\hat{g}(\mathbf{Z}, \hat{\theta}_{\mathcal{D}})$  is the out-of-sample prediction of Y after applying  $\hat{\theta}_{\mathcal{D}}$  to  $\mathbf{Z} \in \mathcal{D}_{test}$ . Here,  $\ell(\cdot)$  is the loss function that measures the differences between Y and  $\hat{g}(\cdot)^3$  $\hat{g}(\cdot)^3$ .

The generalization error given in Equation [\(3.4\)](#page-50-0) is also known as the *test error*. The quality of the approximation between  $\hat{g}(\cdot)$  and the true forecasting model  $g(\cdot)$  would, ide-ally, be measured by it<sup>[4](#page-50-3)</sup>. However, there is an issue with this metric since it is calculated for a single fixed training data set,  $D$ . Hastie et al. [\[74,](#page-399-2) chapter 7] argue that this leads to a slightly larger mean absolute deviation. Their results show [\[74,](#page-399-2) p. 257] that, in practice, most validation schemes provide better estimates of the expected prediction error  $\mathcal{L}$ , given

Therefore, there are two possibilities for the length of the training data set:

$$
N \equiv \begin{cases} T - l, & \text{if } l \text{ is a constant forecast horizon} \\ \lfloor q_t \cdot T \rfloor, & \text{if } l = \lceil (1 - q_t) \cdot T \rceil, \forall q_t \in \left[ \frac{1}{T}, 1 \right) \end{cases} \tag{3.3}
$$

<span id="page-50-2"></span><sup>3</sup>Typical choices are the *quadratic loss*,  $\ell\left(y, \hat{g}(\mathbf{z}, \hat{\theta}_{\mathcal{D}})\right) = \left(y - \hat{g}(\mathbf{z}, \hat{\theta}_{\mathcal{D}})\right)^2$ ; and, the *absolute loss*,  $\ell\left(y, \hat{g}(\mathbf{z}, \hat{\boldsymbol{\theta}}_{\mathcal{D}})\right) = \left|y - \hat{g}(\mathbf{z}, \hat{\boldsymbol{\theta}}_{\mathcal{D}})\right|.$ 

<span id="page-50-1"></span><sup>&</sup>lt;sup>1</sup>There are two ways to define the length of the training and test sets. In the first one, the analyst can define a constant value, l, for the forecast horizon. In this case, the length of the test set will be just l, and the length of the training data set will be  $T - l$ . In a different approach, if we let  $q_t \in [1/T, 1)$  be the proportion of the entire data set that we will use as training data, then the length of the test set will be  $l \equiv [(1-q_t)\cdot T]^2$  $l \equiv [(1-q_t)\cdot T]^2$ . Usually, the size of the test set is equal to 20%-30% of the entire data (i.e.,  $(1 - q_t) \in [0.2, 0.3]$ ).

<span id="page-50-3"></span><sup>&</sup>lt;sup>4</sup>The risk function is the expected value of the loss function [\[73,](#page-399-3) p. 349]. From Equation [\(3.4\)](#page-50-0), the generalization error  $\mathcal{L}_D$  might be seen as the risk of  $\hat{g}$ , as mentioned in footnote [8](#page-43-0) in the Introduction (Chapter [1\)](#page-23-0).

by:

$$
\mathcal{L} \equiv E_{\theta} \left[ \ell \left( Y, \hat{g}(\mathbf{Z}, \theta) \right) \right] = E \left[ \mathcal{L}_{\mathcal{D}} \right] \tag{3.5}
$$

The above expectation is also known as the *expected* test error (or true error) and it is sometimes represented by *Err*, instead of  $\mathcal{L}$  [\[74,](#page-399-2) p. 220]. Moreover, it takes the average over all random components, including the randomness in the estimation set that generated  $\hat{q}$ .

We can obtain a sample estimator for  $\mathcal L$  by using validation schemes to partition the training data into an "estimation set",  $\mathcal{D}(\mathcal{I}^e)$ , and a non-overlapping "validation set",  $\mathcal{D}(\mathcal{I}^v)$ . Here,  $\mathcal{I}^e$  is the non-empty proper subset of indexes from  $\{1,\ldots,N\}$  that identify the observations used to **estimate** (hence, the e on  $\mathcal{I}^e$ ) the parameters and obtain the forecasts. The set  $\mathcal{I}^v$  is the complement of  $\mathcal{I}^e$  and returns the index of the observations used to **validate** (accordingly, this puts the v on  $\mathcal{I}^v$ ) the model by means of calculating its forecast accuracy. Thus,  $\mathcal{I}^v \equiv \bar{\mathcal{I}}^e = \{1, \ldots, N\} \backslash \mathcal{I}^{e^5}$  $\mathcal{I}^v \equiv \bar{\mathcal{I}}^e = \{1, \ldots, N\} \backslash \mathcal{I}^{e^5}$  $\mathcal{I}^v \equiv \bar{\mathcal{I}}^e = \{1, \ldots, N\} \backslash \mathcal{I}^{e^5}$ . One way to find  $\mathcal{D}(\mathcal{I}^e)$  and  $\mathcal{D}(\mathcal{I}^v)$  is to take a similar approach to what was done to get  $\mathcal{D}$ , and  $\mathcal{D}_{test}$ . If we take a proportion  $q_e \in [1/N, 1)$  of the training data to form the estimation set, then its length will be  $N_e \equiv [q_e \cdot N]$ . Consequently, the length of the validation set will be  $l_v \equiv [(1-q_e)\cdot N]$ .

The above situation is the basis of the  $H \circ \text{ld}$  scheme (Section [3.2.1\)](#page-54-0), and it is trivial to see from the discussion that this procedure partitions the training data only once. However, most schemes depend on several "rounds" of partitions made at different split points. The rationality behind this is that if one uses the Holdout scheme with only one

<span id="page-51-0"></span><sup>&</sup>lt;sup>5</sup>Since  $\mathcal{I}^e$  is a non-empty proper subset, then its complement  $\mathcal{I}^v$  is also non-empty. Moreover, it is trivial to see that  $\mathcal{I}^e \cap \mathcal{I}^v = \emptyset$ 

split, it is possible that the selected partitions that form the estimation and validation sets are not "representative.". Then, the quality of the forecast accuracy will be dependent on that single split point. By having different split points at each "round," it is hoped that the forecast accuracy of a model under a particular scheme (calculated by evaluating the mean loss of the model over all "rounds") would improve. But, since the models need to be estimated at each "round" (and considering that some machine learning algorithms already take a long time to learn the weights), the computational time of these procedures is longer than the one for the Holdout scheme.

Formally, these "rounds" are called *folds*. As discussed, at each fold, the training data set  $D$  is split differently into the estimation and validation sets. This way, the data sets used to fit and evaluate the forecast model in fold i are distinct from the ones used in fold  $i + 1$ . The total number of folds, k, depends on the scheme (for the Holdout,  $k = 1$ ).

For  $i = 0, \ldots, k - 1$ , the sets  $\mathcal{I}_i^e$  and  $\mathcal{I}_i^e$  are the sets of indexes from  $\{1, \ldots, N\}$  that indicate which observations will form the estimation and validation sets at the  $i$ -th fold:  $\mathcal{D}(\mathcal{I}_i^e)$  and  $\mathcal{D}(\mathcal{I}_i^v)$ , respectively. Finally, we can define a general form for a validation scheme,  $V(D; k)$ , in those terms:

<span id="page-52-0"></span>
$$
\mathcal{V}(\mathcal{D};k) \equiv \{ (\mathcal{I}_i^e, \mathcal{I}_i^v) | \mathcal{I}_i^e \text{ and } \mathcal{I}_i^v \subseteq \{1, \dots, N\}, \ \mathcal{I}_i^e \cap \mathcal{I}_i^v = \emptyset \}_{i=0}^{k-1} \tag{3.6}
$$

Using the general form of a validation scheme from Equation  $(3.6)$ , we can define an empirical estimator of  $\mathcal L$  by taking the average of the mean out-of-sample losses over all  $k$  splits [\[23\]](#page-395-2):

<span id="page-53-0"></span>
$$
\hat{\mathcal{L}}(\mathcal{D}, \mathcal{V}, f) \equiv \frac{1}{k} \sum_{i=0}^{k-1} \frac{1}{\text{Card}(\mathcal{I}_i^v)} \sum_{(\mathbf{z}, y) \in \mathcal{D}(\mathcal{I}_i^v)} \ell\left[y, f\left(\mathbf{z}, \hat{\boldsymbol{\theta}}_{\mathcal{D}(\mathcal{I}_i^e)}\right)\right]
$$
(3.7)

where the forecast model f belongs to the set of all possible model formulations  $\mathbb{G}$ , and Card  $(\mathcal{I}_i^v)$  is the cardinality of the *i*-th validation index set. In essence, the above equation returns an estimate of the out-of-sample prediction error and can be used to select  $\hat{g}(\cdot)$ .

If one uses a *winner-takes-all* approach to evaluate between all possible  $f \in \mathbb{G}$ models, then the selection of  $\hat{g}$  is done by selecting the formulation f that yields the smallest *empirical* generalization error. That is,

<span id="page-53-1"></span>
$$
\hat{g} = \underset{f \in \mathbb{G}}{\arg \min} \hat{\mathcal{L}}(\mathcal{D}, \mathcal{V}, f) \tag{3.8}
$$

Then, the estimator of  $\mathcal L$  for the best forecast model  $\hat g$  is

$$
\hat{\mathcal{L}}(\mathcal{D}, \mathcal{V}, \hat{g}) \equiv \frac{1}{k} \sum_{i=0}^{k-1} \frac{1}{\text{Card}(\mathcal{I}_i^v)} \sum_{(\mathbf{z}, y) \in \mathcal{D}(\mathcal{I}_i^v)} \ell\left[y, \hat{g}\left(\mathbf{z}, \hat{\boldsymbol{\theta}}_{\mathcal{D}(\mathcal{I}_i^e)}\right)\right]
$$
(3.9)

From Equations [\(3.7\)](#page-53-0) and [\(3.8\)](#page-53-1), we see that the choice of  $V$  has an impact on the result. CTM used several estimation methods with the same  $\hat{g}^6$  $\hat{g}^6$  to evaluate the performance of the different validation schemes. Here, we will use their approach with the addition of our proposed validation schemes to the analysis. By using the same  $\hat{g}$  and the same estimation methods, we will be able to properly compare all the validation schemes. But

<span id="page-53-2"></span><sup>&</sup>lt;sup>6</sup>However, CTM did not use the approach from Equation [\(3.8\)](#page-53-1) to select  $\hat{g}$ . They used an auto-regressive process based on the time delay embedding method created by Takens [\[75\]](#page-399-4). More on this in Section [5.2.2.](#page-107-0)

before getting into the comparisons, it is essential to understand the characteristics of each procedure.

## 3.2 A framework for Forward validation schemes

## <span id="page-54-0"></span>3.2.1 Holdout

The most straightforward validation scheme is given by the Holdout approach, as shown in Figure [2.1](#page-39-0) in the introduction (and replicated in Figure [3.1](#page-55-0) below). It has this name because the validation data is "held out" of the data used for estimating the parameters. Some authors used this approach in a time-series context since the 1930s (as discussed in the Introduction, Sec. [1\)](#page-23-0), but under different names. It probably got the name Holdout after the work of [Devroye and Wagner](#page-399-5) [\[76,](#page-399-5) [77\]](#page-399-6)<sup>[7](#page-54-1)</sup>. Nowadays, it is also called the *last-block* validation scheme [\[6,](#page-394-6) p. 193], and it relies on a single data split to create the sets that will be used to estimate the parameters and validate the forecasting model.

If we take only a proportion  $q_e \in [1/N, 1)$  of the training data<sup>[8](#page-54-2)</sup>,  $\mathcal{D} = \{(z_t, y_t)\}_{t=1}^N$ , to create our estimation set, we can use the general validation scheme given in Equation [\(3.6\)](#page-52-0) to write the Holdout validation scheme  $\mathcal{V}^{\text{HO}}(\mathcal{D}; q_e)$   $^9$  $^9$ :

<span id="page-54-4"></span>
$$
\mathcal{V}^{\text{HO}}(\mathcal{D}; q_e) \equiv \{ (\mathcal{I}^e, \mathcal{I}^v) | \mathcal{I}^e = \{1, \dots, \lfloor q_e \cdot N \rfloor\}, \mathcal{I}^v = \{ \lfloor q_e \cdot N \rfloor + 1, \dots, N \} \}
$$
(3.10)

<span id="page-54-2"></span><span id="page-54-1"></span> $7$ It is worth mentioning that these authors developed their methodology using independent data.

<sup>8</sup>Since Equation[\(3.6\)](#page-52-0) was defined in terms of the *estimation set* and the validation set, we are assuming that the data was already split into training data and test data by a proportion that may, or may not, be equal to  $q_t$  (this choice depends on the analyst).

<span id="page-54-3"></span><sup>&</sup>lt;sup>9</sup>Since  $i = 0, \ldots, k - 1$ , then  $k = 1$  (because it is a single split), which implies that  $i = 0$ . Hence, we will suppress the  $i$  in the notation for the Holdout scheme.

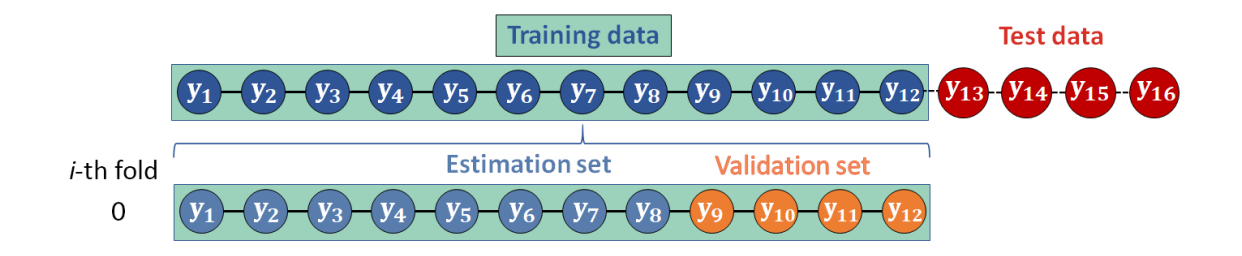

<span id="page-55-0"></span>Figure 3.1: Example of a data set divided using the Holdout forward validation scheme with  $T = 16$ ,  $q_t = 0.8$ , and  $q_e = 0.7$ .

From Equation [\(3.10\)](#page-54-4) and Figure [3.1,](#page-55-0) it is trivial to see that the estimation and validation sets are composed by  $\mathcal{D}\left(\mathcal{I}^e\right)=y_1,\ldots,y_{\lfloor q_e\cdot N\rfloor}$  and  $\mathcal{D}\left(\mathcal{I}^v\right)=y_{\lfloor q_e\cdot N\rfloor+1},\ldots,y_N,$ respectively.

There is a different way to write Equation  $(3.10)$  that will be useful when we discuss the *p-Holdout* family in Chapter [4.](#page-92-0) Recall from the previous section that the length of the validation set under the Holdout scheme is:

$$
l_v^{\text{HO}} \equiv \lceil (1 - q_e) \cdot N \rceil, \text{ for } q_e \in [1/N, 1)
$$
 (3.11)

And if we notice that

$$
N - l_v^{HO} = N - \left[ (1 - q_e) \cdot N \right]
$$

$$
= N - N + \left[ q_e \cdot N \right]
$$

$$
= \left[ q_e \cdot N \right]
$$

we can substitute  $\lfloor q_e \cdot N \rfloor$  in Equation [\(3.10\)](#page-54-4) for  $N - l_v^{HO}$ , and rewrite this equation as:

$$
\mathcal{V}^{HO}(\mathcal{D}; q_e) = \left\{ (\mathcal{I}^e, \mathcal{I}^v) | \mathcal{I}^e = \{1, \dots, (N - l_v^{HO})\}, \right.\n\mathcal{I}^v = \left\{ (N - l_v^{HO} + 1), \dots, N \right\} \right\}
$$
\n(3.12)

Finally, we can then use all this to write Equation  $(3.7)$ , the average expected outof-sample error, for the Holdout case:

$$
\hat{\mathcal{L}}\left(\mathcal{D}, \mathcal{V}^{\text{HO}}, f\right) \equiv \frac{1}{\left[ (1 - q_e) \cdot N \right]} \sum_{(\mathbf{z}, y) \in \mathcal{D}(\mathcal{I}^v)} \ell\left[ y, f\left(\mathbf{z}, \hat{\boldsymbol{\theta}}_{\mathcal{D}(\mathcal{I}^e)}\right) \right]
$$
(3.13)

or

<span id="page-56-1"></span><span id="page-56-0"></span>
$$
\hat{\mathcal{L}}\left(\mathcal{D}, \mathcal{V}^{\text{HO}}, f\right) \equiv \frac{1}{l_v^{HO}} \sum_{(\mathbf{z}, y) \in \mathcal{D}(\mathcal{I}^v)} \ell\left[y, f\left(\mathbf{z}, \hat{\boldsymbol{\theta}}_{\mathcal{D}(\mathcal{I}^e)}\right)\right]
$$
(3.14)

With the results from Equation [\(3.13\)](#page-56-0) for each forecasting model f, we can find  $\hat{g}$ using Equation [\(3.8\)](#page-53-1). CTM used a different way to obtain  $\hat{g}$ , as we will discuss in Section [5.2.2.](#page-107-0) Nevertheless, with  $\hat{g}$ , we move forward to evaluate its forecasting accuracy on the test data. That is, we fit  $\hat{g}$  using the entire training data  $\hat{D}$ , obtain the forecasts, and calculate  $\hat{\mathcal{L}}\left(\mathcal{D},\mathcal{V}^{\text{HO}},\hat{g}\right)$  based on Equation [\(3.14\)](#page-56-1). Then, we evaluate the generalization performance by comparing this last measure to the error obtained from the test data,  $\mathcal{D}_{test}$ , by calculating:

<span id="page-56-2"></span>
$$
\hat{\mathcal{L}}(\mathcal{D}, \mathcal{D}_{test}, \hat{g}) = \frac{1}{l} \sum_{(\mathbf{z}, y) \in \mathcal{D}_{test}} \ell \left[ y, \hat{g} \left( \mathbf{z}, \hat{\boldsymbol{\theta}}_{\mathcal{D}} \right) \right]
$$
(3.15)

CTM and Schnaubelt  $[23, p. 11]$  $[23, p. 11]$  call the result from the above equation the "ground" truth loss." [Schnaubelt](#page-395-2) [\[23,](#page-395-2) p. 25] also calls it the "true out-of-sample generalization error." Both authors use Equation  $(3.15)$  as the basis to evaluate the out-of-sample perfor-mance of the validation schemes (see Section [5.2.6\)](#page-113-0).

#### 3.2.2 Rep-Holdout

The idea behind the *repeated holdout* validation scheme (or, Rep-Holdout ) is based on taking several "rounds" (folds) of the holdout procedure, where the split point,  $a_i$ , is randomly selected (without replacement) from a sampling window at each fold.

To get this window's range, we need to select a proportion  $q_e \in [1/N, 1)$  of the training data to be used as the estimation set and a proportion  $q_v < (1 - q_e)$  for the validation set. So, in this case, the length of the estimation and validation sets are

$$
N_e^{repHO} \equiv [q_e \cdot N] \tag{3.16}
$$

$$
l_v^{repHO} \equiv \lfloor q_v \cdot N \rfloor \tag{3.17}
$$

Then, for every fold  $i = 0, \ldots, k-1$ , possible values of  $a_i$  are randomly taken from the window

$$
\left\{ \left( N_e^{repHO} + 1 \right), \ldots, \left( N - l_v^{repHO} + 1 \right) \right\}
$$

The split-point point  $a_i$  marks the beginning of the validation set for the *i*-th fold, while the end-point is given by  $a_i + l_i^{repHO} - 1$ . And since the selection is without replacement, the number of folds  $k$  is, at most, equal to the length of the above sampling window. That is,

$$
k \le N - N_e^{repHO} - l_v^{repHO} + 1.
$$

The indexes of the observations in the estimation set are also shifted, depending on  $a_i$ . This is done to make the length of the estimation set the same across the folds, and to avoid gaps between the estimation and validation sets. Thus, the last index of the estimation set is equal to  $a_i - 1$ , and the first is given by  $a_i - N_e^{repHO}$ . The final indexes can be seen in Equation  $(3.18)$  below. An example of this scheme applied to a data set is shown in Figure [3.2.](#page-58-0)

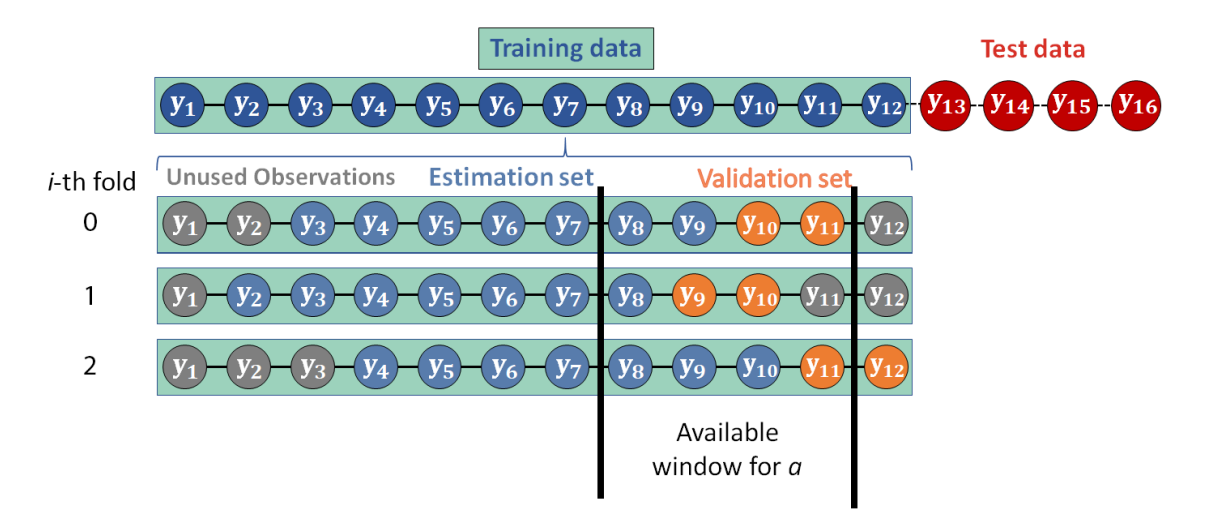

<span id="page-58-0"></span>Figure 3.2: Example of a data set divided using the Rep-Holdout forward validation scheme with  $T = 16$ ,  $q_t = 0.8$ ,  $q_e = 0.6$ ,  $q_v = 0.2$ ,  $k = 3$ . The selection range for each  $a_i$  goes from the 8th observation to the 11th, and the values  $a_1 = 10$ ,  $a_2 = 9$ , and  $a_3 = 11$  were randomly selected.

Using Equation [\(3.6\)](#page-52-0), the Rep-Holdout validation scheme,  $\mathcal{V}^{\mathsf{repHO}}(\mathcal{D}; q_e, q_v),$ 

$$
\mathcal{V}^{\text{repHO}}(\mathcal{D}; q_e, q_v) \equiv \left\{ (\mathcal{I}_i^e, \mathcal{I}_i^v) | \mathcal{I}_i^e = \{ (a_i - \lfloor q_e \cdot N \rfloor), \dots, (a_i - 1) \}, \right\}
$$
  

$$
\mathcal{I}_i^v = \{ a_i, \dots, (a_i + \lfloor q_v \cdot N \rfloor - 1) \} \right\}_{i=0}^{k-1}
$$
(3.18)

<span id="page-59-1"></span>The estimated expected out-of-sample prediction error (Equation [3.7\)](#page-53-0) becomes:

$$
\hat{\mathcal{L}}\left(\mathcal{D}, \mathcal{V}^{\text{repHO}}, f\right) = \frac{1}{k} \cdot \frac{1}{\left[q_v \cdot N\right]} \cdot \sum_{i=0}^{k-1} \sum_{(\mathbf{z}, y) \in \mathcal{D}\left(\mathcal{I}_i^v\right)} \ell\left[y, f\left(\mathbf{z}, \hat{\boldsymbol{\theta}}_{\mathcal{D}\left(\mathcal{I}_i^e\right)}\right)\right]
$$
(3.19)

where  $\mathcal{D}(\mathcal{I}_i^e)$  and  $\mathcal{D}(\mathcal{I}_i^v)$  use the observations for which the indexes are given in Equation [\(3.18\)](#page-59-1).

## <span id="page-59-0"></span>3.2.3 Rolling Origin and Prequential Growing Window

Small samples can cause problems to the previous procedures. One scheme that makes a more effective use of data is the *successive updating* procedure [\[7,](#page-394-1) [31\]](#page-396-7), commonly called the *rolling-origin* validation scheme [\[5\]](#page-394-7). To explain it, we need to introduce the concept of *forecasting origin*, and to do so, let us take a data set divided into training data and test data (Figure  $2.1 - A$  $2.1 - A$ ). If we want to produce forecasts for a lead time (or forecasting horizon)  $l$ , then the final time in the fit period is the point from which the forecasts are *originated*. This point is called the *forecasting origin*.

In other words, we first fit the model using all the information up until  $N$  (recall that  $N \equiv T - l$ , where T is the total length of the time series) and produce forecasts for all subsequent periods  $N + 1, \ldots, N + l$ . Then, we take the same model formulation and

its estimated parameters and apply them to an "updated" data set comprised of all data up until  $N + 1$ , and use it to produce forecasts for the periods  $N + 2, \ldots, N + l$ . Because of that, this scheme is also called the rolling origin *update* [\[6\]](#page-394-6). When the model is reestimated (retrained) at each fold, the procedure is called the rolling origin **recalibration** scheme. In it, the estimated parameters at fold  $i$  are applied to the training data in the same fold only. We keep "rolling" the origins until  $N + l - 1$  and obtain (in general)  $l \cdot (l + 1)/2$  forecasts. The test data is then used to calculate the forecast accuracy. A schematic illustration of the rolling origin *update* scheme was adapted from Armstrong [\[31,](#page-396-7) p. 343] and is shown in Figure [3.3.](#page-61-0)

Figure [3.3](#page-61-0) - Panel A shows the rolling origin *update* procedure, in which the parameters estimated from the data in fold  $i = 0$  (blue points and cyan background) and are applied to the data in folds 1, 2, and 3 (blue points and white background) to obtain the forecasts (pink points). Panel B displays the data split according to the rolling origin recalibration scheme, where the parameters are estimated from the data at each fold (blue points and cyan background).

Both processes can easily be extended to be used with the estimation set and the validation set. It can also accommodate "rolls" (shifts) larger than 1. If we let  $q_e \in \left[\frac{1}{N}\right]$  $\frac{1}{N}, 1$ be the minimum fraction of the training data used to form the estimation set, then the

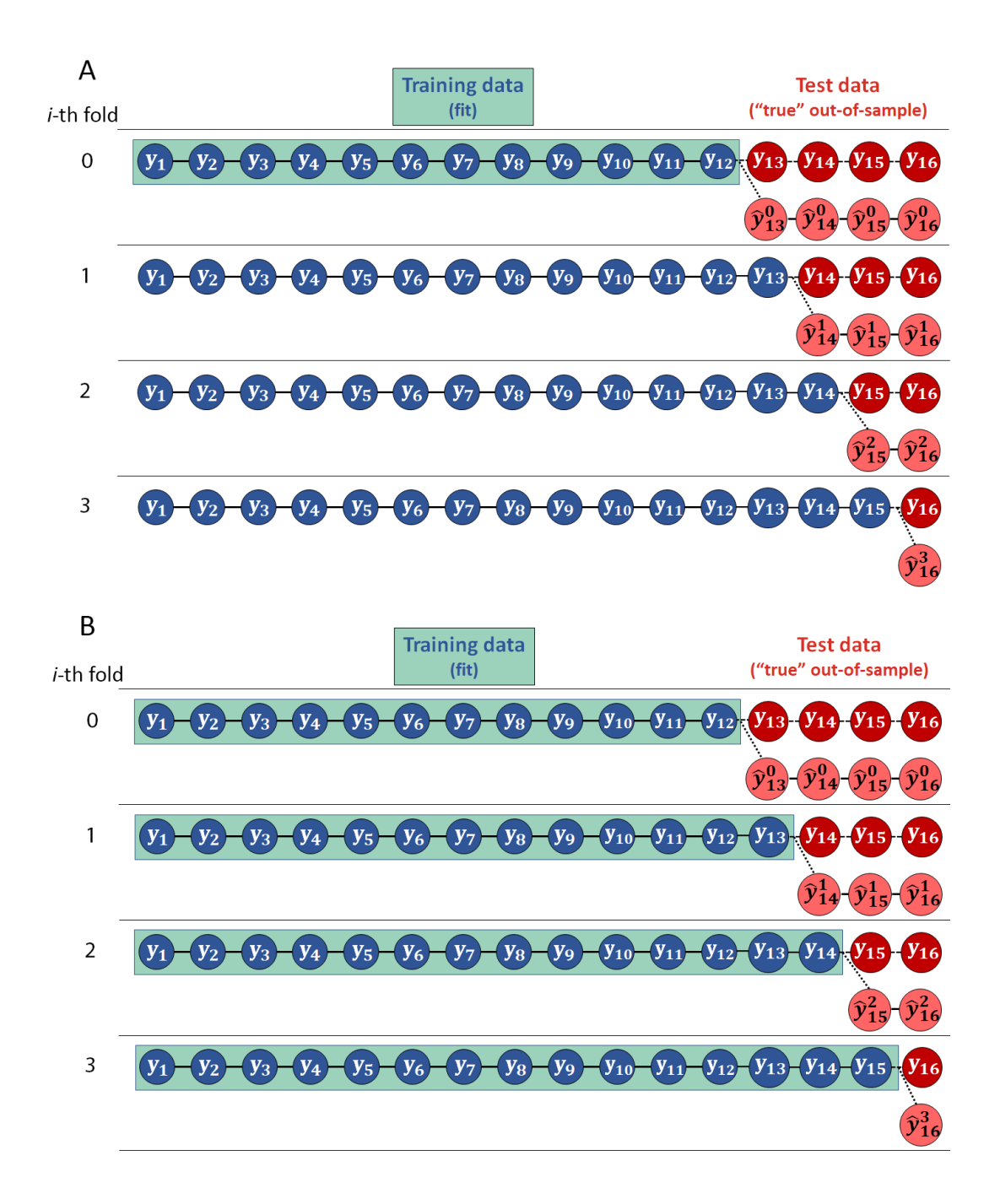

<span id="page-61-0"></span>Figure 3.3: Example of the rolling origin forward validation scheme applied to a univariate data set with  $T = 16$  and  $l = 4$ . Panel A shows the rolling origin *update* procedure, and Panel B depicts the rolling origin recalibration scheme.

number of shifts can be defined as  $10$ 

<span id="page-62-1"></span>
$$
\kappa^{RO} \equiv \frac{(1 - q_e) \cdot N}{k}.
$$

Then, the *rolling-origin validation scheme*,  $V^{\text{RO}}(\mathcal{D}; N, \kappa^{RO}, q_e)$ , is written as:

$$
\mathcal{V}^{\text{RO}}\left(\mathcal{D}; \kappa^{RO}, q_e\right) \equiv \left\{ \left( \mathcal{I}_i^e, \mathcal{I}_i^v \right) \middle| \mathcal{I}_i^e = \left\{ 1, \dots, \left\lfloor q_e \cdot N + i\kappa^{RO} \right\rfloor \right\}, \right.
$$

$$
\mathcal{I}_i^v = \left\{ \left\lfloor q_e \cdot N + i\kappa^{RO} \right\rfloor + 1, \dots, N \right\} \right\}_{i=0}^{k-1} \tag{3.20}
$$

Both the *update* and recalibration schemes split the sample using the scheme given in Equation [\(3.20\)](#page-62-1). The distinction between the two will be seen in the estimation of  $\hat{\theta}$ inside the loss function from the out-of-sample generalization error equation (Equation [3.7\)](#page-53-0). For the *update* scheme,  $\hat{\theta}_{\mathcal{D}(\mathcal{I}_0^e)}$  is used to obtain the loss in all folds, while in the **recalibration** scheme, we re-estimate  $\hat{\boldsymbol{\theta}}_{\mathcal{D}\left(\mathcal{I}_i^e\right)}$  at each fold.

The *prequential growing window* [\[22,](#page-395-4) p. 2009], or prequential landmark scheme<sup>[11](#page-62-2)</sup>, is a particular case of the rolling-origin **recalibration** procedure, where the forward shift is restricted to 1 (Figure [3.4\)](#page-63-0). Therefore,  $\kappa^{RO} = 1 \implies k = \lfloor (1 - q_e) \cdot N \rfloor$ .

<span id="page-62-0"></span>With this, the *prequential growing window validation scheme*,  $\mathcal{V}^{PG}(\mathcal{D}; N, q_e)$ , can <sup>10</sup>If the number of rolls,  $\kappa^{RO}$ , is a fixed integer instead, then

$$
k = \left\lceil \frac{(1 - q_e) \cdot N}{\kappa^{RO}} \right\rceil
$$

<span id="page-62-2"></span><sup>&</sup>lt;sup>11</sup>The prequential growing window scheme is different from the *growing window* procedures used by Hjorth [\[44\]](#page-397-3) and Makridakis [\[28\]](#page-396-2). These authors used only the observation that immediately follows the estimation set as their validation set.

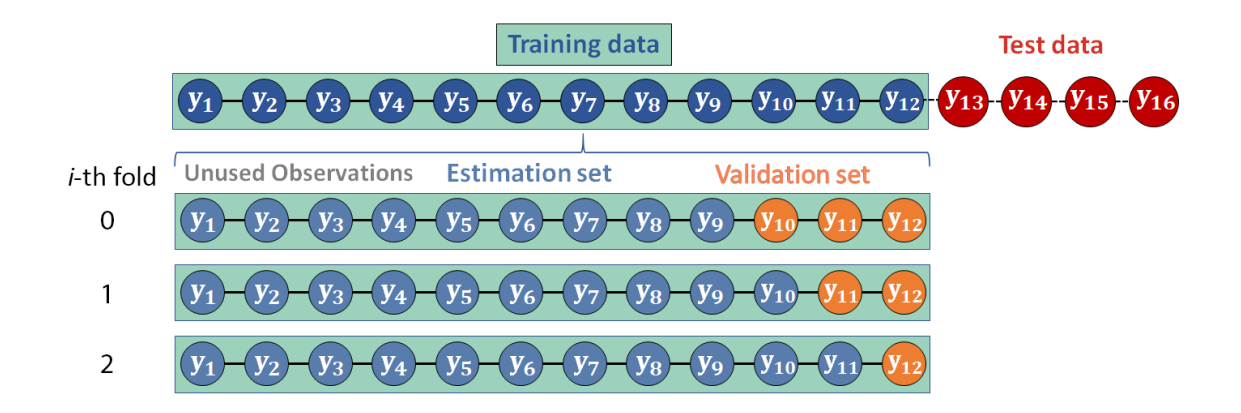

<span id="page-63-0"></span>Figure 3.4: Example of the prequential growing window forward-validation scheme applied to a single univariate data set with  $T = 16$ ,  $q_t = 0.8$ ,  $q_e = 0.8$ and  $k = 3$ .

be written as:

<span id="page-63-1"></span>
$$
\mathcal{V}^{PG}(\mathcal{D}; N, q_e) \equiv \left\{ (\mathcal{I}_i^e, \mathcal{I}_i^v) | \mathcal{I}_i^e = \{1, ..., \lfloor q_e \cdot N + i \rfloor\}, \right.\n\mathcal{I}_i^v = \left\{ \lfloor q_e \cdot N + i \rfloor + 1, ..., N \right\} \right\}_{i=0}^{k-1}
$$
\n(3.21)

Using Equation [\(3.7\)](#page-53-0), the estimated expected out-of-sample prediction error for the *prequential growing window validation scheme* (or prequential landmark scheme) is defined as:

$$
\hat{\mathcal{L}}\left(\mathcal{D}, \mathcal{V}^{\text{PG}}, f\right) = \frac{1}{k} \sum_{i=0}^{k-1} \frac{1}{\left(N - \lfloor q_e \cdot N + 1 \rfloor\right)} \sum_{(\mathbf{z}, y) \in \mathcal{D}\left(\mathcal{I}_i^v\right)} \ell\left[y, f\left(\mathbf{z}, \hat{\boldsymbol{\theta}}_{\mathcal{D}\left(\mathcal{I}_i^e\right)}\right)\right]
$$
(3.22)

where  $\mathcal{D}(\mathcal{I}_i^e)$  and  $\mathcal{D}(\mathcal{I}_i^v)$  use the observations for which the indexes are given in Equation  $(3.21)$ , and the same model specification f is used in every fold.

## 3.2.4 Prequential Sliding Window

The exhaustive *prequential sliding window* method works as a modification of the prequential landmark procedure (Section  $3.2.3$ ), where the first *i* observations are deleted at the *i*-th fold. An example is shown in Figure  $3.5$ .

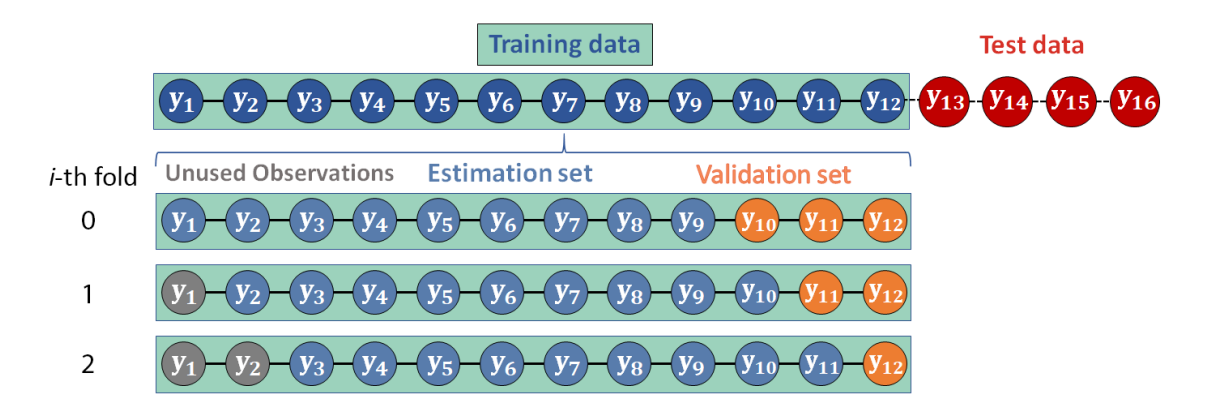

<span id="page-64-0"></span>Figure 3.5: Example of the prequential sliding window validation scheme applied to a univariate data set with  $T=16, q_t=0.8, q_e=0.8,$  and  $\kappa^{RW}=1.$ The model is re-estimated at every estimation set (blue dots) and used to find the one-step-ahead forecast (orange dot).

The *prequential sliding window validation scheme*,  $\mathcal{V}^{\mathbf{PSW}}(\mathcal{D}; N, q_e, l)$ , is defined

as:

$$
\mathcal{V}^{\text{PSW}}(\mathcal{D}; q_e) \equiv \left\{ \left( \mathcal{I}_i^e, \mathcal{I}_i^v \right) \middle| \mathcal{I}_i^e = \left\{ i+1, \dots, \left\lfloor q_e \cdot N + i \right\rfloor \right\}, \right.
$$
  

$$
\mathcal{I}_i^v = \left\{ \left\lfloor q_e \cdot N + i \right\rfloor + 1, \dots, N \right\} \right\}_{i=0}^{l-1} \tag{3.23}
$$

where  $k = \lfloor (1 - q_e) \cdot N \rfloor = l$ .

And, the estimated expected out-of-sample prediction error for the *prequential slid-*

*ing window scheme* can be written:

$$
\hat{\mathcal{L}}\left(\mathcal{D}, \mathcal{V}^{\text{PSW}}, f\right) = \frac{1}{l} \sum_{i=0}^{l-1} \frac{1}{\left(N - \lfloor q_e \cdot N + i \rfloor\right)} \sum_{(\mathbf{z}, y) \in \mathcal{D}\left(\mathcal{I}_i^v\right)} \ell\left[y, f\left(\mathbf{z}, \hat{\boldsymbol{\theta}}_{\mathcal{D}\left(\mathcal{I}_i^e\right)}\right)\right]
$$
(3.24)

where  $\mathcal{D}(\mathcal{I}_i^e)$  and  $\mathcal{D}(\mathcal{I}_i^v)$  use the observations for which the indices are given in Equation [\(3.21\)](#page-63-1).

## <span id="page-65-0"></span>3.2.5 Prequential in Blocks

The idea behind the *prequential in blocks* validation scheme is due to Dawid [\[78\]](#page-399-7), and it relies on the partition of the time series into sets of growing cardinality. Let  $\kappa^{PBls} \approx N/k$  be the number of observations that each fold is rolled forward by, and let  $A_0, \ldots, A_{k-2}$ , be ordered partitions of the indexes  $\{1, \ldots, N\}$  of the observations in D such that  $A_0 \subset A_1 \subset \ldots \subset A_{k-2}$  with  $\text{Card}(A_i) \approx (i+2) \cdot \kappa^{PBIs} \leq N$ . That is,

<span id="page-65-1"></span>
$$
A_i \approx \{1, \dots, (i+2) \cdot \kappa^{PBls}\}, \text{ for } i = 0, \dots, k-2.
$$
 (3.25)

In other words, the sets  $A_i$  give the indexes of the observations that will comprise both the estimation and validation sets at each fold. For example, let  $N = 12$  and  $k = 3$ . Then,  $\kappa^{PBls} = 4$  and for  $i = 0, \ldots, k - 2$ :

$$
A_0 = \{1, \ldots, (0+2) \cdot 4\} = \{1, 2, 3, 4, 5, 6, 7, 8\}
$$
  

$$
A_1 = \{1, \ldots, (1+2) \cdot 4\} = \{1, 2, 3, 4, 5, 6, 7, 8, 9, 10, 11, 12\}
$$

At the *i*-th fold, the estimation set is formed of all the indexes of  $A_i$  up until the  $(i + 1) \cdot \kappa^{PBIs}$ -th case, while the validation set contains all the remaining cases. In the example above, the estimation sets at folds 0 and 1 contain the first 4 and 8 indexes, respectively. This example is represented in Figure [3.6.](#page-66-0) From it, it is easy to see that the validation set of the previous fold is incorporated into the estimation set of the current fold.

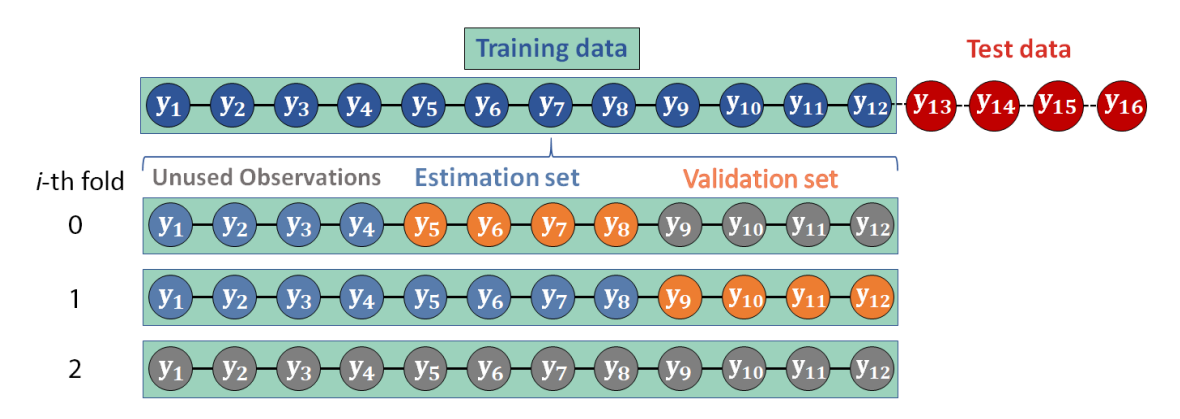

<span id="page-66-0"></span>Figure 3.6: Example of a time series partitioned under the prequential in blocks validation scheme with  $T = 16$ ,  $q_t = 0.8$ ,  $q_e = 0.8$ , and  $k = 3$ . Fold number 2 is not used at all.

We write a general form of  $V^{PBIs}(\mathcal{D}; \kappa^{PBIs})$ , the *prequential in blocks validation scheme*, as:

$$
\mathcal{V}^{PBIs}(\mathcal{D}; \kappa^{PBls}) \equiv \left\{ (\mathcal{I}_i^e, \mathcal{I}_i^v) | \mathcal{I}_i^e \approx \{1, \dots, (i+1) \cdot \kappa^{PBls} \}, \mathcal{I}_i^v \approx A_i \setminus \mathcal{I}_i^e \right\}_{i=0}^{k-2} \quad (3.26)
$$

<span id="page-66-1"></span>We stated that the sets  $\mathcal{I}_i^e$  and  $\mathcal{I}_i^v$  are approximately equal to their respective sets of

indexes because the ratio  $\kappa^{PBIs} \approx N/k$  might not return an integer, and depending on the computational device used, the value of  $\kappa^{PBls}$  can be either  $\lfloor N/k \rfloor$  or  $\lceil N/k \rceil$ . Moreover, it is possible that  $\kappa^{PBls}$  is different for distinct values of  $i^{12}$  $i^{12}$  $i^{12}$ . To account for that, we define a delta function as:

<span id="page-67-1"></span>
$$
\delta(N,k,i) = \begin{cases} \lfloor N/k \rfloor, & \text{if the computer returns } \lfloor \kappa^{PBls} \rfloor \text{ for the } i\text{-th case} \\ \lceil N/k \rceil, & \text{otherwise.} \end{cases}
$$
(3.27)

Then we can rewrite Equation  $(3.26)$  as:

$$
\mathcal{V}^{PBIs}(\mathcal{D};k) = \left\{ (\mathcal{I}_i^e, \mathcal{I}_i^v) | \mathcal{I}_i^e = \{1, ..., (i+1) \cdot \delta(N,k,i)\},\right\}
$$

$$
\mathcal{I}_i^v = \left\{ [(i+1) \cdot \delta(N,k,i) + 1] , ..., (i+2) \cdot \delta(N,k,i) \right\} \Big|_{i=0}^{k-2} \tag{3.28}
$$

where  $N$  is the number of observations in  $\mathcal{D}$ .

Using Equation [\(3.26\)](#page-66-1) to obtain the indices for  $\mathcal{D}(\mathcal{I}_i^e)$  and  $\mathcal{D}(\mathcal{I}_i^v)$ , the estimated expected out-of-sample prediction error for the *prequential in blocks* can be written:

$$
\hat{\mathcal{L}}\left(\mathcal{D}, \mathcal{V}^{\text{PBIs}}, f\right) = \frac{1}{k-1} \sum_{i=0}^{k-2} \frac{1}{\text{Card}(A_i \setminus \mathcal{I}_i^e)} \sum_{(\mathbf{z}, y) \in \mathcal{D}(\mathcal{I}_i^v)} \ell\left[y, f\left(\mathbf{z}, \hat{\boldsymbol{\theta}}_{\mathcal{D}(\mathcal{I}_i^e)}\right)\right]
$$
\n
$$
= \frac{1}{k-1} \sum_{i=0}^{k-2} \frac{1}{\delta(N, k, i)} \sum_{(\mathbf{z}, y) \in \mathcal{D}(\mathcal{I}_i^v)} \ell\left[y, f\left(\mathbf{z}, \hat{\boldsymbol{\theta}}_{\mathcal{D}(\mathcal{I}_i^e)}\right)\right] \tag{3.29}
$$

<span id="page-67-0"></span> $12$ While code tracing CTM's program, we noticed that this is the behavior of the R function that they used

## 3.2.6 Prequential Sliding Blocks

The *prequential sliding blocks* validation scheme is a modification of the prequential in blocks procedure. The difference here is that, at each fold, all the observations in the estimation sets of the previous folds are discarded from the estimation set used in the current fold. From Figure [3.7,](#page-68-0) we see that the estimation set "slides" over the training set. And if we compare this figure with Figure [3.6](#page-66-0) seen above, we see that observations  $y_1, y_2, y_3$ , and  $y_4$  form the estimation set at the fold  $i = 0$  but are unused in the estimation set at fold  $i = 1$ .

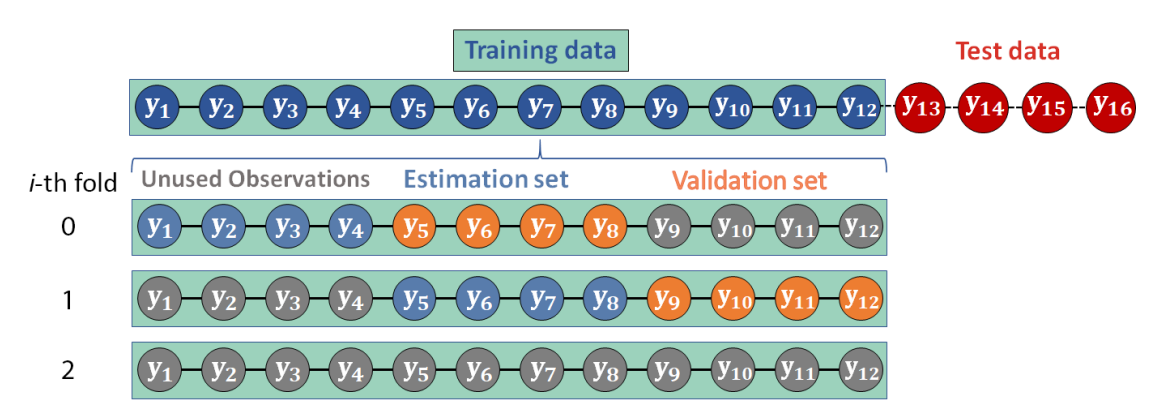

<span id="page-68-0"></span>Figure 3.7: Example of a data set divided using the prequential sliding blocks forward validation scheme with  $T = 16$ ,  $q_t = 0.8$ ,  $q_e = 0.8$  and  $k = 3$ . Fold 2 is not used.

Then, if  $\kappa^{PBIs} \approx N/k$  is the number of observations that each fold is rolled forward by, and  $A_0, \ldots, A_{k-1}$ , are ordered partitions of the indices  $\{1, \ldots, N\}$  of the observations in D such that  $A_0 \subset A_1 \subset \ldots \subset A_{k-1}$  with  $\text{Card}(A_i) \approx (i+2) \cdot \kappa^{PBls} \leq N$ , then we

can write the *sliding prequential blocks validation scheme*,  $\mathcal{V}^{SPBls}(\mathcal{D}; \kappa^{PBls})$  as:

$$
\mathcal{V}^{SPBls}(\mathcal{D}; \kappa^{PBls}) \equiv \left\{ (\mathcal{I}_i^e, \mathcal{I}_i^v) | \mathcal{I}_i^e \approx \{1, \dots, (i+1)\kappa^{PBls}\} \setminus \left(\bigcup_{j=0}^{i-1} \mathcal{I}_j^e\right), \mathcal{I}_i^v \approx A_i \setminus \left(\bigcup_{j=0}^{i} \mathcal{I}_j^e\right) \right\}_{i=0}^{k-2}
$$
\n(3.30)

where  $\mathcal{I}_{-1}^f = \varnothing$ .

The delta notation (Equation [3.27\)](#page-67-1) greatly simplifies the above equation:

$$
\mathcal{V}^{SPBls}(\mathcal{D}; N, k) = \left\{ (\mathcal{I}_i^e, \mathcal{I}_i^v) | \right\}
$$
  

$$
\mathcal{I}_i^e = \{ [i \cdot \delta(N, k, i) + 1], \dots, (i + 1) \cdot \delta(N, k, i) \},
$$
  

$$
\mathcal{I}_i^v = \{ [(i + 1) \cdot \delta(N, k, i) + 1], \dots, (i + 2) \cdot \delta(N, k, i) \} \right\}_{i=0}^{k-2}
$$
(3.31)

where  $N$  is the length of the set  $\mathcal{D}$ .

<span id="page-69-0"></span>Taking the indexes from Equation [\(3.31\)](#page-69-0), the error  $\hat{\mathcal{L}}(\mathcal{D}, \mathcal{V}^{\text{SPBls}}, f)$  is:

$$
\hat{\mathcal{L}}\left(\mathcal{D}, \mathcal{V}^{\text{SPBls}}, f\right) = \frac{1}{k-1} \sum_{i=0}^{k-2} \frac{1}{\text{Card}\left[A_i \setminus \left(\bigcup_{j=0}^i \mathcal{I}_j^f\right)\right]} \sum_{(\mathbf{z}, y) \in \mathcal{D}\left(\mathcal{I}_i^v\right)} \ell\left[y, f\left(\mathbf{z}, \hat{\boldsymbol{\theta}}_{\mathcal{D}\left(\mathcal{I}_i^e\right)}\right)\right]
$$
\n
$$
= \frac{1}{k-1} \sum_{i=0}^{k-2} \frac{1}{\delta(N, k, i)} \sum_{(\mathbf{z}, y) \in \mathcal{D}\left(\mathcal{I}_i^v\right)} \ell\left[y, f\left(\mathbf{z}, \hat{\boldsymbol{\theta}}_{\mathcal{D}\left(\mathcal{I}_i^e\right)}\right)\right]
$$
\n(3.32)

## 3.2.7 Prequential Blocks with Gaps

Another modification of the prequential in blocks procedure is the *prequential blocks with gaps* validation scheme. Here, the same estimation set is used, but the validation set (as specified for prequential in blocks case) is skipped, and the next set of data is used instead. Figure [3.8](#page-70-0) shows an example of the prequential blocks with gaps scheme. The rationale behind this procedure is that one may increase the independence between the estimation and validation sets by adding a gap between the two sets.

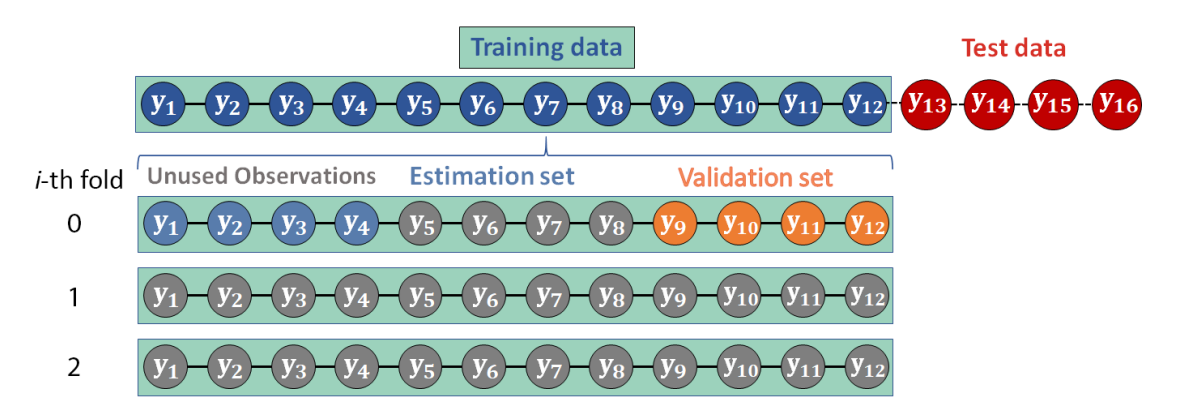

<span id="page-70-0"></span>Figure 3.8: Example of a time series split according to the prequential in blocks with gaps validation scheme with  $T = 16$ ,  $q_t = 0.8$ ,  $q_e = 0.8$ , and  $k = 3$ . Folds 1 and 2 are not used at all.

Take the definitions of  $\kappa^{PBls}$  from Section [3.2.5](#page-65-0) and  $A_i$  from Equation [\(3.25\)](#page-65-1). Add to those definitions the following partitions of  $\{1, \ldots, N\}$ :

$$
B_i \approx \{1, \dots, (i+3) \cdot \kappa^{PBls}\}, \text{ for } i = 0, \dots, k-3.
$$
 (3.33)

It is easy to see from the definition of  $A_i$  and  $B_i$ , that  $A_i \subset B_i$  with  $B_i \setminus A_i \neq \emptyset$ ,

for i = 0, . . . , k −3. Inside this framework, we define the *prequential in blocks with gaps validation scheme,*  $\mathcal{V}^{PBG}(\mathcal{D}; \kappa^{PBls})$  as:

$$
\mathcal{V}^{\text{PBG}}(\mathcal{D}; \kappa^{PBls}) \equiv \left\{ (\mathcal{I}_i^e, \mathcal{I}_i^v) | \mathcal{I}_i^e \approx \left\{ 1, \ldots, (i+1)\kappa^{PBls} \right\}, \mathcal{I}_i^v \approx B_i \setminus A_i \right\}_{i=0}^{k-3}
$$

Using the delta function defined in Equation [\(3.27\)](#page-67-1), and with N obtained from  $\mathcal{D}$ , the scheme above simplifies to:

$$
\mathcal{V}^{\text{PBG}}(\mathcal{D};k) = \left\{ (\mathcal{I}_i^e, \mathcal{I}_i^v) | \mathcal{I}_i^e = \{1, ..., (i+1) \cdot \delta(N,k,i)\},\right\}
$$

$$
\mathcal{I}_i^v = \left\{ [(i+2) \cdot \delta(N,k,i) + 1] , ..., (i+3) \cdot \delta(N,k,i) \right\} \Big|_{i=0}^{k-3} \tag{3.34}
$$

And the out-of-sample generalization error becomes:

$$
\hat{\mathcal{L}}\left(\mathcal{D}, \mathcal{V}^{\text{PBG}}, f\right) = \frac{1}{k-2} \sum_{i=0}^{k-3} \frac{1}{\text{Card}(B_i \setminus A_i)} \sum_{(\mathbf{z}, y) \in \mathcal{D}(\mathcal{I}_i^v)} \ell\left[y, f\left(\mathbf{z}, \hat{\boldsymbol{\theta}}_{\mathcal{D}(\mathcal{I}_i^e)}\right)\right]
$$
\n
$$
= \frac{1}{k-2} \sum_{i=0}^{k-3} \frac{1}{\delta(N, k, i)} \sum_{(\mathbf{z}, y) \in \mathcal{D}(\mathcal{I}_i^v)} \ell\left[y, f\left(\mathbf{z}, \hat{\boldsymbol{\theta}}_{\mathcal{D}(\mathcal{I}_i^e)}\right)\right]
$$
\n(3.35)

# <span id="page-71-1"></span>3.3 A framework for Cross-validation schemes

## <span id="page-71-0"></span>3.3.1 Leave-one-out and k-Fold Cross-Validation

Cross-validation schemes are frequently used in the field of multivariate statistics when variables are independent and identically distributed (i.i.d.), especially for model se-
lection in classification and regression settings. In a regression setting, the *leave-one-out* validation scheme (LOO or LOOCV) was used by Stone [\[29\]](#page-396-0)<sup>[13](#page-72-0)</sup>. This is the most classical exhaustive procedure since the number of folds is equal to the number of observations in the training set (i.e.,  $k = N$ ).

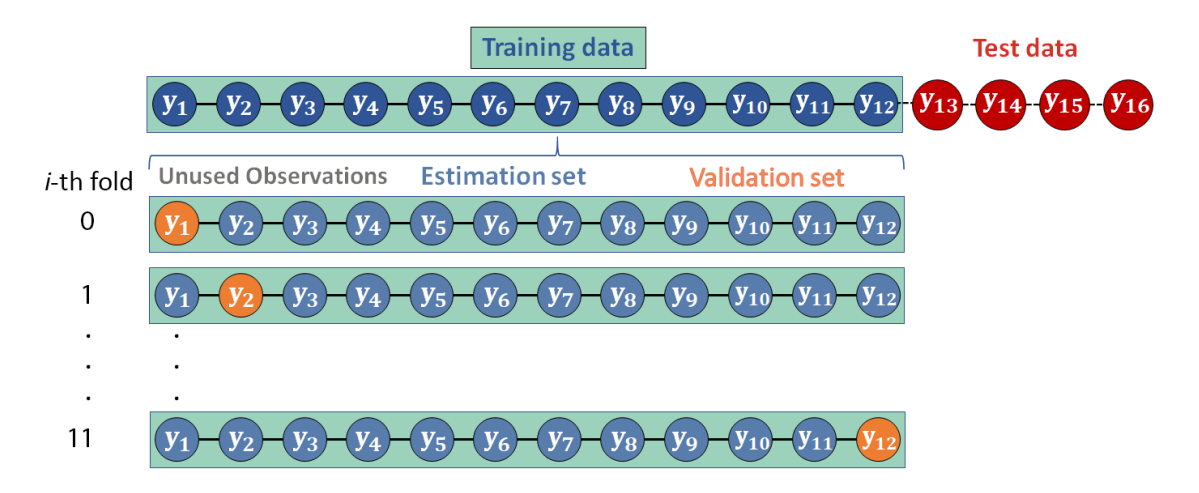

<span id="page-72-1"></span>Figure 3.9: Example of the leave-one-out cross-validation scheme applied to a univariate time series with  $T = 16$ ,  $q_t = 0.8$ , and  $k = |q_tT| = 12$ .

That is, at fold  $i = 0, \ldots, k - 1$ , the validation set is comprised of only one observation - the one with the index equal to  $i + 1$ . The same  $i + 1$ -th index is deleted from the estimation set at each fold  $i = 0, \ldots, k - 1$ . Consequently, the sets of indexes have the following cardinalities: Card  $(\mathcal{I}_{i}^{e}) = N - 1$ , and Card  $(\mathcal{I}_{i}^{v}) = 1$ ,  $\forall i = 0, \ldots N - 1$ . A schematic example is shown in Figure [3.9.](#page-72-1) Based on the discussion, the *leave-one-out*

<span id="page-72-0"></span><sup>&</sup>lt;sup>13</sup>Stone [\[29\]](#page-396-0) called it "ordinary cross-validation." Independently, [\[79\]](#page-399-0) used the same approach to create the extended PRESS (Prediction Sum of Squares) criterion for variable selection. Burman and Nolan [\[63\]](#page-398-0) extended it to the dependent case when  $f$  is estimated via nonparametric techniques, under the assumption that the prediction errors are uncorrelated.

*cross-validation scheme*,  $\mathcal{V}^{\text{LOO}}(\mathcal{D}; k)$  is defined as:

$$
\mathcal{V}^{\text{LOO}}(\mathcal{D};k) \equiv \left\{ \left( \mathcal{I}_i^e, \mathcal{I}_i^v \right) \middle| \mathcal{I}_i^e = \{1, \dots, N\} \setminus \mathcal{I}_i^v, \mathcal{I}_i^v = \{i+1\} \right\}_{i=0}^{N-1} \tag{3.36}
$$

[Breiman et al.](#page-399-1) [\[80,](#page-399-1) in the text of 50, p. 503] proposed the k*-fold validation scheme*[14](#page-73-0) as an alternative to the computationally expensive leave-out-one procedure. It relies on shuffling the observations in the time series and dividing the shuffled training set into  $k$ mutually exclusive subsets of approximately equal size. Each subset works as the validation set for the respective fold. Figure [3.10](#page-74-0) shows a schematic illustration of this method.

On Panel A in Figure [3.10,](#page-74-0) we have that  $y_4, y_5, y_7$ , and  $y_{10}$  where the observations were randomly selected to comprise the validation set at fold 0. But since the training set has been shuffled prior to selection, the actual ordering of the observations is shown in Panel B. Notice how the indexes in both the estimation and validation sets change in B. The time series with the ordering shown in B (blue dots) will be the ones used to fit the forecasting models at each fold, and at fold 0, the forecast errors will be calculated using  $y_5, y_{10}, y_7, y_4$ , in that order.

Formally, let  $C_0, \ldots, C_{k-1}$  be the sets formed from random partitions of  $\{1, \ldots, N\}$ taken without replacement, such that each set has approximately  $N/k$  elements (i.e., Card  $(C_i) = \delta(N, k, i), i = 0, \ldots, k - 1$ , where  $\delta(N, k, i)$  is the delta function defined

<span id="page-73-0"></span><sup>&</sup>lt;sup>14</sup>Breiman et al. [\[80\]](#page-399-1) named it "v-fold cross-validation." We changed it to k to be consistent with the rest of our notation and also because recent studies [\[22,](#page-395-0) [23\]](#page-395-1) use this terminology.

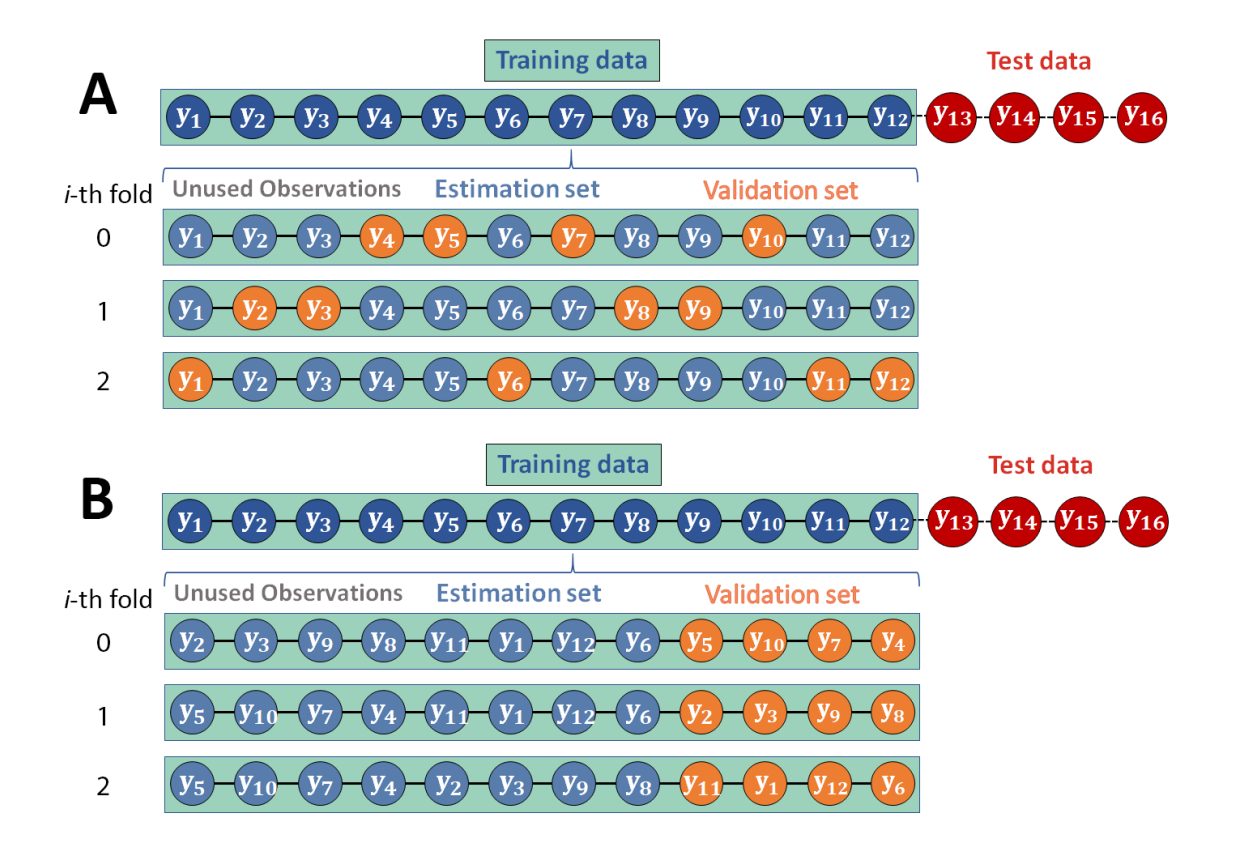

<span id="page-74-0"></span>Figure 3.10: Example of the *k*-fold cross-validation scheme applied to a univariate time series with  $T = 16$ ,  $q_t = 0.8$ ,  $q_e = 0.8$  and  $k = 3$ . Panel A shows the selected observations in their original ordering. Panel B shows them according to their selection order.

in Equation [3.27\)](#page-67-0). Then, we define the k*-fold cross-validation scheme* as:

<span id="page-74-1"></span>
$$
\mathcal{V}^{CV}(\mathcal{D};k) \equiv \left\{ \left( \mathcal{I}_i^e, \mathcal{I}_i^v \right) \middle| \mathcal{I}_i^e = \{1, \dots, N\} \setminus \mathcal{I}_i^v, \mathcal{I}_i^v = C_i \right\}
$$
\n
$$
C_i \subseteq \mathcal{P}_N, \ C_i \cap C_j = \varnothing, \ \forall i \neq j \right\}_{i=0}^{k-1} \tag{3.37}
$$

where  $P_N$  is the set of random permutations of  $\{1, \ldots, N\}$ .

The out-of-sample error for this scheme is:

$$
\hat{\mathcal{L}}\left(\mathcal{D}, \mathcal{V}^{CV}, f\right) = \frac{1}{k} \sum_{i=0}^{k-1} \frac{1}{\text{Card}\left(\mathcal{I}_i^v\right)} \sum_{(\mathbf{z}, y) \in \mathcal{D}\left(\mathcal{I}_i^v\right)} \ell\left[y, f\left(\mathbf{z}, \hat{\boldsymbol{\theta}}_{\mathcal{D}\left(\mathcal{I}_i^e\right)}\right)\right]
$$
\n
$$
= \frac{1}{k} \sum_{i=0}^{k-1} \frac{1}{\text{Card}\left(C_i\right)} \sum_{(\mathbf{z}, y) \in \mathcal{D}\left(\mathcal{I}_i^v\right)} \ell\left[y, f\left(\mathbf{z}, \hat{\boldsymbol{\theta}}_{\mathcal{D}\left(\mathcal{I}_i^e\right)}\right)\right]
$$
\n
$$
= \frac{1}{k} \sum_{i=0}^{k-1} \frac{1}{\delta(N, k, i)} \sum_{(\mathbf{z}, y) \in \mathcal{D}\left(\mathcal{I}_i^v\right)} \ell\left[y, f\left(\mathbf{z}, \hat{\boldsymbol{\theta}}_{\mathcal{D}\left(\mathcal{I}_i^e\right)}\right)\right] \tag{3.38}
$$

# <span id="page-75-0"></span>3.3.2 k-Fold Blocked Cross-Validation

[Snijders](#page-397-0) [\[49\]](#page-397-0) (in the text of [\[23,](#page-395-1) p. 8]) proposed that instead of shuffling the observations, the validation sets would be created by taking continuous sequences, or blocks, of observations (the Holdout would be a special case of this approach). Bergmeir and Benítez [\[6\]](#page-394-0) extended this idea and developed the *k-fold blocked cross-validation scheme* as a simple modification of the  $k$ -fold CV scheme. By using the idea of continuous indexes, the order of the time series observations is kept within the blocks but broken across the folds. A schematic illustration of this scheme is shown in Figure [3.11.](#page-76-0)

<span id="page-75-1"></span>The *blocked k-fold cross-validation scheme*,  $\mathcal{V}^{\text{CV-Bl}}(\mathcal{D}; k)$  is:

$$
\mathcal{V}^{\text{CV-Bl}}(\mathcal{D};k) \equiv \left\{ (\mathcal{I}_i^e, \mathcal{I}_i^v) | \mathcal{I}_i^e = \{1, \dots, N\} \setminus \mathcal{I}_i^v,
$$

$$
\mathcal{I}_i^v = \left\{ [i \cdot \delta(N,k,i)] + 1, \dots, (i+1) \cdot \delta(N,k,i) \right\} \right\}_{i=0}^{k-1} \tag{3.39}
$$

where  $\delta(N, k, i)$  is the delta function defined in Equation [\(3.27\)](#page-67-0) (the same conditions apply here).

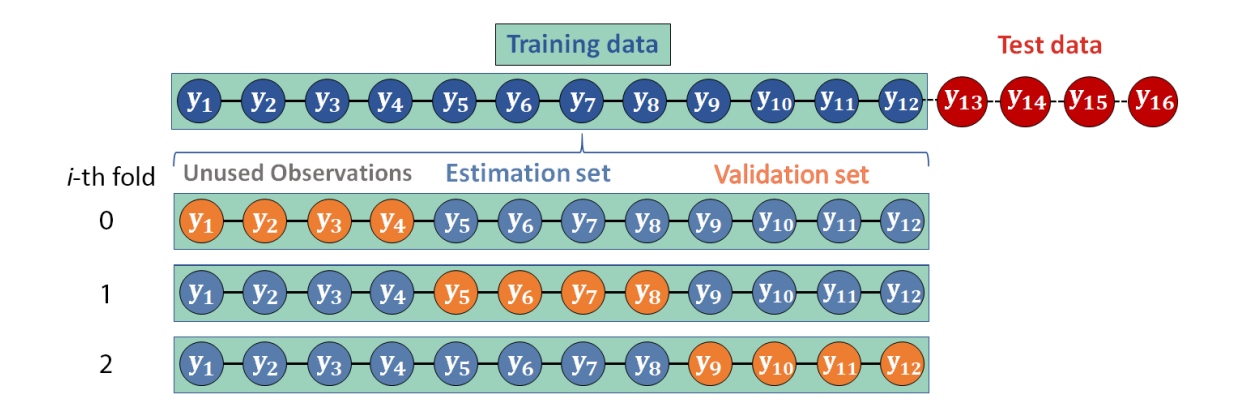

<span id="page-76-0"></span>Figure 3.11: Example of the *k*-fold blocked cross-validation scheme applied to a univariate time series with  $T = 16$ ,  $q_t = 0.8$ ,  $q_e = 0.8$  and  $k = 3$ .

The validation error,  $\mathcal{L}(\mathcal{D}, \mathcal{V}^{\text{CV-Bl}}, f)$ , for the *blocked k-fold cross-validation scheme* is:

$$
\hat{\mathcal{L}}\left(\mathcal{D}, \mathcal{V}^{\text{CV-Bl}}, f\right) = \frac{1}{k} \sum_{i=0}^{k-1} \frac{1}{\text{Card}\left(\mathcal{I}_i^v\right)} \sum_{(\mathbf{z}, y) \in \mathcal{D}\left(\mathcal{I}_i^v\right)} \ell\left[y, f\left(\mathbf{z}, \hat{\boldsymbol{\theta}}_{\mathcal{D}\left(\mathcal{I}_i^e\right)}\right)\right]
$$
\n
$$
= \frac{1}{k} \sum_{i=0}^{k-1} \frac{1}{\delta(N, k, i)} \sum_{(\mathbf{z}, y) \in \mathcal{D}\left(\mathcal{I}_i^v\right)} \ell\left[y, f\left(\mathbf{z}, \hat{\boldsymbol{\theta}}_{\mathcal{D}\left(\mathcal{I}_i^e\right)}\right)\right]
$$
\n(3.40)

### <span id="page-76-1"></span>3.3.3 *h*-Block and *hv*-Block Cross-Validation

Burman et al. [\[53\]](#page-397-1) developed a modification of the leave-one-out procedure for dependent data, called h*-block cross-validation*. Recall from our discussion of the leave-one-out scheme (Section [3.3.1\)](#page-71-0), that the validation set is  $\mathcal{I}_i^v = \{i+1\}$  and the estimation set is  $\mathcal{I}_i^e = \{1, \ldots, N\} \setminus \mathcal{I}_i^v$ , and we have  $k = N$  folds.

In the  $h$ -block cross-validation procedure, the number of folds is still equal to  $N$ , and the validation set remains with only one observation. The difference lies in the defi-

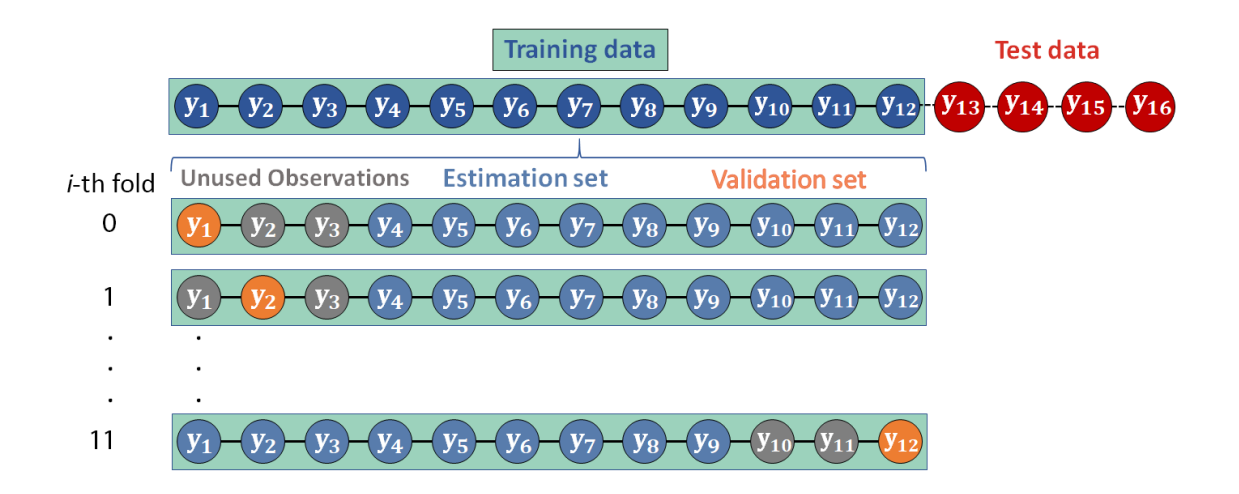

<span id="page-77-1"></span>Figure 3.12: Example of a univariate time series with  $T = 16$  partitioned accordingly to the *h*-block cross-validation scheme with  $q_t = 0.8$ ,  $q_e = 0.8$ ,  $p = 3$ , and  $h = 1$ .

nition of the estimation set. Now, aside from the deletion of the  $i+1$ -th index, 2h indexes are also deleted from the estimation set - h to the left of  $i + 1$ , and h to its right<sup>[15](#page-77-0)</sup>. Thus, it effectively creates "gaps" of size h around the observation  $i + 1$ , and the estimation set uses only  $N - 2h - 1$  observations to fit the model, instead of the  $N - 1$  observations used in the leave-one-out approach (Figure  $3.12$ ). Burman et al. [\[53,](#page-397-1) p. 352] do this to achieve what they call a "near independence" setting between the estimation and validation sets (for large enough  $h$ )<sup>[16](#page-77-2)</sup>. Burman et al. [\[53\]](#page-397-1) proposed a rule-of-thumb for the h-block cross-validation scheme and suggested  $h = \gamma N$ , with  $\gamma \in (0, 0.5)^{17}$  $\gamma \in (0, 0.5)^{17}$  $\gamma \in (0, 0.5)^{17}$ .

Racine [\[55\]](#page-397-2) proposed an improvement to the h-block procedure called the hv*-block cross-validation* scheme. In this scheme, [Racine](#page-397-2) deletes h *and* v observations from either side of the  $i + 1$ -th index, but instead of completely disregarding the v cases, the author

<span id="page-77-0"></span><sup>&</sup>lt;sup>15</sup>If  $i = 0$ , it takes h from the right side only. Conversely, it takes only from the left if  $i = k - 1$ .

<span id="page-77-2"></span><sup>&</sup>lt;sup>16</sup>In this context, near independence means that  $E(\varepsilon_i - E_i \varepsilon_j | Z_1, \ldots, Z_i) \approx 0$ , for  $i < j$  [\[55,](#page-397-2) p. 47-48].

<span id="page-77-3"></span><sup>&</sup>lt;sup>17</sup>See Burman et al. [\[53,](#page-397-1) p. 352-354] for a discussion about selecting the proper size of h

adds them to the validation set. Hence, the sizes of the validation and estimation<sup>[18](#page-78-0)</sup> sets become:

$$
l_v^{\mathbf{OG-hvCV}} = 2v + 1\tag{3.41}
$$

$$
N_e^{\text{OG-hvCV}} = N - 2h - 2v - 1\tag{3.42}
$$

Racine [\[55,](#page-397-2) p. 49] used Burman et al. [\[53\]](#page-397-1)'s rule-of-thumb for h (i.e.,  $h = \gamma N$ ), and report obtaining sensible results in the  $hv$ -block cross-validation procedure when  $\gamma = 0.25$ . For positive degrees of freedom  $\left(N_e^{\text{OG-hvCV}} - p\right) > 0^{19}$  $\left(N_e^{\text{OG-hvCV}} - p\right) > 0^{19}$  $\left(N_e^{\text{OG-hvCV}} - p\right) > 0^{19}$ , Racine [\[55,](#page-397-2) p. 46-47] suggests that the size of the estimation set should be equal to  $|N^{\delta}|$ , where  $\delta$  is such that the ratio log  $(p)/\log(N) < \delta < 1$ . In this case,  $v = (N - N^{\delta} - 2h - 1)/2$ .

The last missing value is the number of folds,  $k$ , that one can use. To find it, it helps to write all the cases for  $\mathcal{I}_i^v$ , and to define a sets  $D_i$ ,  $i = 0, \ldots, k - 1$ , of indexes from  $\{1, \ldots, N\}$  that will be deleted from the estimation set. Since we first remove v from either side and then  $h$  from either side, we end up with five different cases. For  $i = 1, \ldots, v$ :

$$
\mathcal{I}_i^v = \{1, \dots, 2v + 1\}
$$
  

$$
D_i = \{1, \dots, 2v + 2h + 1\}
$$

<span id="page-78-1"></span><span id="page-78-0"></span><sup>&</sup>lt;sup>18</sup>Racine [\[55\]](#page-397-2) used  $n_v$  for  $l_v^{\text{OG-hvCV}}$ , and  $n_c$  instead of  $N_e^{\text{OG-hvCV}}$ .

<sup>&</sup>lt;sup>19</sup>Recall that p is the dimension of  $\mathbf{Z}_{t-1}$ , the vector of past explanatory variables, as defined in Section [3.](#page-47-0)

For  $i = v + 1, ..., v + h$ :

$$
\mathcal{I}_i^v = \{i - v, \dots, i + v\}
$$

$$
D_i = \{1, \dots, 2v + 2h + 1\}
$$

For  $i = v + h + 1, ..., N - v - h$ :

$$
\mathcal{I}_i^v = \{i - v, \dots, i + v\}
$$

$$
D_i = \{i - v - h, \dots, i + v + h\}
$$

For  $i = N - v - h + 1, ..., N - v$ :

$$
\mathcal{I}_i^v = \{i - v, \dots, i + v\}
$$

$$
D_i = \{N - 2v - 2h, \dots, N\}
$$

For  $i = N - v + 1, ..., N$ :

$$
\mathcal{I}_i^v = \{N - 2v, \dots, N\}
$$
  

$$
D_i = \{N - 2v - 2h, \dots, N\}
$$

Or, simply:

$$
\mathcal{I}_{i}^{v} = \begin{cases}\n\{1, \ldots, 2v + 1\}, & \text{for } i = 1, \ldots, v; \\
\{i - v, \ldots, i + v\}, & \text{for } i = v + 1, \ldots, v + h, \\
v + h + 1, \ldots, N - v - h, & (3.43) \\
N - v - h + 1, \ldots, N - v; \\
\{N - 2v, \ldots, N\}, & \text{for } i = N - v + 1, \ldots, N.\n\end{cases}
$$

and

<span id="page-80-0"></span>
$$
D_{i} = \begin{cases} \{1, \ldots, 2v + 2h + 1\}, & \text{for } i = 1, \ldots, v; \\ \\ \{1, \ldots, 2v + 2h + 1\}, & \text{for } i = v + 1, \ldots, v + h; \\ \\ \{i - v - h, \ldots, i + v + h\}, & \text{for } i = v + h + 1, \ldots, N - v - h; \\ \\ \{N - 2v - 2h, \ldots, N\}, & \text{for } i = N - v - h + 1, \ldots, N - v; \\ \\ \{N - 2v - 2h, \ldots, N\}, & \text{for } i = N - v - 1, \ldots, N. \end{cases}
$$
(3.44)

It is easy to see that the first and last cases are redundant, so we could remove those. If we remove them, i goes from  $v + 1$  to  $N - v$ , when we consider the remaining cases. Thus, the maximum number of folds is:

$$
k = N - v - (v + 1) + 1
$$
  
= N - 2v (3.45)

Schnaubelt [\[23\]](#page-395-1) confirms our calculations. This author wrote that in the  $hv$ -block cross-validation scheme, "the validation block is rolled forward by one observation, such that a total of  $k = N - 2v$  validation folds is considered" [\[23,](#page-395-1) p. 9]. However, it is worth highlighting that in this case, i starts at  $v + 1$ , not 1 (nor 0), a remark that [Schnaubelt](#page-395-1) did not make. An illustration of this scheme is given in Figure [3.13.](#page-81-0)

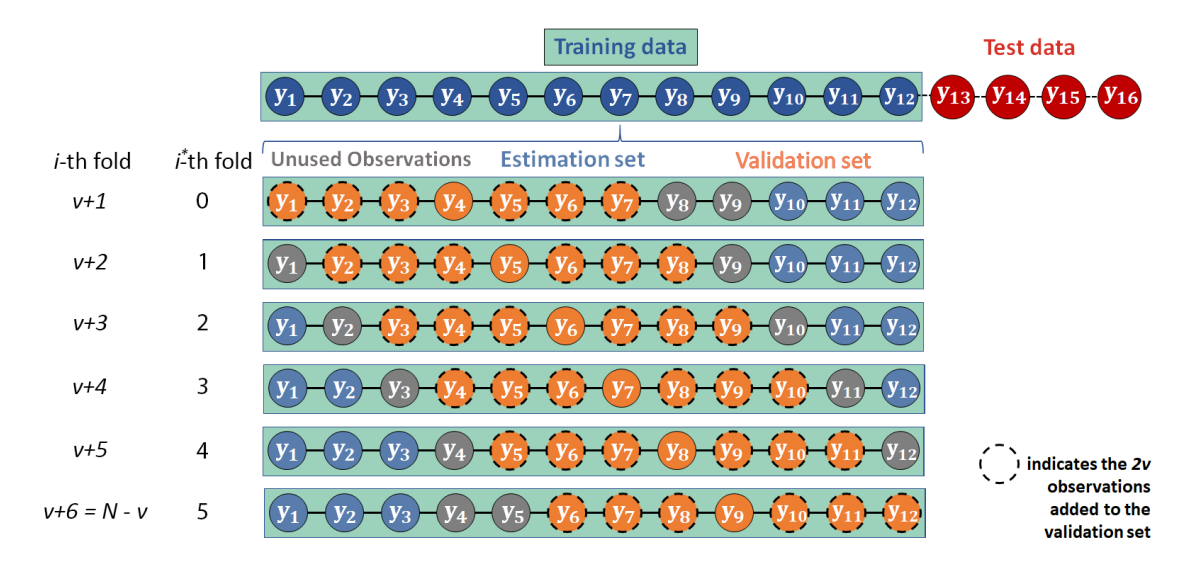

<span id="page-81-0"></span>Figure 3.13: Example of the *hv*-block cross-validation scheme by Rancine (2000), applied to a univariate time series with  $T = 16$ ,  $q_t = 0.8$ ,  $q_e = 0.8$ ,  $p = 3, h = 1, \delta = 0.5, \text{ and } k = 6.$ 

Based on the discussion above,  $\mathcal{V}^{\text{OG-hvBl}}(\mathcal{D};k)$ , the original *hv-block cross-validation* 

*scheme* is defined as:

$$
\mathcal{V}^{\text{OG-hvBl}}(\mathcal{D}; v, h) \equiv \begin{cases} (\mathcal{I}_i^e, \mathcal{I}_i^v) | \mathcal{I}_i^e = \{1, ..., N\} \setminus D_i, \\ & \\ \{1, ..., 2v + 1\}, & \text{for } i = 1, ..., v; \\ & \\ \{i - v, ..., i + v\}, & \text{for } i = v + 1, ..., N - v; \\ & \\ \{N - 2v, ..., N\}, & \text{for } i = N - v + 1, ..., N. \end{cases}
$$
\n(3.46)

where N is the length of D, and  $D_i$  is given by Equation [\(3.44\)](#page-80-0).

We called the validation scheme  $\mathcal{V}^{\text{OG-hvBl}}$ , where "OG" stands for "original." We did this to distinguish it from the way Cerqueira et al. [\[22\]](#page-395-0) coded the hv*-block crossvalidation* scheme. The way they programmed it uses different values for  $k$ ,  $v$ , and  $h$ , and it also yields different sets  $\mathcal{I}_i^e$  and  $\mathcal{I}_i^v$ . But before going into the details of those differences, we would like to stress that these authors did not include any of the validation equations in their paper, and our remark is the conclusion we reached after tracing their program. Any errors and omissions regarding the interpretation of their code and its subsequent translation into the equations seen below (and throughout Sections [3.2](#page-54-0) and [3.3\)](#page-71-1) are our own.

Cerqueira et al. [\[22\]](#page-395-0) set a fixed value for k and used  $v = (N - k)/(2k)$  and  $h =$  $p + 1$ , with p being estimated using Takens [\[75\]](#page-399-2)'s method (more details in Section [5.2.2\)](#page-107-0). Since we want to compare our results to theirs, we shall use Cerqueira's, not Rancine's, approach.

With those choices of  $k$  and  $v$ , the number of observations in the validation set is:

$$
l_v^{hwCV} \equiv 2 \cdot v + 1
$$
  
= 
$$
2\frac{N-k}{2k} + 1
$$
  
= 
$$
\frac{N}{k}
$$
 (3.47)

The above equation depends on the ratio between  $N$  and  $k$ . As discussed before (Section [3.2.5\)](#page-65-0), this result will depend on the software or function that one uses. Hence, we define the "nu" function:

$$
\nu(N,k,i) = \begin{cases} \left\lfloor l_v^{hvCV} \right\rfloor, & \text{if the computer returns } \left\lfloor \frac{N}{k} \right\rfloor \text{ for the } i\text{-th case} \\ & \\ \left\lceil l_v^{hvCV} \right\rceil, & \text{otherwise.} \end{cases}
$$
 (3.48)

Then, for  $i = 0, \ldots, k - 1$ , the sets of indexes from  $\{1, \ldots, N\}$  that will form the validation sets are given by:

<span id="page-83-0"></span>
$$
\mathcal{I}_{i}^{v*} \equiv \begin{cases} \left\{ 1, \ldots, \nu(N, k, 0) \right\}, & \text{if } i = 0 \\ & (3.49) \\ \left\{ \left[ \sum_{j=0}^{i-1} \nu(N, k, j) \right] + 1, \ldots, \sum_{j=0}^{i} \nu(N, k, j) \right\}, & \text{if } 0 < i \leq k - 1 \end{cases}
$$

Similarly, the indexes that will be deleted from the estimation set are:

$$
D_i^* \equiv \begin{cases} \left\{ 1, \dots, \nu(N, k, 0) \right\}, & \text{if } i = 0 \\ \left\{ \left[ \sum_{j=0}^{i-1} \nu(N, k, j) \right] + 1 - h, \dots, \left[ \sum_{j=0}^i \nu(N, k, j) \right] + h \right\}, & \text{if } 0 < i < k - 1 \end{cases}
$$
  

$$
\left\{ \left[ \sum_{j=0}^{i-1} \nu(N, k, j) \right] + 1 - h, \dots, \sum_{j=0}^i \nu(N, k, j) \right\}, & \text{if } i = k - 1
$$
  
(3.50)

<span id="page-84-1"></span><span id="page-84-0"></span>The hv-block validation scheme in Cerqueira et al. [\[22\]](#page-395-0)'s case is defined as:

$$
\mathcal{V}^{\text{CV-hvBl}}(\mathcal{D}; k, h) \equiv \left\{ (\mathcal{I}_i^e, \mathcal{I}_i^v) | \mathcal{I}_i^e \approx \{1, \dots, N\} \setminus D_i^*, \mathcal{I}_i^v = \mathcal{I}_i^{v*} \right\}_{i=0}^{k-1} \tag{3.51}
$$

where N is the number of observations in  $D$ ,  $h = p + 1$ , and  $D_i^*$  and  $\mathcal{I}_i^{v*}$  are given by the equations Equation  $(3.50)$  and Equation  $(3.49)$ . An example of this scheme applied to a time series can be seen in Figure [3.14.](#page-85-0)

Finally, the validation error used by Cerqueira et al. [\[22\]](#page-395-0) for the hv-*block crossvalidation scheme* is:

$$
\hat{\mathcal{L}}\left(\mathcal{D}, \mathcal{V}^{\text{CV-hvBl}}, f\right) = \frac{1}{k} \sum_{i=0}^{k-1} \frac{1}{\text{Card}\left(\mathcal{I}_i^v\right)} \sum_{(\mathbf{z}, y) \in \mathcal{D}\left(\mathcal{I}_i^v\right)} \ell\left[y, f\left(\mathbf{z}, \hat{\boldsymbol{\theta}}_{\mathcal{D}\left(\mathcal{I}_i^e\right)}\right)\right]
$$
\n
$$
= \frac{1}{k} \sum_{i=0}^{k-1} \frac{1}{\nu(N, k, i)} \sum_{(\mathbf{z}, y) \in \mathcal{D}\left(\mathcal{I}_i^v\right)} \ell\left[y, f\left(\mathbf{z}, \hat{\boldsymbol{\theta}}_{\mathcal{D}\left(\mathcal{I}_i^e\right)}\right)\right] \tag{3.52}
$$

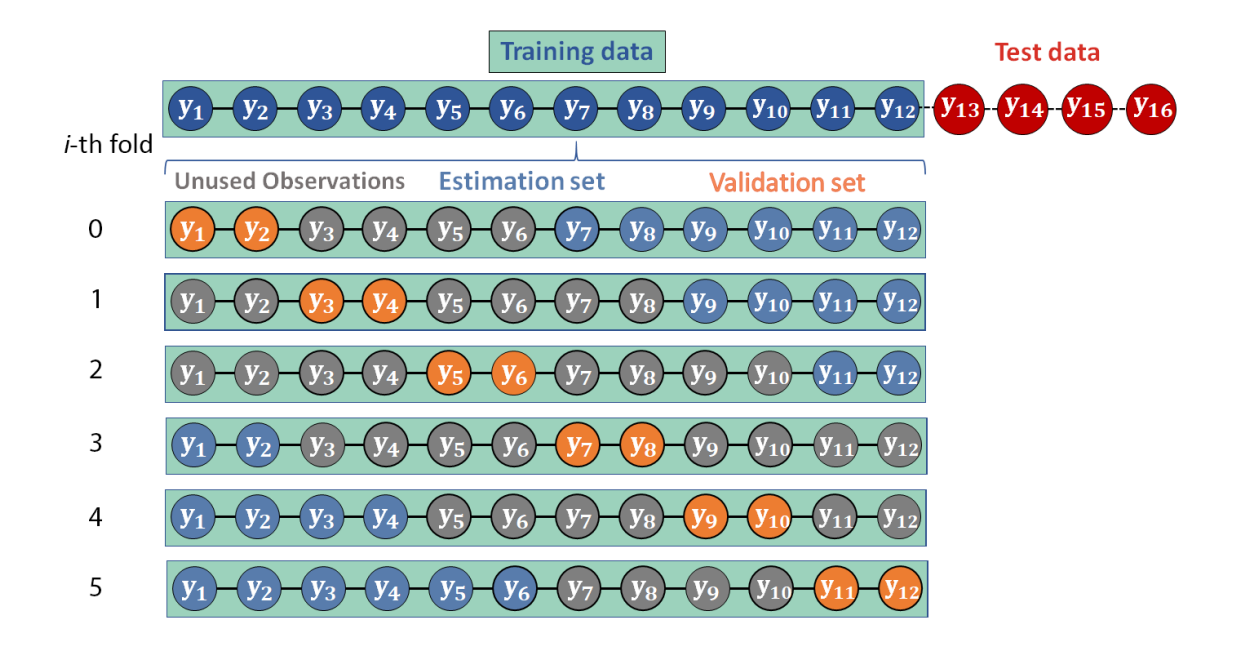

<span id="page-85-0"></span>Figure 3.14: Example of the *hv*-block cross-validation scheme used by Cerqueira et al. (2020), applied to a univariate time series with  $T = 16$ ,  $q_t = 0.8$ ,  $q_e = 0.8$ ,  $p = 3$ , and  $k = 6$ .

# <span id="page-85-1"></span>3.3.4 Modified cross-validation

McQuarrie and Tsai [\[81\]](#page-399-3) showed that it is possible to obtain a better cross-validation criterion by modifying the  $k$ -fold procedure and deleting  $d$  observations from the estimation set at each fold. These authors called this scheme the *delete-d cross-validation*, CV(d), while Bergmeir and Ben´ıtez [\[6\]](#page-394-0) called it *non-dependent cross-validation* and [\[22\]](#page-395-0) used the term *modified cross-validation*.

McQuarrie and Tsai  $[81, p. 254]$  $[81, p. 254]$  address the problem of choosing d, and propose  $d = \lfloor N - N^{\alpha} \rfloor$  with  $0 < \alpha < 1$ . However, Kastens [\[82,](#page-399-4) p. 389] argues that this choice is not sufficient to indicate a desirable value for  $d$ , searches for an optimal value for it (in the sense that, with it,  $CV(d)$  exhibits the highest rate of selecting the best model<sup>[20](#page-86-0)</sup>), and discusses the use of  $d = N - p - 1$  and  $d = N - p$ .

In their code, Cerqueira et al. [\[22\]](#page-395-0) use a different approach and delete at most  $d \leq$  $\left[2 \cdot \sqrt{p+1}\right]+1$   $\left[ \sqrt{k^{21}}\right]$  $\left[ \sqrt{k^{21}}\right]$  $\left[ \sqrt{k^{21}}\right]$  observations. In the way they programmed it, there can be overlaps in the indexes. Thus, the final value of  $d$  depends both on the number of unique indexes and on the number of indexes greater than 0.

Let us use the same framework as we did in Section  $3.3.1$  for the k-fold procedure. That is, let  $C_0, \ldots, C_{k-1}$  be the sets formed from random partitions of  $\{1, \ldots, N\}$ taken without replacement, such that each set has approximately  $N/k$  elements (i.e., Card  $(C_i) = \delta(N, k, i), i = 0, \ldots, k - 1$ , where  $\delta(N, k, i)$  is the delta function de-fined in Equation [3.27\)](#page-67-0). Let  $c_i^{(j)}$  $i_j^{(j)}$  be the indexes of the  $j = 1, \ldots, \delta(N, k, i)$  elements in  $C_i$ . For example, back in the section on the k-fold, in the example shown in Figure [3.10,](#page-74-0) we have that  $C_0 = \{5, 10, 7, 4\}$ . Then,  $c_0^{(1)} = 5$ ,  $c_0^{(2)} = 10$ ,  $c_0^{(3)} = 7$ ,  $c_0^{(4)} = 4$ .

In the *modified cross-validation scheme* used by CTM, at each  $c_i^{(j)}$  $i^{(j)}$ , we delete the observations in the range

<span id="page-86-2"></span>
$$
E_i^{(j)} \equiv \left\{ c_i^{(j)} - \lfloor \sqrt{p+1} \rfloor - 1, \dots, c_i^{(j)} + \lfloor \sqrt{p+1} \rfloor - 1 \right\}
$$
(3.53)

It is easy to see that every set  $E_i^{(j)}$  $i^{(j)}$ , for  $j = 1, \ldots, \delta(N, k, i)$ , has cardinality equal to  $(2 \cdot \sqrt{p+1}) + 1$ . And since we have  $\delta(N, k, i) \approx N/k$  sets, the number of deleted observations at each fold i is (approximately) equal to  $\left[2 \cdot \sqrt{p+1}\right] + 1$   $\cdot N/k$ , as

<span id="page-86-1"></span><span id="page-86-0"></span> $20$ That is, the model with all of the predictors that contribute to the response, and only those.

<sup>&</sup>lt;sup>21</sup>These values were obtained after tracing Cerqueira et al. [\[22\]](#page-395-0)'s code. Thus, any errors or omissions are our own.

we have stated above. Moreover, since this value changes at every fold (because of the different results for the ratio  $N/k$ ), we prefer writing this number as

<span id="page-87-0"></span>
$$
d_i \le d_{\text{max}} \equiv \left[ \left( 2 \cdot \sqrt{|p+1|} \right) + 1 \right] \cdot \delta(N, k, i) \tag{3.54}
$$

The maximum value of  $d_i$ ,  $d_{\text{max}}$ , assumes that  $E_i^{(j)} \cap E_i^{(b)} = \varnothing$ , for  $j \neq b$  at each i, and that every element in  $E_i^{(j)}$  $i^{(0)}$  is greater than zero. We did this to facilitate the definition of  $d_i$  and of the sets. In reality, the actual value of  $d_i$  might be smaller than that since we take only the unique elements of  $E_i^{(j)}$  $t_i^{(1)}$  that are greater than 0.

For instance, let us revisit our example. Recall that we have been using  $N = 12$ ,  $k = 3$ , and that  $C_0$  has the elements  $c_0^{(1)} = 5$ ,  $c_0^{(2)} = 10$ ,  $c_0^{(3)} = 7$ ,  $c_0^{(4)} = 4$ . Then, for  $p = 2$ , the  $E_0^{(j)}$  $0^{(J)}$ s are:

$$
E_0^{(1)} = \left\{ c_0^{(1)} - \lfloor \sqrt{2+1} \rfloor - 1, \dots, c_0^{(1)} + \lfloor \sqrt{2+1} \rfloor - 1 \right\}
$$
  
= 
$$
\left\{ 5 - 1 - 1, \dots, 5 + 1 - 1 \right\}
$$
  
= 
$$
\left\{ 3, 4, 5 \right\}
$$

$$
E_0^{(2)} = \{10 - 1 - 1, \dots, 10 + 1 - 1\}
$$

$$
= \{8, 9, 10\}
$$

$$
E_0^{(3)} = \{7 - 1 - 1, \dots, 7 + 1 - 1\}
$$

$$
= \{5, 6, 7\}
$$

$$
E_0^{(4)} = \{4 - 1 - 1, \dots, 4 + 1 - 1\}
$$

$$
= \{2, 3, 4\}
$$

Thus, the indexes of the observations that will be deleted from the training set to form the estimation set are:

$$
\{3,4,5\} \cup \{8,9,10\} \cup \{5,6,7\} \cup \{2,3,4\}
$$

and it is clear to see that this number matches the value obtained from Equation [\(3.54\)](#page-87-0),

$$
d_0 \le d_{\text{max}} = \left[ \left( 2 \cdot \sqrt{2+1} \right) + 1 \right] \cdot 12/3 = 12
$$

We would like to take only the unique indexes from the union above, and all the indexes that are greater than zero. Thus, let us also define a set that represents this union, but without the undesired indexes:

$$
E_i \equiv \left\{ (e_1, ..., e_{d_i}) \in \bigcup_{j=1}^{\delta(N,k,i)} E_i^{(j)} | \right\}
$$
  

$$
\forall a, b \in \{1, ..., d_{\text{max}}\}, e_a > 0, e_b > 0, \text{ and } a \neq b \implies e_a \neq e_b \right\}
$$
(3.55)

In our example,

<span id="page-88-0"></span>
$$
E_0 = \{3, 4, 5, 8, 9, 10, 6, 7, 2\}
$$

and

and ordering it yields

$$
E_0 = \{2, 3, 4, 5, 6, 7, 8, 9, 10\}
$$

The above example - with  $E_1$  and  $E_2$  obtained in the same way as  $E_0$  - is illustrated in Figure [3.15.](#page-90-0) This Figure was created exactly like Figure [3.10](#page-74-0) for the k-fold scheme. The only difference is that the deleted observations were grayed out here.

From Equation [\(3.55\)](#page-88-0) and Equation [\(3.53\)](#page-86-2), it is easy to see that for every  $i =$  $0, \ldots, k-1$ , the sets  $C_i \subset E_i^{22}$  $C_i \subset E_i^{22}$  $C_i \subset E_i^{22}$ . Then, we can modify the definition of the k-fold crossvalidation scheme from Equation  $(3.37)$  to account for the deleted observations and write the *modified cross-validation scheme* used by Cerqueira et al. [\[22,](#page-395-0) [69\]](#page-398-1),  $\mathcal{V}^{\text{CV-Mod}}(\mathcal{D};k)$ , as:

$$
\mathcal{V}^{\text{CV-Mod}}(\mathcal{D}; k) \equiv \left\{ (\mathcal{I}_i^e, \mathcal{I}_i^v) | \mathcal{I}_i^e = \{1, \dots, N\} \setminus E_i, \mathcal{I}_i^v = C_i; \right\}
$$

$$
C_i \subseteq \mathcal{P}_N, C_i \cap C_j = \varnothing, \forall i \neq j \right\}_{i=0}^{k-1} \quad (3.56)
$$

where  $\mathcal{P}_N$  is the set of random permutations of  $\{1, \ldots, N\}$ , and N is the number of observations in the training set D.

<span id="page-89-1"></span>
$$
E_0^{(1)} = \{1 - 1 - 1, ..., 1 + 1 - 1\} = \{-1, 0, 1\}
$$
  
\n
$$
E_0^{(2)} = \{2 - 1 - 1, ..., 2 + 1 - 1\} = \{0, 1, 2\}
$$
  
\n
$$
E_0^{(3)} = \{3 - 1 - 1, ..., 3 + 1 - 1\} = \{1, 2, 3\}
$$
  
\n
$$
E_0^{(4)} = \{4 - 1 - 1, ..., 4 + 1 - 1\} = \{2, 3, 4\}
$$

Thus,

$$
E_0 = \{1, 2, 3, 4\} = C_0
$$

<span id="page-89-0"></span><sup>&</sup>lt;sup>22</sup>A set  $C_i$  might not be a proper subset of  $E_i$ , since it is possible to have  $C_i = E_i$ . For instance, suppose that in the example given ( $N = 12$ ,  $k = 3$ ,  $p = 2$ ), we obtain the set  $C_0 = \{1, 2, 3, 4\}$ . Then,

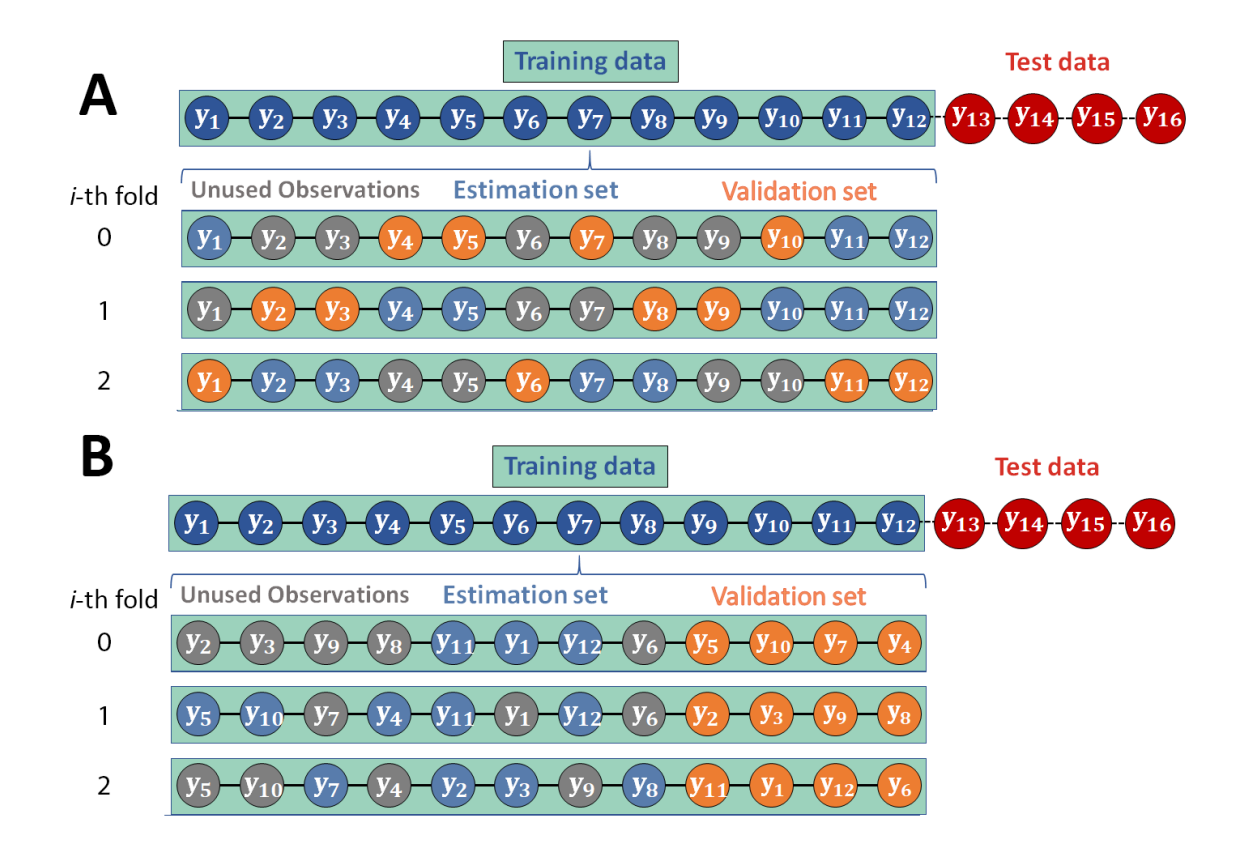

<span id="page-90-0"></span>Figure 3.15: Example of the modified cross-validation scheme used by Cerqueira et al. (2020), applied to a univariate data set with  $T = 16$ ,  $q_t = 0.8$ ,  $q_e = 0.8$ ,  $p = 2$ , and  $k = 3$ . Panel A shows the selected observations in their original ordering. Panel B shows them according to their selection order.

The out-of-sample error for this scheme is similar to the one for the  $k$ -fold. The difference is in the definition of  $\mathcal{D}(\mathcal{I}_i^e)$  (which impacts the estimates of  $\hat{\theta}$ ), which now has fewer observations than the estimation set used in the k-fold procedure. We write this error as:

$$
\hat{\mathcal{L}}\left(\mathcal{D}, \mathcal{V}^{\text{CV-Mod}}, f\right) = \frac{1}{k} \sum_{i=0}^{k-1} \frac{1}{\text{Card}\left(\mathcal{I}_i^v\right)} \sum_{(\mathbf{z}, y) \in \mathcal{D}\left(\mathcal{I}_i^v\right)} \ell\left[y, f\left(\mathbf{z}, \hat{\boldsymbol{\theta}}_{\mathcal{D}\left(\mathcal{I}_i^e\right)}\right)\right]
$$
\n
$$
= \frac{1}{k} \sum_{i=0}^{k-1} \frac{1}{\text{Card}\left(C_i\right)} \sum_{(\mathbf{z}, y) \in \mathcal{D}\left(\mathcal{I}_i^v\right)} \ell\left[y, f\left(\mathbf{z}, \hat{\boldsymbol{\theta}}_{\mathcal{D}\left(\mathcal{I}_i^e\right)}\right)\right]
$$
\n
$$
= \frac{1}{k} \sum_{i=0}^{k-1} \frac{1}{\delta(N, k, i)} \sum_{(\mathbf{z}, y) \in \mathcal{D}\left(\mathcal{I}_i^v\right)} \ell\left[y, f\left(\mathbf{z}, \hat{\boldsymbol{\theta}}_{\mathcal{D}\left(\mathcal{I}_i^e\right)}\right)\right] \tag{3.57}
$$

# Chapter 4: Introducing the *p-Holdout* family of schemes

After learning about the history of the validation schemes in Chapter [2](#page-36-0) and going over their methodological details in Chapter [3,](#page-47-0) we noticed that none consider the seasonal aspect that a time series may present<sup>[1](#page-92-0)</sup>. It is true that in the statistical literature some practitioners deseasonalize the data prior to producing the forecasts, following [Kirby'](#page-396-1)s suggestion [\[36,](#page-396-1) p. B-208], which generally leads to improvements in forecast accuracy. Yet, the "inconsistent handling of seasonality" [\[83\]](#page-399-5) in machine learning applications (especially those based on neural networks) leads to mixed conclusions about whether deseasonalizing the series improves its forecasts [\[83,](#page-399-5) [84,](#page-399-6) [85\]](#page-400-0). On the other hand, when seasonality is properly accounted for, significant improvements can be seen in forecast accuracy [\[84,](#page-399-6) [86\]](#page-400-1), and it also reduces the "computational time required to arrive at optimal weights and, therefore, learn faster" [\[85,](#page-400-0) p. 21].

Notwithstanding, recent papers in machine learning usually do not take into account a series' seasonal pattern. To arrive at this conclusion, we searched for the terms "machine learning time series" on Google Scholar and evaluated the top 20 papers in the number of citations - all published between 2001 and 2019. Out of the 20, eleven of them have no mention of the word "season" at all, one uses this word outside of a time series context,

<span id="page-92-0"></span><sup>&</sup>lt;sup>1</sup>It is really difficult to be entirely accurate when affirming this since so many different names for validation schemes have been used since the 1930s, but to our knowledge, no method specifically accounts for seasonal or cyclic data.

and three only mention it in their literature review<sup>[2](#page-93-0)</sup>. Moreover, a search on Google Scholar for the terms "machine learning time series deseasonalized" or "machine learning time series deseasonalize" yields fewer than 1,300 papers (1,240 in the former, and 1,230 in the latter case). Therefore, machine learning procedures are being used to select forecasting models, but without proper consideration of a series' period, a crucial characteristic of a time series.

Since a time series might contain cycles and seasonal patterns, disregarding them when preprocessing the data or when dividing between training data and test data might lead to an incorrect choice of the model. And while we are aware that one needs to be careful with over-fitting the model to the estimation and validation sets at hand, as the latter can be very different from the test set, we argue that *because* the observations are dependent and *because* a seasonal series displays a similar behavior over time, it is possible to obtain similar validation and test sets (Figure [4.1](#page-94-0) - Panels D and E) in a way that improves forecast accuracy and, consequently, model selection.

Based on that, we propose three validation schemes that account for the periodicity of a time series. Figure  $4.1$  - Panels B, C, D, and E - returns the results from splitting the *USAccDeaths* data set using the Holdout , the p-Holdout , the cp-Holdout schemes, and the cep-Holdout, respectively. Another example can be seen in Figure [1.2](#page-31-0) in the Introduction. From these pictures, we observe that the validation sets created by the p-Holdout and the cp-Holdout schemes are more similar to the test set than the one obtained from the classic Holdout method. In such cases, we hypothesize that the differences between the out-of-sample errors obtained with the validation and test sets

<span id="page-93-0"></span><sup>&</sup>lt;sup>2</sup>The list of papers is available in Appendix [E.](#page-392-0)

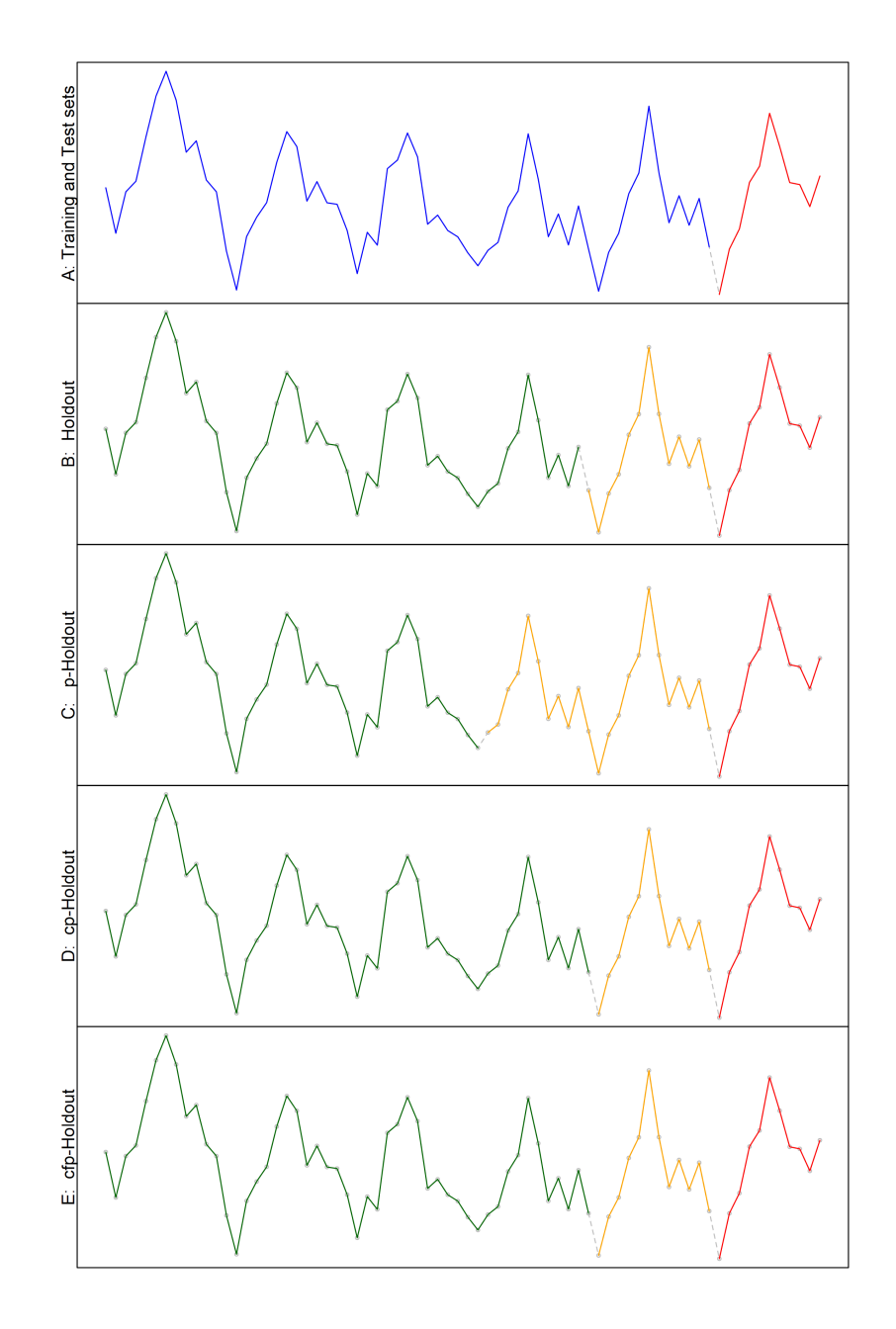

should be small. In fact, the results shown in Chapter [6](#page-123-0) show that this is often the case.

<span id="page-94-0"></span>Figure 4.1: The Holdout, p-Holdout, cp-Holdout, and cep-Holdout schemes applied to the USAccDeaths data set. Panel A shows the entire series (blue) and the observations we would like to forecast (red). In Panel B, the test set was obtained with the Holdout method. In Panels C, D, and E, the test set was obtained applying the  $p-Holdout$ , cp-Holdout , and cep-Holdout schemes, respectively.

We compare our family of schemes with the procedures used by Bergmeir and Benítez  $[6]$ , Bergmeir et al.  $[68]$ , Cerqueira et al.  $[69]$ , Bergmeir et al.  $[21]$ ,  $[23]$ , and CTM. These papers use techniques to compare several validation schemes' performance and provide benchmark data sets that can be used to evaluate a new procedure. From the results in Chapter [6,](#page-123-0) our new schemes are computationally inexpensive, improve the forecast accuracy, and greatly reduce the average forecast bias without increasing the variability, especially when applied to non-stationary time series. Their details are given in the following sections.

## <span id="page-95-1"></span>4.1 The *p*-Holdout validation scheme

Our first proposal is the simple *period-holdout forward-validation scheme* or simply the p-Holdout scheme. It works much like the Holdout procedure in the sense that we take the last block of the training data to be our validation set. However, there are some key differences.

For the cases where a series exhibits a periodic behavior, the length of the validation set is not determined by a split-point chosen by the analyst, as it is done for the Holdout scheme<sup>[3](#page-95-0)</sup>, but depends directly on the length of the forecasting horizon,  $l$ . Hence, when similarities occur after  $s$  basic time intervals, the final length of the validation set is defined by the summation of  $l$  and  $s$ . If the series seems aperiodic, then we revert to the Holdout scheme. Formally, we define  $l_v^{\text{PHO}}$ , the length of the validation set under the

<span id="page-95-0"></span><sup>&</sup>lt;sup>3</sup>Recall that in the Holdout procedure,  $l_v = [(1 - q_e) \cdot N]$ , for  $q_e \in [1/N, 1)$ .

p-Holdout scheme as,

$$
l_v^{\text{PHO}} \equiv \begin{cases} \left[ (1 - q_e) \cdot N \right], & \text{if } s = 1 \\ l + s, & \text{otherwise.} \end{cases}
$$
 (4.1)

Recall that the length of the validation set under the Holdout scheme is  $l_v^{\text{HO}} =$  $[(1 - q_e) \cdot N]$  (see Equation [\(3.11\)](#page-55-0)). Substituting this in the equation above yields,

<span id="page-96-1"></span>
$$
l_v^{\text{PHO}} \equiv \begin{cases} l_v^{\text{HO}}, & \text{if } s = 1 \\ l + s, & \text{otherwise.} \end{cases}
$$
 (4.2)

In our analysis, the period  $s$  is obtained using the  $f$ requency function from base R. If the time series object has information on periodicity, this function returns the number of observations before the seasonal pattern repeats<sup>[4](#page-96-0)</sup>. And even though the length of the validation set does not depend on the choice of  $q_e$ , the length of the test set might depend on the choice of  $q_t$ , as shown in Equation [\(3.3\)](#page-50-0).

A schematic illustration of the  $p-Holdout$  scheme is given in Figure [4.2.](#page-97-0) For the sake of the example shown in this picture, take a time series of daily data with length  $T = 16$ . Suppose that this series has a pattern that repeats every 3 days. Thus,  $s = 3$ . If we want to forecast the next four observations, then we use Equation  $(3.3)$  to write  $N = 16 - 4 = 12$ , and Equation [\(4.2\)](#page-96-1) to write  $l_v^{pHO} = 4 + 3 = 7$ .

We have developed the  $p-Holdout$  validation scheme to account for time series

<span id="page-96-0"></span><sup>&</sup>lt;sup>4</sup>We developed the *cep*-Holdout (see Section [4.3\)](#page-99-0) to account for the cases where the object does not have that information.

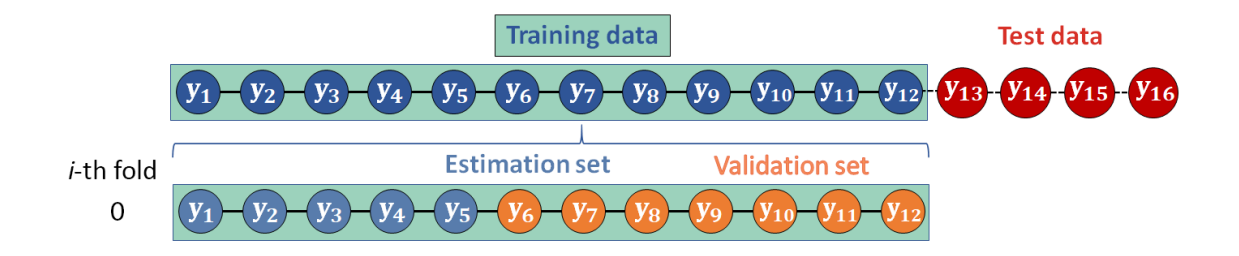

<span id="page-97-0"></span>Figure 4.2: Example of the *p-Holdout* forward-validation scheme applied to a univariate time series with  $T = 16$ ,  $q_t = 0.8$ , and  $s = 3$ .

with a period greater than 1. For those cases,  $\mathcal{V}^{\text{PHO}}(\mathcal{D};l,s)$ , the p-Holdout validation scheme, is defined as:

<span id="page-97-1"></span>
$$
\mathcal{V}^{\text{PHO}}(\mathcal{D};l,s) \equiv \left\{ (\mathcal{I}^e, \mathcal{I}^v) | \mathcal{I}^e = \{1, \ldots, (N-l-s)\}, \right\}
$$

$$
\mathcal{I}^v = \left\{ (N-l-s+1), \ldots, N \right\} \tag{4.3}
$$

Another way to write Equation [\(4.3\)](#page-97-1) is to substitute  $l + s$  for  $l_v^{pHO}$  from Equation [\(4.2\)](#page-96-1). This makes it comparable to the  $H \circ \text{ld} \circ \text{d}$  procedure's equation, given by E.[\(3.12\)](#page-56-0). Then, the proposed validation scheme  $V^{\text{PHO}}(\mathcal{D}; l, s)$  becomes:

$$
\mathcal{V}^{\text{PHO}}(\mathcal{D}; l, s) = \left\{ \left( \mathcal{I}^e, \mathcal{I}^v \right) \middle| \mathcal{I}^e = \left\{ 1, \dots, \left( N - l_v^{pHO} \right) \right\}, \right.
$$
  

$$
\mathcal{I}^v = \left\{ \left( N - l_v^{pHO} + 1 \right), \dots, N \right\} \right\} \quad (4.4)
$$

The estimated out-of-sample average error (Eq[.3.7\)](#page-53-0) is written as:

<span id="page-97-3"></span><span id="page-97-2"></span>
$$
\hat{\mathcal{L}}\left(\mathcal{D}, \mathcal{V}^{\text{PHO}}, f\right) \equiv \frac{1}{l_v^{\text{PHO}}} \sum_{(\mathbf{z}, y) \in \mathcal{D}(\mathcal{I}^v)} \ell\left[y, f\left(\mathbf{z}, \hat{\boldsymbol{\theta}}_{\mathcal{D}(\mathcal{I}^e)}\right)\right]
$$
(4.5)

From Equations [4.3](#page-97-1) and [4.5,](#page-97-2) it is easy to see that the  $p-Holdout$  scheme is **not** computationally expensive since it does not depend on several "rounds" of estimation, but on a single data split.

#### <span id="page-98-0"></span>4.2 The *cp*-Holdout scheme

The p-Holdout procedure can "waste" many observations, as seen in Figure [4.1](#page-94-0) - Panel B. To circumvent that, we developed the cp-Holdout procedure or *composite p-Holdout forward-validation scheme*. We called it *composite* because it considers three situations. If the series is aperiodic, then it returns the same validation set as the  $H \circ L \circ L \circ L$ scheme. In the cases where the period is greater than 1, then we calculate the ratio between the length of the test set and  $s$ . If this division has a remainder, we take the ceiling of this ratio and multiply it by the period of the series. The result is the length of the validation set. Otherwise, it creates the validation set as the p-Holdout scheme does. In other words,

$$
l_v^{\text{cpHO}} \equiv \begin{cases} l_v^{HO}, & \text{if } s = 1 \\ s \cdot \lceil l/s \rceil, & \text{if } s > 1 \text{ and } l \text{ mod } s \neq 0 \\ l + s, & \text{otherwise.} \end{cases}
$$
(4.6)

Using the same time series and conditions like those in the example from the p-Holdout scheme, we can show a simplified vision of the cp-Holdout method in Figure [4.3.](#page-99-1) In this case, we have that  $l/s = 4/3 = 1.3333$ , so  $l_v^{cpHO}$  is  $3 \cdot [1.3333] = 6$ .

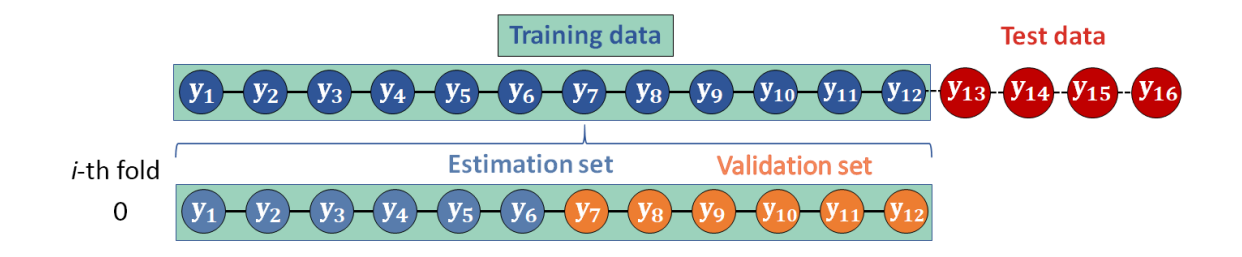

<span id="page-99-1"></span>Figure 4.3: Example of the *cp-Holdout* forward-validation scheme applied to a univariate time series with  $T = 16$ ,  $q_t = 0.8$ , and  $s = 3$ .

We define the cp-Holdout validation scheme,  $\mathcal{V}^{cphO}(\mathcal{D};l,s)$  as:

$$
\mathcal{V}^{c p \text{HO}}(\mathcal{D}; l, s) = \left\{ (\mathcal{I}^{e}, \mathcal{I}^{v}) | \mathcal{I}^{e} = \{1, \dots, (N - l^{c p H O}_{v})\}, \right\}
$$

$$
\mathcal{I}^{v} = \left\{ (N - l^{c p H O}_{v} + 1), \dots, N \right\} \right\} \quad (4.7)
$$

And the equation for the average expected out-of-sample error is:

<span id="page-99-2"></span>
$$
\hat{\mathcal{L}}\left(\mathcal{D}, \mathcal{V}^{\text{cpHO}}, f\right) \equiv \frac{1}{l_v^{\text{cpHO}}} \sum_{(\mathbf{z}, y) \in \mathcal{D}(\mathcal{I}^v)} \ell\left[y, f\left(\mathbf{z}, \hat{\boldsymbol{\theta}}_{\mathcal{D}(\mathcal{I}^e)}\right)\right]
$$
(4.8)

# <span id="page-99-0"></span>4.3 The *cep*-Holdout scheme

In both the p-Holdout and cp-Holdout procedures, the period is obtained using the frequency function from base R. This function returns the number of observations s before the seasonal pattern repeats (its "frequency") by capturing an attribute of the time-series object used in the analysis. However, in some situations, the object might be of a different class (for instance, a "data.frame") that does not contain the "frequency"

attribute or might seem aperiodic (i.e., with the "frequency" attribute equal to one), but, in reality, it contains a cyclical or seasonal pattern. We developed the cep-Holdout scheme or *composite estimated period-holdout forward validation scheme* to account for these cases.

The cep-Holdout procedure works similarly to the cp-Holdout but uses the dominant frequency of a time series estimated from a spectral analysis of the data. We use the findfrequency function from the forecast package to obtain this dominant frequency since this function returns the seasonal period for seasonal data and the average cycle length for cyclic data. From its manual:

"The dominant frequency is determined from a spectral analysis of the time series. First, a linear trend is removed, then the spectral density function is estimated from the best fitting autoregressive model (based on the AIC). If there is a large (possibly local) maximum in the spectral density function at frequency f, then the function will return the period 1/f (rounded to the nearest integer). If no such dominant frequency can be found, the function will return 1."

To avoid confusion with the forecasting model  $f$ , we shall write the dominant frequency as  $\hat{s}$ . With this, we write our first attempt at defining the length of the validation set for the cep-Holdout method as:

<span id="page-100-0"></span>
$$
l_v^{1^{st}} \text{cepHO} \equiv \begin{cases} l_v^{\text{HO}}, & \text{if } \hat{s} = 1 \\ \hat{s} \cdot \left[ l/\hat{s} \right], & \text{if } \hat{s} > 1 \text{ and } l \text{ mod } \hat{s} \neq 0 \\ l + \hat{s}, & \text{otherwise.} \end{cases}
$$
(4.9)

When evaluating the results, we noticed that defining the length in the way shown in Equation [\(4.9\)](#page-100-0) presented a few challenges. Firstly, we used the entire training data to obtain  $\hat{s}$ . Having  $\hat{s} = \text{findfrequency}(\mathcal{D})$  yielded some large values of  $\hat{s}$  that proved problematic when used with the Random Forest estimation method (see Section [5.2.5\)](#page-110-0). To obtain smaller values for  $l_v^{\text{cfpHO}}$ , we had to make two changes.

The first one is that instead of using the length of the test set,  $l$ , for all cases, we defined a condition that returns either  $\left[(1 - q_t) \cdot N\right]$  (the definition of l) or  $\left[(1 - q_e) \cdot N\right]$ (the definition of  $l_v^{\text{HO}}$ ) as the new length  $l^*$ , depending on the ratio between the two. The other change is a condition imposed on the estimated value  $\hat{s} =$ findfrequency(D). If it is larger than  $l^*$ , then we obtain the dominant frequency from the validation set obtained using the classic <code>Holdout</code> scheme. That is,  $\hat{s} = \text{\texttt{findfrequency}}\big(\mathcal{V}^{\text{\text{HO}}}(\mathcal{D};q_e)\big).$ Formally, we have:

$$
l^* \equiv \begin{cases} l_v^{\text{HO}}, & \text{if } l_v^{\text{HO}}/l < 0.5, \\ l, & \text{otherwise.} \end{cases}
$$
(4.10)

and

$$
\hat{s} \equiv \begin{cases} \text{findfrequency}(\mathcal{D}), & \text{if findfrequency}(\mathcal{D}) < l^*, \\ \text{findfrequency}(\mathcal{V}^{HO}(\mathcal{D}; q_e)), & \text{otherwise.} \end{cases} \tag{4.11}
$$

With these, we write the length of the validation set in the cep-Holdout scheme:

$$
l_v^{\text{cepHO}} \equiv \begin{cases} l_v^{\text{HO}}, & \text{if } \hat{s} = 1 \\ \hat{s} \cdot \begin{bmatrix} l^*/\hat{s} \\ l^* + \hat{s}, \end{bmatrix}, & \text{if } \hat{s} > 1 \text{ and } l^* \text{ mod } \hat{s} \neq 0 \end{cases}
$$
(4.12)

Then,  $\mathcal{V}^{\text{cepHO}}(\mathcal{D}; l^*, \hat{s})$ , the *composite estimated period-holdout forward validation scheme* is defined as:

$$
\mathcal{V}^{\text{cepHO}}(\mathcal{D}; l^*, \hat{s}) = \left\{ (\mathcal{I}^e, \mathcal{I}^v) | \mathcal{I}^e = \left\{ 1, \dots, \left( N - l_v^{\text{cepHO}} \right) \right\},\
$$

$$
\mathcal{I}^v = \left\{ \left( N - l_v^{\text{cepHO}} + 1 \right), \dots, N \right\} \right\} \tag{4.13}
$$

and the associated out-of-sample generalization error is:

<span id="page-102-0"></span>
$$
\hat{\mathcal{L}}\left(\mathcal{D}, \mathcal{V}^{\text{cepHO}}, f\right) \equiv \frac{1}{l_v^{\text{cepHO}}} \sum_{(\mathbf{z}, y) \in \mathcal{D}(\mathcal{I}^v)} \ell\left[y, f\left(\mathbf{z}, \hat{\boldsymbol{\theta}}_{\mathcal{D}(\mathcal{I}^e)}\right)\right]
$$
(4.14)

#### Chapter 5: Data & Methodology

### 5.1 Data

## 5.1.1 Data from Cerqueira et al. (2020)

It is important to notice that the selection of  $\hat{g}(\cdot)$  in Eq.[\(3.8\)](#page-53-1) does not depend uniquely on the validation scheme selected. From Equation  $(3.7)$ , we see that it also depends on the training data (D), on the learning algorithm (through  $\hat{\theta}$ ), and the loss function. Therefore, to compare our results to those from CTM, we will need to use the same training data, learning algorithm, and loss function that they used.

Out of the 174 real-world data sets used by CTM, 149 univariate time series with more than 500 observations without missing values were taken from the benchmark database *tsdl* from Hyndman and Yang [\[70\]](#page-398-3). The remaining 25 were taken from Cerqueira et al. [\[87\]](#page-400-2). CTM selected time series with at least 500 observations (the range for the sample size goes from 506 to 4000 observations) so that the machine learning algorithms had enough data to estimate the parameters properly. The 174 series were taken from many different fields, that include finance, physics, economy, energy, and meteorology [\[22,](#page-395-0) p. 2005]. Moreover, 97 are stationary, while the remaining 77 are non-stationary.

As for the seasonality, Table [5.1](#page-105-0) shows s (the period from the frequency func-

tion) and  $\hat{s}$  (obtained using the forecast::findfrequency function). We see from it that most series ( $n = 60$  in each case) are either aperiodic ( $s = 1$ ) or with monthly periodicity (i.e., with frequency  $s = 12$ ). The function forecast:: findfrequency was able to "correctly" identify 41 of the aperiodic series and 48 of the monthly time series. The highest period identified by s was 365 (daily), while  $\hat{s}$  yielded a maximum estimated period of 499.

#### 5.1.2 Data from the M4 Competition

The M4 Forecasting Competition took place in 2018. Participants in this competition had to forecast values for 100,000 real-life time series. The number of forecasts required was 6 for yearly data (minimum sample size of 13), 8 for quarterly data (minimum sample of 16), 18 for monthly time series (min. sample of 42), 13 for weekly data (min. sample of 80), 14 for daily (min. sample of 93), and 48 for hourly data (minimum sample size of 700).

We randomly selected 1,000 time series from these one hundred thousand and used them to evaluate the performance of the different validation schemes. Since we wanted to see how they behaved on periodic data alone, we selected only the series with at least 100 observations, and in which their period was greater than 1, and if this period was equal to the period of the dominant frequency of a time series (estimated using the findfrequency from the forecast package<sup>[1](#page-104-0)</sup>). In the end, we had 164 series with  $s = \hat{s} = 4$ , 778 with both period and estimated period equal to 12, and 55 with similarities

<span id="page-104-0"></span><sup>&</sup>lt;sup>1</sup>For cyclic data, this function returns the average cycle length. For seasonal data, it returns the seasonal period.

in the series occurring after 24 basic time intervals.

<span id="page-105-0"></span>

| $\hat{s}$      | $\overline{s}$ | $\mathbf{1}$     | 12               | 13               | 24               | 48                      | 365              | Total                    |
|----------------|----------------|------------------|------------------|------------------|------------------|-------------------------|------------------|--------------------------|
| $\overline{1}$ |                | 41               | 6                | $\overline{0}$   | $\overline{4}$   | $\boldsymbol{0}$        | 8                | 59                       |
| 3              |                | $\mathbf{1}$     | $\overline{0}$   | $\overline{0}$   | $\overline{0}$   | $\overline{0}$          | $\mathbf{1}$     | $\overline{c}$           |
| $\overline{4}$ |                | 3                | $\boldsymbol{0}$ | $\overline{0}$   | $\boldsymbol{0}$ | $\overline{0}$          | $\overline{0}$   | $\overline{3}$           |
| 5              |                | $\boldsymbol{0}$ | $\overline{0}$   | $\boldsymbol{0}$ | $\overline{0}$   | $\overline{0}$          | $\mathbf{1}$     | $\mathbf{1}$             |
| 6              |                | $\overline{0}$   | $\overline{4}$   | $\overline{0}$   | $\overline{0}$   | $\mathbf{1}$            | $\mathbf{1}$     | 6                        |
| $\overline{7}$ |                | $\overline{c}$   | $\overline{0}$   | $\overline{0}$   | $\overline{0}$   | $\overline{0}$          | $\overline{c}$   | $\overline{\mathcal{A}}$ |
|                | 10             | $\mathbf{1}$     | $\overline{0}$   | $\overline{0}$   | $\overline{0}$   | $\overline{0}$          | $\overline{0}$   | $\mathbf{1}$             |
| 11             |                | $\overline{0}$   | $\overline{0}$   | $\overline{0}$   | $\overline{0}$   | $\overline{0}$          | $\overline{c}$   | $\overline{c}$           |
|                | 12             | $\mathbf{1}$     | 48               | $\overline{0}$   | 6                | $\boldsymbol{0}$        | $\overline{0}$   | 55                       |
| 13             |                | $\overline{0}$   | $\boldsymbol{0}$ | $\mathbf{1}$     | $\overline{0}$   | $\overline{0}$          | $\mathbf{1}$     | $\overline{c}$           |
|                | 15             | $\overline{0}$   | $\overline{0}$   | $\overline{0}$   | $\overline{0}$   | $\overline{0}$          | $\mathbf{1}$     | $\mathbf{1}$             |
| 16             |                | $\overline{0}$   | $\overline{0}$   | $\overline{0}$   | $\overline{0}$   | $\boldsymbol{0}$        | $\overline{c}$   | $\overline{c}$           |
| 17             |                | $\overline{0}$   | $\overline{0}$   | $\overline{0}$   | $\overline{0}$   | $\overline{0}$          | $\mathbf{1}$     | $\mathbf{1}$             |
| 21             |                | $\overline{0}$   | $\overline{0}$   | $\overline{0}$   | $\overline{0}$   | $\overline{0}$          | $\mathbf{1}$     | $\mathbf{1}$             |
| 22             |                | $\mathbf{1}$     | $\overline{0}$   | $\overline{0}$   | $\overline{0}$   | $\boldsymbol{0}$        | $\overline{0}$   | $\mathbf{1}$             |
|                | 23             |                  | $\overline{0}$   | $\overline{0}$   | $\mathbf{1}$     | $\overline{0}$          | $\overline{0}$   | $\overline{2}$           |
| 24             |                | $\mathbf{1}$     | $\overline{0}$   | $\overline{0}$   | 13               | $\overline{0}$          | $\overline{0}$   | 14                       |
| 25             |                | $\overline{0}$   | $\overline{0}$   | $\overline{0}$   | $\boldsymbol{0}$ | $\boldsymbol{0}$        | $\mathbf{1}$     | $\mathbf{1}$             |
| 29             |                | $\overline{c}$   | $\overline{0}$   | $\overline{0}$   | $\overline{0}$   | $\overline{0}$          | $\overline{0}$   | $\overline{c}$           |
| 30             |                | $\overline{0}$   | $\overline{0}$   | $\overline{0}$   | $\overline{0}$   | $\overline{0}$          | $\mathbf{1}$     | $\mathbf{1}$             |
| 42             |                | $\mathbf{1}$     | $\overline{0}$   | $\overline{0}$   | $\overline{0}$   | $\boldsymbol{0}$        | $\overline{0}$   | $\mathbf{1}$             |
| 45             |                | $\mathbf{1}$     | $\overline{0}$   | $\overline{0}$   | $\overline{0}$   | $\overline{0}$          | $\overline{0}$   | $\mathbf{1}$             |
| 48             |                | $\mathbf{1}$     | $\overline{0}$   | $\overline{0}$   | $\overline{0}$   | $\overline{\mathbf{c}}$ | $\overline{0}$   | 3                        |
| 50             |                | $\boldsymbol{0}$ | $\overline{0}$   | $\overline{0}$   | $\overline{0}$   | $\overline{c}$          | $\overline{0}$   | $\overline{c}$           |
| 125            |                | $\overline{0}$   | $\overline{c}$   | $\overline{0}$   | $\overline{0}$   | $\overline{0}$          | $\boldsymbol{0}$ | $\overline{c}$           |
| 143            |                | $\mathbf{1}$     | $\overline{0}$   | $\overline{0}$   | $\overline{0}$   | $\overline{0}$          | $\overline{0}$   | $\mathbf{1}$             |
| 250            |                | $\overline{0}$   | $\overline{0}$   | $\overline{0}$   | $\mathbf{1}$     | $\overline{0}$          | $\boldsymbol{0}$ | $\mathbf{1}$             |
| 333            |                | $\mathbf{1}$     | $\overline{0}$   | $\overline{0}$   | $\overline{0}$   | $\overline{0}$          | $\overline{0}$   | $\mathbf{1}$             |
| 499            |                | $\mathbf{1}$     | $\overline{0}$   | $\overline{0}$   | $\overline{0}$   | $\overline{0}$          | $\overline{0}$   | $\mathbf{1}$             |
| Total          |                | 60               | 60               | $\mathbf{1}$     | 25               | 5                       | 23               | 174                      |

Table 5.1: Period and estimated periods for the univariate time series in Cerqueira et al.(2020)'s data set.

### 5.1.3 Monte Carlo Simulation

The third data set, called  $S3$ , is a counterexample developed by [\[21\]](#page-395-2) to work as a situation where the cross-validation procedures break down. The 1000 time series with 200 observations were generated following a seasonal AR process with a significant lag 12 (seasonal lag 1), that is, a SARIMA $(12, 0, 0) \times (1, 0, 0)_{12}$ . The authors obtained the parameters for the data generating process by fitting the seasonal AR model to the USAccDeaths data set shown in Figure [4.1.](#page-94-0) This dataset is included in a standard installation of R.

The models used by both CTM and Bergmeir et al. [\[21\]](#page-395-2) to analyze the simulated data only use up to the first five lags. By restricting the number of lags, Bergmeir et al. [\[21\]](#page-395-2) expected the models to not fit well data. Curiously, CTM's results show that some cross-validation procedures yielded good results. We hypothesize that they used different forms of the validation schemes as we showed in Section [3.3.](#page-71-1)

We used the S3 dataset but also modified it to include a seasonal integration of order 1. In other words, we also simulated 1000 time series with 200 observations with parameters estimated using the USAccDeaths data set, but according to the specification SARIMA(12, 0, 0)  $\times$  (1, 1, 0)<sub>12</sub>. The goal here was to evaluate how the validation schemes deal with an integrated seasonal process. We called this dataset S4.

#### 5.2 Methodology

## 5.2.1 Terminology

To make the names of the schemes defined here compatible with the ones used by CTM, we use the short names shown in Table [5.2.](#page-107-1) The short names are also used in the plots with the final results (Chapter [6](#page-123-0) and Appendix [B\)](#page-215-0).

<span id="page-107-1"></span>Table 5.2: Names and short names of the validation schemes used here, alongside the number of the Sections with discussions about them, and the exact equation number used to define the indexes for the estimation and validation sets.

| <b>Type</b> | Name                                         | <b>Short Name</b>        | Sec.  | Eq. $#$ |
|-------------|----------------------------------------------|--------------------------|-------|---------|
|             | Holdout                                      | Holdout                  | 3.2.1 | 3.10    |
|             | <b>Repeated Holdout</b>                      | Rep-Holdout              | 3.2.2 | 3.18    |
|             | Period-Holdout                               | p-Holdout                | 4.1   | 4.4     |
|             | Composite Period-Holdout                     | cp-Holdout               | 4.2   | 4.7     |
| Forward     | Composite Estimated-Period-Holdout           | cep-Holdout<br>Preq-Grow | 4.3   | 4.13    |
| Validation  | <b>Prequential Growing Window</b>            |                          | 3.2.3 | 3.21    |
|             | Prequential Sliding Window                   | Preq-Slide               | 3.2.4 | 3.23    |
|             | Prequential in Blocks                        | Preq-Bls                 | 3.2.5 | 3.28    |
|             | <b>Prequential Sliding Blocks</b>            | Preq-Slide-Blocks        | 3.2.6 | 3.31    |
|             | Prequential Blocks with Gaps                 | Preq-Bls-Gap             | 3.2.7 | 3.34    |
| Cross-      | Cross-validation $(k\text{-}\text{Fold CV})$ | CV                       | 3.3.1 | 3.37    |
|             | Blocked k-Fold Cross-Validation              | $CV-B1$                  | 3.3.2 | 3.39    |
| Validation  | $hv$ -Block Cross-Validation                 | $CV-hvB1$                | 3.3.3 | 3.51    |
|             | Modified cross-validation                    | CV-Mod                   | 3.3.4 | 3.56    |

# <span id="page-107-0"></span>5.2.2 The Forecasting Model and the Embedded Matrix

Following CTM, we use a univariate autoregressive process to model the series. This process can be represented by the time delay embedding method proposed by [Takens](#page-399-2) [\[75,](#page-399-2) *apud* CTM]. In this method, the lag order, p, of the model is estimated (see below), and the time series is embedded accordingly. The resulting matrix is similar to the one seen in Eq.[\(5.1\)](#page-108-0) (this one was created for a lead time  $l = 1$ ) and will be used as the input
for the learning algorithms (see Section [5.2.5\)](#page-110-0).

<span id="page-108-0"></span>
$$
Y_{[T,p]} = \begin{pmatrix} y_1 & y_2 & \cdots & y_p & y_{p+1} \\ \vdots & \vdots & \vdots & \vdots & \vdots \\ y_{t-p} & y_{t-p+1} & \cdots & y_{t-1} & y_t \\ \vdots & \vdots & \vdots & \vdots & \vdots \\ y_{T-p} & y_{T-p+1} & \cdots & y_{T-1} & y_T \end{pmatrix}
$$
(5.1)

In the above matrix, we see that each row is of the form  $[\mathbf{z}_t^\top, y_t]$ , where  $\mathbf{z}_t^\top \in \mathbb{R}^p$  is the vector comprised of the lagged values of  $y_t$ . Thus, the first p columns of the matrix in Eq. [\(5.1\)](#page-108-0) contain the predictors for the last column of the matrix.

The optimal embedding dimension,  $p$ , is estimated using the False Nearest Neighbor algorithm, developed by Kennel et al. [\[88\]](#page-400-0). The idea behind this algorithm is to search for regression vectors that are close to a vector that produces a good prediction. By similarity, it is expected that these regression vectors will produce forecasts that are close to each other. However, if those regression vectors produce vastly different future outputs, they are deemed *false neighbors* [\[89\]](#page-400-1). The embedding dimension is selected to be the one in which the number of false neighbors is dropped to an acceptably small percent-age<sup>[2](#page-108-1)</sup>. The algorithm uses the training data to search for  $p$  up to a maximum embedding dimension equal to 30. The tolerance to false nearest neighbors was set to  $1\%$  [\[22,](#page-395-0) p. 2008].

<span id="page-108-1"></span> $2$ In their code, CTM set a minimum value of 8 for the estimated dimension. Furthermore, when creating the embedded matrix, they added 1 to the estimated value. They did not discuss why they did this.

## 5.2.3 Length of the Sets and Number of Folds

Once we have the final embedded matrix for each of the simulated data sets, or the 174 time series from CTM, they will be divided into the training and test sets using the proportions of 70% and 30%, respectively (that is,  $q_t = 0.7$ ). Then, following Bergmeir et al. [\[21\]](#page-395-1), we take  $q_e = 0.8$  for the simulated series. For the 174 real-life series, we use  $q_e = 0.7$ , as did CTM.

For the M4 Competition, the organizers had defined the length of the forecast horizon  $l$  for each type of series, as discussed in Section [5.1.2,](#page-104-0) so we used the provided lengths as the lengths of the test and validation sets for each one of the 1,000 selected series. After the competition was over, the organizer provided the true out-of-sample observations (with length  $l$ ), and these were used as the test sets. The length of the training sets,  $N$ , was the maximum length of the series available before the end of the competition [\[11\]](#page-394-0).

In all cases (Simulated, Cerqueira and M4), the proportion  $q_e$  used for the estimation set with the Rep-Holdout scheme was 60% of the training data, while the validation set contained the last 10% observations from the training data (i.e.,  $q_v = 0.1$ ), as it was done by [\[22,](#page-395-0) p. 2008]. For the Rep-Holdout and the other schemes that require the number of folds, this number was set to 10 [\[22,](#page-395-0) p. 2008].

## 5.2.4 Stationarity

We also divided the series into stationary and non-stationary cases to see how the validation schemes behave in each case. According to the original authors:

"In order to test if a given time series is stationary we follow the wavelet spectrum test described by [Nason](#page-400-2) (2013). This test starts by computing an

evolutionary wavelet spectral approximation. Then, for each scale of this approximation, the coefficients of the Haar wavelet are computed. Any large Haar coefficient is evidence of a non-stationarity. An hypothesis test is carried out to assess if a coefficient is large enough to reject the null hypothesis of stationarity. In particular, we apply a multiple hypothesis test with a Bonferroni correction and a false discovery rate (Nason, 2013)." (Cerqueira, Torgo, and Mozetič,  $2020$ , p.  $2005$ )

# <span id="page-110-0"></span>5.2.5 Learning Algorithms

The learning algorithms (i.e., the methods used to estimate  $\theta$ ) applied by CTM are the following:

RBR: a rule-based regression algorithm from the Cubist R package [\[91\]](#page-400-3), which is a variant of the M5 model tree algorithm [\[92,](#page-400-4) [93\]](#page-400-5);

RF: a random-forest algorithm, which is an ensemble of decision trees [\[94\]](#page-400-6);

GLM: a generalized linear model with a Gaussian distribution and a Ridge penalty mixing.

Quinlan's M5 model tree algorithm [\[93\]](#page-400-5) is a supervised learning method used to predict continuous values. Tree-based models are constructed by the divide-and-conquer method. That is, they partition the covariate (feature) space of the training data into a set of rectangles and then fit independent models in each one (Figure [5.1](#page-111-0) - bottom part). The same model can be represented by the tree in the upper part of Figure [5.1.](#page-111-0) The partition is based on the split-points that provide the best fit, i.e. the points that subset the training data in a way that minimizes the variability inside each rectangle. This metric depends on the standard deviation of the target/response variable taken into the entire training sample and taken inside each rectangle.

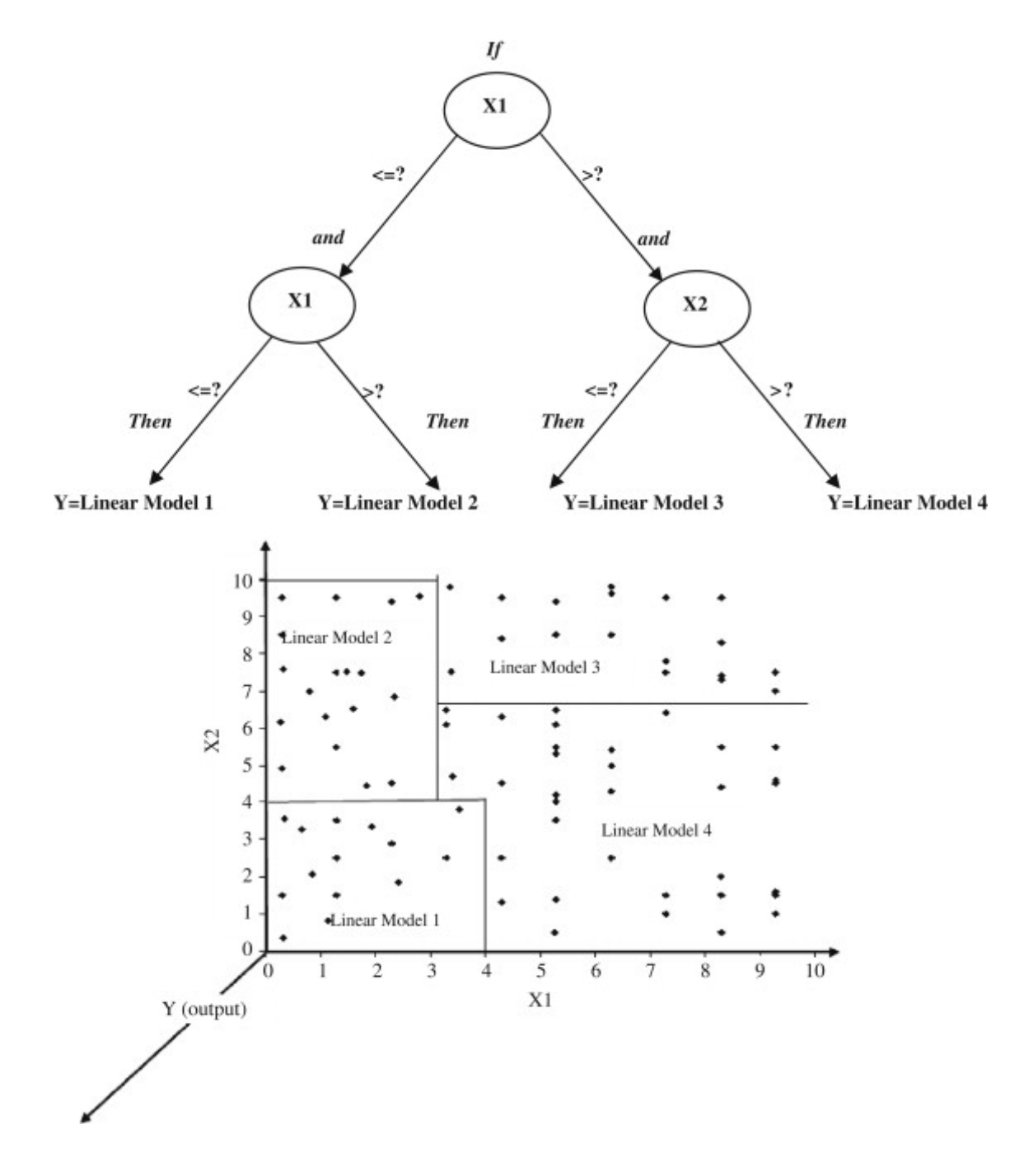

<span id="page-111-0"></span>Figure 5.1: Example of splitting the input space  $X_1 \times X_2$  by the M5 model tree algorithm. Image source: Etemad-Shahidi and Mahjoobi [\[95,](#page-400-7) p. 1177].

Cubist is a rule-based regression (RBR) model that combines the algorithms that [Quinlan](#page-400-5) [\[92,](#page-400-4) [93\]](#page-400-5) developed into an improved approach. The main improvements include an ensemble method for predictions called committees [\[96\]](#page-400-8), where iterative model trees are created in sequence. The model in the first tree (i.e., in the first committee) uses the original response variable. Subsequent trees (committees) are created using adjusted versions of this response so that if the model over-predicted the outcome, its adjusted value becomes larger so that the model is pulled downwards for the next iteration in an attempt to stop over-predicting. The final prediction is the average of the predictions from each model tree (that is, "ensemble predictions are made by averaging over the committee model predictions", [\[96\]](#page-400-8)). Following CTM [\[22,](#page-395-0) p. 2009], we use 5 committees.

The "Random Forests" (RF) algorithm basically builds a large collection of decorrelated trees, and takes their average [\[74,](#page-399-0) p. 587]. Because of this, it is often defined as an ensemble of decision tree algorithms. It differs from the model tree algorithms because the variables are randomly selected as candidates for splitting instead of a rule-based method. Another major difference is that it evaluates the models in a bootstrap sample of the training data instead of the rectangles created from a partition of the covariate/feature space as in the RBR model. This assures that the grown tree in each bootstrap sample (one tree per sample) yields uncorrelated outcomes from the other trees. We used 100 trees/bootstrap samples<sup>[3](#page-112-0)</sup>.

Lastly, we used a generalized linear model with a Gaussian distribution and a Ridge penalty mixing, or simply known as "ridge regression." This method shrinks the re-

<span id="page-112-0"></span> $3$ Due to the random nature of this method, and since Cerqueira et al. [\[22\]](#page-395-0) did not set a seed in their code, our results in Chapter [6](#page-123-0) are slightly different from theirs. Our discussion about this with the corresponding author can be seen here: [https://github.com/vcerqueira/performance\\_estimation/](https://github.com/vcerqueira/performance_estimation/issues/1) [issues/1](https://github.com/vcerqueira/performance_estimation/issues/1).

gression coefficients by imposing a penalty on their size, which alleviates the effects of multicollinearity[\[74,](#page-399-0) p. 61-64]. On the one hand, this adds some degree of bias, but on the other, it reduces the standard errors. In this bias-variance trade-off, ridge regression, in general, provides more gains in terms of efficiency in exchange for a tolerable amount of bias.

# 5.2.6 Forecast Accuracy Measures

Following the work of Bergmeir et al. [\[21\]](#page-395-1), CTM wanted to compare the different validation schemes by evaluating how close  $\hat{\mathcal{L}}(\mathcal{D}, \mathcal{V}, \hat{g})$  would be to  $\hat{\mathcal{L}}(\mathcal{D}, \mathcal{D}_{test}, \hat{g})^4$  $\hat{\mathcal{L}}(\mathcal{D}, \mathcal{D}_{test}, \hat{g})^4$ , the "ground truth loss" [\[22,](#page-395-0) p. 2009]. For that, they used the absolute predictive accuracy error (APAE), and the predictive accuracy error (PAE) metrics. The APAE metric evaluates the error size of a given validation scheme, and is defined in Eq.[\(5.2\)](#page-113-1), below. On the other hand, PAE, as defined in Eq.[\(5.3\)](#page-113-2), measures the error bias of a validation scheme - that is, if it is underestimates or overestimates the "true" error.

<span id="page-113-1"></span>
$$
APAE \equiv \left| \hat{\mathcal{L}}\left(\mathcal{D}, \mathcal{V}, \hat{g}\right) - \hat{\mathcal{L}}(\mathcal{D}, \mathcal{D}_{test}, \hat{g}) \right| \tag{5.2}
$$

<span id="page-113-2"></span>
$$
PAE \equiv \hat{\mathcal{L}}\left(\mathcal{D}, \mathcal{V}, \hat{g}\right) - \hat{\mathcal{L}}(\mathcal{D}, \mathcal{D}_{test}, \hat{g})\tag{5.3}
$$

<span id="page-113-0"></span><sup>&</sup>lt;sup>4</sup>That is, Eq.[\(3.7\)](#page-53-0) with  $\mathcal{D}_{test}$  in place of  $\mathcal{V}$ .

where  $V$  is any of the validation schemes presented in Sections [3.2](#page-54-0) and [3.3](#page-71-0)

The first loss function,  $\ell$ , used inside each  $\hat{\mathcal{L}}$  was the quadratic loss. We used it because it is a metric traditionally used to evaluate forecast accuracy. With it, the generalization error  $\mathcal L$  becomes the mean square error, MSE. To control for its size, we calculated the root mean square error (RMSE). Using this error measure makes our results comparable to the ones by Bergmeir et al. [\[21\]](#page-395-1). These are the results shown in Chapter [6.](#page-123-0)

However, since the main paper that we are using to compare our results is the one by [\[22\]](#page-395-0), we also use the mean absolute scaled error as calculated for the estimation and validation set as follows (that is,  $\hat{\mathcal{L}}(\mathcal{D}, \mathcal{V}, \hat{g})$ :

$$
\text{MASE} \equiv \frac{1}{l_v} \cdot \frac{\sum_{t=l_e+1}^{l_e+l_v} |y_t - \hat{y}_t|}{\left(\frac{1}{N-s}\right) \sum_{t=s+1}^{N} |y_t - y_{t-s}|}
$$
(5.4)

Calculating  $\hat{\mathcal{L}}(\mathcal{D}, \mathcal{D}_{test}, \hat{g})$  using the MASE metric is similar. This metric is suitable since it allows us to consider the periodicity of a time series. Moreover, since it is scaleinvariant, it "can be used to compare forecast methods on a single series and also to compare forecast accuracy between series" [\[97,](#page-401-0) 43].

Our final evaluation consists of taking the APAE metrics for all the validation schemes and sorting these values for a given time-series. The procedure that yields the smallest APAE values will receive a rank equal to 1 (meaning, it is the best for that specific series), while the "worst" scheme (with highest APAE) will be ranked the 14th method (i.e., the last place, since we have 14 procedures). Then, we take the average rank among all series and sort the procedures according to this average rank. These sorted ranks comprise the first set of results shown in Chapter [6](#page-123-0) and Appendix [B.](#page-215-0)

The second set of results is based on the PAE metric. For that we will calculate the log percentage difference of the estimated loss,  $\hat{\mathcal{L}}(\mathcal{D}, \mathcal{V}, f)$ , relative to the true loss,  $\mathcal{L}(\mathcal{D}, \mathcal{D}_{test}, \hat{g})$ . Values below zero represent under-estimations of the error. Conversely, values above it represent over-estimations of the error. Ideally, a scheme would produce a log percentage difference close to zero.

#### 5.2.7 Hypothesis Testing and Comparisonwise Error Rate

Let us briefly review the types of errors. Recall that we have two types of errors related to hypothesis testing: Type I and Type II. Consider the case where we are testing a hypothesis about the mean of a population, and someone states that the real mean is equal to some value  $\mu_0$ , and say that our alternative hypothesis is that this mean is different from  $\mu_0$ . In this case, we have the following:

$$
H_0: \mu = \mu_0
$$
  

$$
H_A: \mu \neq \mu_0
$$

From the way we have defined our hypotheses,  $H_0$  is false if the real parameter  $\mu$  is anything but  $\mu_0$ . Since we have many possibilities for that (i.e., many possible values for the real parameter,  $\mu$ , as long as it is different from  $\mu_0$ ), we say that  $H_A$  is a composite hypothesis. On the other hand, in the case  $H_0$  has only one value and we say that it is a simple hypothesis.

Now, we define the Type II error as the error we make when we do not reject  $H_0$ when it is false. Because  $\mu$  can be anything but  $\mu_0$ , the probability of making a Type II error will be a function of all  $\mu$  that are different from  $\mu_0$ , and this function is usually denoted by  $\beta(\cdot)$ :

$$
P(\text{Do not Reject } H_0 | H_0 \text{ false}) = \beta(\mu), \forall \mu \neq \mu_0
$$

Type I error is the one we make when we reject  $H_0$  when it is true, and the probability of making such error in that situation depends, in general, on the value specified in  $H_0$ . In other words,

$$
P(\text{Reject } H_0 | H_0 \text{ is true}) = P(\text{Type I error } | \mu = \mu_0)
$$

And if the probability of type I error satisfies

$$
P
$$
(Type I error)  $\leq \alpha$ , when  $\mu = \mu_0$ ,

Then we say that the test has a significance level  $\alpha$ , and  $\alpha$  is the ceiling for the probability of a Type I error.

Now, we have seen how to use the two-sample t-test to compare the means of two samples. In such case, we could have a null hypothesis that looks like this:  $H_0: \mu_1 = \mu_2$ , where  $\mu_1$  and  $\mu_2$  are the population means for groups 1 and 2, respectively. However, when you have more groups, it is of interest to examine the differences between these groups. In such cases, we can have two types of null hypothesis: a complete null hypothesis, or a partial null hypothesis: One example of a complete null hypothesis is:

$$
H_0: \mu_1=\mu_2=\ldots=\mu_K,
$$

where  $K$  is the number of groups/levels/factors/categories that is, we are evaluating if all group means are the same. On the other hand, an example of a partial null hypothesis is:

$$
H_0: \mu_1 = \mu_2 = \ldots = \mu_{K-1} \neq \mu_K,
$$

and, in this case, we are testing if the mean of one group is different from all other groups and that all other groups have the same mean.

To evaluate the probability of type I error in such cases, we could break apart these hypotheses into several simple hypothesis. In this case, we would have several probabilities of making a Type I error, one for each individual test between two means.

In a multiple comparison setting, we would be looking for the value of  $\alpha$  at each simple case. One could use the same  $\alpha$  for each simple case, and let us take a look at what happens when we do that. Recall our partial null hypothesis example and let us say that  $K = 3$ . Then,

$$
H_0: \mu_1 = \mu_2 \neq \mu_3
$$

Breaking this up into three hypothesis yields:

$$
H_0^1: \mu_1 = \mu_2; \quad H_0^2: \mu_1 \neq \mu_3; \quad H_0^3: \mu_2 \neq \mu_3
$$

If we use the  $\alpha = 0.05$  for each of them - and, to ease the calculations, assume that the probabilities of a Type I error are independent among all comparisons -, then the probability that at least one of these tests yields an erroneous rejection raises to 0.143 (see below).

$$
1 - P(\text{not one test yield an erroneous rejection of the null}) = 1 - 0.95^3
$$
  
\n $\approx 0.143$ 

Thus, the above probability increases with the number of comparisons (single hypothesis) that we make. This is the multiple comparison problem. One way we can solve it is by controlling the overall type 1 error rate for all the comparisons. This overall Type 1 error rate is called *experimentwise* error rate.

It is difficult to calculate an experimentwise error rate's exact probability, but we can derive a pessimistic approximation by assuming that the comparisons are independent and giving an upper bound to it:

$$
1 - (1 - \alpha_{CW})^C \le \alpha_{EW} \tag{5.5}
$$

where  $\alpha_{EW}$  is the experimentwise error rate,  $\alpha_{CW}$  is the *comparisonwise* error rate (i.e., the error rate between two comparisons), and  $C$  is the total number of comparisons.

In an experiment, if one wants to control the overall Type I error rate for all the comparisons, they are controlling the experimentwise error rate,  $\alpha_{EW}$ . On the other hand, if they decide to control the individual type I error rates for each comparison, they are controlling the individual or comparisonwise error rate,  $\alpha_{CW}$ .

In situations where incorrectly rejecting one comparison may jeopardize the entire experiment or where the consequence of incorrectly rejecting one comparison is as serious as incorrectly rejecting a number of comparisons, the control of experimentwise error rate is more important. Now, when one erroneous conclusion will not affect other inferences in an experiment, the comparisonwise error rate is more pertinent.

One can control  $\alpha_{EW}$  at the  $\alpha$  level by setting  $\alpha_{CW}$  to a sufficiently small value. The Bonferroni inequality has been widely used for this purpose. If

$$
\alpha_{CW} = \frac{\alpha}{C}
$$

,

then  $\alpha_{EW}$  is less than  $\alpha$ .

In the end, we choose what we will control by choosing the test we use. We have that individual tests (like individual two-sample t-tests) control  $\alpha_{CW}$ . On the other hand, tests that yield confidence inequalities or confidence intervals (like Scheffe's) control  $\alpha_{EW}$  under any complete or partial null hypotheses. Moreover, a preliminary F test controls  $\alpha_{EW}$  under the complete null hypothesis but not under the partial null hypothesis.

Our evaluation of the PAE metric will be similar to a simple t-test with  $H_0 = 0$ . We do this because we are interested in knowing if the average log PAE metric for a scheme is close to zero. Here, we are interested in evaluating between the groups (the validation schemes), and incorrectly rejecting one comparison will not jeopardize our entire evaluation. Thus, we will control for the comparisonwise error rate,  $\alpha_{CW}$ . We will use a non-parametric alternative to the t-test, called the Sign test. This non-parametric test makes no assumptions regarding the distribution of the parameter, and is suitable for

our case.

The number of comparisons is equal to the number of validation schemes. That is,  $C = 14$ . Moreover, the maximum value of  $\alpha$  is set to 0.15. Then,  $\alpha_{CW} = 0.15/$  $14 \approx 0.011$ .

Furthemore, we analyzed the statistical significance of the APAE metric using the

same approach as CTM. According to these authors:

"We also study the statistical significance of the obtained results in terms of error size (APAE) according to a Bayesian analysis [\[98\]](#page-401-1). Particularly, we applied the Bayes signed-rank test to compare pairs of methods across multiple problems. We arbitrarily define the *region of practical equivalence* (Benavoli et al. 2017) (ROPE) to be the interval [-2.5%, 2.5%] in terms of APAE. Essentially, this means that two methods show indistinguishable performance if the difference in performance between them falls within this interval. For a thorough description of the Bayesian analysis for comparing predictive models we refer to the work by Benavoli et al. (2017). In this analysis, it is necessary to use a scale invariant measure of performance. Therefore, we transform the metric APAE into the percentage difference of APAE relative to a baseline." (Cerqueira, Torgo, and Mozetič, 2020, p. 2013. Emphasis in the original.)

# 5.2.8 The Complete Experimental Design

In summary, CTM's experimental design (and the one used here), has the following

steps for each one of the time series:

• Step 01: For the RF and GLM methods, calculate the number of differences required to make the series stationary, and take the differences. Otherwise, use the series as is;

- Step 02: Estimate  $p$  and get the embedded matrix. The columns of this matrix (other than the "target" column) yields  $\hat{g}$ ;
- Step 03: Split the entire data set into training set (D) and test data set ( $\mathcal{D}_{test}$ ), following the Holdout validation scheme;
- Step 04: For each one of the estimation methods above (RBR, RF, GLM), calculate the "true loss,"  $\hat{\mathcal{L}}(\mathcal{D}, \mathcal{D}_{test}, \hat{g})$  (as both the RMSE and the MASE);
- Step 05: For each estimation method, partition the training data into the estimation and validation sets according to each validation scheme, and calculate  $\hat{\mathcal{L}}$  ( $\mathcal{D}, \mathcal{V}, \hat{g}$ ) (using both RMSE and MASE);
- Step 06: For each method calculate the APAE (Eq. 5.2) metric, and rank the validation schemes from smaller APAE (better, rank  $= 1$ ) to higher (worse, rank  $= 14$ , as we evaluate 14 schemes);
- Step 07: For each method calculate the average rank (over the time series in the category<sup>[5](#page-121-0)</sup>) based on the APAE measure;
- Step 08: Evaluate if the difference in the average ranks between the schemes is statistically significant using the Bayes signed-rank test;
- Step 09: For each method calculate the PAE (Eq. [5.3\)](#page-113-2) metric;

<span id="page-121-0"></span><sup>5</sup>We have three major categories: data from CTM, from the M4 Competition sample, and from our Monte Carlo simulations. For the first two, we calculated the overall average, the average amongst only the stationary series, and the average over the non-stationary ones. For the latter, we divided it between  $S3:$  SARIMA(12, 0, 0)  $\times$  (1, 0, 0)<sub>12</sub> and S4 : SARIMA(12, 0, 0)  $\times$  (1, 1, 0)<sub>12</sub> and calculated the averages inside each one of those.

- Step 10: Calculate the log percentage difference of the estimated loss,  $\hat{\mathcal{L}}(\mathcal{D}, \mathcal{V}, \hat{g})$ , relative to the true loss,  $\hat{\mathcal{L}}(\mathcal{D}, \mathcal{D}_{test}, \hat{g})$ ;
- Step 11: Evaluate if the (median) log percentage difference is statistically different from zero using the Sign test;
- Step 12: Plot the results from steps 07, 08 and 10. The plots are displayed in Chapter [6](#page-123-0) for  $\hat{\mathcal{L}}$  calculated using the RMSE, and in the Appendix [B](#page-215-0) for the MASE;

The entire process described above was conducted in the software R. The final code used is a modification of the code from CTM, and it is fully available on our paper's corresponding author's GitHub repository <sup>[6](#page-122-0)</sup>. All the data sets, results, and plots are also included inside this repository. The functions created specifically for this paper (i.e., the functions for the *p*-Holdout family and the evaluation of its results) can also be found in Appendix [C.](#page-263-0)

<span id="page-122-0"></span><sup>6</sup>[https://github.com/gu-stat/validation\\_schemes](https://github.com/gu-stat/validation_schemes)

## <span id="page-123-0"></span>Chapter 6: Results

## 6.1 Data from Cerqueira et al. (2020)

## 6.1.1 Results from the RBR learning algorithm

We start by analyzing the results for the RBR estimation method. Regarding all 174 real-life time-series and the RMSE as error measure, the cep-Holdout scheme came in fourth place, behind cross-validation methods like the  $CV-hvBL$ ,  $CV-BL$ , and  $CV$ (Figure [6.1\)](#page-124-0). These procedures also yielded an average error bias closer to zero (Figure [6.2\)](#page-125-0). The medians were also close to zero with p-values for the sign test greater than  $\alpha_{CW} = 0.011$  (Table [A.1\)](#page-203-0).

However, when we use the MASE, this scenario changes (Figure [B.1\)](#page-216-0). For instance, CV now is the last-placed procedure, and the cep-Holdout comes in second place behind the Rep-Holdout (which came in 10th place with the RMSE). But this last procedure had a much larger average (log) error bias (0.1775, median =  $-0.7885$  with p-value = 0.7048; Table [B.1\)](#page-215-1) than the cep-Holdout scheme (0.0498, median =  $-0.4583$ with p-value = 0.5958). Only the CV-B1 and cp-Holdout schemes had an average log error smaller than the cep-Holdout procedure (0.0244 and 0.0362, respectively; Table [B.1\)](#page-215-1).

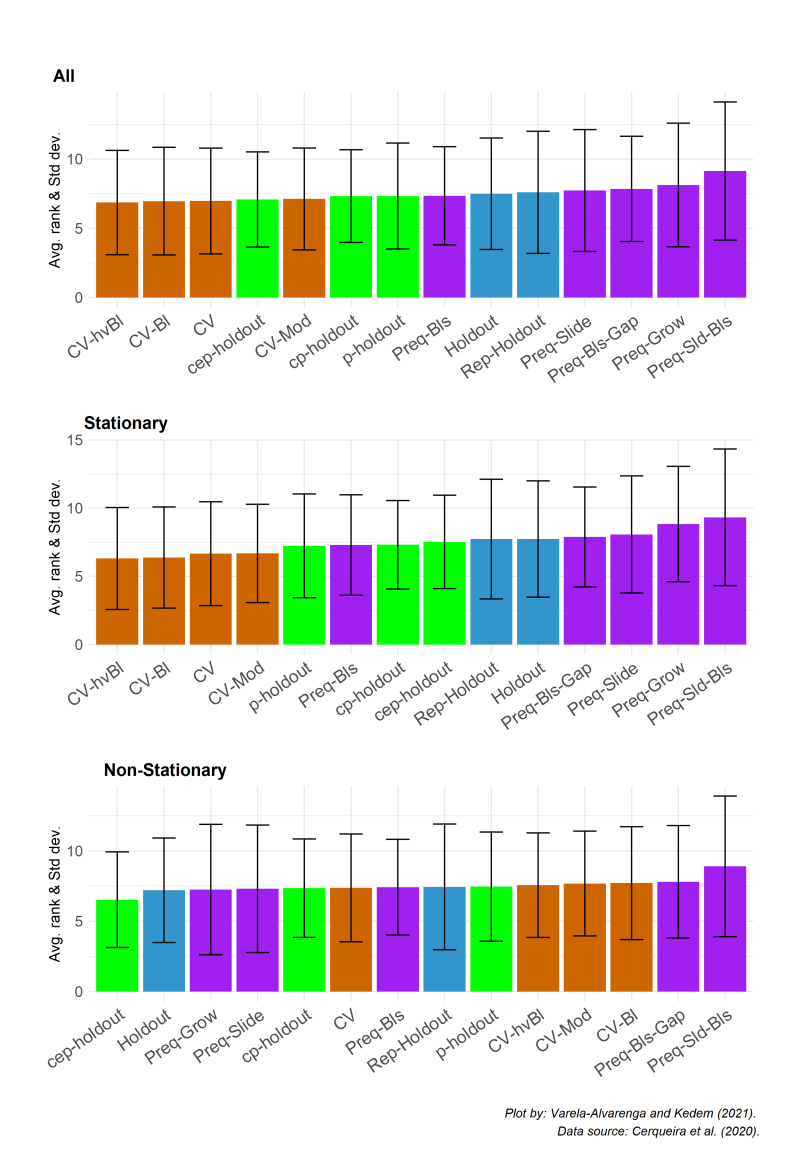

<span id="page-124-0"></span>Figure 6.1: Average APAE rank of each validation scheme on 174 real-world time series using the RBR learning algorithm and RMSE as the error function. The black line represents -+ 1 standard deviation from the average.

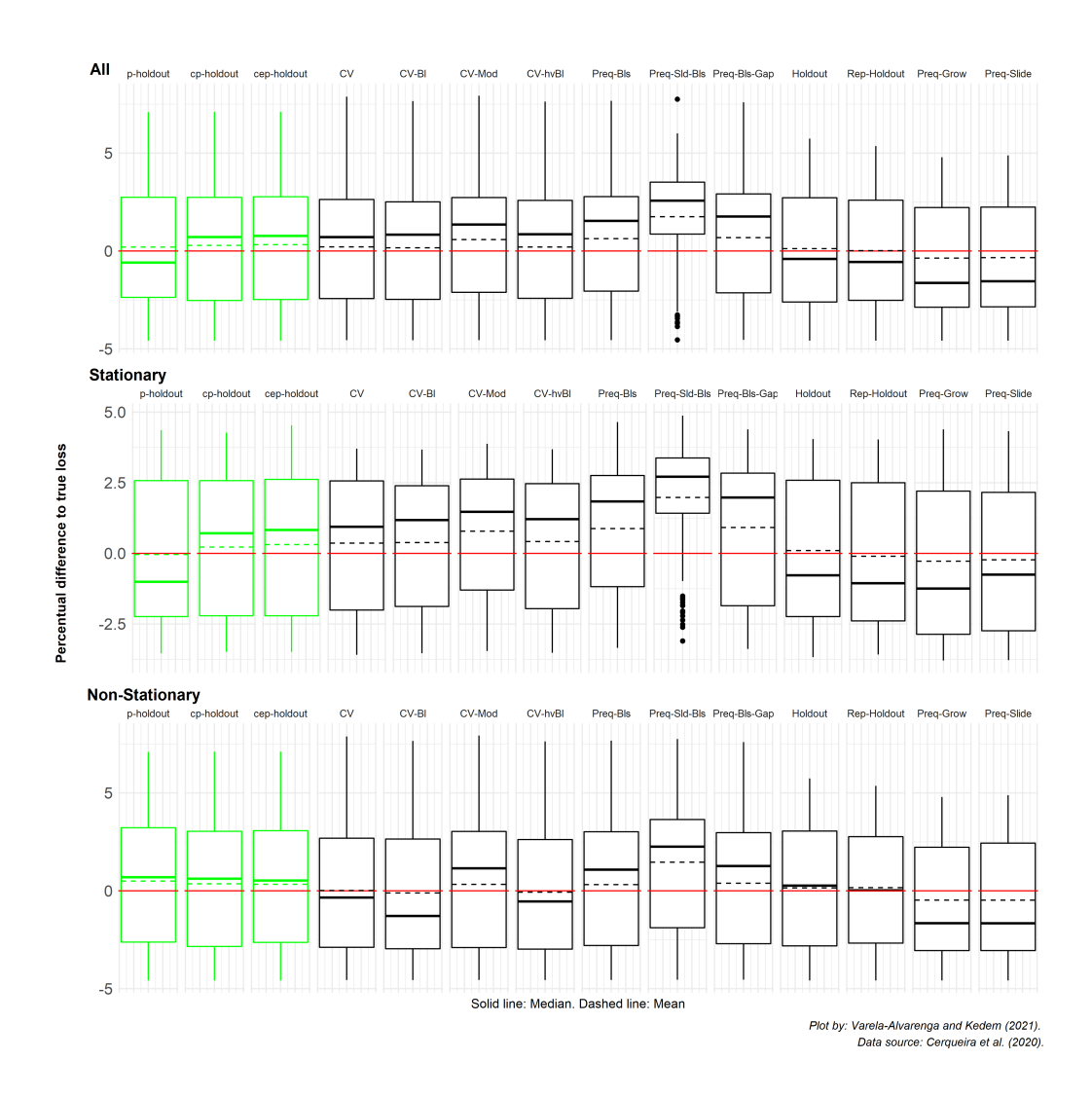

<span id="page-125-0"></span>Figure 6.2: Log percentage difference of the estimated loss relative to the true loss for each validation scheme applied to 174 real-world time series using the RBR learning algorithm. Values below the zero (red) line represent under-estimations of the error. Conversely, values above it represent overestimations of the error.

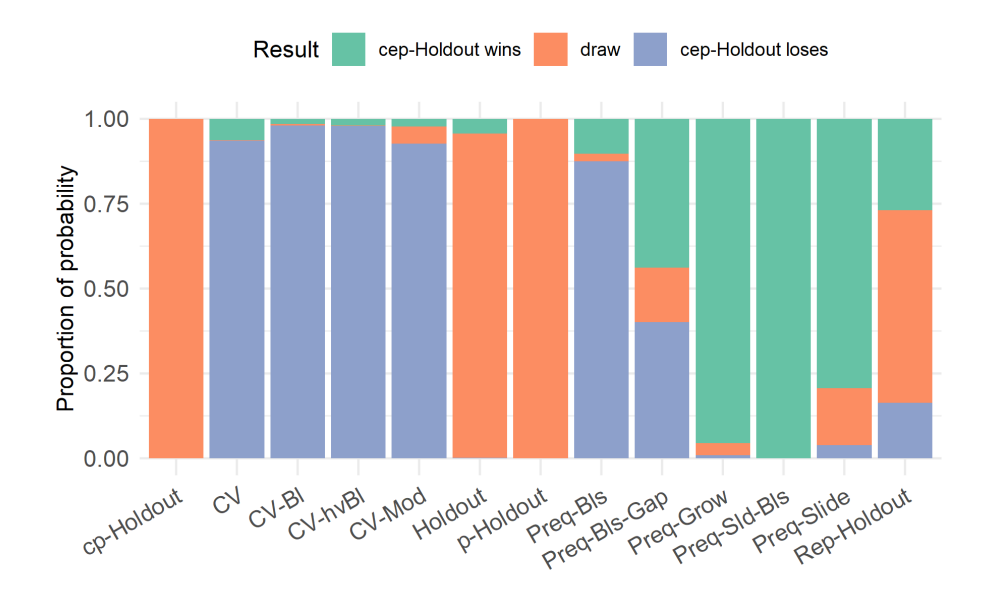

Figure 6.3: Proportion of probability of winning outcome when comparing the performance estimation ability of the cep-Holdout and the respective validation scheme when applied to the stationary time-series from Cerqueira et al. (2020), with parameters estimated via the RBR learning algorithm and error calculated using the RMSE. The probabilities are computed using the Bayes signed-rank test.

When we evaluate only the non-stationary series, the  $\c{cep-Holdout}$  scheme is the procedure that often returns the smallest prediction error (measured by the APAE metric) for both error measures (RMSE and MASE) (Figures [6.1](#page-124-0) and [B.1\)](#page-216-0). The cep-Holdout yields a fairly large error bias under the RMSE (0.3344, 8th place), but a very small bias for when using the MASE (0.0263). In fact, all schemes in the *p-Holdout* family produced much smaller error bias under the MASE measure, than the other methods. For instance, the log percentage difference for the p-Holdout , cep-Holdout and cp-Holdout were equal to 0.0108, 0.0263, and -0.0263, respectively. In 4th place comes the Rep-Holdout scheme, with an average error bias of 0.2071.

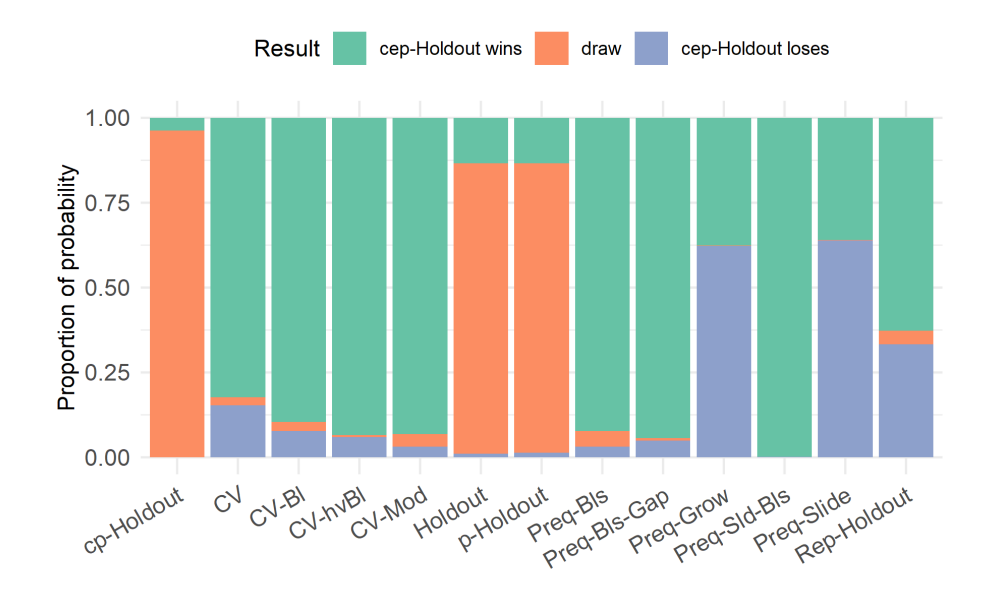

<span id="page-127-0"></span>Figure 6.4: Proportion of probability of winning outcome when comparing the performance estimation ability of the cep-Holdout and the respective validation schemes when applied to the non-stationary time-series from Cerqueira et al. (2020), with parameters estimated via the RBR learning algorithm and error calculated using the RMSE. The probabilities are computed using the Bayes signed-rank test.

The plot in Figure [6.4](#page-127-0) also shows the superiority of the cep-Holdout procedure in the non-stationary case. According to this plot, the cep-Holdout scheme has a significantly better estimation ability, since its probability of winning is larger then the ones for the cross-validation procedures. Based on Figure [6.4,](#page-127-0) the  $Preq-Grow$  and Preq-Slide schemes seem to be good competitors. However, these are computationally expensive and also yield a larger error bias (Table [A.3\)](#page-204-0).

#### 6.1.2 Results from the RF learning algorithm

The results for the Rf learning algorithm are very similar to the ones for the RBR.

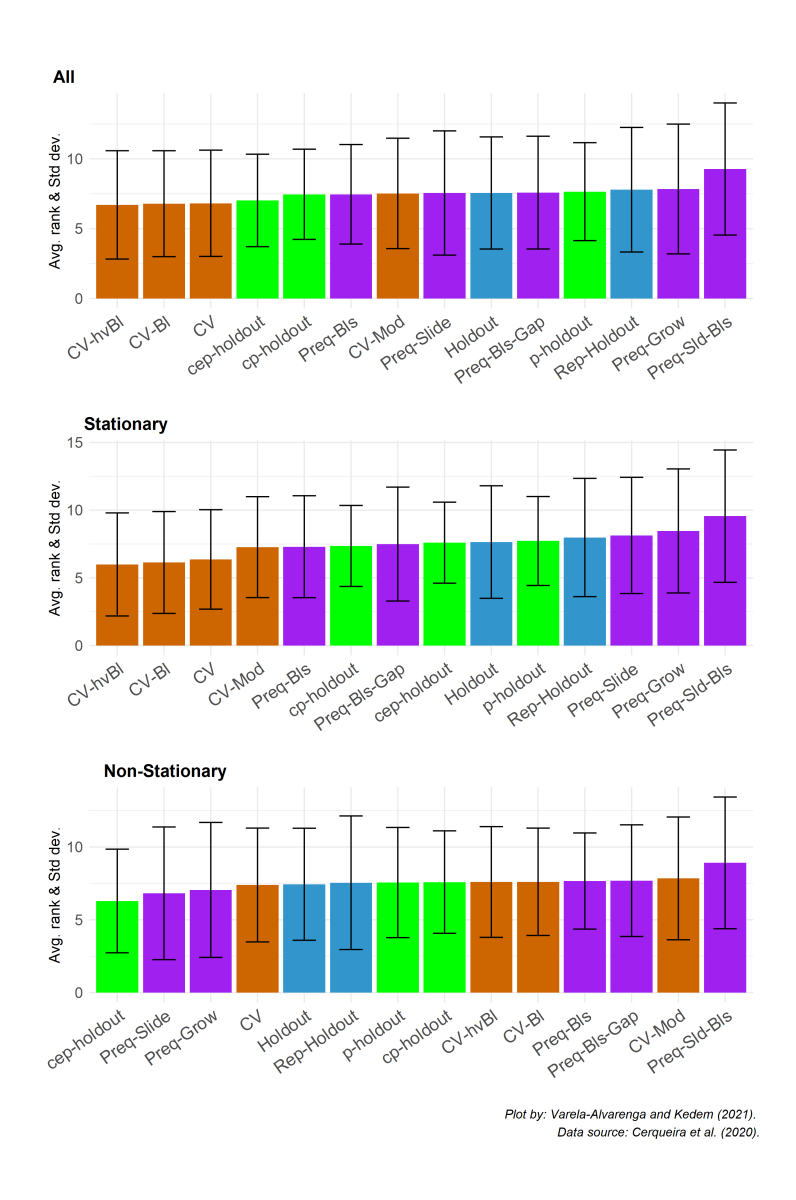

<span id="page-128-0"></span>Figure 6.5: Average APAE rank of each validation scheme on 174 real-world time series using the RF learning algorithm and RMSE as the error function. The black line represents -+ 1 standard deviation from the average.

Overall, the cep-Holdout method ended up behind the CV-hvBl , CV-Bl , and CV schemes in terms of the average APAE metric when used in conjunction with the RMSE (Figure [6.5\)](#page-128-0). In terms of the MASE, the cep-Holdout ended up in first place (versus the 2nd place it ended up when the RBR was used - Figure [B.5\)](#page-221-0).

When looking only at the 77 non-stationary series, the cep-Holdout scheme

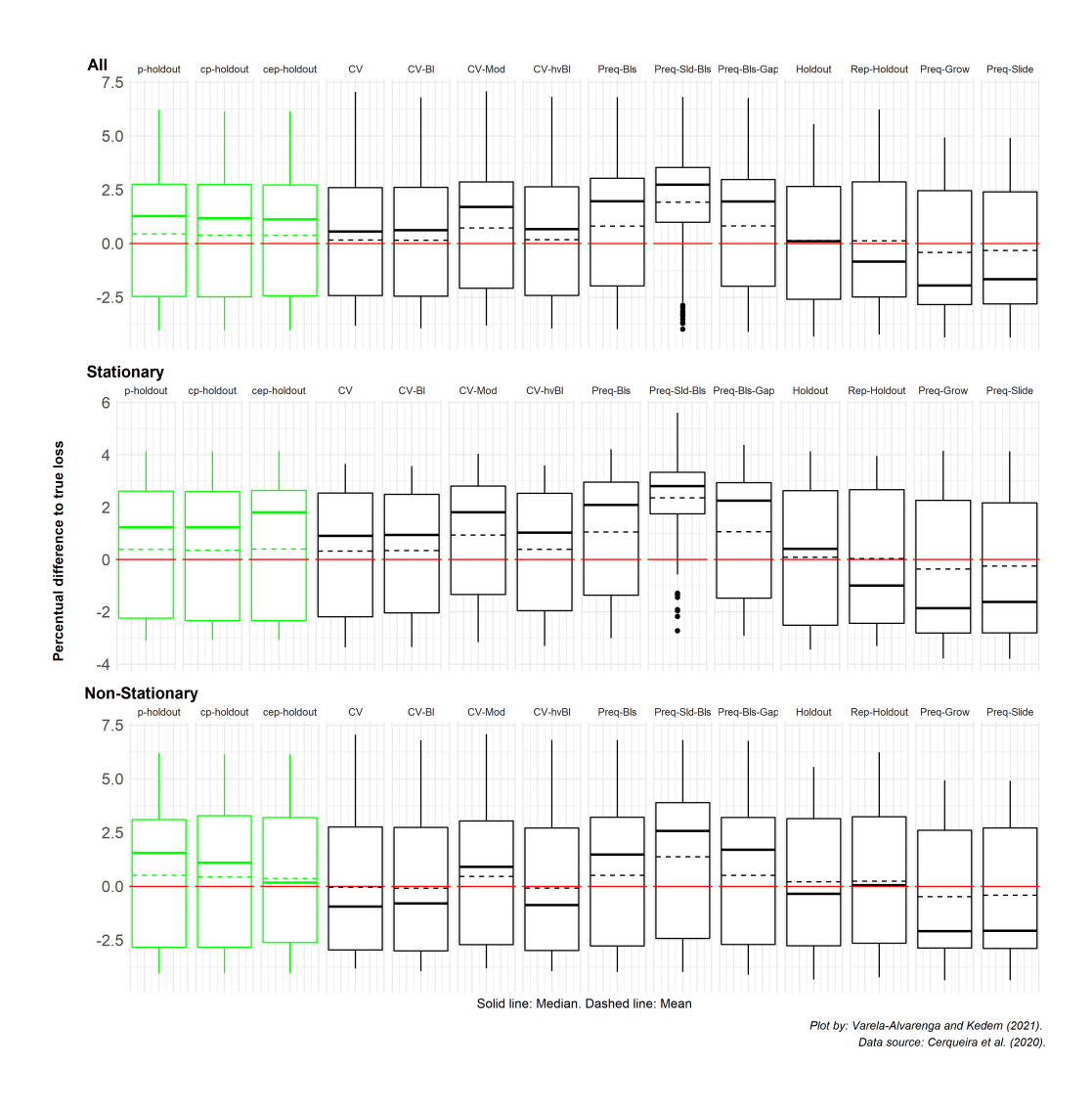

<span id="page-129-0"></span>Figure 6.6: Log percentage difference of the estimated loss relative to the true loss for each validation scheme applied to 174 real-world time series using the RF learning algorithm. Values below the zero (red) line represent under-estimations of the error. Conversely, values above it represent overestimations of the error.

was the first, again (Figures [6.5](#page-128-0) and [B.5](#page-221-0) - "Non-Stationary" panel), with the lowest APAE score, on average. However, it displayed, on average, a much larger bias than crossvalidation procedures when the RMSE was used (Figures [6.6](#page-129-0) - "Non-Stationary" panel).

On the other hand, when MASE was used (Figure [B.6\)](#page-222-0), our schemes had a per-

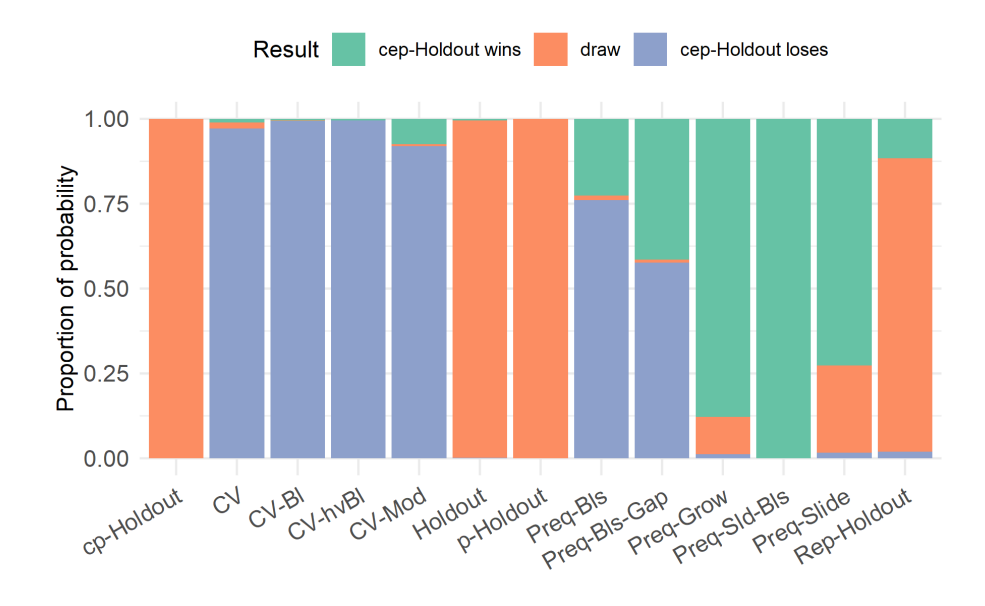

Figure 6.7: Proportion of probability of winning outcome when comparing the performance estimation ability of the cep-Holdout and the respective validation scheme when applied to the stationary time-series from Cerqueira et al. (2020), with parameters estimated via the RF learning algorithm and error calculated using the RMSE. The probabilities are computed using the Bayes signed-rank test.

centual difference to the true loss very close to zero, with the  $p-Holdout$  being the closest (0.0494), behind only to the  $H \circ \text{ld}$  scheme (-0.0273). Moreover, all three schemes in the *p-Holdout* family returned slightly pessimistic results (i.e., they over-estimated the error), with the average log percentages being equal to 0.0494, 0.1832, 0.1680, and for the p-Holdout , cp-Holdout , and cep-Holdout , respectively. The Preq-Slide procedure, that ended in second place when either the RMSE or MASE were used, yielded larger values of the error bias (-0.4075 in the RMSE case, and -0.3931 when the MASE was employed).

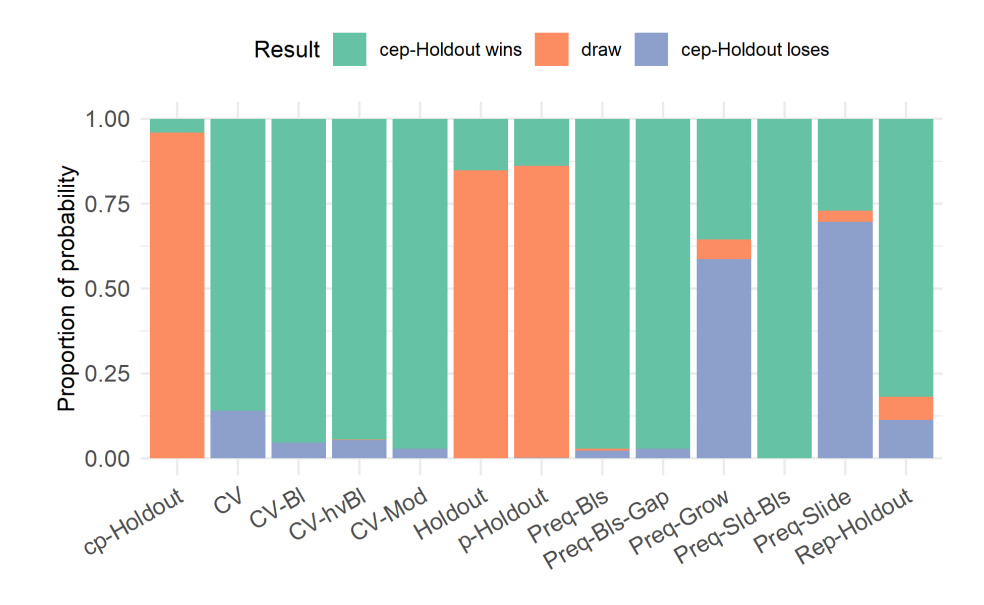

Figure 6.8: Proportion of probability of winning outcome when comparing the performance estimation ability of the cep-Holdout and the respective validation schemes when applied to the non-stationary time-series from Cerqueira et al. (2020), with parameters estimated via the RF learning algorithm and error calculated using the RMSE. The probabilities are computed using the Bayes signed-rank test.

# 6.1.3 Results from the GLM learning algorithm

The average APAE results for the 174 real-life time series using GLM-Ridge as the estimation method and the RMSE as error measure are shown in Figure [6.9.](#page-132-0) The novelty now is the presence of the p-Holdout scheme in second place in the "All" case and in third place in the "Non-Stationary" case. However, it ended up in 6th place, overall, in terms of the error bias, and in 10th place when only non-stationary series were evaluated (Figure [6.10\)](#page-133-0), Another important result for our family is related to the  $\epsilon$ ep-Holdout method. Not only did it yielded the best forecast accuracy in terms of the APAE metric when the RMSE was used, but also produced forecasts with the smallest average error bias.

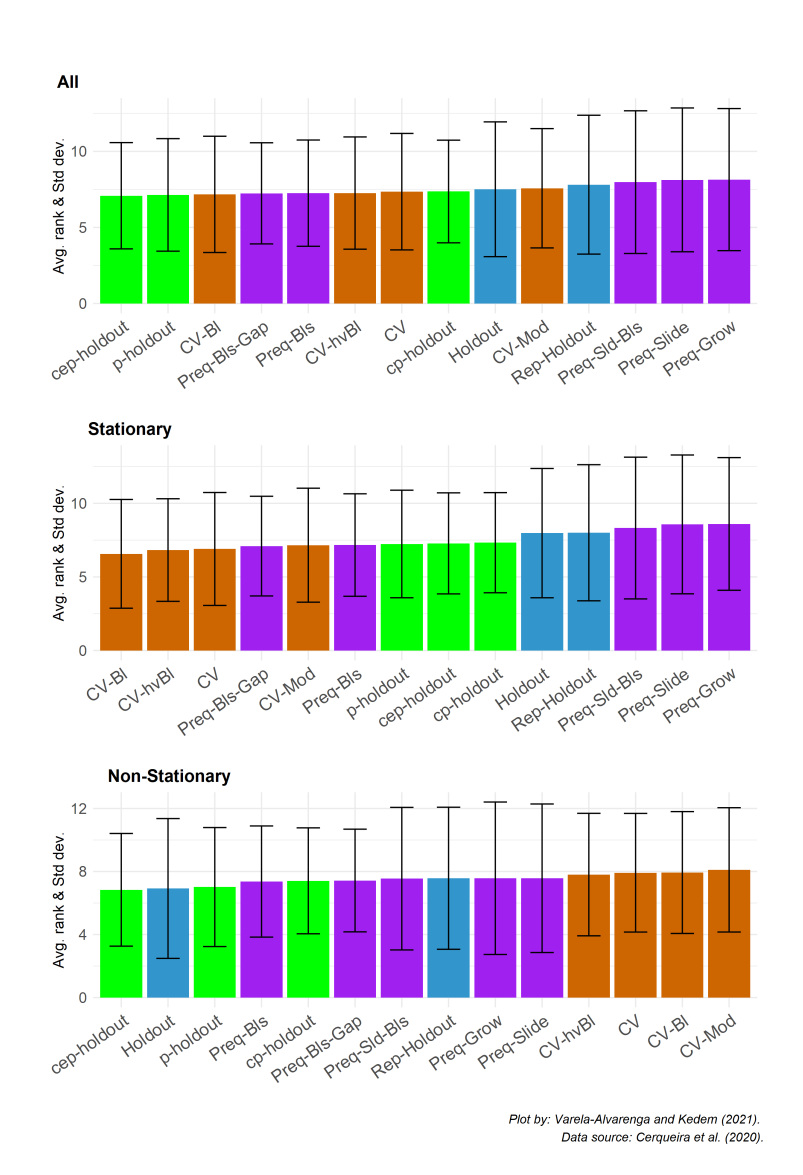

<span id="page-132-0"></span>Figure 6.9: Average APAE rank of each validation scheme on 174 real-world time series using the RIDGE learning algorithm and RMSE as the error function. The black line represents -+ 1 standard deviation from the average.

When looking at the results with the MASE as error metric, the cep-Holdout was again first place in terms of the smallest rank. But, unlike the RMSE case, it did not provide the smallest log percentage difference. Here, using the CV-Bl , the CV-Bl and the  $p-Holdout$  schemes resulted in smaller error bias (Figure [B.10\)](#page-228-0). However, these

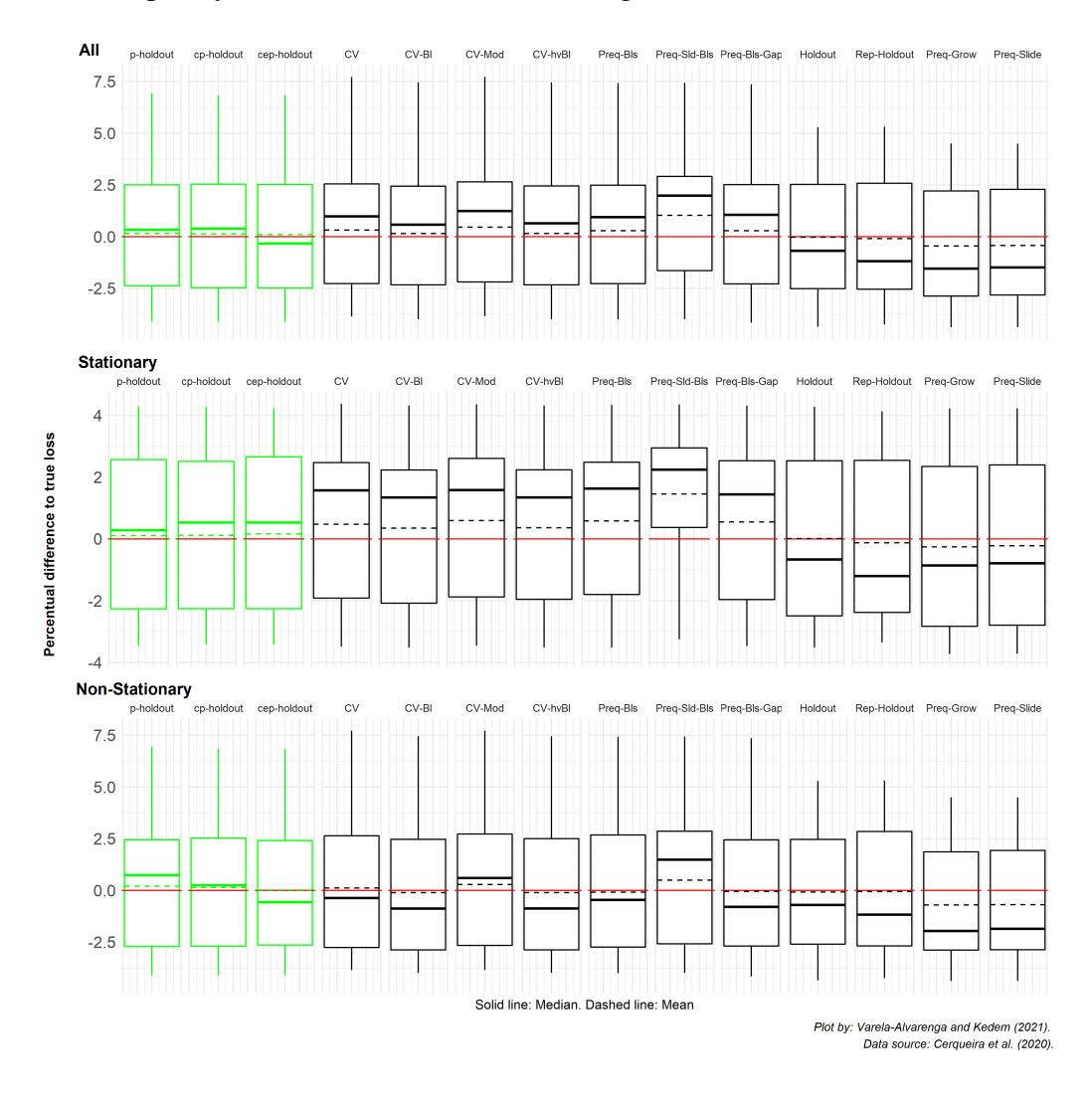

methods did poorly in terms of the APAE rank (Figure [B.9\)](#page-227-0).

<span id="page-133-0"></span>Figure 6.10: Log percentage difference of the estimated loss relative to the true loss for each validation scheme applied to 174 real-world time series using the GLM-Ridge learning algorithm. Values below the zero (red) line represent under-estimations of the error. Conversely, values above it represent over-estimations of the error.

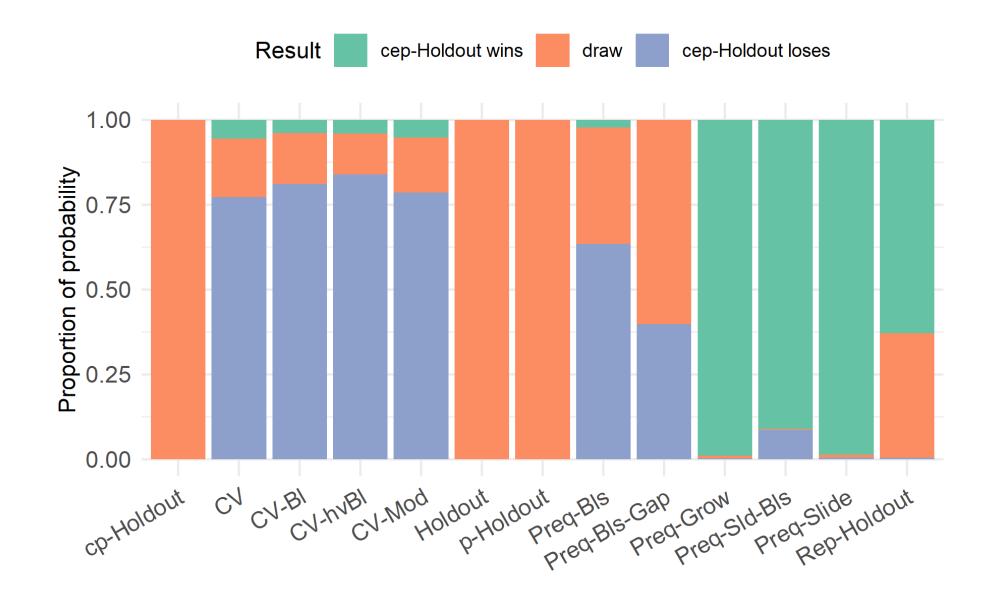

Figure 6.11: Proportion of probability of winning outcome when comparing the performance estimation ability of the cep-Holdout and the respective validation scheme when applied to the stationary time-series from Cerqueira et al. (2020), with parameters estimated via the GLM-Ridge learning algorithm and error calculated using the RMSE. The probabilities are computed using the Bayes signed-rank test.

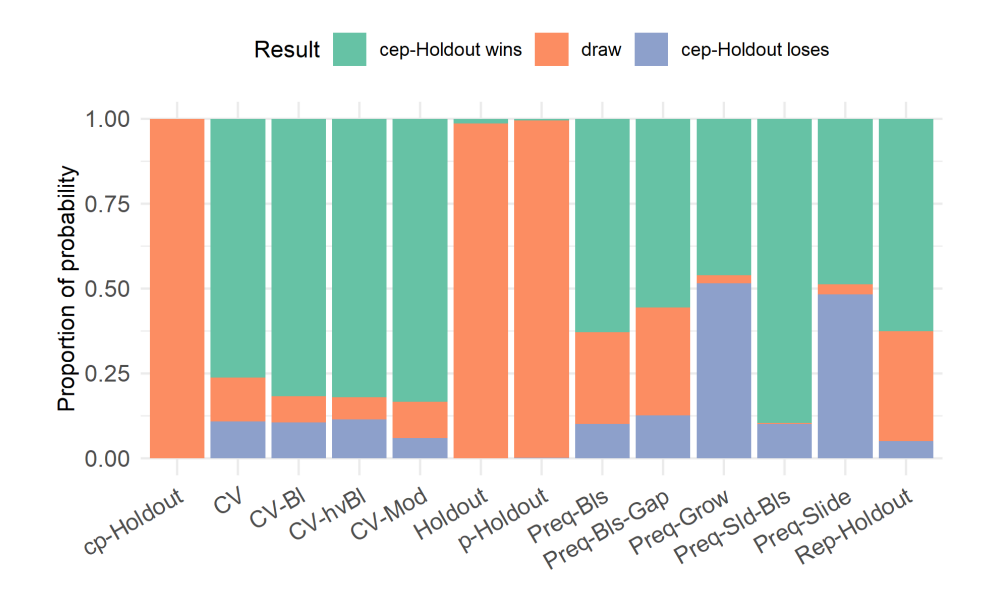

Figure 6.12: Proportion of probability of winning outcome when comparing the performance estimation ability of the cep-Holdout and the respective validation schemes when applied to the non-stationary time-series from Cerqueira et al. (2020), with parameters estimated via the GLM-Ridge learning algorithm and error calculated using the RMSE. The probabilities are computed using the Bayes signed-rank test.

# 6.2 Data from the M4 Competition

## 6.2.1 Results from the RBR learning algorithm

When evaluating the sample of periodic time series taken from the M4 Competition data set, we see that the procedures from the *p-Holdout* family perform quite well. Results using the RBR method indicate that, overall and for non-stationary series, the cp-Holdout and the cep-Holdout schemes are capable of producing the smallest forecast errors when both the RMSE (Figure  $6.13$ ) and the MASE (Figure  $B.13$ ) error metrics are used.

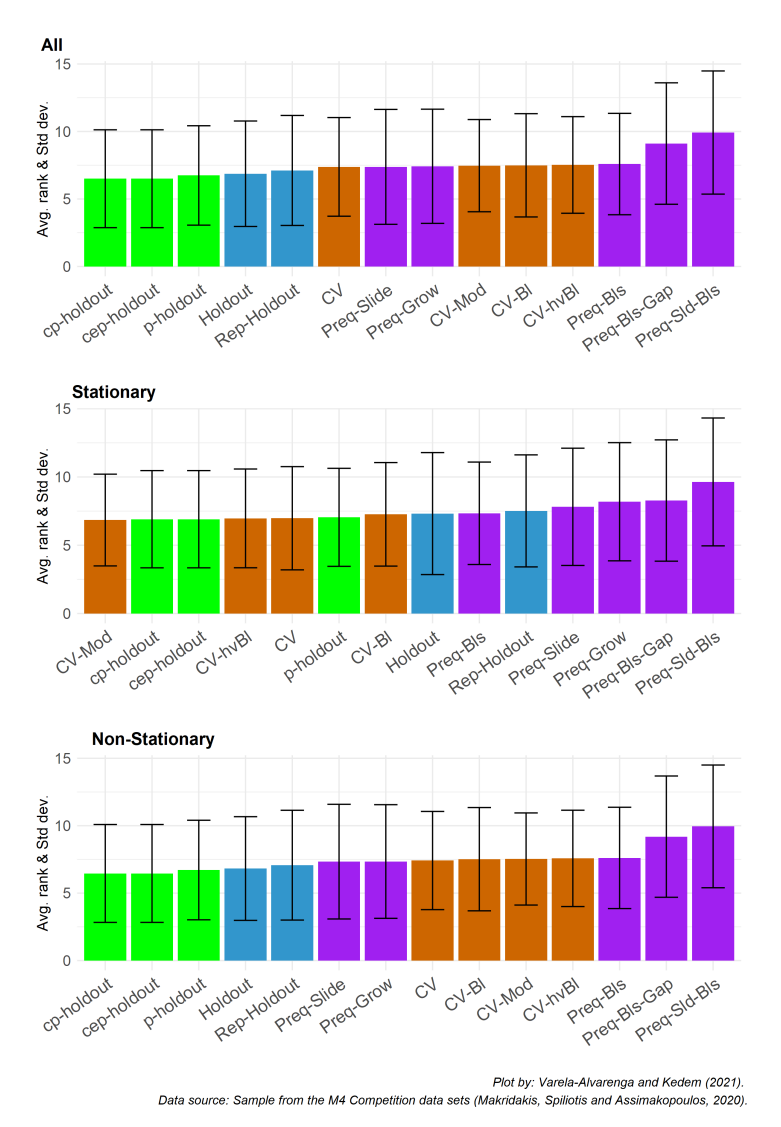

<span id="page-136-0"></span>Figure 6.13: Average APAE rank of each validation scheme to the sample of 1,000 time series from the M4 competition using the RBR learning algorithm and RMSE as the error function. The black line represents -+ 1 standard deviation from the average.

For the "Stationary" case, the CV-Mod procedure yielded slightly better results in the RMSE case, albeit its error bias was larger (Figure [6.14\)](#page-137-0). When MASE was used, the  $CV-B1$  and the  $CV-hvBL$  placed better in terms of the average rank, but their error bias was much larger (Figure [B.14\)](#page-234-0). For instance, the log percentage for the  $cp-Ho1dout$ and cep-Holdout were both equal to 0.0997, while the CV-hvBl and CV-Bl procedures produced an error bias equal to -0.4888 and -0.7591, respectively.

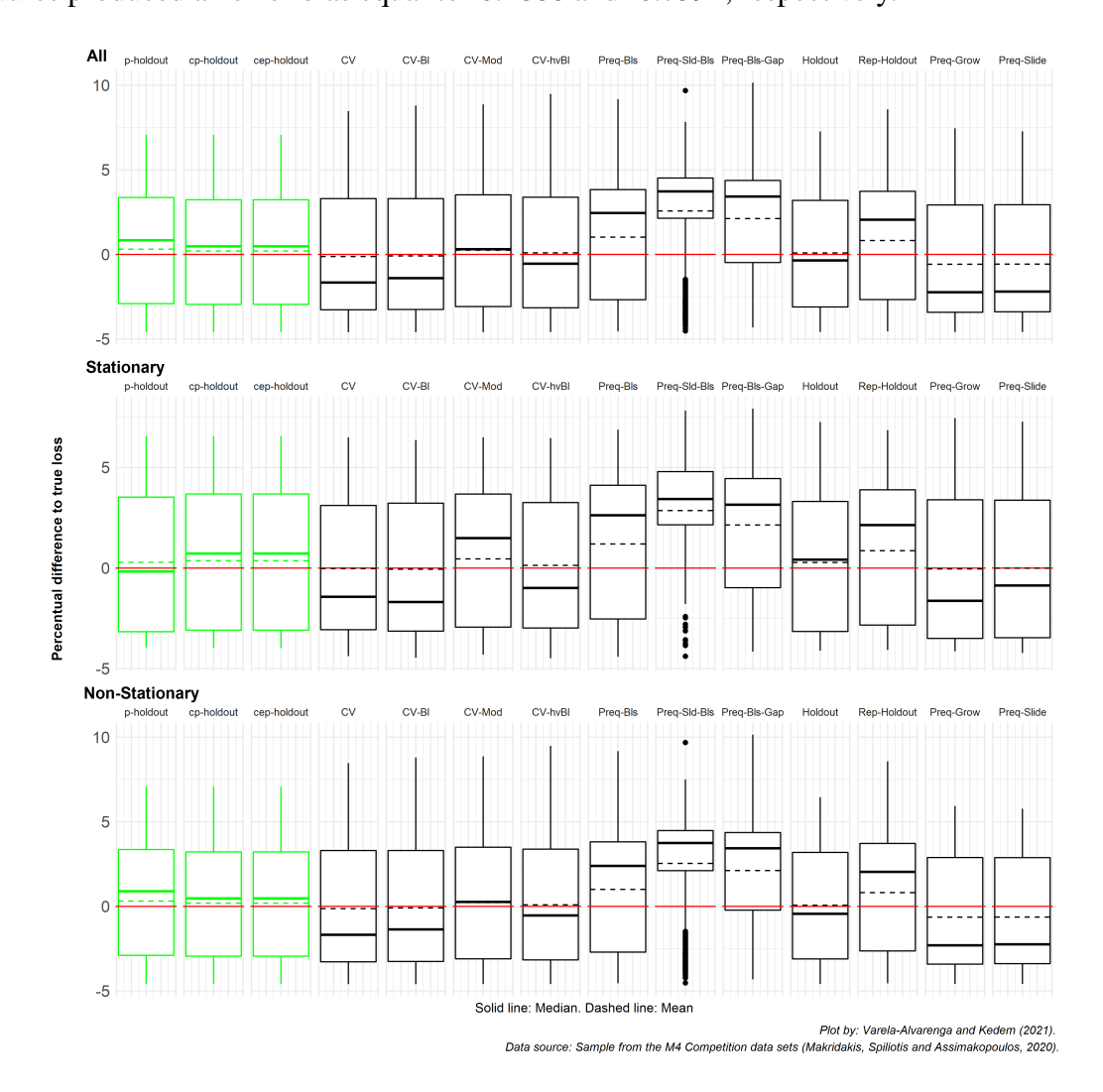

<span id="page-137-0"></span>Figure 6.14: Log percentage difference of the estimated loss relative to the true loss for each validation scheme applied to the sample of 1,000 time series from the M4 competition using the RBR learning algorithm. Values below the zero (red) line represent under-estimations of the error. Conversely, values above it represent over-estimations of the error.

## 6.2.2 Results from the RF learning algorithm

When the RF learning algorithm was used with the sample of series from the M4 competition, the procedures in the *p-Holdout* family were unbeatable (according to the ranks based on the APAE metric - Figure [6.15\)](#page-138-0).

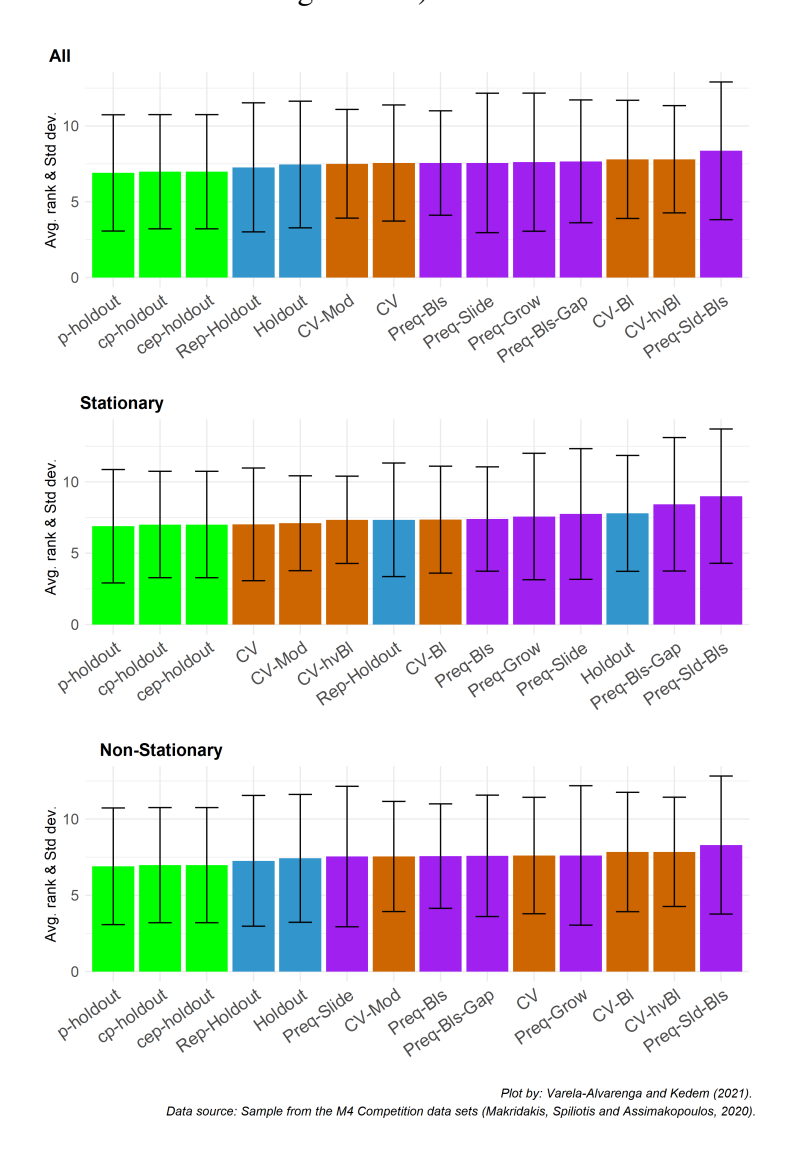

<span id="page-138-0"></span>Figure 6.15: Average APAE rank of each validation scheme to the sample of 1,000 time series from the M4 competition using the RF learning algorithm and RMSE as the error function. The black line represents -+ 1 standard deviation from the average.

In particular, the p-Holdout scheme dominated all the results when the RMSE metric was used, and only lost to the cp-Holdout and cep-Holdout in the "Stationary" case with the MASE error (Figure [B.17\)](#page-239-0).

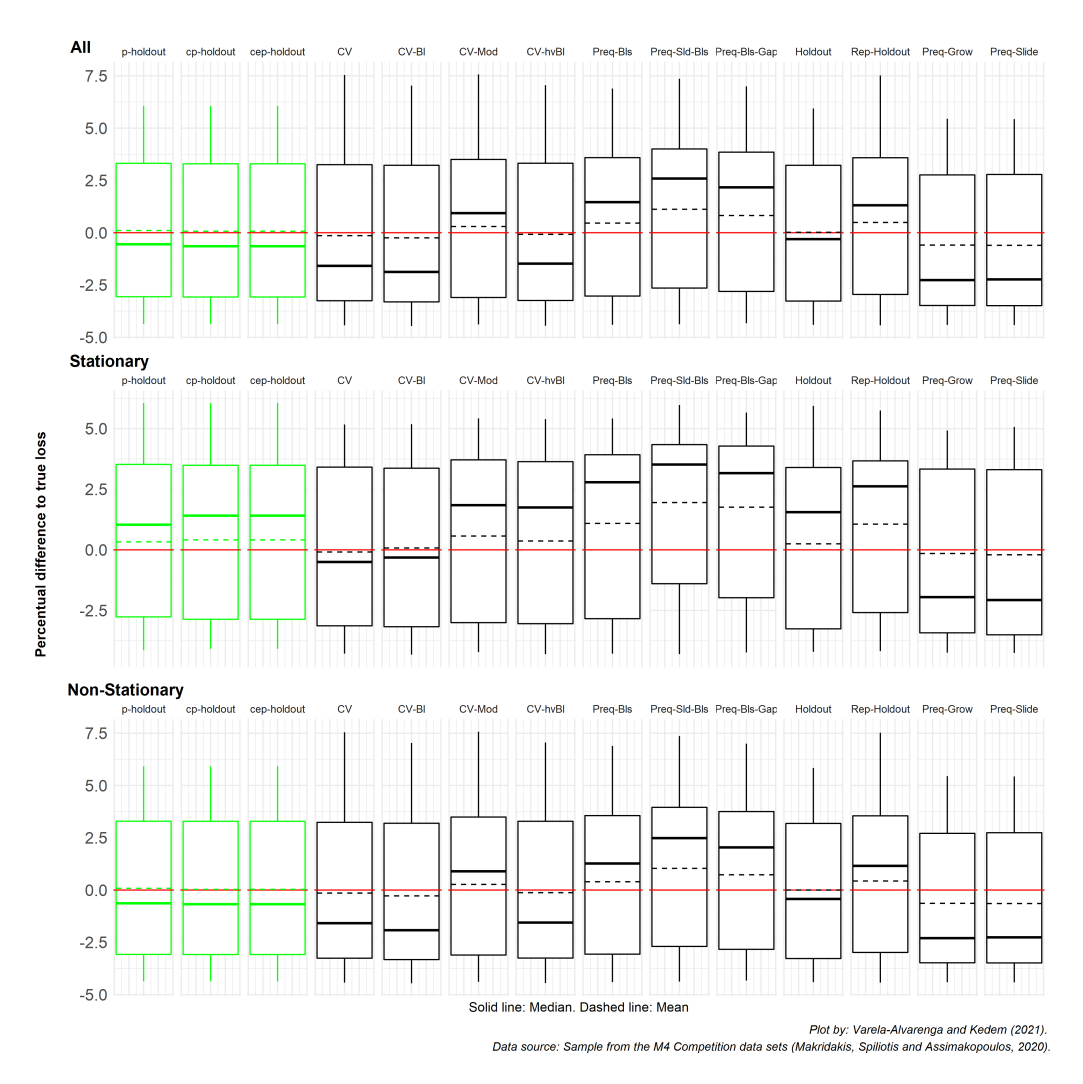

<span id="page-139-0"></span>Figure 6.16: Log percentage difference of the estimated loss relative to the true loss for each validation scheme applied to the sample of 1,000 time series from the M4 competition using the RF learning algorithm. Values below the zero (red) line represent under-estimations of the error. Conversely, values above it represent over-estimations of the error.

The results regarding the error bias indicate that the Holdout performed a little

better than our schemes when we evaluate all series and only the non-stationary ones with the RMSE (Figure [6.16\)](#page-139-0). However, our procedures provided a smaller log percentage difference for non-stationary series under the MASE error (Figure [B.18\)](#page-240-0).

## 6.2.3 Results from the GLM learning algorithm

With the GLM-Ridge regression as the estimation method, the new cp-Holdout scheme performed the best in all but stationary cases (according to the average APAE metric), followed by the cep-Holdout and the p-Holdout schemes (Figures [6.17](#page-141-0) and [B.21\)](#page-245-0). As for the error bias, the holdout-based schemes provided values very close to zero in both the "All" and "Non-stationary" cases (Figure [6.18\)](#page-142-0).

When evaluating only the 97 stationary series and the RMSE error, the  $CV-Mod$ scheme yielded the smallest average rank but only the 8th smallest value of the log percentage difference given by the PAE metric (Figure [6.18\)](#page-142-0).

When the MASE was used, overall the  $CV-B1$  procedure ended up in first place in terms of the average rank based on the APAE metric (Figure [B.21\)](#page-245-0), but had an error bias equal to  $-0.4889$  (Figure [B.22\)](#page-246-0). The cp-Holdout, which ended up in second place, had a much smaller error (0.0997).

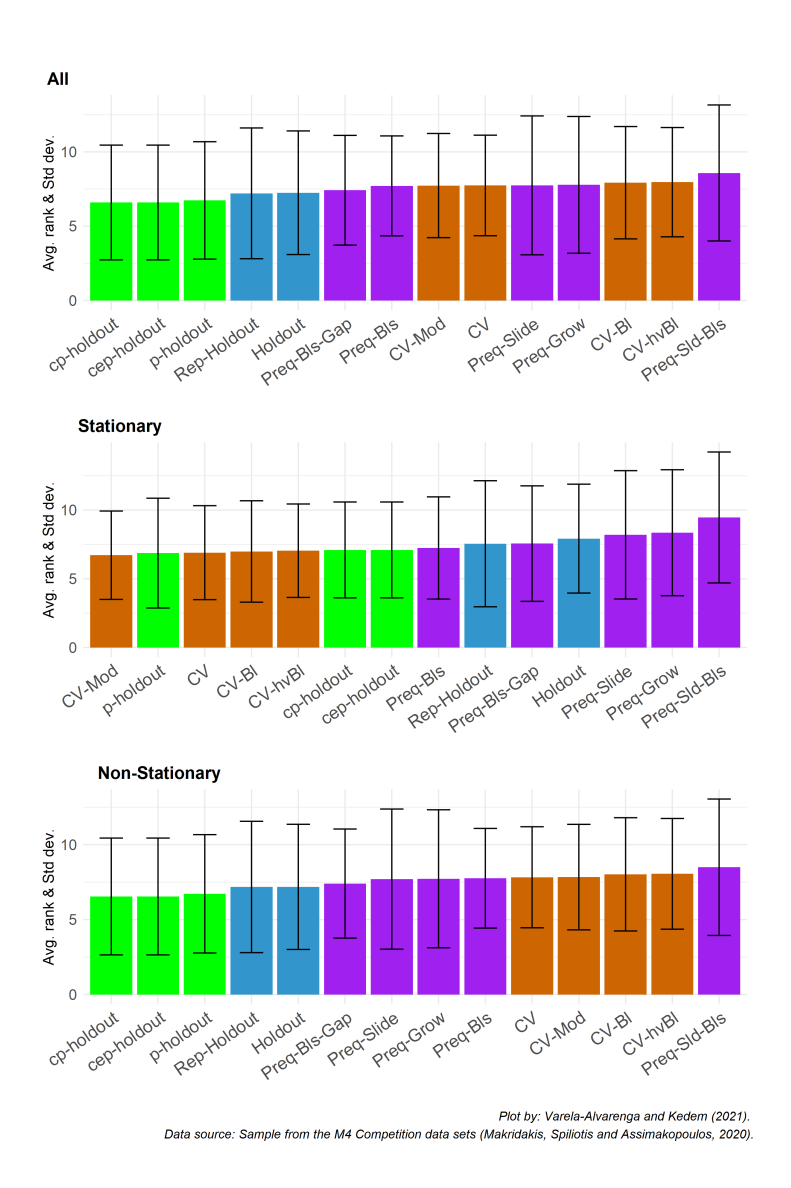

<span id="page-141-0"></span>Figure 6.17: Average APAE rank of each validation scheme to the sample of 1,000 time series from the M4 competition using the GLM-Ridge learning algorithm and RMSE as the error function. The black line represents -+ 1 standard deviation from the average.

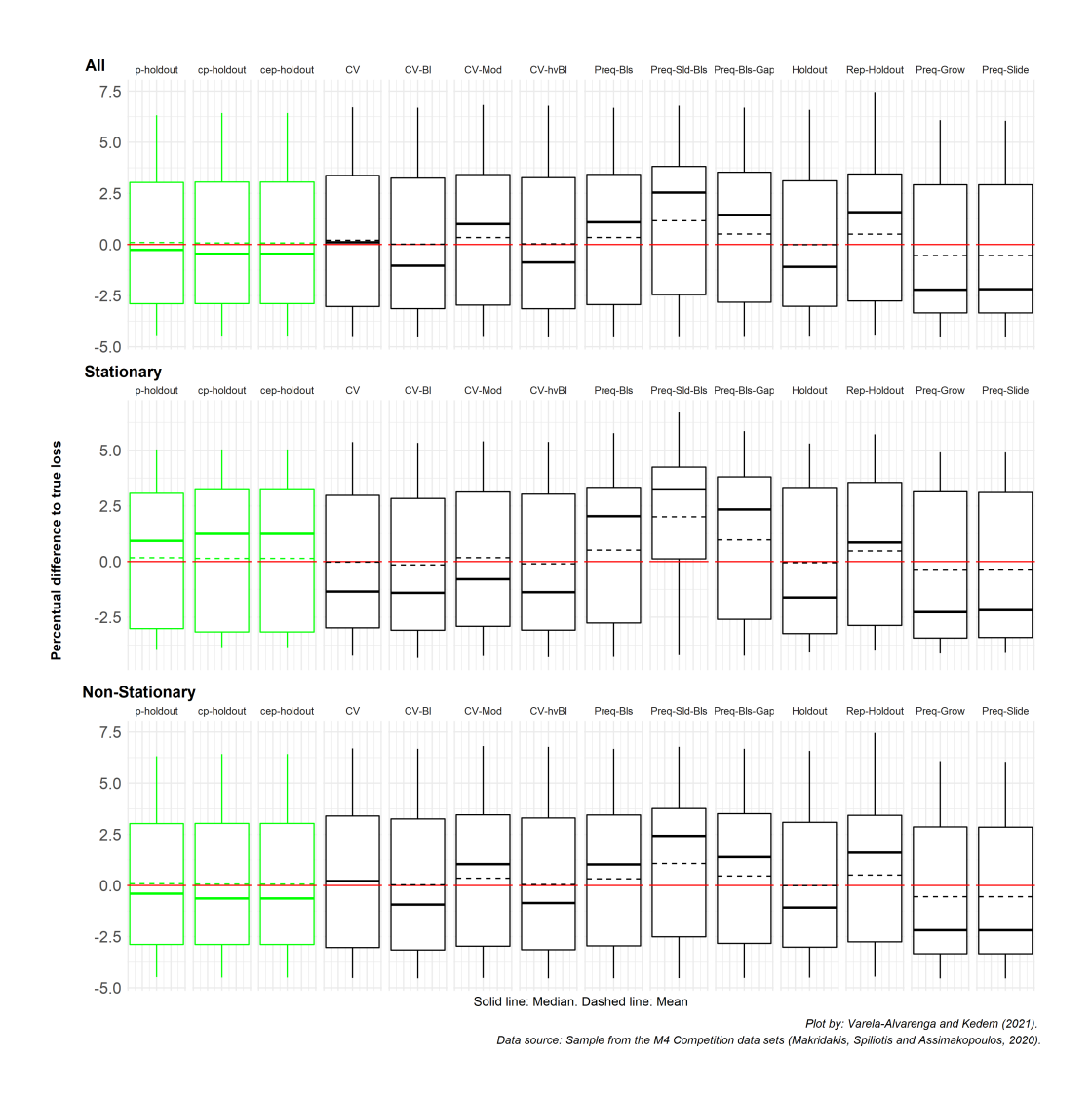

<span id="page-142-0"></span>Figure 6.18: Log percentage difference of the estimated loss relative to the true loss for each validation scheme applied to the sample of 1,000 time series from the M4 competition using the GLM-Ridge learning algorithm. Values below the zero (red) line represent under-estimations of the error. Conversely, values above it represent over-estimations of the error.

## 6.3 Monte Carlo Simulation

#### 6.3.1 Results from the RBR learning algorithm

When Bergmeir et al. [\[21\]](#page-395-1) devised their experimental design, they constrained the estimation methods to allow only for  $p = 5$ , and expected the models to not fit well data, regardless of the validation scheme used.

Indeed, when we evaluate the sample of periodic time series taken from the Monte Carlo simulation, we see that the methods that previously did well start to break down (Figures  $6.19$  and  $B.25$ ).

In the case of the RBR algorithm, we see that this is indeed the case when we evaluate the plots of the error bias (Figures [6.20](#page-145-0) and [B.26\)](#page-252-0). From them, we see that crossvalidation methods provided poor results for the S3 data set, and much worse results when integrated seasonal processes were evaluated  $(S4)$ . On the other hand, the schemes in the *p-Holdout* family were the ones that yielded the smallest percentage differences to the true loss in both cases, and for both error measures (RMSE and MASE).
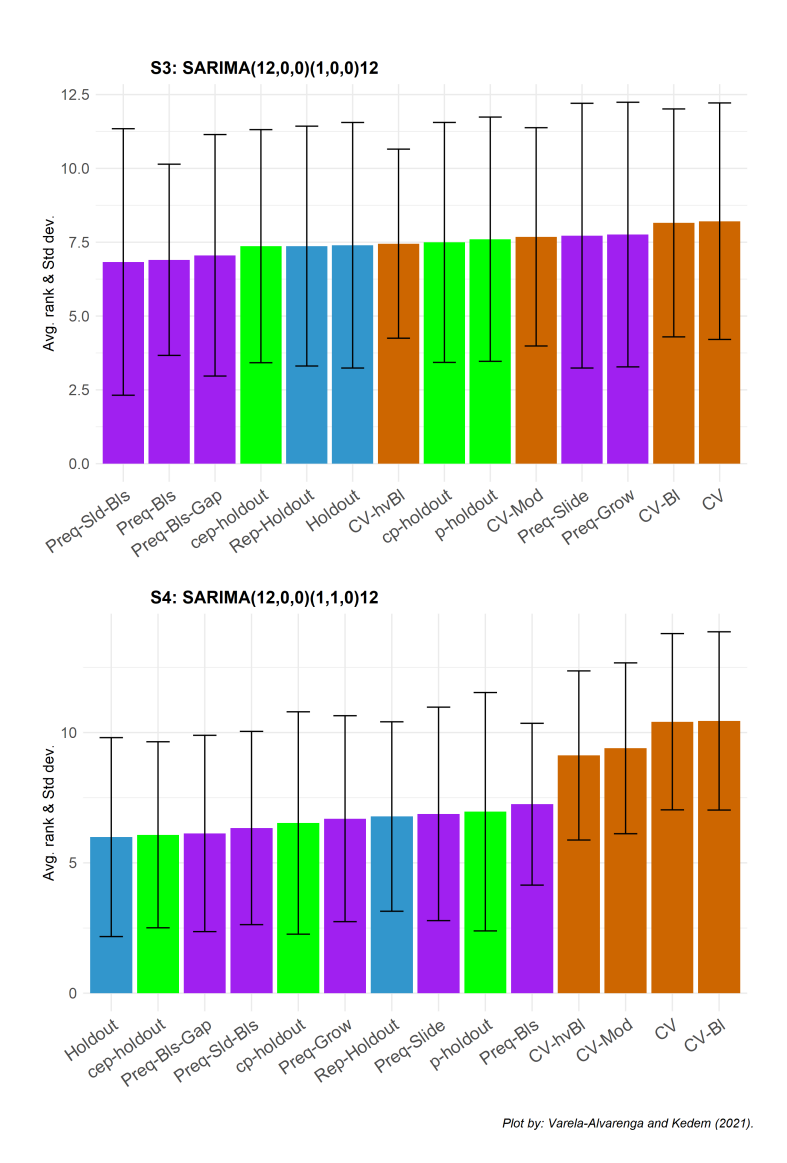

Figure 6.19: Average APAE rank of each validation scheme to the sample of 1,000 simulated time series using the RBR learning algorithm and RMSE as the error function. The black line represents -+ 1 standard deviation from the average.

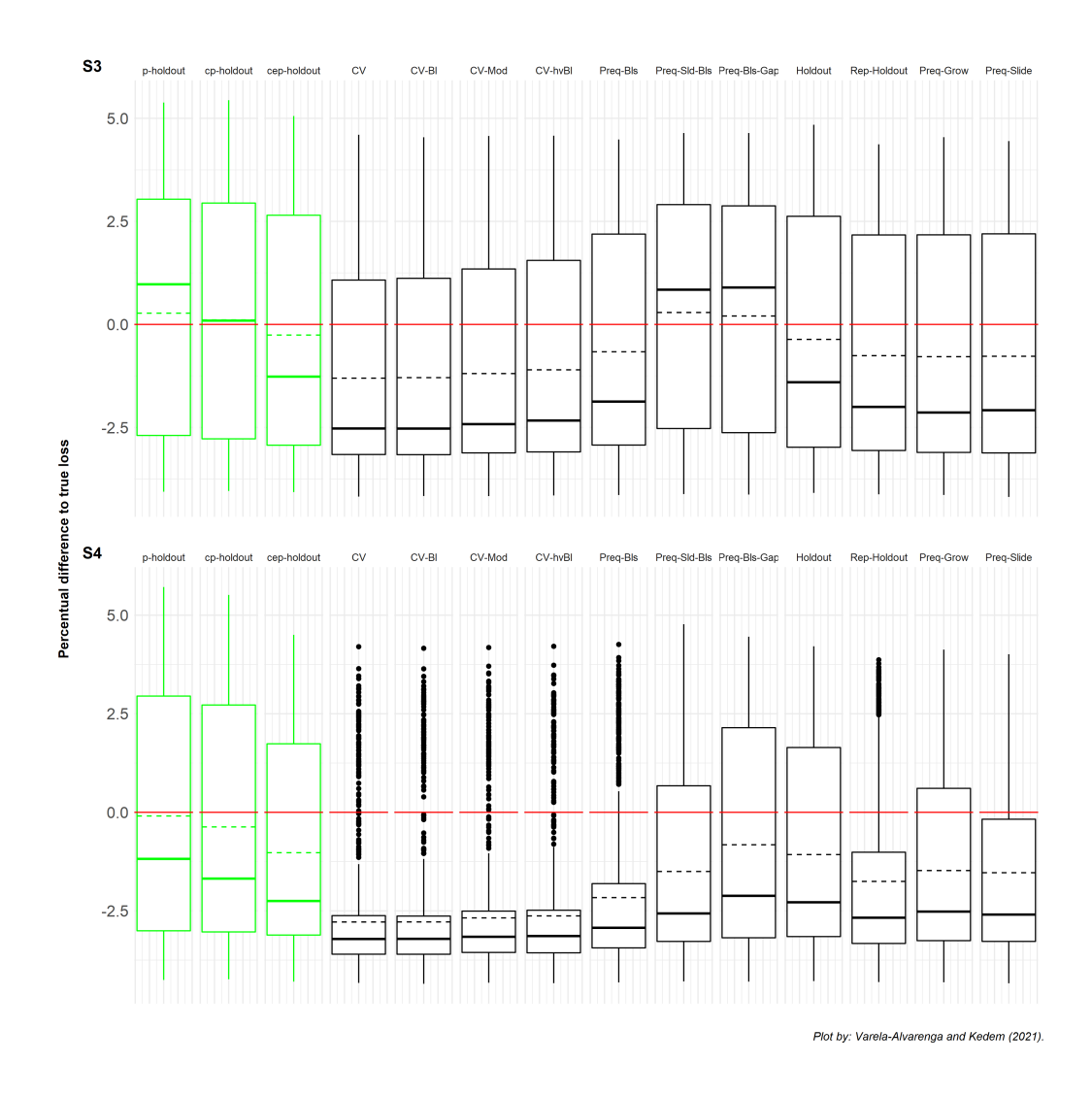

Figure 6.20: Log percentage difference of the estimated loss relative to the true loss for each validation scheme applied to the sample of 1,000 simulated time series using the RBR learning algorithm and error calculated using the RMSE. Values below the zero (red) line represent under-estimations of the error. Conversely, values above it represent over-estimations of the error.

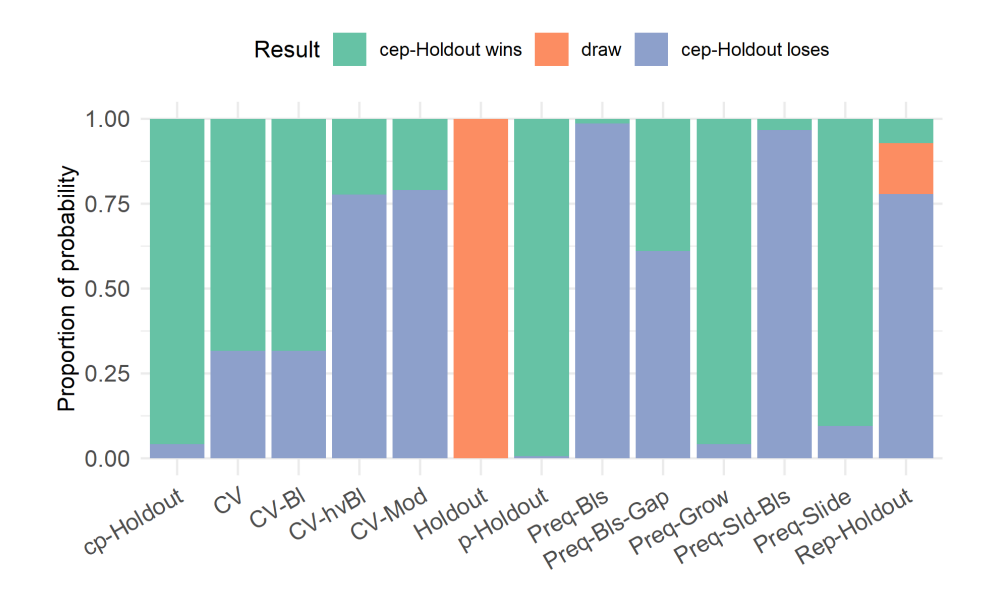

Figure 6.21: Proportion of probability of winning outcome when comparing the performance estimation ability of the cep-Holdout and the respective validation schemes when applied to the time-series from the S3 simulated data set, with parameters estimated via the RBR learning algorithm and error calculated using the RMSE. The probabilities are computed using the Bayes signed-rank test.

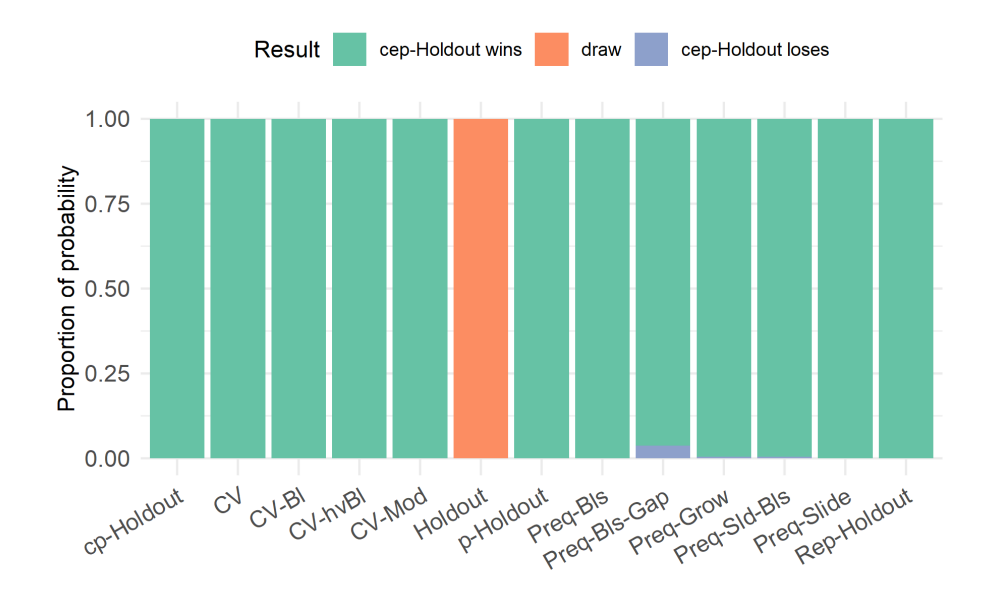

Figure 6.22: Proportion of probability of winning outcome when comparing the performance estimation ability of the cep-Holdout and the respective validation schemes when applied to the time-series from the S4 simulated data set, with parameters estimated via the RBR learning algorithm and error calculated using the RMSE. The probabilities are computed using the Bayes signed-rank test.

### 6.3.2 Results from the RF learning algorithm

The same problems on the error bias related to constraining the covariate space were observed when the RF learning algorithm was used (Figures [6.24](#page-150-0) and [B.30\)](#page-256-0). Yet again, the procedures in the *p-Holdout* family were able to mitigate these effects. The cp-Holdout scheme provided the smallest percentage difference to the true loss when the RMSE was used in the S3 data set, and the second smallest when the S4 was used. The procedure that yielded the smaller error bias for  $S4$  was the p-Holdout scheme (which was the 4th best method in terms of the average rank based on the APAE metric - Figure [6.23\)](#page-149-0).

When evaluating the methods under the MASE error measure, the  $Preq-Bls$  procedure yielded the smallest error considering the SARIMA(12, 0, 0)  $\times$  (1, 0, 0)<sub>12</sub> case. In terms of the average rank, the  $CV-hvBL$  procedure ended up in first place (Figure [B.29\)](#page-255-0), but the boxplot in Figure [B.30](#page-256-0) shows that the majority of the distribution of its error bias does not cover the zero (red) line. The results for the S4 data set (SARIMA(12, 0, 0)  $\times$  $(1, 1, 0)_{12}$ ) show that the cep-Holdout was able to provide smaller forecasts errors more often (Figure  $B.29$ ), and with the fourth smallest error bias (Figure  $B.30$ ). In this metric, the p-Holdout provided the smallest log percentage difference to the true loss  $(-0.0880)$ , followed by the Preq-Bls-Gap  $(0.2515)$ , and the cp-Holdout  $(-0.3104)$ .

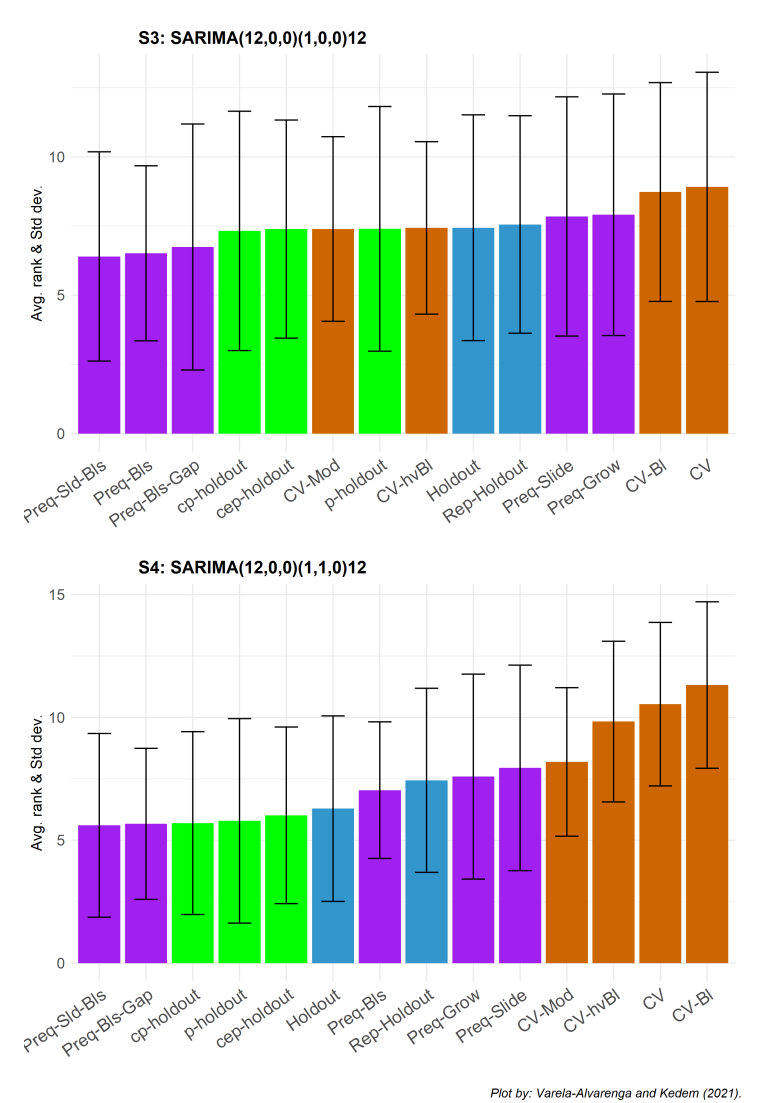

<span id="page-149-0"></span>Figure 6.23: Average APAE rank of each validation scheme to the sample of 1,000 simulated time series using the RF learning algorithm and RMSE as the error function. The black line represents -+ 1 standard deviation from the average.

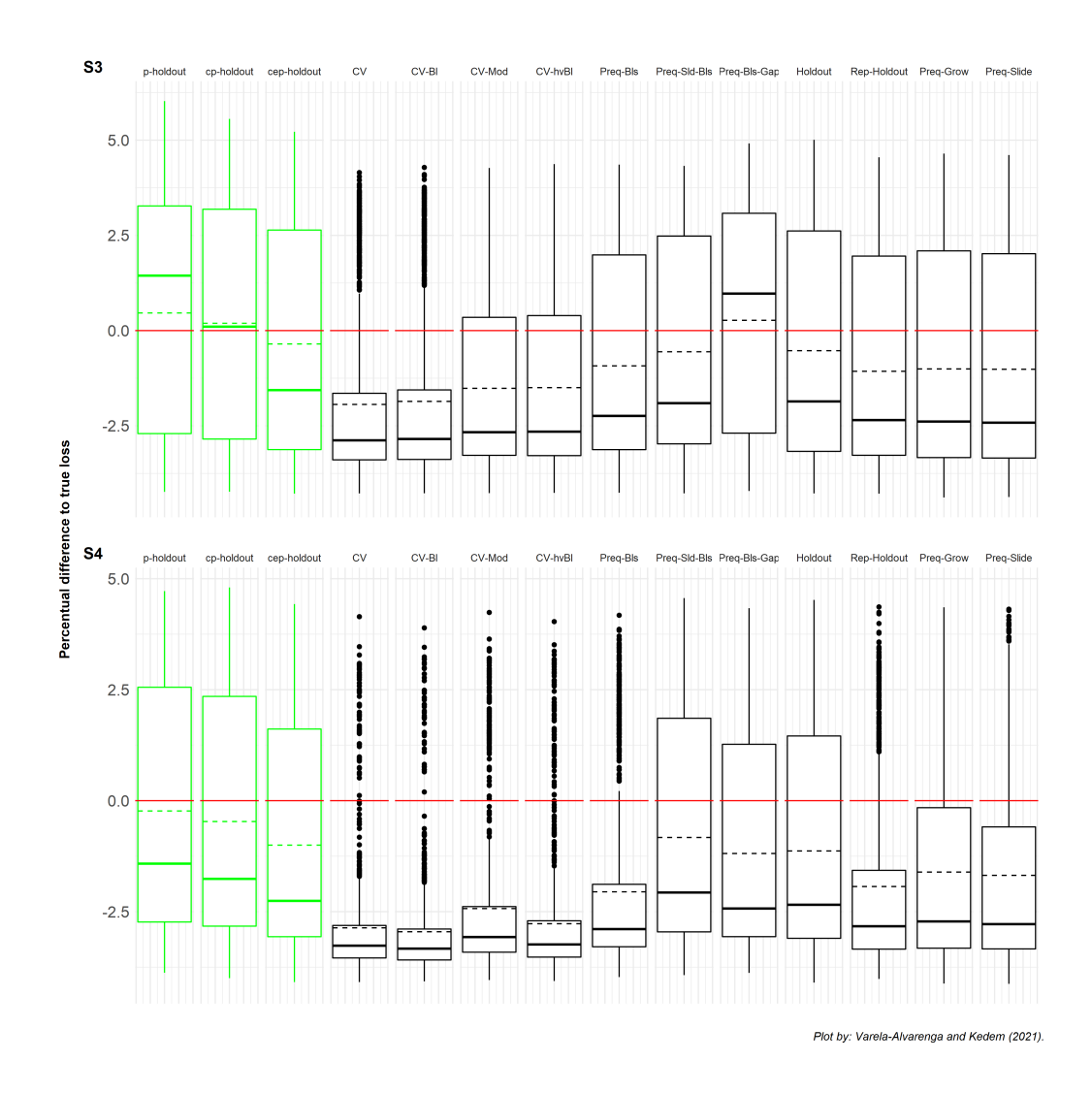

<span id="page-150-0"></span>Figure 6.24: Log percentage difference of the estimated loss relative to the true loss for each validation scheme applied to the sample of 1,000 simulated time series using the RF learning algorithm and error calculated using the RMSE. Values below the zero (red) line represent under-estimations of the error. Conversely, values above it represent over-estimations of the error.

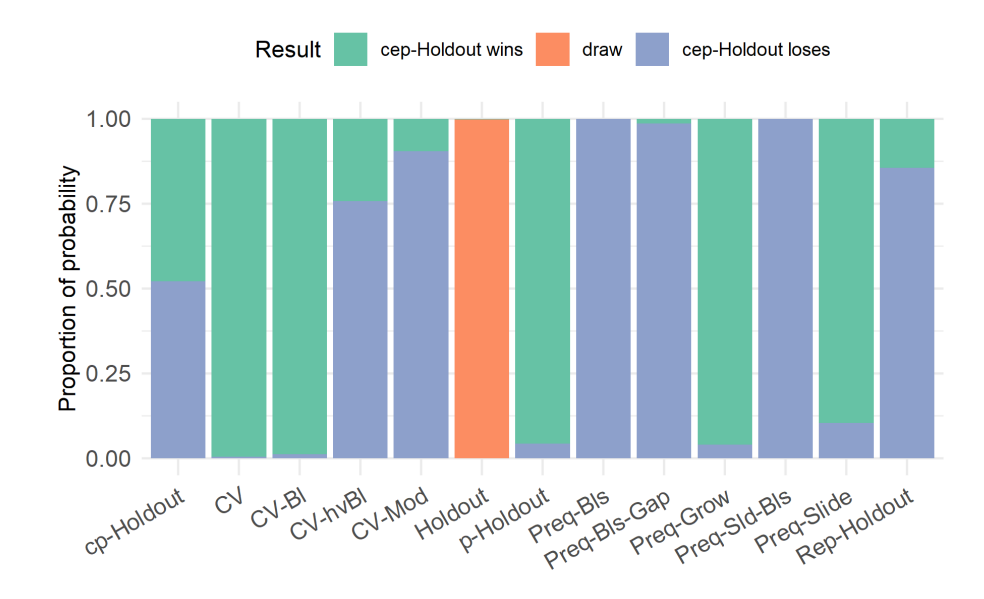

Figure 6.25: Proportion of probability of winning outcome when comparing the performance estimation ability of the cep-Holdout and the respective validation schemes when applied to the time-series from the S3 simulated data set, with parameters estimated via the RF learning algorithm and error calculated using the RMSE. The probabilities are computed using the Bayes signed-rank test.

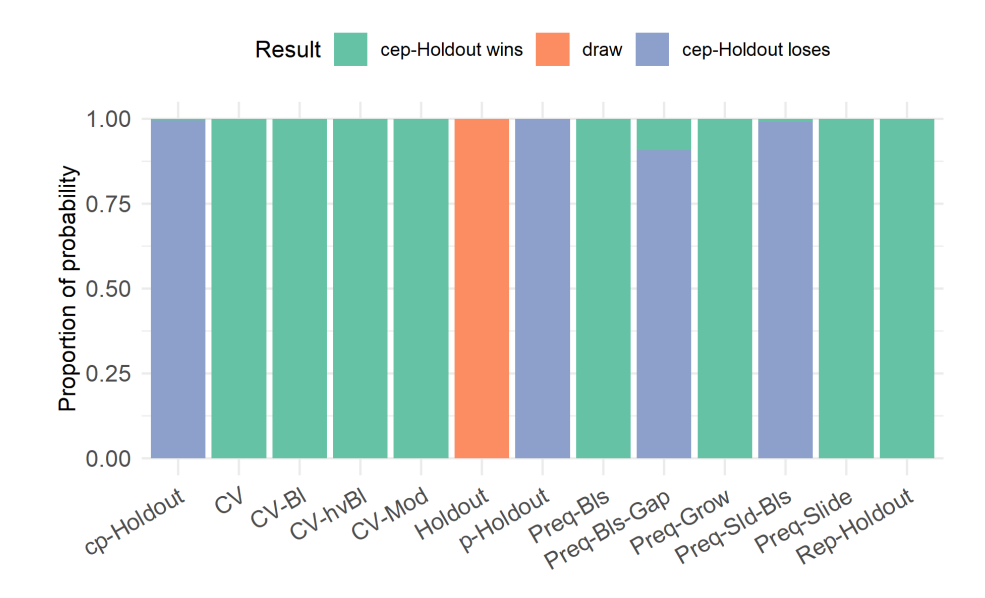

Figure 6.26: Proportion of probability of winning outcome when comparing the performance estimation ability of the cep-Holdout and the respective validation schemes when applied to the time-series from the S4 simulated data set, with parameters estimated via the RF learning algorithm and error calculated using the RMSE. The probabilities are computed using the Bayes signed-rank test.

### 6.3.3 Results from the GLM learning algorithm

Finally, the last results come from applying the GLM-Ridge regression as learning algorithm to the data sets from our Monte Carlo experiment with constrains on the covariate space. The most interesting result is related to the log percentage difference to the true loss with the  $S4$ : SARIMA $(12, 0, 0) \times (1, 1, 0)_{12}$  data set. From the bottom plots in Figures [6.28](#page-155-0) and [B.34,](#page-260-0) we see that all validation schemes provided poor results, with cross-validation methods being the worse ones. The schemes in the *p-Holdout* family also behaved poorly, despite showing good results for the rank (bottom part of Figures [6.27](#page-154-0) and [B.33\)](#page-259-0). In this scenario, the  $Preq-Grow$  scheme was the one that provided the smallest percentage differences in both RMSE and MASE cases.

Much better results were obtained with the  $S3$  data set. The cp-Holdout was the scheme that yielded the smallest error bias considering both error measures (RMSE - Figure [6.28,](#page-155-0) and MASE - Figure [B.34\)](#page-260-0). However, it did not do well in terms of the average rank based on the APAE metric (Figures [6.27](#page-154-0) and [B.33\)](#page-259-0).

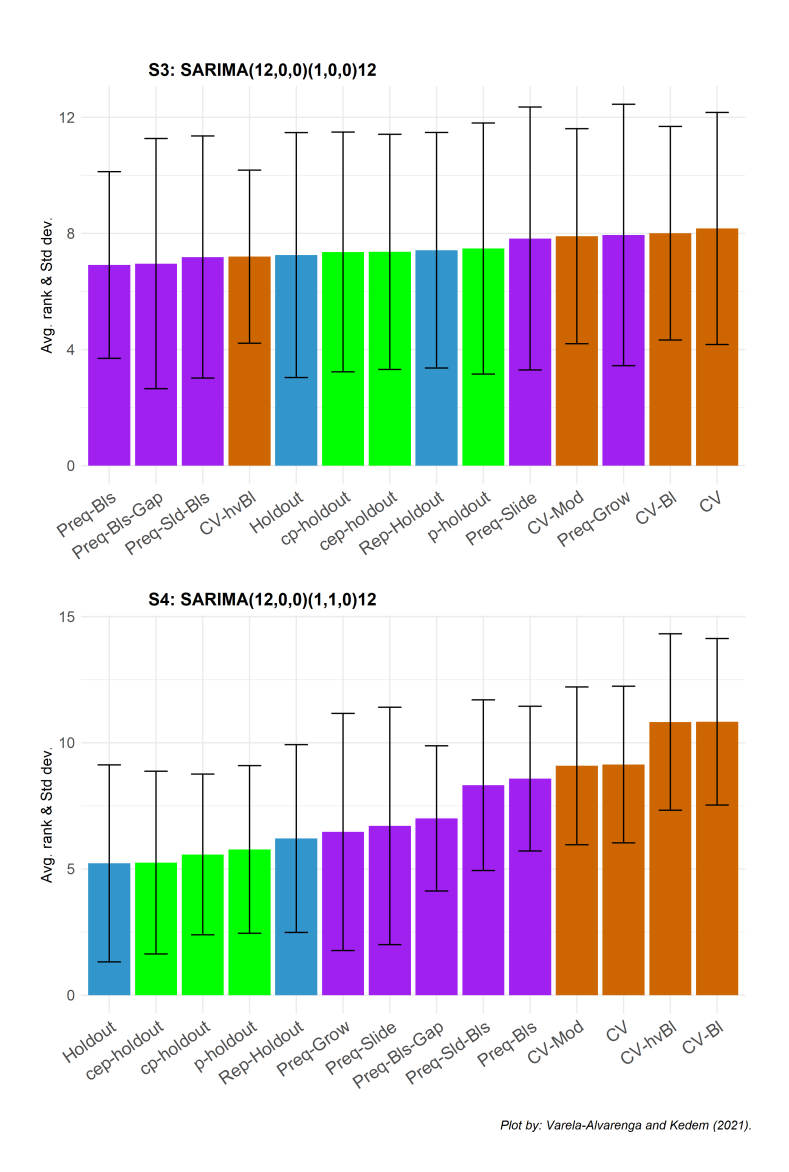

<span id="page-154-0"></span>Figure 6.27: Average APAE rank of each validation scheme to the sample of 1,000 simulated time series using the GLM-Ridge learning algorithm and RMSE as the error function. The black line represents -+ 1 standard deviation from the average.

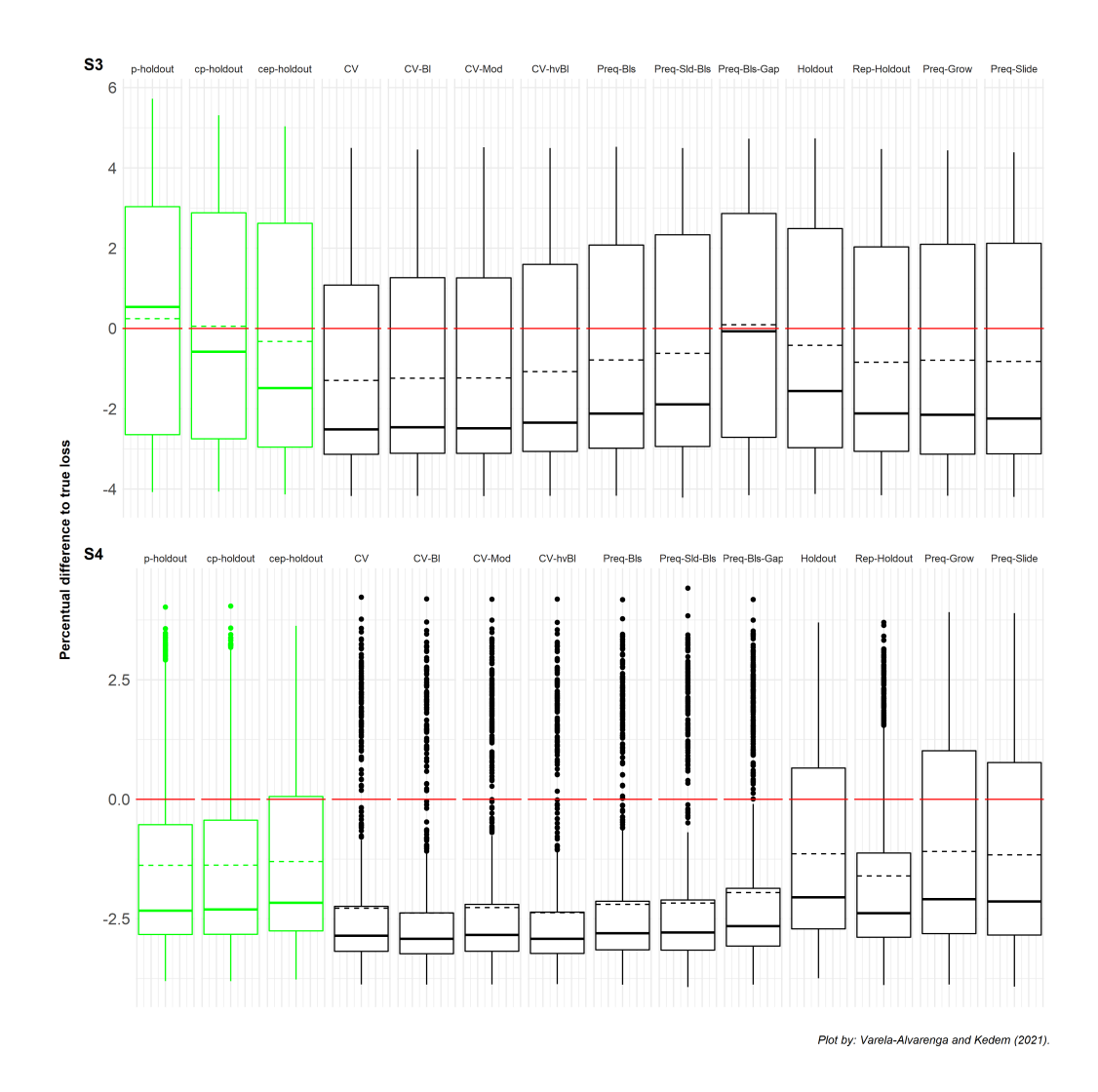

<span id="page-155-0"></span>Figure 6.28: Log percentage difference of the estimated loss relative to the true loss for each validation scheme applied to the sample of 1,000 simulated time series using the GLM-Ridge learning algorithm and error calculated using the RMSE. Values below the zero (red) line represent under-estimations of the error. Conversely, values above it represent over-estimations of the error.

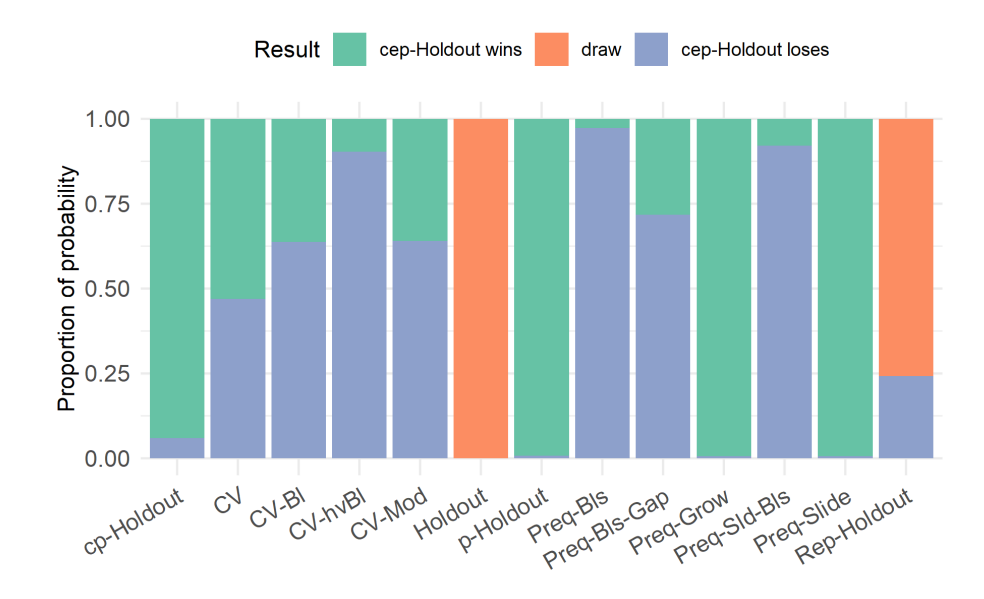

Figure 6.29: Proportion of probability of winning outcome when comparing the performance estimation ability of the cep-Holdout and the respective validation schemes when applied to the time-series from the S3 simulated data set, with parameters estimated via the GLM-Ridge learning algorithm and error calculated using the RMSE. The probabilities are computed using the Bayes signed-rank test.

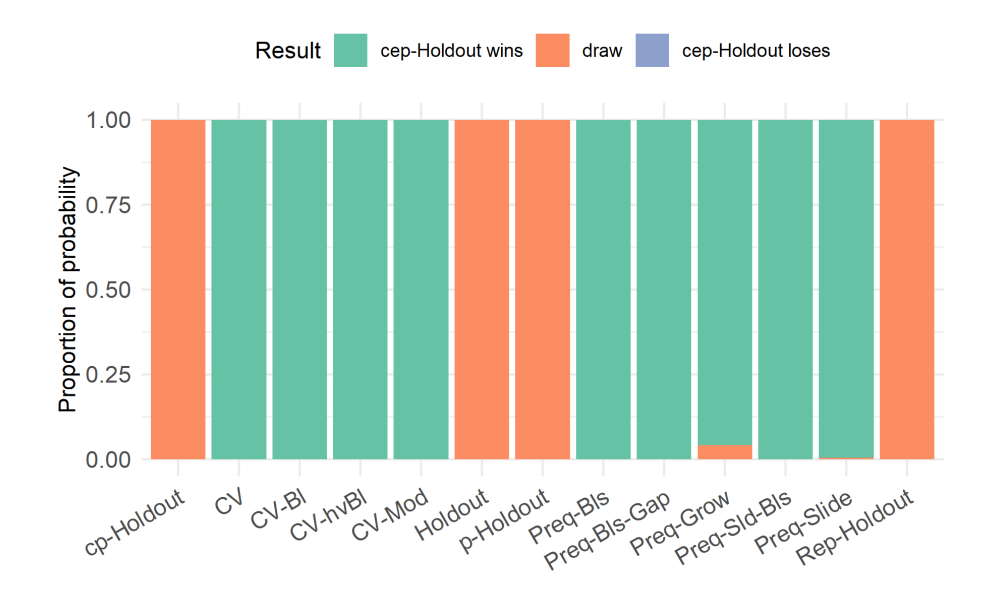

Figure 6.30: Proportion of probability of winning outcome when comparing the performance estimation ability of the cep-Holdout and the respective validation schemes when applied to the time-series from the S4 simulated data set, with parameters estimated via the GLM-Ridge learning algorithm and error calculated using the RMSE. The probabilities are computed using the Bayes signed-rank test.

## Chapter 7: Final Remarks

One approach to evaluate forecast accuracy and compare forecasting methods and models is to use data-driven procedures to split the original time series into two (or more) non-overlapping sub-samples, and use one part to fit the model and the other to evaluate its predictive accuracy. These procedures are called "validation schemes."

We can divide the validation schemes usually associated with time-series data into two "main" categories: forward validation (or out-of-sample methods) and cross-validation schemes. The schemes in the former group preserve the time-ordering of the data, but do not use all the available data to "train" the model (i.e., to estimate its parameters), which complicates their implementation in small samples. On the other hand, cross-validation procedures use all available data, but they have to be adapted to deal with dependent data, as the "original" cross-validation schemes assume that the data are independent and identically distributed.

Notwithstanding, all these schemes fail to consider one important characteristic of a time-series, its periodicity. We argue that if the goal is to find a way to obtain more accurate forecasts and to decrease the error bias, one should consider the periodic behavior that a series might present. If a time-series does display such similar behavior over time, we argue that it is possible to obtain validation and test sets that have approximately

the same structure, which would lead to an improvement in model selection and forecast accuracy.

With that in mind, we proposed the p-Holdout family of validation schemes. The p-Holdout , cp-Holdout , and cep-Holdout schemes are the three members of this family, and were developed to take into account a series' periodicity. To assess their quality we followed [\[6\]](#page-394-0)'s approach to evaluating new validation schemes. They said,

"(...) researchers proposing a new method are interested in the question, whether the new method performs better than the state-of-the-art methods. This is usually determined by the application and comparison of all the methods on a set of benchmarking data or within competitions." (Bergmeir and Benitez, 2012, p. 192)

We evaluated our schemes using the benchmark data sets from Cerqueira et al. [\[22\]](#page-395-0) and the Monte Carlo approach by Bergmeir et al. [\[21\]](#page-395-1). We also added a new simulated data set to see how the validation schemes deal with seasonal integrated processes. The last group of time-series that we evaluated came from the data sets of the M4 Forecasting Competition [\[11\]](#page-394-1). With those, we cover all types of data suggested by Bergmeir and Benítez  $[6]$ .

In the end, we assessed the impact of 14 validation schemes on the forecast accuracy and forecast error bias. Since the out-of-sample error not only depends on the validation schemes, but also on the learning algorithm used, we used three estimation methods. The first one is known as RBR, and it is a rule-based regression based on the M5 model tree algorithm [\[92,](#page-400-0) [93\]](#page-400-1). The second one was the traditional Random Forest algorithm (RF). Lastly, we used a generalized linear model with a Gaussian distribution and a Ridge penalty mixing (GLM-Ridge).

Moreover, we considered two error metrics, the root mean square error (RMSE)

and the mean absolute scaled error (MASE). The former is a metric traditionally used to evaluate forecast accuracy, while the latter allows us to incorporate the seasonality into the calculation. Following Cerqueira et al. [\[22\]](#page-395-0) (CTM), we wanted to compare the different validation schemes by evaluating how close the generalization error would be to the "ground truth loss." For that, we used the absolute predictive accuracy error (APAE) and the predictive accuracy error (PAE) metrics. The APAE metric evaluates the size of the forecast error of a given validation scheme, and gives us a metric of forecast accuracy. As a complement measure, the PAE metric returns the error bias of a validation scheme that is, if it is underestimates or overestimates the "true" error.

After assessing all 14 schemes under 18 different scenarios (3 sets of time-series, 3 estimation methods, and 2 error measures), we concluded that our new schemes are computationally inexpensive, improve the forecast accuracy, and greatly reduce the average forecast bias without increasing the variability, specially when applied to non-stationary time series.

More specifically, the cep-Holdout validation scheme was the procedure that more often yielded the smallest average forecast error when applied to non-stationary time series (this result was observed in 7 out of the 18 scenarios), followed by the  $cp-Holdout$ procedure (4 times), and the  $p-Holdout$  scheme (2 out of 18). The remaining five cases were divided amongst the Holdout procedure (3 times), and the prequential grow (Preq-Grow ) and prequential sliding blocks (Preq-Slide-Blocks ) schemes. The last two are more computationally expensive and also do not provide large improvements in the error bias. Thus, when considering all aspects, the cep-Holdout seems to be a very good data-splitting scheme.

When it comes to the forecast error bias, the results show that our schemes usually tend to be pessimist, in the sense that they provide over-estimation of the errors (i.e., errors greater than zero). However, when assessing the series with integrated seasonality, our procedures tend to be more optimistic and under-estimate the bias.

Lastly, a careful evaluation of the equation for the Holdout scheme (Eq. [3.12\)](#page-56-0) shows that it has the exact same structure as the equations for the  $p-Holdout$  (Eq. [4.4\)](#page-97-0), the cp-Holdout (Eq. [4.7\)](#page-99-0), and cep-Holdout (Eq. [4.13\)](#page-102-0) schemes. The only difference is in the value of  $l_v$  that each procedure uses. By having the same structure, we argue that the theoretical results obtained for the Holdout procedure, including the asymptotic properties, proved by West [\[8\]](#page-394-2) could be extended to the schemes in the *p-Holdout* family. We leave this for our future research.

Part II

A Novel Machine Learning Strategy for Forecasting Model Selection

# Chapter 8: Introduction

There is an old saying that goes like this "a good craftsperson never blames their tools." This proverb might be true or not, depending on how one sees the world. What is undeniably true, though, is that selecting the proper tool greatly facilitates one's work and heavily influences the quality of the outcome. This is true for life and also for data analysis.

Sometimes, however, we might be in a situation where we do not know which tool is the best for a given task. This is especially true for data analysis and even more so for time-series forecasting.

When faced with such situations in life, we tend to use our previous knowledge to narrow down a set of tools that might work for a task. The next usual step is to go and try them all. Finally, we select the one that yields the best results in a cost-benefit analysis between the amount of work required and the outcome's quality.

That is the basic idea behind the Box-Jenkins procedure  $[41]$ <sup>[1](#page-163-0)</sup>. One uses their (usually incomplete) theoretical knowledge to indicate a suitable set of forecast models (i.e.,

<span id="page-163-0"></span><sup>&</sup>lt;sup>1</sup>In the Box-Jenkins procedure, all model forms are based on a general linear process. Throughout this text, *forecast model*, or simply *model*, might also refer to the non-linear relationships. We assume an automatic distinction by the reader based on context. Furthermore, we distinguish *forecast models* from forecast methods, as did Giacomini and White [\[1\]](#page-394-3). Whenever we use the entire expression forecast methods, we mean the entire methodology to obtain the forecasts, which includes the selected forecast model, the method of parameter estimation and the data used for it.

the mathematical equations that indicate how many variables should be used as inputs and their relationship to the output) for evaluation.

Then, one fits these models using all the available data. Finally, one selects the model form that is both parsimonious (uses the smallest number of input variables) and fits the model well (through some criterion like the AIC – Akaike Information Criteria), and that ideally yields forecasts with sufficiently small forecast errors.

The problem with our analogy, and the reason we wrote the word "ideally" in the previous sentence, is that the craftsperson is able to evaluate the result of their work throughout and at the end of the process. In contrast, in the Box-Jenkins procedure, one must monitor future cases to evaluate the model's forecast performance. Moreover, the same data that is used to fit and evaluate a model adequateness is also used to obtain its forecasts.

One possible solution to this conundrum is to use data-split techniques. The basic idea behind these procedures is not new. It dates back at least to the 1930s when Wilson [\[33\]](#page-396-0) used it in conjunction with periodograms to search for hidden periods in a time series. Here, the forecasting models are estimated recursively using parts of the data. Then, their one-period-ahead<sup>[2](#page-164-0)</sup> predictions are calculated and compared with "future uses" (i.e., onestep-ahead observations that are out of the sample used to fit the model). The model specification that maximizes the predictive likelihood is selected, and its final parameters are then estimated using the entire dataset.

It is hard to say if current authors stood on Wilson's shoulders to develop the "learning procedures" used in the Machine Learning literature, but it is undeniable that there are

<span id="page-164-0"></span><sup>&</sup>lt;sup>2</sup>It is worth mentioning that Wilson  $[33]$  calculated multi-step-ahead forecasts.

striking similarities between the two approaches.

A learning procedure can be summarized as an approach that uses data-split techniques called *validation schemes* to find the forecasting model that yields the smallest average out-of-sample prediction error and the hyperparameters associated with it according to the Empirical Risk Minimization principle (ERM - see Chapter [9\)](#page-168-0).

In Machine Learning, the parameters (or weights) of the forecasting models are estimated (learned) using methods like backpropagated gradient-descent for feedforward neural networks or rule-based regression algorithms. However, such methods have been labeled *black-box* algorithms, since "we know what goes in, we know what comes out, but very few understand what happens in-between" [\[99,](#page-401-0) p. 35]. The authors from the previous quote also argue that,

"If the data do not contain problematic sampling biases, then building the black boxes – the predictive models that mathematically elucidate a relationship between the outcome and the predictors – can significantly benefit from the large amount of information available about the underlying population. Exploratory statistical methods – restricted cubic splines  $[100]$  for example – can help empirically derive the functional form of a predictor within a model which may be difficult to obtain with moderate to small sample sizes. Big data, in short, with good statistical methodology, help to find the form of a mathematical relationship which can usefully sit within the black box." (Kuhn and Johnson, 2014, p. 36)

However, we often see in the news [\[101\]](#page-401-2) and in Academia [\[102,](#page-401-3) [103\]](#page-401-4) cases of sampling bias and the problematic outcomes yielded by machine learning algorithms when that happens. Granted that most of those cases lie *outside* the time series context, but we argue that we still need to be careful with these black box methods, and that hybrid methods that combine aspects from both the machine learning and the statistics literature - like the ones that won the last two M competitions [\[12,](#page-394-4) [24\]](#page-395-2) - should be preferred.

In light of this discussion, we introduce a new machine learning strategy for forecasting model selection. One that uses a modification of the prequential sliding window forward validation scheme (see Section [3.2.4\)](#page-64-0) - that we call *rolling sample* validation scheme - and results from the theory behind generalized linear models (GLM) with partial likelihood estimation developed by [Kedem and Fokianos](#page-399-0) [\[71,](#page-399-0) [72\]](#page-399-1).

We call our new strategy the *generalized and rolling sample* method - or *GEARS*, for short - since it combines the benefits of the validation schemes and the GLM approach. With the latter, it is easy to accommodate many functional forms for the forecasting methods, including those with covariates and interaction terms. It is so simple to use that we have developed a web application where anyone can upload their data set and obtain forecasts for univariate and multivariate time series in a manner of seconds using statistically sound methods.

We apply the GEARS strategy to the 100,000 time series from the M4 Forecasting Competition and compare its results against the other methods submitted to competition. We had the best results in 8,750 cases out of the 100,000, and the method that won the competition had better results in fewer than 7,300 series.

Moreover, traditional statistical approaches like VAR, State Space, or cointegration methods are often overly complicated and require many steps until a forecasting model is finally ready to be estimated. One of the advantages of the GEARS strategy over those methods is its simplicity in dealing with multivariate series. Our approach allows us to estimate simple models with one covariate as well as more complex model formulations that include covariates with variable and fixed lags, quadratic terms, and interaction terms. The accuracy of the forecasts obtained with GEARS was far superior than the one observed for the predictions obtained using the ARIMA method.

In Chapter [9](#page-168-0) we go over the details of the learning procedure in machine learning and how it can be used to selected the best forecasting model. We introduce the GEARS strategy in Chapter [10.](#page-175-0) In Chapter [11](#page-185-0) we briefly describe the M4 Competition data set and the details related to the partial likelihood estimation of generalized linear models, as developed by [Kedem and Fokianos](#page-399-0) [\[71\]](#page-399-0). We display the results of applying GEARS to the 100,000 time series in Chapter [12.](#page-190-0) Finally, we present our final remarks in Chapter [13.](#page-199-0)

# <span id="page-168-0"></span>Chapter 9: The Learning Procedure in Machine Learning

For  $t = 1, \ldots, T$ , let  $\{Y_t\}$  be a time series of interest, and  $\{y_t\}$  its observed values. We define the covariate process  $\mathbf{Z}_{t-1}$  as:

$$
\mathbf{Z}_{t-1} \equiv (Z_{(t-1)1}, \cdots, Z_{(t-1)m})
$$

The observed values of this process are  $z_t$ , and in the ML literature this is known as the m-dimensional vector of features used to predict the desired output.  $\mathbf{Z}_{t-1}$  can also contain past values of the response variable  $Y_t$ .

A typical way of representing the relationship between  $\{y_t\}$  and the past values of the covariates is:

$$
y_t = g(\mathbf{z}_{t-1}, \boldsymbol{\theta}) + \varepsilon_t \tag{9.1}
$$

where  $\varepsilon_t$  is a shock or disturbance term,  $\theta$  is a parameter vector, and

$$
g(\mathbf{z}_{t-1}, \boldsymbol{\theta}) = E_{\boldsymbol{\theta}}[Y_t | \mathbf{Z}_{t-1}] \tag{9.2}
$$

Here,  $g(\cdot)$  could be any function: linear, nonlinear, or nonparametric, but we often

do not know which one. The forecasting problem, then, can be stated in terms of  $g(\cdot)$ , and it will the same in both the Statistics field and the Machine Learning field: how do we relate  $g(\cdot)$  to the covariates?

In statistics, the definition of  $g(\cdot)$  often depends on the type of Y variable that we are evaluating (continuous, binary, count, etc.), how it behaves, and on the characteristics of Z (univariate, multivariate). The decision to look at the type, behavior, and characteristics of the data is important here because the statistical properties of the data points us in the direction of which estimation method [STAT] - learning algorithm/learner [ML] - we should use (non-linear least squares, Random Forests, rule-based regression, to name a few).

In machine learning, we search for a model specification through a process called "learning procedure", which has two goals [\[104\]](#page-401-5):

- Structural identification: the algorithm needs to choose among a parametric family of model specifications  $f : \mathbf{Z}_{t-1} \mapsto Y_t$  the one that gives a good approximation of the unknown function  $q(\cdot)$ ;
- Parametric identification : within the family  $f(\cdot)$ , the algorithm needs to estimate on the basis of the training set, D, the parameters  $\theta_{\mathcal{D}}$  which best approximates g.

In the case where machine learning algorithms are used to accomplish the above tasks, the learning procedure consists of two nested loops: i) an inner parametric identification loop which searches for the best parameter vector within a model specification; ii) an external structural identification loop which goes through different model specifications and returns the one that yields the smallest forecast error.

For each  $f$  in the set  $\mathbb G$  of all possible model specifications, the parametric identification is done according to the Empirical Risk Minimization (ERM) principle where

<span id="page-170-1"></span>
$$
\hat{\boldsymbol{\theta}}_{\mathcal{D}} = \underset{\boldsymbol{\theta} \in \boldsymbol{\Theta}}{\arg \min} \; \overline{\text{err}}(\boldsymbol{\theta}_{\mathcal{D}}) \tag{9.3}
$$

where  $\overline{err}(\theta_{D})$  is the *training error*, calculated as

$$
\overline{\text{err}}(\theta_{\mathcal{D}}) \equiv \frac{1}{\text{Card}(\mathcal{D})} \sum_{(\mathbf{z}_{t-1}, y_t) \in \mathcal{D}} \ell [y_t, f(\mathbf{z}_{t-1}, \boldsymbol{\theta}_{\mathcal{D}})] \tag{9.4}
$$

where  $\ell$  is a loss function selected by the analyst and  $\text{Card}(\mathcal{D})$  is the cardinality of the training set, usually described as N.

Ultimately, we are interested in finding the forecasting model  $\hat{g}$  with the "best" generalization performance. That is, we aim to assess its capacity to produce accurate forecasts using new and independent data. Such performance can be measured by the test error,

<span id="page-170-0"></span>
$$
\mathcal{L}_{\mathcal{D}} \equiv E_{\mathbf{Z}, Y \in \mathcal{D}_{test}} \left[ \ell \left( Y, \hat{g}(\mathbf{Z}, \boldsymbol{\theta}_{\mathcal{D}}) \right) \middle| \mathcal{D}, \boldsymbol{\theta}_{\mathcal{D}} \right]
$$
(9.5)

where  $D_{test}$  refers to the test set. We omitted the t subscripts for easiness.

A related quantity is the estimated test error,

$$
\mathcal{L} \equiv E_{\theta} \left[ \ell \left( Y, \hat{g}(\mathbf{Z}, \theta) \right) \right] = E \left[ \mathcal{L}_{\mathcal{D}} \right] \tag{9.6}
$$

One could try to use the training error to estimate the test error, but  $\overline{err}$  consistently

decreases with model complexity, and may reach zero if we increase the model complexity enough (Figure [9.1\)](#page-171-0). But, selecting a model with zero training error does not mean that the generalization performance in a new data set will be any good. Usually, those models overfit to the training data and generalize poorly [\[74,](#page-399-2) p. 221]. Hastie et al. [\[74,](#page-399-2) chapter 7] argue that Eq. $(9.5)$  leads to a slightly larger mean absolute deviation. Their results show [\[74,](#page-399-2) p. 257] that, in practice, better estimations are obtained using the expected test error  $\mathcal L$  with validation schemes.

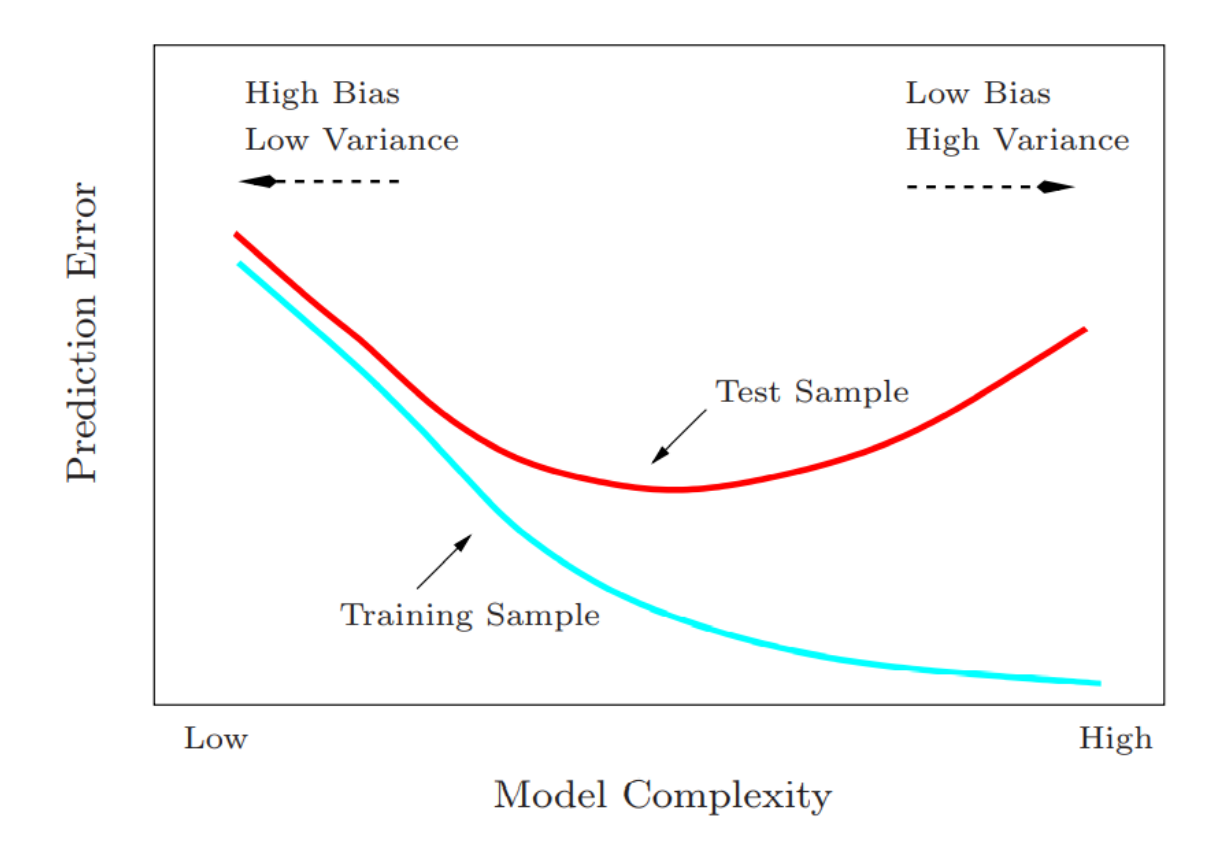

<span id="page-171-0"></span>Figure 9.1: Example of the expected test and expected training error curves as a function of model complexity. Image source: [Hastie et al.](#page-399-2) [\[74,](#page-399-2) p. 38].

In a data-rich environment, we can partition the training set into an estimation set

and a validation set at each of the k folds. For  $i = 0, \ldots, k - 1$ , the sets  $\mathcal{I}_i^e$  and  $\mathcal{I}_i^e$  are the sets of indexes from  $\{1, \ldots, N\}$  that indicate which observations will form the estimation and validation sets at the *i*-th fold:  $\mathcal{D}(\mathcal{I}_i^e)$  and  $\mathcal{D}(\mathcal{I}_i^v)$ , respectively. Finally, we can define a general form for a validation scheme,  $V(D; k)$ , in those terms:

<span id="page-172-0"></span>
$$
\mathcal{V}(\mathcal{D};k) \equiv \{ (\mathcal{I}_i^e, \mathcal{I}_i^v) | \mathcal{I}_i^e \text{ and } \mathcal{I}_i^v \subseteq \{1, \dots, N\}, \ \mathcal{I}_i^e \cap \mathcal{I}_i^v = \emptyset \}_{i=0}^{k-1} \tag{9.7}
$$

Using the general form of a validation scheme from Eq. $(9.7)$ , we can define an empirical estimator of  $\mathcal L$  by taking the average of the mean out-of-sample losses over all k splits  $[23]$ :

$$
\hat{\mathcal{L}}(\mathcal{D}, \mathcal{V}, f) \equiv \frac{1}{k} \sum_{i=0}^{k-1} \frac{1}{\text{Card}(\mathcal{I}_i^v)} \sum_{(\mathbf{z}, y) \in \mathcal{D}(\mathcal{I}_i^v)} \ell\left[y, f\left(\mathbf{z}, \hat{\boldsymbol{\theta}}_{\mathcal{D}(\mathcal{I}_i^e)}\right)\right]
$$
(9.8)

where the forecast model f belongs to the set of all possible model formulations  $\mathbb{G}$ , and Card  $(\mathcal{I}_i^v)$  is the cardinality of the i-th validation index set. In essence, the above equation returns an estimate of the out-of-sample prediction error and can be used to select  $\hat{g}(\cdot)$ .

If one uses a *winner-takes-all* approach to evaluate between all possible  $f \in \mathbb{G}$ models, then:

$$
\hat{g} = \underset{f \in \mathbb{G}}{\arg \min} \hat{\mathcal{L}}(\mathcal{D}, \mathcal{V}, f) \tag{9.9}
$$

Here is a pseudo-code for the *winner-takes-all* approach:

1. Structural identification loop: for each  $f$  in  $\mathbb G$ 

Parametric identification loop:

a) for each  $i = 0, \ldots, k - 1$ 

$$
\hat{\boldsymbol{\theta}}_{\mathcal{D}\left(\mathcal{I}_{i}^{e}\right)}^f=\underset{\boldsymbol{\theta}\in\boldsymbol{\Theta}^f}{\arg\min}\ \frac{1}{\mathbf{Card}\left(\mathcal{I}_{i}^{e}\right)}\sum_{\left(\mathbf{z},y\right)\in\mathcal{D}\left(\mathcal{I}_{i}^{e}\right)}\ell\left[y,f\left(\mathbf{z},\hat{\boldsymbol{\theta}}_{\mathcal{D}\left(\mathcal{I}_{i}^{e}\right)}\right)\right]
$$

b) calculate  $\hat{\mathcal{L}}(\mathcal{D}, \mathcal{V}, f)$  using  $\hat{\theta}^f_{\mathcal{D}(\mathcal{I}^e_i)}$ 

- 2. Model selection:  $\hat{g} = \arg \min_{f \in \mathbb{G}} \hat{\mathcal{L}}(\mathcal{D}, \mathcal{V}, f)$
- 3. Final parametric identification:

$$
\hat{\theta}_{\mathcal{D}}^{\hat{g}} = \underset{\boldsymbol{\theta} \in \Theta^f}{\arg \min} \frac{1}{N} \sum_{(\mathbf{z}, y) \in \mathcal{D}} \ell \left[ y, \hat{g} \left( \mathbf{z}, \hat{\boldsymbol{\theta}}_{\mathcal{D}} \right) \right]
$$

4. The final forecasting model is :  $\hat{g}(z_t, \hat{\theta}_{\mathcal{D}}^{\hat{g}})$ 

The "parametric identification" part is done differently from what is shown in Eq.[\(9.3\)](#page-170-1) if one uses a statistical procedure. Instead of obtaining  $\hat{\theta}_{\mathcal{D}}$  by trying different values (the attempts can either be based on a rule or not) that minimize the training error, there are estimation methods that depend on the maximization of the likelihood. If it is possible to obtain a form for the likelihood function, statistical procedures like iterated reweighed least squares tend to be more computationally efficient than traditional machine learning methods. This happens because, for the latter, the complexity of the optimization depends on the form of  $f(\cdot)$  and the optimization problem may very well be an NP-hard problem<sup>[1](#page-173-0)</sup>

<span id="page-173-0"></span><sup>&</sup>lt;sup>1</sup>In theoretical computer science, and in mathematical complexity theory, nondeterministic polynomial (NP) time problems is a class of problems for which the solutions can be checked in polynomial time by a nondeterministic Turing machine. They are opposed to the class of P problems, which can be solved by a deterministic Turing machine in polynomial time. An NP-hard problem is a part of the NP set that contains its hardest problems.

[\[104\]](#page-401-5). Moreover, statistical methods might be preferred to traditional machine learning algorithms because these are sometimes deemed as "black boxes," as discussed in the previous chapter.

For the above reasons, we chose to use [Kedem and Fokianos'](#page-399-0)s methodology [\[71,](#page-399-0) [72\]](#page-399-1) as our "learning algorithm." By taking advantage of the GLM formulation, we are able to accommodate several types of (linear) model specifications while speeding up the computations.

## <span id="page-175-0"></span>Chapter 10: The new GEARS strategy

#### 10.1 The Basic Idea

The idea behind the GEARS strategy is to train our model by breaking down the time series in sections of length s, taking the last  $\ell$  sections and fitting/predicting the model at each of these sections. Then, we use the prediction errors to calculate the mean absolute deviation (MAD) and select the covariates that minimize MAD. Once we have done it, we will take the estimated coefficients from the last fitted model and use it to predict out-of-sample values.

To clarify this idea, say we have  $y_t$ , a response variable for  $t = 1, 2, \ldots$ , and a vector of covariates  $\mathbf{z}_t = [\; x_{t,1} \; \cdots \; x_{t,k}]^\top$ , which might include a constant, past values of y, and/or other exogenous covariates. The main problem is that we observe  $y_1, \ldots, y_n$ and  $z_1, \ldots, z_n$ , and want to predict  $y_{n+1}$ . To do so, let us define the relationship between  $y$  and  $z$  to be the following:

$$
y_{t+1} \equiv \boldsymbol{\beta}^\top \mathbf{z}_t + \varepsilon_t; \qquad t = 1, \ldots, n-1
$$

Now, suppose  $n = 100$ ,  $s = 12$ ,  $\ell = 20$ , and take one of the possible combinations of the  $k$  covariates. Then:

1. Fit  $y_{t+1} = \boldsymbol{\beta}^\top \mathbf{z}_t + \varepsilon_t, t = 68, \dots, 68 + 19 = 87.$ 

Get the prediction  $\hat{y}_{89} = \hat{\boldsymbol{\beta}}^{\top} \mathbf{z}_{88}$ . Get the prediction error  $y_{89} - \hat{y}_{89}$ .

2. Fit 
$$
y_{t+1} = \boldsymbol{\beta}^\top \mathbf{z}_t + \varepsilon_t
$$
,  $t = 69, \ldots, 69 + 19 = 88$ .  
Get the prediction  $\hat{y}_{90} = \hat{\boldsymbol{\beta}}^\top \mathbf{z}_{89}$ . Get prediction error  $y_{90} - \hat{y}_{90}$ .

3. Fit  $y_{t+1} = \boldsymbol{\beta}^\top \mathbf{z}_t + \varepsilon_t, t = 70, \dots, 70 + 19 = 89.$ Get the prediction  $\hat{y}_{91} = \hat{\boldsymbol{\beta}}^{\top} \mathbf{z}_{90}$ . Get  $y_{91} - \hat{y}_{91}$ .

12. Fit  $y_{t+1} = \boldsymbol{\beta}^\top \mathbf{z}_t + \varepsilon_t$ ,  $t = 79, \ldots, 79 + 19 = 98$ . Get the prediction  $\hat{y}_{100} = \hat{\boldsymbol{\beta}}^{\top} \mathbf{z}_{99}$ . Get the prediction error  $y_{100} - \hat{y}_{100}$ . From the 12 prediction errors, get

. . .

$$
\text{MAD} = \frac{1}{12} \sum_{i=89}^{100} |y_i - \hat{y}_i|
$$

Do this for all possible combinations of  $k$  covariates and select the one that minimizes the MAD (other measures like the MSE, MASE, and sMAPE can also be used). Then, finally, get  $\hat{\beta}$  from No. 12 and set

$$
\hat{y}_{101} = \hat{\boldsymbol{\beta}}^{\top} \mathbf{z}_{100} \tag{10.1}
$$

Observe that this  $\hat{\beta}$  was estimated using the observations  $y_{80}, \dots y_{99}$  and  $z_{79}, \dots, z_{98}$ , and

provided the **out-of-sample** residual  $y_{100} - \hat{y}_{100}$  (which we are calling *prediction error*), which was used to select the best model. Had we used  $y_{81}, \ldots y_{100}$  and  $\mathbf{z}_{80}, \ldots, \mathbf{z}_{99}$  to estimate  $\beta$ , we would have gotten the **in-sample** residual  $y_{100} - \hat{y}_{100}$ , and should not use this to select the best model. If we use this in-sample residual in selecting the best set of covariates this would defeat the purpose of training the model to select the best  $\beta$ .

An R package was written for the GEARS strategy. It can be installed using the following piece of code,

Listing 10.1: R code to install the GEARS package.

```
1 # install.packages("devtools")
 library(devtools)
3
 # Install the GEARS package
5
 ## Access Token:
 GITHUB PAT <- "b9b7b8b9d384ff89000d1ba40cb0d2e761c273b3"
 install_github("gu-stat/gears", auth_token = GITHUB_PAT)
9
 ## Call the package
 library(gears)
```
An example of its use can be seen in Section [12.2.](#page-194-0) A prototype web application was also developed to democratize the access to this method. In it, anyone, regardless of their knowledge in programming, can forecast the values of a time series using the GEARS method with just a few clicks. There are a few things that need to be done, and some other bugs that need fixing, but the prototype is available at [https://shiny.](https://shiny.ogustavo.com/gears) [ogustavo.com/gears](https://shiny.ogustavo.com/gears).

## 10.2 A General Framework

For a time series y observed up until some time  $T > 0$  and for each forecast lead  $h = 1, \ldots, H$  and forecast horizon  $H \in \mathbb{N}$ , we want to find the out-of-sample forecast  $\hat{y}_{T+H}$ . We define the following model to accomplish such task:

<span id="page-178-0"></span>
$$
y_{T+h} = \beta_c^{\mathsf{T}} \mathbf{X}_{c,T} + \varepsilon_{T+h} \tag{10.2}
$$

where c is the c-th element from the  $\sigma$ -algebra C that contains all combinations of k covariates - i.e., all possible combinations of elements from the set  $\{x_{1,T}, \ldots, x_{k,T}\}\$ , with each  $x_{\tau}$  being a vector of variables observed up until time T. Therefore,  $\mathfrak{C}$  is given by  $\{[\mathbf{x}_{1,T}], \ldots, [\mathbf{x}_{k,T}], \ldots, [\mathbf{x}_{1,T}, \mathbf{x}_{k,T}], \ldots, [\mathbf{x}_{1,T} \cdots \mathbf{x}_{k,T}]\}$  and has cardinality  $G \equiv \#\mathfrak{C} =$  $\sum_{i=0}^k \binom{k}{i}$  $\mathbf{K}_i^k$ ). From this, we have  $\mathbf{X}_{1,T}\equiv[\mathbf{x}_{1,T}],$  and  $\mathbf{X}_{G,T}\equiv[\mathbf{x}_{1,T}\cdots\mathbf{x}_{k,T}].$  Moreover,  $\boldsymbol{\beta}_c$  is the set of parameters associated with the set of covariates  $X_{c,T}$ , and  $\varepsilon_{T+h}$  is a mean zero error.

The selection of  $X_{c,T}$  is made by estimating an *ex-ante* version of Eq. [10.2](#page-178-0) (given by Eq. [10.4\)](#page-179-0) for all  $c \in \mathfrak{C}$  and selecting the set of covariates that minimizes a given error measure (that can be MSE, sMAPE, MASE, MAD) for  $M$  subsamples of size  $S$  taken sequentially and in order from the set of indexes  $\{1, \dots, T-1\}$ . Because they are taken sequentially and in order, we call each subsample  $m = 1, \ldots, M$  a rolling sample.

For each rolling sample  $m = 1, \ldots, M$ , we define the starting time  $t_m$  as an index from  $\{1, \ldots, T-1\}$  given by:

<span id="page-178-1"></span>
$$
t_m \equiv (T - h) - M - S + m, \quad h = 1, ..., H
$$
 (10.3)

For example, take  $T = 15$  and  $h = H = 1$ . If we have  $M = 5$  rolling samples of size  $S = 6$ , their starting times  $t_m$  will be  $t_1 = 4$ ,  $t_2 = 5$ ,  $t_3 = 6$ ,  $t_4 = 7$ ,  $t_5 = 8$ , where  $\{4, 5, 6, 7, 8\}$  are indexes from  $\{1, \ldots, T-1\}$  (see Figure [10.1\)](#page-179-1).

|                         |                          |                |                | Fit a model using y4 through y9                               |           |           |                |           |           |                | Roll over to all other samples and        |                 |                 |                    | Multiply the        |
|-------------------------|--------------------------|----------------|----------------|---------------------------------------------------------------|-----------|-----------|----------------|-----------|-----------|----------------|-------------------------------------------|-----------------|-----------------|--------------------|---------------------|
|                         |                          |                |                | (and a vector of covariates X3 through X8).                   |           |           |                |           |           | Get the        | do the same.                              |                 |                 |                    | coefficients of the |
|                         |                          |                |                |                                                               |           |           |                |           |           | prediction     | This will yield the prediction errors for |                 |                 |                    | best model by the   |
|                         |                          |                |                | Use the coefficients on X9 to get the                         |           |           |                |           |           | error for      | v11. , v14.                               |                 |                 |                    | respective          |
|                         |                          |                |                | out-of-sample prediction of y10.                              |           |           |                |           |           | v10 for all    | Then, select the model (i.e., the set of  |                 |                 |                    | covariates at time  |
|                         |                          |                |                |                                                               |           |           |                |           |           | models.        | covariates and lags) that minimizes the   |                 |                 | 14 (vector X14) to |                     |
|                         |                          |                |                | Do this for all possible combinations of covariates and their |           |           |                |           |           |                | selected error measure (using the         |                 |                 |                    | get the out-of-     |
|                         |                          |                |                | lags                                                          |           |           |                |           |           |                | prediction errors for y10, y11,,y14).     |                 |                 |                    | sample forecast of  |
|                         |                          |                |                | (all possible models).                                        |           |           |                |           |           |                |                                           |                 |                 |                    | v15                 |
| <b>Rolling Sample 1</b> | v1                       | v <sub>2</sub> | y3             | y4                                                            | y5        | <b>y6</b> | V <sub>7</sub> | y8        | y9        | y10            | v11                                       | v12             | v13             | V <sub>14</sub>    |                     |
|                         |                          | X <sub>1</sub> | X <sub>2</sub> | X <sub>3</sub>                                                | X4        | <b>X5</b> | <b>X6</b>      | <b>X7</b> | X8        | X <sub>9</sub> | <b>X10</b>                                | X11             | X12             | X13                | X14                 |
| Rolling Sample 2        | v1                       | v <sub>2</sub> | v3             | y4                                                            | y5        | y6        | y7             | y8        | y9        | y10            | y11                                       | V <sub>12</sub> | v13             | v14                |                     |
|                         |                          | X <sub>1</sub> | X <sub>2</sub> | X <sub>3</sub>                                                | <b>X4</b> | <b>X5</b> | <b>X6</b>      | X7        | <b>X8</b> | <b>X9</b>      | <b>X10</b>                                | X11             | X <sub>12</sub> | X13                | X14                 |
| <b>Rolling Sample 3</b> | V <sub>1</sub>           | v <sub>2</sub> | v3             | V <sub>4</sub>                                                | y5        | y6        | V <sub>7</sub> | y8        | v9        | V10            | y11                                       | y12             | v13             | V <sub>14</sub>    |                     |
|                         |                          | X <sub>1</sub> | X <sub>2</sub> | X <sub>3</sub>                                                | X4        | <b>X5</b> | <b>X6</b>      | X7        | <b>X8</b> | <b>X9</b>      | <b>X10</b>                                | X11             | X12             | X13                | X14                 |
| Rolling Sample 4        | v1                       | v <sub>2</sub> | v3             | V <sub>4</sub>                                                | y5        | y6        | v7             | y8        | v9        | y10            | y11                                       | y12             | v13             | v14                |                     |
|                         | $\overline{\phantom{a}}$ | X <sub>1</sub> | X <sub>2</sub> | X <sub>3</sub>                                                | X4        | X5        | <b>X6</b>      | X7        | <b>X8</b> | <b>X9</b>      | <b>X10</b>                                | X11             | X12             | X13                | X14                 |
| Rolling Sample 5        | v1                       | v <sub>2</sub> | v3             | y4                                                            | y5        | y6        | V <sub>7</sub> | v8        | v9        | V10            | y11                                       | V <sub>12</sub> | y13             | y14                |                     |
|                         |                          | X <sub>1</sub> | X2             | X3                                                            | X4        | X5        | X6             | <b>X7</b> | X8        | <b>X9</b>      | <b>X10</b>                                | <b>X11</b>      | <b>X12</b>      | X13                | X14                 |

<span id="page-179-1"></span>Figure 10.1: Example of  $M = 5$  rolling samples of size  $S = 6$ , for  $T = 15$  and  $H = 1$ .

Under this theoretical framework, we write the *ex-ante* version of Eq. [10.2](#page-178-0) for a rolling sample  $m \in 1, ..., M$  and forecast lead  $h \in \{1, ..., H\}$ :

<span id="page-179-0"></span>
$$
y_{(t_m+s)+h} = \beta_{c|(t_m,S)}^{\mathsf{T}} \mathbf{x}_{c,(t_m+s)} + \varepsilon_{(t_m+s)+h}, \quad s = 0, \dots, S-1
$$
 (10.4)

where  $\mathbf{x}_{c,(t_m+s)}$  is the vector of covariates from  $\mathbf{X}_{c,T}$  observed at time  $t_m + s$  for  $s =$  $0, \ldots, S-1$  $0, \ldots, S-1$ , and  $\beta_{c|(t_m, S)}$  is the vector of parameters associated with  $\mathbf{x}_{c,t_m+s}$ .<sup>1</sup>

We can write model [10.4](#page-179-0) in matrix form for each  $m \in 1, \ldots, M$  and forecast lead  $h \in \{1, ..., H\}$  as:

$$
\mathbf{y}_{(t_m,h)|S} = \boldsymbol{\beta}_{c|(t_m,S)}^{\mathsf{T}} \mathbf{X}_{(c,t_M)|S} + \varepsilon_{(t_m,h)|S}
$$
(10.5)

<span id="page-179-2"></span><sup>&</sup>lt;sup>1</sup>It is also worth mentioning that when  $m = M$  and  $s = S - 1$ , we have that  $t_m + s = t_M + (S - 1)$ , and using  $t_M$  from Eq. [10.3](#page-178-1) we see that  $t_M + (S - 1) = (T - h) - M - S + M + (S - 1) = (T - h) - 1$ . Substituting this in the index for y in Eq[.10.4](#page-179-0) yields  $y_{(T-h-1)+h} = y_{T-1}$ . Doing the same in the index for x gives  $\mathbf{x}_{c,(T-h-1)}$ . If we define  $T' \equiv T - 1 - h \implies T = T' + 1 + h$ , then the indexes for y and x become  $y_{T'+1+h-1} = y_{T'+h}$  and  $\mathbf{x}_{c,(T'+1+h-h-1)} = \mathbf{x}_{c,T'}$ . With these, we ca re-write Eq[.10.4](#page-179-0) as  $y_{T'+h} = \boldsymbol{\beta}_{c}^{\intercal}$  $c_{c|(t_M,S)}^{\mathbf{I}} \mathbf{x}_{c,T'} + \varepsilon_{T'+h}$ , and this *ex-post* model is similar to the model given by Eq[.10.2.](#page-178-0)
where

$$
\mathbf{y}_{(t_m,h)|S} \equiv \begin{bmatrix} y_{(t_m+0)+h} \\ \vdots \\ y_{(t_m+S-1)+h} \end{bmatrix}; \quad \mathbf{X}_{(c,t_M)|S} \equiv \begin{bmatrix} x_{c,(t_m+0)} \dots x_{c,(t_m+S-1)} \end{bmatrix}
$$

The estimates  $\hat{\boldsymbol{\beta}}_{c|(t_m,S)}$  are obtained via partial likelihood $^2$  $^2$  using  $S$  observations that start at the index  $t_m$ . The indexes  $c, t_m, S$ , albeit cumbersome, serve as reminders that for each set of covariates  $c \in \mathfrak{C}$ , each rolling sample  $m \in \{1, ..., M\}$  and each sample size S, we have different estimates  $\beta$ . In other words, the  $\beta$ 's are function of c, S, and M.

After obtaining  $\hat{\beta}_{c|(t_m,S)}$ , we move on to calculate the out-of-estimation-sample <sup>[3](#page-180-1)</sup> prediction error for  $h \in \{1, \ldots, H\}$  for each rolling sample  $m = 1, \ldots, M$ :

<span id="page-180-2"></span>
$$
\hat{e}_{h|(c,t_m,S)} \equiv y_{(t_m+S)+h} - \hat{y}_{(t_m+S)+h} \tag{10.6}
$$

where  $\hat{y}_{(t_m+S)+h} = \hat{\beta}_{c|(t_m,S)}^{\intercal} \mathbf{x}_{c,(t_m+S)}$ . Therefore, Eq[.10.6](#page-180-2) becomes

$$
\hat{e}_{h|(c,t_m,S)} = y_{(t_m+S)+h} - \hat{\beta}_{c|(t_m,S)}^{\mathsf{T}} \mathbf{x}_{c,(t_m+S)}
$$
\n(10.7)

Having  $\hat{e}_{h|(c,t_1,S)}, \dots \hat{e}_{h|(c,t_M,S)}$ , we can calculate the selected error measure that we need to minimize. We define a generic function  $f_e\left(\hat{e}_{h|(c,t_1,S)},\dots \hat{e}_{h|(c,t_M,S)}\right)$  to account for

<span id="page-180-1"></span><span id="page-180-0"></span><sup>&</sup>lt;sup>2</sup>Using the methodology defined in [\[71\]](#page-399-0).

<sup>&</sup>lt;sup>3</sup>We wrote "out-of-estimation-sample" because we wanted to emphasize that this prediction error uses information on y that is observed in the complete sample -  $y_{(t_m+S)+h}$  -, but that lies outside the estimation sample used to get  $\hat{\beta}_{c|(t_m,S)}$ , which uses information up until  $y_{(t_m+S-1)+h}$  (see Eq[.10.5](#page-179-0) and comments below). We also want to stress that this out-of-estimation-sample prediction error is different from the outof-sample prediction error, defined as  $\hat{e}_T(h) \equiv y_{T+h} - \hat{y}_{T+h}$ . To avoid confusion, we will refer to  $\hat{e}_T(h)$ as the out-of-sample *forecast* error.

any selected error measure e. In the case of the MSE:

$$
f_{MSE}(\hat{e}_{h|(c,t_1,S)},\ldots,\hat{e}_{h|(c,t_M,S)}) = \frac{\sum_{m=1}^{M} (\hat{e}_{h|(c,t_m,S)})^2}{M}
$$
  
= 
$$
\frac{\sum_{m=1}^{M} \left[ y_{(t_m+S)+h} - \hat{\beta}_{c|(t_m,S)}^{\mathsf{T}} \mathbf{x}_{c,(t_m+S)} \right]^2}{M}
$$
(10.8)

Finally, we want to find the set of covariates  $c \in \mathfrak{C}$  that, given M and S, minimizes the selected error measure:

$$
c^* \equiv \underset{c \in \mathfrak{C}[M,S]}{\arg \min} f_e \left( \hat{e}_{h|(c,t_1,S)}, \dots \hat{e}_{h|(c,t_M,S)} \right) \tag{10.9}
$$

For the MSE, the above becomes:

$$
c^* \equiv \underset{c \in \mathfrak{C}|M,S}{\arg \min} \frac{\sum_{m=1}^M \left[ y_{(t_m+S)+h} - \hat{\beta}_{c|(t_m,S)}^{\mathsf{T}} \mathbf{x}_{c,(t_m+S)} \right]^2}{M}
$$
(10.10)

To get the *ex-post* forecast based on the best *ex-ante* forecasts, we calculate the expected value of  $y_{T+h}$  in the out-of-sample forecast equation, Eq[.10.2:](#page-178-0)

$$
\hat{y}_{T+h} = \hat{\beta}_{c^*,h|(M,S)}^{\mathsf{T}} \mathbf{X}_{c^*,T}
$$
\n(10.11)

where  $\hat{\beta}_{c^*,h|(M,S)}$  is either  $\hat{\beta}_{c^*,h|t_M,S}$ , obtained from estimating Eq[.10.5](#page-179-0) using the last rolling sample only,  $t_M$ ; or, the average of the  $\hat{\beta}_{c^*,h|t_m,S}$  estimated for all rolling samples.

## 10.3 Hyperparameters' Optimization

The results from the GEARS method vary significantly for different numbers of samples  $(M)$  and different sample sizes  $(S)$ . While trying to mitigate these effects, we developed an optimization algorithm that borrows ideas from strategies used by Machine-Learning methods and uses validation schemes to search for the "best" values of these hyperparameters. The entire flowchart of the process can be seen in Figure [10.2.](#page-184-0)

We start the optimization algorithm by checking if the time series needs to be deseasonalized. We follow the same procedures as the organizers of the M4 Competition used (see Section [11.1\)](#page-185-0). That is, we first check the periodicity of the series using the frequency function from R. Then, a 90% autocorelation test is performed to decide whether the data are seasonal. If it is, we apply a classical multiplicative decomposition.

After that first step, we split the data into training and test sets using the holdout forward validation scheme. The former set is used for parameter estimation and calculation of the forecasts via GEARS using different numbers of samples and different sample sizes.

Then, the algorithm performs a "modified" grid search on the range of numbers of samples and sample sizes provided by the user. Grid search algorithms are not always the best option, since they can waste a lot of computational power exploring non-optimal value for the hyperparameters.

However, we feel that this approach works better than a random search strategy because we do not have a probability distribution for the hyperparameters, and even if we had, we would not be able to define an optimal point upon which the search algorithm would stop. This issue arises from the fact that the algorithm selects the best values of  $S$ and  $M$  that minimizes the forecast error using a measure chosen by the user (MSE, MAD, MASE, or sMAPE - see Section [11.1](#page-185-0) for the last two). Since some of these metrics are scale-dependent – or have problems with values of  $Y$  that are close to zero – an optimal point is data set-dependent, and setting its value beforehand may be unfeasible (as it is the case when we apply the GEARS strategy to the 100,000 time series from the M4 Forecasting Competition - see Chapter [11\)](#page-185-1).

Due to the limitation of not being able to define an optimal stopping point, we say that our algorithm is a "modified" grid search algorithm. Instead of stopping when the error is sufficiently small, our algorithm evaluates all possible combinations of the given hyperparameters and obtains the best model specification for each one of them. Then, it calculates the desired error measure for all of them and returns the values for  $S$  and  $M$ associated with the smallest error.

Moreover, the algorithm is also capable of evaluating whether the best model should contain an intercept term, and if we should use the last set of  $\hat{\beta}$ 's or their average.

It is worth noting that the optimization algorithm is not worried about issues with adequacy<sup>[4](#page-183-0)</sup> and diversity<sup>[5](#page-183-1)</sup> since the it returns the number of samples and the sizes that best reflect the characteristics seen in the data set. And while these characteristics may not be present in future data, the purpose of this optimization approach is to give the user a workable solution to the problem of defining the "correct" values for the number of samples and the sample sizes.

<span id="page-183-0"></span><sup>&</sup>lt;sup>4</sup>The number of forecasts at each lead time.

<span id="page-183-1"></span><sup>5</sup>Forecast error measures do not depend on special events and specific phases within the data set.

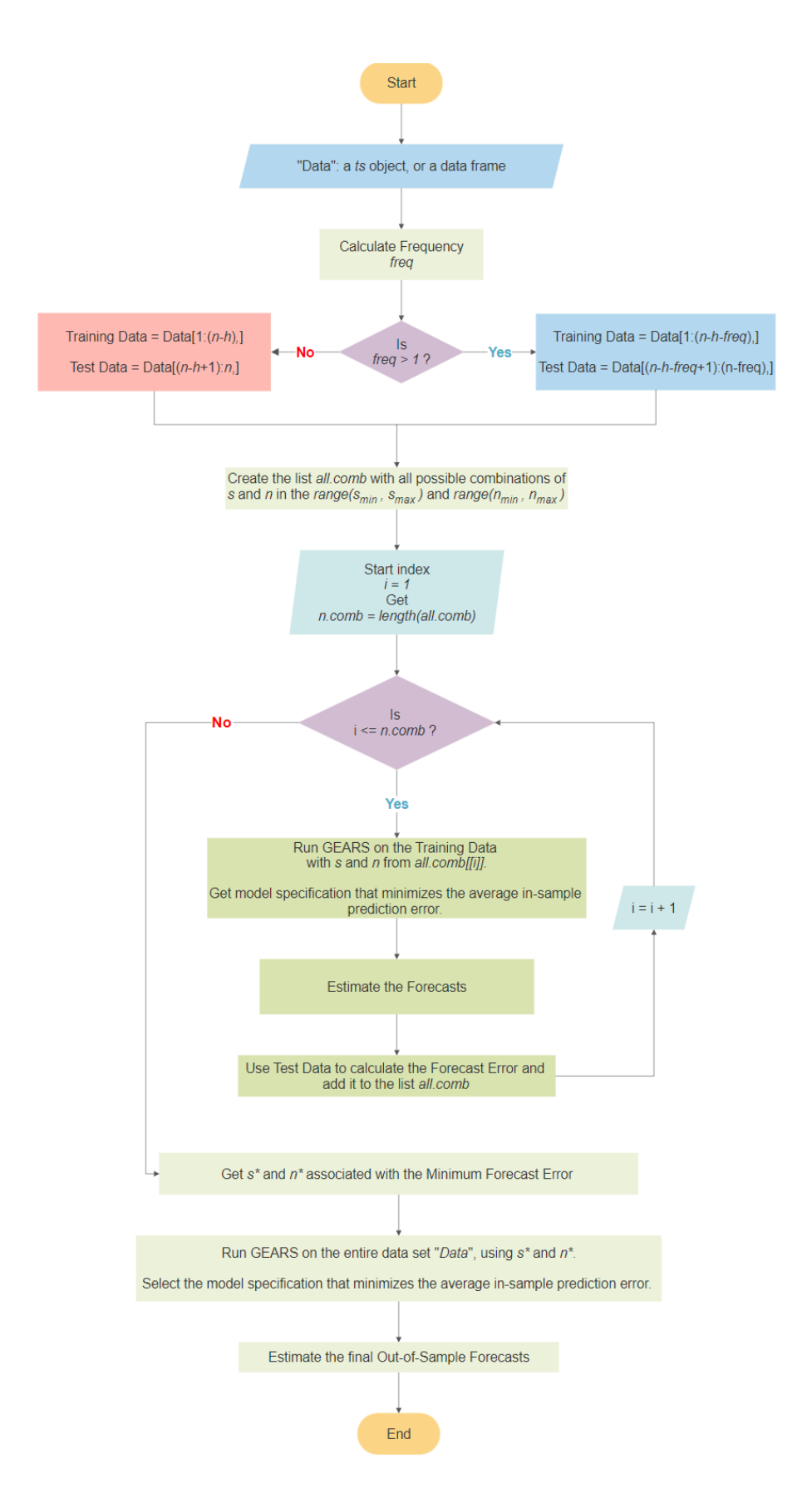

<span id="page-184-0"></span>Figure 10.2: Flowchart of the optimization algorithm for the GEARS strategy.

## <span id="page-185-1"></span>Chapter 11: Data and Methodology

## <span id="page-185-0"></span>11.1 The M4 Competition and its data sets

The M4 Forecasting Competition took place in 2018. Participants in this competition had to forecast values for 100,000 real-life time series. It is a continuation of the competitions that started almost half a decade ago with the purpose of finding new models and methods to improve forecast accuracy.

The organizers had made available 100,000 univariate time series from different areas (demographic, finance, industry, macro, micro, and others) and different periodicity (yearly, quarterly, monthly, weekly, daily, and hourly), and participants were tasked with providing forecasts for each one of them. The number of forecasts varied by periodicity. Table [11.1](#page-186-0) shows the number of series in each category along with the number of forecasts required by the organizers, and the minimum and maximum sample size of the series.

Forecast accuracy was measured by the *Overall Weighted Average* (OWA) of two accuracy measures: the Mean Absolute Scaled Error (MASE) and the symmetric Mean Absolute Percentage Error (sMAPE). These two metrics were calculated as

sMAPE = 
$$
\frac{1}{h} \sum_{t=1}^{h} \frac{2|Y_t - \hat{Y}_t|}{|Y_t| + |\hat{Y}_t|}
$$
(11.1)

| Periodicity |         |     | Number of Series   Min. Sample Size   Max. Sample Size   Forecast Horizon |    |
|-------------|---------|-----|---------------------------------------------------------------------------|----|
| Yearly      | 23,000  | 13  | 835                                                                       | b  |
| Quarterly   | 24,000  | 16  | 866                                                                       | 8  |
| Monthly     | 48,000  | 42  | 2794                                                                      | 18 |
| Weekly      | 359     | 80  | 2597                                                                      | 13 |
| Daily       | 4,227   | 93  | 9919                                                                      | 14 |
| Hourly      | 414     | 700 | 960                                                                       | 48 |
| Total       | 100,000 |     |                                                                           |    |

<span id="page-186-0"></span>Table 11.1: Number of M4 series, minimum and maximum sample sizes, and forecast horizon per data periodicity.

and

$$
\text{MASE} = \frac{1}{h} \frac{\sum_{t=1}^{h} |Y_t - \hat{Y}_t|}{\frac{1}{n-m} \sum_{t=m+1}^{n} |Y_t - Y_{t-m}}
$$
(11.2)

where  $Y_t$  is the true out-of-sample value of a time series at point t (not available to participants at the time of estimation), and  $\hat{Y}_t$  is the respective forecast. The number of observations in the training set available to the competitors is given by  $n$ , while  $h$  stands for the forecast horizon, and  $m$  is the periodicity of the data (i.e., 12 for monthly series).

After calculating the MASE and sMAPE for each submitted forecasting method, the organizers divided all errors by that of the *Naïve* 2 forecasting method to obtain the Relative MASE and the Relative sMAPE. Then, the average between the Relative MASE and Relative sMAPE yields the OWA.

In the *Naïve* 2 method, the forecasts are simply  $\hat{Y}_{n+i} = Y_n$ , for  $i = 1, \ldots, h$ , "but the data are seasonally adjusted, if needed, by applying a classical multiplicative decomposition. A 90% autocorrelation test is performed to decide whether the data are seasonal" [\[24,](#page-395-0) p. 57].

Other important statistical benchmark methods used in this competition include<sup>[1](#page-187-0)</sup>:

- SES: Exponentially smoothing the data and extrapolating assuming no trend. Seasonal adjustments are considered as per *Naïve* 2;
- Holt: Holt's Exponential Smoothing method. The data are exponentially smoothed and extrapolated assuming a linear trend. Seasonal adjustments are considered as per *Naïve* 2;
- Damped: Exponentially smoothing the data and extrapolating assuming a damped trend. Seasonal adjustments are considered as per *Naïve 2*;
- Comb: The simple arithmetic average of the SES, Hold, and Damped methods. It is used as the *single benchmark for evaluating all other methods*.

A total of 49 valid forecasting methods were submitted, and several used a *combination approach*, in which several forecasts are obtained for a time series - either using different forecasting methods or distinct forecasting models - and the final forecast is the average between them. However, the method that won the  $9,000\epsilon$  first prize is a "hybrid" approach that utilized both statistical (exponential smoothing) and machine learning ("a 'black-box' recurrent neural network" [\[11,](#page-394-0) p. 2]) features.

## 11.2 The multivariate "commodities" data set

Traditional statistical approaches like VAR, State Space, or cointegration methods are often overly complicated and require many steps until a forecasting model is finally ready to be estimated. One of the advantages of the GEARS strategy over those methods is its simplicity in dealing with multivariate series. As long as the model is linear, GEARS is able to accommodate any model specification, including those with interaction terms.

Moreover, by allowing covariates in its forecasting equation, the GEARS strategy may present more accurate forecasts when compared to univariate approaches like

<span id="page-187-0"></span><sup>&</sup>lt;sup>1</sup>The full list can be seen at Makridakis et al.  $[24, p. 57]$  $[24, p. 57]$ .

ARIMA or recurrent neural networks.

To evaluate if that is the case, we have included the "commodities prices" data set as part of the gears package. It was created by taking price data (US\$) on beef, swine (pork) meat, poultry (chicken) meat, maize (corn), and wheat from the International Monetary Fund on Primary Commodities Prices data set<sup>[2](#page-188-0)</sup>. The data set has monthly data from January, 1980 until March, 2020 (483 time points). For more information, run the command gears::commodities prices data dictionary in R.

## 11.3 Partial Likelihood Estimation

Partial likelihood inference for time series following generalized linear models is the natural extension of GLM methods to deal with dependent data. One of the main outcomes from the theory devised by [Kedem and Fokianos](#page-399-0) [\[71,](#page-399-0) [72\]](#page-399-1) is that the main inferential features appropriate for independent data can be transported to time series data.

Such transportation is enabled by the use of partial likelihood methods, since it allows for "temporal or sequential conditional inference with respect to a filtration gen-erated by all that is known to the observer at the time of observation" [\[71,](#page-399-0) p. 1]. This means that the main difference between "regular" GLM inference and inference based on partial likelihood (PL) lies in the interpretation of the results. That is, the same estimation procedures are carried out in both methods, but, in the latter, the outcome needs to be interpreted as the response conditioned to the all that it is observed at time  $t$ . This works well for our purposes, since we want to use data-driven methods to obtain forecasts for a

<span id="page-188-0"></span><sup>2</sup>[https://www.imf.org/˜/media/Files/Research/CommodityPrices/Monthly/](https://www.imf.org/~/media/Files/Research/CommodityPrices/Monthly/Table3.ashx) [Table3.ashx](https://www.imf.org/~/media/Files/Research/CommodityPrices/Monthly/Table3.ashx) . Access on April 17, 2020.

specific training set, and we are only interested in making predictions - not inference.

Another advantage gained by resorting to PL inference is that "[t] he definition of PL does not require the joint distribution of the response and the covariates. Thus, in PL inference, the joint distribution of the response and covariates is left unspecified. In addition, any stationarity assumptions may be dropped" [\[72,](#page-399-1) p. 174].

The combination of PL and GLMs provide a suitable framework to our GEARS strategy, since it is easy to implement (since a number of existing software packages can already be used to analyze GLMs) and does not require stationarity. The use of this method is a more transparent way to estimate the parameters of the forecasting models, than traditional machine learning methods. This contributes for a more reproducible approach to the learning procedure seen in Chapter [9.](#page-168-0)

## Chapter 12: Results

## 12.1 One-Step Ahead - All 100,000 series from the M4 Competition

The GEARS strategy can be a data-expensive method if the total sample size of the series is relatively small when compared to the forecast horizon, and also if one wants to include larger lags on the right-hand side of the forecasting model. We observe the former issue in the "Yearly" series, for example. The minimum sample size is equal to 13 and we need to provide six-steps ahead forecasts (Table [11.1\)](#page-186-0) for those series. The GEARS strategy cannot produce forecasts with that few observations, so we restricted our analysis to one-step ahead forecasts only. For the number of lags, due to the limitation in the sample sizes, we also had to restrict the maximum number of lags. Here, the maximum was equal to 2.

To obtain the forecasts for the time series from the M4 Competition, we had to select the initial values for the sample sizes and number of rolling samples for each type of data (based on their periodicitity). Since the computational time to perform a grid search considering several values of  $S$  (sample size) and  $M$  (number of rolling samples) for all 100,000 series would be exorbitant, we randomly selected only a few series for a first round of evaluation. After that, we selected the set of initial values used here.

For "Hourly" series, we used 24, 36, and 48 as the number of rolling samples, with

sizes equal to 144 450 as starting points for the optimization algorithm.

The numbers of sample sizes used for the "Daily" data sets were equal to 30 and 60, and the number of rolling samples was fixed in 12.

When evaluating the "Weekly" series, we had to break it down by the length of the time series. For those series with total length equal to 80, we used  $S = 47$  and the number of sample equal to 5 and 6. Otherwise, we tested the values  $S = 156$  and  $M = 52$ . Since we have only one value for S and M when  $T > 80$ , the optimization algorithm was used to decide whether the model should have an intercept, and if we should consider the last betas or their average.

The "Yearly" and "Quarterly" series were complicated ones. With some series being short, we had to make several adjustments to the values of S and M.

For the "Yearly" cases, when  $T \le 15$ , we used  $S = 6$  and  $M = 3$ . For  $16 < T <$ 50,  $M = 5$  and the sample sizes were equal to 5 and 6. In the cases where  $50 \le T < 100$ , M was also equal to 5, while  $S = 10, 20$ . For the other cases,  $M = 30$  and  $S = 20, 60$ .

In the case of the "Quarterly" series, we used  $S = 5$  and  $M = 3$  when  $T \le 18$ . For the cases where  $18 < T \le 25$ , we used four rolling samples with size equal to 8. The same number of rolling samples ( $M = 4$ ) was used in the cases where  $25 < T \le 50$ , but with  $S = 14$ . For all other cases, we used  $S = 20$  and  $M = 4, 12$ .

Despite the fact that "Monthly" series had time series with minimum lengths larger than the ones for the "Yearly" and "Quarterly" series (Table [11.1\)](#page-186-0), these were the most complicated ones in terms of adjusting the sample sizes and the number of rolling samples. We ended up setting  $M = 4$  for all series with  $T \le 100$ ; and  $M = 10$ , otherwise. For series with  $T > 100$ ,  $S = 48$ . In the cases where  $59 < T < 100$ , the sample size

used was equal to 36. The value  $S = 30$  was used when  $53 < T \le 59$ , and  $S = 22$  when  $45 < T \leq 53$ . Finally, for the cases with  $T \leq 45$ ,  $S = 18$ .

The order of the methods in the rows of Table [12.1](#page-193-0) is the same as the final order (considering the multi-step ahead forecasts). Our method was only able to beat one method (the purely statistical method with user ID number equal to 239). This means that it did not perform better than the simple *Na¨ıve 2* method or the "Comb" method (the overall benchmark considered by the organizers - see Section [11.1\)](#page-185-0).

The results using the GEARS strategy with the M4 Forecasting Competition data were not great (Table [12.1\)](#page-193-0). However, the GEARS strategy produced the smallest results more often (Table [12.1\)](#page-194-0). Out of the 100,000 cases, the GEARS strategy was the best method in 8,750. However, when it misses, it produces very large values of the OWA.

We believe that the problematic cases are due to the initial choice of hyperparameters, or the many adjustments that we did, or because we had to restrict the maximum number of lags to 2. For example, we selected 59 cases of daily series that had a numerical value for the OWA greater than 10, and we optimized them using a range for  $S$  and M greater than what was used before. We observed major reductions in the OWA for all series, with some cases going from an OWA equal to  $137.91$  to  $1.31$  (Table [D.1\)](#page-390-0). Only in four out of the 59 cases we were not able to reduce the OWA to values smaller than 10. However, we were able to obtain a reduction of at least 65% in those cases. Since the number of optimized cases (59) is small compared to the number of series evaluated, the result of the optimization had no impact on the results from Figure [12.1.](#page-193-0)

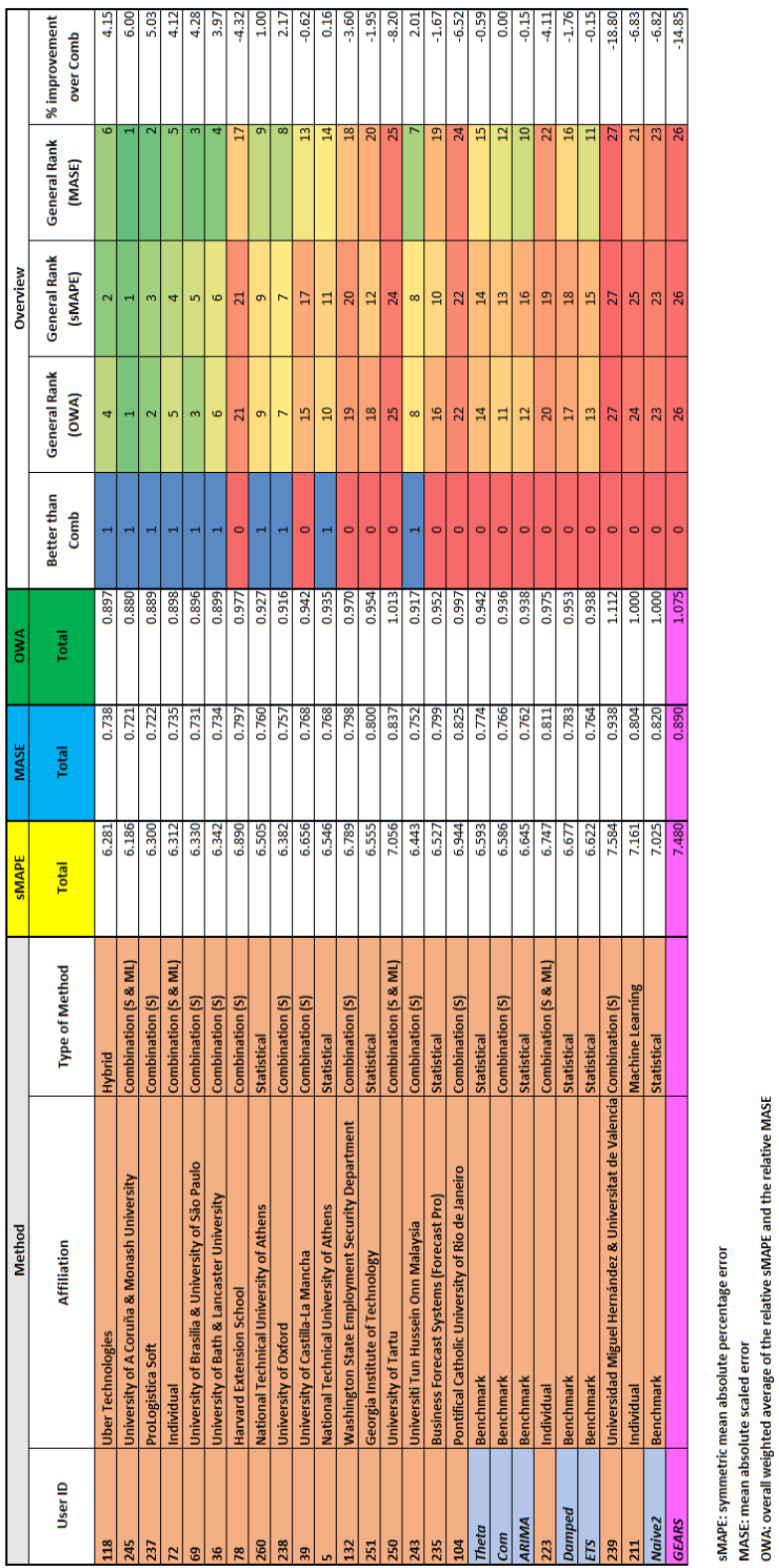

<span id="page-193-0"></span>Figure 12.1: One-step ahead forecast accuracy of the top 25 methods from the M4 Competition and the GEARS strategy considering all 100,000 time series from the competition.

| Method ID    | Hourly         | Daily | Yearly | Weekly         | Quarterly | Monthly | <b>TOTAL</b> |
|--------------|----------------|-------|--------|----------------|-----------|---------|--------------|
| 118          | 20             | 451   | 1108   | 35             | 1460      | 4187    | 7261         |
| 245          | 19             | 55    | 566    | 11             | 683       | 1350    | 2684         |
| 237          | 14             | 751   | 404    | 9              | 436       | 1247    | 2861         |
| 72           | 18             | 27    | 300    | 15             | 434       | 829     | 1623         |
| 69           | $\overline{7}$ | 8     | 320    | $\overline{2}$ | 366       | 760     | 1463         |
| 36           | 21             | 32    | 296    | 5              | 364       | 618     | 1336         |
| 78           | 9              | 213   | 472    | 12             | 725       | 2505    | 3936         |
| 260          | 5              | 15    | 484    | $\overline{2}$ | 438       | 648     | 1592         |
| 238          | 21             | 208   | 1170   | 22             | 1320      | 3025    | 5766         |
| 39           | 52             | 11    | 317    | $\mathbf{1}$   | 886       | 1542    | 2809         |
| 5            | $\mathbf{2}$   | 12    | 399    | $\mathbf{1}$   | 441       | 860     | 1715         |
| 132          | 9              | 387   | 1036   | 11             | 1411      | 2827    | 5681         |
| 251          | 5              | 16    | 446    | 3              | 389       | 503     | 1362         |
| 250          | 23             | 227   | 1406   | 38             | 1573      | 2403    | 5670         |
| 243          | 24             | 120   | 614    | 19             | 527       | 1131    | 2435         |
| 235          | 19             | 59    | 649    | 16             | 1083      | 2219    | 4045         |
| 104          | 20             | 272   | 1397   | 20             | 1296      | 2932    | 5937         |
| Theta        | $\mathbf{1}$   | 10    | 1494   | $\mathbf{1}$   | 428       | 492     | 2426         |
| Com          | 8              | 11    | 555    | $\overline{3}$ | 383       | 523     | 1483         |
| <b>ARIMA</b> | 18             | 95    | 803    | 14             | 1286      | 2860    | 5076         |
| 223          | 17             | 160   | 709    | 14             | 1065      | 2094    | 4059         |
| Damped       | 17             | 19    | 535    | $\overline{2}$ | 643       | 1044    | 2260         |
| <b>ETS</b>   | 22             | 15    | 601    | 9              | 666       | 1243    | 2556         |
| 239          | 12             | 184   | 2468   | 15             | 1415      | 2707    | 6801         |
| 211          | 19             | 385   | 2229   | 45             | 2167      | 3568    | 8413         |
| <b>GEARS</b> | 12             | 484   | 2222   | 34             | 2115      | 3883    | 8750         |
| <b>TOTAL</b> | 414            | 4227  | 23000  | 359            | 24000     | 48000   | 100000       |

<span id="page-194-0"></span>Table 12.1: Number of times a method yielded the smallest OWA, per series periodicity type.

### 12.2 One-Step Ahead - The multivariate "commodities prices" data set

The goal with the "commodities\_prices" data set is to find the forecasts for the pork price variable. The "maximum" tentative model is:

<span id="page-195-0"></span>\n
$$
\text{PORK\_PRICE}_{t+h} = \text{Intercept} + \text{PORK\_PRICE}_{t} + \text{PORK\_PRICE}_{t-1} + \text{BEEF\_PRICE}_{t-2} + \text{DERICE}_{t-4} + \text{POULTRY\_PRICE}_{t-5} + \text{CORN\_PRICE}_{t-4} + \text{WHEAT\_PRICE}_{t-2} \cdot \text{BEEF\_PRICE}_{t-3}
$$
\n

\n\n (12.1)\n

Here, the lags up to  $t - 1$  of the variable PORK\_PRICE are included in the righthand side of the forecasting model. The covariate BEEF PRICE also has a "variable" lag count, with values up to  $t - 2$  being included in the above equation. The covariates CORN PRICE and POULTRY PRICE have "fixed" lags, with only the  $t - 4$  and  $t - 5$ values - respectively - being included in Eq. $(12.1)$ . A quadratic term for CORN\_PRICE is also included. Finally, we also have an interaction term between WHEAT PRICE (at the "fixed" lag  $t - 2$ ) and BEEF\_PRICE (lat  $t - 3$ ).

We wrote "maximum" because the GEARS strategy works by going over all possible combinations of the variables in the right-hand side of Eq. $(12.1)$  - a total of 1022 distinct equations - in the search for the best forecasting model formulation. The "maximum" tentative model is the one that includes all variables (shown in Eq. $(12.1)$ ), and the "minimum" models are the ones that have only one covariate. For example,

#### PORK PRICE<sub> $t+h$ </sub> = PORK PRICE<sub>t</sub>

or

# $\text{PORK\_PRICE}_{t+h} = \text{CORN\_PRICE}_{t-1}^2.$

We can easily obtain the forecasts for the above models using the gears package. For instance, if we want to obtain the one-step-ahead forecast  $(h = 1)$  for  $T = 150$  using  $M = 5$  random samples with size  $S = 25$ , we only need to provide the following piece of code,

Listing 12.1: R code to run the GEARS strategy with the "commodities prices" multivariate time series.

```
example_gears <- gears(
   DATA = gears::commodities_prices,
   forecast.horizon = 1,
   size.rs = 25,
   number.rs = 5,y \cdotname = "PORK_PRICE",
   y.max.Lags = 1,9
   x \cdot names = list("BEEF_PRICE"),
11 \vert x \cdot \text{max} \cdot \text{lags} = list(2),
13 \mid X. fixed.names = list("CORN_PRICE", "POULTRY_PRICE"),
   x.fixed.lags = list(4, 5),15
   x.interaction.names =
17 list("CORN_PRICE*CORN_PRICE", "WHEAT_PRICE*BEEF_PRICE"),
   x.interaction.lags = list(c(1, 1), c(2,3)),
19
   error.mac = "mse",21
   last.obs = 150
23)
```
When considering 5 random samples, the total number of estimated models is equal to  $5 \cdot 1022 = 5110$ . It took 3.5 seconds to estimate all these models using a Intel Core i7 with 4.8 GHz turbo frequency. If the number of models that need to be estimated is large, the user could benefit from using parallel computing. To do so, simply add the code use.parallel = TRUE, and specify the number of cores with num.cores = the desired number.

The "best" selected model using the GEARS strategy is

$$
PORT\_PRICE_{t+1} = PORK\_PRICE_t + BEEF\_PRICE_t + BEEF\_PRICE_{t-2}
$$
 (12.2)

The results from applying the GEARS strategy to the "commodities prices" data set can be viewed in Table [12.2,](#page-197-0) below. For comparison, we added the results from an automatically selected ARIMA model<sup>[1](#page-197-1)</sup> and from the Theta-method, the method that won the M3 Forecasting Competition [\[105\]](#page-401-0).

<span id="page-197-0"></span>Table 12.2: Observed future values and respective forecasts with a 95% prediction interval, and forecast errors for the price of pork meat obtained from a multivariate GEARS strategy and an ARIMA model.

| Procedure                 | Observed | Forecast | Lower | Upper | Absolute | Squared |
|---------------------------|----------|----------|-------|-------|----------|---------|
|                           |          |          | 95 PI | 95 PI | Error    | Error   |
| <b>ARIMA</b>              | 61.04    | 64.28    | 41.31 | 87.25 | 3.24     | 10.49   |
| Theta-Method              | 61.04    | 60.87    | 37.21 | 84.52 | 0.17     | 0.03    |
| <b>GEARS</b> - Last betas | 61.04    | 60.75    | 42.09 | 79.42 | 0.29     | 0.08    |
| GEARS - Avg. betas        | 61.04    | 60.82    | 42.16 | 79.49 | 0.22     | 0.05    |

We see that the forecasts from the GEARS strategy are closer to the observed value of PORK PRICE at  $T = 151$  and yielded a smaller forecast error than the one from the ARIMA method. Also, the 95% prediction interval from the ARIMA procedure seems to be more conservative than the one from the GEARS strategy. However, the Theta-Method

<span id="page-197-1"></span><sup>&</sup>lt;sup>1</sup>Obtained from the function forecast::auto.arima and with the option stationary = TRUE. The selected model was an AR(2).

produced a more precise forecast, albeit with the most conservative prediction interval. Its range was equal to 47.3 versus 43.94 from the ARIMA and 37.33 from the GEARS strategy.

## Chapter 13: Final Remarks

One of the issues with time series modeling is selecting the covariates that will provide the best out-of-sample forecasts. The development of information criteria (AIC, BIC) facilitated selecting predictors and their lags. However, not always the chosen model by minimizing information criteria is the one that provides the best forecasts. With the above in mind, we propose the GEARS method, a Generalized And Rolling Sample method that focuses on selecting the best set of covariates (and their lags) for forecasting.

The "generalized" part of the name is because we use generalized linear models combined with partial likelihood inference to estimate the parameters. It was showed that partial likelihood inference enables very flexible conditions that allow for correct time series analysis using GLMs. With this, it becomes easy for users to estimate multivariate (or univariate) time series models. All they have to do is provide the right-hand side variable, the variables that should enter the left-hand side of the model, and their lags. GLMs also allow for the inclusion of interactions and all sorts of non-linear links. This easy setup is an advantage over more complicated models like state-space and GARCH. And the fact that we can include covariates and interactions is an advantage over ARIMA, Theta-method, and other univariate methods.

The "rolling sample" part relates to estimating the parameters over a rolling window

of a fixed size. The idea is to "train" our model by breaking down our sample in sections of length  $S$ , taking the last M sections, and fitting/predicting several models at each of these sections. Each fitted model is taken from the set with all possible combinations of covariates and lags included in the right-hand side of the forecasting model. Then, we use the out-of-sample prediction errors to calculate an error measure (e.g., MSE) for all the models in that set, and select the one that minimizes this error measure. Once this is done, the best model's estimated coefficients are used to get the out-of-sample forecasts.

An R package was written for the GEARS method. A prototype web application was also developed to democratize the access to this method. In it, anyone, regardless of their knowledge in programming, can forecast the values of a time series using the GEARS method with just a few clicks. There are a few things that need to be done, but the prototype is available at <https://shiny.ogustavo.com/gears>.

We applied the GEARS method to all the time series used in the 2018's M-Competition, the M4 Competition. Participants in this competition had to forecast values for 100,000 real-life time series. Due to the nature of the GEARS strategy, we had to focus on one-step ahead forecasts. Given the supplied hyperparameters, the performance of the GEARS strategy on these data sets was not great. After optimizing the hyperparameters for a subset of daily series, we were able to detect significant decreases in the OWA values. Moreover, we had the best results in 8,750 cases out of the 100,000, and the method that won the competition had better results in fewer than 7,300 series.

Due to these problems in performance, we learned about the limitations of the GEARS strategy. First, it is important to observe that  $\hat{\beta}_{c^*,h|(M,S)}$  directly depends on the number of rolling samples  $M$  and the size of each sample  $S$ . Hence, finding proper values for  $M$  and  $S$  is a major concern.

Using a grid search approach - like we did - is inefficient since the size of the grid is given by  $\#\mathfrak{C} \times \#\mathcal{M} \times \#\mathcal{S} \times H$ , where  $\#\mathcal{M}$  is the cardinality of the set of all numbers of rolling samples considered, and  $\#S$  is the cardinality of the set of sample sizes to use. Testing for all possible combinations of  $M$  and  $S$  would take an unreasonable long time, and selecting values at random is not a good approach.

Finding a formula for the expected (effective) sample size given M could improve this search. Maybe we could use adaptive sampling methods to find a predictor  $\hat{y}_{t+h}$  that is model-unbiased for  $y_{t+h}$  - i.e., given a sample s, the conditional expectation of  $\hat{y}_{t+h}$ equals the expectation of  $y_{t+h}$ , given s. We leave these topics for future research.

On the other hand, the GEARS strategy shows promise when dealing with multivariate time series, but caution is needed when dealing with a high-dimensional space of covariates. The way GEARS was developed goes over all possible model specifications, and if several covariates need to be included, the computational cost makes the entire process unfeasible. If one wants to use the GEARS strategy in such scenario, a prior selection of the variables - either by the user or by some sort of principal component analysis on dependent data - is advised.

Here, we estimated several forecasting models based on a complex formulation that includes covariates with variable and fixed lags, quadratic terms, and interaction terms. Despite its complexity, the full model had ten covariates only. The accuracy of the forecasts obtained with GEARS was far superior than the one observed for the predictions from an ARIMA. This result and the fact that our strategy for dealing with multivariate series is far simpler than VAR, State Space, or Cointegration approaches shines a light in

the future of our procedure. Further investigation is required to confirm this.

# Appendix A: Part I - Complementary Results using RMSE

# A.1 Data from Cerqueira et al. (2020)

# A.1.1 Results from the RBR learning algorithm

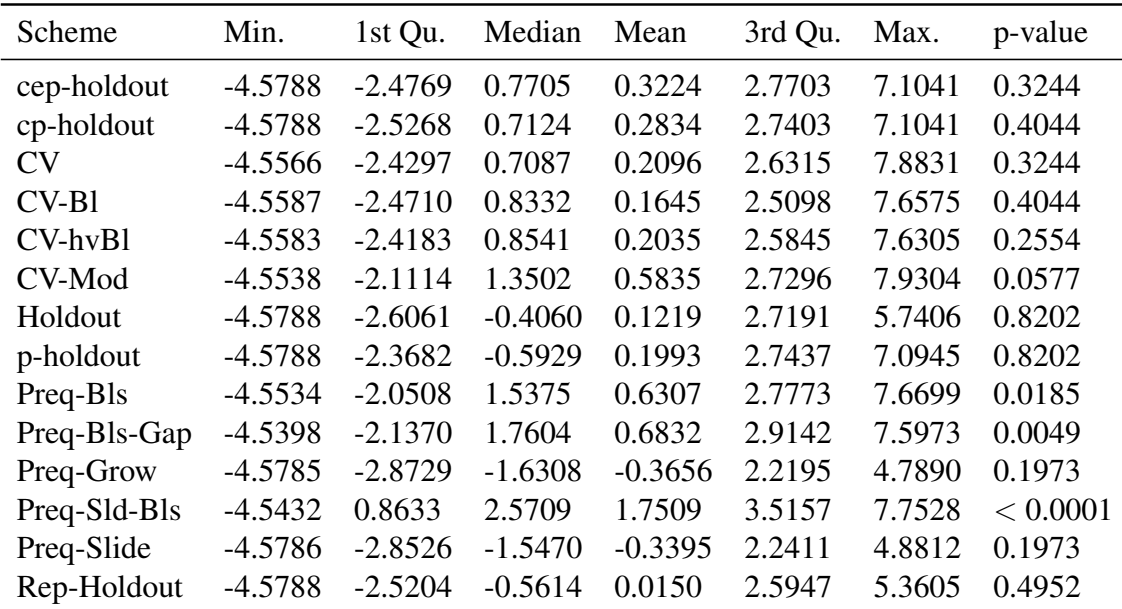

Table A.1: P-value for the Sign Test and summary of the log percentage difference of the estimated loss relative to the true loss for each validation scheme applied to all 174 real-world time series using the RBR learning algorithm and the RMSE as error measure.

| Scheme       | Min.      | 1st Qu.   | Median    | Mean      | 3rd Qu. | Max.   | p-value  |
|--------------|-----------|-----------|-----------|-----------|---------|--------|----------|
| cep-holdout  | $-3.4843$ | $-2.2082$ | 0.8286    | 0.3128    | 2.6194  | 4.5326 | 0.3099   |
| cp-holdout   | $-3.4843$ | $-2.2082$ | 0.7124    | 0.2245    | 2.5758  | 4.2740 | 0.5426   |
| <b>CV</b>    | $-3.5890$ | $-2.0057$ | 0.9418    | 0.3637    | 2.5654  | 3.7063 | 0.1548   |
| $CV-B1$      | $-3.5337$ | $-1.8785$ | 1.1798    | 0.3838    | 2.3944  | 3.6755 | 0.1038   |
| $CV-hvBl$    | $-3.5185$ | $-1.9562$ | 1.2119    | 0.4209    | 2.4671  | 3.6849 | 0.0417   |
| CV-Mod       | $-3.4540$ | $-1.2981$ | 1.4713    | 0.7854    | 2.6299  | 3.8795 | 0.025    |
| Holdout      | $-3.6721$ | $-2.2363$ | $-0.7761$ | 0.1008    | 2.5885  | 4.0479 | 0.6849   |
| p-holdout    | $-3.5389$ | $-2.2363$ | $-1.0056$ | $-0.0368$ | 2.5758  | 4.3604 | 0.4168   |
| Preq-Bls     | $-3.3461$ | $-1.1780$ | 1.8384    | 0.8788    | 2.7570  | 4.6476 | 0.0042   |
| Preq-Bls-Gap | $-3.3830$ | $-1.8530$ | 1.9774    | 0.9172    | 2.8406  | 4.3903 | 0.0022   |
| Preq-Grow    | $-3.7929$ | $-2.8638$ | $-1.2456$ | $-0.2775$ | 2.2045  | 4.3903 | 0.6849   |
| Preq-Sld-Bls | $-3.1020$ | 1.4224    | 2.7139    | 1.9799    | 3.3774  | 4.8757 | < 0.0001 |
| Preq-Slide   | $-3.7788$ | $-2.7395$ | $-0.7522$ | $-0.2288$ | 2.1604  | 4.3266 | 0.8392   |
| Rep-Holdout  | $-3.5789$ | $-2.3903$ | $-1.0569$ | $-0.1022$ | 2.5010  | 4.0311 | 0.3099   |

Table A.2: P-value for the Sign Test and summary of the log percentage difference of the estimated loss relative to the true loss for each validation scheme applied to the 97 stationary time series using the RBR learning algorithm and the RMSE as error measure.

| Scheme       | Min.      | 1st Qu.   | Median    | Mean      | 3rd Qu. | Max.   | p-value      |
|--------------|-----------|-----------|-----------|-----------|---------|--------|--------------|
| cep-holdout  | $-4.5788$ | $-2.6355$ | 0.5254    | 0.3344    | 3.0704  | 7.1041 | 0.8199       |
| cp-holdout   | $-4.5788$ | $-2.8427$ | 0.6184    | 0.3576    | 3.0397  | 7.1041 | 0.6488       |
| <b>CV</b>    | $-4.5566$ | $-2.8861$ | $-0.3445$ | 0.0153    | 2.6861  | 7.8831 | 1            |
| $CV-B1$      | $-4.5587$ | $-2.9603$ | $-1.2855$ | $-0.1117$ | 2.6442  | 7.6575 | 0.6488       |
| CV-hvBl      | $-4.5583$ | $-2.9789$ | $-0.5433$ | $-0.0705$ | 2.6183  | 7.6305 | 0.6488       |
| CV-Mod       | $-4.5538$ | $-2.8987$ | 1.1487    | 0.3293    | 3.0322  | 7.9304 | 0.8199       |
| Holdout      | $-4.5788$ | $-2.8135$ | 0.2651    | 0.1485    | 3.0514  | 5.7406 | 1            |
| p-holdout    | $-4.5788$ | $-2.6204$ | 0.6928    | 0.4967    | 3.2208  | 7.0945 | 0.6488       |
| Preq-Bls     | $-4.5534$ | $-2.7940$ | 1.0798    | 0.3182    | 3.0166  | 7.6699 | 0.8199       |
| Preq-Bls-Gap | $-4.5398$ | $-2.7024$ | 1.2664    | 0.3884    | 2.9698  | 7.5973 | 0.4944       |
| Preq-Grow    | $-4.5785$ | $-3.0528$ | $-1.6551$ | $-0.4766$ | 2.2246  | 4.7890 | 0.1711       |
| Preq-Sld-Bls | $-4.5432$ | $-1.8865$ | 2.2544    | 1.4625    | 3.6415  | 7.7528 | 0.0013       |
| Preq-Slide   | $-4.5786$ | $-3.0522$ | $-1.6592$ | $-0.4790$ | 2.4350  | 4.8812 | 0.11         |
| Rep-Holdout  | $-4.5788$ | $-2.6724$ | 0.0236    | 0.1626    | 2.7651  | 5.3605 | $\mathbf{1}$ |

Table A.3: P-value for the Sign Test and summary of the log percentage difference of the estimated loss relative to the true loss for each validation scheme applied to the 77 nonstationary time series using the RBR learning algorithm and the RMSE as error measure.

| Scheme       | Min.      | 1st Qu.   | Median    | Mean      | 3rd Qu. | Max.   | p-value  |
|--------------|-----------|-----------|-----------|-----------|---------|--------|----------|
| cep-holdout  | $-4.0289$ | $-2.4280$ | 1.1269    | 0.3841    | 2.7261  | 6.1486 | 0.4952   |
| cp-holdout   | $-4.0289$ | $-2.4744$ | 1.1721    | 0.3907    | 2.7452  | 6.1486 | 0.3244   |
| CV           | $-3.8173$ | $-2.4167$ | 0.5600    | 0.1630    | 2.6019  | 7.0524 | 0.7048   |
| $CV-B1$      | $-3.9369$ | $-2.4460$ | 0.6234    | 0.1531    | 2.6130  | 6.7960 | 0.9396   |
| $CV-hvBl$    | $-3.9409$ | $-2.4121$ | 0.6709    | 0.1804    | 2.6401  | 6.8141 | 0.4952   |
| CV-Mod       | $-3.8067$ | $-2.0778$ | 1.7031    | 0.7264    | 2.8666  | 7.0800 | 0.0078   |
| Holdout      | $-4.3271$ | $-2.5913$ | 0.1077    | 0.1426    | 2.6562  | 5.5521 | 1        |
| p-holdout    | $-4.0289$ | $-2.4584$ | 1.2800    | 0.4463    | 2.7606  | 6.2120 | 0.3244   |
| Preq-Bls     | $-3.9760$ | $-1.9701$ | 1.9670    | 0.8140    | 3.0358  | 6.8069 | 0.0049   |
| Preq-Bls-Gap | $-4.1050$ | $-1.9836$ | 1.9569    | 0.8191    | 2.9756  | 6.7653 | 0.0078   |
| Preq-Grow    | $-4.3603$ | $-2.8352$ | $-1.9490$ | $-0.4130$ | 2.4588  | 4.9343 | 0.0809   |
| Preq-Sld-Bls | $-3.9794$ | 0.9916    | 2.7371    | 1.9242    | 3.5376  | 6.8094 | < 0.0001 |
| Preq-Slide   | $-4.3595$ | $-2.8067$ | $-1.6564$ | $-0.3204$ | 2.4035  | 4.9139 | 0.1973   |
| Rep-Holdout  | $-4.2271$ | $-2.4835$ | $-0.8393$ | 0.1260    | 2.8689  | 6.2388 | 0.8202   |

A.1.2 Results from the RF learning algorithm

Table A.4: P-value for the Sign Test and summary of the log percentage difference of the estimated loss relative to the true loss for each validation scheme applied to all 174 real-world time series using the RF learning algorithm and the RMSE as error measure.

| Scheme       | Min.      | 1st Qu.   | Median    | Mean      | 3rd Qu. | Max.   | p-value      |
|--------------|-----------|-----------|-----------|-----------|---------|--------|--------------|
| cep-holdout  | $-3.0703$ | $-2.3338$ | 1.8007    | 0.3984    | 2.6378  | 4.1409 | 0.4168       |
| cp-holdout   | $-3.0703$ | $-2.3338$ | 1.2271    | 0.3527    | 2.5942  | 4.1311 | 0.4168       |
| CV           | $-3.3534$ | $-2.1897$ | 0.9031    | 0.3218    | 2.5391  | 3.6503 | 0.2229       |
| $CV-B1$      | $-3.3433$ | $-2.0402$ | 0.9381    | 0.3419    | 2.4884  | 3.5695 | 0.4168       |
| $CV-hvBl$    | $-3.3019$ | $-1.9557$ | 1.0256    | 0.3877    | 2.5289  | 3.5988 | 0.1548       |
| CV-Mod       | $-3.1564$ | $-1.3374$ | 1.8047    | 0.9337    | 2.8042  | 4.0367 | 0.0042       |
| Holdout      | $-3.4415$ | $-2.5109$ | 0.4072    | 0.0861    | 2.6289  | 4.1311 | $\mathbf{1}$ |
| p-holdout    | $-3.0930$ | $-2.2421$ | 1.2271    | 0.3879    | 2.6114  | 4.1395 | 0.4168       |
| Preq-Bls     | $-3.0050$ | $-1.3642$ | 2.0852    | 1.0505    | 2.9536  | 4.2071 | 0.0042       |
| Preq-Bls-Gap | $-2.9122$ | $-1.4770$ | 2.2479    | 1.0610    | 2.9335  | 4.3786 | 0.008        |
| Preq-Grow    | $-3.7775$ | $-2.8086$ | $-1.8606$ | $-0.3640$ | 2.2594  | 4.1543 | 0.5426       |
| Preq-Sld-Bls | $-2.7243$ | 1.7439    | 2.8032    | 2.3567    | 3.3309  | 5.6070 | < 0.0001     |
| Preq-Slide   | $-3.7930$ | $-2.8035$ | $-1.6217$ | $-0.2512$ | 2.1638  | 4.1357 | 0.8392       |
| Rep-Holdout  | $-3.3054$ | $-2.4382$ | $-0.9957$ | 0.0345    | 2.6665  | 3.9545 | 0.6849       |

Table A.5: P-value for the Sign Test and summary of the log percentage difference of the estimated loss relative to the true loss for each validation scheme applied to the 97 stationary time series using the RF learning algorithm and the RMSE as error measure.

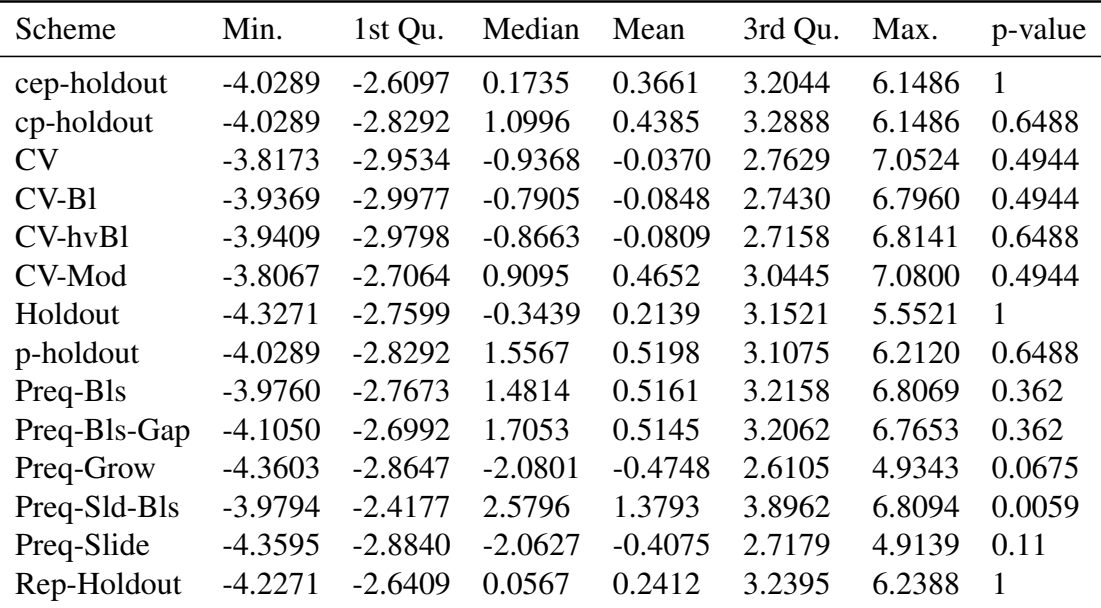

Table A.6: P-value for the Sign Test and summary of the log percentage difference of the estimated loss relative to the true loss for each validation scheme applied to the 77 nonstationary time series using the RF learning algorithm and the RMSE as error measure.

| Scheme       | Min.      | 1st Qu.   | Median    | Mean      | 3rd Qu. | Max.   | p-value  |
|--------------|-----------|-----------|-----------|-----------|---------|--------|----------|
| cep-holdout  | $-4.1097$ | $-2.4885$ | $-0.3307$ | 0.0999    | 2.5174  | 6.8405 | 0.7048   |
| cp-holdout   | $-4.1097$ | $-2.4778$ | 0.3881    | 0.1270    | 2.5355  | 6.8405 | 0.9396   |
| <b>CV</b>    | $-3.8529$ | $-2.2680$ | 0.9806    | 0.3183    | 2.5502  | 7.7182 | 0.2554   |
| $CV-B1$      | $-3.9883$ | $-2.3304$ | 0.5779    | 0.1493    | 2.4375  | 7.4567 | 0.9396   |
| $CV-hvBl$    | $-3.9870$ | $-2.3300$ | 0.6453    | 0.1563    | 2.4486  | 7.4569 | 0.9396   |
| CV-Mod       | $-3.8457$ | $-2.1897$ | 1.2392    | 0.4596    | 2.6485  | 7.7211 | 0.0809   |
| Holdout      | $-4.3466$ | $-2.5133$ | $-0.6838$ | $-0.0265$ | 2.5251  | 5.2947 | 0.4044   |
| p-holdout    | $-4.1097$ | $-2.3760$ | 0.3347    | 0.1527    | 2.5054  | 6.9337 | 0.8202   |
| Preq-Bls     | $-3.9943$ | $-2.2698$ | 0.9435    | 0.2885    | 2.4859  | 7.4220 | 0.1973   |
| Preq-Bls-Gap | $-4.1550$ | $-2.2828$ | 1.0548    | 0.2872    | 2.5160  | 7.3584 | 0.1973   |
| Preq-Grow    | $-4.3757$ | $-2.8720$ | $-1.5454$ | $-0.4517$ | 2.2089  | 4.4979 | 0.0404   |
| Preq-Sld-Bls | $-3.9882$ | $-1.6415$ | 1.9821    | 1.0318    | 2.9126  | 7.4408 | < 0.0001 |
| Preq-Slide   | $-4.3726$ | $-2.8197$ | $-1.4889$ | $-0.4261$ | 2.2856  | 4.4965 | 0.0809   |
| Rep-Holdout  | $-4.2393$ | $-2.5412$ | $-1.1865$ | $-0.0915$ | 2.5811  | 5.3116 | 0.1973   |

A.1.3 Results from the GLM learning algorithm

Table A.7: P-value for the Sign Test and summary of the log percentage difference of the estimated loss relative to the true loss for each validation scheme applied to all 174 real-world time series using the GLM-Ridge learning algorithm and the RMSE as error measure.

| Scheme       | Min.      | 1st Qu.   | Median    | Mean      | 3rd Qu. | Max.   | p-value        |
|--------------|-----------|-----------|-----------|-----------|---------|--------|----------------|
| cep-holdout  | $-3.4215$ | $-2.2602$ | 0.5296    | 0.1625    | 2.6610  | 4.2216 | $\overline{1}$ |
| cp-holdout   | $-3.4215$ | $-2.2602$ | 0.5296    | 0.1170    | 2.5131  | 4.2792 | 1              |
| CV           | $-3.4883$ | $-1.9162$ | 1.5736    | 0.4770    | 2.4733  | 4.3768 | 0.1038         |
| $CV-B1$      | $-3.5159$ | $-2.0807$ | 1.3440    | 0.3502    | 2.2331  | 4.3234 | 0.5426         |
| $CV-hvBl$    | $-3.5080$ | $-1.9543$ | 1.3448    | 0.3617    | 2.2395  | 4.3234 | 0.5426         |
| CV-Mod       | $-3.4576$ | $-1.8785$ | 1.5837    | 0.5964    | 2.6087  | 4.3612 | 0.0417         |
| Holdout      | $-3.5140$ | $-2.4918$ | $-0.6650$ | 0.0129    | 2.5333  | 4.2792 | 0.8392         |
| p-holdout    | $-3.4504$ | $-2.2624$ | 0.2833    | 0.1105    | 2.5714  | 4.2792 | $\mathbf{1}$   |
| Preq-Bls     | $-3.5115$ | $-1.7991$ | 1.6316    | 0.5850    | 2.4859  | 4.3430 | 0.0417         |
| Preq-Bls-Gap | $-3.4693$ | $-1.9625$ | 1.4428    | 0.5510    | 2.5334  | 4.3204 | 0.0671         |
| Preq-Grow    | $-3.7284$ | $-2.8298$ | $-0.8587$ | $-0.2543$ | 2.3485  | 4.2259 | 0.5426         |
| Preq-Sld-Bls | $-3.2465$ | 0.3720    | 2.2441    | 1.4564    | 2.9481  | 4.3573 | < 0.0001       |
| Preq-Slide   | $-3.7171$ | $-2.7939$ | $-0.7888$ | $-0.2195$ | 2.3978  | 4.2331 | 0.8392         |
| Rep-Holdout  | $-3.3519$ | $-2.3796$ | $-1.2021$ | $-0.1237$ | 2.5447  | 4.1333 | 0.3099         |

Table A.8: P-value for the Sign Test and summary of the log percentage difference of the estimated loss relative to the true loss for each validation scheme applied to the 97 stationary time series using the GLM-Ridge learning algorithm and the RMSE as error measure.

| Scheme       | Min.      | 1st Qu.   | Median    | Mean      | 3rd Qu. | Max.   | p-value      |
|--------------|-----------|-----------|-----------|-----------|---------|--------|--------------|
| cep-holdout  | $-4.1097$ | $-2.6411$ | $-0.5686$ | 0.0210    | 2.4112  | 6.8405 | 0.4944       |
| cp-holdout   | $-4.1097$ | $-2.7000$ | 0.2465    | 0.1396    | 2.5357  | 6.8405 | $\mathbf{1}$ |
| <b>CV</b>    | $-3.8529$ | $-2.7582$ | $-0.3675$ | 0.1184    | 2.6423  | 7.7182 | $\mathbf{1}$ |
| $CV-B1$      | $-3.9883$ | $-2.8749$ | $-0.8770$ | $-0.1039$ | 2.4703  | 7.4567 | 0.6488       |
| $CV-hvBl$    | $-3.9870$ | $-2.8746$ | $-0.8727$ | $-0.1026$ | 2.5037  | 7.4569 | 0.6488       |
| CV-Mod       | $-3.8457$ | $-2.6583$ | 0.6001    | 0.2873    | 2.7284  | 7.7211 | 0.8199       |
| Holdout      | $-4.3466$ | $-2.5977$ | $-0.7025$ | $-0.0763$ | 2.4665  | 5.2947 | 0.362        |
| p-holdout    | $-4.1097$ | $-2.7132$ | 0.7382    | 0.2058    | 2.4525  | 6.9337 | 0.8199       |
| Preq-Bls     | $-3.9943$ | $-2.7387$ | $-0.4579$ | $-0.0850$ | 2.6817  | 7.4220 | 0.8199       |
| Preq-Bls-Gap | $-4.1550$ | $-2.6879$ | $-0.7946$ | $-0.0451$ | 2.4428  | 7.3584 | 1            |
| Preq-Grow    | $-4.3757$ | $-2.8852$ | $-1.9598$ | $-0.7003$ | 1.8648  | 4.4979 | 0.022        |
| Preq-Sld-Bls | $-3.9882$ | $-2.5803$ | 1.4863    | 0.4971    | 2.8625  | 7.4408 | 0.362        |
| Preq-Slide   | $-4.3726$ | $-2.8671$ | $-1.8560$ | $-0.6865$ | 1.9331  | 4.4965 | 0.022        |
| Rep-Holdout  | $-4.2393$ | $-2.6826$ | $-1.1710$ | $-0.0510$ | 2.8502  | 5.3116 | 0.4944       |

Table A.9: P-value for the Sign Test and summary of the log percentage difference of the estimated loss relative to the true loss for each validation scheme applied to the 77 nonstationary time series using the GLM-Ridge learning algorithm and the RMSE as error measure.

# A.2 Data from the M4 Competition

| Scheme         | Min.      | 1st Qu.   | Median    | Mean      | 3rd Qu. | Max.    | p-value  |
|----------------|-----------|-----------|-----------|-----------|---------|---------|----------|
| cep-holdout    | $-4.5917$ | $-2.9524$ | 0.4796    | 0.2035    | 3.2303  | 7.0715  | 0.5909   |
| cp-holdout     | $-4.5917$ | $-2.9524$ | 0.4796    | 0.2035    | 3.2303  | 7.0715  | 0.5909   |
| CV <sub></sub> | $-4.5951$ | $-3.2729$ | $-1.6629$ | $-0.1237$ | 3.2978  | 8.4690  | 0.0149   |
| $CV-B1$        | $-4.5976$ | $-3.2546$ | $-1.4026$ | $-0.0889$ | 3.2973  | 8.8001  | 0.0341   |
| $CV-hvBl$      | $-4.5902$ | $-3.1541$ | $-0.5491$ | 0.0937    | 3.3798  | 9.4853  | 0.548    |
| CV-Mod         | $-4.5948$ | $-3.0814$ | 0.3085    | 0.2503    | 3.5211  | 8.8682  | 0.776    |
| Holdout        | $-4.5856$ | $-3.1060$ | $-0.3559$ | 0.0864    | 3.1924  | 7.2647  | 0.681    |
| p-holdout      | $-4.5883$ | $-2.9078$ | 0.8380    | 0.3108    | 3.3620  | 7.0715  | 0.1067   |
| Preq-Bls       | $-4.5420$ | $-2.6779$ | 2.4471    | 1.0198    | 3.8298  | 9.1734  | < 0.0001 |
| Preq-Bls-Gap   | $-4.3151$ | $-0.4799$ | 3.4204    | 2.1198    | 4.3714  | 10.1493 | < 0.0001 |
| Preq-Grow      | $-4.5834$ | $-3.4204$ | $-2.2355$ | $-0.5813$ | 2.9223  | 7.4561  | < 0.0001 |
| Preq-Sld-Bls   | $-4.5243$ | 2.1373    | 3.7232    | 2.5694    | 4.5144  | 9.6810  | < 0.0001 |
| Preq-Slide     | $-4.5835$ | $-3.3925$ | $-2.1972$ | $-0.5741$ | 2.9363  | 7.2773  | < 0.0001 |
| Rep-Holdout    | $-4.5495$ | $-2.6693$ | 2.0504    | 0.8187    | 3.7284  | 8.5748  | < 0.0001 |

A.2.1 Results from the RBR learning algorithm

Table A.10: P-value for the Sign Test and summary of the log percentage difference of the estimated loss relative to the true loss for each validation scheme applied to the time series from the M4 Competition sample using the RBR learning algorithm and the RMSE as error measure.

| Scheme       | Min.      | 1st Qu.   | Median    | Mean      | 3rd Qu. | Max.   | p-value  |
|--------------|-----------|-----------|-----------|-----------|---------|--------|----------|
| cep-holdout  | $-4.3651$ | $-2.9729$ | $-0.6754$ | 0.0763    | 3.2617  | 6.0731 | 0.5594   |
| cp-holdout   | $-4.3651$ | $-2.9729$ | $-0.6754$ | 0.0763    | 3.2617  | 6.0731 | 0.5594   |
| CV           | $-4.3742$ | $-3.2596$ | $-1.8215$ | $-0.2359$ | 3.1845  | 6.3080 | 0.0097   |
| $CV-B1$      | $-4.3722$ | $-3.2406$ | $-1.6933$ | $-0.1922$ | 3.2827  | 5.9256 | 0.0097   |
| $CV-hvBl$    | $-4.3651$ | $-3.1577$ | $-1.2666$ | $-0.0223$ | 3.3595  | 6.4974 | 0.1332   |
| CV-Mod       | $-4.2688$ | $-3.0755$ | $-1.0444$ | 0.1054    | 3.4307  | 6.4068 | 0.4043   |
| Holdout      | $-4.4864$ | $-3.1084$ | $-1.0543$ | $-0.0057$ | 3.2012  | 5.4942 | 0.2782   |
| p-holdout    | $-4.3651$ | $-2.9523$ | 0.8292    | 0.2720    | 3.3354  | 6.0731 | 0.1332   |
| Preq-Bls     | $-4.3515$ | $-2.7069$ | 2.1134    | 0.9098    | 3.8038  | 6.6895 | < 0.0001 |
| Preq-Bls-Gap | $-4.3151$ | $-0.7745$ | 3.3990    | 2.0736    | 4.2897  | 7.2154 | < 0.0001 |
| Preq-Grow    | $-4.4693$ | $-3.4250$ | $-2.3280$ | $-0.6457$ | 2.8993  | 5.9318 | < 0.0001 |
| Preq-Sld-Bls | $-4.2280$ | 1.9815    | 3.6946    | 2.5404    | 4.4395  | 7.0249 | < 0.0001 |
| Preq-Slide   | $-4.4352$ | $-3.3977$ | $-2.2750$ | $-0.6483$ | 2.8767  | 5.7708 | < 0.0001 |
| Rep-Holdout  | $-4.3582$ | $-2.6007$ | 1.9663    | 0.7639    | 3.6361  | 5.7947 | $2e-04$  |

Table A.11: P-value for the Sign Test and summary of the log percentage difference of the estimated loss relative to the true loss for each validation scheme applied to the stationary time series from the M4 Competition sample using the RBR learning algorithm and the RMSE as error measure.

| Scheme       | Min.      | 1st Qu.   | Median    | Mean      | 3rd Qu. | Max.    | p-value  |
|--------------|-----------|-----------|-----------|-----------|---------|---------|----------|
| cep-holdout  | $-4.5917$ | $-2.8732$ | 1.1455    | 0.3755    | 3.2279  | 7.0715  | 0.1205   |
| cp-holdout   | $-4.5917$ | $-2.8732$ | 1.1455    | 0.3755    | 3.2279  | 7.0715  | 0.1205   |
| <b>CV</b>    | $-4.5951$ | $-3.2736$ | $-1.0673$ | 0.0282    | 3.3835  | 8.4690  | 0.4971   |
| $CV-B1$      | $-4.5976$ | $-3.2757$ | $-0.7363$ | 0.0508    | 3.3257  | 8.8001  | 0.8462   |
| $CV-hvBl$    | $-4.5902$ | $-3.1441$ | 1.3322    | 0.2506    | 3.4265  | 9.4853  | 0.4377   |
| CV-Mod       | $-4.5948$ | $-3.1310$ | 1.6525    | 0.4463    | 3.5802  | 8.8682  | 0.1455   |
| Holdout      | $-4.5856$ | $-3.0823$ | 0.5553    | 0.2109    | 3.1462  | 7.2647  | 0.5606   |
| p-holdout    | $-4.5883$ | $-2.8815$ | 0.8779    | 0.3634    | 3.4116  | 7.0715  | 0.4971   |
| Preq-Bls     | $-4.5420$ | $-2.6060$ | 2.5388    | 1.1685    | 3.9087  | 9.1734  | < 0.0001 |
| Preq-Bls-Gap | $-4.1520$ | $-0.3619$ | 3.4230    | 2.1824    | 4.4196  | 10.1493 | < 0.0001 |
| Preq-Grow    | $-4.5834$ | $-3.4047$ | $-2.1696$ | $-0.4941$ | 3.0458  | 7.4561  | $2e-04$  |
| Preq-Sld-Bls | $-4.5243$ | 2.2839    | 3.7803    | 2.6087    | 4.5558  | 9.6810  | < 0.0001 |
| Preq-Slide   | $-4.5835$ | $-3.3875$ | $-2.1384$ | $-0.4738$ | 3.0533  | 7.2773  | 7e-04    |
| Rep-Holdout  | $-4.5495$ | $-2.8358$ | 2.3129    | 0.8928    | 3.8142  | 8.5748  | 7e-04    |

Table A.12: P-value for the Sign Test and summary of the log percentage difference of the estimated loss relative to the true loss for each validation scheme applied to the nonstationary time series from the M4 Competition sample using the RBR learning algorithm and the RMSE as error measure.

| Scheme       | Min.      | 1st Qu.   | Median    | Mean      | 3rd Qu. | Max.   | p-value  |
|--------------|-----------|-----------|-----------|-----------|---------|--------|----------|
| cep-holdout  | $-4.3683$ | $-3.0737$ | $-0.6461$ | 0.0688    | 3.2951  | 6.0577 | 0.467    |
| cp-holdout   | $-4.3683$ | $-3.0737$ | $-0.6461$ | 0.0688    | 3.2951  | 6.0577 | 0.467    |
| <b>CV</b>    | $-4.4250$ | $-3.2524$ | $-1.5849$ | $-0.1394$ | 3.2530  | 7.5430 | 0.0072   |
| $CV-B1$      | $-4.4575$ | $-3.3073$ | $-1.8755$ | $-0.2461$ | 3.2232  | 7.0328 | $2e-04$  |
| $CV-hvBl$    | $-4.4479$ | $-3.2402$ | $-1.4783$ | $-0.0806$ | 3.3213  | 7.0533 | 0.0177   |
| CV-Mod       | $-4.3865$ | $-3.0975$ | 0.9363    | 0.2963    | 3.5030  | 7.5706 | 0.3591   |
| Holdout      | $-4.4038$ | $-3.2678$ | $-0.3064$ | 0.0215    | 3.2229  | 5.9394 | 0.681    |
| p-holdout    | $-4.3635$ | $-3.0606$ | $-0.5523$ | 0.1048    | 3.3173  | 6.0577 | 0.728    |
| Preq-Bls     | $-4.4013$ | $-3.0282$ | 1.4613    | 0.4588    | 3.5884  | 6.8916 | 0.0247   |
| Preq-Bls-Gap | $-4.3270$ | $-2.8070$ | 2.1684    | 0.8229    | 3.8514  | 6.9983 | < 0.0001 |
| Preq-Grow    | $-4.4057$ | $-3.4788$ | $-2.2655$ | $-0.5930$ | 2.7636  | 5.4483 | < 0.0001 |
| Preq-Sld-Bls | $-4.3769$ | $-2.6465$ | 2.5897    | 1.1209    | 4.0041  | 7.3619 | < 0.0001 |
| Preq-Slide   | $-4.4137$ | $-3.4869$ | $-2.2331$ | $-0.6032$ | 2.7851  | 5.4307 | < 0.0001 |
| Rep-Holdout  | $-4.4260$ | $-2.9519$ | 1.3120    | 0.4891    | 3.5840  | 7.5171 | 0.0537   |

A.2.2 Results from the RF learning algorithm

Table A.13: P-value for the Sign Test and summary of the log percentage difference of the estimated loss relative to the true loss for each validation scheme applied to the time series from the M4 Competition sample using the RF learning algorithm and the RMSE as error measure.

| Scheme       | Min.      | 1st Qu.   | Median    | Mean      | 3rd Qu. | Max.   | p-value  |
|--------------|-----------|-----------|-----------|-----------|---------|--------|----------|
| cep-holdout  | $-4.3043$ | $-3.1987$ | $-1.5933$ | $-0.1646$ | 3.1744  | 5.9160 | 0.0155   |
| cp-holdout   | $-4.3043$ | $-3.1987$ | $-1.5933$ | $-0.1646$ | 3.1744  | 5.9160 | 0.0155   |
| CV           | $-4.2817$ | $-3.2947$ | $-2.0440$ | $-0.3159$ | 3.1582  | 6.1654 | 0.0026   |
| $CV-B1$      | $-4.3362$ | $-3.3144$ | $-2.1401$ | $-0.4187$ | 3.0935  | 6.0249 | $1e-04$  |
| $CV-hvBl$    | $-4.3347$ | $-3.2661$ | $-1.8480$ | $-0.2544$ | 3.1771  | 6.0669 | 0.0035   |
| CV-Mod       | $-4.2475$ | $-3.1135$ | $-0.6095$ | 0.1169    | 3.4445  | 6.2005 | 0.6168   |
| Holdout      | $-4.3509$ | $-3.3500$ | $-1.2457$ | $-0.1452$ | 3.2025  | 5.7655 | 0.2109   |
| p-holdout    | $-4.2477$ | $-3.1269$ | $-1.3553$ | $-0.0949$ | 3.2705  | 5.9160 | 0.055    |
| Preq-Bls     | $-4.2799$ | $-3.0590$ | 1.3166    | 0.3428    | 3.5348  | 6.0778 | 0.3589   |
| Preq-Bls-Gap | $-4.2192$ | $-2.8326$ | 2.0478    | 0.7161    | 3.7489  | 6.2391 | 0.0011   |
| Preq-Grow    | $-4.4025$ | $-3.5273$ | $-2.4453$ | $-0.7135$ | 2.6991  | 5.3743 | < 0.0001 |
| Preq-Sld-Bls | $-4.2519$ | $-2.7275$ | 2.5094    | 1.0169    | 3.9954  | 6.6408 | < 0.0001 |
| Preq-Slide   | $-4.4044$ | $-3.5383$ | $-2.3937$ | $-0.7330$ | 2.6827  | 5.4106 | < 0.0001 |
| Rep-Holdout  | $-4.2662$ | $-2.9519$ | 0.3998    | 0.3400    | 3.4846  | 5.6100 | 0.7387   |

Table A.14: P-value for the Sign Test and summary of the log percentage difference of the estimated loss relative to the true loss for each validation scheme applied to the stationary time series from the M4 Competition sample using the RF learning algorithm and the RMSE as error measure.

| Scheme       | Min.      | 1st Qu.   | Median    | Mean      | 3rd Qu. | Max.   | p-value  |
|--------------|-----------|-----------|-----------|-----------|---------|--------|----------|
| cep-holdout  | $-4.3683$ | $-2.9742$ | 1.4114    | 0.3846    | 3.3915  | 6.0577 | 0.099    |
| cp-holdout   | $-4.3683$ | $-2.9742$ | 1.4114    | 0.3846    | 3.3915  | 6.0577 | 0.099    |
| CV           | $-4.4250$ | $-3.1955$ | $-0.5468$ | 0.0994    | 3.4132  | 7.5430 | 0.5606   |
| $CV-B1$      | $-4.4575$ | $-3.2916$ | $-1.3597$ | $-0.0126$ | 3.3664  | 7.0328 | 0.2072   |
| $CV-hvBl$    | $-4.4479$ | $-3.1977$ | $-0.3026$ | 0.1544    | 3.4206  | 7.0533 | 0.8462   |
| CV-Mod       | $-4.3865$ | $-3.0466$ | 1.5635    | 0.5390    | 3.6121  | 7.5706 | 0.0415   |
| Holdout      | $-4.4038$ | $-3.1633$ | 1.2192    | 0.2471    | 3.2266  | 5.9394 | 0.4377   |
| p-holdout    | $-4.3635$ | $-2.9742$ | 1.4312    | 0.3751    | 3.3486  | 6.0577 | 0.099    |
| Preq-Bls     | $-4.4013$ | $-2.9815$ | 1.8266    | 0.6157    | 3.7150  | 6.8916 | 0.0198   |
| Preq-Bls-Gap | $-4.3270$ | $-2.7253$ | 2.3016    | 0.9673    | 3.9106  | 6.9983 | $2e-04$  |
| Preq-Grow    | $-4.4057$ | $-3.3027$ | $-1.9308$ | $-0.4300$ | 2.8436  | 5.4483 | 0.0026   |
| Preq-Sld-Bls | $-4.3769$ | $-2.5138$ | 2.8276    | 1.2615    | 4.0176  | 7.3619 | < 0.0001 |
| Preq-Slide   | $-4.4137$ | $-3.3177$ | $-1.9453$ | $-0.4277$ | 2.9269  | 5.4307 | 0.0036   |
| Rep-Holdout  | $-4.4260$ | $-2.9433$ | 1.8410    | 0.6909    | 3.7233  | 7.5171 | 0.0116   |

Table A.15: P-value for the Sign Test and summary of the log percentage difference of the estimated loss relative to the true loss for each validation scheme applied to the nonstationary time series from the M4 Competition sample using the RF learning algorithm and the RMSE as error measure.

| Scheme       | Min.      | 1st Qu.   | Median    | Mean      | 3rd Qu. | Max.   | p-value  |
|--------------|-----------|-----------|-----------|-----------|---------|--------|----------|
| cep-holdout  | $-4.4977$ | $-2.8912$ | $-0.4528$ | 0.0732    | 3.0518  | 6.4250 | 0.728    |
| cp-holdout   | $-4.4977$ | $-2.8912$ | $-0.4528$ | 0.0732    | 3.0518  | 6.4250 | 0.728    |
| <b>CV</b>    | $-4.5206$ | $-3.0319$ | 0.1078    | 0.2050    | 3.3758  | 6.7023 | 0.9748   |
| $CV-B1$      | $-4.5365$ | $-3.1370$ | $-1.0369$ | 0.0134    | 3.2443  | 6.6840 | 0.242    |
| $CV-hvBl$    | $-4.5364$ | $-3.1415$ | $-0.8752$ | 0.0348    | 3.2662  | 6.7793 | 0.1739   |
| CV-Mod       | $-4.5164$ | $-2.9614$ | 0.9986    | 0.3407    | 3.4187  | 6.8172 | 0.1547   |
| Holdout      | $-4.5034$ | $-3.0210$ | $-1.0939$ | $-0.0116$ | 3.1119  | 6.5797 | 0.2174   |
| p-holdout    | $-4.4770$ | $-2.8949$ | $-0.2615$ | 0.0941    | 3.0318  | 6.3170 | 0.8744   |
| Preq-Bls     | $-4.5331$ | $-2.9391$ | 1.0874    | 0.3435    | 3.4257  | 6.6791 | 0.1547   |
| Preq-Bls-Gap | $-4.5159$ | $-2.8224$ | 1.4500    | 0.5113    | 3.5327  | 6.6856 | 0.0086   |
| Preq-Grow    | $-4.5384$ | $-3.3441$ | $-2.2116$ | $-0.5346$ | 2.9187  | 6.0797 | < 0.0001 |
| Preq-Sld-Bls | $-4.5266$ | $-2.4489$ | 2.5382    | 1.1617    | 3.8156  | 6.7809 | < 0.0001 |
| Preq-Slide   | $-4.5385$ | $-3.3454$ | $-2.1871$ | $-0.5346$ | 2.9195  | 6.0475 | < 0.0001 |
| Rep-Holdout  | $-4.4537$ | $-2.7598$ | 1.5774    | 0.5079    | 3.4454  | 7.4545 | 0.0014   |

A.2.3 Results from the GLM learning algorithm

Table A.16: P-value for the Sign Test and summary of the log percentage difference of the estimated loss relative to the true loss for each validation scheme applied to the time series from the M4 Competition sample using the GLM-RIDGE learning algorithm and the RMSE as error measure.

| Scheme         | Min.      | 1st Qu.   | Median    | Mean      | 3rd Qu. | Max.   | p-value  |
|----------------|-----------|-----------|-----------|-----------|---------|--------|----------|
| cep-holdout    | $-4.2659$ | $-2.9836$ | $-1.1778$ | $-0.0672$ | 2.9599  | 5.3166 | 0.2109   |
| cp-holdout     | $-4.2659$ | $-2.9836$ | $-1.1778$ | $-0.0672$ | 2.9599  | 5.3166 | 0.2109   |
| CV <sub></sub> | $-4.2877$ | $-3.0369$ | $-0.8544$ | 0.0718    | 3.2285  | 5.5304 | 0.4529   |
| $CV-B1$        | $-4.3250$ | $-3.1219$ | $-1.4217$ | $-0.1360$ | 3.0995  | 5.4313 | 0.037    |
| $CV-hvBl$      | $-4.3256$ | $-3.1321$ | $-1.4177$ | $-0.1135$ | 3.1153  | 5.4581 | 0.03     |
| CV-Mod         | $-4.2682$ | $-2.9674$ | 0.1940    | 0.2023    | 3.3175  | 5.5615 | 0.9335   |
| Holdout        | $-4.3536$ | $-3.0675$ | $-1.5334$ | $-0.1383$ | 3.0812  | 5.3572 | 0.0952   |
| p-holdout      | $-4.2659$ | $-2.9588$ | $-0.4276$ | 0.0072    | 2.9694  | 5.3799 | 0.6168   |
| Preq-Bls       | $-4.2987$ | $-2.9501$ | 0.4977    | 0.2228    | 3.2572  | 6.1020 | 0.8675   |
| Preq-Bls-Gap   | $-4.2787$ | $-2.7929$ | 1.0189    | 0.4031    | 3.4084  | 5.7739 | 0.1562   |
| Preq-Grow      | $-4.3647$ | $-3.3884$ | $-2.2890$ | $-0.6418$ | 2.7972  | 5.3904 | < 0.0001 |
| Preq-Sld-Bls   | $-4.2516$ | $-2.4848$ | 2.3662    | 1.0462    | 3.6985  | 6.4157 | < 0.0001 |
| Preq-Slide     | $-4.3541$ | $-3.3845$ | $-2.2934$ | $-0.6399$ | 2.7989  | 5.3897 | < 0.0001 |
| Rep-Holdout    | $-4.1904$ | $-2.7529$ | 1.5253    | 0.4469    | 3.3204  | 5.4815 | 0.0242   |

Table A.17: P-value for the Sign Test and summary of the log percentage difference of the estimated loss relative to the true loss for each validation scheme applied to the stationary time series from the M4 Competition sample using the GLM-RIDGE learning algorithm and the RMSE as error measure.

| Scheme       | Min.      | 1st Qu.   | Median    | Mean      | 3rd Qu. | Max.   | p-value      |
|--------------|-----------|-----------|-----------|-----------|---------|--------|--------------|
| cep-holdout  | $-4.4977$ | $-2.7566$ | 1.0714    | 0.2632    | 3.1635  | 6.4250 | 0.3826       |
| cp-holdout   | $-4.4977$ | $-2.7566$ | 1.0714    | 0.2632    | 3.1635  | 6.4250 | 0.3826       |
| <b>CV</b>    | $-4.5206$ | $-3.0287$ | 1.0267    | 0.3852    | 3.5113  | 6.7023 | 0.332        |
| CV-Bl        | $-4.5365$ | $-3.1703$ | 0.9397    | 0.2157    | 3.3868  | 6.6840 | 0.5606       |
| CV-hvBl      | $-4.5364$ | $-3.1520$ | 0.9020    | 0.2355    | 3.4068  | 6.7793 | 0.698        |
| CV-Mod       | $-4.5164$ | $-2.9511$ | 1.5349    | 0.5280    | 3.5557  | 6.8172 | 0.0415       |
| Holdout      | $-4.5034$ | $-2.9102$ | 0.2526    | 0.1598    | 3.1941  | 6.5797 | $\mathbf{1}$ |
| p-holdout    | $-4.4770$ | $-2.8551$ | 0.7024    | 0.2118    | 3.1478  | 6.3170 | 0.7711       |
| Preq-Bls     | $-4.5331$ | $-2.9201$ | 1.7547    | 0.5067    | 3.5152  | 6.6791 | 0.0522       |
| Preq-Bls-Gap | $-4.5159$ | $-2.8557$ | 1.8345    | 0.6578    | 3.6286  | 6.6856 | 0.0198       |
| Preq-Grow    | $-4.5384$ | $-3.2556$ | $-2.0411$ | $-0.3894$ | 3.0444  | 6.0797 | 0.0087       |
| Preq-Sld-Bls | $-4.5266$ | $-2.4197$ | 2.7623    | 1.3180    | 3.9452  | 6.7809 | $\Omega$     |
| Preq-Slide   | $-4.5385$ | $-3.2392$ | $-2.0483$ | $-0.3921$ | 3.0220  | 6.0475 | 0.0087       |
| Rep-Holdout  | $-4.4537$ | $-2.7662$ | 1.6796    | 0.5904    | 3.5620  | 7.4545 | 0.0255       |

Table A.18: P-value for the Sign Test and summary of the log percentage difference of the estimated loss relative to the true loss for each validation scheme applied to the nonstationary time series from the M4 Competition sample using the GLM-RIDGE learning algorithm and the RMSE as error measure.

# Appendix B: Part I - Results for all cases using MASE

# B.1 Data from Cerqueira et al. (2020)

# B.1.1 Results from the RBR learning algorithm

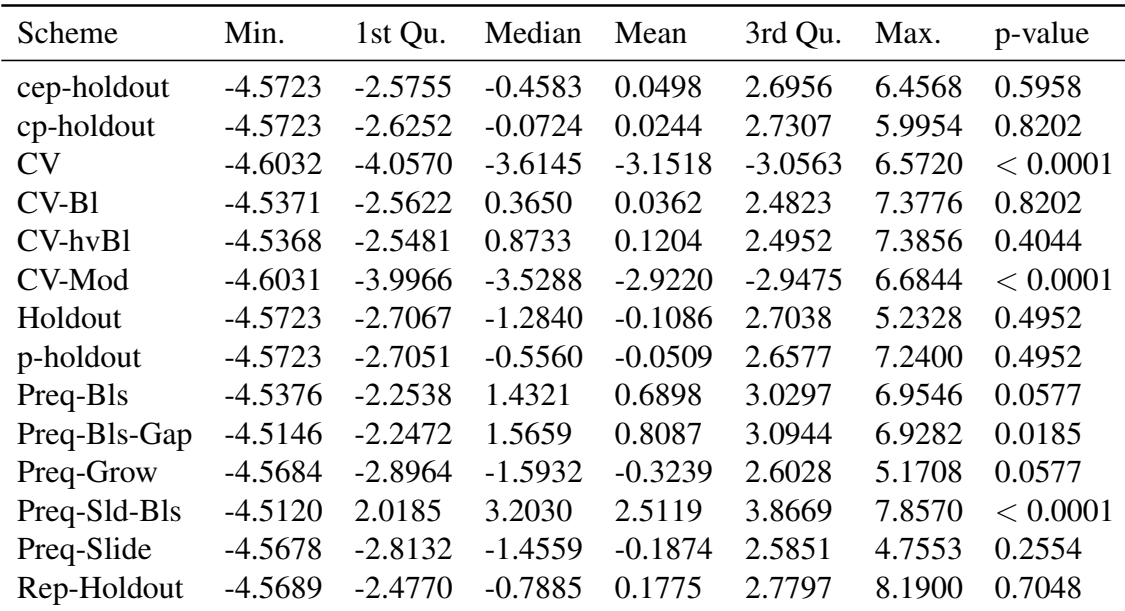

Table B.1: P-value for the Sign Test and summary of the log percentage difference of the estimated loss relative to the true loss for each validation scheme applied to all 174 real-world time series using the RBR learning algorithm and the MASE as error measure.
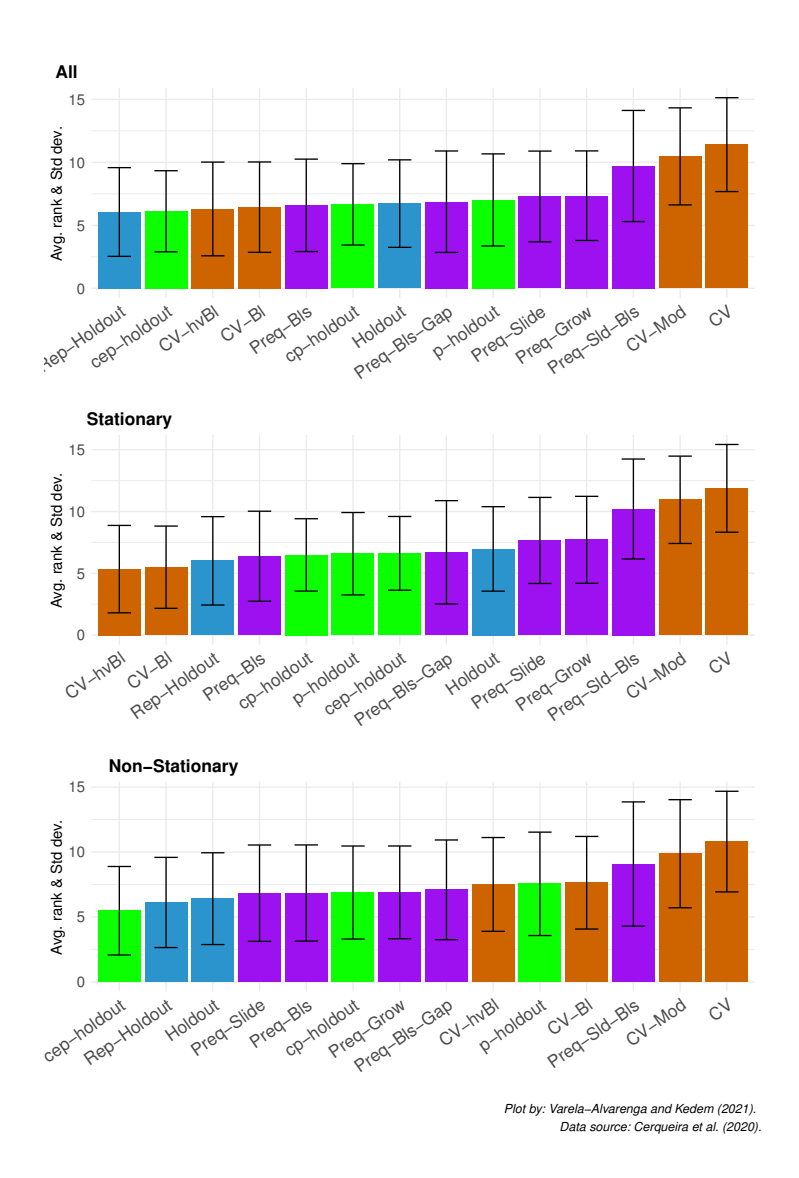

Figure B.1: Average APAE rank of each validation scheme on 174 real-world time series using the RBR learning algorithm and MASE as the error function. The black line represents -+ 1 standard deviation from the average.

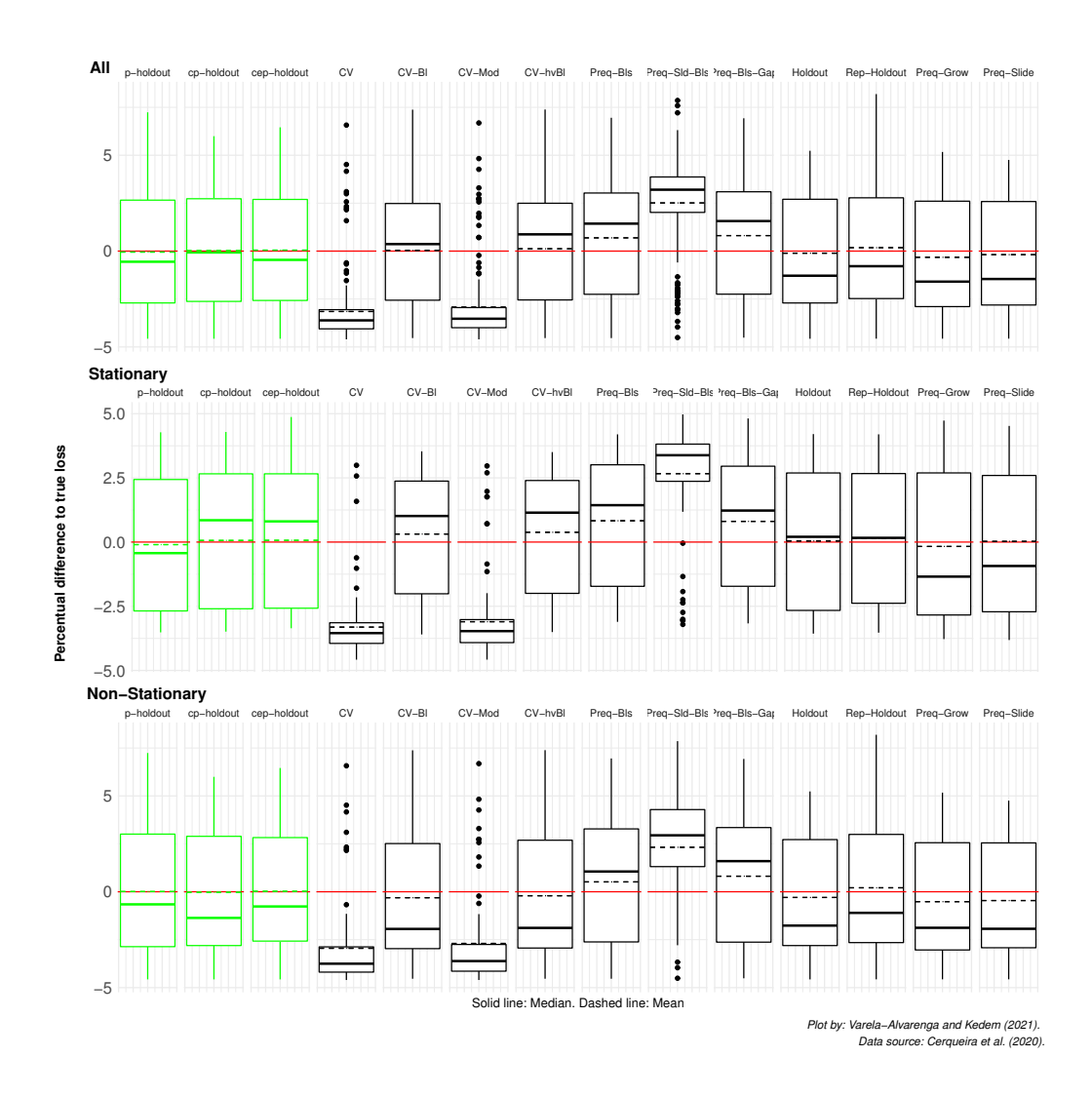

Figure B.2: Log percentage difference of the estimated loss relative to the true loss for each validation scheme applied to 174 real-world time series using the RBR learning algorithm. Values below the zero (red) line represent under-estimations of the error. Conversely, values above it represent overestimations of the error.

| Scheme       | Min.      | 1st Qu.   | Median    | Mean      | 3rd Qu.   | Max.   | p-value  |
|--------------|-----------|-----------|-----------|-----------|-----------|--------|----------|
| cep-holdout  | $-3.3569$ | $-2.5759$ | 0.8053    | 0.0685    | 2.6573    | 4.8705 | 0.8392   |
| cp-holdout   | $-3.4879$ | $-2.5978$ | 0.8502    | 0.0647    | 2.6573    | 4.2869 | 0.8392   |
| <b>CV</b>    | $-4.5798$ | $-3.9461$ | $-3.5451$ | $-3.3124$ | $-3.1427$ | 2.9898 | < 0.0001 |
| $CV-B1$      | $-3.5970$ | $-2.0139$ | 1.0152    | 0.3116    | 2.3736    | 3.5332 | 0.2229   |
| $CV-hvBl$    | $-3.5050$ | $-1.9978$ | 1.1456    | 0.3812    | 2.3974    | 3.5029 | 0.0671   |
| CV-Mod       | $-4.5784$ | $-3.9155$ | $-3.4674$ | $-3.1014$ | $-3.0201$ | 2.9640 | < 0.0001 |
| Holdout      | $-3.5652$ | $-2.6615$ | 0.2044    | 0.0420    | 2.6910    | 4.2043 | 0.8392   |
| p-holdout    | $-3.5163$ | $-2.6819$ | $-0.4311$ | $-0.0999$ | 2.4360    | 4.2740 | 0.8392   |
| Preq-Bls     | $-3.1065$ | $-1.7238$ | 1.4364    | 0.8289    | 3.0096    | 4.1937 | 0.025    |
| Preq-Bls-Gap | $-3.1673$ | $-1.7219$ | 1.2271    | 0.8062    | 2.9538    | 4.8129 | 0.0417   |
| Preq-Grow    | $-3.7782$ | $-2.8400$ | $-1.3461$ | $-0.1705$ | 2.6928    | 4.7301 | 0.4168   |
| Preq-Sld-Bls | $-3.2078$ | 2.3659    | 3.3821    | 2.6636    | 3.8145    | 4.9703 | < 0.0001 |
| Preq-Slide   | $-3.8148$ | $-2.7149$ | $-0.9317$ | 0.0281    | 2.5935    | 4.5225 | 0.8392   |
| Rep-Holdout  | $-3.5285$ | $-2.3827$ | 0.1644    | 0.1540    | 2.6671    | 4.1948 | 1        |

Table B.2: P-value for the Sign Test and summary of the log percentage difference of the estimated loss relative to the true loss for each validation scheme applied to the 97 stationary time series using the RBR learning algorithm and the MASE as error measure.

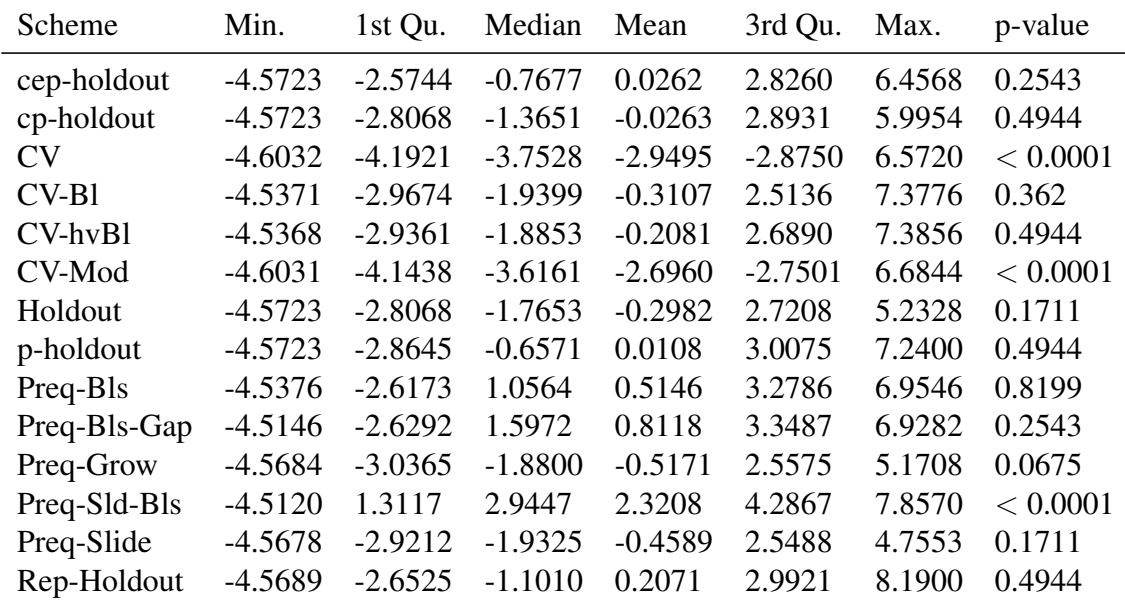

Table B.3: P-value for the Sign Test and summary of the log percentage difference of the estimated loss relative to the true loss for each validation scheme applied to the 77 nonstationary time series using the RBR learning algorithm and the MASE as error measure.

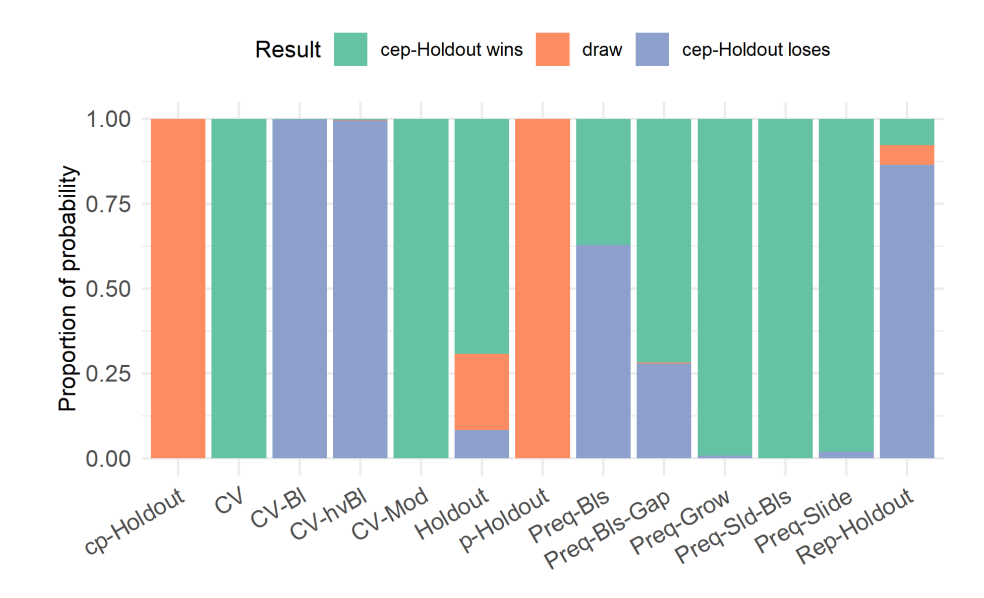

Figure B.3: Proportion of probability of winning outcome when comparing the performance estimation ability of the cep-Holdout and the respective validation scheme when applied to the stationary time-series from Cerqueira et al. (2020), with parameters estimated via the RBR learning algorithm and error calculated using the MASE. The probabilities are computed using the Bayes signed-rank test.

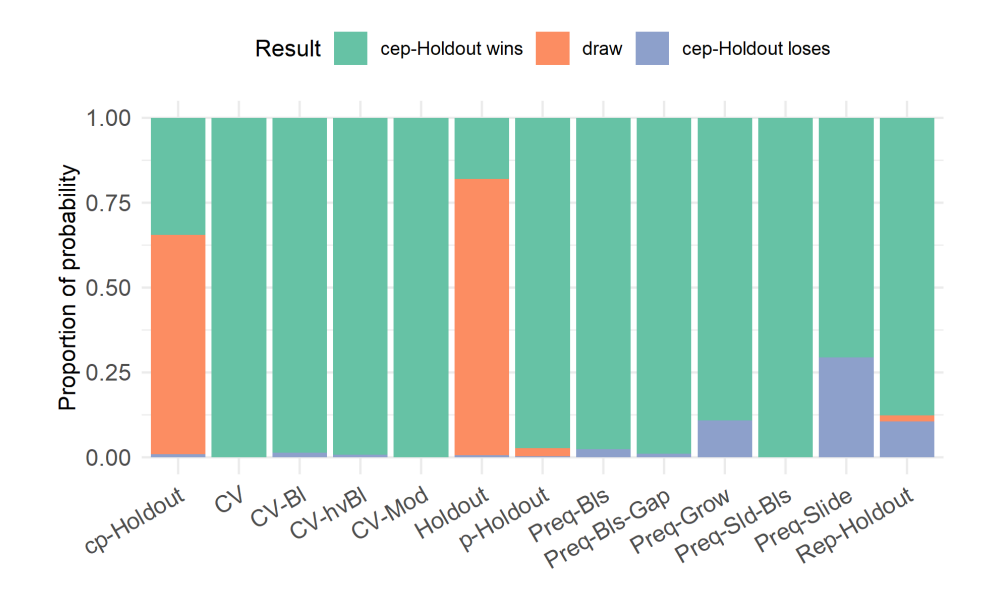

Figure B.4: Proportion of probability of winning outcome when comparing the performance estimation ability of the cep-Holdout and the respective validation schemes when applied to the non-stationary time-series from Cerqueira et al. (2020), with parameters estimated via the RBR learning algorithm and error calculated using the MASE. The probabilities are computed using the Bayes signed-rank test.

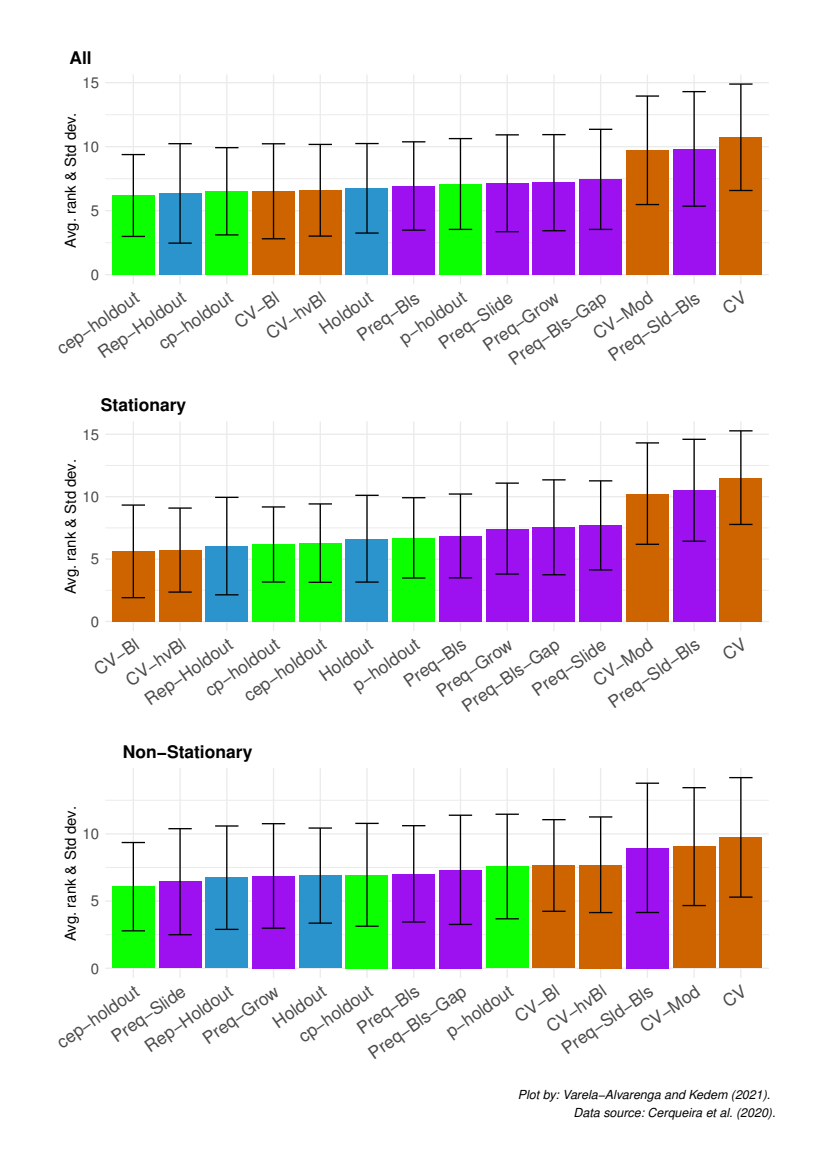

### B.1.2 Results from the RF learning algorithm

Figure B.5: Average APAE rank of each validation scheme on 174 real-world time series using the RF learning algorithm and MASE as the error function. The black line represents -+ 1 standard deviation from the average.

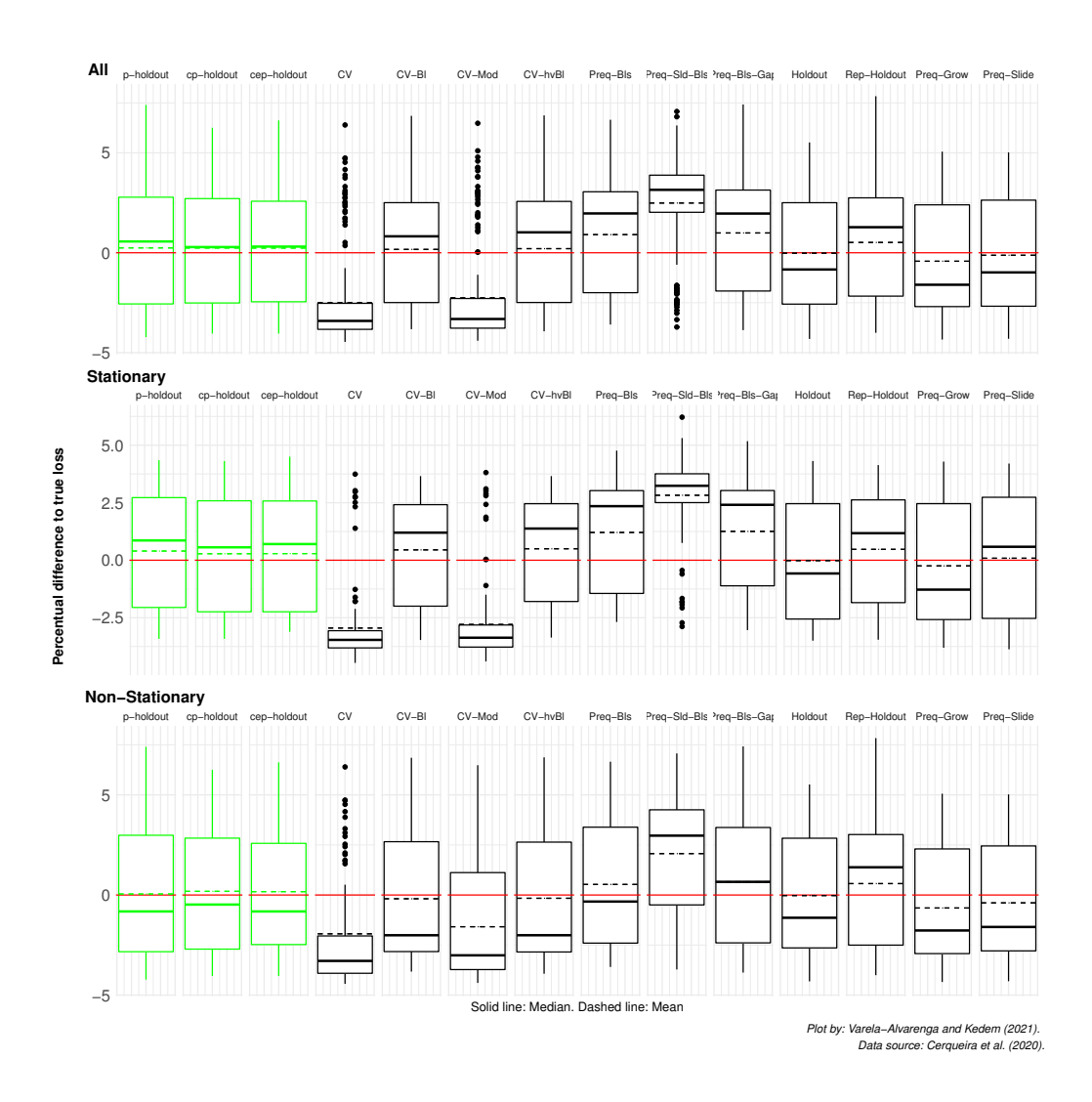

Figure B.6: Log percentage difference of the estimated loss relative to the true loss for each validation scheme applied to 174 real-world time series using the RF learning algorithm. Values below the zero (red) line represent under-estimations of the error. Conversely, values above it represent overestimations of the error.

| Scheme       | Min.      | 1st Qu.   | Median    | Mean      | 3rd Qu.   | Max.   | p-value  |
|--------------|-----------|-----------|-----------|-----------|-----------|--------|----------|
| cep-holdout  | $-4.0452$ | $-2.4522$ | 0.3085    | 0.2351    | 2.5787    | 6.6253 | 0.9396   |
| cp-holdout   | $-4.0452$ | $-2.5129$ | 0.2852    | 0.2385    | 2.7101    | 6.2548 | 0.9396   |
| <b>CV</b>    | $-4.4630$ | $-3.8328$ | $-3.4115$ | $-2.5006$ | $-2.5318$ | 6.3957 | < 0.0001 |
| $CV-B1$      | $-3.8252$ | $-2.4927$ | 0.8222    | 0.1678    | 2.5070    | 6.8520 | 0.5958   |
| $CV-hvBl$    | $-3.9305$ | $-2.4889$ | 1.0221    | 0.2055    | 2.5698    | 6.8748 | 0.4044   |
| CV-Mod       | $-4.4020$ | $-3.7744$ | $-3.3154$ | $-2.2574$ | $-2.2897$ | 6.4808 | < 0.0001 |
| Holdout      | $-4.3119$ | $-2.5707$ | $-0.8383$ | $-0.0218$ | 2.5054    | 5.5194 | 0.4044   |
| p-holdout    | $-4.2242$ | $-2.5608$ | 0.5651    | 0.2440    | 2.7810    | 7.4009 | 0.8202   |
| Preq-Bls     | $-3.5924$ | $-1.9985$ | 1.9680    | 0.9066    | 3.0526    | 6.6564 | 0.0276   |
| Preq-Bls-Gap | $-3.8724$ | $-1.9149$ | 1.9625    | 0.9909    | 3.1372    | 7.4208 | 0.0018   |
| Preq-Grow    | $-4.3438$ | $-2.6949$ | $-1.6014$ | $-0.4246$ | 2.3988    | 5.0591 | 0.0049   |
| Preq-Sld-Bls | $-3.7184$ | 2.0250    | 3.1501    | 2.4896    | 3.8825    | 7.0703 | < 0.0001 |
| Preq-Slide   | $-4.3054$ | $-2.6757$ | $-0.9839$ | $-0.1257$ | 2.6327    | 5.0239 | 0.3244   |
| Rep-Holdout  | $-4.0041$ | $-2.1707$ | 1.2788    | 0.5159    | 2.7481    | 7.8342 | 0.1111   |

Table B.4: P-value for the Sign Test and summary of the log percentage difference of the estimated loss relative to the true loss for each validation scheme applied to all 174 real-world time series using the RF learning algorithm and the MASE as error measure.

| Scheme         | Min.      | 1st Qu.   | Median    | Mean      | 3rd Qu.   | Max.   | p-value  |
|----------------|-----------|-----------|-----------|-----------|-----------|--------|----------|
| cep-holdout    | $-3.1095$ | $-2.2424$ | 0.7032    | 0.2884    | 2.5763    | 4.5045 | 0.5426   |
| cp-holdout     | $-3.4183$ | $-2.2424$ | 0.5624    | 0.2824    | 2.5840    | 4.3126 | 0.6849   |
| CV <sub></sub> | $-4.4630$ | $-3.8117$ | $-3.4638$ | $-2.9477$ | $-3.0641$ | 3.7423 | < 0.0001 |
| $CV-B1$        | $-3.4676$ | $-1.9974$ | 1.1986    | 0.4503    | 2.4156    | 3.6555 | 0.0671   |
| $CV-hvBl$      | $-3.3622$ | $-1.7943$ | 1.3768    | 0.4983    | 2.4567    | 3.6569 | 0.025    |
| CV-Mod         | $-4.4020$ | $-3.7769$ | $-3.3695$ | $-2.7922$ | $-2.8163$ | 3.8111 | < 0.0001 |
| Holdout        | $-3.4967$ | $-2.5562$ | $-0.5759$ | $-0.0175$ | 2.4578    | 4.3126 | 0.6849   |
| p-holdout      | $-3.4183$ | $-2.0544$ | 0.8605    | 0.3984    | 2.7218    | 4.3473 | 0.4168   |
| Preq-Bls       | $-2.6844$ | $-1.4435$ | 2.3501    | 1.2073    | 3.0260    | 4.7647 | 0.0022   |
| Preq-Bls-Gap   | $-3.0378$ | $-1.1133$ | 2.4090    | 1.2532    | 3.0296    | 5.1751 | $2e-04$  |
| Preq-Grow      | $-3.8047$ | $-2.5800$ | $-1.2784$ | $-0.2463$ | 2.4587    | 4.2873 | 0.2229   |
| Preq-Sld-Bls   | $-2.8833$ | 2.5048    | 3.2367    | 2.8247    | 3.7576    | 6.2192 | < 0.0001 |
| Preq-Slide     | $-3.8732$ | $-2.5286$ | 0.5847    | 0.0867    | 2.7369    | 4.2021 | 1        |
| Rep-Holdout    | $-3.4561$ | $-1.8441$ | 1.1751    | 0.4732    | 2.6233    | 4.1358 | 0.2229   |

Table B.5: P-value for the Sign Test and summary of the log percentage difference of the estimated loss relative to the true loss for each validation scheme applied to the 97 stationary time series using the RF learning algorithm and the MASE as error measure.

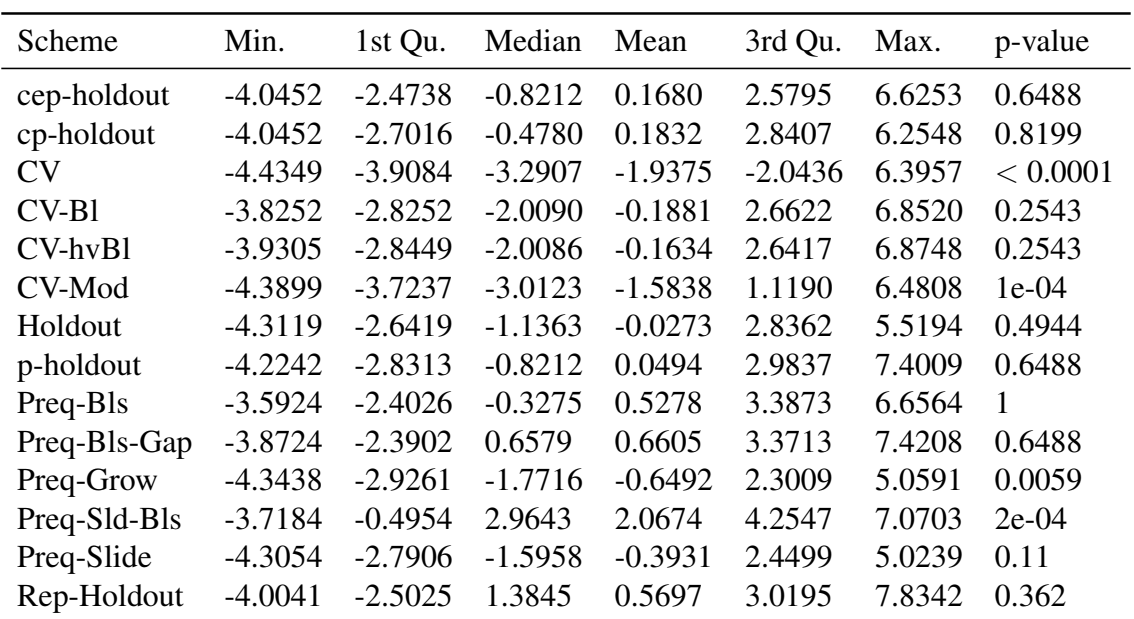

Table B.6: P-value for the Sign Test and summary of the log percentage difference of the estimated loss relative to the true loss for each validation scheme applied to the 77 nonstationary time series using the RF learning algorithm and the MASE as error measure.

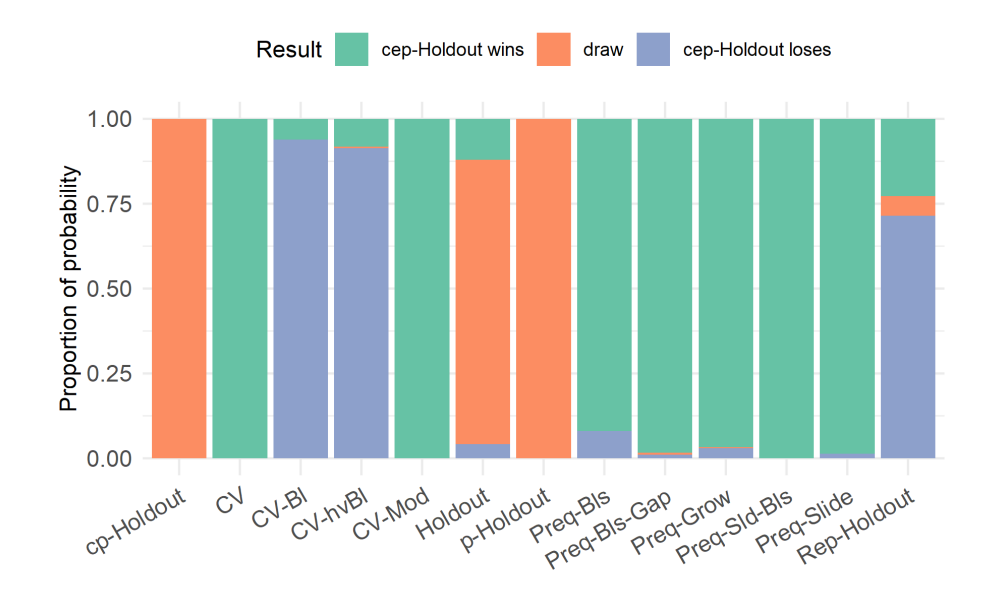

Figure B.7: Proportion of probability of winning outcome when comparing the performance estimation ability of the cep-Holdout and the respective validation scheme when applied to the stationary time-series from Cerqueira et al. (2020), with parameters estimated via the RF learning algorithm and error calculated using the MASE. The probabilities are computed using the Bayes signed-rank test.

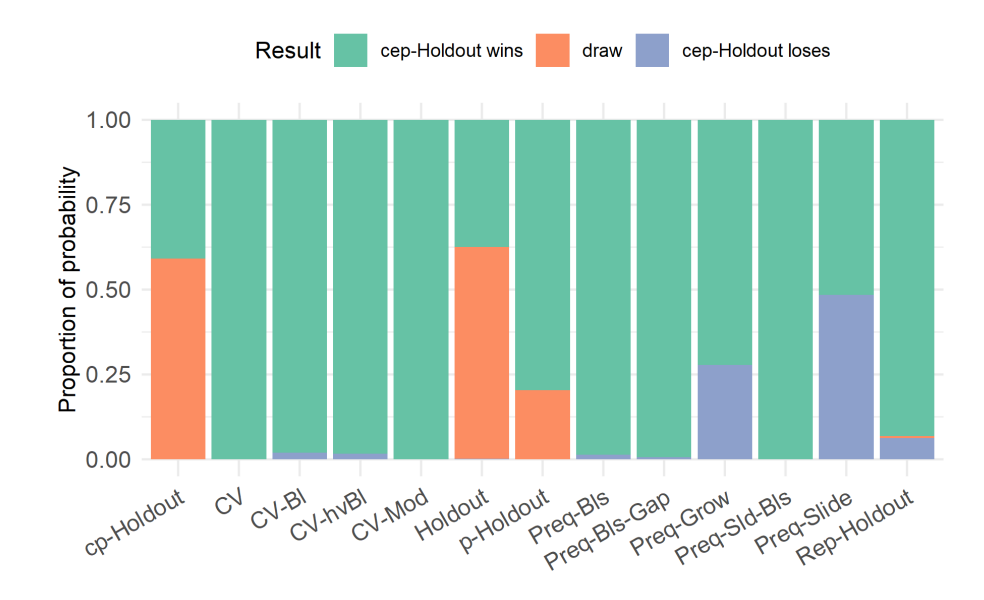

Figure B.8: Proportion of probability of winning outcome when comparing the performance estimation ability of the cep-Holdout and the respective validation schemes when applied to the non-stationary time-series from Cerqueira et al. (2020), with parameters estimated via the RF learning algorithm and error calculated using the MASE. The probabilities are computed using the Bayes signed-rank test.

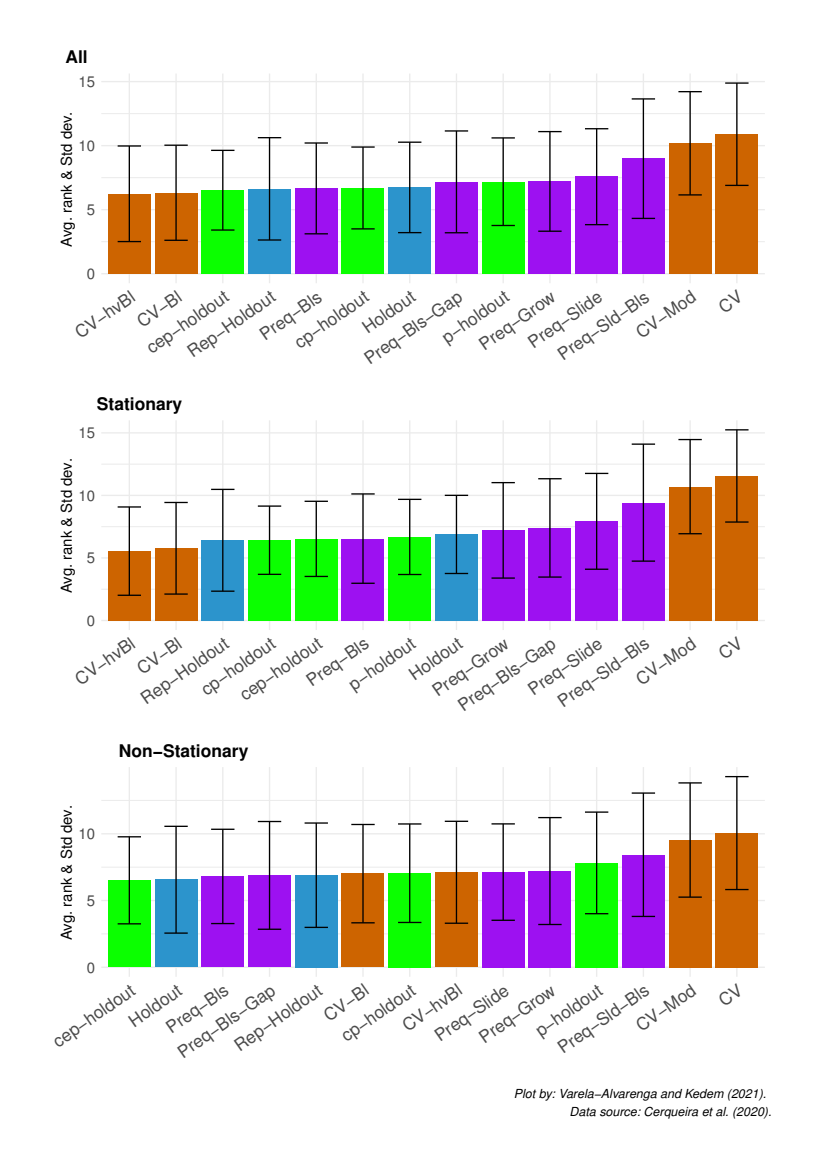

# B.1.3 Results from the GLM learning algorithm

Figure B.9: Average APAE rank of each validation scheme on 174 real-world time series using the GLM-Ridge learning algorithm and MASE as the error function. The black line represents -+ 1 standard deviation from the average.

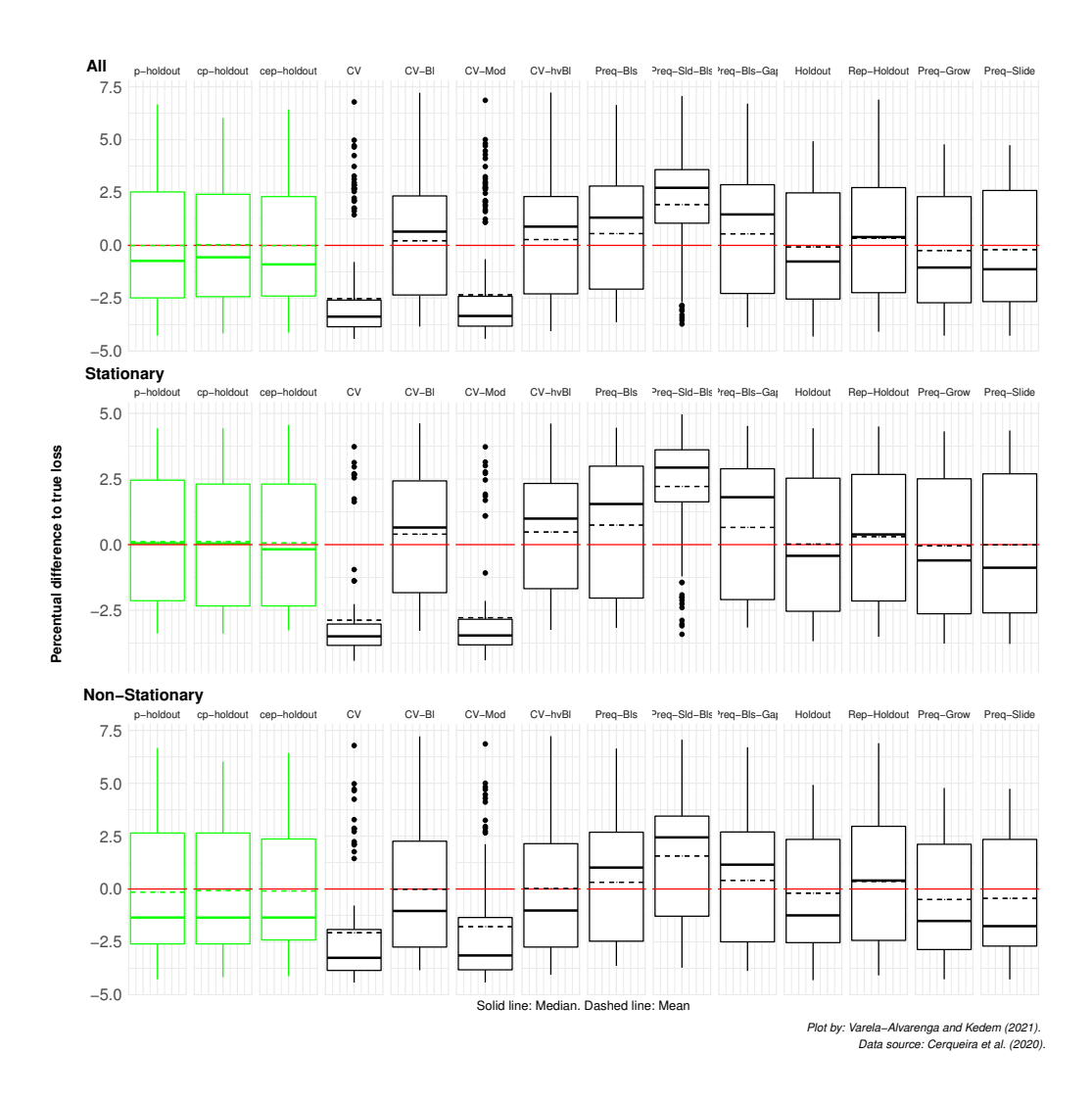

Figure B.10: Log percentage difference of the estimated loss relative to the true loss for each validation scheme applied to 174 real-world time series using the GLM-Ridge learning algorithm. Values below the zero (red) line represent under-estimations of the error. Conversely, values above it represent over-estimations of the error.

| Scheme       | Min.      | 1st Qu.   | Median    | Mean      | 3rd Qu.   | Max.   | p-value  |
|--------------|-----------|-----------|-----------|-----------|-----------|--------|----------|
| cep-holdout  | $-4.1262$ | $-2.3978$ | $-0.8995$ | $-0.0050$ | 2.3076    | 6.4257 | 0.4952   |
| cp-holdout   | $-4.1684$ | $-2.4256$ | $-0.5627$ | 0.0300    | 2.4157    | 6.0219 | 0.9396   |
| <b>CV</b>    | $-4.4242$ | $-3.8497$ | $-3.3711$ | $-2.5201$ | $-2.5901$ | 6.7832 | < 0.0001 |
| $CV-B1$      | $-3.8388$ | $-2.3461$ | 0.6500    | 0.2179    | 2.3389    | 7.2172 | 0.4044   |
| $CV-hvBl$    | $-4.0557$ | $-2.2928$ | 0.8862    | 0.2763    | 2.3101    | 7.2266 | 0.2554   |
| CV-Mod       | $-4.4182$ | $-3.8203$ | $-3.3385$ | $-2.3392$ | $-2.4087$ | 6.8601 | < 0.0001 |
| Holdout      | $-4.3088$ | $-2.5386$ | $-0.7634$ | $-0.0761$ | 2.4826    | 4.9240 | 0.3244   |
| p-holdout    | $-4.2708$ | $-2.4840$ | $-0.7346$ | $-0.0037$ | 2.5280    | 6.6673 | 0.8202   |
| Preq-Bls     | $-3.6326$ | $-2.0697$ | 1.3126    | 0.5568    | 2.8058    | 6.6408 | 0.0577   |
| Preq-Bls-Gap | $-3.8718$ | $-2.2742$ | 1.4629    | 0.5459    | 2.8698    | 6.7019 | 0.1495   |
| Preq-Grow    | $-4.2664$ | $-2.7134$ | $-1.0482$ | $-0.2447$ | 2.3046    | 4.7756 | 0.1973   |
| Preq-Sld-Bls | $-3.7203$ | 1.0490    | 2.7238    | 1.9278    | 3.5816    | 7.0618 | < 0.0001 |
| Preq-Slide   | $-4.2744$ | $-2.6599$ | $-1.1299$ | $-0.2039$ | 2.5963    | 4.7368 | 0.0577   |
| Rep-Holdout  | $-4.0829$ | $-2.2367$ | 0.3946    | 0.3300    | 2.7330    | 6.8926 | 0.4952   |

Table B.7: P-value for the Sign Test and summary of the log percentage difference of the estimated loss relative to the true loss for each validation scheme applied to all 174 real-world time series using the GLM-Ridge learning algorithm and the MASE as error measure.

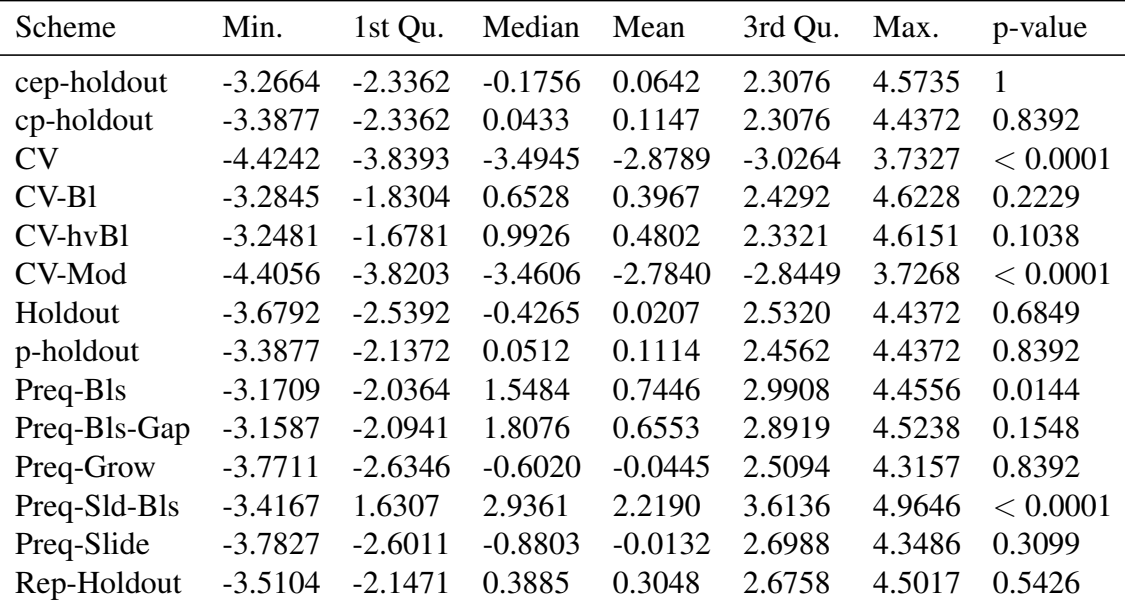

Table B.8: P-value for the Sign Test and summary of the log percentage difference of the estimated loss relative to the true loss for each validation scheme applied to the 97 stationary time series using the GLM-Ridge learning algorithm and the MASE as error measure.

| Scheme         | Min.      | 1st Qu.   | Median    | Mean      | 3rd Qu.   | Max.   | p-value      |
|----------------|-----------|-----------|-----------|-----------|-----------|--------|--------------|
| cep-holdout    | $-4.1262$ | $-2.4093$ | $-1.3489$ | $-0.0922$ | 2.3649    | 6.4257 | 0.362        |
| cp-holdout     | $-4.1684$ | $-2.5962$ | $-1.3524$ | $-0.0767$ | 2.6464    | 6.0219 | 0.6488       |
| CV <sub></sub> | $-4.4221$ | $-3.8500$ | $-3.2538$ | $-2.0682$ | $-1.9150$ | 6.7832 | < 0.0001     |
| $CV-B1$        | $-3.8388$ | $-2.7446$ | $-1.0385$ | $-0.0073$ | 2.2603    | 7.2172 | 1            |
| $CV-hvBl$      | $-4.0557$ | $-2.7451$ | $-1.0170$ | 0.0195    | 2.1431    | 7.2266 | $\mathbf{1}$ |
| CV-Mod         | $-4.4182$ | $-3.8205$ | $-3.1421$ | $-1.7790$ | $-1.3468$ | 6.8601 | < 0.0001     |
| Holdout        | $-4.3088$ | $-2.5367$ | $-1.2467$ | $-0.1981$ | 2.3459    | 4.9240 | 0.362        |
| p-holdout      | $-4.2708$ | $-2.5962$ | $-1.3489$ | $-0.1486$ | 2.6464    | 6.6673 | 0.4944       |
| Preq-Bls       | $-3.6326$ | $-2.4664$ | 1.0140    | 0.3202    | 2.6854    | 6.6408 | 1            |
| Preq-Bls-Gap   | $-3.8718$ | $-2.4985$ | 1.1515    | 0.4080    | 2.6962    | 6.7019 | 0.6488       |
| Preq-Grow      | $-4.2664$ | $-2.8632$ | $-1.5121$ | $-0.4969$ | 2.1151    | 4.7756 | 0.11         |
| Preq-Sld-Bls   | $-3.7203$ | $-1.2861$ | 2.4418    | 1.5610    | 3.4472    | 7.0618 | 0.0028       |
| Preq-Slide     | $-4.2744$ | $-2.6991$ | $-1.7563$ | $-0.4441$ | 2.3450    | 4.7368 | 0.11         |
| Rep-Holdout    | $-4.0829$ | $-2.4284$ | 0.4007    | 0.3617    | 2.9647    | 6.8926 | 0.8199       |
|                |           |           |           |           |           |        |              |

Table B.9: P-value for the Sign Test and summary of the log percentage difference of the estimated loss relative to the true loss for each validation scheme applied to the 77 nonstationary time series using the GLM-Ridge learning algorithm and the MASE as error measure.

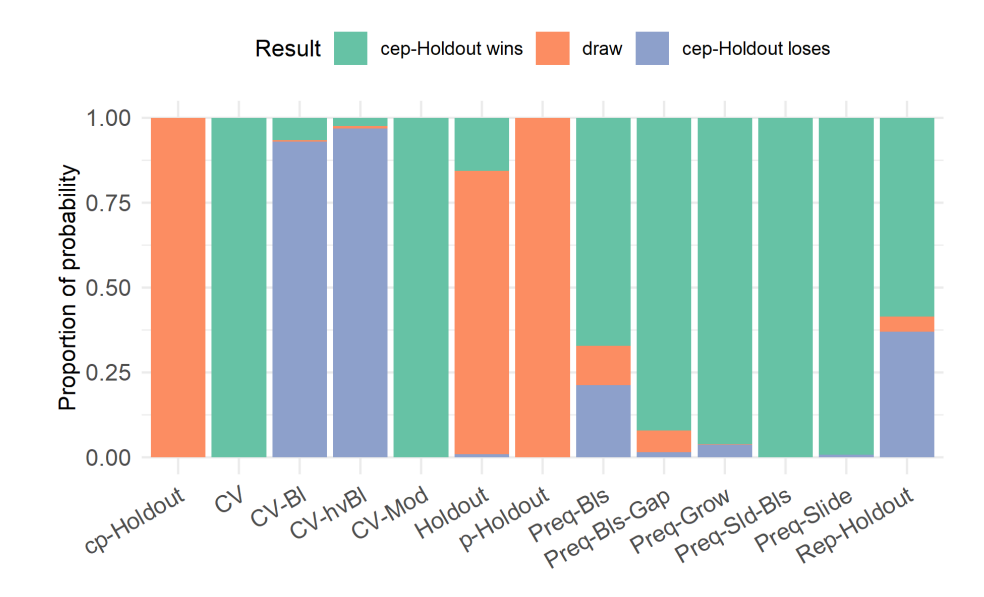

Figure B.11: Proportion of probability of winning outcome when comparing the performance estimation ability of the cep-Holdout and the respective validation scheme when applied to the stationary time-series from Cerqueira et al. (2020), with parameters estimated via the GLM-Ridge learning algorithm and error calculated using the MASE. The probabilities are computed using the Bayes signed-rank test.

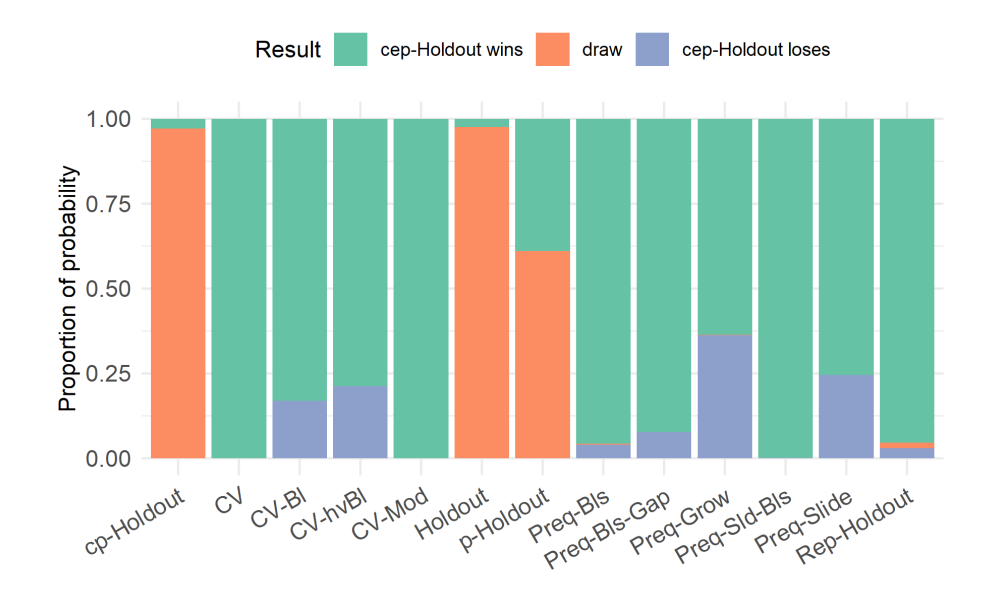

Figure B.12: Proportion of probability of winning outcome when comparing the performance estimation ability of the cep-Holdout and the respective validation schemes when applied to the non-stationary time-series from Cerqueira et al. (2020), with parameters estimated via the GLM-Ridge learning algorithm and error calculated using the MASE. The probabilities are computed using the Bayes signed-rank test.

#### B.2 Data from the M4 Competition

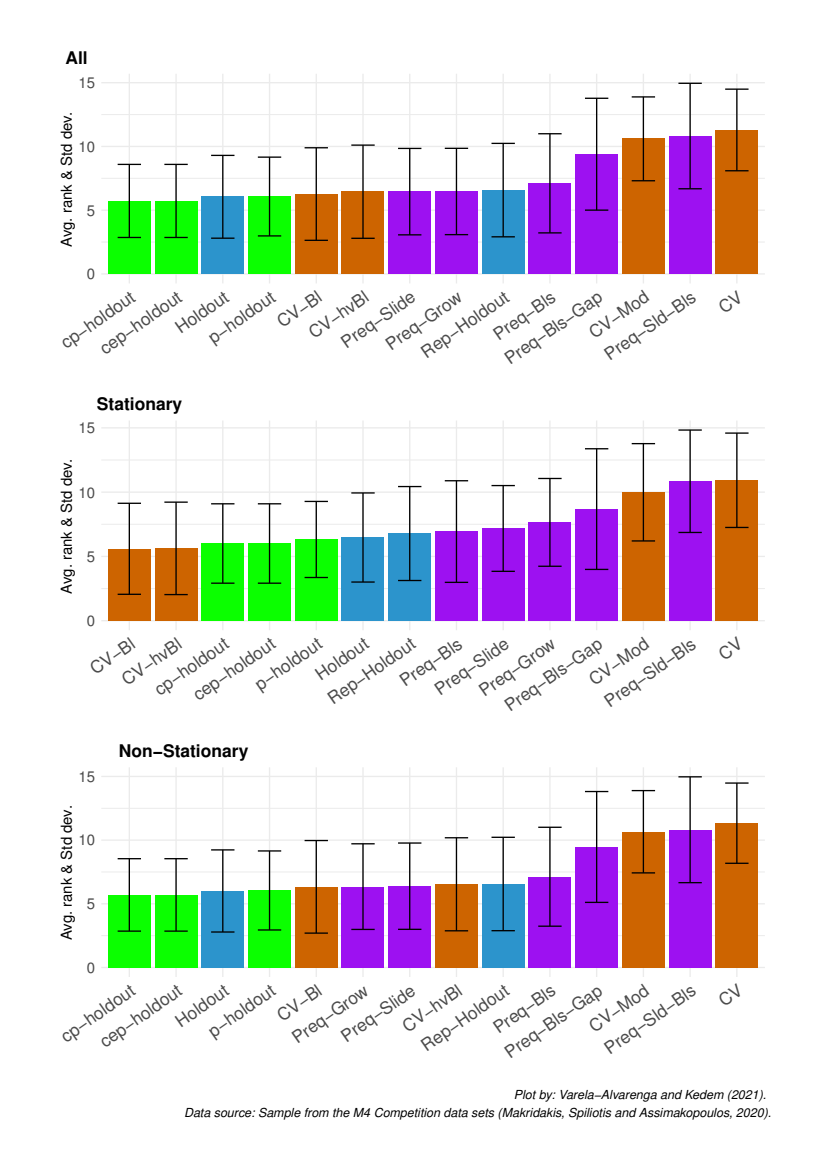

#### B.2.1 Results from the RBR learning algorithm

Figure B.13: Average APAE rank of each validation scheme to the sample of 1,000 time series from the M4 competition using the RBR learning algorithm and MASE as the error function. The black line represents -+ 1 standard deviation from the average.

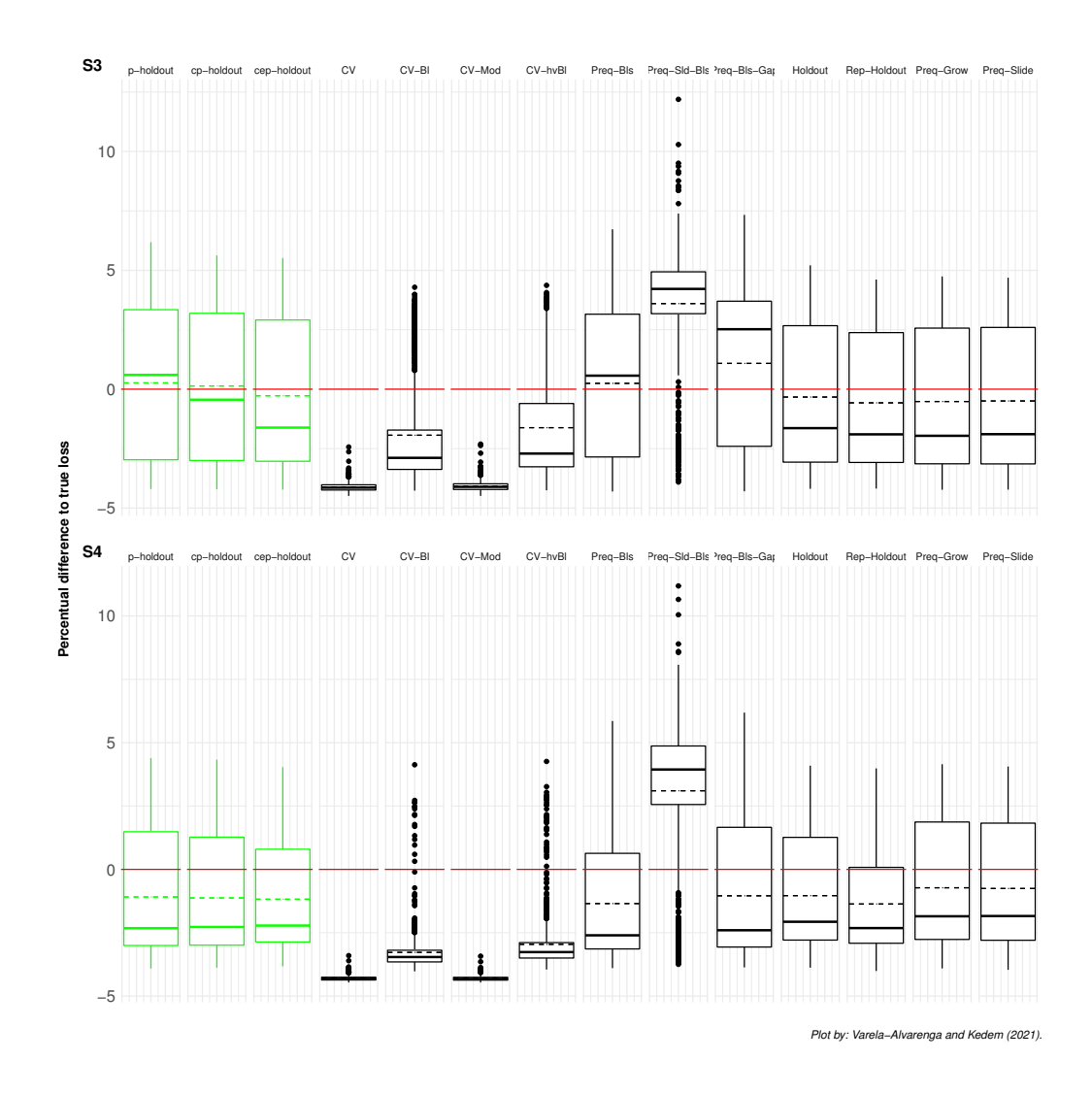

Figure B.14: Log percentage difference of the estimated loss relative to the true loss for each validation scheme applied to the sample of 1,000 time series from the M4 competition using the RBR learning algorithm. Values below the zero (red) line represent under-estimations of the error. Conversely, values above it represent over-estimations of the error.

| Scheme       | Min.      | 1st Qu.   | Median    | Mean      | 3rd Qu.   | Max.   | p-value  |
|--------------|-----------|-----------|-----------|-----------|-----------|--------|----------|
| cep-holdout  | $-4.5795$ | $-2.9299$ | 0.4439    | 0.2002    | 3.3110    | 6.5327 | 0.728    |
| cp-holdout   | $-4.5795$ | $-2.9299$ | 0.4439    | 0.2002    | 3.3110    | 6.5327 | 0.728    |
| <b>CV</b>    | $-4.6127$ | $-4.4619$ | $-4.2972$ | $-4.0383$ | $-4.0521$ | 5.6846 | < 0.0001 |
| $CV-B1$      | $-4.5921$ | $-3.4503$ | $-2.4319$ | $-0.6585$ | 2.8523    | 8.4530 | < 0.0001 |
| $CV-hvBl$    | $-4.5828$ | $-3.4265$ | $-2.3631$ | $-0.5729$ | 2.9685    | 9.6575 | < 0.0001 |
| CV-Mod       | $-4.6125$ | $-4.4393$ | $-4.2651$ | $-3.9442$ | $-3.9949$ | 6.7614 | < 0.0001 |
| Holdout      | $-4.5670$ | $-3.1529$ | $-0.8269$ | 0.0633    | 3.2760    | 6.6033 | 0.3269   |
| p-holdout    | $-4.5770$ | $-2.9895$ | 0.4232    | 0.2575    | 3.3777    | 6.5327 | 0.728    |
| Preq-Bls     | $-4.2153$ | $-1.9776$ | 3.0625    | Inf       | 4.1987    | Inf    | < 0.0001 |
| Preq-Bls-Gap | $-4.1389$ | 2.3808    | 3.9618    | Inf       | 4.9054    | Inf    | < 0.0001 |
| Preq-Grow    | $-4.5664$ | $-3.3398$ | $-1.7586$ | $-0.2818$ | 3.1555    | 6.9907 | $3e-04$  |
| Preq-Sld-Bls | $-4.3239$ | 3.4905    | 4.4786    | Inf       | 5.1546    | Inf    | < 0.0001 |
| Preq-Slide   | $-4.5672$ | $-3.3333$ | $-1.8415$ | $-0.2882$ | 3.1405    | 6.8414 | $2e-04$  |
| Rep-Holdout  | $-4.4875$ | $-2.6319$ | 2.3265    | 0.9898    | 3.7825    | 8.5848 | < 0.0001 |

Table B.10: P-value for the Sign Test and summary of the log percentage difference of the estimated loss relative to the true loss for each validation scheme applied to the time series from the M4 Competition sample using the RBR learning algorithm and the MASE as error measure.

| Scheme       | Min.      | 1st Qu.   | Median    | Mean      | 3rd Qu.   | Max.   | p-value  |
|--------------|-----------|-----------|-----------|-----------|-----------|--------|----------|
| cep-holdout  | $-4.3782$ | $-3.0349$ | 0.7064    | 0.1731    | 3.2642    | 6.2152 | 0.5594   |
| cp-holdout   | $-4.3782$ | $-3.0349$ | 0.7064    | 0.1731    | 3.2642    | 6.2152 | 0.5594   |
| CV           | $-4.6075$ | $-4.4570$ | $-4.2995$ | $-4.0783$ | $-4.0629$ | 4.1261 | < 0.0001 |
| $CV-B1$      | $-4.3540$ | $-3.4315$ | $-2.4488$ | $-0.7868$ | 2.7848    | 5.7453 | < 0.0001 |
| $CV-hvBl$    | $-4.3552$ | $-3.4406$ | $-2.4373$ | $-0.7001$ | 2.9438    | 6.8117 | < 0.0001 |
| CV-Mod       | $-4.6055$ | $-4.4397$ | $-4.2717$ | $-3.9866$ | $-4.0087$ | 4.4632 | < 0.0001 |
| Holdout      | $-4.4533$ | $-3.2102$ | $-1.2202$ | 0.0159    | 3.2687    | 5.4386 | 0.3169   |
| p-holdout    | $-4.3782$ | $-2.9805$ | 0.6429    | 0.2667    | 3.3628    | 6.2152 | 0.5594   |
| Preq-Bls     | $-4.1195$ | $-2.0404$ | 2.9020    | Inf       | 4.1680    | Inf    | < 0.0001 |
| Preq-Bls-Gap | $-4.0964$ | 2.3304    | 3.8976    | Inf       | 4.8378    | Inf    | < 0.0001 |
| Preq-Grow    | $-4.4095$ | $-3.3232$ | $-1.9077$ | $-0.3468$ | 3.1293    | 5.8924 | 5e-04    |
| Preq-Sld-Bls | $-4.1638$ | 3.4625    | 4.4048    | Inf       | 5.1176    | Inf    | < 0.0001 |
| Preq-Slide   | $-4.4010$ | $-3.2943$ | $-2.0541$ | $-0.3623$ | 3.0805    | 5.7150 | 6e-04    |
| Rep-Holdout  | $-4.2533$ | $-2.6187$ | 2.1759    | 0.9416    | 3.6959    | 5.9270 | < 0.0001 |

Table B.11: P-value for the Sign Test and summary of the log percentage difference of the estimated loss relative to the true loss for each validation scheme applied to the stationary time series from the M4 Competition sample using the RBR learning algorithm and the MASE as error measure.

| Min.      | 1st Qu.   | Median    | Mean      | 3rd Qu.   | Max.   | p-value  |
|-----------|-----------|-----------|-----------|-----------|--------|----------|
| $-4.5795$ | $-2.8861$ | $-0.1334$ | 0.2367    | 3.3895    | 6.5327 | 0.9227   |
| $-4.5795$ | $-2.8861$ | $-0.1334$ | 0.2367    | 3.3895    | 6.5327 | 0.9227   |
| $-4.6127$ | $-4.4660$ | $-4.2871$ | $-3.9841$ | $-4.0465$ | 5.6846 | < 0.0001 |
| $-4.5921$ | $-3.4549$ | $-2.2261$ | $-0.4849$ | 3.0126    | 8.4530 | $7e-04$  |
| $-4.5828$ | $-3.4195$ | $-2.2488$ | $-0.4007$ | 2.9722    | 9.6575 | 0.0036   |
| $-4.6125$ | $-4.4384$ | $-4.2571$ | $-3.8868$ | $-3.9864$ | 6.7614 | < 0.0001 |
| $-4.5670$ | $-3.0770$ | $-0.3140$ | 0.1274    | 3.2925    | 6.6033 | 0.7711   |
| $-4.5770$ | $-3.0064$ | $-0.1444$ | 0.2450    | 3.4087    | 6.5327 | 0.9227   |
| $-4.2153$ | $-1.7258$ | 3.1894    | Inf       | 4.2764    | Inf    | < 0.0001 |
| $-4.1389$ | 2.4127    | 4.0944    | Inf       | 4.9702    | Inf    | < 0.0001 |
| $-4.5664$ | $-3.3644$ | $-1.5904$ | $-0.1939$ | 3.2264    | 6.9907 | 0.1455   |
| $-4.3239$ | 3.5347    | 4.5208    | Inf       | 5.2419    | Inf    | < 0.0001 |
| $-4.5672$ | $-3.3816$ | $-1.4619$ | $-0.1880$ | 3.2122    | 6.8414 | 0.0806   |
| $-4.4875$ | $-2.7016$ | 2.5831    | 1.0551    | 3.8375    | 8.5848 | < 0.0001 |
|           |           |           |           |           |        |          |

Table B.12: P-value for the Sign Test and summary of the log percentage difference of the estimated loss relative to the true loss for each validation scheme applied to the nonstationary time series from the M4 Competition sample using the RBR learning algorithm and the MASE as error measure.

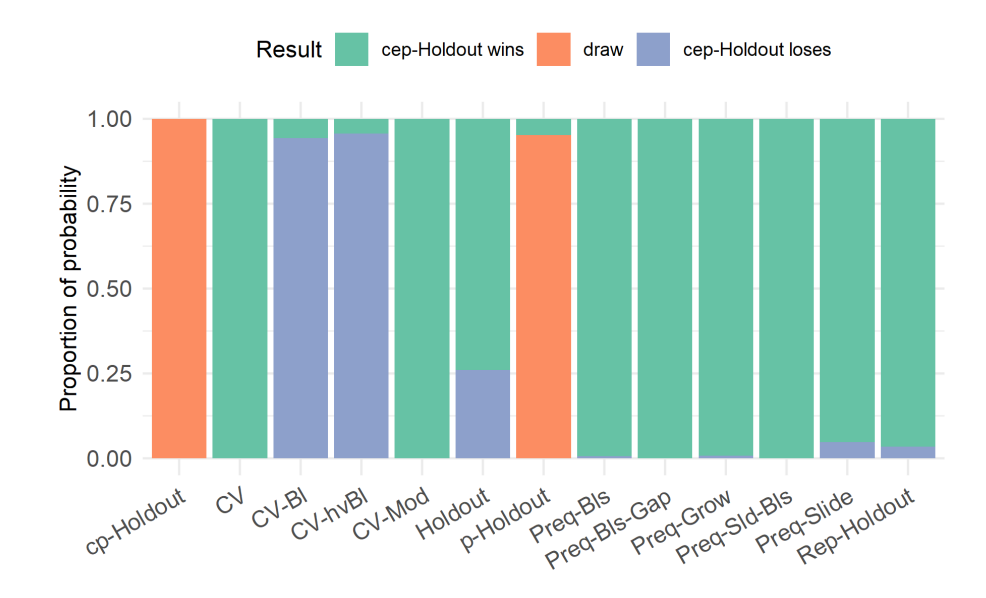

Figure B.15: Proportion of probability of winning outcome when comparing the performance estimation ability of the cep-Holdout and the respective validation scheme when applied to the stationary series from the sample of 1,000 time series from the M4 competition, with parameters estimated via the RBR learning algorithm and error calculated using the MASE. The probabilities are computed using the Bayes signed-rank test.

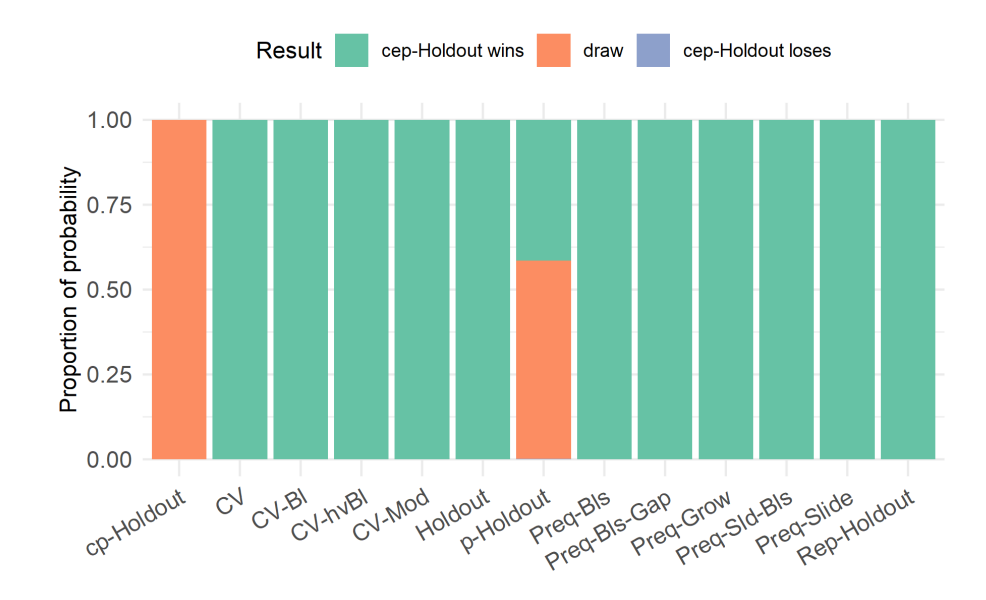

Figure B.16: Proportion of probability of winning outcome when comparing the performance estimation ability of the cep-Holdout and the respective validation schemes when applied to the non-stationary series from the sample of 1,000 time series from the M4 competition, with parameters estimated via the RBR learning algorithm and error calculated using the MASE. The probabilities are computed using the Bayes signed-rank test.

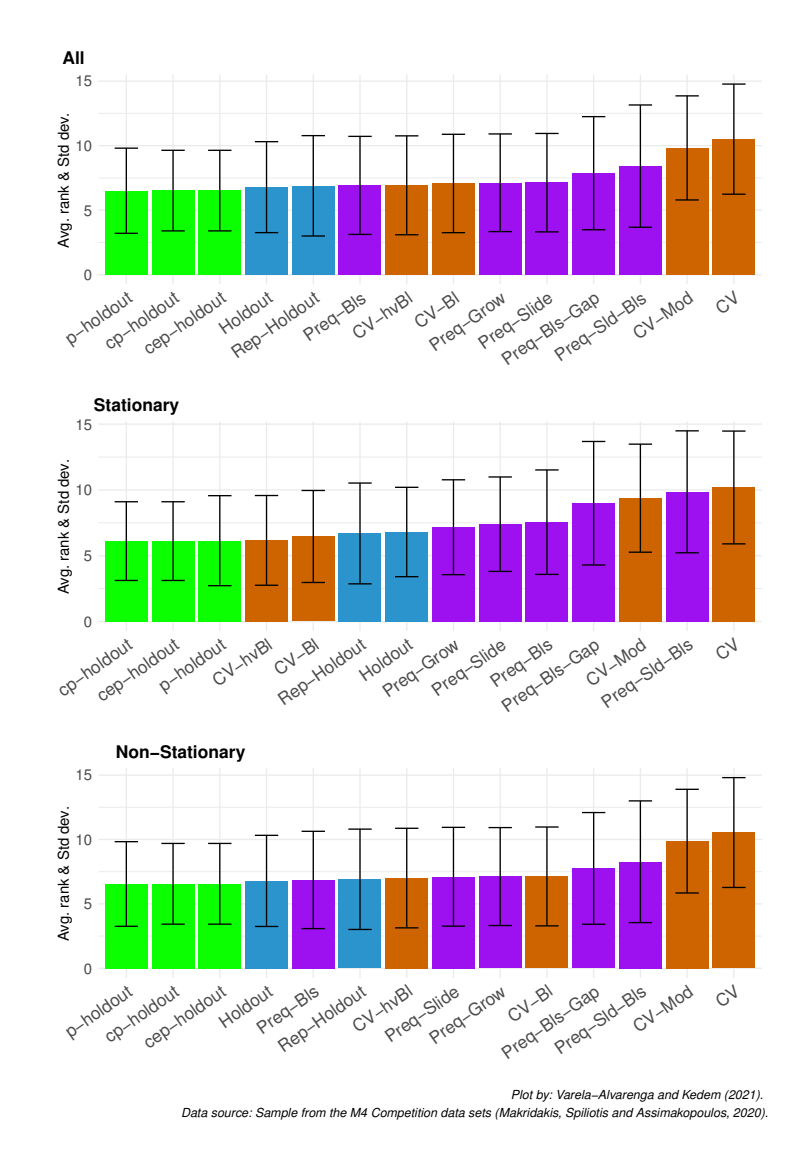

## B.2.2 Results from the RF learning algorithm

Figure B.17: Average APAE rank of each validation scheme to the sample of 1,000 time series from the M4 competition using the RF learning algorithm and MASE as the error function. The black line represents -+ 1 standard deviation from the average.

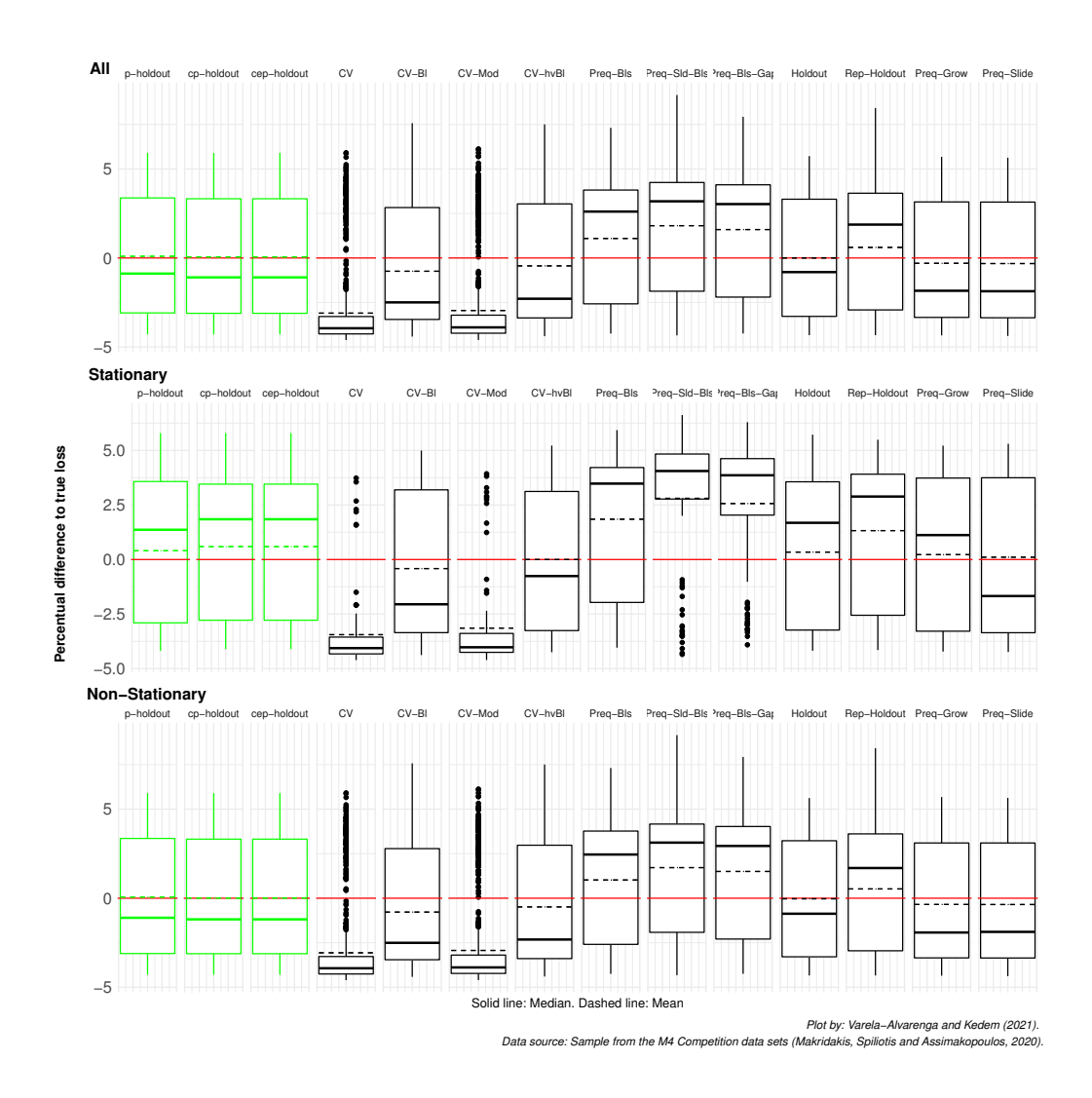

Figure B.18: Log percentage difference of the estimated loss relative to the true loss for each validation scheme applied to the sample of 1,000 time series from the M4 competition using the RF learning algorithm. Values below the zero (red) line represent under-estimations of the error. Conversely, values above it represent over-estimations of the error.

| Scheme       | Min.      | 1st Qu.   | Median    | Mean      | 3rd Qu.   | Max.   | p-value  |
|--------------|-----------|-----------|-----------|-----------|-----------|--------|----------|
| cep-holdout  | $-4.2983$ | $-3.1091$ | $-1.0897$ | 0.0606    | 3.3269    | 5.8987 | 0.1372   |
| cp-holdout   | $-4.2983$ | $-3.1091$ | $-1.0897$ | 0.0606    | 3.3269    | 5.8987 | 0.1372   |
| <b>CV</b>    | $-4.6085$ | $-4.2654$ | $-3.9484$ | $-3.0992$ | $-3.2894$ | 5.9089 | < 0.0001 |
| $CV-B1$      | $-4.4149$ | $-3.4521$ | $-2.4935$ | $-0.7465$ | 2.8318    | 7.5705 | < 0.0001 |
| $CV-hvBl$    | $-4.3938$ | $-3.3676$ | $-2.2907$ | $-0.4448$ | 3.0375    | 7.5050 | < 0.0001 |
| CV-Mod       | $-4.6061$ | $-4.2261$ | $-3.8989$ | $-2.9506$ | $-3.2134$ | 6.1251 | < 0.0001 |
| Holdout      | $-4.3359$ | $-3.2810$ | $-0.7936$ | 0.0024    | 3.3012    | 5.7206 | 0.2967   |
| p-holdout    | $-4.2959$ | $-3.0869$ | $-0.8786$ | 0.0963    | 3.3718    | 5.8987 | 0.4292   |
| Preq-Bls     | $-4.2431$ | $-2.5343$ | 2.6466    | Inf       | 3.8444    | Inf    | < 0.0001 |
| Preq-Bls-Gap | $-4.2402$ | $-2.1717$ | 3.0450    | Inf       | 4.1573    | Inf    | < 0.0001 |
| Preq-Grow    | $-4.3496$ | $-3.3386$ | $-1.8420$ | $-0.2990$ | 3.1477    | 5.6790 | $1e-04$  |
| Preq-Sld-Bls | $-4.3476$ | $-1.7305$ | 3.2492    | Inf       | 4.2864    | Inf    | < 0.0001 |
| Preq-Slide   | $-4.3784$ | $-3.3586$ | $-1.8682$ | $-0.3127$ | 3.1398    | 5.6314 | 6e-04    |
| Rep-Holdout  | $-4.3369$ | $-2.9182$ | 1.8753    | 0.5943    | 3.6380    | 8.4230 | 0.0021   |

Table B.13: P-value for the Sign Test and summary of the log percentage difference of the estimated loss relative to the true loss for each validation scheme applied to the time series from the M4 Competition sample using the RF learning algorithm and the MASE as error measure.

| Scheme       | Min.      | 1st Qu.   | Median    | Mean      | 3rd Qu.   | Max.   | p-value  |
|--------------|-----------|-----------|-----------|-----------|-----------|--------|----------|
| cep-holdout  | $-4.2349$ | $-3.1597$ | $-1.5520$ | $-0.1749$ | 3.1855    | 5.8670 | 0.0045   |
| cp-holdout   | $-4.2349$ | $-3.1597$ | $-1.5520$ | $-0.1749$ | 3.1855    | 5.8670 | 0.0045   |
| <b>CV</b>    | $-4.5946$ | $-4.2664$ | $-3.9402$ | $-3.1472$ | $-3.3302$ | 5.8738 | < 0.0001 |
| $CV-B1$      | $-4.3784$ | $-3.4575$ | $-2.6338$ | $-0.9461$ | 2.5268    | 6.2103 | < 0.0001 |
| $CV-hvBl$    | $-4.3616$ | $-3.4037$ | $-2.3897$ | $-0.5990$ | 2.8557    | 6.3341 | < 0.0001 |
| CV-Mod       | $-4.5924$ | $-4.2279$ | $-3.9012$ | $-3.0118$ | $-3.2881$ | 6.1251 | < 0.0001 |
| Holdout      | $-4.2365$ | $-3.3622$ | $-1.6271$ | $-0.1974$ | 3.2322    | 5.6221 | 0.0242   |
| p-holdout    | $-4.1936$ | $-3.2117$ | $-1.3326$ | $-0.0703$ | 3.3215    | 5.8670 | 0.0952   |
| Preq-Bls     | $-4.1395$ | $-2.5679$ | 2.4032    | Inf       | 3.8008    | Inf    | < 0.0001 |
| Preq-Bls-Gap | $-4.1408$ | $-2.2138$ | 2.9716    | Inf       | 4.0569    | Inf    | < 0.0001 |
| Preq-Grow    | $-4.3496$ | $-3.4518$ | $-2.2136$ | $-0.4522$ | 3.0672    | 5.5024 | $1e-04$  |
| Preq-Sld-Bls | $-4.1313$ | $-1.9038$ | 3.1774    | Inf       | 4.2404    | Inf    | < 0.0001 |
| Preq-Slide   | $-4.3784$ | $-3.4595$ | $-2.2320$ | $-0.4758$ | 3.0557    | 5.4900 | $1e-04$  |
| Rep-Holdout  | $-4.1757$ | $-2.9393$ | 1.8670    | 0.5242    | 3.6121    | 5.4169 | 0.037    |

Table B.14: P-value for the Sign Test and summary of the log percentage difference of the estimated loss relative to the true loss for each validation scheme applied to the stationary time series from the M4 Competition sample using the RF learning algorithm and the MASE as error measure.

| Scheme         | Min.      | 1st Qu.   | Median    | Mean      | 3rd Qu.   | Max.   | p-value  |
|----------------|-----------|-----------|-----------|-----------|-----------|--------|----------|
|                |           |           |           |           |           |        |          |
| cep-holdout    | $-4.2983$ | $-3.0472$ | 1.3112    | 0.3791    | 3.5300    | 5.8987 | 0.332    |
| cp-holdout     | $-4.2983$ | $-3.0472$ | 1.3112    | 0.3791    | 3.5300    | 5.8987 | 0.332    |
| CV <sub></sub> | $-4.6085$ | $-4.2635$ | $-3.9562$ | $-3.0343$ | $-3.2110$ | 5.9089 | < 0.0001 |
| $CV-B1$        | $-4.4149$ | $-3.4144$ | $-2.3632$ | $-0.4764$ | 3.1236    | 7.5705 | $1e-04$  |
| $CV-hvBl$      | $-4.3938$ | $-3.2903$ | $-2.0566$ | $-0.2362$ | 3.2332    | 7.5050 | 0.0116   |
| CV-Mod         | $-4.6061$ | $-4.2207$ | $-3.8754$ | $-2.8679$ | $-3.0584$ | 6.0848 | < 0.0001 |
| Holdout        | $-4.3359$ | $-3.1674$ | 1.0748    | 0.2728    | 3.3662    | 5.7206 | 0.332    |
| p-holdout      | $-4.2959$ | $-2.9685$ | 1.1562    | 0.3218    | 3.4358    | 5.8987 | 0.4971   |
| Preq-Bls       | $-4.2431$ | $-2.4978$ | 2.8488    | Inf       | 3.9256    | Inf    | < 0.0001 |
| Preq-Bls-Gap   | $-4.2402$ | $-2.1024$ | 3.2511    | Inf       | 4.2180    | Inf    | < 0.0001 |
| Preq-Grow      | $-4.3357$ | $-3.1889$ | $-1.1992$ | $-0.0916$ | 3.2590    | 5.6790 | 0.2072   |
| Preq-Sld-Bls   | $-4.3476$ | $-1.2746$ | 3.3340    | Inf       | 4.3000    | Inf    | < 0.0001 |
| Preq-Slide     | $-4.3419$ | $-3.2304$ | $-1.1612$ | $-0.0920$ | 3.2743    | 5.6314 | 0.4377   |
| Rep-Holdout    | $-4.3369$ | $-2.8443$ | 1.9072    | 0.6892    | 3.7113    | 8.4230 | 0.0255   |

Table B.15: P-value for the Sign Test and summary of the log percentage difference of the estimated loss relative to the true loss for each validation scheme applied to the nonstationary time series from the M4 Competition sample using the RF learning algorithm and the MASE as error measure.

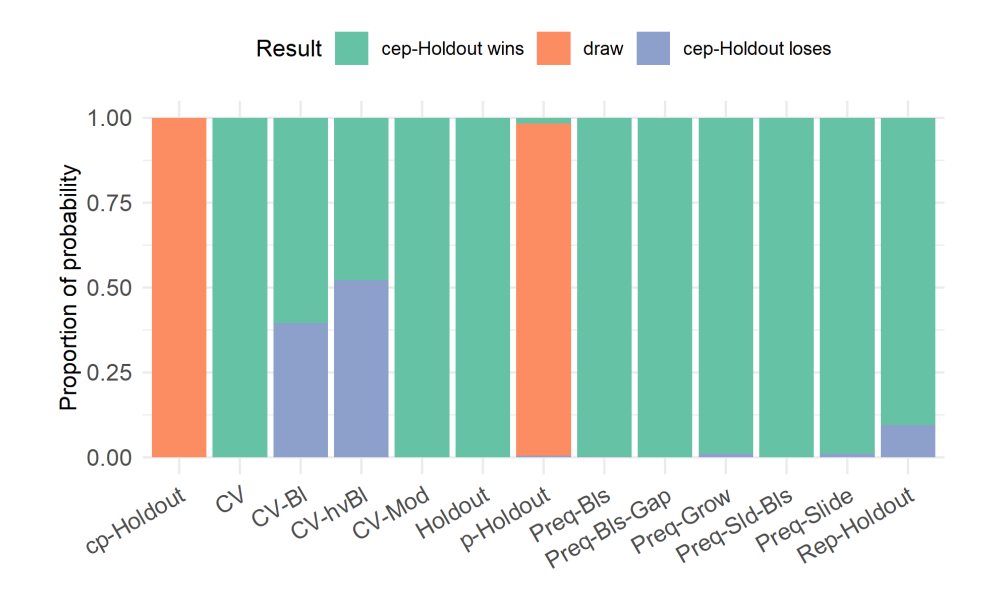

Figure B.19: Proportion of probability of winning outcome when comparing the performance estimation ability of the cep-Holdout and the respective validation scheme when applied to the stationary series from the sample of 1,000 time series from the M4 competition, with parameters estimated via the RF learning algorithm and error calculated using the MASE. The probabilities are computed using the Bayes signed-rank test.

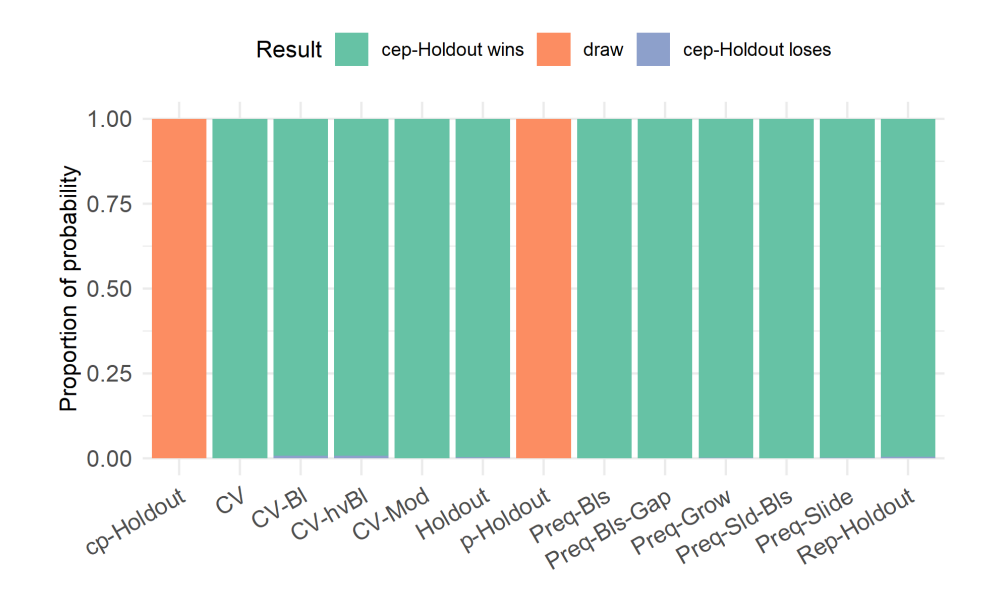

Figure B.20: Proportion of probability of winning outcome when comparing the performance estimation ability of the cep-Holdout and the respective validation schemes when applied to the non-stationary series from the sample of 1,000 time series from the M4 competition, with parameters estimated via the RF learning algorithm and error calculated using the MASE. The probabilities are computed using the Bayes signed-rank test.

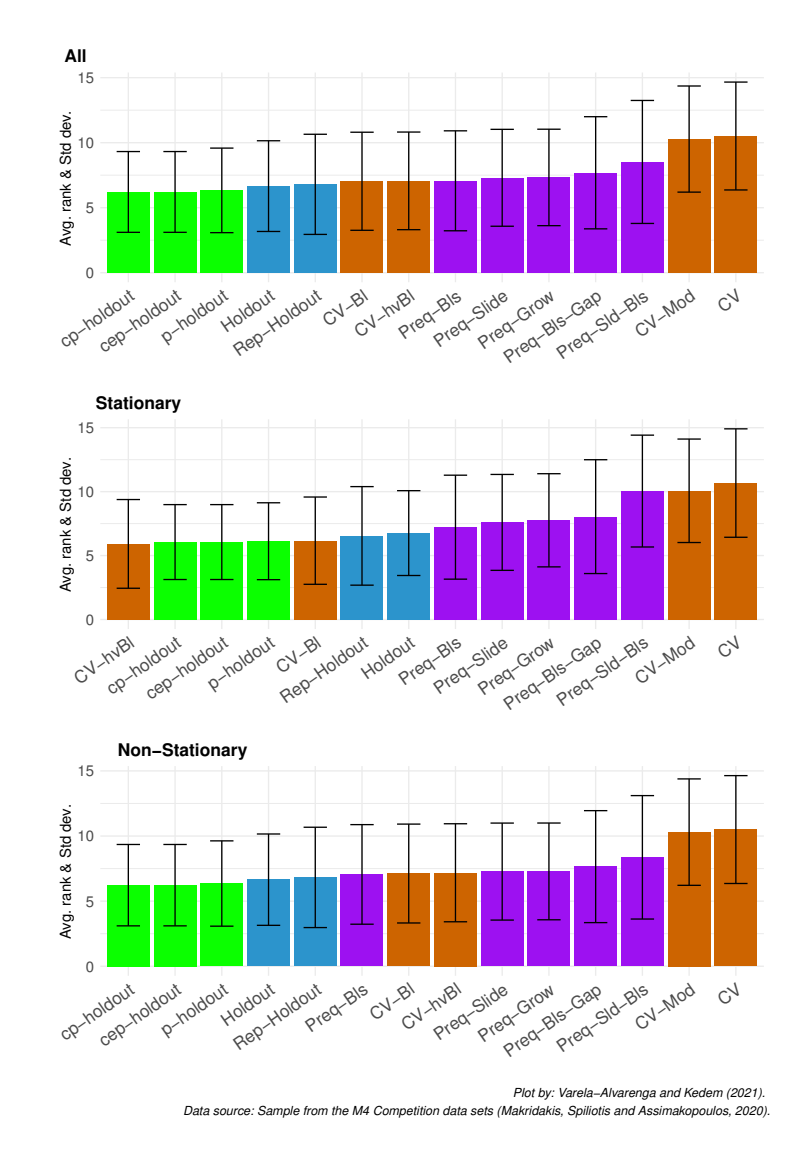

# B.2.3 Results from the GLM learning algorithm

Figure B.21: Average APAE rank of each validation scheme to the sample of 1,000 time series from the M4 competition using the GLM-Ridge learning algorithm and MASE as the error function. The black line represents -+ 1 standard deviation from the average.

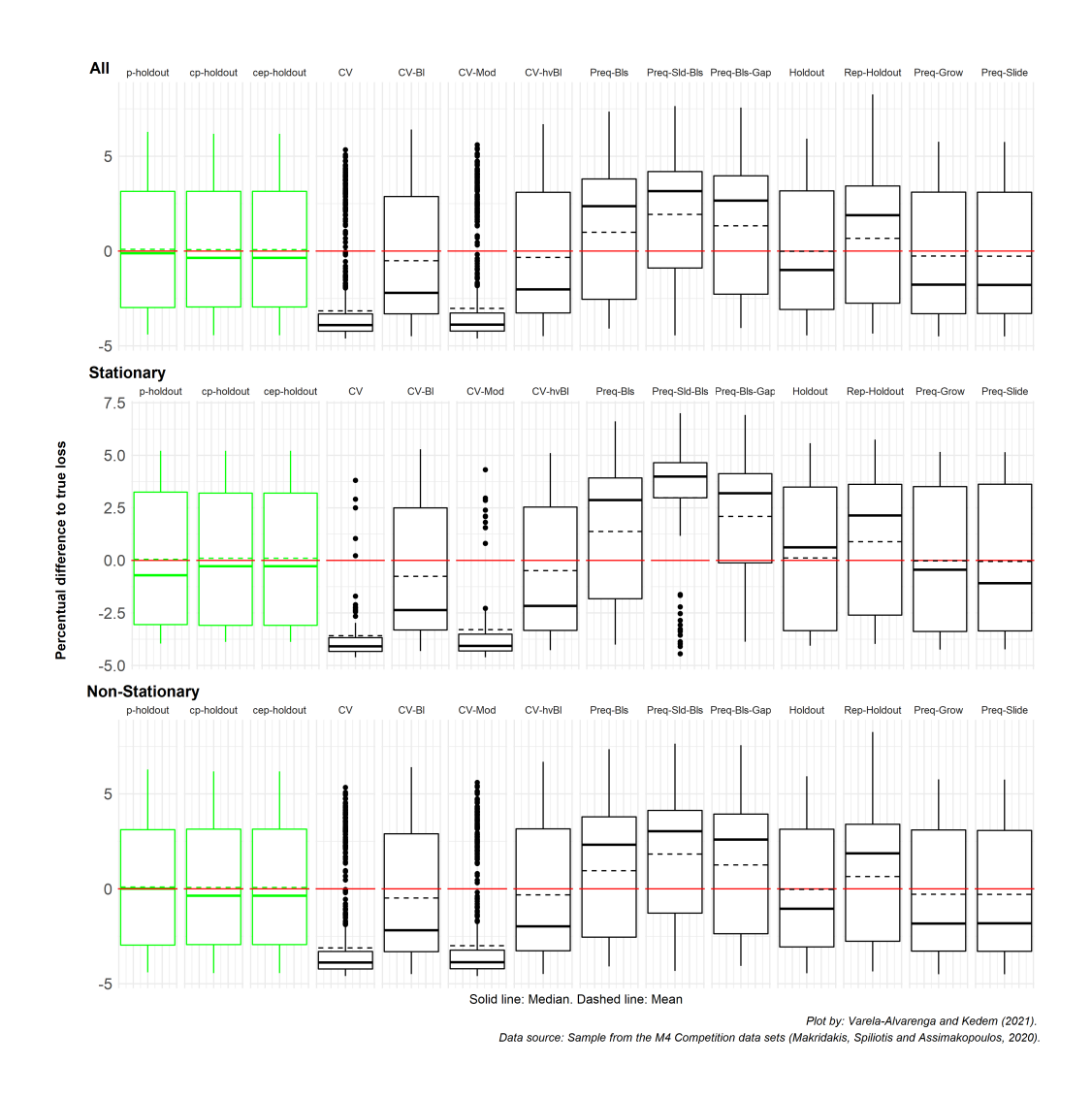

Figure B.22: Log percentage difference of the estimated loss relative to the true loss for each validation scheme applied to the sample of 1,000 time series from the M4 competition using the GLM-Ridge learning algorithm. Values below the zero (red) line represent under-estimations of the error. Conversely, values above it represent over-estimations of the error.

| Scheme       | Min.      | 1st Qu.   | Median    | Mean      | 3rd Qu.   | Max.   | p-value  |
|--------------|-----------|-----------|-----------|-----------|-----------|--------|----------|
| cep-holdout  | $-4.4369$ | $-2.9482$ | $-0.3593$ | 0.0753    | 3.1487    | 6.1833 | 0.6353   |
| cp-holdout   | $-4.4369$ | $-2.9482$ | $-0.3593$ | 0.0753    | 3.1487    | 6.1833 | 0.6353   |
| <b>CV</b>    | $-4.6080$ | $-4.2246$ | $-3.9029$ | $-3.1556$ | $-3.3146$ | 5.3390 | < 0.0001 |
| $CV-B1$      | $-4.4894$ | $-3.3111$ | $-2.2039$ | $-0.5091$ | 2.8751    | 6.4085 | < 0.0001 |
| $CV-hvBl$    | $-4.4857$ | $-3.2638$ | $-2.0213$ | $-0.3347$ | 3.0985    | 6.6908 | < 0.0001 |
| CV-Mod       | $-4.6080$ | $-4.2182$ | $-3.8798$ | $-3.0229$ | $-3.2666$ | 5.6017 | < 0.0001 |
| Holdout      | $-4.4450$ | $-3.0800$ | $-0.9980$ | $-0.0145$ | 3.1733    | 5.9277 | 0.1067   |
| p-holdout    | $-4.3981$ | $-2.9781$ | $-0.1149$ | 0.0914    | 3.1477    | 6.2853 | 0.9748   |
| Preq-Bls     | $-4.0868$ | $-2.5359$ | 2.3808    | Inf       | 3.8261    | Inf    | < 0.0001 |
| Preq-Bls-Gap | $-4.0577$ | $-2.2591$ | 2.6912    | Inf       | 3.9889    | Inf    | < 0.0001 |
| Preq-Grow    | $-4.4962$ | $-3.3039$ | $-1.7719$ | $-0.2620$ | 3.1069    | 5.7649 | 6e-04    |
| Preq-Sld-Bls | $-4.4441$ | $-0.6312$ | 3.2135    | Inf       | 4.2300    | Inf    | < 0.0001 |
| Preq-Slide   | $-4.4978$ | $-3.2934$ | $-1.7861$ | $-0.2714$ | 3.1019    | 5.7528 | $9e-04$  |
| Rep-Holdout  | $-4.3486$ | $-2.7494$ | 1.8906    | 0.6691    | 3.4315    | 8.2590 | < 0.0001 |

Table B.16: P-value for the Sign Test and summary of the log percentage difference of the estimated loss relative to the true loss for each validation scheme applied to the time series from the M4 Competition sample using the GLM-RIDGE learning algorithm and the MASE as error measure.

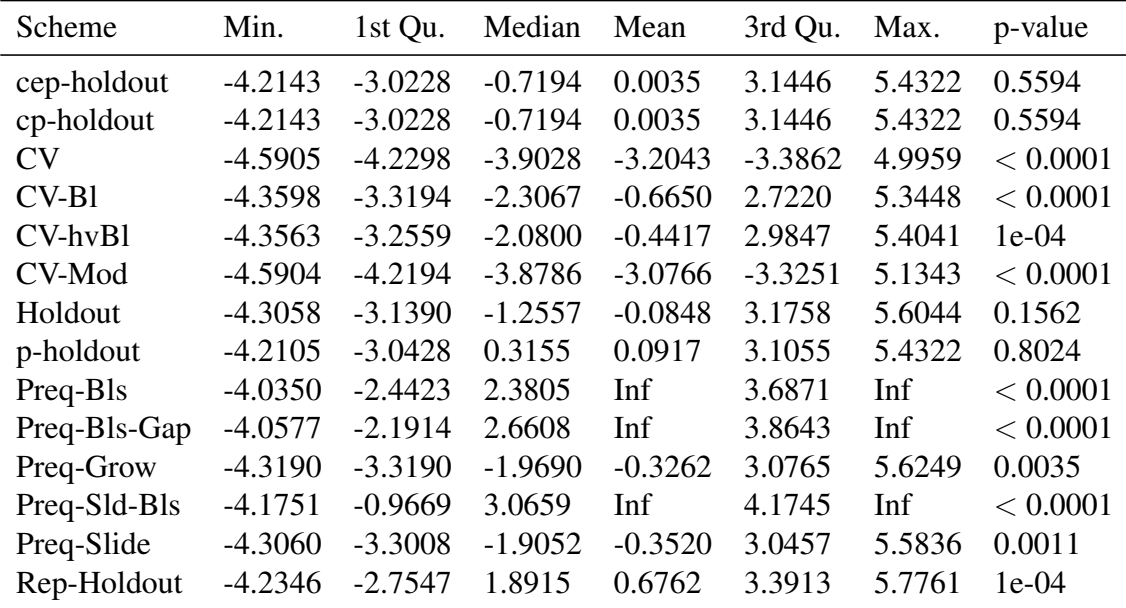

Table B.17: P-value for the Sign Test and summary of the log percentage difference of the estimated loss relative to the true loss for each validation scheme applied to the stationary time series from the M4 Competition sample using the GLM-RIDGE learning algorithm and the MASE as error measure.

| Scheme       | Min.      | 1st Qu.   | Median    | Mean      | 3rd Qu.   | Max.   | p-value        |
|--------------|-----------|-----------|-----------|-----------|-----------|--------|----------------|
| cep-holdout  | $-4.4369$ | $-2.8636$ | $-0.0162$ | 0.1723    | 3.1615    | 6.1833 | $\mathbf{1}$   |
| cp-holdout   | $-4.4369$ | $-2.8636$ | $-0.0162$ | 0.1723    | 3.1615    | 6.1833 | $\overline{1}$ |
| <b>CV</b>    | $-4.6080$ | $-4.2204$ | $-3.9068$ | $-3.0896$ | $-3.2042$ | 5.3390 | < 0.0001       |
| $CV-B1$      | $-4.4894$ | $-3.2961$ | $-2.0105$ | $-0.2982$ | 3.0637    | 6.4085 | 0.0327         |
| $CV-hvBl$    | $-4.4857$ | $-3.2693$ | $-1.9145$ | $-0.1899$ | 3.1964    | 6.6908 | 0.0255         |
| CV-Mod       | $-4.6080$ | $-4.2167$ | $-3.8918$ | $-2.9503$ | $-3.1429$ | 5.6017 | < 0.0001       |
| Holdout      | $-4.4450$ | $-3.0093$ | $-0.7491$ | 0.0805    | 3.1692    | 5.9277 | 0.4377         |
| p-holdout    | $-4.3981$ | $-2.9435$ | $-0.5265$ | 0.0909    | 3.1696    | 6.2853 | 0.698          |
| Preq-Bls     | $-4.0868$ | $-2.5515$ | 2.4396    | Inf       | 3.9269    | Inf    | < 0.0001       |
| Preq-Bls-Gap | $-4.0222$ | $-2.4000$ | 2.7617    | Inf       | 4.1009    | Inf    | < 0.0001       |
| Preq-Grow    | $-4.4962$ | $-3.2706$ | $-1.4496$ | $-0.1751$ | 3.1947    | 5.7649 | 0.0652         |
| Preq-Sld-Bls | $-4.4441$ | 0.3797    | 3.3660    | Inf       | 4.3153    | Inf    | < 0.0001       |
| Preq-Slide   | $-4.4978$ | $-3.2783$ | $-1.4777$ | $-0.1624$ | 3.1607    | 5.7528 | 0.2072         |
| Rep-Holdout  | $-4.3486$ | $-2.7329$ | 1.8832    | 0.6595    | 3.5244    | 8.2590 | 0.0152         |

Table B.18: P-value for the Sign Test and summary of the log percentage difference of the estimated loss relative to the true loss for each validation scheme applied to the nonstationary time series from the M4 Competition sample using the GLM-RIDGE learning algorithm and the MASE as error measure.

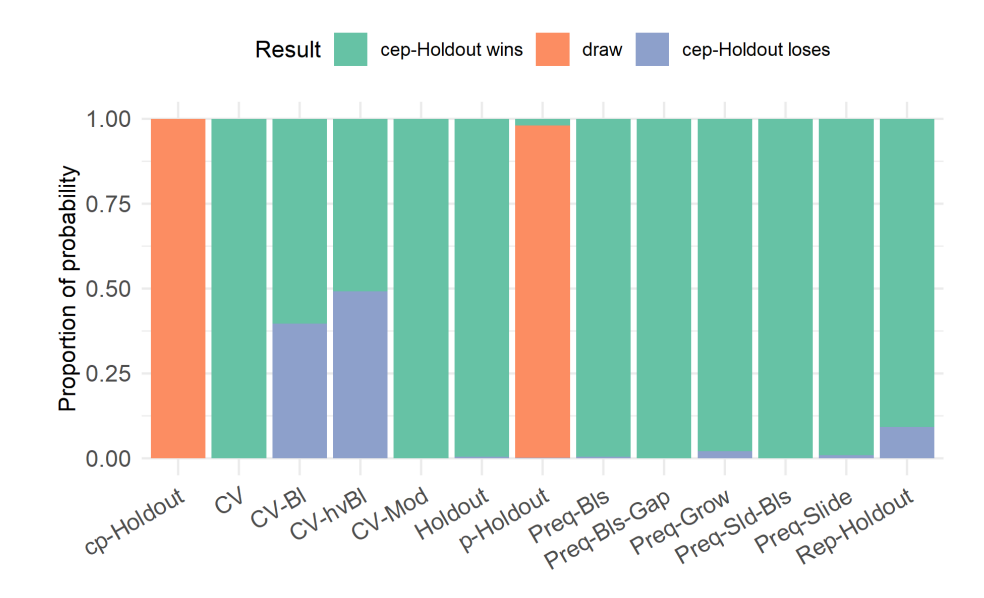

Figure B.23: Proportion of probability of winning outcome when comparing the performance estimation ability of the cep-Holdout and the respective validation scheme when applied to the stationary series from the sample of 1,000 time series from the M4 competition, with parameters estimated via the GLM-Ridge learning algorithm and error calculated using the MASE. The probabilities are computed using the Bayes signed-rank test.

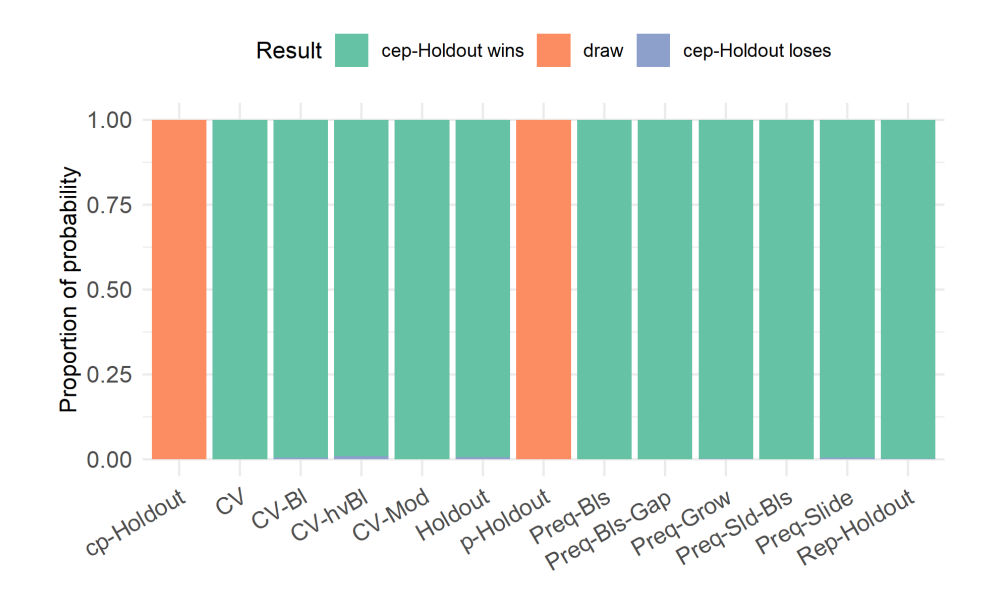

Figure B.24: Proportion of probability of winning outcome when comparing the performance estimation ability of the cep-Holdout and the respective validation schemes when applied to the non-stationary series from the sample of 1,000 time series from the M4 competition, with parameters estimated via the GLM-Ridge learning algorithm and error calculated using the MASE. The probabilities are computed using the Bayes signed-rank test.

## B.3 Monte Carlo Simulation

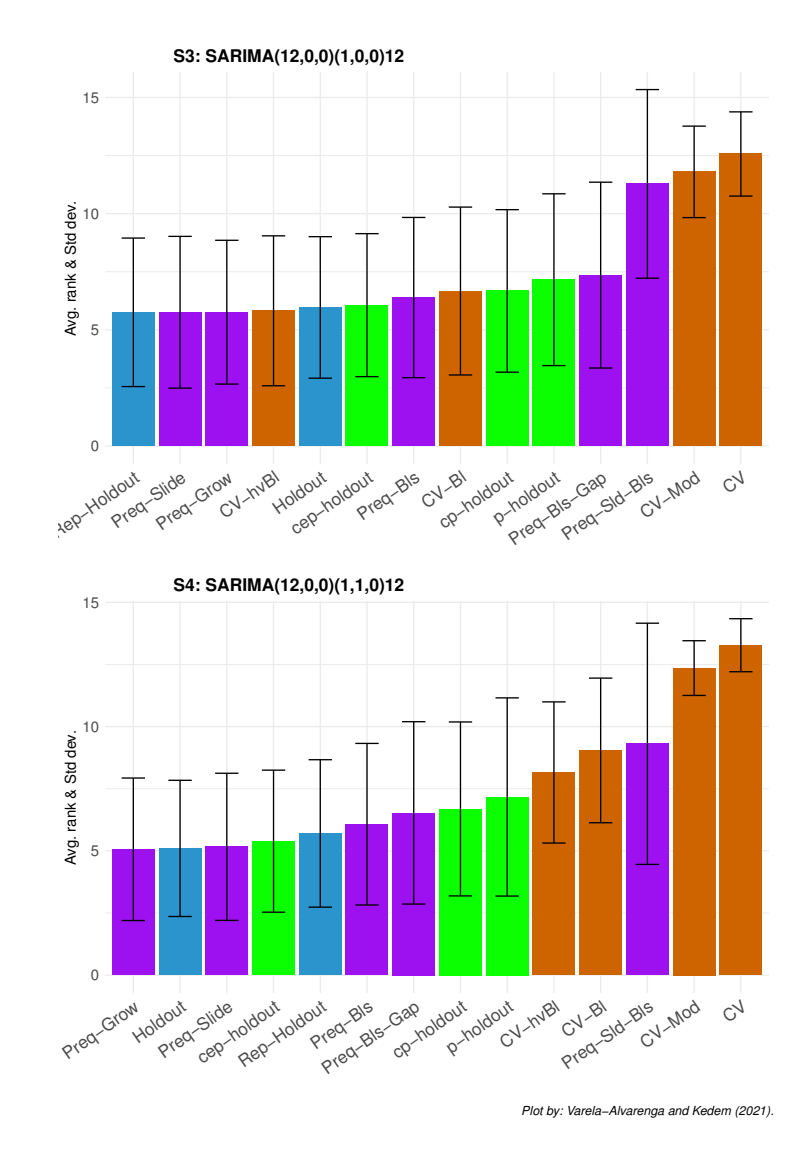

## B.3.1 Results from the RBR learning algorithm

Figure B.25: Average APAE rank of each validation scheme to the sample of 1,000 simulated time series using the RBR learning algorithm and MASE as the error function. The black line represents -+ 1 standard deviation from the average.
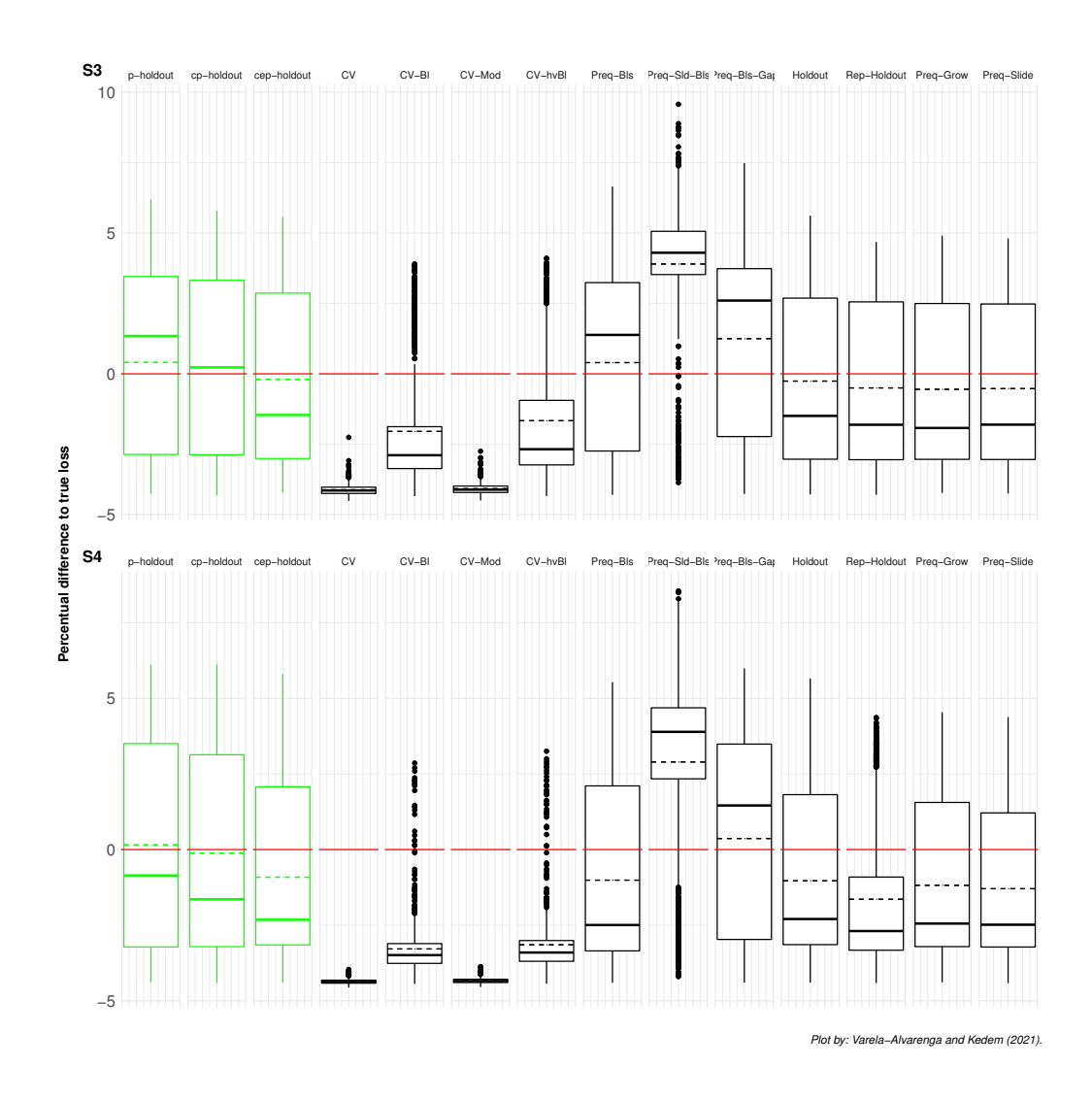

Figure B.26: Log percentage difference of the estimated loss relative to the true loss for each validation scheme applied to the sample of 1,000 simulated time series using the RBR learning algorithm. Values below the zero (red) line represent under-estimations of the error. Conversely, values above it represent over-estimations of the error.

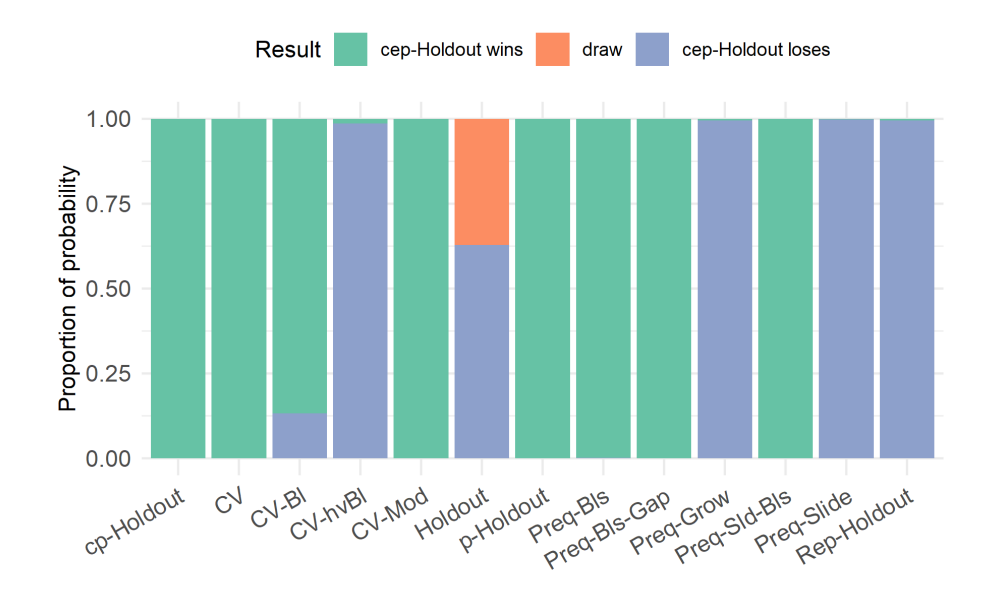

Figure B.27: Proportion of probability of winning outcome when comparing the performance estimation ability of the cep-Holdout and the respective validation schemes when applied to the time-series from the S3 simulated data set, with parameters estimated via the RBR learning algorithm and error calculated using the MASE. The probabilities are computed using the Bayes signed-rank test.

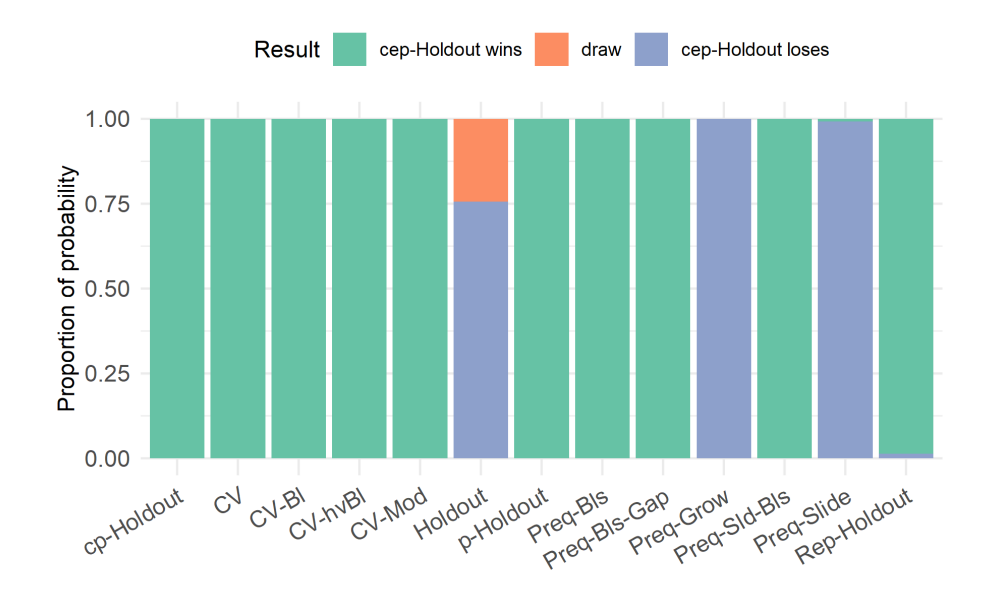

Figure B.28: Proportion of probability of winning outcome when comparing the performance estimation ability of the cep-Holdout and the respective validation schemes when applied to the time-series from the S4 simulated data set, with parameters estimated via the RBR learning algorithm and error calculated using the MASE. The probabilities are computed using the Bayes signed-rank test.

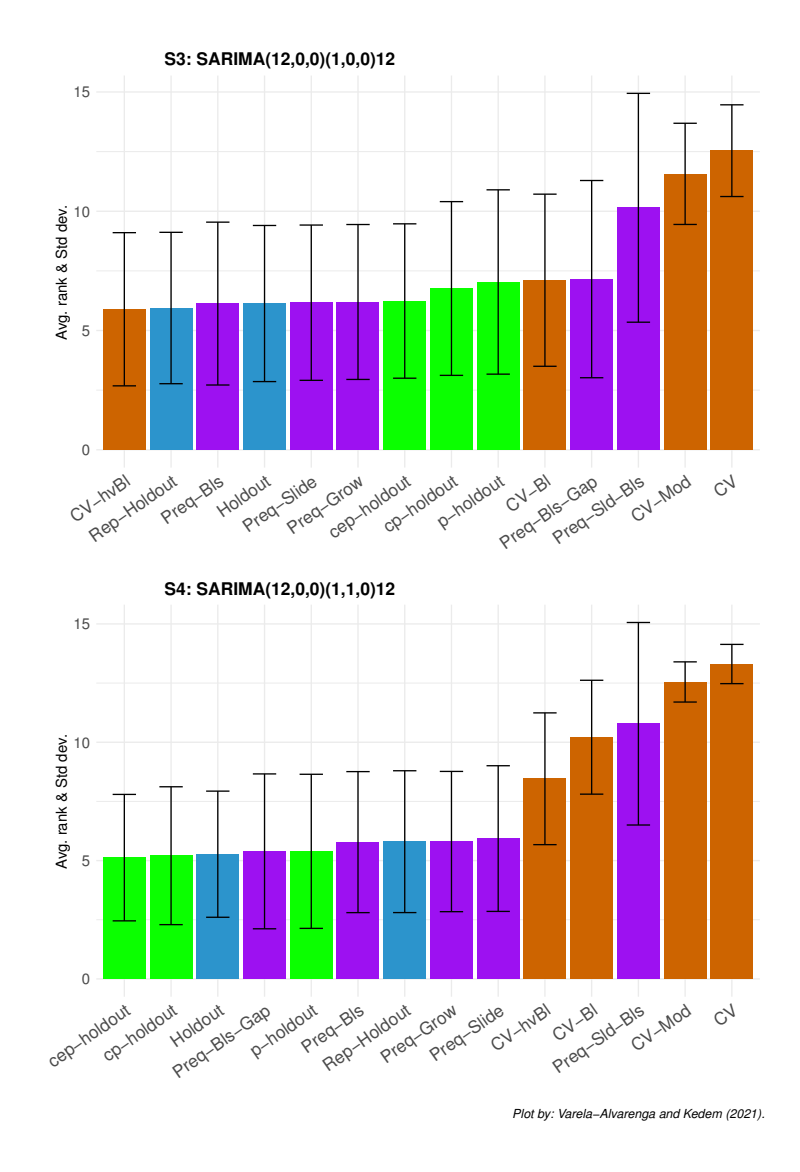

# B.3.2 Results from the RF learning algorithm

Figure B.29: Average APAE rank of each validation scheme to the sample of 1,000 simulated time series using the RF learning algorithm and MASE as the error function. The black line represents -+ 1 standard deviation from the average.

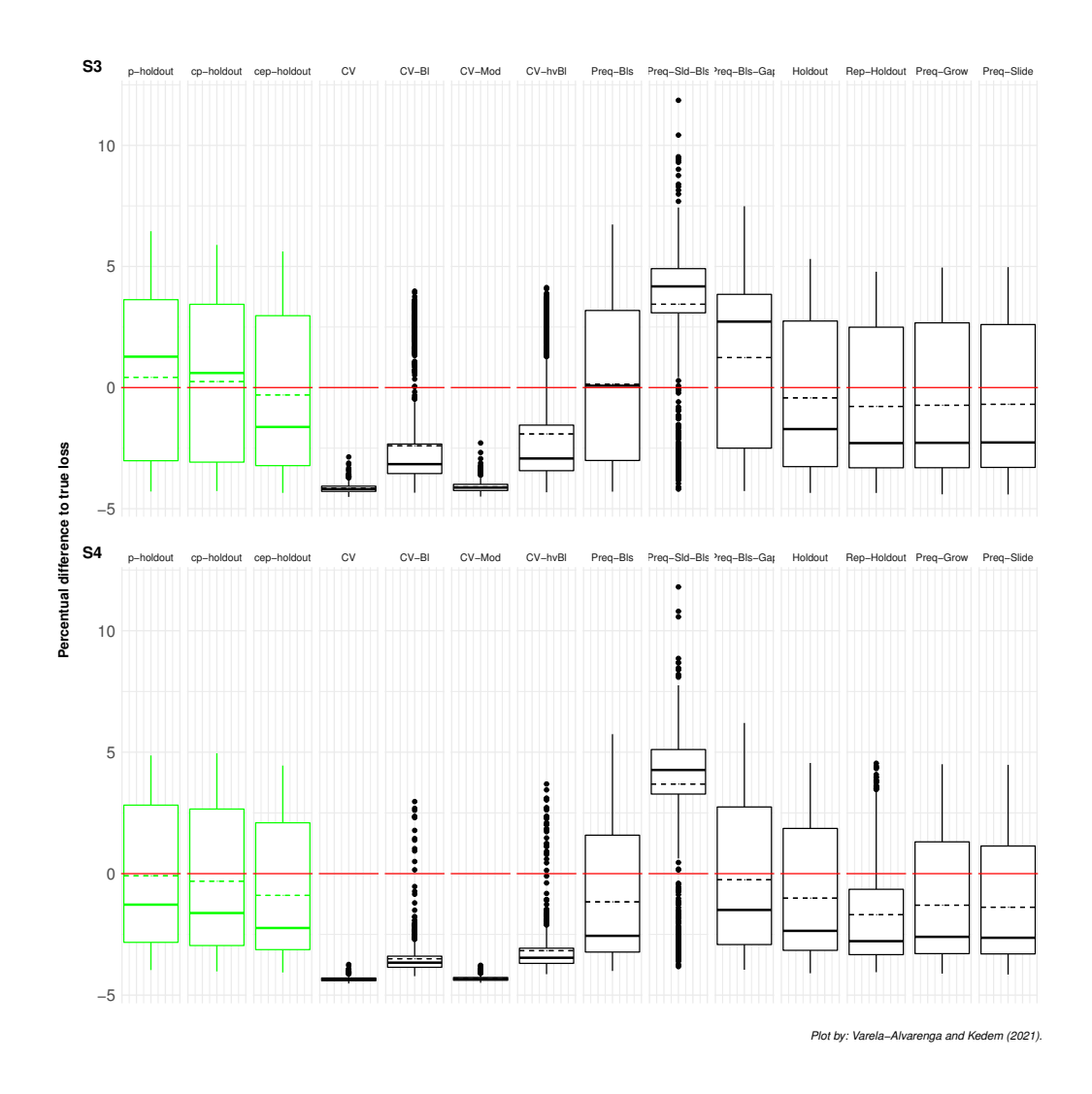

Figure B.30: Log percentage difference of the estimated loss relative to the true loss for each validation scheme applied to the sample of 1,000 simulated time series using the RF learning algorithm. Values below the zero (red) line represent under-estimations of the error. Conversely, values above it represent over-estimations of the error.

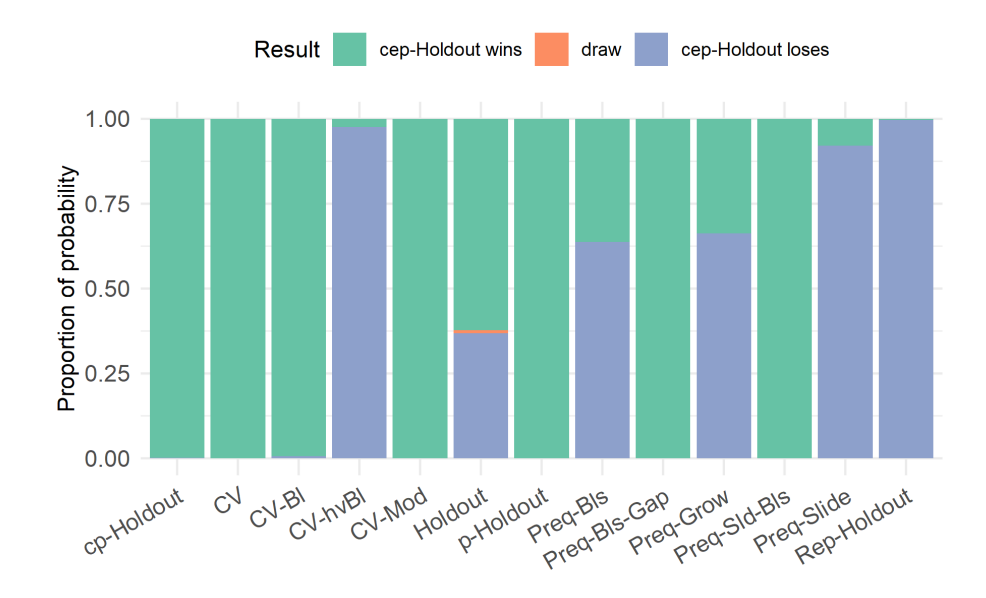

Figure B.31: Proportion of probability of winning outcome when comparing the performance estimation ability of the cep-Holdout and the respective validation schemes when applied to the time-series from the S3 simulated data set, with parameters estimated via the RF learning algorithm and error calculated using the MASE. The probabilities are computed using the Bayes signed-rank test.

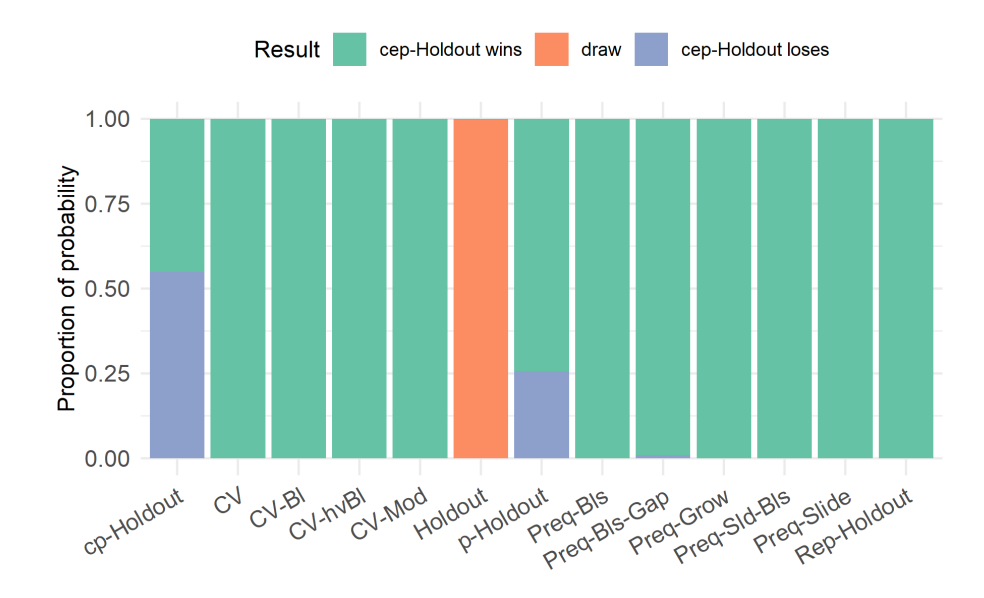

Figure B.32: Proportion of probability of winning outcome when comparing the performance estimation ability of the cep-Holdout and the respective validation schemes when applied to the time-series from the S4 simulated data set, with parameters estimated via the RF learning algorithm and error calculated using the MASE. The probabilities are computed using the Bayes signed-rank test.

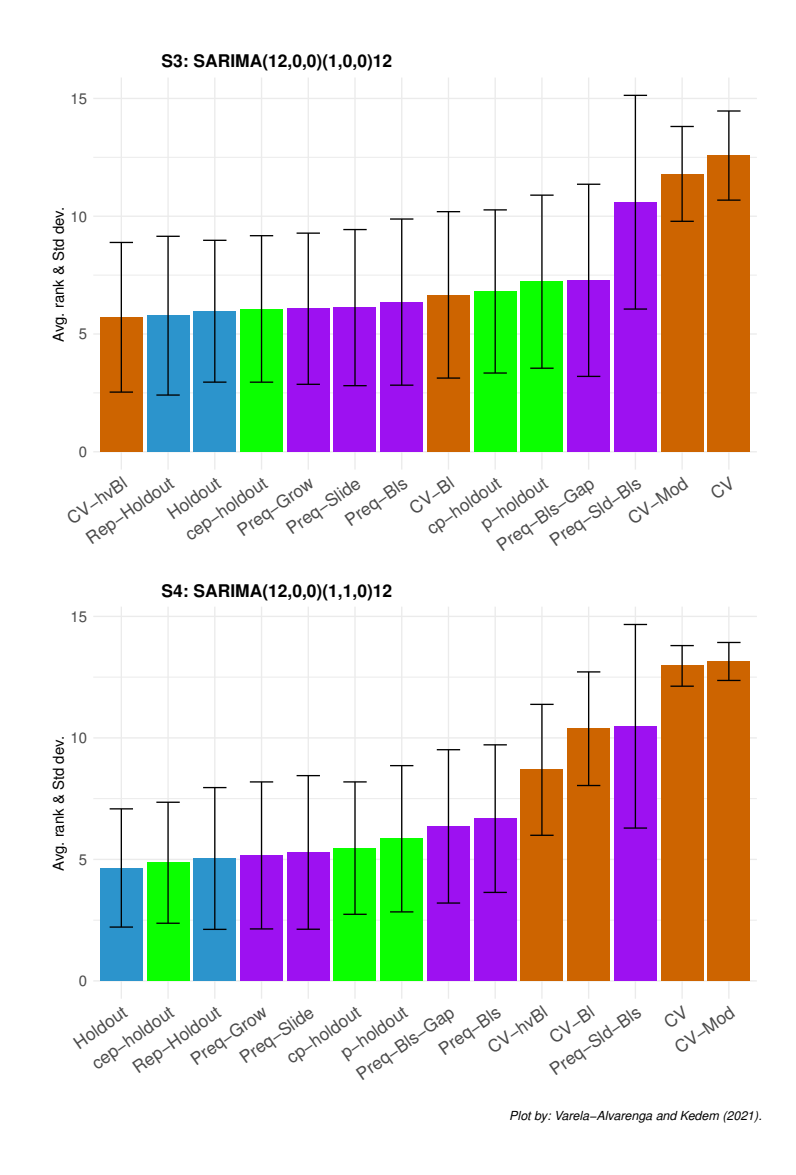

### B.3.3 Results from the GLM learning algorithm

Figure B.33: Average APAE rank of each validation scheme to the sample of 1,000 simulated time series using the RIDGE learning algorithm and MASE as the error function. The black line represents -+ 1 standard deviation from the average.

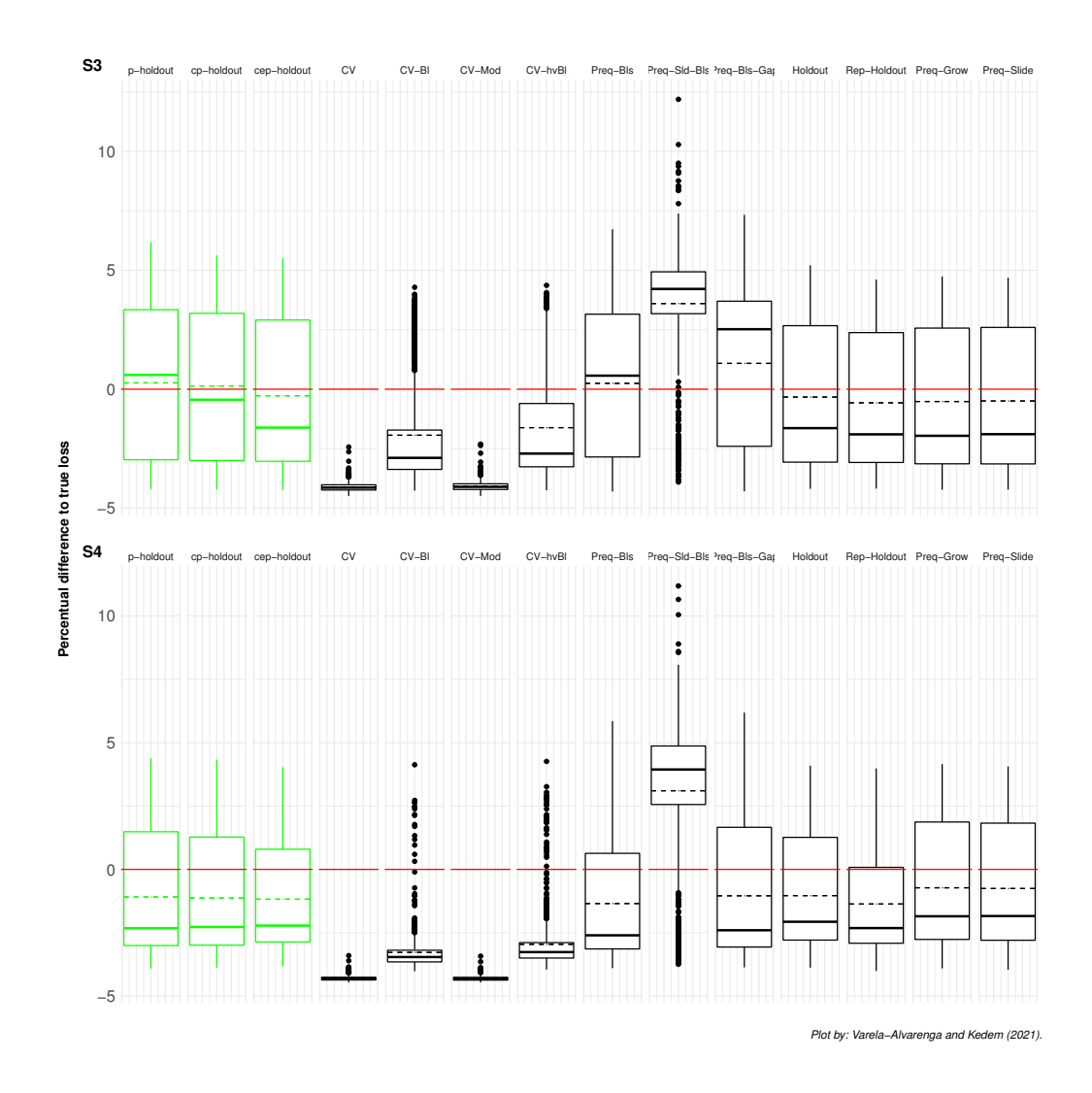

Figure B.34: Log percentage difference of the estimated loss relative to the true loss for each validation scheme applied to the sample of 1,000 simulated time series using the RIDGE learning algorithm. Values below the zero (red) line represent under-estimations of the error. Conversely, values above it represent over-estimations of the error.

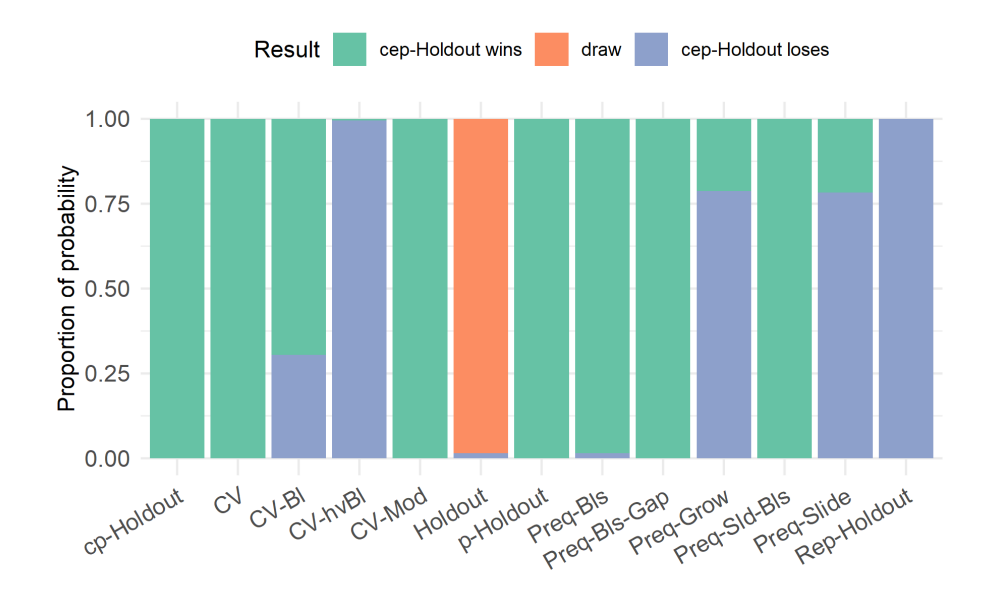

Figure B.35: Proportion of probability of winning outcome when comparing the performance estimation ability of the cep-Holdout and the respective validation schemes when applied to the time-series from the S3 simulated data set, with parameters estimated via the RIDGE learning algorithm and error calculated using the MASE. The probabilities are computed using the Bayes signed-rank test.

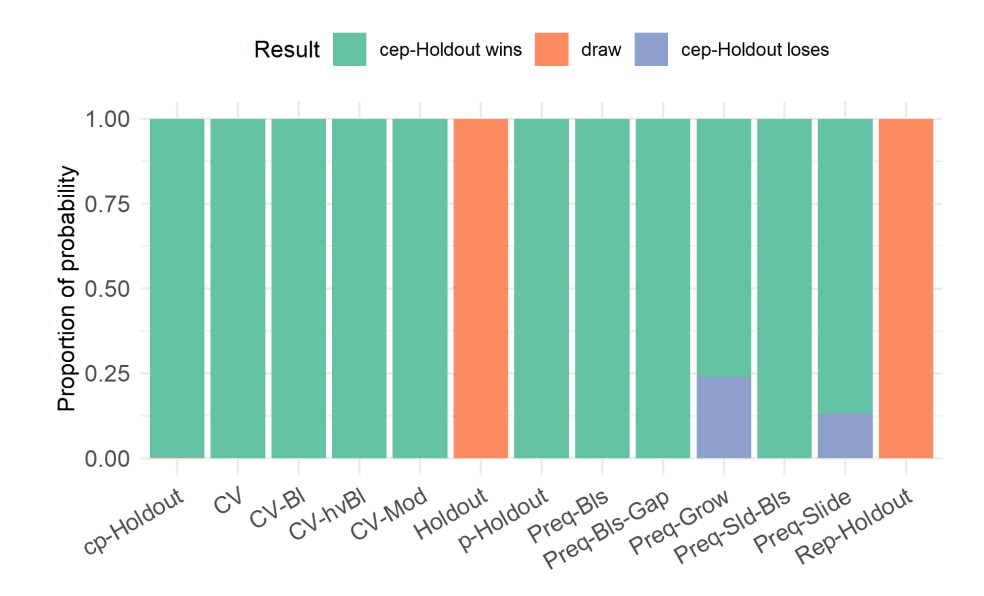

Figure B.36: Proportion of probability of winning outcome when comparing the performance estimation ability of the cep-Holdout and the respective validation schemes when applied to the time-series from the S4 simulated data set, with parameters estimated via the RIDGE learning algorithm and error calculated using the MASE. The probabilities are computed using the Bayes signed-rank test.

Appendix C: R Code

## C.1 Motivation

#### code/motivation p holdout V2021082001.R

```
#' Motivation for the new p-Holdout family of validation schemes
 #'
 \sharp' Creates the plots that show the motivation behind the p-holdout, the
 #' cp-holdout, and the cep-holdout validation schemes.
 #'#' @author Gustavo Varela-Alvarenga
 #'#' @param og_TS an object with the original time series
 #' @param q e numeric value between 0 and 1. It is the percentage of
     the
 #' training data that will be used as the estimation set (i.e.,
\|1\| #' the inner split).
 #' @param q numeric value between 0 and 1. It is the percentage of the
13 #' original time series that will be used as the training data
 #' (i.e., the outer split). If \code{NULL}, then \code{forecast.h}
15 #' must be specified.
 #' @param forecast.h integer. It is the length of the forecast horizon.
17 \#' To be used when the test data has a specific length, instead of
 \#' being defined by \code{ceiling(length(og_TS)*q)}.<br>\#' If \code{NULL}, then \code{q} must be specified.
19 \# If \code{NULL}, then \code{q} must be specified.
 #'
21 #' @return a panel with five plots. The first one shows the time series
 #' split into training data and test data using the Holdout scheme.
23 \#' The second displays the test data, and the training data split
 #' into estimation set and validation set via the original holdout
_{25} \sharp' validation scheme.
 #' The third, fourth, and fifth plots use the procedures in the
27 \# p-Holdout family. Respectively, they display the training set
 #' partitioned into the estimation and validation sets using the
29 #' p-Holdout, cp-Holdout, and cep-Holdout schemes.
 #'
31 plot_motivation_p_holdout <- function(og_TS,
                                         q_e,
\sigma = \text{NULL},
                                         forecast.h = NULL) {
35
                         # ================================================================= #
37 # Length of the Training Data and the Test Data -------
    if (is.null(forecast.h)){
```

```
39 if (is.null(q)) {
       error("You must provide either 'q' or 'forecast.h'.")
41 }
     length.test.data <- ceiling(length(og_TS)*(1-q))
43 length.train.data \leftarrow floor(length(og_TS) \starq)
    } else {
45 length.test.data <- forecast.h
     length.train.data <- length(og_TS) - length.test.data
47 }
49 # Create the Training Data and Test Data set --------------------
   trainingData <- head(og_TS, length.train.data)
51 testData <- tail(og_TS, length.test.data)
53 # ================================================================= #
   # Priodicity/frequency ----------------------------------------------
55 ## number of samples (observations) per unit of time
   tmpFrequency <- stats::frequency(og_TS)
57
   tmpPeriod <- forecast::findfrequency(og_TS)
59
   # ================================================================= #
61 # Holdout Scheme: Lengths of the sets -------
   length.validation.set.HO <- ceiling(length(trainingData) *(1-q_e))
63 length.estimation.set.HO \leftarrow floor(length(trainingData)*q_e)
65 # Holdout Scheme: Create the Estimation and Validation Sets ---------
   estimationSetHO <- head(trainingData, length.estimation.set.HO)
\sigma validationSetHO <- tail(trainingData, length.validation.set.HO)
69 # ================================================================= #
   # p-Holdout: Length of the Estimation Set and the Validation Set ----
71 if (tmpFrequency > 1) {
     length.validation.set.PHO <- length.test.data + tmpFrequency
73 } else {
     length.validation.set.PHO <- length.validation.set.HO
75 }
77 length.estimation.set.PHO \leqlength.train.data - length.validation.set.PHO
79
   # p-Holdout: Create the Estimation Set and the Validation Set -------
\vert estimationSetSPHO \leq head(trainingData, length.estimation.set.PHO)
   validationSetSPHO <- tail(trainingData, length.validation.set.PHO)
83
   # ================================================================= #
85 # cp-Holdout: Length of the Estimation and Validation Sets ----
|87| if (tmpFrequency == 1){
     length.validation.set.CPHO <- length.validation.set.HO
89 } else if (isFALSE((length.test.data/tmpFrequency)%%1 == 0)){
     length.validation.set.CPHO <-
91 tmpFrequency*ceiling(length.test.data/tmpFrequency)
   } else {
```

```
93 length.validation.set.CPHO <- length.test.data + tmpFrequency
    }
95
    length.estimation.set.CPHO <-
97 length.train.data - length.validation.set.CPHO
99 # cp-Holdout: Create the Estimation Set and the Validation Set ------
    estimationSetCPHO <- head(trainingData, length.estimation.set.CPHO)
101 validationSetCPHO <- tail(trainingData, length.validation.set.CPHO)
103 # ================================================================= #
    # cep-Holdout: Priodicity/frequency ---------------------------------
105 ## Create the test set
    length.test.og \leftarrow ceiling(length(og_TS) \star (1-q))
107 test.set.og \le tail(og_TS, length.test.og)
109 period.test <- forecast::findfrequency(validationSetHO)
111 ## Get Length
    tmpLength <- ifelse(length.validation.set.HO/length.test.data < 0.5,
113 length.validation.set.HO, length.test.data)
115 ## Get Frequency
    tmpFrequency <- ifelse(tmpPeriod < tmpLength, tmpPeriod, period.test)
117
    # cep-Holdout: Length of the Estimation and Validation Sets --------
119
    if (tmpFrequency == 1) {
121 length.validation.set.CEPHO <- length.validation.set.HO
    } else if (isFALSE((tmpLength/tmpFrequency)%%1 == 0)){
123 length.validation.set.CEPHO <-
        tmpFrequency*ceiling(tmpLength/tmpFrequency)
125 } else {
      length.validation.set.CEPHO <- tmpLength + tmpFrequency
127 }
129 length.estimation.set.CEPHO <-
      length.train.data - length.validation.set.CEPHO
131
    # cep-Holdout: Create the Estimation Set and the Validation Set -----
133 estimationSetCEPHO <- head(trainingData, length.estimation.set.CEPHO)
    validationSetCEPHO <- tail(trainingData, length.validation.set.CEPHO)
135
    # ================================================================= #
137 # Plots ---original_pars <- par('mfrow', 'mar', 'oma')
139
    par(mfrow = c(5, 1), mar = c(0, 0, 0, 1), oma = c(2, 2, 2, 2))
141
    on.exit(par(original_pars)) # return par to original values
143
    ## TRAINING DATA AND TEST DATA --------------------------------------
145 plot(og_TS, col = 'gray', t = "l", lty = 2, xaxt = 'n', yaxt = 'n')
    mtext(text = "A: Training and Test sets", side = 2)
```

```
147 lines (trainingData, col = 'blue')
    lines(testData, col = 'red')
149
    ## Holdout: ESTIMATION SET, VALIDATION SET AND TEST DATA ---
151 plot(og_TS, col = 'gray', t = "p", xaxt = 'n', yaxt = 'n')
    lines(og_TS, col = 'gray', t = "l", lty = 2, xaxt = 'n', yaxt = 'n')
153 mtext(text = "B: Holdout", side = 2)
    lines(estimationSetHO, col = 'darkgreen')
155 lines (validationSetHO, col = 'orange')
    lines(testData, col = 'red')
157
    ## p-Holdout: ESTIMATION SET, VALIDATION SET AND TEST DATA ---
159 plot(og_TS, col = 'gray', t = "p", xaxt = 'n', yaxt = 'n')lines (og_TS, col = 'gray', t = "l", lty = 2, xaxt = 'n', yaxt = 'n')
161 mtext (text = "C: p-Holdout", side = 2)lines(estimationSetSPHO, col = 'darkgreen')
163 lines(validationSetSPHO, col = 'orange')
    lines(testData, col = 'red')
165
    # ## cp-Holdout: ESTIMATION SET, VALIDATION SET AND TEST DATA -------
167 plot(og_TS, col = 'gray', t = "p", xaxt = 'n', yaxt = 'n')lines(og_TS, col = 'gray', t = "l", lty = 2, xaxt = 'n', yaxt = 'n')
169 mtext(text = 'D: cp-Holdout", side = 2)
    lines(estimationSetCPHO, col = 'darkgreen')
171 lines (validationSetCPHO, col = 'orange')
    lines(testData, col = 'red')
173
    # ## cfp-Holdout: ESTIMATION SET, VALIDATION SET AND TEST DATA ------
175 plot(og_TS, col = 'gray', t = "p", xaxt = 'n', yaxt = 'n')lines(og_TS, col = 'gray', t = "l", lty = 2, xaxt = 'n', yaxt = 'n')
177 mtext(text = "E: cfp-Holdout", side = 2)
   lines(estimationSetCEPHO, col = 'darkgreen')
179 lines(validationSetCEPHO, col = 'orange')
    lines(testData, col = 'red')
181 }
183 # \\\\\\\\\\\\\\\\\\\\\\\\\\\\\\\\\\\\\\\\\\\\\\\\\\\\\\\\\\\\\\\\ ####
  ## > Path to save plots to ----
185 tmpPath \leq "results/plots/"
  tmpVersion <- "v2021082001"
187
  # \\\\\\\\\\\\\\\\\\\\\\\\\\\\\\\\\\\\\\\\\\\\\\\\\\\\\\\\\\\\\\\\ ####
189 \# > Final Plots ----
191 ## USAccDeaths - Monthly data
_{193} ## > Export as png ----
  png(
195 filename = paste0(
     tmpPath, "motivation_USAccDeaths_plot_", tmpVersion, ".png"
197 ) , \, \, \cdottype = "cairo",199 width = 8,
   height = 12,
```

```
|201| units = "in",
    res = 300203 )
  plot_motivation_p_holdout(og_TS = USAccDeaths, q = 0.85, q_e = 0.8)
205 dev. off()
|207| # ## > Export as eps ----
  setEPS()
209 postscript(
   file = past0(211 tmpPath, "motivation USAccDeaths plot ", tmpVersion, ".eps"
    ),
213 width = 8,
   height = 12,
215 horizontal = F)
217 plot_motivation_p_holdout(og_TS = USAccDeaths, q = 0.85, q_e = 0.8)
  dev.off()
219
  ## --- ##
221
  ## taylor (forecast library) - Half-Hourly data
223
  \# > Export as png ----
225 png (
   filename = paste0(
227 tmpPath, "motivation_taylor_half_hour_plot_", tmpVersion, ".png"
    ),
229 type = "cairo",
   width = 8,
231 height = 12,
   units = "in",
233 res = 300
  )
235 plot_motivation_p_holdout(og_TS = forecast::taylor, q = 0.8, q_e = 0.8)
  dev.off()
237
  # # > Export as eps ----
239 setEPS()
  postscript(
241 file = paste0(
      tmpPath, "motivation_taylor_half_hour_plot_", tmpVersion, ".eps"
243 ),
    width = 8,245 height = 12.
   horizontal = F
247)plot_motivation_p_holdout(oq_TS = forecast::taylor, q = 0.8, q_e = 0.8)
249 dev.off()
251 ## lynx - Annual data
_{253} ## > Export as png ----
 png(
```

```
255 filename = paste0(
     tmpPath, "motivation_linx_annual_plot_", tmpVersion, ".png"
257 ),
    type = "cairo",259 width = 8,
   height = 12,
261 units = "in",
   res = 300263 )
  plot_motivation_p_holdout(og_TS = lynx, q = 0.7, q_e = 0.7)
265 dev.off()
267 \# \# \gg Export as eps ----
  setEPS()
269 postscript(
   file = paste0(
271 tmpPath, "motivation_linx_annual_plot_", tmpVersion, ".eps"
    ),
273 width = 8,
   height = 12,
275 horizontal = F)
277 plot_motivation_p_holdout(og_TS = lynx, q = 0.7, q_e = 0.7)
  dev.off()
```

```
code/p_{holdout_v2021082001.R}
```

```
#' The p-Holdout family of validation schemes
2 #'
 #' Partitions the time series according to the p-Holdout, cp-Holdout,
4 #' and cep-Holdout validation schemes.
 #'
 6 #' @author Gustavo Varela-Alvarenga
 #'
8 #' @inheritParams performance_estimation
 #'
10 #' @details These are the same functions seen in the
 #' motivation_p_holdout.R file, but adapted to receive the
12 #' parameter values from the performance_estimation function (inside
 #' the workflows.R file).
14
 # =================================================================== #
16 p_holdout <- function(DATA, test, FUN, form, inner_split, freq, seed,
                        og_TS, error_metric,...){
18
   # Length of the Training Data and the Test Data ---------------------
20 length.test.data <- nrow(test)
   length.train.data <- nrow(DATA)
22# Holdout: Length of the Training Data and the Test Data ------------
24 length.validation.set.HO <-
     ceiling(length.train.data*(1-inner_split))
26
   # Priodicity/frequency ----------------------------------------------
28tmpFrequency <- freq
30# sp-Holdout: Length of the Estimation Set and the Validation Set----
32 if (tmpFrequency > 1) {
     length.validation.set.SPHO <- length.test.data + tmpFrequency
34 } else {
     length.validation.set.SPHO <- length.validation.set.HO
36 }
38 length.estimation.set.SPHO <-
     length.train.data - length.validation.set.SPHO
40
   # sp-Holdout: Create the Estimation Set and the Validation Set ------
42 estimationSetSPHO <- head(DATA, length.estimation.set.SPHO)
   validationSetSPHO <- tail(DATA, length.validation.set.SPHO)
44
   # Run the pred model on the split data set -----------------------
46 FUN(estimationSetSPHO, validationSetSPHO, form, seed = seed,
       og_TS = og_TS, error_metric = error_metric)
48 }
   50 # =================================================================== #
```

```
cp_holdout <- function(DATA, test, FUN, form, inner_split, freq, seed,
S_2 og_TS, error_metric,...){
54 # Length of the Training Data and the Test Data ---------------------
    length.test.data <- nrow(test)
56 length.train.data <- nrow(DATA) # floor(length(og_TS)*outer_split)
58 # Holdout: Length of the Training Data and the Test Data --------
    length.validation.set.HO <-
60 ceiling(length.train.data*(1-inner_split))
62 # Priodicity/frequency ----------------------------------------------
64 tmpFrequency <- freq
66 # cp-Holdout: Length of the Estimation Set and the Validation Set ---
68 if (tmpFrequency == 1) {
     length.validation.set.CPHO <- length.validation.set.HO
70 } else if (isFALSE((length.test.data/tmpFrequency) 8 = = 0)) {
      length.validation.set.CPHO <-
72 tmpFrequency*ceiling(length.test.data/tmpFrequency)
    } else {
74 length.validation.set.CPHO <- length.test.data + tmpFrequency
    }
76
   length.estimation.set.CPHO <-
78 length.train.data - length.validation.set.CPHO
80 trainingData <- head(DATA, length.estimation.set.CPHO)
   testData <- tail(DATA, length.validation.set.CPHO)
82
   FUN(trainingData, testData, form, seed = seed, og TS = og TS,
|84| error_metric = error_metric)
  }
86
  # =================================================================== #
88 cep_holdout <- function (DATA, test, FUN, form, inner_split, freq,
                         period, seed,
90 outer_split, og_TS, error_metric, ...){
92 # Length of the Training Data and the Test Data ---------------------
   length.test.data <- nrow(test)
94 length.train.data <- nrow(DATA) # floor(length(og_TS)*outer_split)
96 # Holdout: Length of the Validation Set -----------------------------
   length.validation.set.HO <-
98 ceiling(length.train.data*(1-inner_split))
100 # Holdout Scheme: Create the Validation Set --------
   validationSetHO <- tail(DATA, length.validation.set.HO)
102
   # Periodicity/frequency ---------------------------------------------
104 ## Create the test set
```

```
length.test.og <- ceiling(length(og_TS)*(1-outer_split))
106 test.set.og <- tail(og_TS, length.test.og)
108 period.test <- forecast::findfrequency(validationSetHO)
110 ## Get Length
    tmpLength <- ifelse(length.validation.set.HO/length.test.data < 0.5,
112 length.validation.set.HO, length.test.data)
114 ## Get Frequency
    tmpFrequency <- ifelse(period < tmpLength, period, period.test)
116
    # cep-Holdout: Length of the Estimation and Validation SetS -------
118
    if (tmpFrequency == 1) {
120 length.validation.set.CEPHO <- length.validation.set.HO
    } else if (isFALSE((tmpLength/tmpFrequency)%%1 == 0)){
122 length.validation.set.CEPHO <-
        tmpFrequency*ceiling(tmpLength/tmpFrequency)
124 } else {
      length.validation.set.CEPHO <- tmpLength + tmpFrequency
126 }
128 length.estimation.set.CEPHO <-
      length.train.data - length.validation.set.CEPHO
130
    trainingData <- head(DATA, length.estimation.set.CEPHO)
132 testData <- tail(DATA, length.validation.set.CEPHO)
134 FUN(trainingData, testData, form, seed = seed, og_TS = og_TS,
        error_metric = error_metric)
136 }
```

```
code/perfestimation–rw_v2021082201.R
```

```
#
                                          ========================
       #
2 # Files ---load("../data/tsl_uni_90_mix.rdata")
6 #source("../src/utils.r")
  #source("../src/estimation-procedures.r")
8 #source("../src/workflows.r")
  #source("../src/metrics.r")
10 #source("../src/learning-models.r")
12 source("src/utils qus.r")
  source("src/metrics V2021071201.r")
14
  source("src/workflows_v2021082001.r")
16 source("src/p_holdout_v2021082001.r")
  source("src/get_ranks_v2021070901.r")
18 source("src/learning-models_v2021082001.r")
  source("src/estimation-procedures_v2021082001.r")
20 \mid #============================================================================
      #
  # Packages ----
22 library (tsensembler)
  library(ranger)
24 library (Cubist)
  library(glmnet)
26 library(kernlab)
  library(nnet)
28
  library(RcppRoll)
30 library(tseriesChaos)
  library(forecast)
32
  #library(parallel)
34 library ("future.apply")
36 # install.packages("beepr")
  # library("beepr") # plays notification sound when R finishes running
38
  #
     ============================================================================
      #
_{40} # Initial options -----
42 form \leftarrow target.
 nfolds <- 10
_{44} tmpSeed \leftarrow 3L
```

```
tmpOuter <-0.7 # q_t (percentual of the data that will be training
     data)
46 tmpInner \leq -0.7 # q e (percentual of the training data that will be
     used
                  # for estimation)
48
  #
     ============================================================================
     #
50 \# RBR ---tmpVersionRBR <- "v2021082201"
52 tmpFileRBR \leq paste0(
   "results/results_cerqueira_RMSE_rbr_", tmpVersionRBR, ".rdata"
54 )
56 plan(multisession, workers = 16)
58 \times 10^{-174} <- system.time({
 results_cerqueira_rbr <- future_lapply(
60 1:length(ts_list),
   function(i) {
62 \# \text{cat}(i, \sqrt{\ln \ln n})ds <- ts_list[[i]]
64
     x <- workflow(
\begin{array}{rcl} \text{66} & \text{d}s & \text{d}s & \text{e} & \text{d}s \end{array}form = form,68 predictive_algorithm = "rbr",
        nfolds = nfolds,
70 outer_split = tmpOuter,
        inner_split = tmpInner,
72 set seed = tmpSeed,
        error metric = "rmse"74 )
76 x
   },
78 future.seed = 0xBEEF
 \lambda80 })
 plan(sequential)
82 time_rbr_174[3]/3600 # new system + future_lapply: ˜1.404739 hrs, 1.987
     with 10 workers
84 results_cerqueira_RMSE_rbr_ranks <- get_ranks_gus(results_cerqueira
   _rbr)
 results_cerqueira_RMSE_rbr_mean_rank <- rowMeans(results_cerqueira_RMSE
     _rbr_ranks$fr_abs_rank)
86 sort(results_cerqueira_RMSE_rbr_mean_rank)
|88| save(results_cerqueira_rbr, file = tmpFileRBR)
 beepr::beep("fanfare")
90
```

```
253
```
# ============================================================================ #  $92$  # RF  $--$ tmpVersionRF <- "v2021082201"  $94$  tmpFileRF  $\leq$  paste0( "results/results\_cerqueira\_RMSE\_rf\_", tmpVersionRF, ".rdata"  $96$  )  $|98|$  plan(multisession, workers = 16)  $100 \times 100$  time\_rf\_174 <- system.time({ results\_cerqueira\_rf <- future\_lapply(  $1:length(ts_list)$ , function(i) {  $104$   $\# \text{cat}(i, \sqrt{\n\ln n})$ ds <- ts\_list[[i]] 106 x <- workflow(  $\log$  ds  $= ds$ ,  $form = form,$ 110 predictive\_algorithm =  $"rf",$ nfolds = nfolds, 112 outer\_split = tmpOuter, inner\_split = tmpInner,  $114$  set\_seed = tmpSeed,  $error_metric = "rmse"$  $116$  )  $\mathbf{x}$ },  $120$  future.seed =  $0xBEEF$ )  $122$  } } plan(sequential)  $124 \times 124$  time\_rf\_174[3]/60 # new system + future\_lapply:  $\degree$  33.25 min (54.76 if half power) 126 results\_cerqueira\_RMSE\_rf\_ranks <- get\_ranks\_gus(results\_cerqueira\_ rf) results\_cerqueira\_RMSE\_rf\_mean\_rank <- rowMeans(results\_cerqueira\_RMSE\_ rf\_ranks\$fr\_abs\_rank) 128 sort(results\_cerqueira\_RMSE\_rf\_mean\_rank)  $_{130}$  save(results\_cerqueira\_rf, file = tmpFileRF) beepr::beep("fanfare") 132 # ============================================================================ #  $134$  # RIDGE  $--$ tmpVersionRIDGE <- "v2021082201" 136 tmpFileRIDGE <- paste0( "results/results\_cerqueira\_RMSE\_ridge\_", tmpVersionRIDGE, ".rdata"

```
138)_{140} plan(multisession, workers = 16)
142 \times 142 time_ridge_174 <- system.time({
    results_cerqueira_ridge <- future_lapply(
144 1: length (ts_list),
      function(i) {
146 \# \text{cat}(i, \sqrt{n} \cdot n)ds <- ts_list[[i]]
148
        x <- workflow(
\begin{array}{ccc} \text{150} & \text{d}s & = \text{d}s, \end{array}form = form,152 predictive_algorithm = "lasso", # name is lasso, but it's
     running ridge
         nfolds = nfolds,
154 outer_split = tmpOuter,
          inner_split = tmpInner,
156 set_seed = tmpSeed,
          error\_metric = "rmse"158 )
160 x
      },
162 future.seed = 0xBEEF
    )
164 } )
  plan(sequential)
166 time_ridge_174[3]/60 # new system + future_lapply: ˜9.297 min
168 results_cerqueira_RMSE_ridge_ranks <- get_ranks_gus(results_
     cerqueira_ridge)
  results_cerqueira_RMSE_ridge_mean_rank <- rowMeans(results_cerqueira_
     RMSE_ridge_ranks$fr_abs_rank)
170 sort(results_cerqueira_RMSE_ridge_mean_rank)
172 save(results_cerqueira_ridge, file = tmpFileRIDGE)
  beepr::beep("fanfare")
```
## C.4 M4 Competition Sample Selection and Forecasts

```
code/get M4 datasets v2021071001.R
```

```
1 # =================================================================== #
3 # Install the M4comp2018 package
  #install.packages("https://github.com/carlanetto/M4comp2018/releases/
     download/0.2.0/M4comp2018_0.2.0.tar.gz",
  5 # repos=NULL)
7 \vert * Load the M4 list with all 100k data sets
  M4data <- M4comp2018::M4
9
  # Get sample sizes
11 M4_sample \leq sapply(
   X = 1: length (M4data),
13 function(X) M4data [[X]]$n
  )
15
  # Get their frequencies
17 M4_freqs \leftarrow sapply(
   X = 1: length (M4data),
19 function(X) stats::frequency(M4data\lceilX)\rceil$x)
  \lambda_{21} #table(M4_freqs) # frequency > 1: freqs 4, 12, 24
|23| # Get estimated frequencies
 M4_freqs_forecast <- sapply(
25 X = 1:length(M4data),
   function(X) forecast::findfrequency(M4data[[X]]$x)27)#table(M4_freqs_forecast)
29
  # Get series with either period greater than 1,
31 \# and minimum sample size of 100
 M4 periodic4 \leftarrow which(
33 M4_freqs_forecast == M4_freqs & M4_sample >= 100 & M4_freqs > 1
  )
35
  head(sort(M4 periodic))
37 head(sort(M4_periodic2))
  head(sort(M4_periodic3))
39 head(sort(M4_periodic4))
41 \# Randomly select 1,000 series from the list of series
  tmpSeed <- 3
43 set.seed(tmpSeed)
 M4_periodic_sample_number_v02 <-
45 sample(M4_periodic, size = 1000, replace = F)
47 \# Get the selected time series
 M4_periodic_sample_series_v02 <- lapply(
49 X = 1: length (M4 periodic sample number v02),
```

```
function(X) {
51 i <- M4_periodic_sample_number_v02[[X]]
      M4data[[i]]
53 }
 )
55
  # Save
57
 ## Sample Numbers
59 save (
   M4 periodic sample number v02,
61 file = "data/M4_periodic_sample_number_v02.rdata"
 \lambda63
 ## Selected series
65 save (
   M4_periodic_sample_series_v02,
67 file = "data/M4 periodic sample series v02.rdata")
```
#### code/perfestimation–rw M4 v2021082201.R

```
#
     ============================================================================
      #
 # Files ---4 load("data/M4_periodic_sample_series_v02.rdata")
6 #source("../src/utils.r")
 #source("../src/estimation-procedures.r")
8 #source("../src/workflows.r")
 #source("../src/metrics.r")
10 #source("../src/learning-models.r")
12 source ("src/utils_gus.r")
 source("src/metrics V2021071201.r")
14
 source("src/workflows_v2021082001.r")
16 source("src/p_holdout_v2021082001.r")
 source("src/get_ranks_v2021070901.r")
18 source("src/learning-models v2021082001.r")
 source("src/estimation-procedures_v2021082001.r")
20
  #
     ============================================================================
      #
|22| # Packages ----
 library(tsensembler)
_{24} library (ranger)
 library(Cubist)
26 library(glmnet)
 library(kernlab)
28 library (nnet)
```

```
30 library(RcppRoll)
 library(tseriesChaos)
32 library (forecast)
34 #library(parallel)
 library("future.apply")
36
 # install.packages("beepr")
38 # library("beepr") # plays notification sound when R finishes running
 #
    ============================================================================
     #
_{40} # Initial options -----
42 form \leq target.
 nfolds <- 10
_{44} tmpSeed \leftarrow 3L
46 \div 46============================================================================
     #
 # RBR ----
48 tmpM4VersionRBR <- "v2021082201"
 tmpM4FileRBR <- paste0(
50 "results/results_M4_RMSE_rbr_", tmpM4VersionRBR, ".rdata"
 )52
 plan(multisession, workers = 8)
54
 time_RMSE_rbr_M4 <- system.time({
56 results_M4_rbr <- future_lapply(
    seq_along(M4_periodic_sample_series_v02),
58 function(i) {
      #cat(i, "\\n\\n")60 M4.ds <- M4_periodic_sample_series_v02[[i]]
ds \leftarrow ts(c(M4.ds$x, M4.ds$xx),
64 stat = tsp(M4.ds$x)[1],
        end = tsp(M4.ds$xx)[2], #xx not x66 frequency = tsp(M4.ds$x)[3]
       )
68
      x <- workflow(
70 ds = ds,
        form = form,72 predictive_algorithm = "rbr",
       nfolds = nfolds,
74 outer split = 1 - (M4.ds$h/length(ds)),
        inner\_split = 1 - (M4.ds$h/M4.ds$n),
76 set_seed = tmpSeed,
       n_M4 = M4.ds \n,
78 error_metric = "rmse"
```

```
\left( \begin{array}{c} \end{array} \right)80
       x
82 },
      future.seed = 0xBEEF
84 )
  })
86 plan(sequential)
  time_RMSE_rbr_M4[3]/60 # new system + future_lapply: ˜ 7.777 min (11.8
     min)
88
  results_M4_RMSE_rbr_ranks <- get_ranks_gus(results_M4_rbr)
90 results_M4_RMSE_rbr_mean_rank <- rowMeans(results_M4_RMSE_rbr_ranks$fr_
     abs_rank)
  sort(results_M4_RMSE_rbr_mean_rank)
92
  save(results_M4_rbr, file = tmpM4FileRBR)
94 beepr::beep("fanfare")
96 #
     ============================================================================
      #
  # RF ----
98
  tmpM4VersionRF <- "v2021082201"
100 tmpM4FileRF <- paste0(
   "results/results_M4_RMSE_rf_", tmpM4VersionRF, ".rdata"
102 \mid \text{)}104 plan(multisession, workers = 16)
106 time_RMSE_rf_M4 <- system.time({
   results_M4_rf <- future_lapply(
108 seq_along(M4_periodic_sample_series_v02),
      function(i) {
110 \parallel \frac{\pi \cdot \ln \pi}{\ln \ln \pi}M4.ds <- M4_periodic_sample_series_v02[[i]]
112
       ds \leftarrow ts(
114 c(M4.ds$x, M4.ds$xx),
         start = tsp(M4.ds$x)[1],
116 end = tsp(M4.ds$xx)[2], ## xx not x
         frequency = tsp(M4.ds$x)[3]118 )
|120| x \leq workflow(
         ds = ds,
122 form = form,
         predictive_algorithm = "rf",
124 nfolds = nfolds,
         outer\_split = 1 - (M4.ds$h/length(ds)),
126 inner_split = 1 - (M4.ds$h/M4.ds$n),
         set_seed = tmpSeed,
128 n_M4 = M4.ds$n,
```

```
error metric = "rmse"
130 )
132 x
       },
134 future.seed = 0xBEEF)
136 })
  plan(sequential)
138 time_RMSE_rf_M4[3]/60 # new system + future_lapply: ˜ 5.319 min (8 min)
140 results_M4_RMSE_rf_ranks \langle - get_ranks_gus(results_M4_rf)
  results_M4_RMSE_rf_mean_rank <- rowMeans(results_M4_RMSE_rf_ranks$fr_
      abs_rank)
142 sort(results_M4_RMSE_rf_mean_rank)
144 save(results_M4_rf, file = tmpM4FileRF)
  beepr::beep("fanfare")
146
   #
       ============================================================================
        #
148 # RIDGE ---150 tmpM4VersionRIDGE <- "v2021082201"
  tmpM4FileRIDGE <- paste0(
152 "results/results_M4_RMSE_ridge_", tmpM4VersionRIDGE, ".rdata"
  \lambda154
  plan(multisession, workers = 16)
156
  time_RMSE_ridge_M4 <- system.time({
158 results M4 ridge \leq future lapply(
       seq_along(M4_periodic_sample_series_v02),
_{160} function(i) {
          #cat(i, "\\n\\n")162 M4.ds <- M4_periodic_sample_series_v02[[i]]
\begin{array}{ccc} \text{164} & \text{d}s & \text{--} \text{ts} \end{array}c(M4.ds$x, M4.ds$xx),
166 start = tsp(M4.ds$x)[1],
            end = tsp(M4.ds$xx)[2], ## xx not x
168 frequency = tsp(M4.ds$x)[3]
          )
170
          x <- workflow(
\begin{array}{ccc} \text{172} & \text{d}s & \text{ } & \text{ } &ampform = form,174 predictive_algorithm = "lasso", # name is lasso, but it's
       running ridge
           nfolds = nfolds,
176 outer_split = 1 - (M4.ds$h/length(ds)),
            inner\_split = 1 - (M4.ds\h/M4.ds\n),
178 set_seed = tmpSeed,
```

```
n_M4 = M4.ds$n,
180 error_metric = "rmse"
       )
182 x
      },
184 future.seed = 0xBEEF
    )
186 })
  plan(sequential)
188 time_RMSE_ridge_M4[3]/60 # new system + future_lapply: 1.82 min (2.71
     min)
190 results_M4_RMSE_ridge_ranks <- get_ranks_gus(results_M4_ridge)
  results_M4_RMSE_ridge_mean_rank <- rowMeans(results_M4_RMSE_ridge_ranks
     $fr_abs_rank)
192 sort(results_M4_RMSE_ridge_mean_rank)
194 save(results_M4_ridge, file = tmpM4FileRIDGE)
  beepr::beep("fanfare")
```
### C.5 Monte Carlo Simulations and Forecasts

```
code/perfestimation–TS3 v2021070901.R
```

```
1 # =================================================================== #
  # Files ----
3
  #source("../src/utils.r")
 5 #source("../src/estimation-procedures.r")
  #source("../src/workflows.r")
 7 #source("../src/metrics.r")
  #source("../src/learning-models.r")
9
 source("src/utils_gus.r")
11 source("src/metrics_qus.r")
13 source("src/workflows_v2021070901.r")
 source("src/p_holdout_v2021070901.r")
15 source("src/get_ranks_v2021070901.r")
 source("src/learning-models_v2021070901.r")
17 source("src/estimation-procedures_v2021070901.r")
 19 # =================================================================== #
 # Packages ----
21 library(tsensembler)
 library(ranger)
_{23} library (Cubist)
 library(glmnet)
25|library(kernlab)
 library(nnet)
27
 library(RcppRoll)
29 library (tseriesChaos)
 library(forecast)
31
 #library(parallel)
33 library ("future.apply")
35 # install.packages("beepr")
  # library("beepr") # plays notification sound when R finishes running
37
  # =================================================================== #
39 # Initial options -----
41 form \leftarrow target".
 nfolds <- 10
43 tmpSeed \leq -3LtmpOuter <- 0.7 # q_t (percentual of the data used training data)
45 tmpInner <- 0.8 # q_e (percentual of the training data that will be
                   # used for estimation)
47
  # =================================================================== #
_{49} # Simulate the data set -----
```

```
51 mcreps \leq -1000seq. \leftarrow seq_len(mcreps)
53 ts.len \leq 200
55 data(USAccDeaths)
57 \# TS3 ----
59 arima.fit <- forecast::Arima(
    y = USAccDeaths,
61 order = c(12,0,0),
  seasonal = list(order = c(1, 0, 0), period = frequency(USAccDeaths))
63 \mid )
65 set.seed (tmpSeed)
 |TS3 \leftarrow \text{lapply}67 seq.,
   function(j) simulate(object = arima.fit, nsim = ts.length69 )
71 #check_freq_TS3 <- sapply(TS3, frequency)
  #table(check_freq_TS3)
73
  #check_period_TS3 <- sapply(TS3, forecast::findfrequency)
75 #table(check_period_TS3)
77 # ------------------------------------------------------------------- #
  # TS4 ---79
  arima.fit2 <- forecast::Arima(
|y| = \text{USAccDeaths},
   order = c(12, 0, 0),
\| seasonal = list(order = c(1, 1, 0), period = frequency(USAccDeaths))
  )85
  set.seed(tmpSeed)
|87| TS4 \leftarrow lapply (
   seq.,
89 function(j) simulate(object = arima.fit2, nsim = ts.len)
  )
91
  # =================================================================== #
93 \# RBR ---tmpVersionRBR <- "v2021070901"
|95|tmpFileRBR \le paste0(
   "results/results_TS3_rbr_", tmpVersionRBR, ".rdata"
97)99 plan(multisession, workers = 12)
101 \times 100 time_rbr_174 <- system.time({
   results_TS3_rbr <- future_lapply(
103 seq_along(TS3),
     function(i) {
```

```
\text{105} \text{#cat}(i, \text{''}\n\backslash n\backslash n")ds <- TS3[[i]]
107
        x <- workflow(
\log ds = ds,
          form = form,111 predictive_algorithm = "rbr",
         nfolds = nfolds,
113 outer_split = tmpOuter,
          inner_split = tmpInner,
115 set_seed = tmpSeed,
          is_embedded = TRUE,
\begin{array}{ccc} 117 & \text{is} \text{is} \text{is} \end{array} = TRUE,
          is_TS4 = FALSE
119 )
121 X},
123 future.seed = 0xBEEF)
125} }
  #plan(sequential)
127 \times 127 time_rbr_174[3]/60 # new system + future_lapply: 4.681667 min
129 results_TS3_rbr_ranks <- get_ranks_gus(results_TS3_rbr)
  results_TS3_rbr_mean_rank <- rowMeans(
131 results_TS3_rbr_ranks$fr_abs_rank
  \lambda133 sort(results_TS3_rbr_mean_rank)
135 save(results_TS3_rbr, file = tmpFileRBR)
  beepr::beep("fanfare")
137
  # =================================================================== #
139 \# RBR ---tmpVersionRBR <- "v2021070901"
141 tmpFileRBR <- paste0(
    "results/results_TS4_rbr_", tmpVersionRBR, ".rdata"
143 )
145 #plan(multisession, workers = 16)
147 \times 174 <- system.time({
    results_TS4_rbr <- future_lapply(
149 seq_along(TS4),
      function(i) {
151 \# \text{cat}(i, \pi \n\mid n \mid n)ds <- TS4[[i]]
153
        x <- workflow(
\begin{array}{ccc} \text{155} & \text{d}s & = \text{d}s, \end{array}form = form,157 predictive_algorithm = "rbr",
         nfolds = nfolds,
```

```
159 outer_split = tmpOuter,
         inner_split = tmpInner,
161 set_seed = tmpSeed,
        is embedded = TRUE,
\frac{163}{163} is TS3 = FALSE,
         is_TS4 = TRUE
165 )
167 x
     },
_{169} future.seed = 0xBEEF
   )
171 } )
  plan(sequential)
173 \times 171 time_rbr_174[3]/60 # new system + future_lapply: 4.68 min
175 results_TS4_rbr_ranks <- get_ranks_gus(results_TS4_rbr)
  results_TS4_rbr_mean_rank <- rowMeans(
177 results_TS4_rbr_ranks$fr_abs_rank
  \lambda179 sort(results TS4 rbr mean rank)
181 save(results_TS4_rbr, file = tmpFileRBR)
  beepr::beep("fanfare")
183
  # =================================================================== #
185 \# \text{RF} \text{---}tmpVersionRF <- "v2021070901"
187 tmpFileRF \leq paste0(
   "results/results_TS3_rf_", tmpVersionRF, ".rdata"
189 )
191 plan(multisession, workers = 16)
193 time rf 174 <- system.time({
   results_TS3_rf <- future_lapply(
195 seq_along(TS3),
     function(i) {
197 \# \text{cat}(i, \sqrt{n} \cdot n)ds <- TS3[[i]]
199
       x <- workflow(
\log ds = ds,
         form = form,203 predictive_algorithm = "rf",
        nfolds = nfolds,
205 outer_split = tmpOuter,
         inner_split = tmpInner,
207 set_seed = tmpSeed,
        is embedded = TRUE,
209 is TS3 = TRUE,
         is\_TS4 = FALSE
211 )
```

```
213 x
      },
215 future.seed = 0xBEEF
    )
217 } }
  plan(sequential)
219 time_rf_174[3]/60 # new system + future_lapply: ˜4.332667min
|221| results_TS3_rf_ranks \leq qet_ranks_gus(results_TS3_rf)
  results_TS3_rf_mean_rank <- rowMeans(results_TS3_rf_ranks$fr_abs_rank)
223 sort(results_TS3_rf_mean_rank)
225 save(results_TS3_rf, file = tmpFileRF)
  beepr::beep("fanfare")
227
  # =================================================================== #
229 # RF ---tmpVersionRF <- "v2021070901"
231 tmpFileRF <- paste0(
   "results/results_TS4_rf_", tmpVersionRF, ".rdata"
233)235 plan(multisession, workers = 16)
237 \text{ time\_rf\_174} <- system.time({
   results_TS4_rf <- future_lapply(
239 seq_along(TS4),
      function(i) {
241 \parallel \# \text{cat}(i, \pi \backslash n \backslash n))ds <- TS4[[i]]
243
       x <- workflow(
\begin{array}{ccc} 245 & \text{d}s & \text{d}s \end{array} = ds,
         form = form,247 predictive_algorithm = "rf",
         nfolds = nfolds,
249 outer_split = tmpOuter,
         inner_split = tmpInner,
251 set_seed = tmpSeed,
          is_embedded = TRUE,
253 is TS3 = FALSE,
          is\_TS4 = TRUE
255 )
257 x
      },
259 future.seed = 0xBEEF)
261 } )
  plan(sequential)
263 time_rf_174[3]/60 # new system + future_lapply: ˜4.225 min
265 results_TS4_rf_ranks <- get_ranks_gus(results_TS4_rf)
  results_TS4_rf_mean_rank <- rowMeans(results_TS4_rf_ranks$fr_abs_rank)
```

```
267 sort(results_TS4_rf_mean_rank)
269 save(results TS4 rf, file = tmpFileRF)
  beepr::beep("fanfare")
271
  # =================================================================== #
273 \# RIDGE ---tmpVersionRIDGE <- "v2021070901"
275 tmpFileRIDGE <- paste0(
    "results/results_TS3_ridge_", tmpVersionRIDGE, ".rdata"
277)279 plan(multisession, workers = 16)
281 time_ridge_174 <- system.time({
   results_TS3_ridge <- future_lapply(
283 seq_along(TS3),
     function(i) {
285 \parallel \# \text{cat}(i, \pi \n\ln \n\ln)ds <- TS3[[i]]
287
       x <- workflow(
\begin{array}{ccc} 289 & \text{d}s & \text{d}s & \text{d}s \end{array}form = form,291 predictive_algorithm = "lasso", # name is lasso, but it's
                                        # running ridge
293 nfolds = nfolds,
         outer_split = tmpOuter,
295 inner_split = tmpInner,
         set_seed = tmpSeed,
297 is_embedded = TRUE,
         is TS3 = TRUE,
299 is TS4 = FALSE
        )
301
       x
303 },
      future.seed = 0xBEEF
305 )
  })
307 plan(sequential)
  time_ridge_174[3]/60 # new system + future_lapply: ˜1.6025 min
309
  results_TS3_ridge_ranks <- get_ranks_gus(results_TS3_ridge)
311 results_TS3_ridge_mean_rank <- rowMeans(
  results_TS3_ridge_ranks$fr_abs_rank
313)sort(results_TS3_ridge_mean_rank)
315
  save(results TS3 ridge, file = tmpFileRIDGE)
317 beepr::beep("fanfare")
319 # =================================================================== #
  # RIDGE ----
```
```
321 tmpVersionRIDGE \leq "v2021070901"
  tmpFileRIDGE <- paste0(
323 "results/results_TS4_ridge_", tmpVersionRIDGE, ".rdata"
  \left( \right)325
  plan(multisession, workers = 16)
327
  time_ridge_174 <- system.time({
329 results_TS4_ridge <- future_lapply(
     seq_along(TS4),
331 function(i) {
       #cat(i, "\\n\\n")|333| ds <- TS4[[i]]
335 x \leftarrow \text{workflow}ds = ds,
337 form = form,
         predictive_algorithm = "lasso", # name is lasso, but it's
<sup>339</sup> # running ridge
        nfolds = nfolds,
341 outer_split = tmpOuter,
         inner_split = tmpInner,
343 set_seed = tmpSeed,
         is_embedded = TRUE,345 is TS3 = FALSE,
         is_TS4 = TRUE
347 )
349 x
     },
351 future.seed = 0xBEEF)
353 })
  plan(sequential)
355 \times 100 = 174[3]/60 # new system + future_lapply: \degree 1.6025 min
357 results_TS4_ridge_ranks <- get_ranks_gus(results_TS4_ridge)
  results_TS4_ridge_mean_rank <- rowMeans(
359 results_TS4_ridge_ranks$fr_abs_rank
  )
361 sort(results_TS4_ridge_mean_rank)
363 save(results_TS4_ridge, file = tmpFileRIDGE)
  beepr::beep("fanfare")
```

```
code/rw analysis v2021 08 22 01.R
```

```
#
     ############################################################################
      #
2 #' Evaluating the performance of estimation methods
 #
4 #' This is an extension of the code from Cerqueira, Torgo, and Mozetic.
 #' "Evaluating time series forecasting models: an empirical study
6 #' on performance estimation methods".
 #' In: Machine Learning (2020) 109:1997-2028
8 \mid 1#' Modified by: Gustavo Varela-Alvarenga
10 #' Date: 05/30/2021
  #
     ############################################################################
      #
12 \mid #\\\\\\\\\\\\\\\\\\\\\\\\\\\\\\\\\\\\\\\\\\\\\\\\\\\\\\\\\\\\\\\\\\\\\\\\\
      ####
 # > Packages
     ===================================================================
_{14} # library (forecast)
 # library(tsensembler)
_{16} \# library (ranger)
 # load code for 'avg_rank_plot'
18 source("src/plots_v2021071301.r")
 #library(scmamp)
20 # --- #
22 \mid #\\\\\\\\\\\\\\\\\\\\\\\\\\\\\\\\\\\\\\\\\\\\\\\\\\\\\\\\\\\\\\\\\\\\\\\\\
      ####
 ## > Path to save plots to ----
_{24} tmpSavePath <- "results/plots"
 tmpSavePathTables <- "results/tables/"
26
  #
     \\\\\\\\\\\\\\\\\\\\\\\\\\\\\\\\\\\\\\\\\\\\\\\\\\\\\\\\\\\\\\\\\\\\\\\\\
      ####
_{28} \# > Helpers
          ####
  # |_ Helper Function: get_ranks_p_holdout
     ======================================
30 \mid \# Gets final estimation errors, and ranks
 get_ranks_p_holdout <- function(final_results_data){
32 \div 4 \div - - - \div 4# get estimation errors
34 err_estimation \leftarrow lapply(
    X = final_results_data,
36 function(X) tryCatch(X$err_estimation, error =function(e) {NULL})
    )
```

```
38
   err_estimation <- err_estimation[!sapply(err_estimation, is.null)]
40 \mid  # ---  ## create df with final estimation errors
42 fr \leftarrow do.call(rbind, err_estimation)
   fr \leq as.data.frame(fr)
44 rownames (fr) <- NULL
46 colnames(fr) \leftarrowc("p-holdout", # <---- new method
48 "cp-holdout", # <---- new method
       "cep-holdout", # <---- new method
50 "CV", "CV-Bl", "CV-Mod", "CV-hvBl",
       "Preq-Bls", "Preq-Sld-Bls",
52 "Preq-Bls-Gap","Holdout", "Rep-Holdout",
       # "Preq-Slide","Preq-Grow" # the order in the original is
     switched
54 "Preq-Grow", "Preq-Slide"
    )
56 # --- #
   # get ranks for each estimation procedure
58 fr_abs \leftarrow abs (fr)
   fr_abs_rank <- apply(fr_abs, 1, rank)
60
   # --- #
62 # return df with final estimation errors, and another one with the
    ranks
   return(list(fr = fr, fr_abs_rank = fr_abs_rank))
64}
66 # |_ Helper Function: plot_avg_ranks_ts_types
    ==================================
 plot avg ranks ts types <- function(results, is stat = NULL, df.source)
    {
68
   # break data into stationary data or not (or both)
70 tmpAll <- results
  if(!is.null(is_stat)){
72 tmpStationary \leq results [is stat]
     tmpNonStationary <- results[!is_stat]
74 }
76
   # ---- #
78 # get ranks
  ranksAll <- get_ranks_p_holdout(tmpAll)
| so | if(!is.null(is_stat)){
     ranksStationary <- get_ranks_p_holdout(tmpStationary)
82 ranksNonStationary <- get_ranks_p_holdout(tmpNonStationary)
   }
84
   # --- #86 # plot ranks
   ## function 'avg_rank_plot' comes from
```

```
| ## source("../src/plots qus.r")
    ## I've changed the original 'plots.r' to add a greeb color to my
     method's
90 ## results' bar plot.
   pRanksAll <- avg_rank_plot(
|92| avg = rowMeans(ranksAll$fr_abs_rank),
     sdev = apply(ranksAll$fr_abs_rank,1, sd)
94 )
96 if(!is.null(is_stat)){
     pRanksStationary <- avg_rank_plot(
98 avg = rowMeans(ranksStationary$fr_abs_rank),
       sdev = apply(ranksStationary$fr_abs_rank,1, sd)
100 )
102 pRanksNonStationary <- avg_rank_plot(
       avg = rowMeans(ranksNonStationary$fr_abs_rank),
104 sdev = apply(ranksNonStationary$fr_abs_rank, 1, sd)
     )
106
     finalPlotRanks <- ggpubr::ggarrange(
108 plotlist = list(pRanksAll, pRanksStationary, pRanksNonStationary)
     ,
       ncol = 1,
110 nrow = 3,
       labels = c("All", "Stationary", "Non-Stationary")112 )} else {
114 finalPlotRanks <- ggpubr::ggarrange(
       plotlist = list(pRanksAll),
116 ncol = 1,
       nrow = 1,118 labels = c("All"))
120 }
    # --- #122 # return plot with annotations
    ggpubr::annotate_figure(
124 finalPlotRanks,
     bottom = ggpubr::text_grob(
126 label = paste0(
         "Plot by: Varela-Alvarenga and Kedem (2021). \n",
128 "Data source: ", df.source
       ),
h_j hjust = 1,
       x = 1,
132 face = "italic",
       size = 10134 )
    )
136 }
138 #
     ----------------------------------------------------------------------------
```

```
#
  # helper function - get data and plot ----
140 plot log diff ts types <- function(results, is stat = NULL, df.source){
|142| # break data into stationary data or not (or both)
   tmpAll <- results
144 if(!is.null(is_stat)){
     tmpStationary <- results[is_stat]
146 tmpNonStationary <- results[!is_stat]
    }
|148| # ---- #
    # get ranks
150 ranksAll <- get_ranks_p_holdout(tmpAll)
    if(!is.null(is_stat)){
152 ranksStationary <- get_ranks_p_holdout(tmpStationary)
    ranksNonStationary <- get_ranks_p_holdout(tmpNonStationary)
154 }
    # --- #156 # plot log diff
158 ## function 'percdiff_plot_log' comes from
    ## source("../src/plots_gus.r")
160 pLogDiffAll <- percdiff_plot_log(ranksAll$fr)
   if(!is.null(is_stat)){
162 pLogDiffStationary <- percdiff_plot_log(ranksStationary$fr)
      pLogDiffNonStationary <-
164 percdiff_plot_log(ranksNonStationary$fr) +
       labs(x = "Solid line: Median. Dashed line: Mean")
166
      finalPlotLogDiff <- ggpubr::ggarrange(
_{168} plotlist = list(pLogDiffAll, pLogDiffStationary,
     pLogDiffNonStationary),
       ncol = 1,
170 nrow = 3,
       labels = list("All", "Stationary", "Non-Stationary"),
172 hjust = c(-1, -0.25, -0.15),
       vjust = c(1.5, 0.25, 0.25)174 )
    } else {
176 finalPlotLogDiff <- ggpubr::ggarrange(
       plotlist = list(pLogDiffAll),
178 ncol = 1,
       nrow = 1,180 \vert labels = c("All")
      \lambda182 }
    # --- #184
    # --- #186 # return plot with annotations
   ggpubr::annotate_figure(
188 finalPlotLogDiff,
     bottom = ggpubr::text_grob(
190 label = paste0(
```

```
"Plot by: Varela-Alvarenga and Kedem (2021). \n",
192 "Data source: ", df.source
       ),
194 hjust = 1,
       x = 1,196 face = "italic",
       size = 10198 ),
     left = ggpubr::text_grob(
200 label = "Percentual difference to true loss",
       face = "bold",
|_{202}| size = 12,
       rot = 90204 )
    \lambda206 }
208 #
     ----------------------------------------------------------------------------
      #
  # helper function - returns log diff values ----
210
  log_diff_ts_types <- function(results,
212 is_stat,
                              statistic = c("Mean", "Median", "Std.Dev.
     ", "IQR")
214 )
216 # break data into stationary data or not (or both)
    tmpAll <- results
218 tmpStationary <- results[is_stat]
    tmpNonStationary <- results[!is_stat]
220
    # --- #222 # get ranks
   ranksAll <- get_ranks_p_holdout(tmpAll)
224 ranksStationary <- get_ranks_p_holdout(tmpStationary)
   ranksNonStationary <- get_ranks_p_holdout(tmpNonStationary)
226
    # --- #228 # calculate log diff
   log_{\text{trans}} <- function(x) sign(x) * log(abs(x) + 1)
230
   rAll <- reshape2::melt(ranksAll$fr, id.vars = NULL)
232 rAll$log \leftarrow log trans(rAll$value)
   rStationary <- reshape2::melt(ranksStationary$fr, id.vars =
    NULL)
234 rStationary$log <- log_trans(rStationary$value)
   rNonStationary <- reshape2::melt(ranksNonStationary$fr, id.vars =
      NULL)
236 rNonStationary$log <- log_trans(rNonStationary$value)
238 # --- #
    # calculate summary by scheme
```

```
240 summaryAll \leq aggregate(
     x = rAll$log,
242 by = list(scheme = rAll$variable),
     FUN = summary244 )
    summaryStationary <- aggregate(
246 x = rStationary$log,
     by = list(scheme = rStationary$variable),
248 FUN = summary
    \rightarrow250 summaryNonStationary <- aggregate(
     x = rNonStationary$log,
252 by = list(scheme = rNonStationary$variable),
     FUN = summarv254 )
256 # --- #
    # calculate std dev by scheme
258 sdAll \leq aggregate(
     x = rA11$log,|_{260}| by = list(scheme = rAll$variable),
     FUN = sd262 )
   sdStationary <- aggregate(
264 x = rStationary$log,
     by = list(scheme = rStationary$variable),
266 FUN = sd\rightarrow268 sdNonStationary \leq aggregate(
     x = rNonStationary$log,
270 by = list(scheme = rNonStationary$variable),
     FUN = sd
272 )
    # ---- #
274 # calculate IQR by scheme
   iqrAll <- aggregate(
276 x = rAll$log,
     by = list (scheme = rAll$variable),
278 FUN = IOR
    )
280 iqrStationary <- aggregate(
    x = rStationary$log,
282 by = list(scheme = rStationary$variable),
     FUN = IQR284 )
    iqrNonStationary <- aggregate(
286 x = rNonStationary$log,
     by = list(scheme = rNonStationary$variable),
288 FUN = IQR
   )
290 # --- #
    # Get final summary table (with std dev and IQR)
292 summaryAll \leq cbind.data.frame(
     summaryAll,
```

```
[294] "Std.Dev." = sdAll$x,
      "IQR" = iqrAll$x296 )
    summaryStationary <- cbind.data.frame(
298 summaryStationary,
      "Std.Dev." = sdStationary$x,
300 "IQR" = iqrStationary$x
    )302 summaryNonStationary <- cbind.data.frame(
      summaryNonStationary,
304 "Std.Dev." = sdNonStationary$x,
      "IQR" = iqrNonStationary$x
306 )
    # ---- #
308 # Order final summary table by statistic
    summaryAll <- summaryAll[order(abs(summaryAll$x[, statistic])), ]
310
    summaryStationary <-
312 summaryStationary[order(abs(summaryStationary$x[, statistic])), ]
314 summaryNonStationary <-
      summaryNonStationary[order(abs(summaryNonStationary$x[, statistic])
     ), ]
316
    \# --- \#318 # return final list
    list(
320 All = summaryAll,
     Stationary = summaryStationary,
322 NonStationary = summaryNonStationary
    )
324 }
326 #
     \\\\\\\\\\\\\\\\\\\\\\\\\\\\\\\\\\\\\\\\\\\\\\\\\\\\\\\\\\\\\\\\\\\\\\\\\
      ####
328 #
                   ============================================================================
       #
  #
               ============================================================================
      #
330 ##### Stationary data
         #####
  #
            ============================================================================
       #
332 \div 4============================================================================
       #
334 # |_ Import Original Data set
     ==================================================
```

```
load("../stationarity_tsdl.rdata")
336
  # |_ Indicator if the series is stationary
      =====================================
338 tmp is stat \leq is stationary 2ensemble
  #table(is_stationary_2ensemble) # 97 stationary time series (out of
      174, ˜56%)
340
  #
      \\\\\\\\\\\\\\\\\\\\\\\\\\\\\\\\\\\\\\\\\\\\\\\\\\\\\\\\\\\\\\\\\\\\\\\\\
       ####
342
  #
      \\\\\\\\\\\\\\\\\\\\\\\\\\\\\\\\\\\\\\\\\\\\\\\\\\\\\\\\\\\\\\\\\\\\\\\\\
       ####
344 \div 4============================================================================
       #
  #
      ============================================================================
       #
346 #### Results RBR
          ####
  #
           ============================================================================
       #
348 \mid #============================================================================
       #
  ## \___ Import Data
          ------------------------------------------------------------
350 tmpVersionRBR \leq "v2021082201"
  tmpFileRBR <- paste0(
352 "results/results_cerqueira_RMSE_rbr_", tmpVersionRBR, ".rdata"
  \lambda354 tmpRBR \leq get (load (tmpFileRBR))
356 \# | Plot the average ranks
     ====================================================
  plot_RBR_avg_rank <- plot_avg_ranks_ts_types(
358 results = tmpRBR,
   is\_stat = tmp\_is\_stat,
360 df.source = "Cerqueira et al. (2020)."
  )
362 plot RBR avg rank
364 ## \____ Export as PNG
      ----------------------------------------------------------
  ggplot2::ggsave(
366 filename = paste0("RBR ranks plot RMSE ", tmpVersionRBR,".png"),
   path = tmpSavePath,368 plot = plot_RBR_avg_rank,
   device = "png",370 type = "cairo",
```

```
width = 8,372 height = 12,
    units = "in"
374)376 ## \____ Export as EPS
     ----------------------------------------------------------
  ggplot2::ggsave(
378 filename = paste0("RBR_ranks_plot_RMSE_",tmpVersionRBR,".eps"),
   path = tmpSavePath,
380 plot = plot_RBR_avg_rank,
   device = "eps",382 width = 8,
   height = 12,
384 units = "in"
  )
386
  # |_ Plot the Log-Diff
     =========================================================
388 plot_RBR_log_diff <- plot_log_diff_ts_types(
   results = tmpRBR,390 is_stat = tmp_is_stat,
   df.source = "Cerqueira et al. (2020)."
392 )
  plot_RBR_log_diff
394
  ## \___ Export as PNG
                            ----------------------------------------------------------
396 ggplot2::ggsave(
   filename = paste0("RBR_log_diff_plot_RMSE_",tmpVersionRBR,".png"),
398 path = tmpSavePath,
   plot = plot_RBR_log_diff,
400 device = "png",
   type = "cairo",402 width = 12,
   height = 12,
404 units = "in"
  )
406
  ## \___ Export as EPS
      ----------------------------------------------------------
408 ggplot2::ggsave(
   filename = paste0("RBR_log_diff_plot_RMSE_",tmpVersionRBR,".eps"),
410 path = tmpSavePath,plot = plot_RBR_log_diff,
412 device = "eps",
   width = 12,
_{414} height = 12,
   units = "in"
416 )
418 # | Table with values of the Log-Diff
    =========================================
 log_diff_RBR_Mean <- log_diff_ts_types(tmpRBR, tmp_is_stat, "Mean")
```

```
420 log_diff_RBR_Median <- log_diff_ts_types(tmpRBR, tmp_is_stat, "Median")
422 ## \____ Export as TXT
      ----------------------------------------------------------
  capture.output(
424 log_diff_RBR_Mean,
    file = paste0(tmpSavePathTables, "RBR_log_diff_Mean_RMSE_",
     tmpVersionRBR,".txt")
426 )
  capture.output(
428 log_diff_RBR_Median,
    file = paste0(tmpSavePathTables, "RBR_log_diff_Median_RMSE_",
     tmpVersionRBR,".txt")
430 )
432 #
      \\\\\\\\\\\\\\\\\\\\\\\\\\\\\\\\\\\\\\\\\\\\\\\\\\\\\\\\\\\\\\\\\\\\\\\\\
      ####
  #
      ============================================================================
       #
434 \div 4============================================================================
       #
  #### Results RF
           ####
436 #
        ============================================================================
       #
  #
                    ============================================================================
       #
438 ## \____ Import Data
        ------------------------------------------------------------
  tmpVersionRF <- "v2021082201"
440 tmpFileRF <- paste0(
   "results/results_cerqueira_RMSE_rf_", tmpVersionRF, ".rdata"
442 )
  tmpRF <- get(load(tmpFileRF))
444
  # |_ Plot the average ranks
      ====================================================
446 plot_RF_avg_rank <- plot_avg_ranks_ts_types(
    results = tmpRF,448 is_stat = tmp_is_stat,
   df.source = "Cerqueira et al. (2020)."
450 )
  plot_RF_avg_rank
452
  ## \___ Export as PNG
                              ----------------------------------------------------------
454 ggplot2::ggsave(
   filename = paste0("RF_ranks_plot_RMSE_",tmpVersionRF,".png"),
456 path = tmpSavePath,
```

```
plot = plot_RF_avg_rank,
458 device = "png",
   type = "cairo",460 width = 8,
   height = 12,
462 units = "in"
  )
464
  ## \___ Export as EPS
     ----------------------------------------------------------
466 ggplot2::ggsave(
   filename = paste0("RF_ranks_plot_RMSE_",tmpVersionRF,".eps"),
_{468} path = tmpSavePath,
  plot = plot_RF_avg_rank,470 device = "eps",
   width = 8,
472 height = 12,
   units = "in"
474)476 # | Plot the Log-Diff
     =========================================================
  plot_RF_log_diff <- plot_log_diff_ts_types(
478 results = \text{tmpRF},
   is_stat = tmp_is_stat,
480 df.source = "Cerqueira et al. (2020).")
482 plot RF log diff
484 # \___ Export as PNG
                ----------------------------------------------------------
  ggplot2::ggsave(
486 filename = paste0("RF log diff plot RMSE ",tmpVersionRF,".png"),
  path = tmpSavePath,
488 plot = plot RF log diff,
   device = "png",490 type = "cairo",
  width = 12,
492 height = 12,
   units = "in"
494 )
496 ## \____ Export as EPS
     ----------------------------------------------------------
  ggplot2::ggsave(
498 filename = paste0("RF_loq_diff_plot_RMSE_",tmpVersionRF,".eps"),
  path = tmpSavePath,
500 plot = plot_RF_loq_diff,
   device = "eps",502 width = 12,
  height = 12,
504 units = "in"
  )
506
```

```
|\text{*} | Table with values of the Log-Diff
     =========================================
508 log_diff_RF_Mean <- log_diff_ts_types(tmpRF, tmp_is_stat, "Mean")
  log_diff_RF_Median <- log_diff_ts_types(tmpRF, tmp_is_stat, "Median")
510
  ## \___ Export as TXT
      ----------------------------------------------------------
512 capture.output(
   log_diff_RF_Mean,
514 file = paste0(tmpSavePathTables, "RF_log_diff_Mean_RMSE_",
     tmpVersionRF,".txt")
  )
516 capture.output (
   log_diff_RF_Median,
518 file = paste0(tmpSavePathTables, "RF log diff Median RMSE ",
     tmpVersionRF,".txt")
  )
520
  #
     \\\\\\\\\\\\\\\\\\\\\\\\\\\\\\\\\\\\\\\\\\\\\\\\\\\\\\\\\\\\\\\\\\\\\\\\\
      ####
522 \mid #============================================================================
       #
  #
      ============================================================================
       #
524 #### Results RIDGE
           ####
  #
      ============================================================================
       #
526 #
      ============================================================================
       #
  ## \___ Import Data
      ------------------------------------------------------------
528 tmpVersionRIDGE \leq - "v2021082201"
  tmpFileRIDGE <- paste0(
530 "results/results_cerqueira_RMSE_ridge_", tmpVersionRIDGE, ".rdata"
  \lambda532 tmpRIDGE \leq get (load (tmpFileRIDGE))
534 \# | Plot the average ranks
      ====================================================
  plot_RIDGE_avg_rank <- plot_avg_ranks_ts_types(
536 results = tmpRIDGE,
   is_stat = tmp_is_stat,
538 df.source = "Cerqueira et al. (2020)."
  \lambda540 plot_RIDGE_avg_rank
542 ## \____ Export as PNG
      ----------------------------------------------------------
```

```
ggplot2::ggsave(
\begin{bmatrix} 544 \end{bmatrix} filename = paste0("RIDGE_ranks_plot_RMSE_", tmpVersionRIDGE,".png"),
   path = tmpSavePath,546 plot = plot RIDGE avg rank,
   device = "p n q".548 type = "cairo",
    width = 8,
550 height = 12,
  units = "in"
552 )
554 ## \___ Export as EPS
      ----------------------------------------------------------
  ggplot2::ggsave(
555 filename = paste0("RIDGE_ranks_plot_RMSE_", tmpVersionRIDGE, ".eps"),
  path = tmpSavePath,558 plot = plot_RIDGE_avg_rank,
   device = "eps",560 width = 8,
  height = 12,
562 units = "in"
  \lambda564
  # |_ Plot the Log-Diff
     =========================================================
566 plot_RIDGE_log_diff <- plot_log_diff_ts_types(
  results = tmpRIDGE,
568 is stat = tmp is stat,
   df.source = "Cerqueira et al. (2020)."
570 )
  plot_RIDGE_log_diff
572
  ## \___ Export as PNG
        ----------------------------------------------------------
574 ggplot2::ggsave(
   filename = paste0("RIDGE_log_diff_plot_RMSE_",tmpVersionRIDGE,".png")
    \overline{ }576 path = tmpSavePath,
    plot = plot_RIDGE_log_diff,
578 device = "png",
   type = "cairo",580 width = 12,
   height = 12,
582 units = "in"
  )
584
  ## \___ Export as EPS
      ----------------------------------------------------------
586 ggplot2::ggsave(
   filename = paste0("RIDGE_log_diff_plot_RMSE_",tmpVersionRIDGE,".eps")
     ,
588 path = tmpSavePath,
    plot = plot_RIDGE_log_diff,
590 device = "eps",
```

```
width = 12,
592 height = 12,
    units = "in"
594 )
596 # | Table with values of the Log-Diff
      =========================================
  log_diff_RIDGE_Mean <- log_diff_ts_types(tmpRIDGE, tmp_is_stat, "Mean
     ")
598 log_diff_RIDGE_Median <- log_diff_ts_types(tmpRIDGE, tmp_is_stat, "
     Median")
600 ## \___ Export as TXT
          ----------------------------------------------------------
  capture.output(
602 log diff RIDGE Mean,
   file = paste0(
604 tmpSavePathTables, "RIDGE log diff Mean RMSE ", tmpVersionRIDGE,".
     txt"
    )
606 )
  capture.output(
608 log_diff_RIDGE_Median,
   file = paste0(
610 tmpSavePathTables, "RIDGE_log_diff_Median_RMSE_",tmpVersionRIDGE,".
     txt"
    )
612)614 #
      \\\\\\\\\\\\\\\\\\\\\\\\\\\\\\\\\\\\\\\\\\\\\\\\\\\\\\\\\\\\\\\\\\\\\\\\\
      ####
  #
      ============================================================================
       #
616 #
                  ============================================================================
       #
  ##### Stationary data - M4
          #####
618 #
        ============================================================================
       #
  #
        ============================================================================
       #
620
  # |_ Import Original Data set
      ==================================================
622 load("results/stationarity tsdl M4 v02.rdata")
624 # \vert Indicator if the series is stationary
     =====================================
  tmp_is_stat_M4 <- is_stationary_2ensemble_M4_v02
```

```
626 #table(is stationary 2ensemble) # 97 stationary time series (out of
     174, ˜56%)
628 #
      \\\\\\\\\\\\\\\\\\\\\\\\\\\\\\\\\\\\\\\\\\\\\\\\\\\\\\\\\\\\\\\\\\\\\\\\\
       ####
  #
      ============================================================================
       #
630 \pm 4============================================================================
       #
  #### Results RBR - M4
           ####
632 \div 4============================================================================
       #
  #
      ============================================================================
       #
634 ## \ Import Data
      ------------------------------------------------------------
  tmpM4VersionRBR <- "v2021082201"
636 tmpM4FileRBR <- paste0(
    "results/results_M4_RMSE_rbr_", tmpM4VersionRBR, ".rdata"
638 )
  tmpRBR_M4 <- get(load(tmpM4FileRBR))
640
  # |_ Plot the average ranks
     ====================================================
642 plot_M4_RMSE_rbr_avg_rank <- plot_avg_ranks_ts_types(
   results = tmpRRM4,644 is stat = tmp is stat M4,
   df.source = paste0("Sample from the M4 Competition data sets ",
646 "(Makridakis, Spiliotis and Assimakopoulos, 2020).
     ")
  \lambda648 plot M4 RMSE rbr avg rank
650 ## \____ Export as PNG
      ----------------------------------------------------------
  ggplot2::ggsave(
652 filename = paste0("M4_RBR_ranks_plot_RMSE_", tmpM4VersionRBR, ".png"),
   path = tmpSavePath,654 plot = plot_M4_RMSE_rbr_avg_rank,
    device = "p n q",656 type = "cairo",
    width = 8,
658 height = 12,
    units = "in"
660 )
662 ## \____ Export as EPS
      ----------------------------------------------------------
```

```
ggplot2::ggsave(
664 filename = paste0("M4_RBR_ranks_plot_RMSE_",tmpM4VersionRBR,".eps"),
    path = tmpSavePath,
666 plot = plot M4 RMSE rbr avg rank,
    device = "eps",668 width = 8,
    height = 12,
670 units = "in"
  )
672
  # |_ Plot the Log-Diff
     =========================================================
674 plot_M4_RBR_log_diff <- plot_log_diff_ts_types(
    results = tmpRBR_M4,
676 is_stat = tmp_is_stat_M4,
   df.source = paste0("Sample from the M4 Competition data sets ",
678 "(Makridakis, Spiliotis and Assimakopoulos, 2020).
     ")
680 )
  plot_M4_RBR_log_diff
682
  ## \___ Export as PNG
      ----------------------------------------------------------
684 ggplot2::ggsave(
    filename = paste0("M4_RBR_log_diff_plot_RMSE_",tmpM4VersionRBR,".png"
     ),
686 path = tmpSavePath,
    plot = plot_M4_RBR_log_diff,688 device = "png",
   type = "cairo",690 width = 12,
    height = 12,
692 units = "in"
  )
694
  ## \___ Export as EPS
                          ----------------------------------------------------------
696 ggplot2::ggsave(
    filename = paste0("M4_RBR_log_diff_plot_RMSE_",tmpM4VersionRBR,".eps"
     ),
698 path = tmpSavePath,
    plot = plot_M4_RBR_log_diff,
700 device = "eps",
    width = 12,
702 height = 12,
    units = "in"
704 \mid )
706 # |_ Table with values of the Log-Diff
     =========================================
  log_diff_M4_RMSE_rbr_Mean <- log_diff_ts_types(tmpRBR_M4, tmp_is_stat
     _M^M, "Mean")
```

```
708 log diff M4 RMSE rbr Median \lt- log diff ts types(tmpRBR M4, tmp is stat
     _M4, "Median")
710 ## \____ Export as TXT
                             ----------------------------------------------------------
  capture.output(
712 log_diff_M4_RMSE_rbr_Mean,
   file = paste0(
714 tmpSavePathTables, "M4_RBR_log_diff_Mean_RMSE_",tmpM4VersionRBR,".
     txt"
    )
716 )
  capture.output(
718 log_diff_M4_RMSE_rbr_Median,
    file = paste0(720 tmpSavePathTables, "M4 RBR log diff Median RMSE ", tmpM4VersionRBR, "
     .txt"
    )
722 )
724 #
      \\\\\\\\\\\\\\\\\\\\\\\\\\\\\\\\\\\\\\\\\\\\\\\\\\\\\\\\\\\\\\\\\\\\\\\\\
      ####
  #
                    ============================================================================
       #
726 #
        ============================================================================
       #
  #### Results RF - M4
           ####
728 #
      ============================================================================
       #
  #
      ============================================================================
       #
730 ## \____ Import Data
         ------------------------------------------------------------
  tmpM4VersionRF <- "v2021082201"
732 tmpM4FileRF \leftarrow paste0 (
    "results/results_M4_RMSE_rf_", tmpM4VersionRF, ".rdata"
734 )
  tmpRF_M4 <- get(load(tmpM4FileRF))
736
  # |_ Plot the average ranks
      ====================================================
738 plot_M4_RMSE_rf_avg_rank <- plot_avg_ranks_ts_types(
   results = tmpRF_M4,740 is stat = tmp is stat M4,
   df.source = paste0("Sample from the M4 Competition data sets ",
742 "(Makridakis, Spiliotis and Assimakopoulos, 2020).
      ")
```

```
744)plot_M4_RMSE_rf_avg_rank
746
  ## \___ Export as PNG
                         ----------------------------------------------------------
748 ggplot2::ggsave(
   filename = paste0("M4_RF_ranks_plot_RMSE_",tmpM4VersionRF,".png"),
750 path = tmpSavePath,
   plot = plot_M4_RMSE_rf_avg_rank,
752 device = "png",
   type = "cairo",
754 width = 8,
   height = 12,
756 units = "in"
  )
758
  ## \___ Export as EPS
     ----------------------------------------------------------
760 ggplot2::ggsave(
   filename = paste0("M4_RF_ranks_plot_RMSE_",tmpM4VersionRF,".eps"),
762 path = tmpSavePath,
   plot = plot_M4_RMSE_rf_avg_rank,
764 device = "eps",
   width = 8,766 height = 12,
   units = "in"
768 )
770 # | Plot the Log-Diff
     =========================================================
  plot_M4_RF_log_diff <- plot_log_diff_ts_types(
772 results = tmpRF M4,
   is stat = tmp is stat M4,
774 df.source = paste0("Sample from the M4 Competition data sets ",
                       "(Makridakis, Spiliotis and Assimakopoulos, 2020).
     ")
776
  \lambda778 plot M4 RF log diff
780 ## \___ Export as PNG
     ----------------------------------------------------------
  ggplot2::ggsave(
782 filename = paste0("M4_RF_log_diff_plot_RMSE_",tmpM4VersionRF,".pnq"),
   path = tmpSavePath,
784 plot = plot_M4_RF_log_diff,
   device = "png",786 type = "cairo",
   width = 12,
788 height = 12,
  units = "in"
790 )
```

```
792 ## \____ Export as EPS
      ----------------------------------------------------------
  ggplot2::ggsave(
794 filename = paste0("M4_RF_log_diff_plot_RMSE_",tmpM4VersionRF,".eps"),
   path = tmpSavePath,796 plot = plot_M4_RF_log_diff,
    device = "eps",798 width = 12,
   height = 12,
|800| units = "in"
  \lambda802
  # |_ Table with values of the Log-Diff
      =========================================
804 log_diff_M4_RMSE_rf_Mean <- log_diff_ts_types(tmpRF_M4, tmp_is_stat_
     M4, "Mean")
  log_diff_M4_RMSE_rf_Median <- log_diff_ts_types(tmpRF_M4, tmp_is_stat_
     M4, "Median")
806
  ## \___ Export as TXT
      ----------------------------------------------------------
808 capture.output(
   log_diff_M4_RMSE_rf_Mean,
810 file = paste0(
      tmpSavePathTables, "M4_RF_log_diff_Mean_RMSE_",tmpM4VersionRF,".txt
      "
812 )
  \lambda814 capture.output (
    log_diff_M4_RMSE_rf_Median,
816 file = paste0(
      tmpSavePathTables, "M4 RF log diff Median RMSE ",tmpM4VersionRF,".
      txt"
818 )
  )
820
  #
      \\\\\\\\\\\\\\\\\\\\\\\\\\\\\\\\\\\\\\\\\\\\\\\\\\\\\\\\\\\\\\\\\\\\\\\\\
       ####
822 \mid #============================================================================
       #
  #
        ============================================================================
       #
824 \# \# \# \# Results RIDGE - M4
           ####
  #
      ============================================================================
       #
826 #
      ============================================================================
       #
```

```
## \___ Import Data
     ------------------------------------------------------------
828 tmpM4VersionRIDGE <- "v2021082201"
  tmpM4FileRIDGE <- paste0(
830 "results/results_M4_RMSE_ridge_", tmpM4VersionRIDGE, ".rdata"
  )
832 tmpRIDGE_M4 <- get(load(tmpM4FileRIDGE))
|834| # | Plot the average ranks
      ====================================================
  plot_M4_RMSE_ridge_avg_rank <- plot_avg_ranks_ts_types(
836 results = tmpRIDGE_M4,
   is\_stat = tmp_is\_stat_M4,838 df.source = paste0("Sample from the M4 Competition data sets ",
                        "(Makridakis, Spiliotis and Assimakopoulos, 2020).
     ")
840
  \lambda842 plot_M4_RMSE_ridge_avg_rank
844 ## \____ Export as PNG
          ----------------------------------------------------------
  ggplot2::ggsave(
846 filename = paste0("M4_RIDGE_ranks_plot_RMSE_",tmpM4VersionRIDGE,".png
     "),
    path = tmpSavePath,
848 plot = plot_M4_RMSE_ridge_avg_rank,
   device = "p n q".| type = "cairo",
    width = 8,
|852| height = 12,
   units = "in"
854 )
856 ## \____ Export as EPS
      ----------------------------------------------------------
  ggplot2::ggsave(
858 filename = paste0("M4 RIDGE ranks plot RMSE ",tmpM4VersionRIDGE,".eps
     ^{\prime\prime}),
    path = tmpSavePath,860 plot = plot_M4_RMSE_ridge_avg_rank,
    device = "eps",|862| width = 8,
    height = 12,
|864| units = "in"
  )
866
  # |_ Plot the Log-Diff
      =========================================================
868 plot M4 RIDGE log diff <- plot log diff ts types(
   results = tmpRIDGE_M4,870 is_stat = tmp_is_stat_M4,
   df.source = paste0("Sample from the M4 Competition data sets ",
```

```
872 "(Makridakis, Spiliotis and Assimakopoulos, 2020).
     ")
874 )
  plot_M4_RIDGE_log_diff
876
  ## \___ Export as PNG
     ----------------------------------------------------------
878 ggplot2::ggsave(
    filename = paste0("M4_RIDGE_log_diff_plot_RMSE_",tmpM4VersionRIDGE,".
     png"),
880 path = tmpSavePath,
   plot = plot_M4_RIDGE_log_diff,|882| device = "png",
   type = "cairo",884 width = 12,
   height = 12,
886 units = "in"
  )
888
  ## \___ Export as EPS
     ----------------------------------------------------------
890 ggplot2::ggsave(
   filename = paste0("M4_RIDGE_log_diff_plot_RMSE_",tmpM4VersionRIDGE,".
     eps"),
892 path = tmpSavePath,
    plot = plot_M4_RIDGE_log_diff,
894 device = "eps",
   width = 12,
896 height = 12,
   units = "in"
898 )
900 # |_ Table with values of the Log-Diff
     =========================================
  log_diff_M4_RMSE_ridge_Mean <- log_diff_ts_types(
902 tmpRIDGE_M4, tmp_is_stat_M4, "Mean"
  )
904
  log_diff_M4_RMSE_ridge_Median <- log_diff_ts_types(
906 tmpRIDGE_M4, tmp_is_stat_M4, "Median"
  )
908
  ## \___ Export as TXT
     ----------------------------------------------------------
910 capture.output (
   log_diff_M4_RMSE_ridge_Mean,
912 file = paste0(
     tmpSavePathTables, "M4_RIDGE_log_diff_Mean_RMSE_",tmpM4VersionRIDGE
     ,".txt"
914 )
  )
916 capture.output (
  log_diff_M4_RMSE_ridge_Median,
```

```
918 file = paste0(
       tmpSavePathTables, "M4_RIDGE_log_diff_Median_RMSE_",
      tmpM4VersionRIDGE,".txt"
920 )
  )
```

```
code/rw_analysis_TS3_v2021_07_09_01.R
```

```
1 # ################################################################### #
 #' Evaluating the performance of estimation methods
3 \neq#' This is an extension of the code from ts3, Torgo, and Mozetic.
s #' "Evaluating time series forecasting models: an empirical study
 #' on performance estimation methods".
7 #' In: Machine Learning (2020) 109:1997-2028
 #'
9 #' Modified by: Gustavo Varela-Alvarenga
 #' Date: 07/09/2021
11 # ################################################################### #
 # \\\\\\\\\\\\\\\\\\\\\\\\\\\\\\\\\\\\\\\\\\\\\\\\\\\\\\\\\\\\\\\\ ####
13 # > Packages ==========================================================
 # library(forecast)
15 # library (tsensembler)
 # library(ranger)
17 \# load code for 'avg_rank_plot'
 source("src/plots_gus.r")
19 #library(scmamp)
 # --- #21
 # \\\\\\\\\\\\\\\\\\\\\\\\\\\\\\\\\\\\\\\\\\\\\\\\\\\\\\\\\\\\\\\\ ####
|23| ## > Path to save plots to ----
 tmpSavePath <- "results/plots"
25 tmpSavePathTables <- "results/tables/"
27 # \\\\\\\\\\\\\\\\\\\\\\\\\\\\\\\\\\\\\\\\\\\\\\\\\\\\\\\\\\\\\\\\ ####
 # > Helpers ####
29 # | Helper Function: get_ranks_p_holdout ================================
 # Gets final estimation errors, and ranks
31 get_ranks_p_holdout_sim <- function(final_results_data){
  # --- #
33 # get estimation errors
  err_estimation <- lapply(
35 X = final results data,
     function(X) tryCatch(X$err_estimation, error =function(e) {NULL})
37 )
39 err_estimation <- err_estimation[!sapply(err_estimation, is.null)]
   # --- #
41 # create df with final estimation errors
   fr <- do.call(rbind, err_estimation)
43 fr \leftarrow as.data.frame(fr)
   rownames(fr) <- NULL
45
   colnames(fr) \leftarrow\vert47 c("p-holdout", \vert \vert <---- new method
       "cp-holdout", # <---- new method
^{49} "cep-holdout", \# <---- new method
       "CV", "CV-Bl", "CV-Mod","CV-hvBl",
```

```
51 "Preq-Bls", "Preq-Sld-Bls",
        "Preq-Bls-Gap","Holdout", "Rep-Holdout",
53 # "Preq-Slide","Preq-Grow" #the order in the original is switched
        "Preq-Grow", "Preq-Slide"
55 )
    # --- #57 # get ranks for each estimation procedure
    fr_abs \leftarrow abs(fr)
59 fr_abs_rank <- apply(fr_abs, 1, rank)
61 # --- #
    # return df with final estimation errors,
63 # and another one with the ranks
    return(list(fr = fr, fr_abs_rank = fr_abs_rank))
65 }
67 # | Helper Function: plot_avg_ranks_ts_types ===========================
  plot_avg_ranks_ts_types <- function(results_ts3, results_ts4){
69
    # ---- #
71 # get ranks
   ranksTS3 <- get_ranks_p_holdout_sim(results_ts3)
73 ranksTS4 <- get_ranks_p_holdout_sim(results_ts4)
75 # ---- #
    # plot ranks
77 ## function 'avg_rank_plot' comes from
   ## source("../src/plots_gus.r")
79 ## I've changed the original 'plots.r' to add a green color to my
    ## schemes' results' bar plot.
|81| pRanksTS3 \leq avg_rank_plot(
     avg = rowMeans(ranksTS3$fr abs rank),
|83| sdev = apply(ranksTS3$fr abs rank,1, sd)
   \rightarrow85 pRanksTS4 <- avg_rank_plot(
      avg = rowMeans(ranksTS4$fr_abs_rank),
|87| sdev = apply(ranksTS4$fr_abs_rank, 1, sd)
    )
89
    finalPlotRanks <- ggpubr::ggarrange(
91 plotlist = list(pRanksTS3, pRanksTS4),
      ncol = 1,
\begin{array}{ccc} \text{93} & \text{nrow} & = 2, \end{array}labels = c(95 \text{S3: SARIMA}(12,0,0)(1,0,0)12", "S4: SARIMA(12,0,0)(1,1,0)12"
      \lambda97 )
99 # --- #
    # return plot with annotations
101 ggpubr::annotate_figure(
      finalPlotRanks,
103 bottom = ggpubr::text_grob(
        label = "Plot by: Varela-Alvarenga and Kedem (2021).",
```

```
_{105} hjust = 1,
        x = 1,107 face = "italic",
        size = 10109 )
    )
111 }
113 # ------------------------------------------------------------------- #
  # helper function - get data and plot ----
115 plot_log_diff_ts_types <- function(results_ts3, results_ts4){
117 # --- #
    # get ranks
119 ranksTS3 \leftarrow qet_ranks_p_holdout_sim(results_ts3)
    ranksTS4 <- get_ranks_p_holdout_sim(results_ts4)
121 # --- #
    # plot log diff
123
    ## function 'percdiff_plot_log' comes from
125 ## source("../src/plots_gus.r")
    pLogDiffTS3 <- percdiff_plot_log(ranksTS3$fr)
127 pLogDiffTS4 <- percdiff_plot_log(ranksTS4$fr)
129 finalPlotLogDiff <- ggpubr::ggarrange(
      plotlist = list(pLogDiffTS3, pLogDiffTS4),
131 ncol = 1,
      nrow = 2,133 labels = list("S3", "S4")\lambda135 # --- #
137 # --- #
    # return plot with annotations
139 ggpubr::annotate_figure(
      finalPlotLogDiff,
141 bottom = ggpubr::text_grob(
        label = "Plot by: Varela-Alvarenga and Kedem (2021).",
143 hjust = 1,
        x = 1,145 \vert face = "italic",
        size = 10147 ),
      left = ggpubr::text_grob(
|149| label = "Percentual difference to true loss",
        face = "bold",151 size = 12,
        rot = 90153 )
    )
155 }
157 # ------------------------------------------------------------------- #
  # helper function - returns log diff values ----
```

```
159
  log_diff_ts_types <- function(results_ts3, results_ts4,
|161| statistic = c(
                                    "Mean", "Median", "Std.Dev.", "IQR"
\hspace{1.5cm} \hspace{1.5cm} 163 )
                         ){
165
    # get ranks
167 ranksTS3 <- get_ranks_p_holdout_sim(results_ts3)
    ranksTS4 <- get_ranks_p_holdout_sim(results_ts4)
169 # --- #
171 # ---- #
    # calculate log diff
173 log_trans <- function(x) sign(x) * log(abs(x) + 1)
175 rTS3 <- reshape2::melt(ranksTS3$fr, id.vars = NULL)
    rTS3$log <- log_trans(rTS3$value)
177 rTS4 \leftarrow reshape2:: melt (ranksTS4$fr, id.vars = NULL)
    rTS4$log <- log_trans(rTS4$value)
179 \# --- \## calculate summary by scheme
181 summaryTS3 <- aggregate(
     x = rTSS\frac{3}{5}log,|183| by = list(scheme = rTS3$variable),
      FUN = summary
185 )
    summaryTS4 <- aggregate(
187 x = rTS4$log,by = list (scheme = rTS4$variable),
189 FUN = summary
    \rightarrow191 # --- #
    # calculate std dev by scheme
193 sdTS3 <- aggregate(
      x = rTSS\frac{3}{5}log,
195 by = list(scheme = rTS3$variable),
     FUN = sd197 )
    sdTS4 <- aggregate(
199 x = rTS4$log,by = list (scheme = rTS4$variable),
201 FUN = sd
    \left( \right)|203| # ---- #
    # calculate IQR by scheme
205 iqrTS3 \leq aggregate(
      x = rTSS35log,207 by = list(scheme = rTS3$variable),
      FUN = IQR209 )
    iqrTS4 <- aggregate(
\begin{array}{ccc} \nz_{11} & \times & = \text{rTS4}\text{}\}\n\end{array}by = list (scheme = rTS4$variable),
```

```
213 FUN = IQR
    \left( \right)215 # --- #
    # Get final summary table (with std dev and IQR)
217 summaryTS3 <- cbind.data.frame(
      summaryTS3,
219 "Std.Dev." = sdTS3$x,
      "IQR" = iqrTS3$x221 )
    summaryTS4 <- cbind.data.frame(
223 summaryTS4,
      "Std.Dev." = sdTS4$x,225 "IQR" = igrTS4$x
    \lambda227 # --- #
    # Order final summary table by statistic
229 summaryTS3 <- summaryTS3[order(abs(summaryTS3$x[, statistic])), ]
231 summaryTS4 <- summaryTS4 [order (abs (summaryTS4$x [, statistic])), ]
    # ---- #
233 # return final list
    list(
235 TS3 = summaryTS3,
     TS4 = summaryTS4
237 )
  }
239
  # \\\\\\\\\\\\\\\\\\\\\\\\\\\\\\\\\\\\\\\\\\\\\\\\\\\\\\\\\\\\\\\\ ####
241 # =================================================================== #
  # =================================================================== #
243 #### Results RBR ####
  # =================================================================== #
245 # =================================================================== #
  ## \___ Import Data ---------------------------------------------------
247 tmpVersionRBR <- "v2021070901"
249 tmpFileRBR_TS3 <- paste0(
    "results/results_ts3_rbr_", tmpVersionRBR, ".rdata"
251)tmpRBR_TS3 <- get(load(tmpFileRBR_TS3))
253
  tmpFileRBR_TS4 <- paste0(
255 "results/results_ts4_rbr_", tmpVersionRBR, ".rdata"
  )
257 tmpRBR_TS4 <- get(load(tmpFileRBR_TS4))
259 # |_ Plot the average ranks ===========================================
  plot_RBR_avg_rank <- plot_avg_ranks_ts_types(
261 results_ts3 = tmpRBR_TS3,
   results ts4 = tmpRBR TS4263 )
  plot_RBR_avg_rank
265
  ## \___ Export as PNG -------------------------------------------------
```

```
267 ggplot2::ggsave(
    filename = paste0("SIM_RBR_ranks_plot_MSE_",tmpVersionRBR,".png"),
269 path = tmpSavePath,
   plot = plot_RBR_avg_rank,
271 device = "pnq",
   type = "cairo",273 width = 8,
   height = 12,
275 units = "in"
  \lambda277
  ## \ Export as EPS ------
279 ggplot2::ggsave(
    filename = paste0("SIM_RBR_ranks_plot_MSE_",tmpVersionRBR,".eps"),
281 path = tmpSavePath,
   plot = plot RBR avg rank,
283 device = "eps",
    width = 8,285 height = 12,
   units = "in"
287)289 # |_ Plot the Log-Diff ================================================
  plot_RBR_log_diff <- plot_log_diff_ts_types(
291 results_ts3 = tmpRBR_TS3,
   results_ts4 = tmpRBR_TS4
293 )
  plot_RBR_log_diff
295
  ## \____ Export as PNG -------
297 ggplot2::ggsave(
   filename = paste0("SIM_RBR_log_diff_plot_MSE_",tmpVersionRBR,".png"),
299 path = tmpSavePath,
   plot = plot_RBR_log_diff,
301 device = "pnq",
   type = "cairo",303 width = 12,
   height = 12,
305 units = "in"
  \lambda307
  ## \___ Export as EPS ----------------------------
309 ggplot2::ggsave(
    filename = paste0("SIM_RBR_log_diff_plot_MSE_",tmpVersionRBR,".eps"),
311 path = tmpSavePath,
   plot = plot_RBR_log_diff,
313 device = "eps",
    width = 12,
315 height = 12,
   units = "in"
317)319 # |_ Table with values of the Log-Diff ================================
 log_diff_RBR_Mean <-
```

```
321 log_diff_ts_types(tmpRBR_TS3, tmpRBR_TS4, "Mean")
323 log diff RBR Median \leqlog_diff_ts_types(tmpRBR_TS3, tmpRBR_TS4, "Median")
325
  ## \  Export as TXT ---------------------------------
327 capture.output (
   log_diff_RBR_Mean,
329 file = paste0(tmpSavePathTables,
                  "SIM_log_diff_Mean_MSE_",tmpVersionRBR,".txt")
331)capture.output(
333 log_diff_RBR_Median,
    file = paste0(tmpSavePathTables,
335 "SIM_RBR_log_diff_Median_MSE_",tmpVersionRBR,".txt")
  )
337
  # \\\\\\\\\\\\\\\\\\\\\\\\\\\\\\\\\\\\\\\\\\\\\\\\\\\\\\\\\\\\\\\\ ####
339 # =================================================================== #
  # =================================================================== #
341 #### Results RF ####
  # =================================================================== #
343 # =================================================================== #
  ## \____ Import Data ------
345 tmpVersionRF <- "v2021070901"
347 tmpFileRF_TS3 <- paste0(
    "results/results_ts3_rf_", tmpVersionRF, ".rdata"
349 )
  tmpRF_TS3 <- get(load(tmpFileRF_TS3))
351
  tmpFileRF_TS4 <- paste0(
353 "results/results ts4 rf ", tmpVersionRF, ".rdata"
  \lambda355 tmpRF TS4 \leftarrow get(load(tmpFileRF TS4))
357 # |_ Plot the average ranks ===========================================
  plot_RF_avg_rank <- plot_avg_ranks_ts_types(
359 results ts3 = tmpRF TS3,
    results_ts4 = tmpRF_TS4
361 )
  plot_RF_avg_rank
363
  ## \___ Export as PNG -------------------------------------------------
365 ggplot2::ggsave(
    filename = paste0("SIM_RF_ranks_plot_MSE_",tmpVersionRF,".png"),
367 path = tmpSavePath,
    plot = plot_RF_avg_rank,
369 device = "png",
   type = "cairo",371 width = 8,
    height = 12,
373 units = "in"
  )
```

```
375
  # \sum Export as EPS -
377 ggplot2::ggsave(
    filename = paste0("SIM_RF_ranks_plot_MSE_",tmpVersionRF,".eps"),
379 path = tmpSavePath,
   plot = plot_RF_avg_rank,
381 device = "eps",
   width = 8,383 height = 12,
    units = "in"
385 )
387 # |_ Plot the Log-Diff ================================================
  plot_RF_log_diff <- plot_log_diff_ts_types(
389 results_ts3 = tmpRF_TS3,
   results_ts4 = tmpRF_TS4
391)plot_RF_log_diff
393
  \# \uparrow Export as PNG ---
395 ggplot2::ggsave(
   filename = paste0("SIM_RF_log_diff_plot_MSE_",tmpVersionRF,".png"),
397 path = tmpSavePath,
   plot = plot_RF_log_diff,
399 device = "png",
   type = "cairo",401 width = 12,
   height = 12.
403 units = "in"
  )
405
  \# \ Export as EPS ----
407 ggplot2::ggsave(
   filename = paste0("SIM_RF_log_diff_plot_MSE_",tmpVersionRF,".eps"),
_{409} path = tmpSavePath,
   plot = plot_RF\_log\_diff,411 device = "eps",
   width = 12,
_{413} height = 12,
   units = "in"
415 )
417 # |_ Table with values of the Log-Diff ================================
  log_diff_RF_Mean <- log_diff_ts_types(tmpRF_TS3, tmpRF_TS4, "Mean")
419 log_diff_RF_Median <- log_diff_ts_types(tmpRF_TS3, tmpRF_TS4, "Median")
421 ## \____ Export as TXT -
  capture.output(
423 log_diff_RF_Mean,
   file = paste0(tmpSavePathTables,
425 "SIM_RF_log_diff_Mean_MSE_",tmpVersionRF,".txt")
  )
427 capture.output (
  log_diff_RF_Median,
```

```
429 file = paste0(tmpSavePathTables,
                  "SIM_RF_log_diff_Median_MSE_",tmpVersionRF,".txt")
431 )
433 # \\\\\\\\\\\\\\\\\\\\\\\\\\\\\\\\\\\\\\\\\\\\\\\\\\\\\\\\\\\\\\\\ ####
  # =================================================================== #
435 # =================================================================== #
  #### Results RIDGE ####
437 # =================================================================== #
  # =================================================================== #
439 ## \___ Import Data ---------------------------------------------------
  tmpVersionRIDGE <- "v2021070901"
441
  tmpFileRIDGE_TS3 <- paste0(
443 "results/results_ts3_ridge_", tmpVersionRIDGE, ".rdata"
  )
445 tmpRIDGE_TS3 <- get(load(tmpFileRIDGE_TS3))
447 tmpFileRIDGE_TS4 <- paste0(
   "results/results_ts4_ridge_", tmpVersionRIDGE, ".rdata"
449 )
  tmpRIDGE_TS4 <- get(load(tmpFileRIDGE_TS4))
451
  # |_ Plot the average ranks ===========================================
453 plot_RIDGE_avg_rank <- plot_avg_ranks_ts_types(
   results_ts3 = tmpRIDGE_TS3,
455 results_ts4 = tmpRIDGE_TS4
  \lambda457 plot_RIDGE_avg_rank
459 ## \___ Export as PNG ---------------------
  ggplot2::ggsave(
461 filename = paste0(
      "SIM_RIDGE_ranks_plot_MSE_",tmpVersionRIDGE,".png"
463 ),
   path = tmpSavePath,
465 plot = plot_RIDGE_avg_rank,
   device = "png",467 type = "cairo",
   width = 8,469 height = 12,
   units = "in"
471 )
473 ## \___ Export as EPS ------
  ggplot2::ggsave(
475 filename = paste0(
      "SIM_RIDGE_ranks_plot_MSE_",tmpVersionRIDGE,".eps"
477 ),
   path = tmpSavePath,_{479} plot = plot_RIDGE_avg_rank,
    device = "eps",481 width = 8,
   height = 12,
```

```
483 units = "in"
  )
485
  # |_ Plot the Log-Diff ================================================
487 plot_RIDGE_log_diff <- plot_log_diff_ts_types(
    results_ts3 = tmpRIDGE_TS3,
489 results_ts4 = tmpRIDGE_TS4
  )
491 plot_RIDGE_log_diff
493 ## \___ Export as PNG ------
  ggplot2::ggsave(
495 filename = paste0(
      "SIM_RIDGE_log_diff_plot_MSE_",tmpVersionRIDGE,".png"
497 ),
   path = tmpSavePath,499 plot = plot_RIDGE_log_diff,
    device = "png",501 type = "cairo",
   width = 12,
503 height = 12,
    units = "in"
505 \mid )
507 ## \___ Export as EPS ----
  ggplot2::ggsave(
509 filename = paste0(
      "SIM_RIDGE_log_diff_plot_MSE_",tmpVersionRIDGE,".eps"
511 ),
   path = tmpSavePath,513 plot = plot_RIDGE_loq_diff,
   device = "eps",515 width = 12,
   height = 12,
517 units = "in"
  )
519
  # |_ Table with values of the Log-Diff ================================
521 log_diff_RIDGE_Mean <- log_diff_ts_types(
   tmpRIDGE_TS3, tmpRIDGE_TS4, "Mean"
523 )
  log_diff_RIDGE_Median <- log_diff_ts_types(
525 tmpRIDGE_TS3, tmpRIDGE_TS4, "Median"
  )
527
  ## \____ Export as TXT -------
529 capture.output (
   log_diff_RIDGE_Mean,
531 file = paste0(
     tmpSavePathTables, "SIM_RIDGE_log_diff_Mean_MSE_",tmpVersionRIDGE,
533 ".txt"
    )
535 )
 capture.output(
```

```
537 log_diff_RIDGE_Median,
    file = past0(539 tmpSavePathTables, "SIM_RIDGE_log_diff_Median_MSE_",
      tmpVersionRIDGE,
541 \blacksquare.txt"
    )
543)
```
## C.8 Create Tables - Cerqueira and M4

```
code/hypothesis tests SignedRank v2021071502.R
```

```
1 # ################################################################### #
 #' Evaluating the performance of estimation methods
3 \neq#' This is an extension of the code from Cerqueira, Torgo, and Mozetic.
s #' "Evaluating time series forecasting models: an empirical study
 #' on performance estimation methods".
7 #' In: Machine Learning (2020) 109:1997-2028
 #'
9 #' Modified by: Gustavo Varela-Alvarenga
 #' Date: 07/15/2021
11 # ################################################################### #
 # \\\\\\\\\\\\\\\\\\\\\\\\\\\\\\\\\\\\\\\\\\\\\\\\\\\\\\\\\\\\\\\\ ####
13 # > Packages ==========================================================
 #install.packages("devtools", dependencies = TRUE)
15 #devtools::install_github('alanarnholt/BSDA')
  #install.packages("xtable")
17
 # \\\\\\\\\\\\\\\\\\\\\\\\\\\\\\\\\\\\\\\\\\\\\\\\\\\\\\\\\\\\\\\\ ####
19 \mid # \mid * Path to save tables to ----
 tmpSavePathTables <- "results/tables/"
21
 # \\\\\\\\\\\\\\\\\\\\\\\\\\\\\\\\\\\\\\\\\\\\\\\\\\\\\\\\\\\\\\\\ ####
23 \mid \# > Helpers \####\mid# |_ Helper Function: get_ranks_p_holdout =============================
25 # Gets final estimation errors, and ranks
 get_ranks_p_holdout <- function(final_results_data){
27 # --- #
   # get estimation errors
29 err_estimation <- lapply(
     X = final\_results\_data,31 function(X) tryCatch(X$err estimation, error =function(e) {NULL})
   )
33
   err_estimation <- err_estimation[!sapply(err_estimation, is.null)]
35 # --- #
   # create df with final estimation errors
37 fr \leq do.call(rbind, err estimation)
   fr <- as.data.frame(fr)
39 rownames (fr) \leq NULL
41 colnames(fr) \leftarrowc("p-holdout", # <---- new method
43 "cp-holdout", # <---- new method<br>"cep-holdout", # <---- new method
                        # <---- new method
^{\prime} 45 ^{\prime} ^{\prime\prime} CV", ^{\prime\prime} CV-B1", ^{\prime\prime} CV-Mod", ^{\prime\prime} CV-hvB1",
        "Preq-Bls", "Preq-Sld-Bls",
47 "Preq-Bls-Gap","Holdout", "Rep-Holdout",
        # "Preq-Slide","Preq-Grow" #the order in the original is switched
49 "Preq-Grow", "Preq-Slide"
      )
```

```
51 # --- #
   # get ranks for each estimation procedure
53 fr abs \leftarrow abs (fr)
   fr_abs_rank <- apply(fr_abs, 1, rank)
55
   # --- #
57 # return df with final estimation errors,
   # and another one with the ranks
59 return(list(fr = fr, fr_abs_rank = fr_abs_rank))
  }
61
  # ------------------------------------------------------------------- #
63 # helper function - returns log diff values ----
65 hypothesis_tests_schemes \leq function (results, is_stat) {
67 # break data into stationary data or not (or both)
   tmpAll <- results
69 tmpStationary <- results[is_stat]
   tmpNonStationary <- results[!is_stat]
71
   # ---- #
73 # get ranks
  ranksAll <- get_ranks_p_holdout(tmpAll)
75 ranksStationary <- get_ranks_p_holdout(tmpStationary)
   ranksNonStationary <- get_ranks_p_holdout(tmpNonStationary)
77
  # ---- #
79 \# calculate log diff
   log_{\text{trans}} <- function(x) sign(x) * log(abs(x) + 1)81
   rAll <- reshape2::melt(ranksAll$fr, id.vars = NULL)
\{83\} rAll$log \leq log trans(rAll$value)
   rStationary <- reshape2::melt(
|85| ranksStationary$fr, id.vars = NULL
   \rightarrow87 rStationary$log <- log_trans(rStationary$value)
  rNonStationary <- reshape2::melt(
89 ranksNonStationary$fr, id.vars = NULL
   )
91 rNonStationary$log <- log_trans(rNonStationary$value)
|93| # --- #
   # calculate summary by scheme
95 summaryAll \leftarrow aggregate(
    x = rA11\ioq,
|97| by = list(scheme = rAll$variable),
     FUN = summary
99 )
   summaryAll[-1] <- round(summaryAll[-1], 4)
101
   summaryStationary <- aggregate(
|103| x = rStationary$log,
     by = list(scheme = rStationary$variable),
```
```
105 FUN = summary
    )
107 summaryStationary [-1] <- round (summaryStationary [-1], 4)
109 summaryNonStationary <- aggregate(
      x = rNonStationary$log,
111 by = list(scheme = rNonStationary$variable),
      FUN = summary113 )
    summaryNonStationary[,-1] <- round(summaryNonStationary[,-1], 4)
115
    # --- #117 # calculate p-value by scheme
119 tmpSchemes <- as.character(unique(rAll$variable))
121 pvalueAll \leftarrow lapply(
      seq_along(tmpSchemes),
123 function (X) {
        tmpScheme <- tmpSchemes[X]
125 tmpDF \leq rAll[rAll$variable == tmpScheme, ]
        tmpTest <- wilcox.test(
127 tmpDF$log, mu = 0, alternative = "two.sided"
        \lambda129 list (
          "scheme" = tmpScheme,
\text{131} "WMW_pvalue" = round(tmpTest$p.value, 4)
        )
133 }
    \lambda135 pvalueAll \leftarrow do.call(rbind, pvalueAll)
137 pvalueStationary <- lapply(
      seq_along(tmpSchemes),
139 function (X) {
        tmpScheme <- tmpSchemes[X]
141 tmpDF <- rStationary [rStationary $variable == tmpScheme, ]
        tmpTest <- wilcox.test(
143 tmpDF$log, mu = 0, alternative = "two.sided"
          )
145 list (
          "scheme" = tmpScheme,
147 "WMW_pvalue" = round(tmpTest$p.value, 4)
        )
|149| }
    \lambda151 pvalueStationary <- do.call(rbind, pvalueStationary)
153 pvalueNonStationary <- lapply(
      seq along(tmpSchemes),
155 function (X) {
        tmpScheme <- tmpSchemes[X]
157 tmpDF <-rNonStationary[rNonStationary$variable == tmpScheme, ]
```

```
159
        tmpTest <-
161 wilcox.test(tmpDF$loq, mu = 0, alternative = "two.sided")
163 list(
          "scheme" = tmpScheme,
165 | WMW_pvalue" = round(tmpTest$p.value, 4)
        \left( \right)167 }
    )
169 pvalueNonStationary <- do.call(rbind, pvalueNonStationary)
171 \# --- \## calculate p-value by scheme
173 pvalueAllSign \leftarrow lapply(
      seq_along(tmpSchemes),
175 function (X) {
        tmpScheme <- tmpSchemes[X]
177 tmpDF \leftarrow rAll[rAll$variable == tmpScheme, ]
179 tmpTest <-BSDA::SIGN.test(tmpDF$log, mu = 0, alternative = "two.sided")
181
        c("scheme" = tmpScheme, "p_value" = round(tmpTest$p.value, 4))183 }
    )
185 pvalueAllSign \leq do.call(rbind, pvalueAllSign)
187 pvalueStationarySign \leq lapply(
      seq_along(tmpSchemes),
189 function (X) {
        tmpScheme <- tmpSchemes[X]
191 tmpDF <- rStationary[rStationary$variable == tmpScheme, ]
193 tmpTest <-BSDA::SIGN.test(tmpDF$log, mu = 0, alternative = "two.sided")
195
        c("scheme" = tmpScheme, "p_value" = round(tmpTest$p.value, 4))
197 }
    )
199 pvalueStationarySign <- do.call(rbind, pvalueStationarySign)
201 pvalueNonStationarySign <- lapply(
      seq_along(tmpSchemes),
203 function (X) {
        tmpScheme <- tmpSchemes[X]
20<sup>5</sup>tmpDF <-
207 rNonStationary[rNonStationary$variable == tmpScheme, ]
209 tmpTest <-BSDA::SIGN.test(tmpDF$log, mu = 0, alternative = "two.sided")
211
        c("scheme" = tmpScheme, "p_value" = round(tmpTest$p.value, 4))
```

```
213 }
    )
215 pvalueNonStationarySign <- do.call(rbind, pvalueNonStationarySign)
217 # --- #
    # Final Sets
219 finalAll <- merge(summaryAll, pvalueAllSign, by="scheme")
221 finalStationary \leftarrowmerge(summaryStationary, pvalueStationarySign, by="scheme")
223finalNonStationary <-
225 merge(summaryNonStationary, pvalueNonStationarySign, by="scheme")
227
    # ---- #
229 # return final list
    list(
231 All = finalAll,
     Stationary = finalStationary,
233 NonStationary = finalNonStationary
    \lambda235 }
237 # \\\\\\\\\\\\\\\\\\\\\\\\\\\\\\\\\\\\\\\\\\\\\\\\\\\\\\\\\\\\\\\\ ####
239 # =================================================================== #
  # =================================================================== #
241 ##### Stationary data #####
  # =================================================================== #
243 # =================================================================== #
245 # |_ Import Original Data set =========================================
  load("../stationarity_tsdl.rdata")
247
  # |_ Indicator if the series is stationary ============================
249 tmp_is_stat <- is_stationary_2ensemble
251 # \\\\\\\\\\\\\\\\\\\\\\\\\\\\\\\\\\\\\\\\\\\\\\\\\\\\\\\\\\\\\\\\ ####
  # =================================================================== #
253 # =================================================================== #
  #### Results RBR ####
255 # =================================================================== #
  # =================================================================== #
257 ## \___ Import Data ----------
259 tmpVersionRBR MSE <- "v2021070901"
  tmpVersionRBR_MASE <- "v2021071201"
261
  tmpFileRBR_MSE <- paste0(
263 "results/results_cerqueira_rbr_", tmpVersionRBR_MSE, ".rdata"
  )
265 tmpRBR_MSE <- get(load(tmpFileRBR_MSE))
```

```
267 tmpFileRBR MASE \leq paste0(
    "results/results_cerqueira_MASE_rbr_", tmpVersionRBR_MASE, ".rdata"
269 )
  tmpRBR_MASE <- get(load(tmpFileRBR_MASE))
271
  # |_ Table with values of the Log-Diff ==================================
273 test_RBR_MSE <- hypothesis_tests_schemes(
   results = tmpRBR_MSE,
275 is_stat = tmp_is_stat
  )
277
  test_RBR_MASE <- hypothesis_tests_schemes(
279 results = tmpRBR_MASE,
    is_stat = tmp_is_stat
281 )
283 ## \___ Export as Latex Table ------------------------------
  print(
285 xtable::xtable(
      x = t(t(test\_RBR_MSE$All)),287 type = "latex",
      label = "tab:RBR:cerqueira:bias:all",
289 caption = paste0(
        "Summary of the log percentage difference of the estimated loss",
291 " relative to the true loss for each validation scheme applied ",
        "to all 174 real-world time series ",
293 "using the ",
        "RBR ",
295 "learning algorithm and the ""MSE"297 "as error measure.")
299 ),
    file = past0(301 tmpSavePathTables, "RBR test MSE All ", tmpVersionRBR MSE, ".txt"
    ),
303 booktabs = TRUE,
    include.rownames=FALSE
305 )
307 print(
    xtable::xtable(
309 x = t(t(test_RBR_MSE$Stationary)),
      type = "later",311 label = "tab:RBR: cerqueira: bias: stationary",
      caption = paste0(313 "Summary of the log percentage difference of the estimated loss",
        " relative to the true loss for each validation scheme applied ",
315 "to the 97 stationary time series",
        "using the ",
317 "RBR",
        "learning algorithm and the ",
\begin{array}{c} \text{319} \\ \text{MSE} \end{array} "MSE ",
        "as error measure."
```

```
321 )
    ),
323 file = paste0(
      tmpSavePathTables, "RBR_test_MSE_Stationary_",tmpVersionRBR_MSE,
325 \blacksquare, txt\blacksquare),
327 booktabs = TRUE,
    include.rownames=FALSE
329)331 print(
    xtable::xtable(
333 x = t(t(test_RBR_MSE$NonStationary)),
       type = "later",335 label = "tab:RBR:cerqueira:bias:nonstationary",
       caption = paste0(337 "Summary of the log percentage difference of the estimated loss",
         " relative to the true loss for each validation scheme applied ",
339 "to the 77 non-stationary time series ",
         "using the ",
\begin{array}{c|c}\n\text{341} \\
\text{W} & \text{RBR} \\
\end{array}"learning algorithm and the ",
343 "MSE"
         "as error measure."
345 )
    ),
347 file = paste0(
       tmpSavePathTables, "RBR_test_MSE_NonStationary_",tmpVersionRBR_MSE,
349 \overline{''}.txt),
351 booktabs = TRUE,
    include.rownames=FALSE
353 )
355 \div 7 - - - - \div 7# MASE ----
357
  print(
359 xtable::xtable(
       x = t(t(test\_RBR_MASE$All)),361 type = "latex",
       label = "tab:RBR:cerqueira:bias:all:mase",
363 caption = paste0 (
         "Summary of the log percentage difference of the estimated loss",
365 "relative to the true loss for each validation scheme applied ",
         "to all 174 real-world time series ",
367 "using the ",
         "RBR ",
369 "learning algorithm and the ",
         "MASE ",
\begin{array}{c} \text{371} \\ \text{711} \end{array} \blacksquare as error measure.
       )
373 ),
     file = paste0(
```

```
375 tmpSavePathTables, "RBR test MASE All ",tmpVersionRBR MASE,".txt"
    ),
377 booktabs = TRUE,
    include.rownames=FALSE
379)381 print(
    xtable::xtable(
383 x = t(t(test\_RBR_MASE<sup>§</sup>Stationary)),type = "later",385 label = "tab:RBR:cerqueira:bias:stationary:mase",
      caption = past0(387 "Summary of the log percentage difference of the estimated loss",
        "relative to the true loss for each validation scheme applied ",
389 "to the 97 stationary time series ",
        "using the ",
\begin{array}{c} \text{391} \\ \text{W} \\ \text{RBR} \end{array} "
        "learning algorithm and the ",
393 "MASE",
        "as error measure."
395 )
    ),
397 file = paste0(
      tmpSavePathTables, "RBR_test_MASE_Stationary_",tmpVersionRBR_MASE,
399 ".txt"
    ),
401 booktabs = TRUE,
    include.rownames=FALSE
403 \mid )
405 print (
    xtable::xtable(
407 x = t(t(test RBR MASE$NonStationary)),
      type = "later",409 label = "tab:RBR:cerqueira:bias:nonstationary:mase",
      caption = paste0(
411 "Summary of the log percentage difference of the estimated loss",
        "relative to the true loss for each validation scheme applied ",
413 " to the 77 non-stationary time series ",
        "using the ",
415 "RBR ",
        "learning algorithm and the ",
417 "MASE",
        "as error measure."
419 )
    ),
421 file = paste0(
      tmpSavePathTables, "RBR_test_MASE_NonStationary_",
423 tmpVersionRBR_MASE,
      ".txt"
425 ),
    booktabs = TRUE,
427 include.rownames=FALSE
  \vert)
```

```
429
  # \\\\\\\\\\\\\\\\\\\\\\\\\\\\\\\\\\\\\\\\\\\\\\\\\\\\\\\\\\\\\\\\ ####
431 # =================================================================== #
  # =================================================================== #
433 #### Results RF ####
  # =================================================================== #
435 # =================================================================== #
  ## \____ Import Data ----
437
  tmpVersionRF_MSE <- "v2021070901"
439 tmpVersionRF_MASE <- "v2021071201"
_{441} tmpFileRF MSE \leftarrow paste0(
   "results/results_cerqueira_rf_", tmpVersionRF_MSE, ".rdata"
443 )
  tmpRF_MSE <- qet(load(tmpFileRF_MSE))
445
  tmpFileRF_MASE <- paste0(
447 "results/results_cerqueira_MASE_rf_", tmpVersionRF_MASE, ".rdata"
  \lambda_{449} tmpRF_MASE <- get(load(tmpFileRF_MASE))
451 # |_ Table with values of the Log-Diff ================================
  test_RF_MSE <- hypothesis_tests_schemes(
453 results = tmpRF_MSE,
    is_stat = tmp_is_stat
455 )
457 test_RF_MASE <- hypothesis_tests_schemes(
   results = tmpRF_MASE,
459 is_stat = tmp_is_stat
  )
461
  ## \ Export as Latex Table --------------------------
463 print (
    xtable::xtable(
465 x = t(t(test_RF_MSE$All)),
      type = "later",467 label = "tab:RF:cerqueira:bias:all",
      caption = paste0(
469 "Summary of the log percentage difference of the estimated loss",
        "relative to the true loss for each validation scheme applied ",
471 "to all 174 real-world time series ",
        "using the ",
^{473} ^{\prime\prime} RF ^{\prime\prime}.
        "learning algorithm and the ",
^{475} \blacksquare \blacksquare \blacksquare \blacksquare \blacksquare"as error measure."
477 )
    ),
479 file = paste0(
      tmpSavePathTables, "RF_test_MSE_All_", tmpVersionRF_MSE, ".txt"
481 ),
    booktabs = TRUE,
```

```
483 include.rownames=FALSE
  )
485
  print(
487 xtable::xtable(
      x = t(t(test_RF_MSE$Stationary)),489 type = "latex",
      label = "tab:RF:cerqueira:bias:stationary",
491 caption = paste0 (
        "Summary of the log percentage difference of the estimated loss",
493 "relative to the true loss for each validation scheme applied ",
        "to the 97 stationary time series ",
^{495} "using the ",
        "RF "497 "learning algorithm and the ",
        "MSE ",
499 "as error measure."
      )
501 ),
    file = paste0(503 tmpSavePathTables, "RF_test_MSE_Stationary_", tmpVersionRF_MSE,
      ".txt"
505 ),
    booktabs = TRUE,
507 include.rownames=FALSE
  )
509
  print(
511 xtable::xtable(
      x = t(t(test_RF_MSE$NonStationary)),513 type = "latex",
      label = "tab:RF:cerqueira:bias:nonstationary",
515 caption = paste0(
        "Summary of the log percentage difference of the estimated loss",
517 "relative to the true loss for each validation scheme applied ",
        "to the 77 non-stationary time series ",
519 "using the ",
        "RF ",
521 "learning algorithm and the ",
        "MSE ",
523 "as error measure."
      )
525 ) , \, \, \cdotfile = pastel(527 tmpSavePathTables, "RF test MSE NonStationary ", tmpVersionRF MSE,
      ".txt"
529 ),
    booktabs = TRUE,
531 include.rownames=FALSE
  )
533
  # ---- #
535 \# MASE ---
```

```
537 print (
     xtable::xtable(
539 x = t(t(test RF MASE$All)),
       type = "later",
541 label = "tab:RF:cerqueira:bias:all:mase",
       caption = paste0(
543 "Summary of the log percentage difference of the estimated loss",
         "relative to the true loss for each validation scheme applied ",
545 "to all 174 real-world time series ",
         "using the ",
547 \text{R} \text{R} \text{R} \text{R} \text{R} \text{R} \text{R} \text{R} \text{R} \text{R} \text{R} \text{R} \text{R} \text{R} \text{R} \text{R} \text{R} \text{R} \text{R} \text{R} \text{R} \text{R} \text{R} \text{R} \text{R} \text{R} \text{R}"learning algorithm and the ",
\begin{array}{c} 549 \end{array} "MASE"
         "as error measure."
551 )
     ),
553 file = paste0(
       tmpSavePathTables, "RF_test_MASE_All_",tmpVersionRF_MASE, ".txt"
555 ),
    booktabs = TRUE,
557 include.rownames=FALSE
  )
559
  print(
561 xtable::xtable(
       x = t(t(test_RF_MASE<sub>s</sub>Stationary)),563 type = "latex",
       label = "tab:RF:cerqueira:bias:stationary:mase",
565 caption = paste0(
          "Summary of the log percentage difference of the estimated loss",
567 "relative to the true loss for each validation scheme applied ",
         "to the 97 stationary time series ",
569 "using the ",
         "RF ",
571 "learning algorithm and the ",
         "MASE ",
573 "as error measure."
       )
575 ),
     file = paste0(577 tmpSavePathTables, "RF_test_MASE_Stationary_",tmpVersionRF_MASE,
       ".txt"
579 ),
     booktabs = TRUE,
581 include.rownames=FALSE
  )
583
  print(
585 xtable::xtable(
       x = t(t(test RF MASE$NonStationary)),
587 type = "latex",
       label = "tab:RF:cerqueira:bias:nonstationary:mase",
589 caption = paste0(
         "Summary of the log percentage difference of the estimated loss",
```

```
591 "relative to the true loss for each validation scheme applied ",
        "to the 77 non-stationary time series ",
593 "using the ",
        "RF "595 "learning algorithm and the ",
        "MASE ",
597 "as error measure."
      )
599 ),
    file = past0(601 tmpSavePathTables, "RF_test_MASE_NonStationary_", tmpVersionRF_MASE,
      ".txt"
603 ),
    booktabs = TRUE,
605 include.rownames=FALSE
  )
607
  # \\\\\\\\\\\\\\\\\\\\\\\\\\\\\\\\\\\\\\\\\\\\\\\\\\\\\\\\\\\\\\\\ ####
609 # =================================================================== #
  # =================================================================== #
611 #### Results GLM ####
  # =================================================================== #
613 # =================================================================== #
  ## \____ Import Data --------
615
  tmpVersionGLM_MSE <- "v2021070901"
617 tmpVersionGLM_MASE <- "v2021071201"
619 tmpFileGLM MSE \leftarrow paste0(
   "results/results_cerqueira_ridge_", tmpVersionGLM_MSE, ".rdata"
621 )
  tmpGLM_MSE <- get(load(tmpFileGLM_MSE))
623
  tmpFileGLM_MASE <- paste0(
625 "results/results_cerqueira_MASE_ridge_", tmpVersionGLM_MASE, ".rdata"
  )
627 tmpGLM_MASE <- get(load(tmpFileGLM_MASE))
629 # |_ Table with values of the Log-Diff ================================
  test_GLM_MSE <- hypothesis_tests_schemes(
631 results = tmpGLM_MSE,
    is_stat = tmp_is_stat
633 )
635 test GLM_MASE \leq hypothesis tests schemes (
   results = tmpGLM_MASE,
637 is_stat = tmp_is_stat
  )
639
  ## \___ Export as Latex Table -----------------------------------------
641 print (
    xtable::xtable(
643 x = t(t(test_GLM_MSE$All)),
     type = "later",
```

```
645 label = "tab: GLM: cerqueira: bias: all",
      caption = paste0(647 "Summary of the log percentage difference of the estimated loss",
        "relative to the true loss for each validation scheme applied ",
649 "to all 174 real-world time series ",
        "using the ",
^{\text{651}} "GLM-Ridge",
        "learning algorithm and the ",
653 "MSE",
        "as error measure."
655 )
    ),
657 file = paste0(
      tmpSavePathTables, "GLM_test_MSE_All_",tmpVersionGLM_MSE,".txt"
659 ),
    booktabs = TRUE,
661 include.rownames=FALSE
  )
663
  print(
665 xtable::xtable(
      x = t(t(test_GLM_MSE$Stationary)),667 type = "latex",
      label = "tab:GLM:cerqueira:bias:stationary",
669 caption = paste0 (
        "Summary of the log percentage difference of the estimated loss",
\sigma<sup>071</sup> "relative to the true loss for each validation scheme applied ",
        "to the 97 stationary time series ",
673 "using the ",
        "GLM-Ridge ",
675 "learning algorithm and the ",
        "MSE ",
677 "as error measure."
      )
679 ),
    file = paste0(681 tmpSavePathTables, "GLM_test_MSE_Stationary_", tmpVersionGLM_MSE,
      ".txt"
683 ),
    booktabs = TRUE,
685 include.rownames=FALSE
  )
687
  print(
689 xtable::xtable(
      x = t(t(test_GLM_MSE$NonStationary)),691 type = "latex",
      label = "tab:GLM:cerqueira:bias:nonstationary",
693 caption = paste0(
        "Summary of the log percentage difference of the estimated loss",
\frac{695}{100} "relative to the true loss for each validation scheme applied ",
        "to the 77 non-stationary time series ",
697 "using the ",
        "GLM-Ridge ",
```

```
699 "learning algorithm and the ",
         "MSE "701 \blacksquare as error measure."
      )
703 \mid \cdot \cdot \cdot \cdot \cdotfile = paste0(705 tmpSavePathTables, "GLM_test_MSE_NonStationary_", tmpVersionGLM_MSE,
      ".txt"
707 ),
    booktabs = TRUE,
709 include.rownames=FALSE
  \lambda711
  # ---- #
713 \# MASE ---715 print (
    xtable::xtable(
717 x = t(t(test_GLM_MASE$All)),type = "later",719 label = "tab:GLM:cerqueira:bias:all:mase",
      caption = paste0(
721 "Summary of the log percentage difference of the estimated loss",
         "relative to the true loss for each validation scheme applied ",
\frac{723}{123} "to all 174 real-world time series ",
         "using the ",
725 \texttt{"GLM-Ridge "}"learning algorithm and the ",
\begin{array}{c} \text{727} \\ \text{MASE} \end{array} "
         "as error measure."
729 )
    ),
731 file = paste0(
      tmpSavePathTables, "GLM_test_MASE_All_",tmpVersionGLM_MASE,".txt"
733 \mid ),
    booktabs = TRUE,
735 include.rownames=FALSE
  )
737
  print(
739 xtable::xtable(
      x = t(t(test_GLM_MASE<sub>s</sub>Sstationary)),741 type = "latex",
      label = "tab:GLM:cerqueira:bias:stationary:mase",
743 caption = paste0 (
         "Summary of the log percentage difference of the estimated loss",
745 "relative to the true loss for each validation scheme applied ",
         "to the 97 stationary time series ",
747 "using the ",
         "GLM-Ridge ",
749 "learning algorithm and the ""MASE ",
751 "as error measure."
      )
```

```
753 ),
    file = paste0(755 tmpSavePathTables, "GLM_test_MASE_Stationary_",tmpVersionGLM_MASE,
      ".txt"
757 ),
    booktabs = TRUE,
759 include.rownames=FALSE
  )
761
  print(
763 xtable::xtable(
      x = t(t(test_GLM_MASE$NonStationary)),765 type = "latex",
      label = "tab:GLM:cerqueira:bias:nonstationary:mase",
767 caption = paste0(
        "Summary of the log percentage difference of the estimated loss",
769 "relative to the true loss for each validation scheme applied ",
        "to the 77 non-stationary time series ",
\begin{array}{ccc} \text{771} & \text{``using the''}, \end{array}"GLM-Ridge ",
773 \blacksquare \blacksquare \blacksquare \blacksquare \blacksquare \blacksquare \blacksquare \blacksquare \blacksquare"MASE ",
\frac{1}{775} \blacksquare as error measure."
      )
777 ),
    file = paste0(779 tmpSavePathTables, "GLM_test_MASE_NonStationary_",
      tmpVersionGLM_MASE,
781 \blacksquare, txt\blacksquare),
783 booktabs = TRUE,
    include.rownames=FALSE
785 )
787 # \\\\\\\\\\\\\\\\\\\\\\\\\\\\\\\\\\\\\\\\\\\\\\\\\\\\\\\\\\\\\\\\ ####
  # =================================================================== #
789 # =================================================================== #
  ##### Stationary data - M4 #####
791 # =================================================================== #
  # =================================================================== #
793
  # |_ Import Original Data set =========================================
795 load("results/stationarity_tsdl_M4_v02.rdata")
797 # |_ Indicator if the series is stationary ============================
  tmp_is_stat_M4 <- is_stationary_2ensemble_M4_v02
799
  # \\\\\\\\\\\\\\\\\\\\\\\\\\\\\\\\\\\\\\\\\\\\\\\\\\\\\\\\\\\\\\\\ ####
801 # =================================================================== #
  # =================================================================== #
803 #### Results M4-RBR ####
  # =================================================================== #
805 # =================================================================== #
  ## \___ Import Data ---------------------------------------------------
```

```
807
  tmpVersionM4_RBR_MSE <- "v2021070901"
809 tmpVersionM4 RBR MASE <- "v2021071201"
811 tmpFileM4 RBR MSE \leq paste0(
   "results/results_M4_rbr_", tmpVersionM4_RBR_MSE, ".rdata"
813 )
  tmpM4_RBR_MSE <- get(load(tmpFileM4_RBR_MSE))
815
  tmpFileM4_RBR_MASE <- paste0(
817 "results/results_M4_MASE_rbr_", tmpVersionM4_RBR_MASE, ".rdata"
  \lambda819 tmpM4_RBR_MASE <- get(load(tmpFileM4_RBR_MASE))
821 # |_ Table with values of the Log-Diff ================================
  test M4 RBR MSE <- hypothesis tests schemes(
\begin{array}{rcl} 823 & \text{results} = \text{tmpM4\_RBR\_MSE} \end{array}is_stat = tmp_is_stat
825 )
827 test_M4_RBR_MASE <- hypothesis_tests_schemes(
   results = tmpM4_RBR_MASE,
829 is_stat = tmp_is_stat
  )
831
  ## \____ Export as Latex Table --------------------------
833 print (
    xtable::xtable(
835 x = t(t(test_M4_RBR_MSE$All)),
      type = "latex",|837| label = "tab:RBR:M4:bias:all",
      caption = paste0(
839 "Summary of the log percentage difference of the estimated loss",
         "relative to the true loss for each validation scheme applied ",
841 "to the time series from the M4 Competition sample ",
         "using the ",
843 "RBR ",
         "learning algorithm and the ",
845 "MSE",
         "as error measure."
847 )
    ),
849 file = paste0(
       tmpSavePathTables, "M4_RBR_test_MSE_All_",tmpVersionM4_RBR_MSE,
\begin{array}{ccc} 851 \end{array} \begin{array}{ccc} \textbf{u} & \textbf{t} \times \textbf{t} \end{array}),
853 booktabs = TRUE,
    include.rownames=FALSE
855 )
857 print (
    xtable::xtable(
859 x = t(t(test_M4_RBR_MSE$Stationary)),
      type = "later",
```

```
|861| label = "tab:RBR:M4:bias:stationary",
       caption = paste0(
863 "Summary of the log percentage difference of the estimated loss",
         "relative to the true loss for each validation scheme applied ",
865 "to the stationary time series from the M4 Competition sample ",
         "using the ",
867 "RBR",
         "learning algorithm and the ",
869 "MSE",
         "as error measure."
871 )
    ),
\begin{array}{c|c|c|c} \text{873} & \text{file} = \text{paste0} \end{array}tmpSavePathTables, "M4_RBR_test_MSE_Stationary_",
875 tmpVersionM4 RBR MSE,
      ".txt"
877 ),
    booktabs = TRUE,
879 include.rownames=FALSE
  )
881
  print(
883 xtable::xtable(
      x = t(t(test_M4_RBR_MSE$NonStationary)),885 type = "latex",
      label = "tab:RBR:M4:bias:nonstationary",
887 caption = paste0(
         "Summary of the log percentage difference of the estimated loss",
889 "relative to the true loss for each validation scheme applied ",
         "to the non-stationary time series from the M4 Competition ",
\begin{array}{c} \text{891} \\ \text{Example} \\ \text{using the } \text{''}, \end{array}"RBR ",
893 "learning algorithm and the ",
         "MSE ",
895 "as error measure."
      )
897 ),
    file = paste0(899 tmpSavePathTables, "M4_RBR_test_MSE_NonStationary ",
      tmpVersionM4_RBR_MSE,
901 ".txt"
    ),
903 booktabs = TRUE,
    include.rownames=FALSE
905 )
_{907} # ---- #
  # MASE ----
909
  print(
911 xtable: xtable(
      x = t(t(test_M4_RBR_MASE$All)),_{913} type = "latex",
      label = "tab:RBR:M4:bias:all:mase",
```

```
915 caption = paste0 (
        "Summary of the log percentage difference of the estimated loss",
917 "relative to the true loss for each validation scheme applied ",
        "to the time series from the M4 Competition sample ",
919 "using the ",
        "RBR ",
921 "learning algorithm and the ",
        "MASE ",
923 "as error measure."
      )
925 ),
    file = paste0(927 tmpSavePathTables, "M4_RBR_test_MASE_All_", tmpVersionM4_RBR_MASE,
      ".txt"
929 )
    booktabs = TRUE,
931 include.rownames=FALSE
  )
933
  print(
935 xtable::xtable(
      x = t(t(test_M4_RBR_MASE\|937| type = "latex",
      label = "tab:RBR:M4:bias:stationary:mase",
939 caption = paste0 (
        "Summary of the log percentage difference of the estimated loss",
941 "relative to the true loss for each validation scheme applied ",
        "to the stationary time series from the M4 Competition sample ",
943 "using the ",
        "RBR ",
945 "learning algorithm and the ",
        "MASE ",
947 "as error measure."
      )
949 ),
    file = paste0(951 tmpSavePathTables, "M4_RBR_test_MASE_Stationary_",
      tmpVersionM4_RBR_MASE,
953 \blacksquare, txt\blacksquare),
955 booktabs = TRUE,
    include.rownames=FALSE
957)959 print (
    xtable::xtable(
961 x = t(t(test_M4_RBR_MASE$NonStationary)),
      type = "later",963 label = "tab:RBR:M4:bias:nonstationary:mase",
      caption = paste0(965 "Summary of the log percentage difference of the estimated loss",
        "relative to the true loss for each validation scheme applied ",
967 "to the non-stationary time series from the M4 Competition ",
        "sample using the ",
```

```
969 "RBR ",
        "learning algorithm and the ",
971 "MASE"
        "as error measure."
973 )
    ),
975 file = paste0(
      tmpSavePathTables, "M4_RBR_test_MASE_NonStationary_",
977 tmpVersionM4_RBR_MASE,
      ".txt"
979 ),
    booktabs = TRUE,
981 include.rownames=FALSE
   )
983
  # \\\\\\\\\\\\\\\\\\\\\\\\\\\\\\\\\\\\\\\\\\\\\\\\\\\\\\\\\\\\\\\\ ####
985 # =================================================================== #
   # =================================================================== #
987 #### Results M4-RF ####
   # =================================================================== #
989 # =================================================================== #
   ## \____ Import Data -------
991
  tmpVersionM4_RF_MSE <- "v2021070901"
993 tmpVersionM4_RF_MASE <- "v2021071201"
995 tmpFileM4_RF_MSE <- paste0(
    "results/results_M4_rf_", tmpVersionM4_RF_MSE, ".rdata"
997)tmpM4_RF_MSE <- get(load(tmpFileM4_RF_MSE))
999
  tmpFileM4 RF MASE <- paste0(
1001 "results/results_M4_MASE_rf_", tmpVersionM4_RF_MASE, ".rdata"
  \lambda1003 tmpM4_RF_MASE <- get(load(tmpFileM4_RF_MASE))
1005 # |_ Table with values of the Log-Diff ================================
  test M4 RF MSE <- hypothesis tests schemes(
1007 results = tmpM4 RF MSE,
    is_stat = tmp_is_stat
1009 )
1011 test_M4_RF_MASE <- hypothesis_tests_schemes(
    results = tmpM4_RF_MASE,
1013 is_stat = tmp_is_stat
  )
1015
   ## \___ Export as Latex Table -------------------------
1017 print (
   xtable::xtable(
1019 x = t(t(test_M4_RF_MSE$All)),type = "later",|1021| label = "tab:RF:M4:bias:all",
      caption = paste0(
```

```
1023 "Summary of the log percentage difference of the estimated loss",
         "relative to the true loss for each validation scheme applied ",
1025 " to the time series from the M4 Competition sample ",
         "using the ",
\frac{1027}{\text{R}} "RF "
         "learning algorithm and the ",
1029 "MSE",
         "as error measure."
1031 )
     ),
1033 file = paste0(
       tmpSavePathTables, "M4_RF_test_MSE_All_",tmpVersionM4_RF_MSE,
1035 \mathbf{H}, \mathbf{t}, \mathbf{v} \mathbf{t}),
1037 booktabs = TRUE,
     include.rownames=FALSE
1039 )
1041 print (
     xtable::xtable(
|1043| x = t(t(test_M4_RF_MSE$Stationary)),
       type = "later",1045 label = "tab:RF:M4:bias:stationary",
       caption = paste0(
1047 "Summary of the log percentage difference of the estimated loss",
         "relative to the true loss for each validation scheme applied ",
1049 "to the stationary time series from the M4 Competition sample ",
         "using the ",
\begin{array}{c|c}\n\hline\n1051\n\end{array} \begin{array}{c}\n\mathbf{H} \\
\mathbf{R} \\
\mathbf{F}\n\end{array}"learning algorithm and the ",
1053 "MSE"
         "as error measure."
1055 )
     ),
1057 file = paste0(
       tmpSavePathTables, "M4_RF_test_MSE_Stationary_",
1059 tmpVersionM4 RF MSE,
       ".txt"
1061 ),
     booktabs = TRUE,
1063 include.rownames=FALSE
   \lambda1065
   print(
1067 xtable:: xtable(
       x = t(t(test_M4_RF_MSE\NonStationary)),
1069 type = "latex",
       label = "tab:RF:M4:bias:nonstationary",
1071 caption = paste0 (
         "Summary of the log percentage difference of the estimated loss",
1073 " relative to the true loss for each validation scheme applied ",
         "to the non-stationary time series from the M4 Competition ",
1075 "sample using the ",
         "RF ",
```

```
1077 "learning algorithm and the ""MSE ",
1079 "as error measure."
      )
1081 ),
     file = paste0(1083 tmpSavePathTables, "M4_RF_test_MSE_NonStationary_",
      tmpVersionM4_RF_MSE,
1085 ".txt"
    ),
1087 booktabs = TRUE,
    include.rownames=FALSE
1089 )
1091 \# --- \## MASE ----
1093
  print(
1095 xtable::xtable(
      x = t(t(test_M4_RF_MASE$All)),1097 type = "latex",
      label = "tab:RF:M4:bias:all:mase",
1099 caption = paste0(
         "Summary of the log percentage difference of the estimated loss",
1101 "relative to the true loss for each validation scheme applied ",
         "to the time series from the M4 Competition sample ",
1103 "using the ",
         "RF"1105 "learning algorithm and the ",
         "MASE ",
1107 \blacksquare as error measure.
      )
1109 \mid \cdot \cdot \cdot \cdot \cdotfile = past0(1111 tmpSavePathTables, "M4 RF test MASE All ", tmpVersionM4 RF MASE,
       ".txt"
1113 \big),
    booktabs = TRUE,
1115 include.rownames=FALSE
   )
1117
  print(
1119 xtable::xtable(
      x = t(t(test_M4_RF_MASE\Stationary)),
_{1121} type = "latex",
      label = "tab:RF:M4:bias:stationary:mase",
1123 caption = paste0(
         "Summary of the log percentage difference of the estimated loss",
1125 "relative to the true loss for each validation scheme applied ",
         "to the stationary time series from the M4 Competition sample ",
1127 "using the ",
         "RF "1129 "learning algorithm and the ",
         "MASE ",
```

```
\begin{array}{c} \text{1131} \\ \text{1131} \end{array} "as error measure."
        )
1133 \mid ),
     file = past0(1135 tmpSavePathTables, "M4_RF_test_MASE_Stationary_",
        tmpVersionM4_RF_MASE,
1137 ".txt"
     ),
1139 booktabs = TRUE,
     include.rownames=FALSE
1141)1143 print (
     xtable::xtable(
1145 x = t(t(test_M4_RF_MASE$NonStationary)),
       type = "later",1147 label = "tab:RF:M4:bias:nonstationary:mase",
        caption = paste0(1149 "Summary of the log percentage difference of the estimated loss",
          "relative to the true loss for each validation scheme applied ",
1151 " The non-stationary time series from the M4 Competition ",
          "sample using the ",
\mathbb{R} \mathbb{R} \mathbb{R} \mathbb{R} \mathbb{R} \mathbb{R} \mathbb{R} \mathbb{R} \mathbb{R} \mathbb{R} \mathbb{R} \mathbb{R} \mathbb{R} \mathbb{R} \mathbb{R} \mathbb{R} \mathbb{R} \mathbb{R} \mathbb{R} \mathbb{R} \mathbb{R} \mathbb{R} \mathbb{R} \mathbb{R} \mathbb{"learning algorithm and the ",
1155 "MASE"
          "as error measure."
1157 )
     ),
1159 file = paste0(
       tmpSavePathTables, "M4_RF_test_MASE_NonStationary_",
1161 tmpVersionM4_RF_MASE,
       ".txt"
1163 ),
     booktabs = TRUE,
1165 include.rownames=FALSE
   )
1167
   # \\\\\\\\\\\\\\\\\\\\\\\\\\\\\\\\\\\\\\\\\\\\\\\\\\\\\\\\\\\\\\\\ ####
1169 # =================================================================== #
   # =================================================================== #
1171 #### Results M4-GLM ####
   # =================================================================== #
1173 # =================================================================== #
   ## \___ Import Data ---------------------------------------------------
1175
   tmpVersionM4 GLMMSE < - "v2021070901"
1177 tmpVersionM4_GLM_MASE <- "v2021071201"
1179 tmpFileM4_GLM_MSE <- paste0(
     "results/results_M4_ridge_", tmpVersionM4_GLM_MSE, ".rdata"
1181 )
   tmpM4_GLM_MSE <- get(load(tmpFileM4_GLM_MSE))
1183
   tmpFileM4_GLM_MASE <- paste0(
```

```
1185 "results/results_M4_MASE_ridge_", tmpVersionM4_GLM_MASE, ".rdata"
  )
1187 tmpM4 GLM MASE \leq qet(load(tmpFileM4 GLM MASE))
1189 # |_ Table with values of the Log-Diff ================================
  test_M4_GLM_MSE <- hypothesis_tests_schemes(
1191 results = tmpM4_GLM_MSE,
    is_stat = tmp_is_stat
1193 )
1195 test_M4_GLM_MASE <- hypothesis_tests_schemes(
   results = tmpM4_GLM_MASE,
1197 is_stat = tmp_is_stat
   )
1199
  ## \ Export as Latex Table ------------------------
1201 print (
    xtable::xtable(
1203 x = t(t(test_M4_GLM_MSE$All)),type = "later",1205 label = "tab: GLM: M4: bias: all",
      caption = paste0(
1207 "Summary of the log percentage difference of the estimated loss",
        "relative to the true loss for each validation scheme applied ",
1209 "to the time series from the M4 Competition sample ",
        "using the ",
1211 "GLM-RIDGE ",
        "learning algorithm and the ",
1213 "MSE"
        "as error measure."
1215 )),
1217 file = paste0(
      tmpSavePathTables, "M4_GLM_test_MSE_All_",tmpVersionM4_GLM_MSE,
1219 ".txt"
    ),
1221 booktabs = TRUE,
    include.rownames=FALSE
1223 )
1225 print (
    xtable::xtable(
1227 x = t(t(test_M4_GLM_MSE$Stationary)),type = "later",|1229| label = "tab: GLM: M4: bias: stationary",
      caption = paste0(1231 "Summary of the log percentage difference of the estimated loss",
        "relative to the true loss for each validation scheme applied ",
1233 "to the stationary time series from the M4 Competition sample ",
        "using the ",
1235 "GLM-RIDGE"
        "learning algorithm and the ",
1237 "MSE",
        "as error measure."
```

```
1239 )
     ),
1241 file = paste0(
       tmpSavePathTables, "M4_GLM_test_MSE_Stationary_",
1243 tmpVersionM4_GLM_MSE,
       ".txt"
1245 ),
    booktabs = TRUE,
1247 include.rownames=FALSE
   )
1249
  print(
1251 xtable: xtable(
       x = t(t(test_M4_GLM_MSE$NonStationary)),1253 type = "latex",
       label = "tab:GLM:M4:bias:nonstationary",
1255 caption = paste0(
         "Summary of the log percentage difference of the estimated loss",
1257 "relative to the true loss for each validation scheme applied ",
         "to the non-stationary time series from the M4 Competition ",
\begin{array}{c} \text{1259} \\ \text{1259} \end{array} "sample using the ",
         "GLM-RIDGE ",
1261 "learning algorithm and the ",
         "MSE "1263 "as error measure."
       )
1265 ),
     file = paste0(1267 tmpSavePathTables, "M4_GLM_test_MSE_NonStationary_",
       tmpVersionM4_GLM_MSE,
1269 ".txt"
     ),
1271 booktabs = TRUE,
     include.rownames=FALSE
1273)1275 # --- #
   # MASE ----
1277
  print(
1279 xtable::xtable(
       x = t(t(test_M4_GLM_MASE$All)),1281 type = "latex",
       label = "tab:GLM:M4:bias:all:mase",
1283 caption = paste0 (
         "Summary of the log percentage difference of the estimated loss",
1285 "relative to the true loss for each validation scheme applied ",
         "to the time series from the M4 Competition sample ",
1287 "using the ",
         "GLM-RIDGE ",
1289 "learning algorithm and the ",
         "MASE ",
\begin{array}{c} \text{1291} \\ \text{1291} \end{array} "as error measure."
       )
```

```
1293 ),
    file = past0(1295 tmpSavePathTables, "M4_GLM_test_MASE_All_",tmpVersionM4_GLM_MASE,
       ".txt"
1297 ),
    booktabs = TRUE,
1299 include.rownames=FALSE
   )
1301
  print(
1303 xtable::xtable(
       x = t(t(test_M4_GLM_MASE$Stationary)),1305 type = "latex",
       label = "tab:GLM:M4:bias:stationary:mase",
1307 caption = paste0(
         "Summary of the log percentage difference of the estimated loss",
1309 "relative to the true loss for each validation scheme applied ",
         "to the stationary time series from the M4 Competition sample ",
\begin{array}{c} \text{1311} \\ \text{1311} \end{array} "using the ",
         "GLM-RIDGE ",
\frac{1}{313} "learning algorithm and the ",
         "MASE ",
1315 "as error measure."
       )
1317 \Big),
    file = paste0(1319 tmpSavePathTables, "M4_GLM_test_MASE_Stationary_",
       tmpVersionM4_GLM_MASE,
1321 ".txt"
    ),
1323 booktabs = TRUE,
    include.rownames=FALSE
1325)1327 print (
    xtable::xtable(
1329 x = t(t(test_M4_GLM_MASE$NonStationary)),type = "later",
1331 label = "tab:GLM:M4:bias:nonstationary:mase",
       caption = paste0(
1333 "Summary of the log percentage difference of the estimated loss",
         "relative to the true loss for each validation scheme applied ",
1335 "to the non-stationary time series from the M4 Competition ",
         "sample using the ",
1337 "GLM-RIDGE "
         "learning algorithm and the ",
1339 "MASE "
         "as error measure."
1341 )
    ),
1343 file = paste0(
       tmpSavePathTables, "M4_GLM_test_MASE_NonStationary_",
1345 tmpVersionM4_GLM_MASE,
       ".txt"
```

```
1347 ),
    booktabs = TRUE,1349 include.rownames=FALSE
   )
```

```
code/bayesian plots v2021071601.R
```

```
# ################################################################### #
2 #' Evaluating the performance of estimation methods
 #
4 #' This is an extension of the code from Cerqueira, Torgo, and Mozetic.
 #' "Evaluating time series forecasting models: an empirical study
6 #' on performance estimation methods".
 #' In: Machine Learning (2020) 109:1997-2028
 #'
 #' Modified by: Gustavo Varela-Alvarenga
10 #' Date: 07/16/2021
 # ################################################################### #
12 # \\\\\\\\\\\\\\\\\\\\\\\\\\\\\\\\\\\\\\\\\\\\\\\\\\\\\\\\\\\\\\\\ ####
 # > Packages ==========================================================
_{14} \# install.packages ("remotes")
 # remotes::install_github("b0rxa/scmamp")
16 #
 # install.packages("ggplot2")
18 \, \frac{\text{H}}{\text{}}# install.packages("Cairo")
20 \mid ## install.packages("beepr")
22
 library("scmamp")
24 library ("ggplot2")
 library("Cairo")
26
 # load code for 'proportion_plot'
28 source("src/plots_v2021071301.r")
30 # \\\\\\\\\\\\\\\\\\\\\\\\\\\\\\\\\\\\\\\\\\\\\\\\\\\\\\\\\\\\\\\\ ####
 ## > Path to save plots to ----
32 tmpSavePath <- "results/plots"
34 # \\\\\\\\\\\\\\\\\\\\\\\\\\\\\\\\\\\\\\\\\\\\\\\\\\\\\\\\\\\\\\\\ ####
 # > Helpers ####
36 # |_ Helper Function: get_proportion_plot ==============================
 get proportion plot <- function(final results data, baseline){
38
   # --- #
40 # get estimation errors
  err_estimation <- lapply(
42 X = final_results_data,
     function(X) tryCatch(X$err_estimation, error =function(e) {NULL})
44 )
46 err_estimation <- err_estimation[!sapply(err_estimation, is.null)]
   # --- #48 # create df with final estimation errors
  fr <- do.call(rbind, err estimation)
50 fr \leq as.data.frame(fr)
```

```
rownames(fr) <- NULL
52
    colnames(fr) \leftarrow\begin{bmatrix} 54 \end{bmatrix} c("p-Holdout", \# <---- new method
        "cp-Holdout", # <---- new method
56 "cep-Holdout", \# <---- new method
        "CV", "CV-Bl", "CV-Mod","CV-hvBl",
58 "Preq-Bls", "Preq-Sld-Bls",
        "Preq-Bls-Gap","Holdout", "Rep-Holdout",
60 # "Preq-Slide","Preq-Grow" #the order in the original is switched
        "Preq-Grow", "Preq-Slide"
62 )
    # --- #
64 # get ranks for each estimation procedure
    fr abs \leftarrow abs(fr)
66
    # --- #68 cID \leftarrow which(colnames(fr abs) \frac{1}{2} and baseline)
70 PerfDiff \leq lapply(as.data.frame(fr_abs),
                       function(x) x-fr_abs[,cID,drop=T])
72
   PerfDiff <- as.data.frame(PerfDiff[-cID])
74
    rope <- 2.5
76 baout <- lapply(
     PerfDiff,
78 function (u) {
        bSignedRankTest(u, rope=c(-rope,rope))$posterior.probabilities
80 }
    )
82
   baout <- lapply(baout,unlist)
|84| baout \leq do.call(rbind, baout)
   rownames(baout) <- gsub("\\.","-",rownames(baout))
86 colnames(baout) <- c("probLeft","probRope","probRight")
   proportion_plot(baout, baseline) + scale_fill_brewer(palette="Set2")
88 }
90 # \\\\\\\\\\\\\\\\\\\\\\\\\\\\\\\\\\\\\\\\\\\\\\\\\\\\\\\\\\\\\\\\ ####
92 # =================================================================== #
  # =================================================================== #
94 ##### Stationary data #####
  # =================================================================== #
  96 # =================================================================== #
98 # |_ Import Original Data set =========================================
  load("../stationarity_tsdl.rdata")
100
  # |_ Indicator if the series is stationary ============================
102 is_stat <- is_stationary_2ensemble
104 # 97 stationary time series (out of 174, ~56%)
```

```
#table(is stationary 2ensemble)
106
  # \\\\\\\\\\\\\\\\\\\\\\\\\\\\\\\\\\\\\\\\\\\\\\\\\\\\\\\\\\\\\\\\ ####
108 # =================================================================== #
  # =================================================================== #
110 #### Results RBR ####
  # =================================================================== #
112 # =================================================================== #
114 # \uparrow MSE -----
116 tmpVersionRBR MSE <- "v2021070901"
118 tmpFileRBR_MSE <- paste0(
    "results/results_cerqueira_rbr_", tmpVersionRBR_MSE, ".rdata"
120 )
  tmpRBR_MSE <- get(load(tmpFileRBR_MSE))
122
  # --- #124 # Stationary ----
  ggsave(
126 filename = paste0(
      tmpSavePath, "/RBR_bayes_MSE_Stationary_", tmpVersionRBR_MSE,
128 ".png"
    ),
130 plot = get_proportion_plot(tmpRBR_MSE[is_stat], "cep-Holdout"),
    device = "p n q",132 type = "cairo",
    width = 6,
134 height = 4
  )
136
  # ---- #
138 # NonStationary ---ggsave(
140 filename = paste0(
      tmpSavePath, "/RBR_bayes_MSE_NonStationary_", tmpVersionRBR_MSE,
\begin{array}{ccc} \n\frac{1}{42} & \cdots & \text{p}nq\n\end{array}),
144 plot = get_proportion_plot(tmpRBR_MSE[!is_stat], "cep-Holdout"),
    device = "png",146 type = "cairo",
    width = 6,148 height = 4
  )
150
  \# \# \ MASE ---152
  tmpVersionRBR_MASE <- "v2021071201"
154
  tmpFileRBR_MASE <- paste0(
156 "results/results_cerqueira_MASE_rbr_", tmpVersionRBR_MASE, ".rdata"
  )
158 tmpRBR_MASE <- get(load(tmpFileRBR_MASE))
```

```
160 # --- #
  # Stationary ----
162 ggsave (
    filename = paste0(
164 tmpSavePath, "/RBR_bayes_MASE_Stationary_", tmpVersionRBR_MASE,
      ".png"
166 ),
    plot = get_proportion_plot(tmpRBR_MASE[is_stat], "cep-Holdout"),
168 device = "png",
    type = "cairo",170 width = 6,
    height = 4172 \mid )
_{174} # --- #
  # NonStationary ----
176 ggsave (
     filename = paste0(
178 tmpSavePath,
        "/RBR_bayes_MASE_NonStationary_",
180 tmpVersionRBR MASE,
        ".png"
182 ),
      plot = get_proportion_plot(
184 tmpRBR_MASE[!is_stat], "cep-Holdout"
      ),
186 device = "png",
      type = "cairo",188 width = 6,
      height = 4190 )
192 # \\\\\\\\\\\\\\\\\\\\\\\\\\\\\\\\\\\\\\\\\\\\\\\\\\\\\\\\\\\\\\\\ ####
      # =================================================================== #
194 # =================================================================== #
  #### Results RF ####
196 # =================================================================== #
  # =================================================================== #
198
  ## \____ MSE -----
200
  tmpVersionRF_MSE <- "v2021070901"
202
  tmpFileRF_MSE <- paste0(
204 "results/results_cerqueira_rf_", tmpVersionRF_MSE, ".rdata"
  \lambda206 tmpRF_MSE <- get(load(tmpFileRF_MSE))
208 # --- #
  # Stationary ----
210 ggsave (
   filename = paste0(
212 tmpSavePath, "/RF_bayes_MSE_Stationary_", tmpVersionRF_MSE, ".png"
```

```
),
214 plot = get_proportion_plot(tmpRF_MSE[is_stat], "cep-Holdout"),
    device = "png",216 type = "cairo",
    width = 6,218 height = 4
  )
220
  \# --- \#222 # NonStationary ---ggsave(
224 filename = paste0(
      tmpSavePath, "/RF_bayes_MSE_NonStationary_", tmpVersionRF_MSE,
226 ".png"
    ),
228 plot = get_proportion_plot(tmpRF_MSE[!is_stat], "cep-Holdout"),
   device = "png",230 type = "cairo",
   width = 6,232 height = 4
  )
234
  ## \___ MASE ----------------------------------------------------------
236
  tmpVersionRF_MASE <- "v2021071201"
238
  tmpFileRF_MASE <- paste0(
240 "results/results_cerqueira_MASE_rf_", tmpVersionRF_MASE, ".rdata"
  )
242 tmpRF_MASE <- get(load(tmpFileRF_MASE))
244 \# --- \## Stationary ----
246 ggsave (
   filename = paste0(
248 tmpSavePath, "/RF_bayes_MASE_Stationary_", tmpVersionRF_MASE,
      ".png"
250 ),
   plot = get_proportion_plot(tmpRF_MASE[is_stat], "cep-Holdout"),
252 device = "png",
   type = "cairo",254 width = 6,
   height = 4256 )
258 # --- #
  # NonStationary ----
260 ggsave (
   filename = paste0(
262 tmpSavePath, "/RF bayes MASE NonStationary ", tmpVersionRF MASE,
      ".png"
264 ),
   plot = get_proportion_plot(tmpRF_MASE[!is_stat], "cep-Holdout"),
266 device = "png",
```

```
type = "cairo",268 width = 6,
    height = 4270 )
272 # \\\\\\\\\\\\\\\\\\\\\\\\\\\\\\\\\\\\\\\\\\\\\\\\\\\\\\\\\\\\\\\\ ####
  # =================================================================== #
274 # =================================================================== #
  #### Results GLM ####
276 # =================================================================== #
  # =================================================================== #
278
  ## \___ MSE -----------------------------------------------------------
280
  tmpVersionGLM_MSE <- "v2021070901"
282
  tmpFileGLM_MSE <- paste0(
284 "results/results_cerqueira_ridge_", tmpVersionGLM_MSE, ".rdata"
  \lambda286 tmpGLM_MSE <- get(load(tmpFileGLM_MSE))
288 # --- #
  # Stationary ----
290 ggsave (
    filename = paste0(
292 tmpSavePath, "/RIDGE_bayes_MSE_Stationary_", tmpVersionGLM_MSE,
      ".png"
294 \rightarrow \rightarrowplot = get_proportion_plot(tmpGLM_MSE[is_stat], "cep-Holdout"),
296 device = "png",
    type = "cairo",298 width = 6,
    height = 4300 )
302 # --- #
  # NonStationary ----
304 ggsave (
    filename = paste0(306 tmpSavePath, "/RIDGE_bayes_MSE_NonStationary_", tmpVersionGLM_MSE,
      ".png"
308 ),
    plot = get_proportion_plot(tmpGLM_MSE[!is_stat], "cep-Holdout"),
310 device = "png",
    type = "cairo"312 width = 6,
    height = 4314)316 \# \# \ MASE ---------
318 tmpVersionGLM_MASE <- "v2021071201"
320 tmpFileGLM_MASE <- paste0(
```

```
"results/results_cerqueira_MASE_ridge_", tmpVersionGLM_MASE, ".rdata"
322)tmpGLM_MASE <- get(load(tmpFileGLM_MASE))
324
  # --- #326 # Stationary ----
  ggsave(
328 filename = paste0(
      tmpSavePath, "/RIDGE_bayes_MASE_Stationary_", tmpVersionGLM_MASE,
330 ".pnq"
    ),
332 plot = get_proportion_plot(tmpGLM_MASE[is_stat], "cep-Holdout"),
    device = "p<sub>nnq</sub>".334 type = "cairo",
    width = 6,
336 height = 4
  \lambda338
  # --- #340 # NonStationary ----
  ggsave(
342 filename = paste0(
      tmpSavePath, "/RIDGE_bayes_MASE_NonStationary_",
344 tmpVersionGLM_MASE,
      ".png"
346 ),
    plot = get_proportion_plot(tmpGLM_MASE[!is_stat], "cep-Holdout"),
348 device = "png",
    type = "cairo",350 width = 6,
    height = 4352)354 # \\\\\\\\\\\\\\\\\\\\\\\\\\\\\\\\\\\\\\\\\\\\\\\\\\\\\\\\\\\\\\\\ ####
   # =================================================================== #
356 # =================================================================== #
  ##### Stationary data - M4 #####
358 # =================================================================== #
      # =================================================================== #
360
  # |_ Import Original Data set =========================================
362 load("results/stationarity_tsdl_M4_v02.rdata")
364 # |_ Indicator if the series is stationary ============================
  is stat M4 <- is stationary 2ensemble M4 v02
366
  # 91 stationary time series (out of 1000, ˜0.091%)
368 #table(is_stationary_2ensemble_M4_v02)
370 # \\\\\\\\\\\\\\\\\\\\\\\\\\\\\\\\\\\\\\\\\\\\\\\\\\\\\\\\\\\\\\\\ ####
  # =================================================================== #
372 # =================================================================== #
  #### Results M4-RBR ####
374 # =================================================================== #
```

```
# =================================================================== #
376
  ## \___ MSE -----------------------------------------------------------
378
  tmpVersionM4 RBR MSE <- "v2021070901"
380
  tmpFileM4_RBR_MSE <- paste0(
382 "results/results_M4_rbr_", tmpVersionM4_RBR_MSE, ".rdata"
  )
384 tmpM4_RBR_MSE <- get(load(tmpFileM4_RBR_MSE))
386 \# \quad -- -- - \quad ## Stationary ----
388 ggsave(
    filename = paste0(
390 tmpSavePath, "/M4 RBR bayes MSE Stationary ", tmpVersionM4 RBR MSE,
      ".png"
392 \mid \cdot \cdot \cdot \cdot \cdotplot = get_proportion_plot(
394 tmpM4_RBR_MSE[is_stat_M4], "cep-Holdout"
    ),
396 device = "png",
   type = "cairo",398 width = 6,
    height = 4400 )
_{402} # ---- #
  # NonStationary ----
404 ggsave (
    filename = paste0(
406 tmpSavePath, "/M4_RBR_bayes_MSE_NonStationary_",
      tmpVersionM4_RBR_MSE,
408 ".png"
    ),
410 plot = get_proportion_plot(
      tmpM4_RBR_MSE[!is_stat_M4], "cep-Holdout"
412 ),
    device = "p n q",414 type = "cairo",
    width = 6,416 height = 4
  )
418
  # \uparrow MASE
                                 -------------------------------------------------------------------
420
  tmpVersionM4_RBR_MASE <- "v2021071201"
422
  tmpFileM4_RBR_MASE <- paste0(
424 "results/results_M4_MASE_rbr_", tmpVersionM4_RBR_MASE, ".rdata"
  )
426 tmpM4_RBR_MASE <- get(load(tmpFileM4_RBR_MASE))
```

```
428 # --- #
  # Stationary ----
430 ggsave (
   filename = paste0(
432 tmpSavePath, "/M4_RBR_bayes_MASE_Stationary_",
      tmpVersionM4_RBR_MASE,
434 ".png"
    ),
436 plot = get_proportion_plot(
    tmpM4_RBR_MASE[is_stat_M4], "cep-Holdout"
438 ),
    device = "p n q".440 type = "cairo",
    width = 6,
_{442} height = 4
  )
444
  \# ---- #
446 # NonStationary ----
  ggsave(
448 filename = paste0(
     tmpSavePath, "/M4_RBR_bayes_MASE_NonStationary_",
450 tmpVersionM4_RBR_MASE,
      ".png"
452 ),
    plot = get_proportion_plot(
454 tmpM4_RBR_MASE[!is_stat_M4], "cep-Holdout"
    ),
456 device = "png",
   type = "cairo",458 width = 6,
   height = 4460 )
462 # \\\\\\\\\\\\\\\\\\\\\\\\\\\\\\\\\\\\\\\\\\\\\\\\\\\\\\\\\\\\\\\\ ####
  # =================================================================== #
464 # =================================================================== #
  #### Results M4-RF ####
466 # =================================================================== #
  # =================================================================== #
468
  ## \___ MSE -----------------------------------------------------------
470
  tmpVersionM4_RF_MSE <- "v2021070901"
472
  tmpFileM4_RF_MSE <- paste0(
474 "results/results_M4_rf_", tmpVersionM4_RF_MSE, ".rdata"
  )
476 tmpM4_RF_MSE <- get(load(tmpFileM4_RF_MSE))
478 # --- #
  # Stationary ----
480 ggsave (
   filename = paste0(
```

```
482 tmpSavePath, "/M4_RF_bayes_MSE_Stationary_", tmpVersionM4_RF_MSE,
     ".png"
484 ),
    plot = get_proportion_plot(
486 tmpM4 RF MSE[is stat M4], "cep-Holdout"
    ),
488 device = "png",
    type = "cairo",490 width = 6,height = 4492 )
_{494} \pm ---- \pm# NonStationary ----
496 ggsave (
   filename = paste0(
498 tmpSavePath, "/M4_RF_bayes_MSE_NonStationary_",
      tmpVersionM4_RF_MSE,
500 ".png"
   ),
502 plot = get_proportion_plot(
     tmpM4_RF_MSE[!is_stat_M4], "cep-Holdout"
504 \, \, \rightarrow \, \,device = "png",506 type = "cairo",
    width = 6,508 height = 4
  \lambda510
  ## \___ MASE ----------------------------------------------------------
512
  tmpVersionM4_RF_MASE <- "v2021071201"
514
  tmpFileM4 RF MASE <- paste0(
516 "results/results_M4_MASE_rf_", tmpVersionM4_RF_MASE, ".rdata"
  \lambda518 tmpM4_RF_MASE <- get(load(tmpFileM4_RF_MASE))
520 \# \quad -- -- + \quad \## Stationary ----
522 ggsave (
   filename = paste0(
524 tmpSavePath, "/M4_RF_bayes_MASE_Stationary_", tmpVersionM4_RF_MASE,
      ".png"
526 )
   plot = get\_proportion\_plot(528 tmpM4_RF_MASE[is_stat_M4], "cep-Holdout"
    ),
530 device = "png",
   type = "cairo",532 width = 6,
    height = 4534 )
```

```
536 # --- #
  # NonStationary ----
538 ggsave (
   filename = paste0(
540 tmpSavePath, "/M4_RF_bayes_MASE_NonStationary_",
      tmpVersionM4_RF_MASE,
542 ".png"
    ),
544 plot = get\_proportion\_plottmpM4_RF_MASE[!is_stat_M4], "cep-Holdout"
546 ),
    device = "p n q".548 type = "cairo",
    width = 6,
550 height = 4
  \lambda552
  # \\\\\\\\\\\\\\\\\\\\\\\\\\\\\\\\\\\\\\\\\\\\\\\\\\\\\\\\\\\\\\\\ ####
554 # =================================================================== #
  # =================================================================== #
556 #### Results M4-GLM ####
  # =================================================================== #
558 # =================================================================== #
560 ## \_____ MSE -------
562 tmpVersionM4_RIDGE_MSE \leq - "v2021070901"
564 tmpFileM4 RIDGE MSE \leq paste0(
   "results/results_M4_ridge_", tmpVersionM4_RIDGE_MSE, ".rdata"
566 )
  tmpM4_RIDGE_MSE <- get(load(tmpFileM4_RIDGE_MSE))
568
  # ---- #
570 # Stationary ----
  ggsave(
572 filename = paste0(
     tmpSavePath, "/M4_RIDGE_bayes_MSE_Stationary_",
574 tmpVersionM4_RIDGE_MSE,
      ".png"
576 ),
    plot = get_proportion_plot(
578 tmpM4_RIDGE_MSE[is_stat_M4], "cep-Holdout"
    ),
580 device = "pnq",
   type = "cairo",582 width = 6,
    height = 4584 )
586 # --- #
  # NonStationary ----
588 ggsave (
    filename = paste0(
```

```
590 tmpSavePath, "/M4 RIDGE bayes MSE NonStationary ",
      tmpVersionM4_RIDGE_MSE,
592 ".png"
    ),
594 plot = get\_proportion\_plot (
      tmpM4_RIDGE_MSE[!is_stat_M4], "cep-Holdout"
596 ) \primedevice = "png",598 type = "cairo",
    width = 6,
600 height = 4
  )
602
  ## \___ MASE
      -------------------------------------------------------------------
604
  tmpVersionM4_RIDGE_MASE <- "v2021071201"
606
  tmpFileM4_RIDGE_MASE <- paste0(
608 "results/results_M4_MASE_rf_", tmpVersionM4_RIDGE_MASE, ".rdata"
  )
610 tmpM4 RIDGE MASE \leq qet(load(tmpFileM4 RIDGE MASE))
612 \# --- \## Stationary ----
614 ggsave (
   filename = paste0(
616 tmpSavePath, "/M4_RIDGE_bayes_MASE_Stationary_",
      tmpVersionM4_RIDGE_MASE,
618 ".png"
   ),
620 plot = get_proportion_plot(
    tmpM4 RIDGE MASE[is stat M4], "cep-Holdout"
622 ),
   device = "p n q",624 type = "cairo",
   width = 6,
626 height = 4
  \lambda628
  \# --- \#630 # NonStationary ----
  ggsave(
632 filename = paste0(
     tmpSavePath, "/M4_RIDGE_bayes_MASE_NonStationary_",
634 tmpVersionM4_RIDGE_MASE,
      ".png"
636 ),
    plot = get_proportion_plot(
638 tmpM4 RIDGE MASE[!is stat M4], "cep-Holdout"
    ),
640 device = "png",
   type = "cairo",642 width = 6,
```
```
height = 4644 )
646 # \\\\\\\\\\\\\\\\\\\\\\\\\\\\\\\\\\\\\\\\\\\\\\\\\\\\\\\\\\\\\\\\ ####
  # =================================================================== #
648 # =================================================================== #
  #### Results SIM-RBR ####
650 # =================================================================== #
    # =================================================================== #
652
  ## \___ MSE -----------------------------------------------------------
654
  # --- #656 # S3 ----
  tmpVersionS3_RBR_MSE <- "v2021070901"
658
  tmpFileS3_RBR_MSE <- paste0(
660 "results/results_ts3_rbr_", tmpVersionS3_RBR_MSE, ".rdata"
  \lambda662 tmpS3_RBR_MSE <- get(load(tmpFileS3_RBR_MSE))
664 ggsave (
    filename = paste0(
666 tmpSavePath, "/SIM_RBR_bayes_MSE_S3_", tmpVersionS3_RBR_MSE, ".png"
    ),
668 plot = get_proportion_plot(tmpS3_RBR_MSE, "cep-Holdout"),
    device = "p n q",670 type = "cairo",
    width = 6,
672 height = 4
  )
674
676 # --- #
  # S4 ---678 tmpVersionS4_RBR_MSE <- "v2021070901"
680 tmpFileS4 RBR MSE \leftarrow paste0(
   "results/results_ts4_rbr_", tmpVersionS4_RBR_MSE, ".rdata"
682 )
  tmpS4_RBR_MSE <- get(load(tmpFileS4_RBR_MSE))
684
  ggsave(
686 filename = paste0(
      tmpSavePath, "/SIM_RBR_bayes_MSE_S4_", tmpVersionS4_RBR_MSE, ".png"
688 ),
    plot = get_proportion_plot(tmpS4_RBR_MSE, "cep-Holdout"),
690 device = "pnq",
    type = "cairo",692 width = 6,
    height = 4694 )
696
```

```
\# \uparrow MASE --
698
  # ---- #
700 # S3 ----
  tmpVersionS3_RBR_MASE <- "v2021071201"
702 tmpFileS3_RBR_MASE <- paste0(
   "results/results_TS3_MASE_rbr_", tmpVersionS3_RBR_MASE, ".rdata"
704 \mid )
  tmpS3_RBR_MASE <- get(load(tmpFileS3_RBR_MASE))
706
  ggsave(
708 filename = paste0(
      tmpSavePath, "/SIM_RBR_bayes_MASE_S3_", tmpVersionS3_RBR_MASE,
710 ".png"
    ),
712 plot = get proportion plot (tmpS3 RBR MASE, "cep-Holdout"),
    device = "png",714 type = "cairo",
    width = 6,716 height = 4
  )
718
  # --- #720 \# S4 ----
  tmpVersionS4_RBR_MASE <- "v2021071201"
722 tmpFileS4_RBR_MASE <- paste0(
    "results/results_TS4_MASE_rbr_", tmpVersionS4_RBR_MASE, ".rdata"
724 )
  tmpS4_RBR_MASE <- get(load(tmpFileS4_RBR_MASE))
726
  ggsave(
728 filename = paste0(
      tmpSavePath, "/SIM_RBR_bayes_MASE_S4_", tmpVersionS4_RBR_MASE,
730 ".png"
    ),
732 plot = get_proportion_plot(tmpS4_RBR_MASE, "cep-Holdout"),
    device = "png",734 type = "cairo",
   width = 6,736 height = 4
  )
738
  # \\\\\\\\\\\\\\\\\\\\\\\\\\\\\\\\\\\\\\\\\\\\\\\\\\\\\\\\\\\\\\\\ ####
740 # =================================================================== #
  # =================================================================== #
742 #### Results SIM-RF ####
  # =================================================================== #
744 # =================================================================== #
746 # \# \ MSE ----748 \# --- \## S3 ----
750 tmpVersionS3_RF_MSE <- "v2021070901"
```

```
752 tmpFileS3_RF_MSE <- paste0(
    "results/results_ts3_rf_", tmpVersionS3_RF_MSE, ".rdata"
754 )
  tmpS3 RF_MSE <- get(load(tmpFileS3 RF_MSE))
756
  ggsave(
758 filename = paste0 (
     tmpSavePath, "/SIM_RF_bayes_MSE_S3_", tmpVersionS3_RF_MSE, ".png"
760 ),
    plot = get_proportion_plot(tmpS3_RF_MSE, "cep-Holdout"),
762 device = "pnq",
    type = "cairo",764 width = 6,
    height = 4766 )
768 # --- #
  # S4 ---770 tmpVersionS4_RF_MSE <- "v2021070901"
772 tmpFileS4 RF MSE \leq paste0(
   "results/results_ts4_rf_", tmpVersionS4_RF_MSE, ".rdata"
774)tmpS4_RF_MSE <- get(load(tmpFileS4_RF_MSE))
776
  ggsave(
778 filename = paste0(
      tmpSavePath, "/SIM_RF_bayes_MSE_S4_", tmpVersionS4_RF_MSE, ".png"
780 ),
   plot = get_proportion_plot(tmpS4_RF_MSE, "cep-Holdout"),
782 device = "pnq",
    type = "cairo",784 width = 6,
   height = 4786 )
  ## \___ MASE ----------------------------------------------------------
788
  # --- #790 \# S3 ----
  tmpVersionS3_RF_MASE <- "v2021071201"
792 tmpFileS3_RF_MASE <- paste0(
    "results/results_TS3_MASE_rf_", tmpVersionS3_RF_MASE, ".rdata"
794 )
  tmpS3 RF_MASE <- get(load(tmpFileS3 RF_MASE))
796
  ggsave(
798 filename = paste0(
      tmpSavePath, "/SIM_RF_bayes_MASE_S3_", tmpVersionS3_RF_MASE, ".png"
800 ),
    plot = get_proportion_plot(tmpS3_RF_MASE, "cep-Holdout"),
|802| device = "pnq",
    type = "cairo",804 width = 6,
```

```
height = 4806 )
808 # --- #
  # S4 ---810 tmpVersionS4_RF_MASE <- "v2021071201"
  tmpFileS4_RF_MASE <- paste0(
812 "results/results_TS4_MASE_rf_", tmpVersionS4_RF_MASE, ".rdata"
  )
\frac{814}{\text{tmpS4\_RF\_MASK}} \leq \frac{1}{\text{get}} \left( \frac{1}{\text{oad}} \left( \frac{\text{tmpFiles4\_RF\_MASK}}{\text{L}} \right) \right)816 ggsave (
    filename = paste0 (
818 tmpSavePath, "/SIM_RF_bayes_MASE_S4_", tmpVersionS4_RF_MASE, ".png"
    ),
|820| plot = get proportion plot (tmpS4 RF MASE, "cep-Holdout"),
    device = "p n q",|822| type = "cairo",
    width = 6,|824| height = 4
  )
826
  # \\\\\\\\\\\\\\\\\\\\\\\\\\\\\\\\\\\\\\\\\\\\\\\\\\\\\\\\\\\\\\\\ ####
828 # =================================================================== #
  # =================================================================== #
830 #### Results SIM-RIDGE #### #### Results SIM-RIDGE
  # =================================================================== #
832 # =================================================================== #
834 \# \n\uparrow MSE -------
836 \# ---- \## S3 ---838 tmpVersionS3_RIDGE_MSE <- "v2021070901"
840 tmpFileS3_RIDGE_MSE <- paste0(
   "results/results_ts3_ridge_", tmpVersionS3_RIDGE_MSE, ".rdata"
842 )
  tmpS3_RIDGE_MSE <- qet(load(tmpFileS3_RIDGE_MSE))
844
  ggsave(
846 filename = paste0(
      tmpSavePath, "/SIM_RIDGE_bayes_MSE_S3_", tmpVersionS3_RIDGE_MSE,
848 ".png"
    ),
850 plot = get_proportion_plot(tmpS3_RIDGE_MSE, "cep-Holdout"),
    device = "p<sub>nnq"</sub>|852| type = "cairo",
    width = 6,|854| height = 4
  )
856
858 # --- #
```

```
# S4 ---860 tmpVersionS4_RIDGE_MSE <- "v2021070901"
862 tmpFileS4 RIDGE MSE \leq paste0(
    "results/results_ts4_ridge_", tmpVersionS4_RIDGE_MSE, ".rdata"
864 )
  tmpS4_RIDGE_MSE <- get(load(tmpFileS4_RIDGE_MSE))
866
  ggsave(
868 filename = paste0(
      tmpSavePath, "/SIM_RIDGE_bayes_MSE_S4_", tmpVersionS4_RIDGE_MSE,
\begin{array}{c} 870 \end{array} ". pnq"
    ),
872 plot = get_proportion_plot(tmpS4_RIDGE_MSE, "cep-Holdout"),
    device = "p<sub>nnq"</sub>874 type = "cairo",
    width = 6,
876 height = 4
  )
878
  ## \___ MASE ----
880
  # --- #|882| # S3 ----
  tmpVersionS3_RIDGE_MASE <- "v2021071201"
884 tmpFileS3_RIDGE_MASE <- paste0(
    "results/results_TS3_MASE_ridge_", tmpVersionS3_RIDGE_MASE, ".rdata"
886 )
  tmpS3_RIDGE_MASE <- get(load(tmpFileS3_RIDGE_MASE))
888
  ggsave(
890 filename = paste0(
      tmpSavePath, "/SIM_RIDGE_bayes_MASE_S3_", tmpVersionS3_RIDGE_MASE,
892 ".pnq"
    ),
894 plot = get_proportion_plot(tmpS3_RIDGE_MASE, "cep-Holdout"),
    device = "png",896 type = "cairo",
   width = 6,898 height = 4
  )
900
  + --- +902 # S4 ---tmpVersionS4 RIDGE MASE <- "v2021071201"
904 tmpFileS4_RIDGE_MASE <- paste0(
    "results/results_TS4_MASE_ridge_", tmpVersionS4_RIDGE_MASE, ".rdata"
906 )
  tmpS4_RIDGE_MASE <- get(load(tmpFileS4_RIDGE_MASE))
908
  ggsave(
910 filename = paste0(
      tmpSavePath, "/SIM_RIDGE_bayes_MASE_S4_", tmpVersionS4_RIDGE_MASE,
912 ".png"
```

```
),
914 plot = get_proportion_plot(tmpS4_RIDGE_MASE, "cep-Holdout"),
   device = "png",916 type = "cairo",
   width = 6,918 height = 4
  )
920 beepr::beep("fanfare")
```
## C.10 Forecasts for the M4 Competition series using the GEARS strategy

```
code/evaluation M4 v2020080702.R
```

```
#' Applying the GEARS strategy to the 100,000 time series from the
 #' M4 Forecasting Competition
4 # > Packages ==========================================================
6 # install.packages("devtools")
 library(devtools)
8
 # Install the GEARS package
10
 ## Access Token:
12 GITHUB PAT <- "b9b7b8b9d384ff89000d1ba40cb0d2e761c273b3"
 install_github("gu-stat/gears", auth_token = GITHUB_PAT)
14
 ## Call the package
16 library(gears)
18 # Install the M4comp2018 package with data from the M4 Competition
 # install.packages(
20 # "https://github.com/carlanetto/M4comp2018/releases/download/0.2.0/
   M4comp2018_0.2.0.tar.gz",
 # repos=NULL
22 \mid 1 \mid24 ## Call the package
 library(M4comp2018)
26
 # Install the future.apply package
_{28} # install.packages ("future.apply")
30 ## Call the package
 library("future.apply")
32
 # > Path ==============================================================
34
 tmpPathM4 <- "./M4GearsResults"
36
 # **************************************************************** ----
38 \parallel # DATA ---# > ----
40
 # |__ M4 Data Sets ====================================================
42
 # M4 <- M4comp2018::M4
44
 # "st" : series_name
_{46} # "period" : periodicity
 # "n" : sample_size
48 # "h" : forecast.horizon
 # "x" : data_train
```

```
50 \# "xx" : data_test
  # "pt_ff" : Point Forecasts (top 25 submissions, one on each row)
52 # "low_ff" : Prediction Interval - Lower Bound (top 25 submissions)
  # "up_ff" : Prediction Interval - Upper Bound (top 25 submissions)
54
  \# \ Hourly ----
56
  M4.Hourly <- Filter(function(l) l$period == "Hourly", M4comp2018::M4)
58
  M4.Hourly.forecasts <- Map(function(l) l$pt_ff, M4.Hourly)
60
  # \_____ Daily ------------
62
  M4.Daily <- Filter(function(l) l$period == "Daily", M4comp2018::M4)
64
  M4.Daily.forecasts <- Map(function(l) l$pt_ff, M4.Daily)
66
  # \____ Yearly --------------------------------------------------------
68
  M4.Yearly <- Filter(function(l) l$period == "Yearly", M4comp2018::M4)
70
  M4. Yearly.forecasts \leq Map(function(l) l$pt ff, M4. Yearly)
72
  # \_____ Weekly ---------------
74
  M4.Weekly <- Filter(function(l) l$period == "Weekly", M4comp2018::M4)
76
  M4. Weekly.forecasts \leftarrow Map(function(l) 1$pt ff, M4.Weekly)
78
  # \____ Quarterly -----------------------------------------------------
80
  M4.Quarterly <-
s_2 Filter(function(l) l$period == "Quarterly", M4comp2018::M4)
84 M4.Quarterly.forecasts <- Map(function(l) l$pt ff, M4.Quarterly)
86 \# \ \ \sum \; Monthly ------------
88 M4.Monthly \leq-
   Filter(function(l) l$period == "Monthly", M4comp2018::M4)
90M4.Monthly.forecasts <- Map(function(l) l$pt_ff, M4.Monthly)
92
  # **************************************************************** ----
94 # Analysis
  # > ----
96
  # |__ Hourly ==========================================================
98
  tmpVersionHourly <- "v2020080702"
100 tmpFileHourlyAll <- paste0(
   tmpPathM4, "/Hourly_All_One_Step_", tmpVersionHourly, ".rdata"
102 \mid )
```

```
104 tmpFileHourlySummary <- paste0(
   tmpPathM4, "/Hourly_Summary_One_Step_", tmpVersionHourly, ".rdata"
106 )
108
  plan(multisession, workers = 16)
110
  timeHourly <- system.time({
112 hourlyOptim \leftarrow future_lapply(
     X = 1: length (M4. Hourly),
_{114} function (X) {
116 tmpDeseason \leq deseasonts.data = M4.Hourly[[X]]\118 \vert ts.frequency = stats::frequency(M4.Hourly[[X]]\vert x),
         alpha. level = 0.05,
120 |120| forecast.horizon = 1 #M4.Hourly[[X]]$h
       \lambda122
       tmpOptim <- gears_optim(
124 DATA = tmpDeseason$deseasonTS,
         forecast.horizon = 1, #M4.Hourly[[X]]\h
126 search.size.rs = c(144, 450),
         search.number.rs = c(24, 36, 48),
128 last.obs = M4.Hourly[[X]]$n,
         y.max.Lags = 2,130 use.intercept = "both",
         error.mac = "smape",132 betas. selection = "both",
         use.parallel = FALSE134 )
136 # Estimation
       tmpGears <- gears(
138 DATA = tmpDeseason$deseasonTS,
         forecast.horizon = 1, #M4.Hourly[[X]]$h,
140 size.rs = tmpOptim[1, "size.rs"],
         number.rs = tmpOption[1, "number.rs"],
142 last.obs = M4.Hourly[[X]]$n,
         y.max.lags = 2,144 use.intercept = as.character(tmpOptim[1, "intercept"]),
         error.measure = "smape",
146 betas.selection = as.character(tmpOptim[1, "beta"']),
         use.parallel = FALSE
148 )
150 return(list(
         forecasts =
152 tmpGears$out_sample_forecasts * tmpDeseason$seasonalComp,
154 lower = tmpGears$lower * tmpDeseason$seasonalComp,
         upper = tmpGears$upper * tmpDeseason$seasonalComp
156 ))
     },
```

```
158 future.seed = 0xBEEF)
160 } } )
162 plan (sequential)
164 timeHourly[3]/60 # ~ 5.477333 min
166 save(hourlyOptim, file = tmpFileHourlyAll)
168 # \ ___ OWA Results - M4 + Gears --------------------------
170 allHourlyForecasts \leq lapply(
   X = 1: length (hourlyOptim),
172 function (X) {
     t(t(c(M4.Hourly.forecasts[[X]][, 1], hourlyOptim[[X]]$forecasts)))
174 }
  )
176
  allResultsHourly <- evaluationM4_One_Step(
178 DATA = M4. Hourly,
    forecast.list = allHourlyForecasts,
180 alpha = 0.05)
182
  rownames(allResultsHourly) <-
184 c(as.character(M4comp2018::submission_info$ID[1:25]), "GEARS")
186 # allResultsHourly
188 save(allResultsHourly, file = tmpFileHourlySummary)
  beepr::beep("fanfare")
190
  # \____ Forecasts Naive2 ----------------------------------------------
192
  plan(multisession, workers = 16)
194
  tmpForecastsHourlyNaive2 <- future_lapply(
_{196} X = 1: length (M4. Hourly),
    function(X) {
198 forecast_naive2(
        ts.data = M4.Hourly[[X]]\200 ts.frequency = stats::frequency(M4.Hourly[[X]]\frac{1}{2}forecast.horizon = 1,
202 alpha.level = 0.05\lambda204 \quad \frac{1}{2}future.seed = 0xBEEF
206 )
208 ## SMAPE for naive2
210 smapeM4HourlyNaive2 <- future_lapply(
   X = 1: length (M4. Hourly),
```

```
212 function (X) {
214 tmp \leq error measures (
       forecasts = tmpForecastshourlyNaive2[[X]],216 outsample = M4.Hourly[[X]]\xx[1],
       insample = M4.Hourly[[X]]\218 \vert ts.frequency = stats::frequency(M4.Hourly[[X]]$x),
       forecast.horizon = 1,
220 alpha.level = 0.05,
       error.mac = "smape"222 )
224 unlist (tmp)
    },
226 future.seed = 0 \timesBEEF
  )
228
  smapeM4HourlyNaive2 <- mean(unlist(smapeM4HourlyNaive2))
230
  ## MASE for naive2
232
  maseM4HourlyNaive2 <- future_lapply(
|X = 1:length(M4.Hourly),
   function(X) {
236
     tmp <- error_measures(
238 forecasts = tmpForecastsHourlyNaive2[[X]],
       outsample = M4.Hourly[[X]]$xx[1],
240 insample = M4.Hourly[[X]]$x,ts.frequency = stats::frequency(M4.Hourly[[X]]$x),
242 forecast.horizon = 1,
       alpha.level = 0.05,
244 error.measure = "mase"
      )
246
      unlist(tmp)
248 },
    future.seed = 0xBEEF
250 \mid )
252 maseM4HourlyNaive2 <- mean(unlist(maseM4HourlyNaive2))
254 plan (sequential)
256 # |__ Weekly ==========================================================
258 tmpVersionWeekly <- "v2020080702"
  tmpFileWeeklyAll <- paste0(
260 tmpPathM4, "/Weekly_All_One_Step_", tmpVersionWeekly, ".rdata"
  )
262
  tmpFileWeeklySummary <- paste0(
264 tmpPathM4, "/Weekly_Summary_One_Step_", tmpVersionWeekly, ".rdata"
  )
```

```
266
268 plan(multisession, workers = 16)
270 timeWeekly <- system.time({
   weeklyOptim <- future_lapply(
272 X = 1:length(M4.Weekly),
     function(X) {
274
       if (M4. \text{Weakly}[[X]]$n == 80) {
276 tmp.search.size.rs \leq c(26, 43)
         tmp.search.number.rs < -c(5, 10)278 } else {
         tmp.search.size.rs < -c(80, 150)280 tmp.search.number.rs \leq c(26, 52)
       }
282
       tmpDeseason <- deseason(
284 ts.data = M4.Weekly[[X]]$x,
         ts.frequency = stats::frequency(M4.Weekly[[X]]$x),
286 alpha.level = 0.05,
         forecast.horizon = 1 #M4.Weekly\lceil [X]]$h
288 )
290 tmpOptim <- gears_optim (
         DATA = tmpDeseason$deseasonTS,
292 forecast.horizon = 1, #M4.Weekly[[X]]$h
         search.size.rs = tmp.search.size.rs,
294 search.number.rs = tmp.search.number.rs,
         last.obs = M4.Weekly[[X]]$n,
296 y.max.lags = 2,
         use.intercept = "both",
298 error.measure = "smape",
         beta.s^{electron} = "both",300 use.parallel = FALSE
       \lambda302
       # Estimation
304 tmpGears <- gears(
         DATA = tmpDeseason$deseasonTS,
306 forecast.horizon = 1, #M4.Weekly[[X]]$h,
         size.rs = tmpOption[1, "size.rs"],
308 number.rs = tmpOptim[1, "number.rs"],
         last.obs = M4.Weekly[[X]]$n,
310 y.max.lags = 2,
         use.intercept = as.character(tmpOptim[1, "intercept"]),
312 error.measure = "smape",
         betas.selection = as.character(tmpOptim[1, "beta"]),
314 use.parallel = FALSE
       )
316
       return(list(
318 forecasts =
           tmpGears$out_sample_forecasts * tmpDeseason$seasonalComp,
```

```
320
          lower = tmpGears$lower * tmpDeseason$seasonalComp,322 upper = tmpGears$upper * tmpDeseason$seasonalComp
        ))
324 }
      future.seed = 0xBEEF
326
  })
328
  plan(sequential)
330
  timeWeekly[3]/60 # ˜ 5.477333 min
332
  save(weeklyOptim, file = tmpFileWeeklyAll)
334
  # \____ OWA Results - M4 + Gears -------------------------
336
  allWeeklyForecasts <- lapply(
338 X = 1:length(weeklyOptim),
   function(X) {
t(t(c(M4.Weakly.forecasts[[X]][, 1], weeklyOptim[[X]]$forecases)))}
342 )
344 allResultsWeekly <- evaluationM4_One_Step(
   DATA = M4.Weekly,346 forecast.list = allWeeklyForecasts,
    alpha = 0.05348 )
350 rownames (allResultsWeekly) <-
   c(as.character(M4comp2018::submission_info$ID[1:25]), "GEARS")
352
  # allResultsWeekly
354
  save(allResultsWeekly, file = tmpFileWeeklySummary)
356 beepr::beep("fanfare")
358 # \ Forecasts Naive2 --------------
360 plan(multisession, workers = 16)
362 tmpForecastsWeeklyNaive2 <- future_lapply(
    X = 1: length(M4. Weekly),
364 function (X) {
      forecast_naive2(
366 ts.data = M4.Weekly[[X]]$x,
        ts.frequency = stats::frequency(M4.Weekly[[X]]$x),
368 forecast.horizon = 1,
        alpha. level = 0.05370 )
    },
372 future.seed = 0xBEEF)
```

```
374
  ## SMAPE for naive2
376
  smapeM4WeeklyNaive2 <- future_lapply(
378 X = 1:length(M4.Weekly),
    function(X) {
380
     tmp <- error_measures(
382 forecasts = tmpForecastsWeeklyNaive2[[X]],
        outsample = M4. \text{Weekly} [\text{X}]\$xx[1],384 insample = M4.Weekly[[X]]$x,
       ts.frequency = stats::frequency(M4.Weekly[[X]]$x),
386 forecast.horizon = 1,
        alpha. level = 0.05,
388 error.measure = "smape"
      )
390
     unlist(tmp)
392 },
    future.seed = 0xBEEF
394)396 smapeM4WeeklyNaive2 <- mean(unlist(smapeM4WeeklyNaive2))
398 ## MASE for naive2
400 maseM4WeeklyNaive2 <- future_lapply(
   X = 1: length (M4. \text{Weakly}),
_{402} function (X) {
404 tmp \leq error_measures(
       forecasts = tmpForecastsWeblylNaive2[[X]],_{406} outsample = M4.Weekly[ [X] ]$xx[1],
       insample = M4. Weekly[[X]]\408 ts.frequency = stats::frequency(M4.Weekly[[X]]\frac{S}{N},
       forecast.horizon = 1,
410 alpha.level = 0.05,
        error.measure = "mase"
412 )
414 unlist(tmp)
    },
416 future.seed = 0xBEEF
  )
418
  maseM4WeeklyNaive2 <- mean(unlist(maseM4WeeklyNaive2))
420
  plan(sequential)
422
  # |__ Daily ==========================================================
424
  tmpVersionDaily <- "v2020080702"
426 tmpFileDailyAll <- paste0(
    tmpPathM4, "/Daily_All_One_Step_", tmpVersionDaily, ".rdata"
```

```
428 )
430 tmpFileDailySummary <- paste0(
    tmpPathM4, "/Daily_Summary_One_Step_", tmpVersionDaily, ".rdata"
432 )
434 # Sample sizes
  tmpNDaily <- sapply(
436 X = 1:length(M4.Daily),
    function(X) M4.Daily[[X]]$n
438 )
_{440} table (tmpNDaily)
_{442} plan(multisession, workers = 16)
444 timeDaily <- system.time({
   dailyOptim <- future_lapply(
446 X = 1:length(M4.Daily),
448 function (X) {
450 \text{tmp}.\text{search}.\text{size}.\text{rs} \leftarrow c(30, 60)tmp.search.number.rs <- c(12)
452
        if (X %in% c(34, 2211)) {
454 tmp.search.betas = "last"
        } else {
456 tmp.search.betas = "both"
        }
458
        if (X %in% c(131, 2085, 2211, 2219) ) {
460 tmp.intercept = "without"
        } else {
462 tmp.intercept = "both"
        }
464
        tmpDeseason <- deseason(
466 \text{ts.data} = M4.Daily [[X]]$x,
          ts.frequency = stats::frequency(M4.Daily[[X]]\frac{1}{2}x),
468 alpha.level = 0.05,
          forecast.horizon = 1 #M4.Daily[[X]]$h
470 )
472 tmpOptim <- gears_optim(
         DATA = tmpDeseason$deseasonTS,
474 forecast.horizon = 1, #M4.Daily[[X]]$h
          search.size.rs = tmp.search.size.rs,
476 search.number.rs = tmp.search.number.rs,
          last.obs = M4.Daily\lceil X \rceil | \sqrt{sn},
478 y.max.Lags = 2,use.intexcept = tmp.intexcept,480 error.measure = "smape",
         betas.selection = tmp.search.betas,
```

```
482 use.parallel = FALSE
        \lambda484
        # Estimation
486 tmpGears <- gears(
         DATA = tmpDeseason$deseasonTS,
488 forecast.horizon = 1, #M4.Daily[[X]]$h,size.rs = tmpOption[1, "size.rs"],
490 number.rs = tmpOptim[1, "number.rs"],
         last.obs = M4.Daily[[X]]\492 y.max.lags = 2,
         use.intercept = as.character(tmpOptim[1, "intercept"]),
494 error.measure = "smape",
         betas.selection = as.character(tmpOptim[1, "betas"]),
496 use.parallel = FALSE
        \lambda498 #cat(X)
       return(list(
500 forecasts =
           tmpGears$out_sample_forecasts * tmpDeseason$seasonalComp,
502
         lower = tmpGears$lower * tmpDeseason$seasonalComp,504 upper = tmpGears$upper * tmpDeseason$seasonalComp
       ))
506 },
      future.seed = 0xBEEF
508 )
  })
510
  plan(sequential)
512
  timeDaily[3]/60 # ˜ 6.286167 min
514
  save(dailyOptim, file = tmpFileDailyAll)
516
  # \____ OWA Results - M4 + Gears ----------------------
518
  allDailyForecasts <- lapply(
520 X = 1:length(dailyOptim),
   function(X) {
522 t(t(c(M4.Daily.forecasts[[X]][, 1], dailyOptim[[X]]$forecasts)))
    }
524)526 allResultsDaily \leq evaluationM4 One Step(
  DATA = M4.Daily,528 forecast.list = allDailyForecasts,
   alpha = 0.05530 ) \# \degree 7 min
532 rownames (allResultsDaily) <-
    c(as.character(M4comp2018::submission_info$ID[1:25]), "GEARS")
534
  # allResultsDaily
```

```
536
  save(allResultsDaily, file = tmpFileDailySummary)
538 beepr::beep("fanfare")
540 # \ Forecasts Naive2 -----------------------------------
542 plan(multisession, workers = 16)
544 tmpForecastsDailyNaive2 <- future_lapply(
   X = 1: length (M4. Daily),
546 function (X) {
     forecast_naive2(
548 ts.data = M4.Daily[[X]]$x,t_s.frequency = stats::frequency(M4.Daily[[X]]$x),
550 forecast.horizon = 1,
       alpha.level = 0.05552 )
    },
554 future.seed = 0xBEEF
  )
556
  ## SMAPE for naive2
558
  smapeM4DailyNaive2 <- future_lapply(
560 X = 1:length(M4.Daily),
   function(X) {
562
     tmp <- error measures(
564 forecasts = tmpForecastsDailyNaive2[[X]],
       outsample = M4.Daily[[X]]$xx[1],
566 insample = M4.Daily [[X]]$x,ts.frequency = stats::frequency(M4.Daily[[X]]\frac{1}{2}x,
568 forecast.horizon = 1,
       alpha.level = 0.05,
570 error.measure = "smape"
      \lambda572
    unlist(tmp)
574 } , 574future.\,seed = 0xBEEF576 )
578 smapeM4DailyNaive2 <- mean(unlist(smapeM4DailyNaive2))
580 \pm 4 MASE for naive2
582 maseM4DailyNaive2 <- future_lapply(
   X = 1: length (M4. Daily),
584 function (X) {
586 tmp <- error_measures(
       forecasts = tmpForecastsDailyNaive2[[X]],588 outsample = M4.Daily[[X]]$xx[1],
       insample = M4.Daily[[X]]$x,
```

```
590 ts.frequency = stats::frequency(M4.Daily[[X]]$x),
        forecast.horizon = 1,
592 alpha.level = 0.05,
        error.measure = "mase"
594 )
596 unlist(tmp)
    },
598 future.seed = 0xBEEF
  )
600
  maseM4DailyNaive2 <- mean(unlist(maseM4DailyNaive2))
602
  plan(sequential)
604
  # |__ Yearly ==========================================================
606
  tmpVersionYearly <- "v2020080702"
608 tmpFileYearlyAll <- paste0(
    tmpPathM4, "/Yearly_All_One_Step_", tmpVersionYearly, ".rdata"
610 )
612 tmpFileYearlySummary <- paste0(
    tmpPathM4, "/Yearly_Summary_One_Step_", tmpVersionYearly, ".rdata"
614 )
616 # Sample sizes
  tmpNYearly <- sapply(
K = 1: length (M4. Yearly),
    function(X) M4. Yearly [[X]]$n
620 )
622 table(tmpNYearly)
  which(tmpNYearly == 13)624
  plan(multisession, workers = 16)
626
  beepr::beep_on_error({timeYearly <- system.time({
628 yearlyOptim <- future_lapply(
      X = 1: length (M4. Yearly),
f(630) #lapply(
      #X = 21547,632 function (X) {
634 if (M4.Yearly[[X]]$n <= 15) {
          tmp.search.size.rs < -c(6)636 tmp.search.number.rs <-c(3)638 } else if (M4.Yearly[[X]]$n < 50) {
          tmp.search.size.rs < -c(5, 6)640 tmp.search.number.rs <-c(5)\begin{array}{c} \text{642} \\ \text{642} \end{array} } else if (M4.Yearly[[X]]$n < 100) {
          tmp.search.size.rs < -c(10, 20)
```

```
644 #tmp.search.size.rs \leq c(20)
         tmp.search.number.rs <- c(5)
646 } else {
         tmp.search.size.rs < -c(20, 60)648 #tmp.search.size.rs \leq c(60)
         tmp.search.number.rs <- c(30)
650 }
652 if (X %in% c(609, 9012, 9875, 10289, 10033, 12143, 12147, 15088,
                  17087, 21124)) {
654 tmp.search.betas = "last"
       } else {
656 tmp.search.betas = "both"
       }
658
       if (X %in% c(3472, 3792, 9012, 9861, 10289, 10033, 12143, 12146,
660 12149, 13143, 13332, 13335, 14244, 14833, 15088,
                  17084, 17086, 17087, 21124,
662 21168, 21547, 22380, 22466) ) {
         tmp.intercept = "without"
664 } else {
         tmp.intercept = "both"
666 }
668 #tmp.search.betas = "both"
       #tmp.intercept = "both"
670
       tmpDeseason <- deseason(
672 ts.data = M4.Yearly[[X]]$x,
         ts.frequency = stats::frequency(M4.Yearly[[X]]$x),
674 alpha.level = 0.05,
         forecast.horizon = 1 #M4.Yearly [X] | $h
676 )
678 tmpOptim <- gears_optim(
         DATA = tmpDeseason$deseasonTS,
680 \blacksquare forecast.horizon = 1, \#M4. Yearly [[X]]$h
         search.size.rs = tmp.search.size.rs,
682 search.number.rs = tmp.search.number.rs,
         last.obs = M4.Yearly[[X]]\n,
684 y.max.lags = 2,
         use.intercept = tmp.intercept,
686 error.measure = "smape",
         beta.selectron = tmp.ssearch.betas,688 use.parallel = FALSE
       \lambda690
       # Estimation
692 tmpGears <- gears(
        DATA = tmpDeseason$deseasonTS,
694 forecast.horizon = 1, #M4.Yearly[[X]]$h,
         size.rs = tmpOption[1, "size.rs"],
696 number.rs = tmpOptim[1, "number.rs"],
         last.obs = M4.Yearly[[X]]$n,
```

```
698 y.max.lang = 2,use.intercept = as.character(tmpOptim[1, "intercept"]),
700 error.measure = "smape",
          betas.selection = as.character(tmpOptim[1, "betas"]),
702 use.parallel = FALSE
        \lambda704 cat (paste0(X, "."))
        return(list(
706 forecasts =
            tmpGears$out_sample_forecasts * tmpDeseason$seasonalComp,
708
          lower = tmpGears$lower * tmpDeseason$seasonalComp,710 upper = tmpGears$upper * tmpDeseason$seasonalComp
        ))
712 }
      #)
714 , future.seed = 0xBEEF
    )
716 } )
  },
718 sound = 9)
720 plan(sequential)
722 timeYearly[3]/60 # ~ 12.75983 min
724 save(yearlyOptim, file = tmpFileYearlyAll)
  beepr::beep("fanfare")
726
  # \____ OWA Results - M4 + Gears --------------------------------------
728
  allYearlyForecasts <- lapply(
730 X = 1:length(yearlyOptim),
   function(X) {
\tau t(t(c(M4.Yearly.forecasts[[X]][, 1], yearlyOptim[[X]]$forecasts)))
    }
734 )
736 allResultsYearly <- evaluationM4_One_Step(
   DATA = M4.Yearly,738 forecast.list = allYearlyForecasts,
    alpha = 0.05740) # 7 7 min
742 rownames (allResultsYearly) <-
   c(as.character(M4comp2018::submission_info$ID[1:25]), "GEARS")
744
  # allResultsYearly
746
  save(allResultsYearly, file = tmpFileYearlySummary)
748 beepr::beep("fanfare")
750 # \\frac{1}{2} Forecasts Naive2 -------
```

```
752 plan(multisession, workers = 16)
754 options(future.globals.maxSize= 891289600)
756 tmpForecastsYearlyNaive2 <- future_lapply(
   X = 1: length (M4. Yearly),
758 function(X) {
     forecast_naive2(
760 ts.data = M4.Yearly[[X]]$x,
       ts.frequency = stats::frequency(M4.Yearly[[X]]$x),
762 forecast.horizon = 1,
       alpha. level = 0.05764 )
    },
766 future.seed = 0 \timesBEEF
  )
768
  ## SMAPE for naive2
770
  smapeM4YearlyNaive2 <- future_lapply(
772 X = 1:length(M4.Yearly),
   function(X) {
774
     tmp <- error_measures(
776 forecasts = tmpForecastsYearlyNaive2[[X]],
       outsample = M4.Yearly [[X]]$xx[1],
778 insample = M4.Yearly[[X]]$x,ts.frequency = stats::frequency(M4.Yearly[[X]]\frac{1}{2}x),
780 forecast.horizon = 1,
       alpha. level = 0.05782 error.measure = "smape"
      \lambda784
    unlist(tmp)
786 },
    future.seed = 0xBEEF
788 )
790 smapeM4YearlyNaive2 <- mean(unlist(smapeM4YearlyNaive2))
792 ## MASE for naive2
794 maseM4YearlyNaive2 <- future_lapply(
   X = 1: length (M4. Yearly),
796 function (X) {
798 tmp \leq error_measures(
       forecasts = tmpForecastsYearlyNaive2[[X]],
800 outsample = M4.Yearly[[X]]$xx[1],
       insample = M4.Yearly [[X]]$x,
802 ts.frequency = stats::frequency(M4.Yearly[[X]]$x),
       forecast.horizon = 1,
804 alpha.level = 0.05,
       error.measure = "mase"
```

```
806 )
808 unlist(tmp)
     },
810 future.seed = 0xBEEF)
812
   maseM4YearlyNaive2 <- mean(unlist(maseM4YearlyNaive2))
814
   plan(sequential)
816
   # |__ Quarterly =======================================================
818
   tmpVersionQuarterly <- "v2020080702"
820 tmpFileQuarterlyAll \leftarrow paste0(
     tmpPathM4, "/Quarterly_All_One_Step_", tmpVersionQuarterly, ".rdata"
822 )
824 tmpFileQuarterlySummary <- paste0(
     tmpPathM4,
826 <sup>"</sup>/Quarterly_Summary_One_Step_",
     tmpVersionQuarterly,
828 \blacksquare.rdata\blacksquare\lambda830
   # Sample sizes
832 tmpNQuarterly <- sapply(
     X = 1: length (M4. Quarterly),
834 function(X) M4.Quarterly[[X]]$n
   )
836
   table(tmpNQuarterly)
838 which (tmpNQuarterly == 26)
840 plan(multisession, workers = 16)
842 beepr::beep_on_error({timeQuarterly <- system.time({
     quarterlyOptim <- future_lapply(
844 X = 1:length(M4.Quarterly),
        #lapply(
846 \#X = 19636,
        function(X) {
848
          if (M4.Quarterly[[X]]\n <= 18) {
\text{sup.search.size}. \leq \leq \leq \leq \leq \leq \leq \leq \leq \leq \leq \leq \leq \leq \leq \leq \leq \leq \leq \leq \leq \leq \leq \leq \leq \leq \leq \leq \leq \leq \leq \leq \leq \leq \leqtmp.search_number.rs < -c(3)852
          \} else if (M4.Quarterly[[X]]$n <= 25) {
\begin{array}{cccc} \text{854} & \text{tmp.search.size} & \text{rs} & \leftarrow & \text{c} \ (8) \\ \end{array}tmp.search_number.rs < -c(4)856 } else if (M4.Quarterly[[X]]$n <= 50) {
             tmp.search.size.rs < -c(14)858 #tmp.search.size.rs \leq c(20)
             tmp.search.number.rs <- c(4)
```

```
860 } else {
         tmp.search.size.rs < c(20)862 #tmp.search.size.rs <- c(60)
         tmp.search_number.rs < -c(4, 12)864 }
866 if (X %in% c(19636, 19680)) {
         tmp.search.betas = "last"
868 } else {
         tmp.search.betas = "both"
870 }
\begin{array}{c|ccccc}\n\text{872} & \text{if (X $s$ in$ & c(5619, 14727, 19636, 19680) )}\n\end{array}tmp.intercept = "without"
| and | else {
         tmp.intercept = "both"
876 }
878 #tmp.search.betas = "both"
       #tmp.intercept = "both"
880
       tmpDeseason <- deseason(
882 ts.data = M4.Quarterly[[X]]$x,ts.frequency = stats::frequency(M4.Quarterly[[X]]$x),
884 alpha.level = 0.05,
         forecast.horizon = 1 #M4.Quarterly [[X]]$h
886 )
888 tmpOptim \leq gears_optim(
         DATA = tmpDeseason$deseasonTS,
890 forecast.horizon = 1, \#M4. Quarterly [[X]]$h
         search.size.rs = tmp.search.size.rs,
892 search.number.rs = tmp.search.number.rs,
         last.obs = M4.Quarterly[[X]]$n,
894 y.max.lags = 2,
         use.interept = tmp.interept,896 error.measure = "smape",
         betas.selection = tmp.search.betas,
898 use.parallel = FALSE
       )
900
       # Estimation
902 tmpGears <- gears(
         DATA = tmpDeseason$deseasonTS,
904 forecast.horizon = 1, #M4. Quarterly [[X]]$h,
         size.rs = tmpOption[1, "size.rs"],
906 number.rs = tmpOptim[1, "number.rs"],
         last.obs = M4.Quarterly[[X]]$n,
908 y.max.lags = 2,
         use.intercept = as.character(tmpOptim[1, "intercept"]),
910 error.measure = "smape",
         betas.selection = as.character(tmpOptim[1, "beta"]),
912 use.parallel = FALSE
       )
```

```
914 cat(paste0(X, "."))
        return(list(
916 forecasts =
            tmpGears$out_sample_forecasts * tmpDeseason$seasonalComp,
918
          lower = tmpGears$lower * tmpDeseason$seasonalComp,920 upper = tmpGears$upper * tmpDeseason$seasonalComp
        ))
922 }
      #)
924 , future.seed = 0xBEEF
    \lambda926 } }
  },
928 sound = 9)
930 plan (sequential)
932 timeQuarterly[3]/60 # ˜ 7.161167 min (2: ˜20.094 min)
934 save(quarterlyOptim, file = tmpFileQuarterlyAll)
  beepr::beep("fanfare")
936
  # \_____ OWA Results - M4 + Gears ----------------------
938
  allQuarterlyForecasts <- lapply(
|940| X = 1: length (quarterlyOptim),
   function(X) {
942 t(t(c))M4.Quarterly.forecasts[[X]][, 1], quarterlyOptim[[X]]$forecasts
944 )))
    }
946 )
948 allResultsQuarterly <- evaluationM4_One_Step(
    DATA = M4.Quarterly,950 \vert forecast.list = allQuarterlyForecasts,
   alpha = 0.05952) \# \degree 7 min
954 rownames (allResultsQuarterly) <-
   c(as.character(M4comp2018::submission_info$ID[1:25]), "GEARS")
956
  # allResultsQuarterly
958
  save(allResultsQuarterly, file = tmpFileQuarterlySummary)
960 beepr::beep("fanfare")
962 # \_____ Forecasts Naive2 --------------------------------
964 plan(multisession, workers = 16)
966 options(future.globals.maxSize= 891289600)
```

```
968 tmpForecastsQuarterlyNaive2 <- future_lapply(
    X = 1: length (M4. Quarterly),
970 function (X) {
      forecast_naive2(
972 ts.data = M4.Quarterly[[X]]$x,
        ts.frequency = stats::frequency(M4.Quarterly[[X]]$x),
974 forecast.horizon = 1,
        alpha. level = 0.05976 )
    },
978 future.seed = 0 \timesBEEF
  )
980
  ## SMAPE for naive2
982
  smapeM4QuarterlyNaive2 <- future_lapply(
984 X = 1:length(M4.Quarterly),
    function(X) {
986
      tmp <- error_measures(
988 forecasts = tmpForecastsQuarterlyNaive2[[X]],
        outsample = M4.Quarterly[[X]]\990 insample = M4.Quarterly[[X]]$x,
       ts.frequency = stats::frequency(M4.Quarterly[[X]]$x),
992 forecast.horizon = 1,
       alpha.level = 0.05,
994 error.measure = "smape"
      \lambda996
     unlist(tmp)
998 },
    future.seed = 0xBEEF
1000 )
1002 smapeM4QuarterlyNaive2 <- mean(unlist(smapeM4QuarterlyNaive2))
1004 ## MASE for naive2
1006 maseM4QuarterlyNaive2 <- future_lapply(
    X = 1:length(M4.Quarterly),
1008 function (X) {
1010 tmp <- error_measures(
        forecasts = tmpForecastsQuarterlyNaive2[[X]],1012 outsample = M4.Quarterly[[X]]$xx[1],
       insample = M4.Quarterly[[X]]\x,
1014 ts.frequency = stats::frequency(M4.Quarterly[[X]]$x),
        forecast.horizon = 1,
1016 alpha.level = 0.05,
        error.measure = "mase"
1018 )
1020 unlist (tmp)
    },
```

```
1022 future.seed = 0xBEEF)
1024
  maseM4QuarterlyNaive2 <- mean(unlist(maseM4QuarterlyNaive2))
1026
  plan(sequential)
1028
   # |__ Monthly =======================================================
1030
   tmpVersionMonthly <- "v2020080702"
1032 tmpFileMonthlyAll <- paste0(
     tmpPathM4, "/Monthly_All_One_Step_", tmpVersionMonthly, ".rdata"
1034 )
1036 tmpFileMonthlySummary <- paste0(
    tmpPathM4,
1038 "/Monthly_Summary_One_Step_",
    tmpVersionMonthly,
1040 \blacksquare.rdata\blacksquare\lambda1042
   # Sample sizes
1044 tmpNMonthly \leftarrow sapply(
    X = 1: length(M4.Monthly),
1046 function(X) M4.Monthly[[X]]$n
   \lambda1048
  table(tmpNMonthly)
_{1050} which (tmpNMonthly == 26)
1052 options (future.globals.maxSize= 891289600)
1054 plan(multisession, workers = 16)
1056 beepr::beep_on_error({timeMonthly <- system.time({
    monthlyOptim <- future_lapply(
1058 X = 1:length(M4.Monthly),
       #lapply(
_{1060} #X = 47981: length (M4. Monthly),
       #X = 47810,1062 function (X) {
1064 if (M4.Monthly[[X]]$n <= 45) {
           tmp.search.size.rs <- c(18)
1066 tmp.search.number.rs <- c(8)
         } else if (M4.Monthly[[X]]$n <= 53) {
1068 tmp.search.size.rs \leftarrow c(22)
           tmp.search_number.rs < -c(8)1070 } else if (M4.Monthly[[X]]$n <= 59) {
           tmp.search.size, rs \leq c(30)1072 tmp.search.number.rs <-c(8)} else if (M4.Monthly[[X]]$n <= 100) {
1074 tmp.search.size.rs <- c(36)
           tmp.search.number.rs <- c(8)
```

```
1076 } else {
         tmp.search.size.rs <- c(48)
1078 tmp.search.number.rs \leq c(10)
        }
1080
        # } else if (M4.Monthly[[X]]$n <= 25) {
1082 \# tmp.search.size.rs <- c(8)
        # tmp.search.number.rs <- c(4)
1084 # } else if (M4.Monthly[[X]]$n <= 50) {
        # tmp.search.size.rs <- c(14)
1086 # #tmp.search.size.rs <- c(20)
        # tmp.search.number.rs <- c(4)
1088 # } else {
        # tmp.search.size.rs <- c(20)
_{1090} # #tmp.search.size.rs <- c(60)
        # tmp.search.number.rs <- c(4, 12)
1092 # }
        #
1094 if (X %in% c(3006, 16993, 34815, 38911)) {
         tmp.search.betas = "last"
1096 } else {
         tmp.search.betas = "both"
1098 }
1100 if (X %in% c(3006, 16993, 34815, 38911) ) {
         tmp.intercept = "without"
1102 } else {
         tmp.intercept = "both"
1104 }
1106 #tmp.search.betas = "both"
        #tmp.intercept = "both"
1108
        tmpDeseason <- deseason(
1110 ts.data = M4.Monthly[X]\x,
         ts.frequency = stats::frequency(M4.Monthly[[X]]$x),
1112 alpha.level = 0.05,
         forecast.horizon = 1 #M4.Monthly [|X|]\$h
1114 )
1116 tmpOptim <- gears_optim(
         DATA = tmpDeseason$deseasonTS,
1118 forecast.horizon = 1, #M4.Monthly[[X]]$h
         search.size.rs = tmp.search.size.rs,
1120 search.number.rs = tmp.search.number.rs,
         last.obs = M4.Monthly[[X]]\1122 y.max.lags = 2,
         use.interept = tmp.interept,1124 error.measure = "smape",
         betas.selection = tmp.search.betas,
1126 use.parallel = FALSE
        )
1128
        # Estimation
```

```
1130 tmpGears \leftarrow gears (
          DATA = tmpDeseason$deseasonTS,
1132 forecast.horizon = 1, #M4.Monthly[[X]]\h,
          size.rs = tmpOption[1, "size.rs"],
1134 number.rs = tmpOptim[1, "number.rs"],
          last.obs = M4.Monthly[[X]]\n,
1136 y.max.lang = 2,use.intercept = as.character(tmpOptim[1, "intercept"]),
1138 error.measure = "smape",
          betas.selection = as.character(tmpOptim[1, "betas"]),
1140 use.parallel = FALSE
        )
1142 #if (X %in% c(seq(1:48)*1000)) cat(paste0(X, "."))
        cat(paste0(X, "."))1144 return (list (
          forecasts =
1146 tmpGears$out_sample_forecasts * tmpDeseason$seasonalComp,
1148 lower = tmpGears$lower * tmpDeseason$seasonalComp,
          upper = tmpGears$upper * tmpDeseason$seasonalComp1150 ) )
      }
1152 #)
      , future.seed = 0xBEEF
1154 )
  })
1156 },
  sound = 9)
1158
  plan(sequential)
1160
  timeMonthly[3]/60 # ˜ 7.161167 min (2: ˜20.094 min)
1162
  save(monthlyOptim, file = tmpFileMonthlyAll)
1164 beepr::beep("fanfare")
1166 # \\frac{1}{166} OWA Results - M4 + Gears -------
1168 allMonthlyForecasts \leq lapply (
    X = 1: length(monthlyOptim),
1170 function (X) {
      t(t(c(
1172 M4.Monthly.forecasts[[X]][, 1], monthlyOptim[[X]]$forecasts
      )))
1174 }
  )
1176
  allResultsMonthly <- evaluationM4_One_Step(
1178 DATA = M4. Monthly,
   forecast.list = allMonthlyForecasts,
1180 alpha = 0.05
  ) # ˜ 7 min
1182
  rownames(allResultsMonthly) <-
```

```
1184 c(as.character(M4comp2018::submission_info$ID[1:25]), "GEARS")
1186 # allResultsMonthly
1188 save(allResultsMonthly, file = tmpFileMonthlySummary)
  beepr::beep("fanfare")
1190
  # \_____ Forecasts Naive2 ------------------------
1192
  plan(multisession, workers = 16)
1194
  options(future.globals.maxSize= 891289600)
1196
  tmpForecastsMonthlyNaive2 <- future_lapply(
_{1198} X = 1:length(M4.Monthly),
    function(X) {
1200 forecast_naive2(
        ts. data = M4.Monthly[[X]]\1202 ts. frequency = stats::frequency(M4.Monthly[[X]]\x),
        forecast.horizon = 1,
1204 alpha.level = 0.05)
1206 }
    future.seed = 0xBEEF
1208 )
1210 ## SMAPE for naive2
1212 smapeM4MonthlyNaive2 <- future_lapply(
    X = 1: length (M4. Monthly),
1214 function (X) {
1216 tmp \leq error measures (
        forecasts = tmpForecastsMonthlyNaive2[[X]],1218 outsample = M4.Monthly[[X]]$xx[1],
        insample = M4.Monthly[[X]]$x,
1220 ts. frequency = stats:frequency(M4.Monthly[[X]]$x),
        forecast.horizon = 1,
1222 alpha.level = 0.05,
        error.measure = "smape"
1224 )
1226 unlist(tmp)
    },
1228 future.seed = 0 \times BEEF)
1230
  smapeM4MonthlyNaive2 <- mean(unlist(smapeM4MonthlyNaive2))
1232
  ## MASE for naive2
1234
  maseM4MonthlyNaive2 <- future_lapply(
|X = 1:length(M4.Monthly),function(X) {
```

```
1238
       tmp <- error_measures(
1240 forecasts = tmpForecastsMonthlyNaive2[[X]],
        outsample = M4.Monthly[[X]]$xx[1],<br>insample = M4.Monthly[[X]]$x,
1242 insample = M4.Monthly[[X]]$x,
         ts.frequency = stats::frequency(M4.Monthly[[X]]$x),
1244 forecast.horizon = 1,
         alpha.level = 0.05,
1246 error.measure = "mase"
       )
1248
      unlist(tmp)
1250 \Big| \Big| \Big| \Big|future.seed = 0xBEEF
1252 )
1254 maseM4MonthlyNaive2 <- mean(unlist(maseM4MonthlyNaive2))
1256 plan (sequential)
```
## Appendix D: Optimized results for a subset of Daily time series from

the M4 Competition

Table D.1: Daily time-series case number and their respective new and old values of the OWA, alongside the new values for S, M, intercept choice, and betas choice.

| TS Number | New OWA | Previous OWA | New S          | New M | Intercept | <b>Betas</b> |
|-----------|---------|--------------|----------------|-------|-----------|--------------|
| 38        | 5.86    | 115.80       | $\overline{7}$ | 90    | without   | average      |
| 261       | 5.81    | 16.19        | 8              | 5     | without   | last         |
| 493       | 4.21    | 26.31        | 8              | 10    | with      | average      |
| 681       | 4.09    | 11.65        | 50             | 19    | without   | last         |
| 697       | 1.31    | 137.91       | 50             | 20    | without   | average      |
| 700       | 4.56    | 12.42        | 50             | 17    | without   | last         |
| 701       | 1.47    | 92.17        | 8              | 15    | without   | average      |
| 704       | 5.36    | 14.35        | 50             | 17    | without   | last         |
| 709       | 4.85    | 13.11        | 50             | 17    | without   | last         |
| 809       | 7.19    | 12.82        | 50             | 17    | without   | last         |
| 838       | 3.90    | 10.06        | 50             | 16    | without   | last         |
| 863       | 4.97    | 12.88        | 21             | 16    | without   | last         |
| 1025      | 4.96    | 29.98        | 7              | 14    | with      | average      |
| 1063      | 8.71    | 25.65        | 9              | 12    | without   | average      |
| 1289      | 1.16    | 32.81        | 50             | 15    | without   | last         |
| 1451      | 0.32    | 29.17        | 13             | 12    | without   | last         |
| 1681      | 6.34    | 11.85        | 50             | 15    | without   | last         |
| 1686      | 6.11    | 12.02        | 50             | 15    | without   | last         |
| 1948      | 7.31    | 10.77        | 50             | 18    | without   | average      |
| 1993      | 8.23    | 23.70        | 50             | 19    | with      | average      |
| 2116      | 2.94    | 13.12        | 50             | 15    | without   | last         |
| 2218      | 4.29    | 12.54        | 11             | 14    | without   | average      |
| 2232      | 2.27    | 33.30        | 11             | 16    | without   | average      |
| 2256      | 0.44    | 14.56        | 50             | 16    | without   | last         |
| 2317      | 5.78    | 38.35        | 80             | 7     | without   | last         |

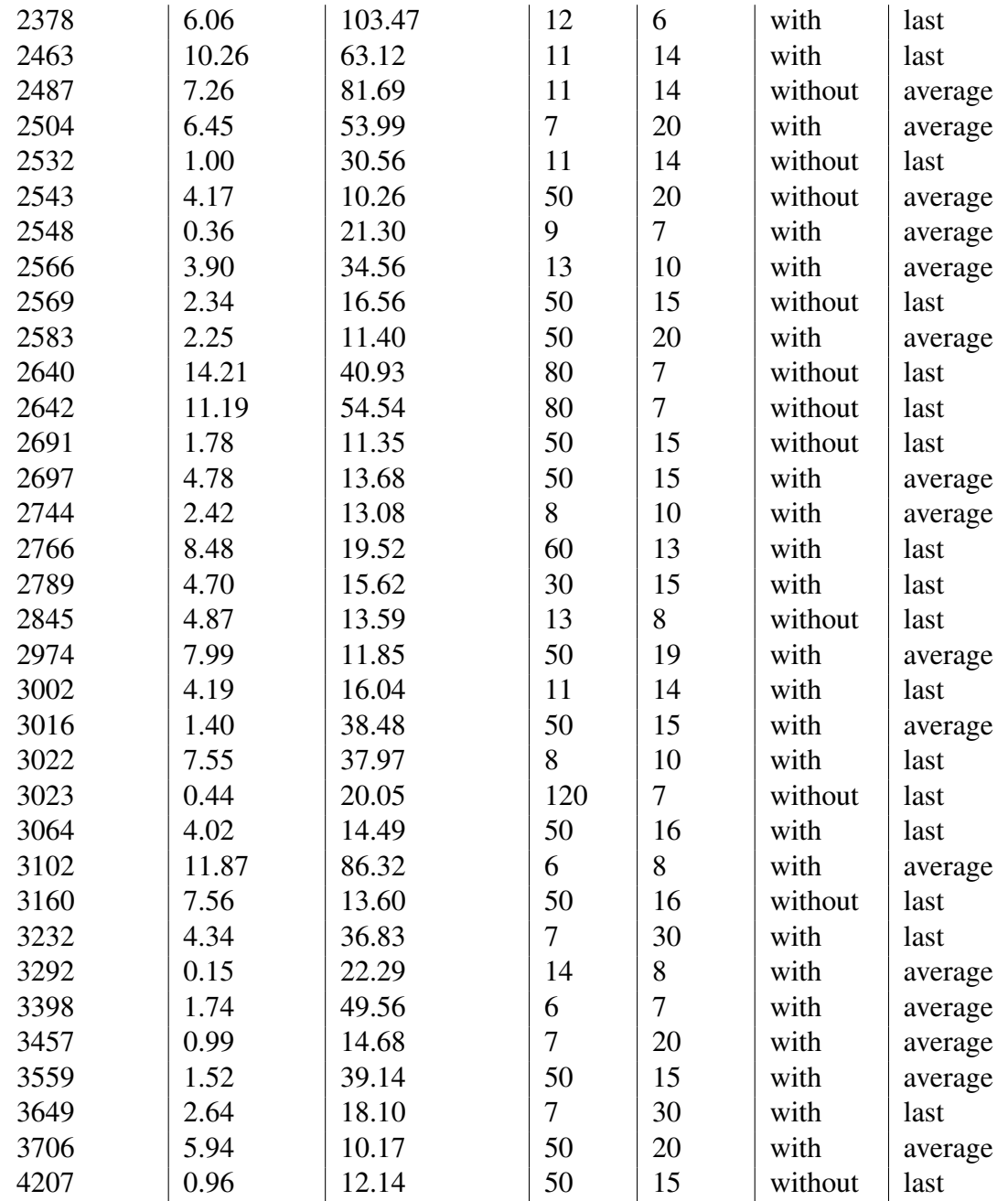

Appendix E: List of the top 20 papers found under the keywords 'machine learning time series' in number of citations, and whether they mention seasonality in their text.

| Paper Number Author                                 | Title                                                                                                    |                 | Citations  Year  Cites Season/Seasonality/Deseason?     |
|-----------------------------------------------------|----------------------------------------------------------------------------------------------------|-----------------|---------------------------------------------------------|
| 1 Cao, LJ and Tay, FEH                              | Support vector machine with adaptive parameters in financial time series<br>forecasting                                                                                                    |                 | 1099 2003 no                                            |
| 2 Sapankevych, NI and Sankar, R                     | Time series prediction using support vector machines: a survey                                                                                                    |                 | 948 2009 yes, cite 1 paper that uses                    |
| 3                                                   | Ahmed, AF and Atiya, NE and Gayar, NE and El- An empirical comparison of machine learning models for time series                                                                                                    |                 | 535 2010 yes                                            |
| Shishiny, H                                         | forecasting                                                                                                    |                 |                                                         |
| 4 Giles, CL, and Lawrence, S, and Tsoi, AC          | Noisy time series prediction using recurrent neural networks and<br>grammatical inference                                                                                                    |                 | 487 2001 no                                             |
| 5 Bontempi, G and Taieb, SB and Le Borgne, YA       | Machine learning strategies for time series forecasting                                                                                                    |                 | 354 2012 no                                             |
| 6 Laptev, N and Yosinski, J and Li, LE and Smyl, S  | Time-series extreme event forecasting with neural networks at uber                                                                                                    |                 | 252 2017 yes                                            |
| 7 Recknagel, F                                      | Applications of machine learning to ecological modelling                                                                                                    |                 | 230 2001 not in a TS context                            |
| Σ<br>8 Wang, X and Han,                             | Online sequential extreme learning machine with kernels for<br>nonstationary time series prediction                                                                                                    | 183             | 2014 no                                                 |
| Seifer, Cand Wardlow, B and Li Z<br>ō               | Cai, Y and Guan, K and Peng, J and Wang, S and $\left \frac{1}{2}$ high-performance and in-season classification system of field-level<br>crop types using time-series Landsat data and a machine learning<br>approach |                 | 168 2018 yes                                            |
|                                                     | 10 Siami-Namini, S and Tavakoli, N and Namin, AS   A comparison of ARIMA and LSTM in forecasting time series                                                                                                    |                 | 164 2018 yes                                            |
| De Martino, F and Valente, G<br>11 Formisano, E and | Multivariate analysis of fMRI time series: classification and regression of<br>brain responses using machine learning                                                                                                  | 160             | 2008 no                                                 |
| 12 Kadous, MW, and Sammut, C                        | Classification of multivariate time series and structured data using<br>constructive induction                                                                                                    |                 | 150 2005 yes (but only mentions it)                     |
| 13 Krollner, B and Vanstone, BJ and Finnie, GR      | Financial time series forecasting with machine learning techniques: a<br>survey                                                                                                    | 141             | 2010 no                                                 |
| 14 Singh, R and Balasundaram, S                     | Application of extreme learning machine method for time series analysis                                                                                                    |                 | 111 2007 yes (but only mentions it)                     |
| and Zio, E<br>15 Ak, R and Fink, O                  | Two machine learning approaches for short-term wind speed time-series<br>prediction                                                                                                    |                 | 105 2015   Yes, but no mention of<br>deseasonalizing it |
|                                                     | Time series analytics using sliding window metaheuristic optimization-                                                                                                    |                 |                                                         |
| 16 Chou, JS and Ngo, NT                             | based machine learning system for identifying building energy<br>consumption patterns                                                                                                    |                 | 100 2016 yes                                            |
| 17 Costello, Z and Martin, HG                       | A machine learning approach to predict metabolic pathway dynamics<br>from time-series multiomics data                                                                                                    |                 | 93 2018 no                                              |
| and Liu, M and Li, J and Lou, L, and Liu, Z         | Wang, Z and Zhang, M and Wang, D and Song, C   Failure prediction using machine learning and time series in optical<br>network                                                                                         | $\overline{93}$ | 2017 no                                                 |
| 19 Khosravi, A and Machado, L and Nunes, RO         | Time-series prediction of wind speed using machine learning algorithms:<br>A case study Osorio wind farm, Brazil                                                                                                    |                 | 93 2018 no                                              |
| 20 Shih, SY, and Sun, FK and Lee, H                 | Temporal pattern attention for multivariate time series forecasting                                                                                                    |                 | 88 2019 yes                                             |

Figure E.1: List of the top 20 papers found under the keywords 'machine learning time series' in number of citations, and whether they mention seasonality in their text.

## Bibliography

- [1] Raffaella Giacomini and Halbert White. Tests of conditional predictive ability. *Econometrica*, 74(6):1545–1578, 2006.
- [2] Francis X. Diebold and Robert S. Mariano. Comparing predictive accuracy. *Journal of Business & Economic Statistics*, 13(3):253–263, 1995.
- [3] Todd Clark and Michael McCracken. Testing for unconditional predictive ability. Working Paper 2010-031A, Federal Reserve Bank of St. Louis, 2010.
- [4] Francis X. Diebold. Comparing predictive accuracy, twenty years later: A personal perspective on the use and abuse of diebold–mariano tests. *Journal of Business & Economic Statistics*, 33(1):1–1, 2015.
- [5] Leonard J. Tashman. Out-of-sample tests of forecasting accuracy: an analysis and review. *International journal of forecasting*, 16(4):437–450, 2000.
- [6] Christoph Bergmeir and José M. Benítez. On the use of cross-validation for time series predictor evaluation. *Information Sciences*, 191:192–213, 2012.
- [7] J. Scott Armstrong and Michael C. Grohman. A comparative study of methods for long-range market forecasting. *Management Science*, 19(2):211–221, 1972.
- [8] Kenneth D West. Asymptotic inference about predictive ability. *Econometrica: Journal of the Econometric Society*, pages 1067–1084, 1996.
- [9] Todd Clark and Michael McCracken. Tests of equal predictive ability with realtime data. *Journal of Business & Economic Statistics*, 27(4):441–454, 2009.
- [10] Atsushi Inoue and Lutz Kilian. In-sample or out-of-sample tests of predictability: Which one should we use? *Econometric Reviews*, 23(4):371–402, 2005.
- [11] Spyros Makridakis, Evangelos Spiliotis, and Vassilios Assimakopoulos. The m4 competition: Results, findings, conclusion and way forward. *International Journal of Forecasting*, 34(4):802–808, 2018.
- [12] Spyros Makridakis, Evangelos Spiliotis, Vassilios Assimakopoulos, Zhi Chen, Anil Gaba, Ilia Tsetlin, and Robert L. Winkler. The m5 uncertainty competition: Results, findings and conclusions. *International Journal of Forecasting*, pages 1–24, 2020.
- [13] Chang Wei Tan, Christoph Bergmeir, François Petitjean, and Geoffrey I Webb. Time series extrinsic regression. *Data Mining and Knowledge Discovery*, 35(3): 1032–1060, 2021.
- [14] Rob J. Hyndman. Terminology matters. [https://robjhyndman.](https://robjhyndman.com/hyndsight/terminology-matters/) [com/hyndsight/terminology-matters/](https://robjhyndman.com/hyndsight/terminology-matters/), 2020. URL [https://](https://robjhyndman.com/hyndsight/terminology-matters/) [robjhyndman.com/hyndsight/terminology-matters/](https://robjhyndman.com/hyndsight/terminology-matters/).
- [15] Galit Shmueli. To explain or to predict? *Statistical science*, 25(3):289–310, 2010.
- [16] Leo Breiman. Statistical modeling: The two cultures (with comments and a rejoinder by the author). *Statistical science*, 16(3):199–231, 2001.
- [17] Corrie Elston. Tensorflow machine learning with financial data on google cloud platform, 2016. URL [https://cloud.google.com/blog/products/gcp/](https://cloud.google.com/blog/products/gcp/tensorflow-machine-learning-with-financial-data-on-google-cloud-platform) tensorflow-machine-learning-with-financial-data-on-google-cloud-p
- [18] Dave Moore and Jacob Burnim. Structural time series modeling in tensorflow probability, 2019. URL [https://blog.tensorflow.org/2019/](https://blog.tensorflow.org/2019/03/structural-time-series-modeling-in.html) [03/structural-time-series-modeling-in.html](https://blog.tensorflow.org/2019/03/structural-time-series-modeling-in.html).
- [19] George EP Box, Gwilym M Jenkins, Gregory C Reinsel, and Greta M Ljung. *Time series analysis: forecasting and control*. John Wiley & Sons, 2015.
- [20] Peter J Brockwell and Richard A Davis. *Time series: Theory and Methods*. Springer Series in Statistics, 2nd edition, 1991.
- [21] Christoph Bergmeir, Rob J. Hyndman, and Bonsoo Koo. A note on the validity of cross-validation for evaluating autoregressive time series prediction. *Computational Statistics & Data Analysis*, 120:70–83, 2018.
- [22] Vitor Cerqueira, Luis Torgo, and Igor Mozetič. Evaluating time series forecasting models: An empirical study on performance estimation methods. *Machine Learning*, 109(11):1997–2028, 2020.
- [23] Matthias Schnaubelt. A comparison of machine learning model validation schemes for non-stationary time series data. Technical report, FAU Discussion Papers in Economics, 2019.
- [24] Spyros Makridakis, Evangelos Spiliotis, and Vassilios Assimakopoulos. The m4 competition: 100,000 time series and 61 forecasting methods. *International Journal of Forecasting*, 36(1):54–74, 2020.
- [25] Sylvain Arlot and Alain Celisse. A survey of cross-validation procedures for model selection. *Statistics surveys*, 4:40–79, 2010.
- [26] Richard A. Meese and Kenneth Rogoff. Empirical exchange rate models of the seventies: Do they fit out of sample? *Journal of International Economics*, 14(1):3–24, 1983. ISSN 0022-1996. doi: https://doi.org/10. 1016/0022-1996(83)90017-X. URL [https://www.sciencedirect.com/](https://www.sciencedirect.com/science/article/pii/002219968390017X) [science/article/pii/002219968390017X](https://www.sciencedirect.com/science/article/pii/002219968390017X).
- [27] James H Stock and Mark W Watson. A comparison of linear and nonlinear univariate models for forecasting macroeconomic time series. Working paper 6607, National Bureau of Economic Research, 1998.
- [28] Spyros Makridakis. Note—sliding simulation: A new approach to time series forecasting. *Management Science*, 36(4):505–512, 1990.
- [29] Mervyn Stone. Cross-validatory choice and assessment of statistical predictions. *Journal of the Royal Statistical Society: Series B (Methodological)*, 36(2):111– 133, 1974.
- [30] U.S. National Resources Committee. *Patterns of Resource Use*. U.S. Government Printing Office, (preliminary edition for technical criticism) edition, 1938.
- [31] J. Scott Armstrong. *Long-Range Forecasting: From Crystal Ball to Computer*. Wiley-Interscience, second edition, 1985.
- [32] Halbert White. A reality check for data snooping. *Econometrica*, 68(5):1097– 1126, 2000.
- [33] Edwin B. Wilson. The periodogram of american business activity. *The Quarterly Journal of Economics*, 48(3):375–417, 1934.
- [34] Robert Ferber. Front matter to a study of aggregate consumption functions. In *A Study of Aggregate Consumption Functions*, pages 7–5. NBER, 1953.
- [35] Robert Ferber. Are correlations any guide to predictive value? *Journal of the Royal Statistical Society: Series C (Applied Statistics)*, 5(2):113–121, 1956.
- [36] Robert M Kirby. A comparison of short and medium range statistical forecasting methods. *Management Science*, 13(4):B–202, 1966.
- [37] William H Williams and MLi Goodman. A simple method for the construction of empirical confidence limits for economic forecasts. *Journal of the American Statistical Association*, 66(336):752–754, 1971.
- [38] Charles R. Nelson. The prediction performance of the frb-mit-penn model of the us economy. *The American Economic Review*, 62(5):902–917, 1972.
- [39] Frank De Leeuw and Edward Gramlich. The federal reserve-mit economic model. *Federal Reserve Bulletin*, (Jan):11–40, 1968.
- [40] Robert H Rasche and Harold T Shapiro. The frb-mit econometric model: its special features. *The American Economic Review*, 58(2):123–149, 1968.
- [41] George EP Box and Gwilym M Jenkins. Time series analysis. forecasting and control. *Holden-Day Series in Time Series Analysis*, 1976.
- [42] Ray C. Fair. Estimating the expected predictive accuracy of econometric models. *International Economic Review*, pages 355–378, 1980.
- [43] Richard Ashley, Clive WJ Granger, and Richard Schmalensee. Advertising and aggregate consumption: An analysis of causality. *Econometrica: Journal of the Econometric Society*, pages 1149–1167, 1980.
- [44] Urban Hjorth. Model selection and forward validation. *Scandinavian Journal of Statistics*, 9(6):95–105, 1982.
- [45] Mervyn Stone. An asymptotic equivalence of choice of model by cross-validation and akaike's criterion. *Journal of the Royal Statistical Society: Series B (Methodological)*, 39(1):44–47, 1977.
- [46] Hirotugu Akaike. Information theory and an extension of the maximum likelihood principle. In B. N. Petrov and F. Czaki, editors, ´ *2nd International Symposium on Information Theory*, pages 267–281, 1973.
- [47] Craig F Ansley and Robert Kohn. Efficient generalized cross-validation for state space models. *Biometrika*, 74(1):139–148, 1987.
- [48] Piet De Jong. A cross-validation filter for time series models. *Biometrika*, 75(3): 594–600, 1988.
- [49] Tom A.B. Snijders. On cross-validation for predictor evaluation in time series. In *On model uncertainty and its statistical implications*, pages 56–69. Springer, 1988.
- [50] Prabir Burman. A comparative study of ordinary cross-validation, v-fold crossvalidation and the repeated learning-testing methods. *Biometrika*, 76(3):503–514, 1989.
- [51] Ping Zhang. Model selection via multifold cross validation. *The annals of statistics*, pages 299–313, 1993.
- [52] Qiwei Yao and Howell Tong. On subset selection in non-parametric stochastic regression. *Statistica Sinica*, pages 51–70, 1994.
- [53] Prabir Burman, Edmond Chow, and Deborah Nolan. A cross-validatory method for dependent data. *Biometrika*, 81(2):351–358, 1994.
- [54] Ron Kohavi. A study of cross-validation and bootstrap for accuracy estimation and model selection. In *Ijcai*, volume 14, pages 1137–1145. Montreal, Canada, 1995.
- [55] Jeff Racine. Consistent cross-validatory model-selection for dependent data: hvblock cross-validation. *Journal of Econometrics*, 99(1):39–61, 2000.
- [56] Robert M. Kunst. Cross validation of prediction models for seasonal time series by parametric bootstrapping. *Austrian Journal of Statistics*, 37(3&4):271–284, 2008.
- [57] J-I Fukuchi. Subsampling and model selection in time series analysis. *Biometrika*, 86(3):591–604, 1999. ISSN 0006-3444. doi: 10.1093/biomet/86.3.591. URL <https://doi.org/10.1093/biomet/86.3.591>.
- [58] Yuichi Kitamura. Predictive inference and the bootstrap. *Yale University*, 2001.
- [59] CR Rao and Y Wu. On model selection. In *Model selection*, pages 1–57. Institute of Mathematical Statistics, 2001.
- [60] Todd Clark and Michael McCracken. Advances in forecast evaluation. *Handbook of economic forecasting*, 2:1107–1201, 2013.
- [61] Jean Opsomer, Yuedong Wang, and Yuhong Yang. Nonparametric regression with correlated errors. *Statistical Science*, pages 134–153, 2001.
- [62] Rob J. Hyndman. Why every statistician should know about cross-validation. <https://robjhyndman.com/hyndsight/crossvalidation/>, 2010. URL <https://robjhyndman.com/hyndsight/crossvalidation/>.
- [63] Prabir Burman and Deborah Nolan. Data-dependent estimation of prediction functions. *Journal of Time Series Analysis*, 13(3):189–207, 1992.
- [64] Michael McCracken. Robust out-of-sample inference. *Journal of Econometrics*, 99(2):195–223, 2000.
- [65] Keisuke Hirano and Jonathan H Wright. Forecasting with model uncertainty: Representations and risk reduction. *Econometrica*, 85(2):617–643, 2017.
- [66] Daniel J McDonald, Cosma Rohilla Shalizi, and Mark Schervish. Nonparametric risk bounds for time-series forecasting. *The Journal of Machine Learning Research*, 18(1):1044–1083, 2017.
- [67] C.-K. Chu and J. S. Marron. Comparison of two bandwidth selectors with dependent errors. *The Annals of Statistics*, 19(4):1906–1918, 1991.
- [68] Christoph Bergmeir, Mauro Costantini, and José M. Benítez. On the usefulness of cross-validation for directional forecast evaluation. *Computational Statistics & Data Analysis*, 76:132–143, 2014.
- [69] Vitor Cerqueira, Luis Torgo, Jasmina Smailović, and Igor Mozetič. A comparative study of performance estimation methods for time series forecasting. In *2017 IEEE international conference on data science and advanced analytics (DSAA)*, pages 529–538. IEEE, 2017.
- [70] Rob J. Hyndman and Yangzhuoran Yang. *tsdl: Time series Data Library. v0.1.0*. URL <https://pkg.yangzhuoranyang./tsdl/>.
- [71] Benjamin Kedem and Konstantinos Fokianos. *Regression models for time series analysis*, volume 488. John Wiley & Sons, 2005.
- [72] Konstantinos Fokianos and Benjamin Kedem. Partial likelihood inference for time series following generalized linear models. *Journal of Time Series Analysis*, 25(2): 173–197, 2004.
- [73] George Casella and Roger L. Berger. *Statistical inference*. Cengage Learning, 2021.
- [74] Trevor Hastie, Robert Tibshirani, and Jerome Friedman. *The elements of statistical learning: data mining, inference, and prediction*. Springer Science & Business Media, 2009.
- [75] Floris Takens. Detecting strange attractors in turbulence. In *Dynamical systems and turbulence, Warwick 1980*, pages 366–381. Springer, 1981.
- [76] Luc Devroye and Terry Wagner. Distribution-free inequalities for the deleted and holdout error estimates. *IEEE Transactions on Information Theory*, 25(2):202– 207, 1979.
- [77] Luc Devroye and Terry Wagner. Distribution-free performance bounds for potential function rules. *IEEE Transactions on Information Theory*, 25(5):601–604, 1979.
- [78] A Philip Dawid. Present position and potential developments: Some personal views statistical theory the prequential approach. *Journal of the Royal Statistical Society: Series A (General)*, 147(2):278–290, 1984.
- [79] D Allen. The relationship between variable selection and data augmentation and slow feature analysis. *Technometrics*, 16:125–127, 1974.
- [80] Leo Breiman, Jerome Friedman, Charles J Stone, and Richard A Olshen. *Classification and regression trees*. CRC press, 1984.
- [81] Allan D.R. McQuarrie and Chih-Ling Tsai. *Regression and time series model selection*. World Scientific, 1998.
- [82] Jude H Kastens. Small sample behaviors of the delete-d cross validation statistic. *Open Journal of Statistics*, 5(05):382, 2015.
- [83] Michael Nelson, Tim Hill, William Remus, and Marcus O'Connor. Time series forecasting using neural networks: Should the data be deseasonalized first? *Journal of forecasting*, 18(5):359–367, 1999.
- [84] G Peter Zhang and Min Qi. Neural network forecasting for seasonal and trend time series. *European journal of operational research*, 160(2):501–514, 2005.
- [85] Spyros Makridakis, Evangelos Spiliotis, and Vassilios Assimakopoulos. Statistical and machine learning forecasting methods: Concerns and ways forward. *PloS one*, 13(3):e0194889, 2018.
- [86] Ben Taieb Souhaib, Gianluca Bontempi, Amir F. Atiya, and Antti Sorjamaa. A review and comparison of strategies for multi-step ahead time series forecasting based on the nn5 forecasting competition. *Expert Systems with Applications*, 39(8):7067–7083, 2012. ISSN 0957-4174. doi: https://doi.org/10.1016/j. eswa.2012.01.039. URL [https://www.sciencedirect.com/science/](https://www.sciencedirect.com/science/article/pii/S0957417412000528) [article/pii/S0957417412000528](https://www.sciencedirect.com/science/article/pii/S0957417412000528).
- [87] Vitor Cerqueira, Luis Torgo, and Carlos Soares. Machine learning vs statistical methods for time series forecasting: Size matters. *arXiv preprint arXiv:1909.13316*, 2019.
- [88] Matthew B Kennel, Reggie Brown, and Henry DI Abarbanel. Determining embedding dimension for phase-space reconstruction using a geometrical construction. *Physical review A*, 45(6):3403, 1992.
- [89] Carl Rhodes and Manfred Morari. The false nearest neighbors algorithm: An overview. *Computers & Chemical Engineering*, 21:S1149–S1154, 1997.
- [90] Guy Nason. A test for second-order stationarity and approximate confidence intervals for localized autocovariances for locally stationary time series. *Journal of the Royal Statistical Society: SERIES B: Statistical Methodology*, pages 879–904, 2013.
- [91] Max Kuhn, Steve Weston, Chris Keefer, Nathan Coulter, and Ross Quinlan. *Cubist: Rule- And Instance-Based Regression Modeling. Version 0.3.0*. R Foundation for Statistical Computing. URL [https://cran.r-project.org/package=](https://cran.r-project.org/package=Cubist) [Cubist](https://cran.r-project.org/package=Cubist).
- [92] John Ross Quinlan. Combining instance-based and model-based learning. In *Proceedings of the tenth international conference on machine learning*, pages 236– 243, 1993.
- [93] John Ross Quinlan. Learning with continuous classes. In *5th Australian joint conference on artificial intelligence*, volume 92, pages 343–348. World Scientific, 1992.
- [94] Leo Breiman. Random forests. *Machine learning*, 45(1):5–32, 2001.
- [95] A Etemad-Shahidi and Javad Mahjoobi. Comparison between m5' model tree and neural networks for prediction of significant wave height in lake superior. *Ocean Engineering*, 36(15-16):1175–1181, 2009.
- [96] Max Kuhn. Modern rule-based models, May 2020. URL [https://rviews.](https://rviews.rstudio.com/2020/05/21/modern-rule-based-models/) [rstudio.com/2020/05/21/modern-rule-based-models/](https://rviews.rstudio.com/2020/05/21/modern-rule-based-models/).
- [97] Rob J. Hyndman. Another look at forecast-accuracy metrics for intermittent demand. *Foresight: The International Journal of Applied Forecasting*, 4(4):43–46, 2006.
- [98] Alessio Benavoli, Giorgio Corani, Janez Demšar, and Marco Zaffalon. Time for a change: a tutorial for comparing multiple classifiers through bayesian analysis. *The Journal of Machine Learning Research*, 18(1):2653–2688, 2017.
- [99] Max Kuhn and Kjell Johnson. Who's afraid of the big black box?: Statisticians' vital role in big data and predictive modelling. *Significance*, 11(3):35–37, 2014. doi: https://doi.org/10.1111/j.1740-9713.2014.00753. x. URL [https://rss.onlinelibrary.wiley.com/doi/abs/10.](https://rss.onlinelibrary.wiley.com/doi/abs/10.1111/j.1740-9713.2014.00753.x) [1111/j.1740-9713.2014.00753.x](https://rss.onlinelibrary.wiley.com/doi/abs/10.1111/j.1740-9713.2014.00753.x).
- [100] Frank E. Harrell Jr. *Regression modeling strategies: with applications to linear models, logistic and ordinal regression, and survival analysis*. springer, 2015.
- [101] Agbolade Omowole. Research shows ai is often biased. here's how to make algorithms work for all of us, Jul 2021. URL [https://www.weforum.org/agenda/2021/07/](https://www.weforum.org/agenda/2021/07/ai-machine-learning-bias-discrimination/) [ai-machine-learning-bias-discrimination/](https://www.weforum.org/agenda/2021/07/ai-machine-learning-bias-discrimination/).
- [102] Adrienne Yapo and Joseph Weiss. Ethical implications of bias in machine learning. In *Proceedings of the 51st Hawaii International Conference on System Sciences (HICSS 2018)*, pages 5365–5372. Association for Information Systems.
- [103] Ninareh Mehrabi, Fred Morstatter, Nripsuta Saxena, Kristina Lerman, and Aram Galstyan. A survey on bias and fairness in machine learning. *ACM Computing Surveys (CSUR)*, 54(6):1–35, 2021.
- [104] Gianluca Bontempi. Machine learning strategies for time series prediction. [https://www.researchgate.net/](https://www.researchgate.net/profile/Gianluca-Bontempi/publication/304627726_Machine_learning_strategies_for_time_series_forecasting/links/577568a008aead7ba06ffe7a/Machine-learning-strategies-for-time-series-forecasting.pdf) [profile/Gianluca-Bontempi/publication/304627726\\_](https://www.researchgate.net/profile/Gianluca-Bontempi/publication/304627726_Machine_learning_strategies_for_time_series_forecasting/links/577568a008aead7ba06ffe7a/Machine-learning-strategies-for-time-series-forecasting.pdf) [Machine\\_learning\\_strategies\\_for\\_time\\_series\\_](https://www.researchgate.net/profile/Gianluca-Bontempi/publication/304627726_Machine_learning_strategies_for_time_series_forecasting/links/577568a008aead7ba06ffe7a/Machine-learning-strategies-for-time-series-forecasting.pdf) [forecasting/links/577568a008aead7ba06ffe7a/](https://www.researchgate.net/profile/Gianluca-Bontempi/publication/304627726_Machine_learning_strategies_for_time_series_forecasting/links/577568a008aead7ba06ffe7a/Machine-learning-strategies-for-time-series-forecasting.pdf) [Machine-learning-strategies-for-time-series-forecasting](https://www.researchgate.net/profile/Gianluca-Bontempi/publication/304627726_Machine_learning_strategies_for_time_series_forecasting/links/577568a008aead7ba06ffe7a/Machine-learning-strategies-for-time-series-forecasting.pdf). [pdf](https://www.researchgate.net/profile/Gianluca-Bontempi/publication/304627726_Machine_learning_strategies_for_time_series_forecasting/links/577568a008aead7ba06ffe7a/Machine-learning-strategies-for-time-series-forecasting.pdf), 2013. Accessed: 2021–02-21.
- [105] Spyros Makridakis and Michele Hibon. The m3-competition: results, conclusions and implications. *International journal of forecasting*, 16(4):451–476, 2000.